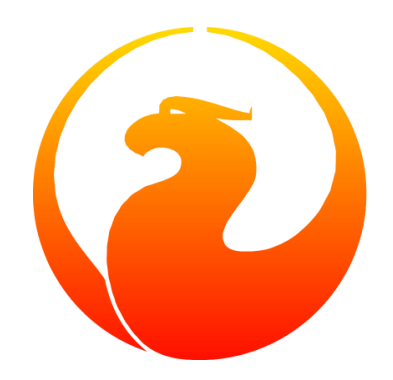

# **Firebird 2.5 Language Reference**

Dmitry Filippov, Alexander Karpeykin, Alexey Kovyazin, Dmitry Kuzmenko, Denis Simonov, Paul Vinkenoog, Dmitry Yemanov

Version 1.18, 2 October 2024

The source of much copied reference material: Paul Vinkenoog Copyright © 2017-2024 Firebird Project and all contributing authors, under the [Public Documentation License Version 1.0.](https://www.firebirdsql.org/manual/pdl.html) Please refer to the [License Notice in](#page-517-0) [the Appendix](#page-517-0)

*This volume represents a compilation of topics concerning Firebird's SQL language written by members of the Russian-speaking community of Firebird developers and users. In 2014, it culminated in a language reference manual, in Russian. At the instigation of Alexey Kovyazin, a campaign was launched amongst Firebird users world-wide to raise funds to pay for a professional translation into English, from which translations into other languages would proceed under the auspices of the Firebird Documentation Project.*

## **Table of Contents**

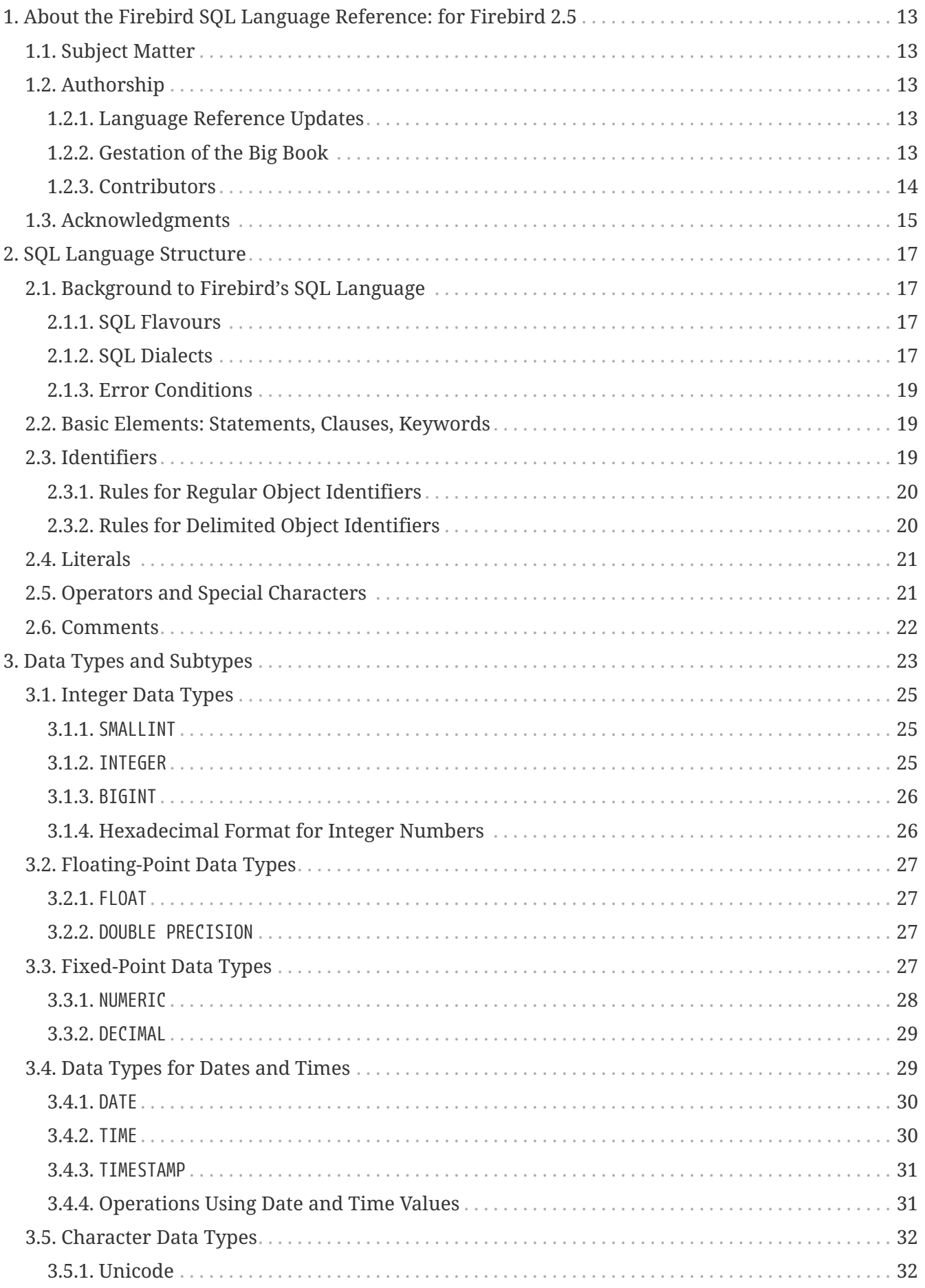

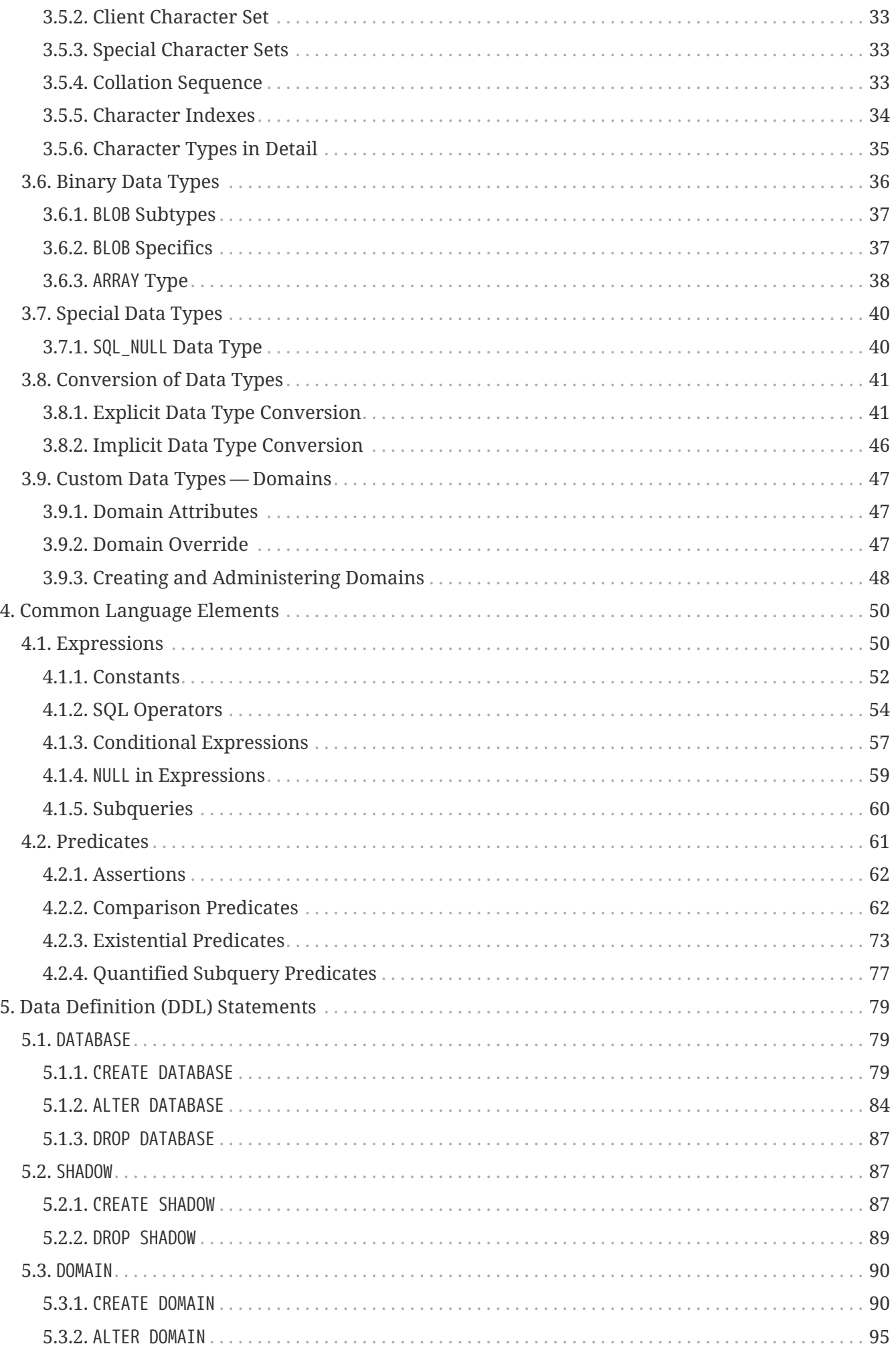

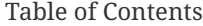

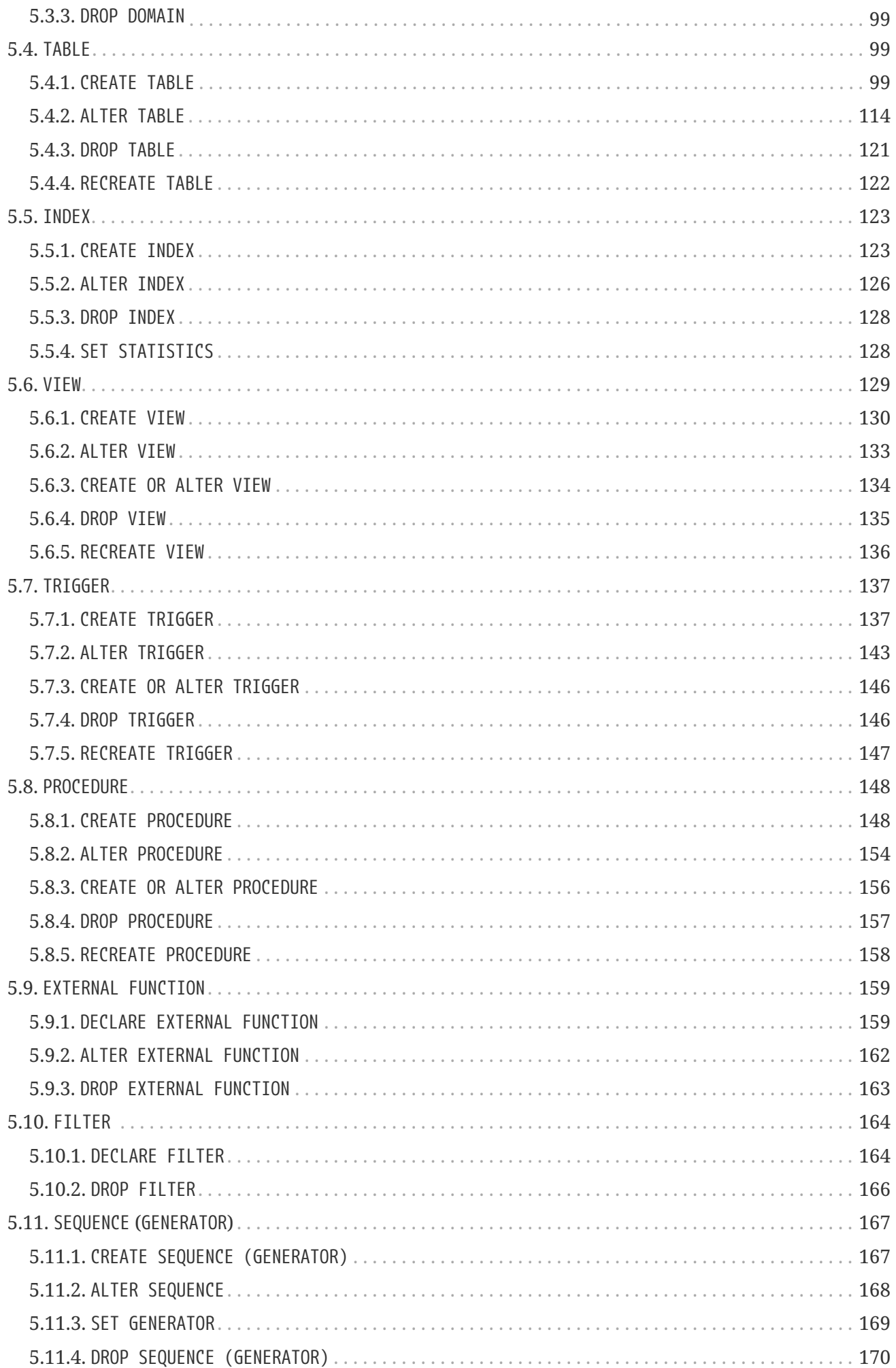

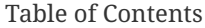

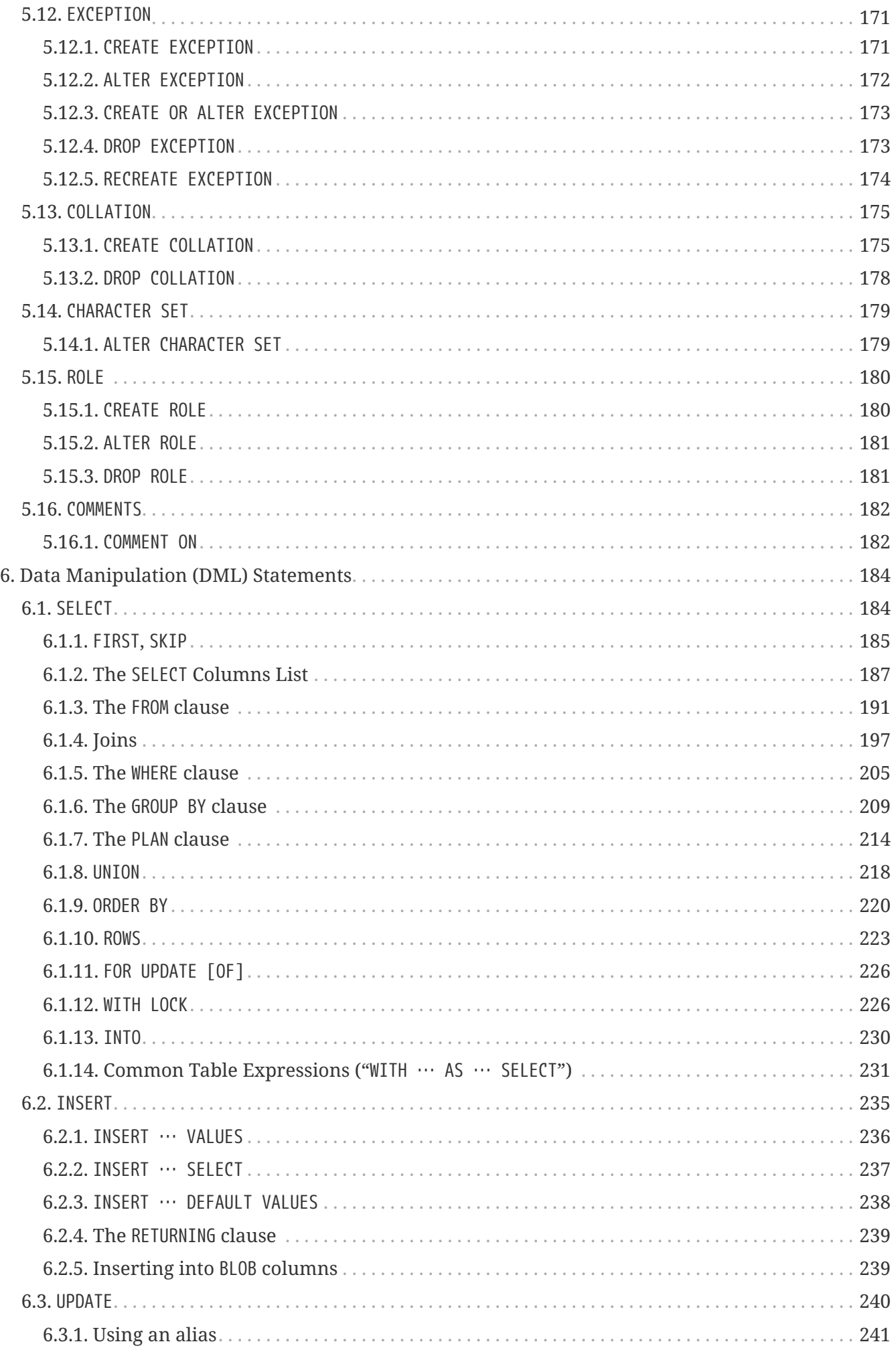

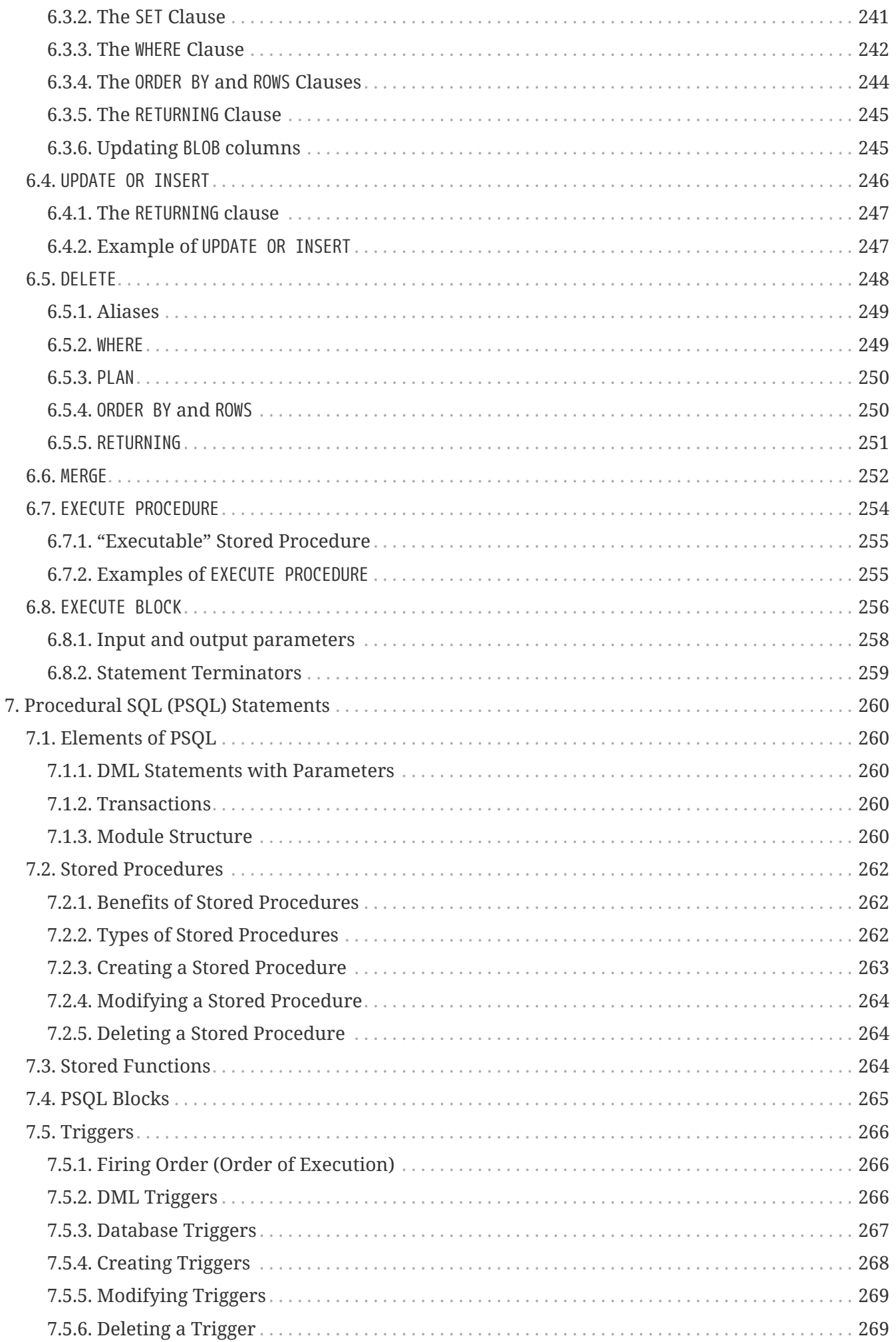

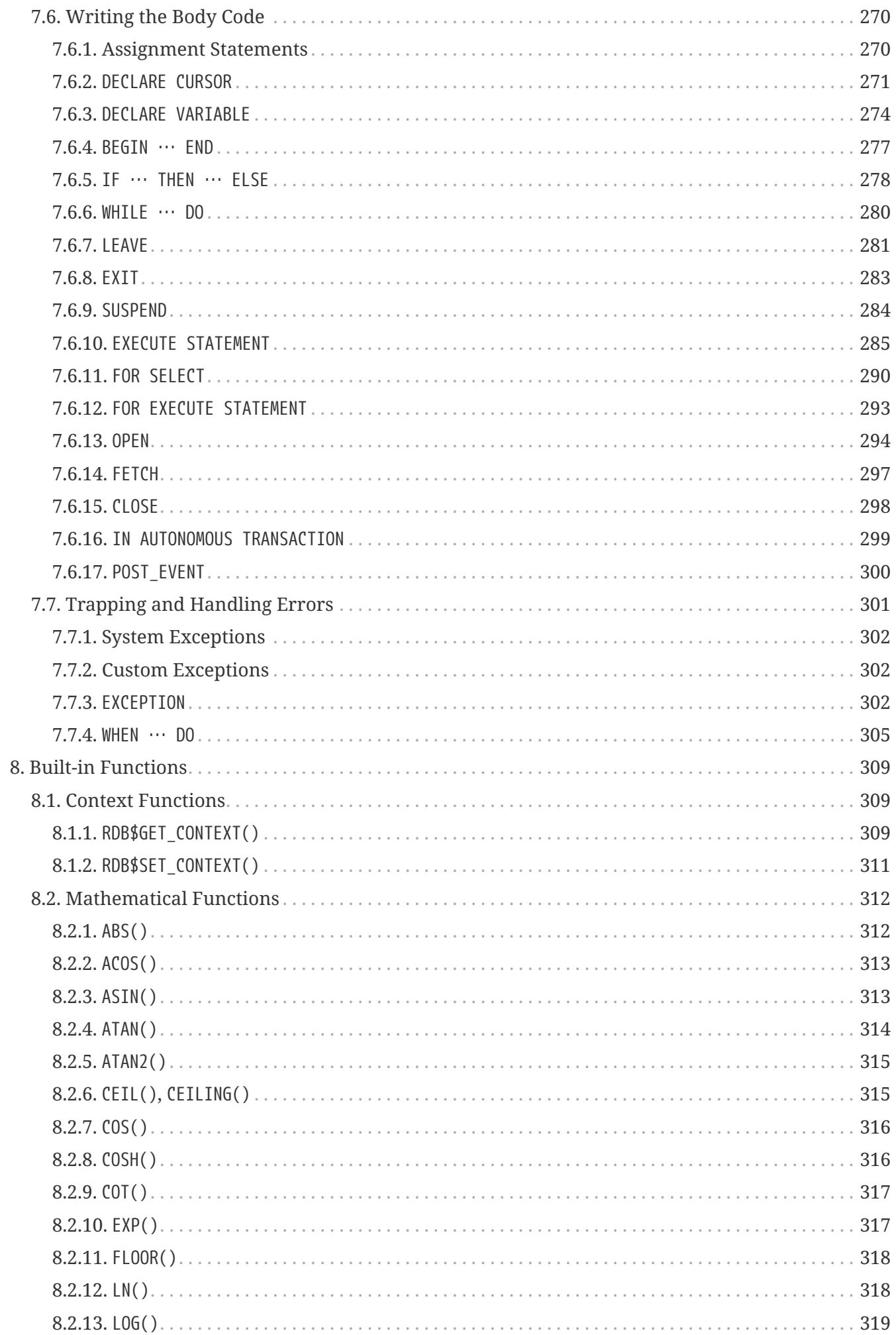

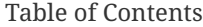

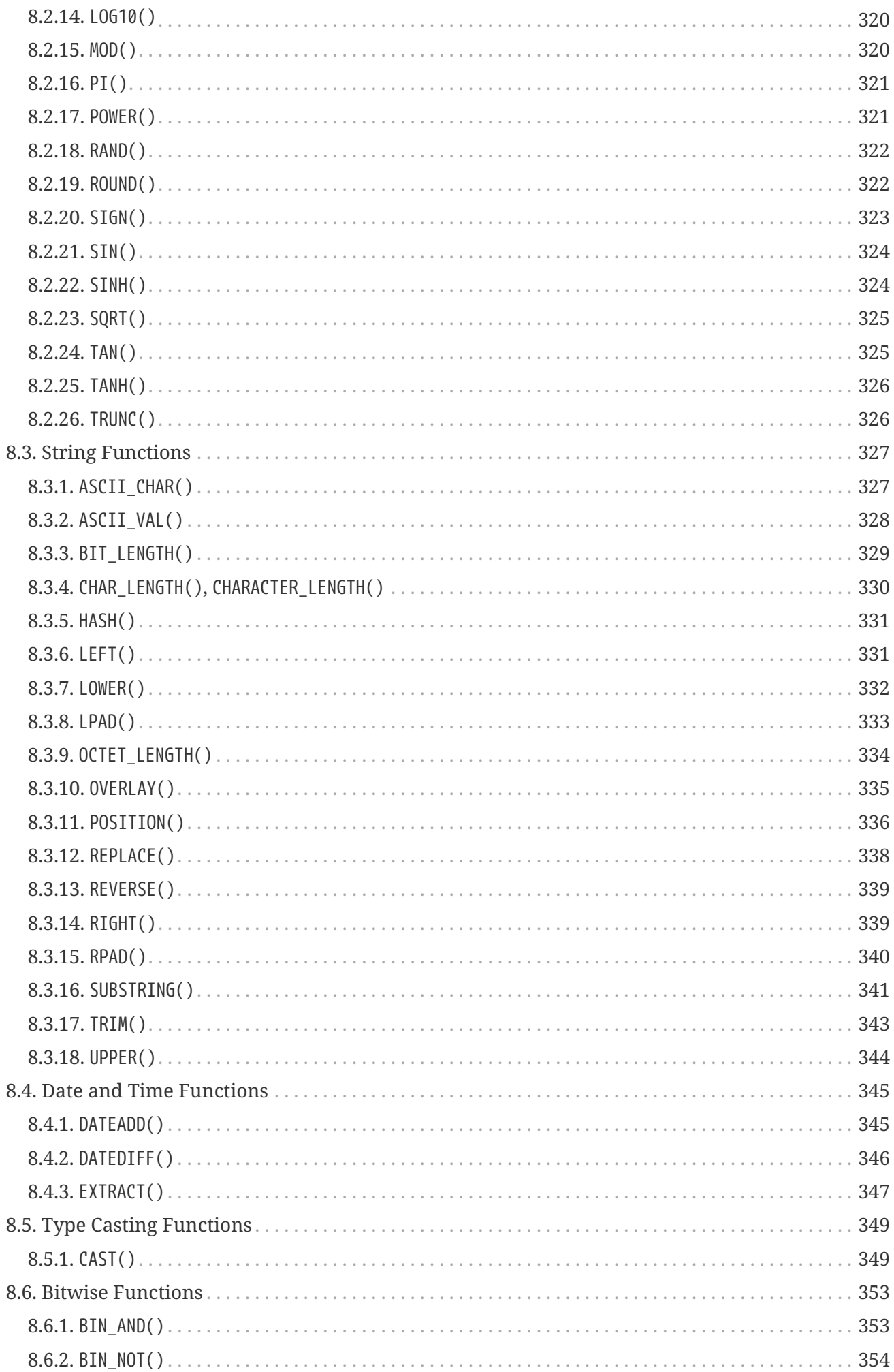

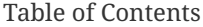

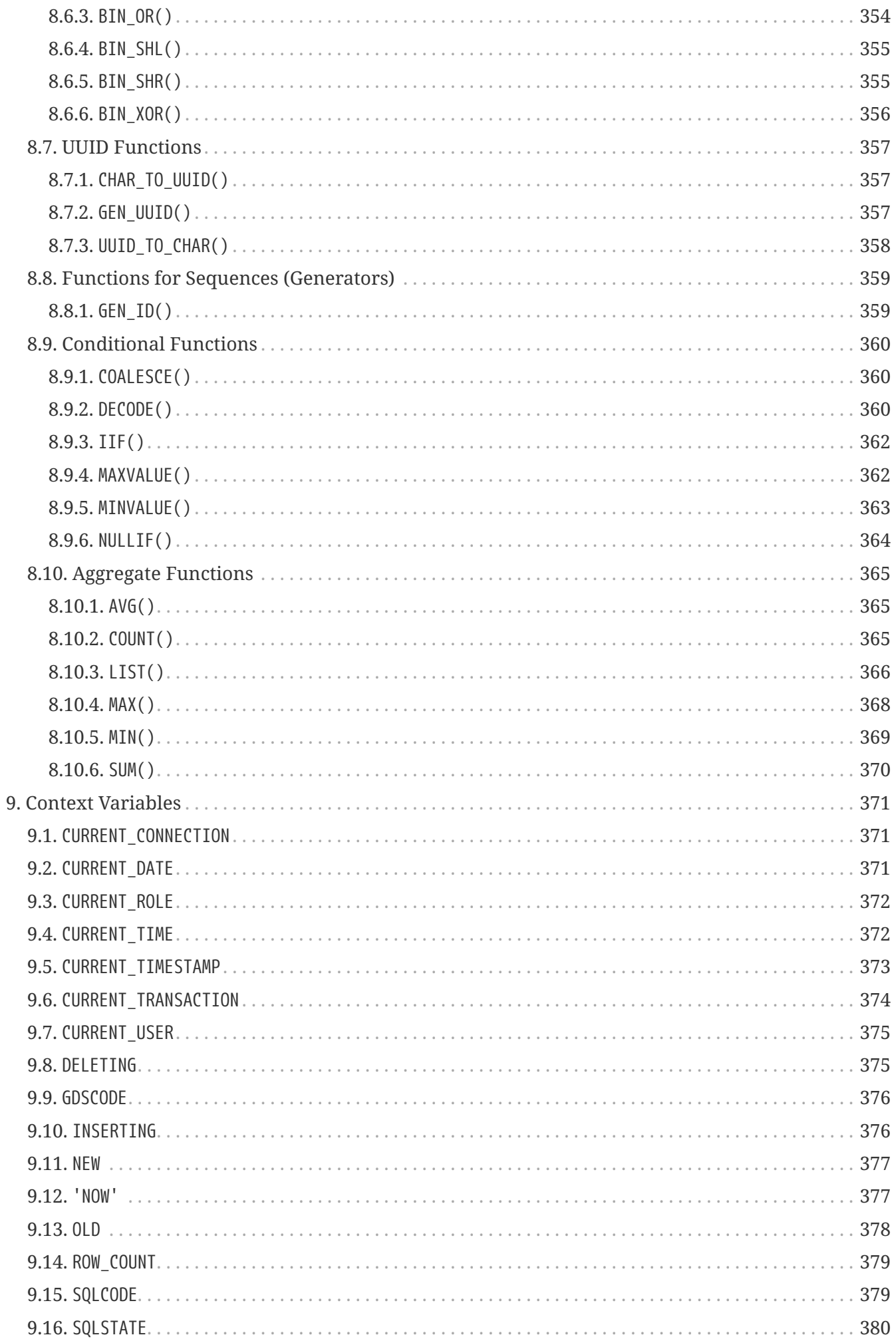

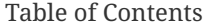

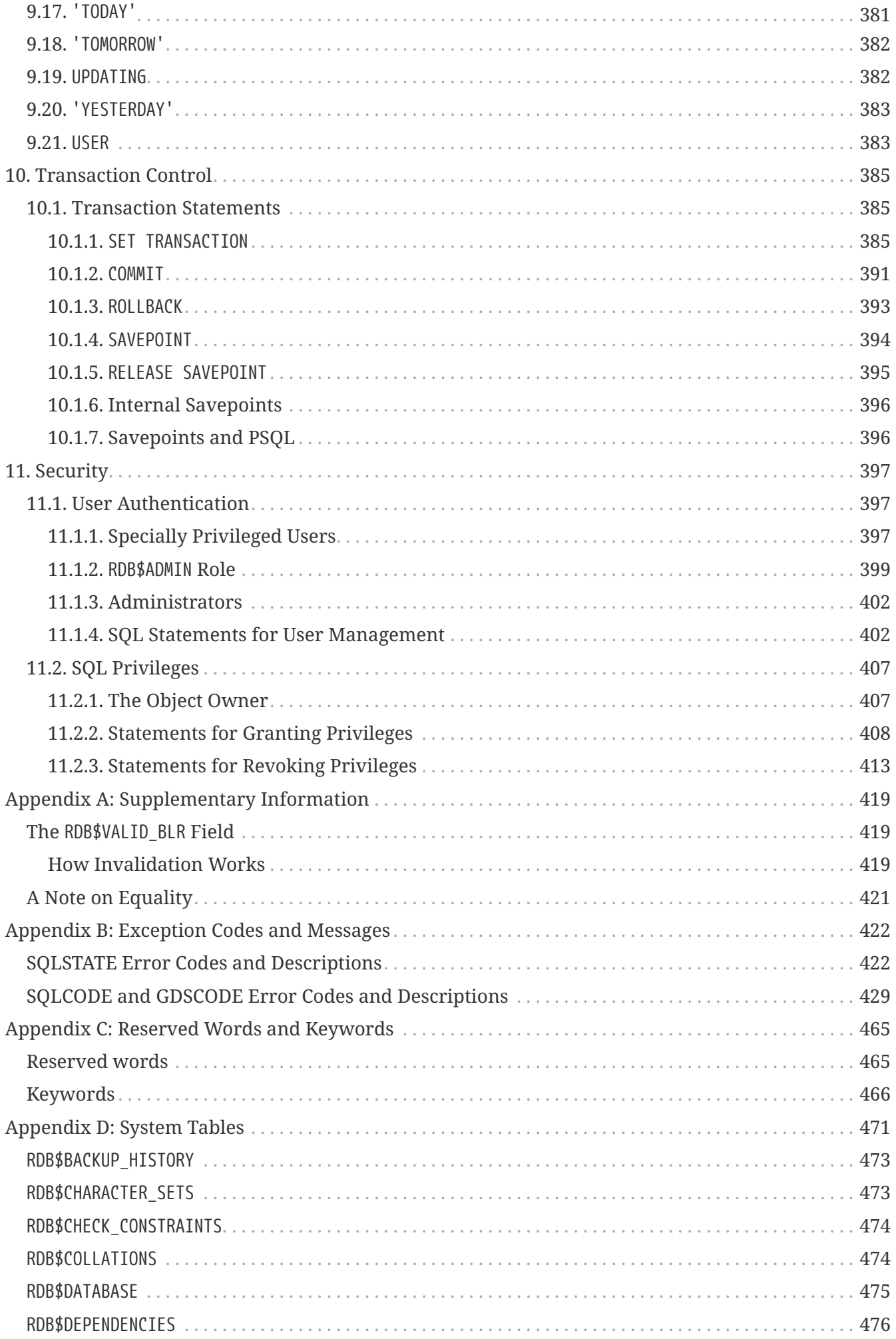

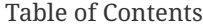

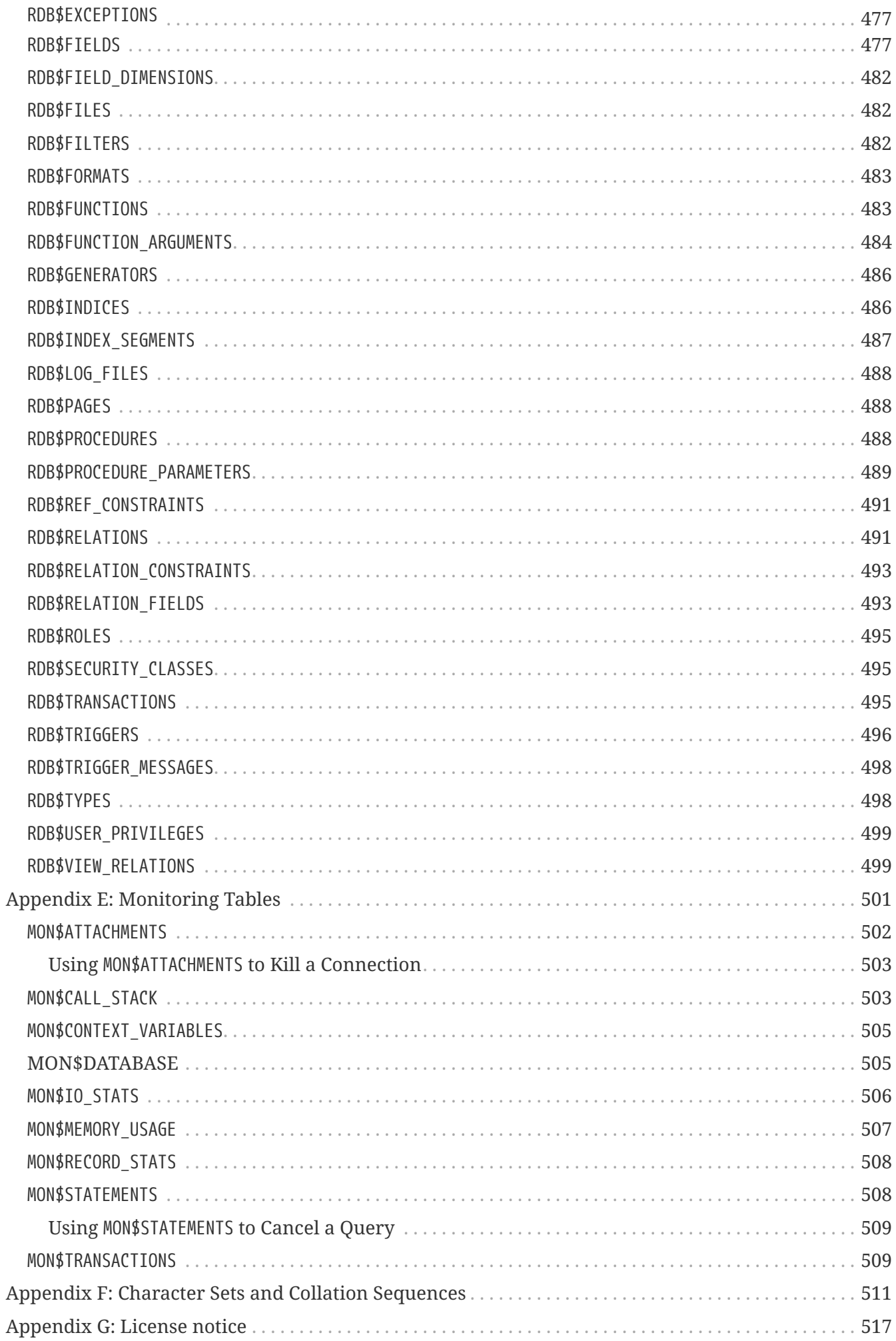

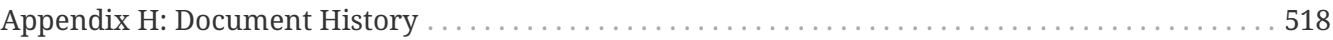

## <span id="page-13-0"></span>**Chapter 1. About the Firebird SQL Language Reference: for Firebird 2.5**

This Firebird SQL Language Reference is the first comprehensive manual to cover all aspects of the query language used by developers to communicate, through their applications, with the Firebird relational database management system. It has a long history.

## <span id="page-13-1"></span>**1.1. Subject Matter**

The subject matter of this volume is wholly Firebird's implementation of the SQL relational database language. Firebird conforms closely with international standards for SQL, from data type support, data storage structures, referential integrity mechanisms, to data manipulation capabilities and access privileges. Firebird also implements a robust procedural language — procedural SQL (PSQL) — for stored procedures, triggers and dynamically-executable code blocks. These are the areas addressed in this volume.

## <span id="page-13-2"></span>**1.2. Authorship**

The material for assembling this Language Reference has been accumulating in the tribal lore of the open source community of Firebird core developers and user-developers for 15 years. The gift of the InterBase 6 open source codebase in July 2000 from the (then) Inprise/Borland conglomerate was warmly welcomed. However, it came without rights to existing documentation. Once the code base had been forked by its owners for private, commercial development, it became clear that the open source, non-commercial Firebird community would never be granted right of use.

The two important books from the InterBase 6 published set were the *Data Definition Guide* and the *Language Reference*. The former covered the data definition language (DDL) subset of the SQL language, while the latter covered most of the rest. Fortunately for Firebird users over the years, both have been easy to find on-line as PDF books.

## <span id="page-13-3"></span>**1.2.1. Language Reference Updates**

The *Data Definition Guide*, covering the creation and maintenance of metadata for databases, was "good enough" for several years: the data definition language (DDL) of a DBMS is stable and grows slowly in comparison to the data manipulation language (DML) employed for queries and the PSQL used for server-based programming.

The leader of the Firebird Project's documentation team, Paul Vinkenoog, took up the cause for documenting the huge volume of improvements and additions to DML and PSQL as Firebird advanced through its releases. Paul was personally responsible for collating, assembling and, to a great extent, authoring a cumulative series of "Language Reference Updates" — one for every major release from v.1.5 forward.

## <span id="page-13-4"></span>**1.2.2. Gestation of the Big Book**

From around 2010, Paul, with Firebird Project lead Dmitry Yemanov and a documenter colleague

Thomas Woinke, set about the task of designing and assembling a complete SQL language reference for Firebird. They began with the material from the LangRef Updates, which is voluminous. It was going to be a big job but, for all concerned, a spare-time one.

Then, in 2013-4, two benefactor companies — MICEX amd IBSurgeon — funded three writers to take up this stalled book outline and publish a Firebird 2.5 Language Reference in Russian. They wrote the bulk of the missing DDL section from scratch and wrote, translated or reused DML and PSQL material from the LangRef Updates, Russian language support forums, Firebird release notes, readme files and other sources. By the end of 2014, they had the task almost complete, in the form of a Microsoft Word document.

### **Translation …**

The Russian sponsors, recognising that their efforts needed to be shared with the world-wide Firebird community, asked some Project members to initiate a crowd-funding campaign to have the Russian text professionally translated into English. The translated text would be edited and converted to the Project's standard DocBook format for addition to the open document library of the Firebird Project. From there, the source text would be available for translation into other languages for addition to the library.

The fund-raising campaign happened at the end of 2014 and was successful. In June, 2015, professional translator Dmitry Borodin began translating the Russian text. From him, the raw English text went in stages for editing and DocBook conversion by Helen Borrie — and here is *The Firebird SQL Language Reference for V.2.5*, by…everyone!

### **… and More Translation**

Once the DocBook source appears in CVS, we hope the trusty translators will start making versions in German, Japanese, Italian, French, Portuguese, Spanish, Czech. Certainly, we never have enough translators so please, you Firebirders who have English as a second language, do consider translating some sections into your first language.

## <span id="page-14-0"></span>**1.2.3. Contributors**

### **Direct Content**

- Dmitry Filippov (writer)
- Alexander Karpeykin (writer)
- Alexey Kovyazin (writer, editor)
- Dmitry Kuzmenko (writer, editor)
- Denis Simonov (writer, editor, coordinator)
- Paul Vinkenoog (writer, designer)
- Dmitry Yemanov (writer)

### **Resource Content**

• Adriano dos Santos Fernandes

- Alexander Peshkov
- Vladyslav Khorsun
- Claudio Valderrama
- Helen Borrie
- and others

#### **Translation**

• Dmitry Borodin, megaTranslations.ru

### **Editing and Conversion of English Text**

• Helen Borrie

## <span id="page-15-0"></span>**1.3. Acknowledgments**

The first full language reference manual for Firebird would not have eventuated without the funding that finally brought it to fruition. We acknowledge these contributions with gratitude and thank you all for stepping up.

### **Sponsors and Other Donors**

### **Sponsors of the Russian Language Reference Manual**

### [Moscow Exchange](https://www.moex.com) (Russia)

*Moscow Exchange is the largest exchange holding in Russia and Eastern Europe, founded on December 19, 2011, through the consolidation of the MICEX (founded in 1992) and RTS (founded in 1995) exchange groups. Moscow Exchange ranks among the world's top 20 exchanges by trading in bonds and by the total capitalization of shares traded, as well as among the 10 largest exchange platforms for trading derivatives.*

#### [IBSurgeon](https://www.ib-aid.com) ([ibase.ru\)](https://ibase.ru) (Russia)

*Technical support and developer of administrator tools for the Firebird DBMS.*

### **Sponsors of the Translation Project**

[Syntess Software BV](https://www.syntess.nl) (Netherlands)

[Mitaro Business Solutions](https://www.mitaro.li) (Liechtenstein)

#### **Other Donors**

Listed below are the names of companies and individuals whose cash contributions covered the costs for translation into English, editing of the raw, translated text and conversion of the whole into the Firebird Project's standard DocBook 4 documentation source format.

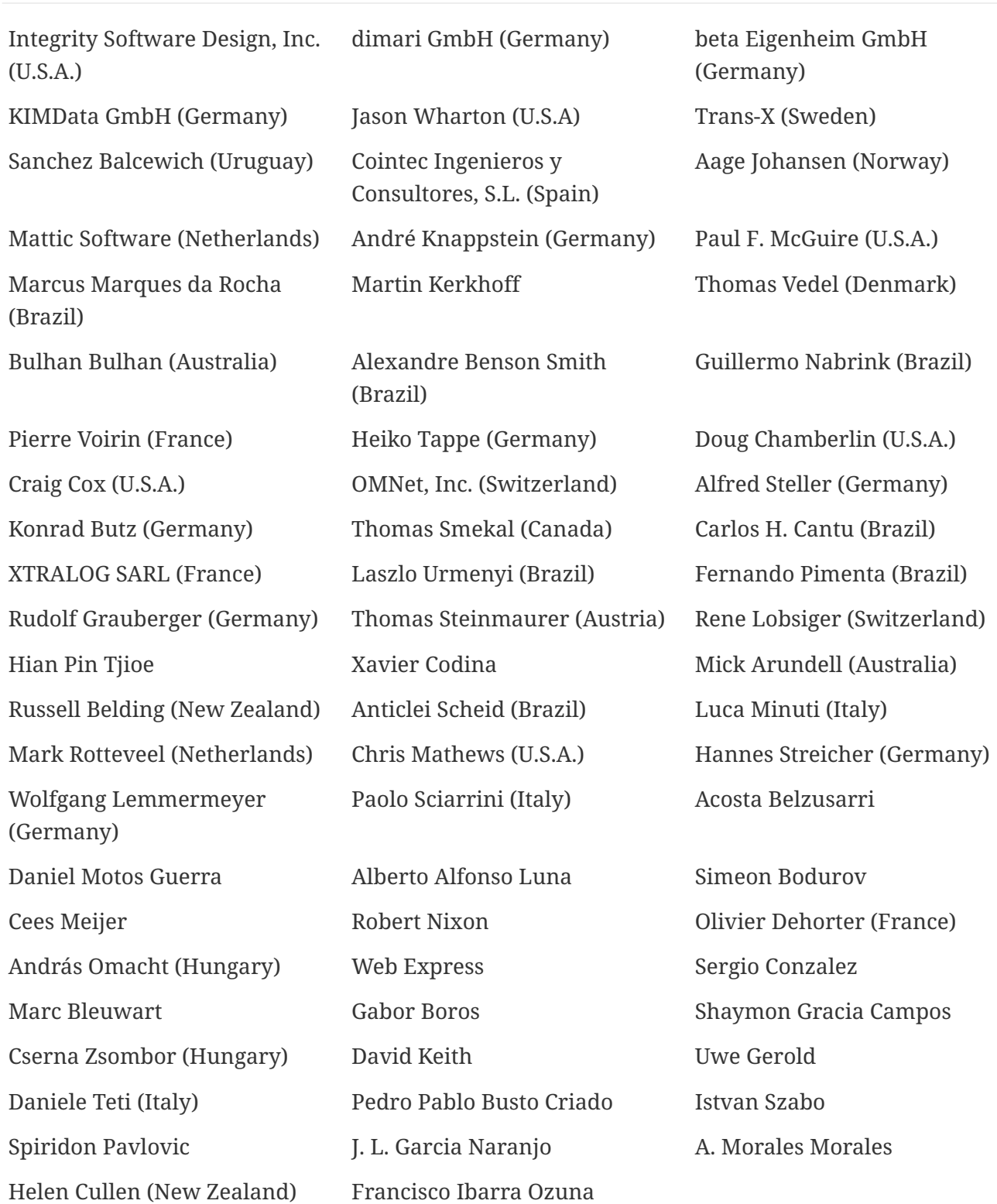

## <span id="page-17-0"></span>**Chapter 2. SQL Language Structure**

This reference describes the SQL language supported by Firebird.

## <span id="page-17-1"></span>**2.1. Background to Firebird's SQL Language**

To begin, a few points about some characteristics that are in the background to Firebird's language implementation.

## <span id="page-17-2"></span>**2.1.1. SQL Flavours**

Distinct *subsets of SQL* apply to different sectors of activity. The SQL subsets in Firebird's language implementation are:

- Dynamic SQL (DSQL)
- Procedural SQL (PSQL)
- Embedded SQL (ESQL)
- Interactive SQL (ISQL)

*Dynamic SQL* is the major part of the language which corresponds to the Part 2 (SQL/Foundation) part of the SQL specification. DSQL represents statements passed by client applications through the public Firebird API and processed by the database engine.

*Procedural SQL* augments Dynamic SQL to allow compound statements containing local variables, assignments, conditions, loops and other procedural constructs. PSQL corresponds to the Part 4 (SQL/PSM) part of the SQL specifications. Originally, PSQL extensions were available in persistent stored modules (procedures and triggers) only, but in more recent releases they were surfaced in Dynamic SQL as well (see [EXECUTE BLOCK](#page-256-0)).

*Embedded SQL* defines the DSQL subset supported by Firebird *gpre*, the application which allows you to embed SQL constructs into your host programming language (C, C++, Pascal, Cobol, etc.) and preprocess those embedded constructs into the proper Firebird API calls.

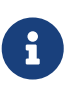

Only a portion of the statements and expressions implemented in DSQL are supported in ESQL.

*Interactive ISQL* refers to the language that can be executed using Firebird *isql*, the command-line application for accessing databases interactively. As a regular client application, its native language is DSQL. It also offers a few additional commands that are not available outside its specific environment.

Both DSQL and PSQL subsets are completely presented in this reference. Neither ESQL nor ISQL flavours are described here unless mentioned explicitly.

## <span id="page-17-3"></span>**2.1.2. SQL Dialects**

*SQL dialect* is a term that defines the specific features of the SQL language that are available when

accessing a database. SQL dialects can be defined at the database level and specified at the connection level. Three dialects are available:

- *Dialect 1* is intended solely to allow backward comptibility with legacy databases from very old InterBase versions, v.5 and below. Dialect 1 databases retain certain language features that differ from Dialect 3, the default for Firebird databases.
	- Date and time information are stored in a DATE data type. A TIMESTAMP data type is also available, that is identical to this DATE implementation.
	- Double quotes may be used as an alternative to apostrophes for delimiting string data. This is contrary to the SQL standard — double quotes are reserved for a distinct syntactic purpose both in standard SQL and in Dialect 3. Double-quoting strings is therefore to be avoided strenuously.
	- The precision for NUMERIC and DECIMAL data types is smaller than in Dialect 3 and, if the precision of a fixed decimal number is greater than 9, Firebird stores it internally as a long floating point value.
	- The BIGINT (64-bit integer) data type is not supported.
	- Identifiers are case-insensitive and must always comply with the rules for regular identifiers — see the section [Identifiers](#page-19-2) below.
	- Although generator values are stored as 64-bit integers, a Dialect 1 client request, SELECT GEN\_ID (MyGen, 1), for example, will return the generator value truncated to 32 bits.
- *Dialect 2* is available only on the Firebird client connection and cannot be set in the database. It is intended to assist debugging of possible problems with legacy data when migrating a database from dialect 1 to 3.
- In *Dialect 3* databases,
	- numbers (DECIMAL and NUMERIC data types) are stored internally as long fixed point values (scaled integers) when the precision is greater than 9.
	- The TIME data type is available for storing time-of-day data only.
	- The DATE data type stores only date information.
	- The 64-bit integer data type BIGINT is available.
	- Double quotes are reserved for delimiting non-regular identifiers, enabling object names that are case-sensitive or that do not meet the requirements for regular identifiers in other ways.
	- All strings must be delimited with single quotes (apostrophes).
	- Generator values are stored as 64-bit integers.

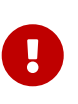

Use of Dialect 3 is strongly recommended for newly developed databases and applications. Both database and connection dialects should match, except under migration conditions with Dialect 2.

This reference describes the semantics of SQL Dialect 3 unless specified otherwise.

## <span id="page-19-0"></span>**2.1.3. Error Conditions**

Processing of every SQL statement either completes successfully or fails due to a specific error condition.

## <span id="page-19-1"></span>**2.2. Basic Elements: Statements, Clauses, Keywords**

The primary construct in SQL is the *statement*. A statement defines what the database management system should do with a particular data or metadata object. More complex statements contain simpler constructs — *clauses* and *options*.

#### **Clauses**

A clause defines a certain type of directive in a statement. For instance, the WHERE clause in a SELECT statement and in some other data manipulation statements (UPDATE, DELETE) specifies criteria for searching one or more tables for the rows that are to be selected, updated or deleted. The ORDER BY clause specifies how the output data — result set — should be sorted.

#### **Options**

Options, being the simplest constructs, are specified in association with specific keywords to provide qualification for clause elements. Where alternative options are available, it is usual for one of them to be the default, used if nothing is specified for that option. For instance, the SELECT statement will return all of the rows that match the search criteria unless the DISTINCT option restricts the output to non-duplicated rows.

#### **Keywords**

All words that are included in the SQL lexicon are keywords. Some keywords are *reserved*, meaning their usage as identifiers for database objects, parameter names or variables is prohibited in some or all contexts. Non-reserved keywords can be used as identifiers, although it is not recommended. From time to time, non-reserved keywords may become reserved when some new language feature is introduced.

For instance, the following statement will be executed without errors because, although ABS is a keyword, it is not a reserved word.

```
CREATE TABLE T (ABS INT NOT NULL);
```
On the contrary, the following statement will return an error because ADD is both a keyword and a reserved word.

CREATE TABLE T (ADD INT NOT NULL);

Refer to the list of reserved words and keywords in the chapter [Reserved Words and Keywords.](#page-465-0)

## <span id="page-19-2"></span>**2.3. Identifiers**

All database objects have names, often called *identifiers*. Two types of names are valid as

identifiers: *regular* names, similar to variable names in regular programming languages, and *delimited* names that are specific to SQL. To be valid, each type of identifier must conform to a set of rules, as follows:

## <span id="page-20-0"></span>**2.3.1. Rules for Regular Object Identifiers**

- Length cannot exceed 31 characters
- The name must start with an unaccented, 7-bit ASCII alphabetic character. It may be followed by other 7-bit ASCII letters, digits, underscores or dollar signs. No other characters, including spaces, are valid. The name is case-insensitive, meaning it can be declared and used in either upper or lower case. Thus, from the system's point of view, the following names are the same:

fullname FULL NAME FuLlNaMe FullName

*Regular name syntax*

```
<name> ::=
   <letter> | <name><letter> | <name><digit> | <name>_ | <name>$
<letter> ::= <upper letter> | <lower letter>
<upper letter> ::= A | B | C | D | E | F | G | H | I | J | K | L | M |
                     N | O | P | Q | R | S | T | U | V | W | X | Y | Z
<lower letter> ::= a | b | c | d | e | f | g | h | i | j | k | l | m |
                     n | o | p | q | r | s | t | u | v | w | x | y | z
<digit> ::= 0 | 1 | 2 | 3 | 4 | 5 | 6 | 7 | 8 | 9
```
## <span id="page-20-1"></span>**2.3.2. Rules for Delimited Object Identifiers**

- Length cannot exceed 31 characters
- The entire string must be enclosed in double-quotes, e.g. "anIdentifier"
- It may contain characters from any Latin character set, including accented characters, spaces and special characters
- An identifier can be a reserved word
- Delimited identifiers are case-sensitive in all contexts
- Trailing spaces in delimited names are removed, as with any string constant
- Delimited identifiers are available in Dialect 3 only. For more details on dialects, see [SQL](#page-17-3) **[Dialects](#page-17-3)**

<delimited name> ::= "<permitted\_character>[<permitted\_character> …]"

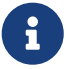

A delimited identifier such as "FULLNAME" is the same as the regular identifiers FULLNAME, fullname, FullName, and so on. The reason is that Firebird stores all regular names in upper case, regardless of how they were defined or declared. Delimited identifiers are always stored according to the exact case of their definition or declaration. Thus, "FullName" (quoted) is different from FullName (unquoted, i.e., regular) which is stored as FULLNAME in the metadata.

## <span id="page-21-0"></span>**2.4. Literals**

Literals are used to represent data in a direct format. Examples of standard types of literals are:

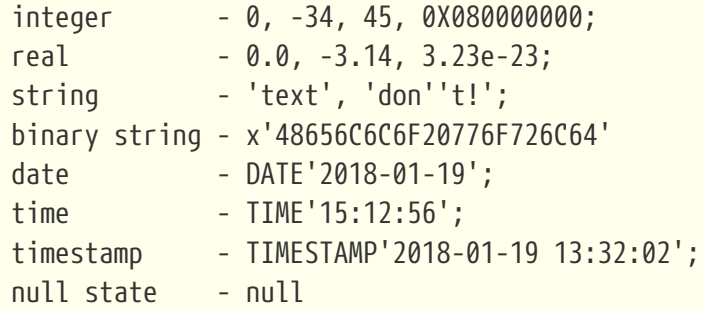

Details about handling the literals for each data type are discussed in the next chapter, [Data Types](#page-23-0) [and Subtypes](#page-23-0).

## <span id="page-21-1"></span>**2.5. Operators and Special Characters**

A set of special characters is reserved for use as operators or separators.

```
<special char> ::=
      <space> | " | % | & | ' | ( | ) | * | + | , | -
  | \cdot | / | : | ; | \cdot | = | > | ? | [ | ] | \cdot | { | }
```
Some of these characters, alone or in combinations, may be used as operators (arithmetical, string, logical), as SQL command separators, to quote identifiers and to mark the limits of string literals or comments.

*Operator Syntax*

```
<operator> ::=
      <string concatenation operator>
    | <arithmetic operator>
    | <comparison operator>
    | <logical operator>
```

```
<string concatentation operator> ::= "||"
\leqarithmetic operator> ::= * | / | + | - |
<comparison operator> ::=
      = | <> | != | ~= | ^= | > | < | >= | <=
  | !> | \rightarrow | \land | | \le | \prec | \land<logical operator> ::= NOT | AND | OR
```
For more details on operators, see [Expressions](#page-50-1).

## <span id="page-22-0"></span>**2.6. Comments**

Comments may be present in SQL scripts, SQL statements and PSQL modules. A comment can be any text specified by the code writer, usually used to document how particular parts of the code work. The parser ignores the text of comments.

Firebird supports two types of comments: *block* and *in-line*.

*Syntax*

```
<comment> ::= <block comment> | <single-line comment>
<block comment> ::=
    /* <ASCII char>[<ASCII char> …] */
<single-line comment> ::=
    -- <ASCII char>[<ASCII char> …]<end line>
```
Block comments start with the /\* character pair and end with the \*/ character pair. Text in block comments may be of any length and can occupy multiple lines.

In-line comments start with a pair of hyphen characters, -- and continue up to the end of the current line.

*Example*

```
CREATE PROCEDURE P(APARAM INT)
    RETURNS (B INT)
AS
BEGIN
    /* This text will be ignored during the execution of the statement
       since it is a comment
    */
  B = A + 1; -- In-line comment
    SUSPEND;
END
```
## <span id="page-23-0"></span>**Chapter 3. Data Types and Subtypes**

Data of various types are used to:

- define columns in a database table in the CREATE TABLE statement or change columns using ALTER TABLE
- declare or change a *domain* using the CREATE DOMAIN or ALTER DOMAIN statements
- declare local variables in stored procedures, PSQL blocks and triggers and specify parameters in stored procedures
- indirectly specify arguments and return values when declaring external functions (UDFs — user-defined functions)
- provide arguments for the CAST() function when explicitly converting data from one type to another

| <b>Name</b>              | <b>Size</b>                                                                                              | <b>Precision &amp;</b><br><b>Limits</b>                                                               | <b>Description</b>                                                                                                    |
|--------------------------|----------------------------------------------------------------------------------------------------|----------------------------------------------------------------------------------------------------|----------------------------------------------------------------------------------------------------|
| <b>BIGINT</b>            | 64 bits                                                                                                  | From $-2^{63}$ to $(2^{63} -$<br>1)                                                                   | The data type is available in Dialect 3<br>only                                                                                                    |
| <b>BLOB</b>              | Varying                                                                                                  | The size of a BLOB<br>segment is limited<br>to 64K. The<br>maximum size of<br>a BLOB field is 4<br>GB | A data type of a dynamically variable<br>size for storing large amounts of data,<br>such as images, text, digital sounds.<br>The basic structural unit is a segment.<br>The blob subtype defines its content                                                                                                    |
| CHAR(n),<br>CHARACTER(n) | $n$ characters. Size<br>in bytes depends<br>on the encoding,<br>the number of<br>bytes in a<br>character | from 1 to 32,767<br>bytes                                                                             | A fixed-length character data type.<br>When its data is displayed, trailing<br>spaces are added to the string up to<br>the specified length. Trailing spaces<br>are not stored in the database but are<br>restored to match the defined length<br>when the column is displayed on the<br>client side. Network traffic is reduced<br>by not sending spaces over the LAN. If<br>the number of characters is not<br>specified, 1 is used by default. |
| DATE                     | 32 bits                                                                                                  | From 0001-01-01<br>AD to 9999-12-31<br>AD                                                             | ISC_DATE. Date only, no time element                                                                                                    |

*Table 1. Overview of Data Types*

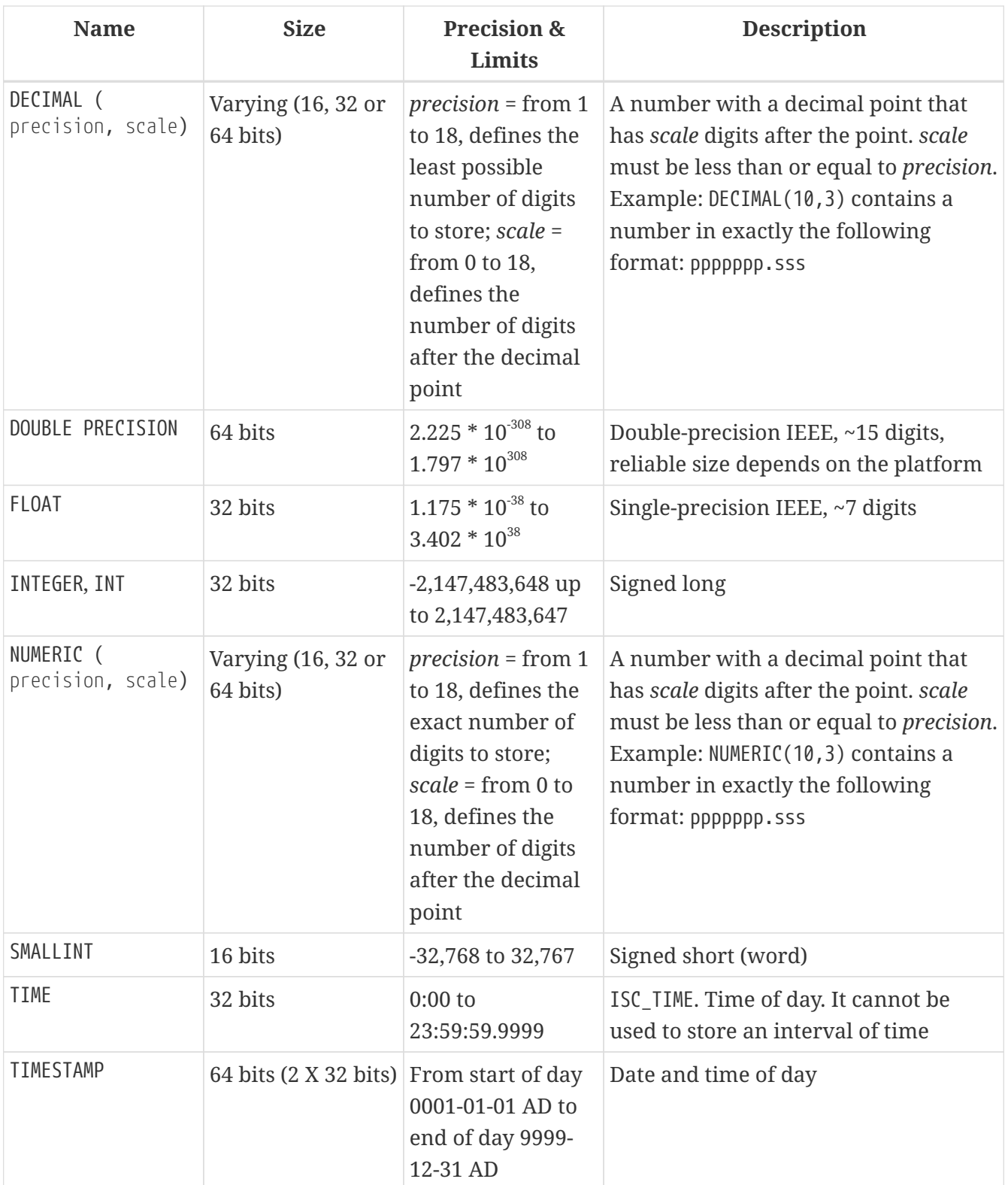

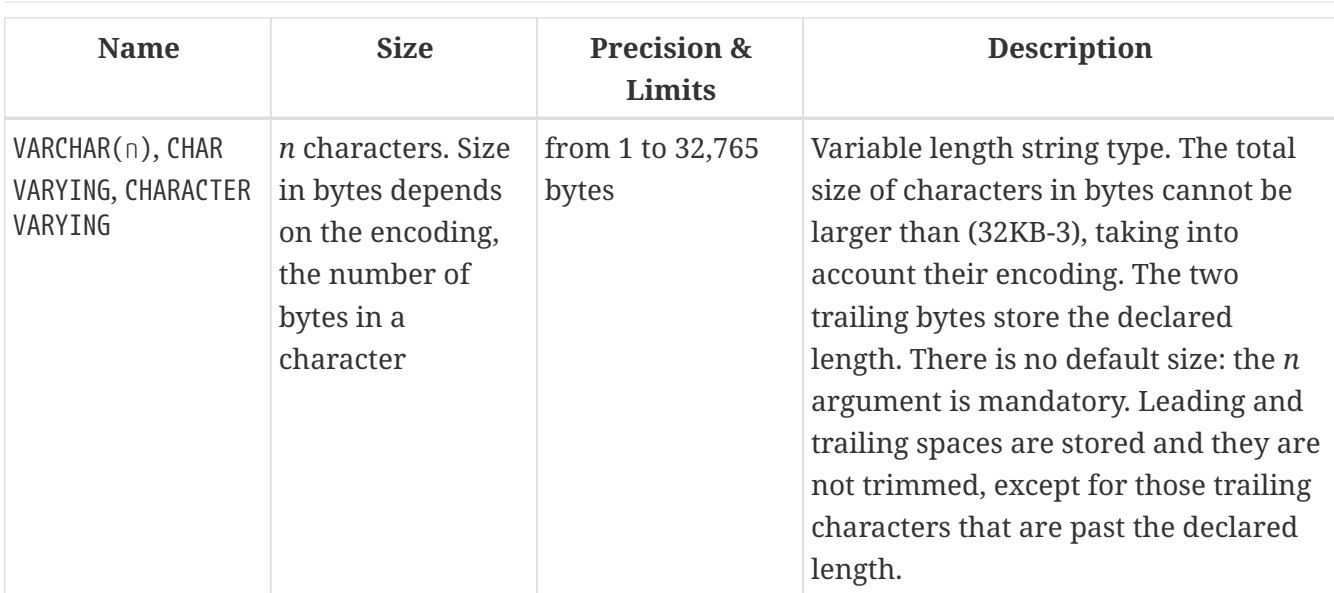

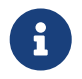

### **Note About Dates**

Bear in mind that a time series consisting of dates in past centuries is processed without taking into account the actual historical facts, as though the Gregorian calendar were applicable throughout the entire series.

## <span id="page-25-0"></span>**3.1. Integer Data Types**

The SMALLINT, INTEGER and BIGINT data types are used for integers of various precision in Dialect 3. Firebird does not support an unsigned integer data type.

### <span id="page-25-1"></span>**3.1.1. SMALLINT**

The 16-bit SMALLINT data type is for compact data storage of integer data for which only a narrow range of possible values is required. Numbers of the SMALLINT type are within the range from  $-2^{16}$  to  $2^{16}$  - 1, that is, from -32,768 to 32,767.

SMALLINT *Examples*

CREATE DOMAIN DFLAG AS SMALLINT DEFAULT 0 NOT NULL CHECK (VALUE=-1 OR VALUE=0 OR VALUE=1);

```
CREATE DOMAIN RGB_VALUE AS SMALLINT;
```
## <span id="page-25-2"></span>**3.1.2. INTEGER**

The INTEGER data type is a 32-bit integer. The shorthand name of the data type is INT. Numbers of the INTEGER type are within the range from  $-2^{32}$  to  $2^{32}$  - 1, that is, from  $-2,147,483,648$  to 2,147,483,647.

INTEGER *Example*

```
CREATE TABLE CUSTOMER (
   CUST_NO INTEGER NOT NULL,
   CUSTOMER VARCHAR(25) NOT NULL,
```

```
CONTACT FIRST VARCHAR(15),
  CONTACT_LAST VARCHAR(20),
  ...
    PRIMARY KEY (CUST_NO) )
```
## <span id="page-26-0"></span>**3.1.3. BIGINT**

BIGINT is an SQL:99-compliant 64-bit integer data type, available only in Dialect 3. If a client uses Dialect 1, the generator value sent by the server is reduced to a 32-bit integer (INTEGER). When Dialect 3 is used for connection, the generator value is of type BIGINT.

Numbers of the BIGINT type are within the range from  $-2^{63}$  to  $2^{63}$  - 1, or from -9,223,372,036,854,775,808 to 9,223,372,036,854,775,807.

## <span id="page-26-1"></span>**3.1.4. Hexadecimal Format for Integer Numbers**

Starting from Firebird 2.5, constants of the three integer types can be specified in hexadecimal format by means of 9 to 16 hexadecimal digits for BIGINT or 1 to 8 digits for INTEGER. Hex representation for writing to SMALLINT is not explicitly supported but Firebird will transparently convert a hex number to SMALLINT if necessary, provided it falls within the ranges of negative and positive SMALLINT.

The usage and numerical value ranges of hexadecimal notation are described in more detail in the discussion of [number constants](#page-53-0) in the chapter entitled *Common Language Elements*.

#### *Examples Using Integer Types*

```
CREATE TABLE WHOLELOTTARECORDS (
   ID BIGINT NOT NULL PRIMARY KEY,
   DESCRIPTION VARCHAR(32)
);
INSERT INTO MYBIGINTS VALUES (
   -236453287458723,
   328832607832,
   22,
   -56786237632476,
 0X6F55A09D42, -- 478177959234
   0X7FFFFFFFFFFFFFFF, -- 9223372036854775807
   0XFFFFFFFFFFFFFFFF, -- -1
 0X80000000, -- -2147483648, an INTEGER
 0X080000000, -- 2147483648, a BIGINT
   0XFFFFFFFF, -- -1, an INTEGER
 0X0FFFFFFFFF -- 4294967295, a BIGINT
);
```
The hexadecimal INTEGERs in the above example are automatically cast to BIGINT before being inserted into the table. However, this happens *after* the numerical value is determined, so 0x80000000 (8 digits) and 0x080000000 (9 digits) will be saved as different BIGINT values.

## <span id="page-27-0"></span>**3.2. Floating-Point Data Types**

Floating point data types are stored in an IEEE 754 binary format that comprises sign, exponent and mantissa. Precision is dynamic, corresponding to the physical storage format of the value, which is exactly 4 bytes for the FLOAT type and 8 bytes for DOUBLE PRECISION.

Considering the peculiarities of storing floating-point numbers in a database, these data types are not recommended for storing monetary data. For the same reasons, columns with floating-point data are not recommended for use as keys or to have uniqueness constraints applied to them.

For testing data in columns with floating-point data types, expressions should check using a range, for instance, BETWEEN, rather than searching for exact matches.

When using these data types in expressions, extreme care is advised regarding the rounding of evaluation results.

## <span id="page-27-1"></span>**3.2.1. FLOAT**

The FLOAT data type has an approximate precision of 7 digits after the decimal point. To ensure the safety of storage, rely on 6 digits.

## <span id="page-27-2"></span>**3.2.2. DOUBLE PRECISION**

The DOUBLE PRECISION data type is stored with an approximate precision of 15 digits.

## <span id="page-27-3"></span>**3.3. Fixed-Point Data Types**

Fixed-point data types ensure the predictability of multiplication and division operations, making them the choice for storing monetary values. Firebird implements two fixed-point data types: NUMERIC and DECIMAL. According to the standard, both types limit the stored number to the declared scale (the number of digits after the decimal point).

Different treatments limit precision for each type: precision for NUMERIC columns is exactly "as declared", while DECIMAL columns accepts numbers whose precision is at least equal to what was declared.

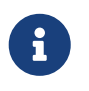

The behaviour of NUMERIC and DECIMAL in Firebird is like the SQL-standard DECIMAL; the precision is at least equal to what was declared.

For instance, NUMERIC(4, 2) defines a number consisting altogether of four digits, including two digits after the decimal point; that is, it can have up to two digits before the point and no more than two digits after the point. If the number 3.1415 is written to a column with this data type definition, the value of 3.14 will be saved in the NUMERIC(4, 2) column.

The form of declaration for fixed-point data, for instance, NUMERIC(p, s), is common to both types. It is important to realise that the s argument in this template is *scale*, rather than "a count of digits after the decimal point". Understanding the mechanism for storing and retrieving fixed-point data should help to visualise why: for storage, the number is multiplied by  $10<sup>s</sup>$  (10 to the power of s),

converting it to an integer; when read, the integer is converted back.

The method of storing fixed-point data in the DBMS depends on several factors: declared precision, database dialect, declaration type.

*Table 2. Method of Physical Storage for Real Numbers*

| <b>Precision</b> | Data type          | Dialect 1        | Dialect 3 |
|------------------|--------------------|------------------|-----------|
| $1 - 4$          | NUMERIC            | SMALLINT         | SMALLINT  |
| $1 - 4$          | DECIMAL            | INTEGER          | INTEGER   |
| $5 - 9$          | NUMERIC or DECIMAL | INTEGER          | INTEGER   |
| $10 - 18$        | NUMERIC or DECIMAL | DOUBLE PRECISION | BIGINT    |

### <span id="page-28-0"></span>**3.3.1. NUMERIC**

*Data Declaration Format*

 NUMERIC | NUMERIC(*precision*) | NUMERIC(*precision*, *scale*)

#### *Table 3.* NUMERIC *Type Parameters*

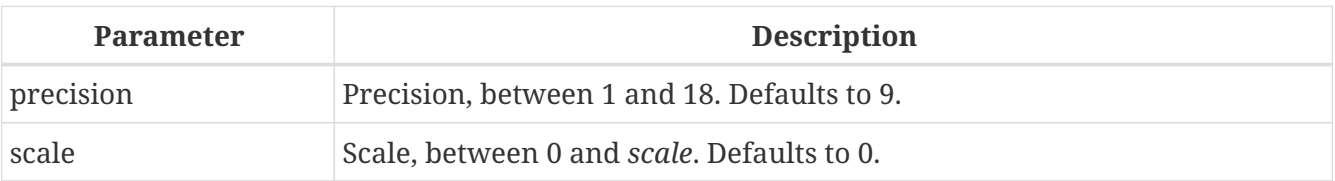

#### *Storage Examples*

Further to the explanation above, the DBMS will store NUMERIC data according the declared *precision* and *scale*. Some more examples are:

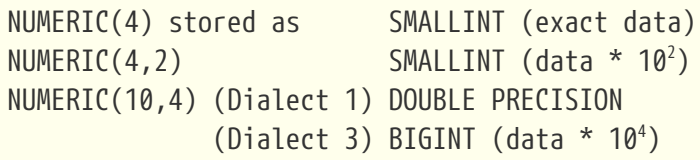

J

Always keep in mind that the storage format depends on the precision. For instance, you define the column type as NUMERIC(2,2) presuming that its range of values will be -0.99…0.99. However, the actual range of values for the column will be -327.68..327.67, which is due to storing the NUMERIC(2,2) data type in the SMALLINT format. In storage, the NUMERIC(4,2), NUMERIC(3,2) and NUMERIC(2,2) data types are the same, in fact. It means that if you really want to store data in a column with the NUMERIC(2,2) data type and limit the range to  $-0.99...0.99$ , you will have to create a constraint for it.

## <span id="page-29-0"></span>**3.3.2. DECIMAL**

#### *Data Declaration Format*

```
  DECIMAL
| DECIMAL(precision)
| DECIMAL(precision, scale)
```
*Table 4.* DECIMAL *Type Parameters*

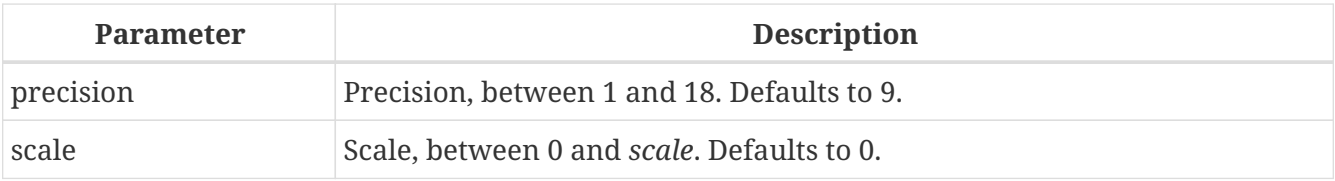

*Storage Examples*

The storage format in the database for DECIMAL is very similar to NUMERIC, with some differences that are easier to observe with the help of some more examples:

```
DECIMAL(4) stored as INTEGER (exact data)
DECIMAL(4, 2) INTEGER (data * 10<sup>2</sup>)
DECIMAL(10,4) (Dialect 1) DOUBLE PRECISION
  (Dialect 3) BIGINT (data * 104
)
```
## <span id="page-29-1"></span>**3.4. Data Types for Dates and Times**

The DATE, TIME and TIMESTAMP data types are used to work with data containing dates and times. Dialect 3 supports all the three types, while Dialect 1 has only DATE. The DATE type in Dialect 3 is "date-only", whereas the Dialect 1 DATE type stores both date and time-of-day, equivalent to TIMESTAMP in Dialect 3. Dialect 1 has no "date-only" type.

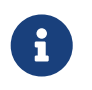

i.

Dialect 1 DATE data can be defined alternatively as TIMESTAMP and this is recommended for new definitions in Dialect 1 databases.

### *Fractions of Seconds*

If fractions of seconds are stored in date and time data types, Firebird stores them to tenthousandths of a second. If a lower granularity is preferred, the fraction can be specified explicitly as thousandths, hundredths or tenths of a second in Dialect 3 databases of ODS 11 or higher.

### **Some useful knowledge about subseconds precision:**

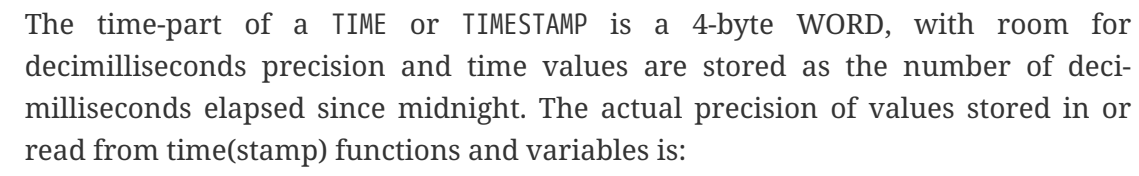

• CURRENT\_TIME defaults to seconds precision and can be specified up to milliseconds precision with CURRENT\_TIME (0|1|2|3)

- CURRENT TIMESTAMP milliseconds precision. Precision from seconds to milliseconds can be specified with CURRENT\_TIMESTAMP (0|1|2|3)
- Literal 'NOW': milliseconds precision
- Functions DATEADD() and DATEDIFF() support up to milliseconds precision. Decimilliseconds can be specified but they are rounded to the nearest integer before any operation is performed
- The EXTRACT() function returns up to deci-milliseconds precision with the SECOND and MILLISECOND arguments
- For *TIME and TIMESTAMP literals*, Firebird happily accepts up to decimilliseconds precision, but truncates (not rounds) the time part to the nearest lower or equal millisecond. Try, for example, SELECT TIME '14:37:54.1249' FROM rdb\$database
- the '+' and '-' operators work with deci-milliseconds precision, but only *within* the expression. As soon as something is stored or even just SELECTed from RDB\$DATABASE, it reverts to milliseconds precision

Deci-milliseconds precision is rare and is not currently stored in columns or variables. The best assumption to make from all this is that, although Firebird stores TIME and the TIMESTAMP time-part values as the number of deci-milliseconds  $(10<sup>4</sup>$  seconds) elapsed since midnight, the actual precision could vary from seconds to milliseconds.

### <span id="page-30-0"></span>**3.4.1. DATE**

The DATE data type in Dialect 3 stores only date without time. The available range for storing data is from January 01, 1 to December 31, 9999.

Dialect 1 has no "date-only" type.

In Dialect 1, date literals without a time part, as well as 'TODAY', 'YESTERDAY' and 'TOMORROW' automatically get a zero time part.

If, for some reason, it is important to you to store a Dialect 1 timestamp literal with an explicit zero time-part, the engine will accept a literal like '2016-12-25 00:00:00.0000'. However, '2016-12-25' would have precisely the same effect, with fewer keystrokes!

### <span id="page-30-1"></span>**3.4.2. TIME**

 $\bigcirc$ 

The TIME data type is available in Dialect 3 only. It stores the time of day within the range from 00:00:00.0000 to 23:59:59.9999.

If you need to get the time-part from DATE in Dialect 1, you can use the EXTRACT function.

*Examples Using* EXTRACT()

```
EXTRACT (HOUR FROM DATE FIELD)
```

```
EXTRACT (MINUTE FROM DATE_FIELD)
EXTRACT (SECOND FROM DATE_FIELD)
```
See also the [EXTRACT\(\)](#page-347-0) [function](#page-347-0) in the chapter entitled *Built-in Functions*.

### <span id="page-31-0"></span>**3.4.3. TIMESTAMP**

The TIMESTAMP data type is available in Dialect 3 and Dialect 1. It comprises two 32-bit words — a date-part and a time-part — to form a structure that stores both date and time-of-day. It is the same as the DATE type in Dialect 1.

The EXTRACT function works equally well with TIMESTAMP as with the Dialect 1 DATE type.

## <span id="page-31-1"></span>**3.4.4. Operations Using Date and Time Values**

The method of storing date and time values makes it possible to involve them as operands in some arithmetic operations. In storage, a date value or date-part of a timestamp is represented as the number of days elapsed since "date zero" — November 17, 1898 — whilst a time value or the timepart of a timestamp is represented as the number of seconds (with fractions of seconds taken into account) since midnight.

An example is to subtract an earlier date, time or timestamp from a later one, resulting in an interval of time, in days and fractions of days.

| Operand 1   | <b>Operation</b> | <b>Operand 2</b> | <b>Result</b>                                                                                                    |
|-------------|------------------|------------------|----------------------------------------------------------------------------------------------------|
| DATE        | $\ddot{}$        | <b>TIME</b>      | TIMESTAMP                                                                                                    |
| DATE        | $\ddot{}$        | Numeric value n  | DATE increased by $n$ whole days.<br>Broken values are rounded (not<br>floored) to the nearest integer                                                                               |
| <b>TIME</b> | $\ddot{}$        | DATE             | TIMESTAMP                                                                                                    |
| <b>TIME</b> | $\ddot{}$        | Numeric value n  | TIME increased by $n$ seconds. The<br>fractional part is taken into account                                                                                                    |
| TIMESTAMP   | $\ddot{}$        | Numeric value n  | TIMESTAMP, where the date will advance<br>by the number of days and part of a<br>day represented by number $n$ – so "+<br>2.75" will push the date forward by 2<br>days and 18 hours |
| DATE        |                  | DATE             | Number of days elapsed, within the<br>range DECIMAL(9, 0)                                                                                                    |
| DATE        |                  | Numeric value n  | DATE reduced by <i>n</i> whole days. Broken<br>values are rounded (not floored) to the<br>nearest integer                                                                            |
| TIME        |                  | TIME             | Number of seconds elapsed, within the<br>range DECIMAL(9, 4)                                                                                                    |

*Table 5. Arithmetic Operations for Date and Time Data Types*

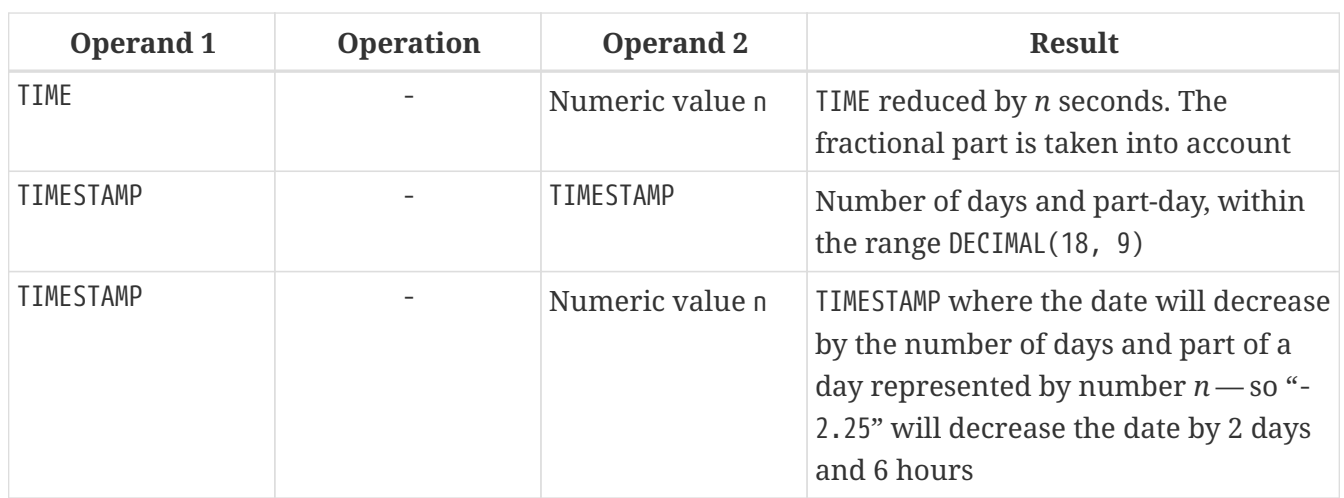

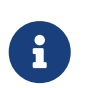

### **Notes**

The DATE type is considered as TIMESTAMP in Dialect 1.

*See also*

[DATEADD](#page-345-1), [DATEDIFF](#page-346-0)

## <span id="page-32-0"></span>**3.5. Character Data Types**

For working with character data, Firebird has the fixed-length CHAR and the variable-length VARCHAR data types. The maximum size of text data stored in these data types is 32,767 bytes for CHAR and 32,765 bytes for VARCHAR. The maximum number of *characters* that will fit within these limits depends on the CHARACTER SET being used for the data under consideration. The collation sequence does not affect this maximum, although it may affect the maximum size of any index that involves the column.

If no character set is explicitly specified when defining a character object, the default character set specified when the database was created will be used. If the database does not have a default character set defined, the field gets the character set NONE.

## <span id="page-32-1"></span>**3.5.1. Unicode**

Most current development tools support Unicode, implemented in Firebird with the character sets UTF8 and UNICODE FSS. UTF8 comes with collations for many languages. UNICODE FSS is more limited and is used mainly by Firebird internally for storing metadata. Keep in mind that one UTF8 character occupies up to 4 bytes, thus limiting the size of CHAR fields to 8,191 characters (32,767/4).

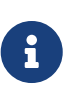

The actual "bytes per character" value depends on the range the character belongs to. Non-accented Latin letters occupy 1 byte, Cyrillic letters from the WIN1251 encoding occupy 2 bytes in UTF8, characters from other encodings may occupy up to 4 bytes.

The UTF8 character set implemented in Firebird supports the latest version of the Unicode standard, thus recommending its use for international databases.

## <span id="page-33-0"></span>**3.5.2. Client Character Set**

While working with strings, it is essential to keep the character set of the client connection in mind. If there is a mismatch between the character sets of the stored data and that of the client connection, the output results for string columns are automatically re-encoded, both when data are sent from the client to the server and when they are sent back from the server to the client. For example, if the database was created in the WIN1251 encoding but KOI8R or UTF8 is specified in the client's connection parameters, the mismatch will be transparent.

## <span id="page-33-1"></span>**3.5.3. Special Character Sets**

### *Character set* NONE

The character set NONE is a *special character set* in Firebird. It can be characterized such that each byte is a part of a string, but the string is stored in the system without any clues about what constitutes any character: character encoding, collation, case, etc. are simply unknown. It is the responsibility of the client application to deal with the data and provide the means to interpret the string of bytes in some way that is meaningful to the application and the human user.

#### *Character set* OCTETS

Data in OCTETS encoding are treated as bytes that may not actually be interpreted as characters. OCTETS provides a way to store binary data, which could be the results of some Firebird functions. The database engine has no concept of what it is meant to do with a string of bits in OCTETS, other than just store it and retrieve it. Again, the client side is responsible for validating the data, presenting them in formats that are meaningful to the application and its users and handling any exceptions arising from decoding and encoding them.

### <span id="page-33-2"></span>**3.5.4. Collation Sequence**

Each character set has a default collation sequence (COLLATE) that specifies the collation order. Usually, it provides nothing more than ordering based on the numeric code of the characters and a basic mapping of upper- and lower-case characters. If some behaviour is needed for strings that is not provided by the default collation sequence and a suitable alternative collation is supported for that character set, a COLLATE collation clause can be specified in the column definition.

A COLLATE collation clause can be applied in other contexts besides the column definition. For greater-than/less-than comparison operations, it can be added in the WHERE clause of a SELECT statement. If output needs to be sorted in a special alphabetic sequence, or case-insensitively, and the appropriate collation exists, then a COLLATE clause can be included with the ORDER BY clause when rows are being sorted on a character field and with the GROUP BY clause in case of grouping operations.

### **Case-Insensitive Searching**

For a case-insensitive search, the UPPER function could be used to convert both the search argument and the searched strings to upper-case before attempting a match:

…

```
where upper(name) = upper('flt_name)
```
For strings in a character set that has a case-insensitive collation available, you can simply apply the collation, to compare the search argument and the searched strings directly. For example, using the WIN1251 character set, the collation PXW\_CYRL is case-insensitive for this purpose:

WHERE FIRST\_NAME COLLATE PXW\_CYRL >= :FLT\_NAME … ORDER BY NAME COLLATE PXW\_CYRL

### *See also* [CONTAINING](#page-66-0)

…

#### **UTF8 Collation Sequences**

The following table shows the possible collation sequences for the UTF8 character set.

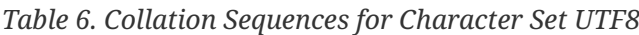

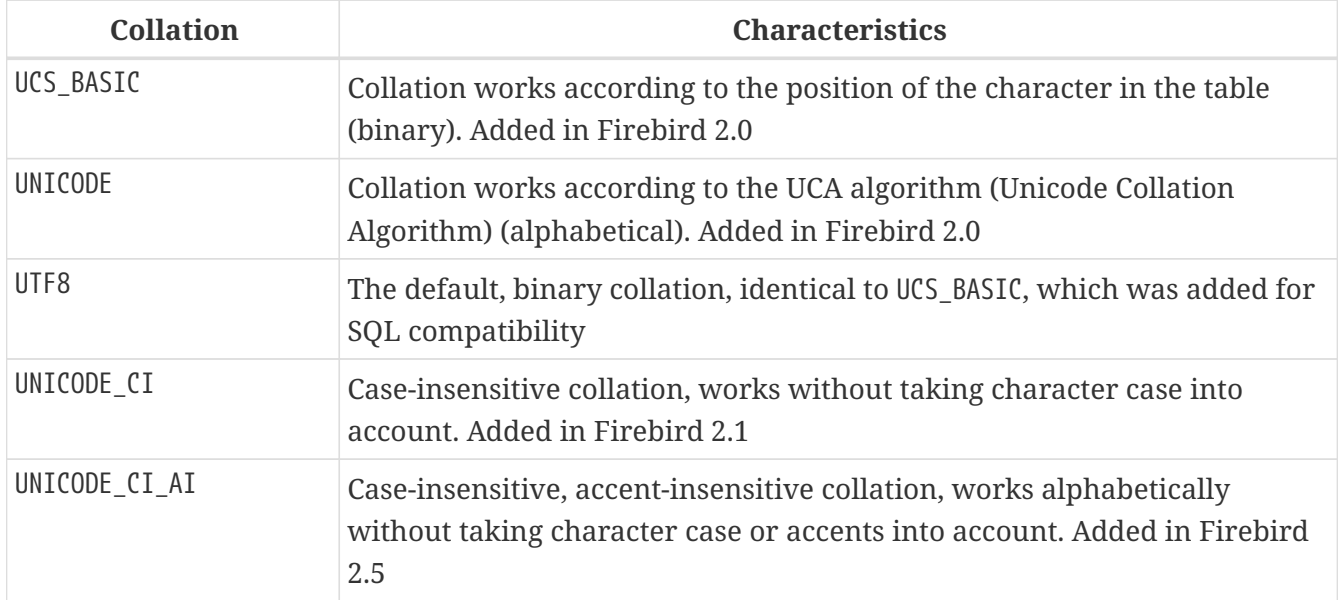

#### *Example*

...

An example of collation for the UTF8 character set without taking into account the case or accentuation of characters (similar to COLLATE PXW\_CYRL).

ORDER BY NAME COLLATE UNICODE CI AI

### <span id="page-34-0"></span>**3.5.5. Character Indexes**

In Firebird earlier than version 2.0, a problem can occur with building an index for character columns that use a non-standard collation sequence: the length of an indexed field is limited to 252 bytes with no COLLATE specified or 84 bytes if COLLATE is specified. Multi-byte character sets and compound indexes limit the size even further.

Starting from Firebird 2.0, the maximum length for an index equals one quarter of the page size, i.e. from 1,024 — for page size 4,096 — to 4,096 bytes — for page size 16,384. The maximum length of an indexed string is 9 bytes less than that quarter-page limit.

*Calculating Maximum Length of an Indexed String Field*

The following formula calculates the maximum length of an indexed string (in characters):

 $max_{c}char_{leq}$  hardoof = FLOOR((page\_size / 4 - 9) / N)

where N is the number of bytes per character in the character set.

The table below shows the maximum length of an indexed string (in characters), according to page size and character set, calculated using this formula.

*Table 7. Maximum Index Lengths by Page Size and Character Size*

| Page Size | <b>Bytes per character</b> |       |       |       |     |  |
|-----------|----------------------------|-------|-------|-------|-----|--|
|           |                            |       | 3     | 4     | 6   |  |
| 4,096     | 1,015                      | 507   | 338   | 253   | 169 |  |
| 8,192     | 2,039                      | 1,019 | 679   | 509   | 339 |  |
| 16,384    | 4,087                      | 2,043 | 1,362 | 1,021 | 682 |  |

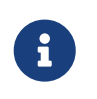

With case-insensitive collations ("\_CI"), one character in the *index* will occupy not 4, but 6 (six) bytes, so the maximum key length for a page of — for example — 4,096 bytes, will be 169 characters.

#### *See also*

[CREATE DATABASE](#page-79-2), [Collation sequence](#page-33-2), [SELECT](#page-184-1), [WHERE](#page-205-0), [GROUP BY](#page-209-0), [ORDER BY](#page-220-0)

### <span id="page-35-0"></span>**3.5.6. Character Types in Detail**

#### **CHAR**

CHAR is a fixed-length data type. If the entered number of characters is less than the declared length, trailing spaces will be added to the field. Generally, the pad character does not have to be a space: it depends on the character set. For example, the pad character for the OCTETS character set is zero.

The full name of this data type is CHARACTER, but there is no requirement to use full names and people rarely do so.

Fixed-length character data can be used to store codes whose length is standard and has a definite "width" in directories. An example of such a code is an EAN13 barcode — 13 characters, all filled.

*Declaration Syntax*

```
{ CHAR | CHARACTER } [ (length) ]
```
[CHARACTER SET <set>] [COLLATE <name>]

If no *length* is specified, it is taken to be 1.

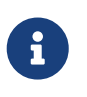

A valid *length* is from 1 to the maximum number of characters that can be accommodated within 32,767 bytes.

### **VARCHAR**

VARCHAR is the basic string type for storing texts of variable length, up to a maximum of 32,765 bytes. The stored structure is equal to the actual size of the data plus 2 bytes where the length of the data is recorded.

All characters that are sent from the client application to the database are considered meaningful, including the leading and trailing spaces. However, trailing spaces are not stored: they will be restored upon retrieval, up to the recorded length of the string.

The full name of this type is CHARACTER VARYING. Another variant of the name is written as CHAR VARYING.

*Syntax*

```
{ VARCHAR | CHAR VARYING | CHARACTER VARYING } (length)
   [CHARACTER SET <set>] [COLLATE <name>]
```
### **NCHAR**

NCHAR is a fixed-length character data type with the ISO8859\_1 character set predefined. In all other respects it is the same as CHAR.

*Syntax*

{ NCHAR | NATIONAL { CHAR | CHARACTER } } [ (*length*) ]

A similar data type is available for the variable-length string type: NATIONAL CHARACTER VARYING.

# **3.6. Binary Data Types**

BLOBs (Binary Large Objects) are complex structures used to store text and binary data of an undefined length, often very large.

*Syntax*

```
BLOB [SUB_TYPE <subtype>]
    [SEGMENT SIZE <segment size>]
    [CHARACTER SET <character set>]
    [COLLATE <collation name>]
```
*Shortened syntax*

```
BLOB (<segment size>)
BLOB (<segment size>, <subtype>)
BLOB (, <subtype>)
```
### *Segment Size*

Specifying the BLOB segment is throwback to times past, when applications for working with BLOB data were written in C (Embedded SQL) with the help of the *gpre* pre-compiler. Nowadays, it is effectively irrelevant. The segment size for BLOB data is determined by the client side and is usually larger than the data page size, in any case.

# **3.6.1. BLOB Subtypes**

The optional SUB\_TYPE parameter specifies the nature of data written to the column. Firebird provides two pre-defined subtypes for storing user data:

### **Subtype 0: BINARY**

If a subtype is not specified, the specification is assumed to be for untyped data and the default SUB TYPE  $\theta$  is applied. The alias for subtype zero is BINARY. This is the subtype to specify when the data are any form of binary file or stream: images, audio, word-processor files, PDFs and so on.

### **Subtype 1: TEXT**

Subtype 1 has an alias, TEXT, which can be used in declarations and definitions. For instance, BLOB SUB\_TYPE TEXT. It is a specialized subtype used to store plain text data that is too large to fit into a string type. A CHARACTER SET may be specified, if the field is to store text with a different encoding to that specified for the database. From Firebird 2.0, a COLLATE clause is also supported.

Specifying a CHARACTER SET without SUB\_TYPE implies SUB\_TYPE TEXT.

### *Custom Subtypes*

It is also possible to add custom data subtypes, for which the range of enumeration from -1 to -32,768 is reserved. Custom subtypes enumerated with positive numbers are not allowed, as the Firebird engine uses the numbers from 2-upward for some internal subtypes in metadata.

# **3.6.2. BLOB Specifics**

*Size*

The maximum size of a BLOB field is limited to 4GB, regardless of whether the server is 32-bit or 64 bit. (The internal structures related to BLOBs maintain their own 4-byte counters.) For a page size of 4 KB (4096 bytes) the maximum size is lower — slightly less than 2GB.

### *Operations and Expressions*

Text BLOBs of any length and any character set — including multi-byte — can be operands for practically any statement or internal functions. The following operators are supported completely:

```
= (assignment)
```
 $=, \leq, \leq, \leq, \geq, \geq 1$  (comparison) || (concatenation) BETWEEN, IS [NOT] DISTINCT FROM, IN, ANY | SOME, ALL

Partial support:

• An error occurs with these if the search argument is larger than or equal to 32 KB:

STARTING [WITH], LIKE, CONTAINING

• Aggregation clauses work not on the contents of the field itself, but on the BLOB ID. Aside from that, there are some quirks:

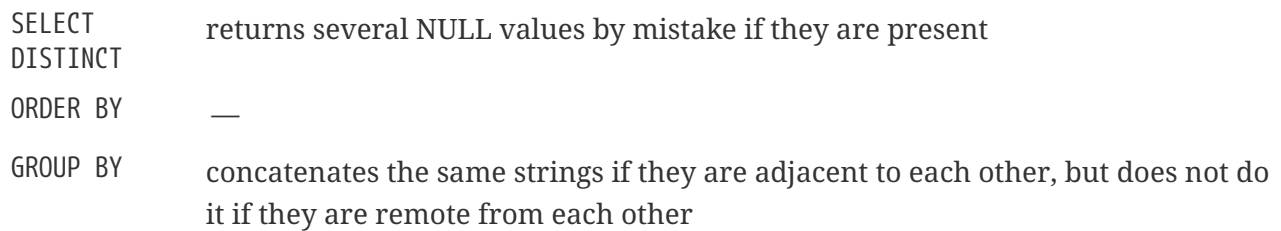

BLOB *Storage*

- By default, a regular record is created for each BLOB and it is stored on a data page that is allocated for it. If the entire BLOB fits onto this page, it is called a *level 0 BLOB*. The number of this special record is stored in the table record and occupies 8 bytes.
- If a BLOB does not fit onto one data page, its contents are put onto separate pages allocated exclusively to it (blob pages), while the numbers of these pages are stored into the BLOB record. This is a *level 1 BLOB*.
- If the array of page numbers containing the BLOB data does not fit onto a data page, the array is put on separate blob pages, while the numbers of these pages are put into the BLOB record. This is a *level 2 BLOB*.
- Levels higher than 2 are not supported.

*See also*

### [FILTER](#page-164-0), [DECLARE FILTER](#page-164-1)

# **3.6.3. ARRAY Type**

The support of arrays in the Firebird DBMS is a departure from the traditional relational model. Supporting arrays in the DBMS could make it easier to solve some data-processing tasks involving large sets of similar data.

Arrays in Firebird are stored in BLOB of a specialized type. Arrays can be one-dimensional and multidimensional and of any data type except BLOB and ARRAY.

*Example*

```
CREATE TABLE SAMPLE_ARR (
   ID INTEGER NOT NULL PRIMARY KEY,
   ARR_INT INTEGER [4]
);
```
This example will create a table with a field of the array type consisting of four integers. The subscripts of this array are from 1 to 4.

### **Specifying Explicit Boundaries for Dimensions**

By default, dimensions are 1-based — subscripts are numbered from 1. To specify explicit upper and lower bounds of the subscript values, use the following syntax:

```
'[' <lower>:<upper> ']'
```
### **Adding More Dimensions**

A new dimension is added using a comma in the syntax. In this example we create a table with a two-dimensional array, with the lower bound of subscripts in both dimensions starting from zero:

```
CREATE TABLE SAMPLE_ARR2 (
    ID INTEGER NOT NULL PRIMARY KEY,
   ARR_INT INTEGER [0:3, 0:3]
);
```
The DBMS does not offer much in the way of language or tools for working with the contents of arrays. The database employee.fdb, found in the ../examples/empbuild directory of any Firebird distribution package, contains a sample stored procedure showing some simple work with arrays:

#### **PSQL Source for SHOW\_LANGS, a procedure involving an array**

```
CREATE OR ALTER PROCEDURE SHOW_LANGS (
    CODE VARCHAR(5),
    GRADE SMALLINT,
    CTY VARCHAR(15))
RETURNS (LANGUAGES VARCHAR(15))
AS
    DECLARE VARIABLE I INTEGER;
BEGIN
  I = 1;
  WHILE (I \leq 5) DO
    BEGIN
      SELECT LANGUAGE_REQ[:I]
      FROM JOB
    WHERE (JOB_CODE = :CODE)
```

```
  AND (JOB_GRADE = :GRADE)
        AND (JOB_COUNTRY = :CTY)
        AND (LANGUAGE_REQ IS NOT NULL))
      INTO :LANGUAGES;
      IF (LANGUAGES = '') THEN
      /* PRINTS 'NULL' INSTEAD OF BLANKS */
        LANGUAGES = 'NULL';
    I = I +1;  SUSPEND;
    END
FND
```
If the features described are enough for your tasks, you might consider using arrays in your projects. Currently, no improvements are planned to enhance support for arrays in Firebird.

# **3.7. Special Data Types**

"Special" data types …

# **3.7.1. SQL\_NULL Data Type**

The SQL\_NULL type holds no data, but only a state: NULL or NOT NULL. It is not available as a data type for declaring table fields, PSQL variables or parameter descriptions. It was added to support the use of untyped parameters in expressions involving the IS NULL predicate.

An evaluation problem occurs when optional filters are used to write queries of the following type:

```
WHERE col1 = :param1 OR :param1 IS NULL
```
After processing, at the API level, the query will look like this:

WHERE  $col1 = ? OR ? IS NULL$ 

This is a case where the developer writes an SQL query and considers :param1 as though it were a *variable* that he can refer to twice. However, at the API level, the query contains two separate and independent *\_parameters*. The server cannot determine the type of the second parameter since it comes in association with IS NULL.

The SQL\_NULL data type solves this problem. Whenever the engine encounters an "? IS NULL" predicate in a query, it assigns the SQL\_NULL type to the parameter, which will indicate that parameter is only about "nullness" and the data type or the value need not be addressed.

The following example demonstrates its use in practice. It assumes two named parameters — say, :size and :colour — which might, for example, get values from on-screen text fields or drop-down lists. Each named parameter corresponds with two positional parameters in the query.

```
SELECT
    SH.SIZE, SH.COLOUR, SH.PRICE
FROM SHIRTS SH
WHERE (SH.SIZE = ? OR ? IS NULL)
    AND (SH.COLOUR = ? OR ? IS NULL)
```
Explaining what happens here assumes the reader is familiar with the Firebird API and the passing of parameters in XSQLVAR structures — what happens under the surface will not be of interest to those who are not writing drivers or applications that communicate using the "naked" API.

The application passes the parameterized query to the server in the usual positional ?-form. Pairs of "identical" parameters cannot be merged into one so, for two optional filters, for example, four positional parameters are needed: one for each ? in our example.

After the call to isc\_dsql\_describe\_bind(), the SQLTYPE of the second and fourth parameters will be set to SQL\_NULL. Firebird has no knowledge of their special relation with the first and third parameters: that responsibility lies entirely on the application side.

Once the values for size and colour have been set (or left unset) by the user and the query is about to be executed, each pair of XSQLVARs must be filled as follows:

### **User has supplied a value**

First parameter (value compare): set \*sqldata to the supplied value and \*sqlind to 0 (for NOT NULL)

Second parameter (NULL test): set sqldata to null (null pointer, not SQL NULL) and \*sqlind to 0 (for NOT NULL)

### **User has left the field blank**

Both parameters: set sqldata to null (null pointer, not SQL NULL) and \*sqlind to -1 (indicating NULL)

In other words: The value compare parameter is always set as usual. The SQL\_NULL parameter is set the same, except that sqldata remains null at all times.

# **3.8. Conversion of Data Types**

When composing an expression or specifying an operation, the aim should be to use compatible data types for the operands. When a need arises to use a mixture of data types, it should prompt you to look for a way to convert incompatible operands before subjecting them to the operation. The ability to convert data may well be an issue if you are working with Dialect 1 data.

# **3.8.1. Explicit Data Type Conversion**

The CAST function enables explicit conversion between many pairs of data types.

#### *Syntax*

```
CAST ( { <value> | NULL } AS <data_type>)
<data_type> ::=
      <sql_datatype>
    | [TYPE OF] domain
    | TYPE OF COLUMN relname.colname
```
### **Casting to a Domain**

When you cast to a domain, any constraints declared for it are taken into account, i.e., NOT NULL or CHECK constraints. If the *value* does not pass the check, the cast will fail.

If TYPE OF is additionally specified — casting to its base type — any domain constraints are ignored during the cast. If TYPE OF is used with a character type (CHAR/VARCHAR), the character set and collation are retained.

### <span id="page-42-0"></span>**Casting to TYPE OF COLUMN**

When operands are cast to the type of a column, the specified column may be from a table or a view.

Only the type of the column itself is used. For character types, the cast includes the character set, but not the collation. The constraints and default values of the source column are not applied.

*Example*

```
CREATE TABLE TTT (
   S VARCHAR (40)
   CHARACTER SET UTF8 COLLATE UNICODE_CI_AI
);
COMMIT;
SELECT
    CAST ('I have many friends' AS TYPE OF COLUMN TTT.S)
FROM RDB$DATABASE;
```
### **Conversions Possible for the CAST Function**

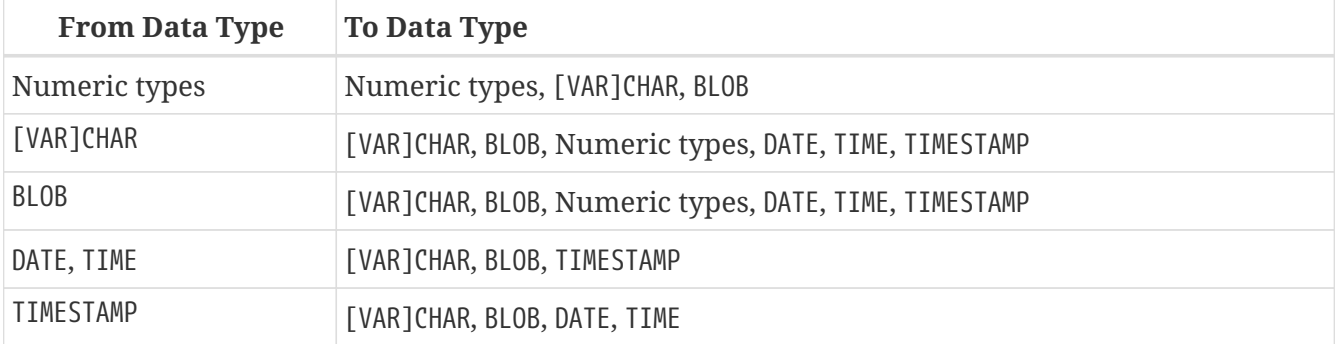

*Table 8. Conversions with CAST*

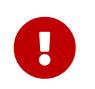

Keep in mind that partial information loss is possible. For instance, when you cast the TIMESTAMP data type to the DATE data type, the time-part is lost.

### **Literal Formats**

To cast string data types to the DATE, TIME or TIMESTAMP data types, you need the string argument to be one of the predefined date and time literals (see [Table 9](#page-43-0)) or a representation of the date in one of the allowed *date-time literal* formats:

```
<timestamp_format> ::=
      { [YYYY<p>]MM<p>DD[<p>HH[<p>mm[<p>SS[<p>NNNN]]]]
      | MM<p>DD[<p>YYYY[<p>HH[<p>mm[<p>SS[<p>NNNN]]]]]
      | DD<p>MM[<p>YYYY[<p>HH[<p>mm[<p>SS[<p>NNNN]]]]]
      | MM<p>DD[<p>YY[<p>HH[<p>mm[<p>SS[<p>NNNN]]]]]
      | DD<p>MM[<p>YY[<p>HH[<p>mm[<p>SS[<p>NNNN]]]]]
      | NOW
      | TODAY
      | TOMORROW
      | YESTERDAY }
<date format> ::=
      { [YYYY<p>]MM<p>DD
      | MM<p>DD[<p>YYYY]
      | DD<p>MM[<p>YYYY]
      | MM<p>DD[<p>YY]
      | DD<p>MM[<p>YY]
      | TODAY
      | TOMORROW
      | YESTERDAY }
<time_format> :=
      { HH[<p>mm[<p>SS[<p>NNNN]]]
      | NOW }
\langle p \rangle ::= whitespace | . | : | , | - | /
```
<span id="page-43-0"></span>*Table 9. Date and Time Literal Format Arguments*

| <b>Argument</b>  | <b>Description</b>          |
|------------------|-----------------------------|
| timestamp_format | Format of timestamp literal |
| date_literal     | Format of date literal      |
| time_literal     | Format of time literal      |
| <b>YYYY</b>      | Four-digit year             |
| YY               | Two-digit year              |

| <b>Argument</b> | <b>Description</b>                                                                                                    |  |
|-----------------|----------------------------------------------------------------------------------------------------|--|
| MM              | Month. It may contain 1 or 2 digits (1-12 or 01-12). You can<br>also specify the three-letter shorthand name or the full<br>name of a month in English. Case-insensitive |  |
| DD              | Day. It may contain 1 or 2 digits (1-31 or 01-31)                                                                                                    |  |
| HH              | Hour. It may contain 1 or 2 digits (0-23 or 00-23)                                                                                                    |  |
| mm              | Minutes. It may contain 1 or 2 digits (0-59 or 00-59)                                                                                                    |  |
| <b>SS</b>       | Seconds. It may contain 1 or 2 digits (0-59 or 00-59)                                                                                                    |  |
| <b>NNNN</b>     | Ten-thousandths of a second. It may contain from 1 to 4<br>digits (0-9999)                                                                                               |  |
| p               | A separator, any of permitted characters. Leading and<br>trailing spaces are ignored                                                                                     |  |

*Table 10. Literals with Predefined Values of Date and Time*

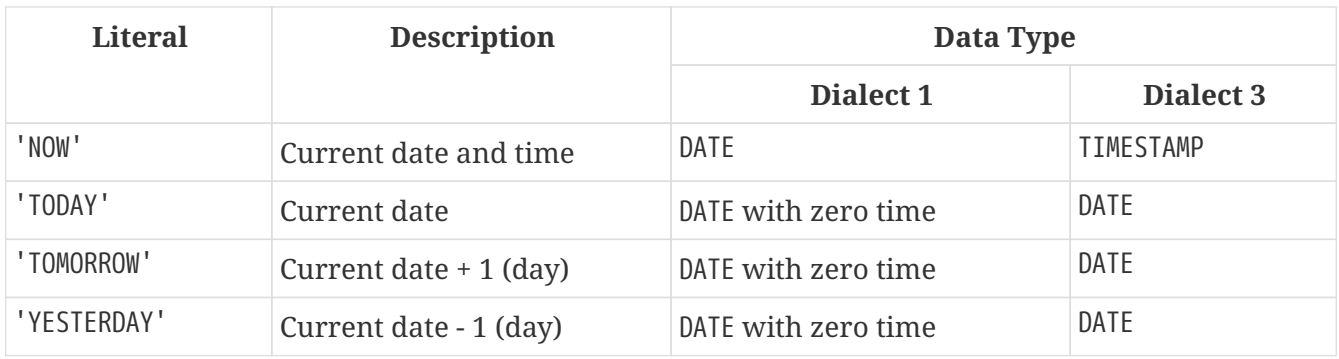

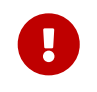

Use of the complete specification of the year in the four-digit form — YYYY — is strongly recommended, to avoid confusion in date calculations and aggregations.

### *Sample Date Literal Interpretations*

```
select
   cast('04.12.2014' as date) as d1, -- DD.MM.YYYY
   cast('04 12 2014' as date) as d2, -- MM DD YYYY
   cast('4-12-2014' as date) as d3, -- MM-DD-YYYY
   cast('04/12/2014' as date) as d4, -- MM/DD/YYYY
   cast('04,12,2014' as date) as d5, -- MM,DD,YYYY
   cast('04.12.14' as date) as d6, -- DD.MM.YY
    -- DD.MM with current year
   cast('04.12' as date) as d7,
    -- MM/DD with current year
   cast('04/12' as date) as d8,
   cast('2014/12/04' as date) as d9, -- YYYY/MM/DD
   cast('2014 12 04' as date) as d10, -- YYYY MM DD
   cast('2014.12.04' as date) as d11, -- YYYY.MM.DD
   cast('2014-12-04' as date) as d12, -- YYYY-MM-DD
   cast('4 Jan 2014' as date) as d13, -- DD MM YYYY
   cast('2014 Jan 4' as date) as dt14, -- YYYY MM DD
   cast('Jan 4, 2014' as date) as dt15, -- MM DD, YYYY
```
 cast('11:37' as time) as t1, -- HH:mm cast('11:37:12' as time) as t2, -- HH:mm:ss cast('11:31:12.1234' as time) as t3, -- HH:mm:ss.nnnn cast('11.37.12' as time) as t4, -- HH.mm.ss -- DD.MM.YYYY HH:mm cast('04.12.2014 11:37' as timestamp) as dt1, -- MM/DD/YYYY HH:mm:ss cast('04/12/2014 11:37:12' as timestamp) as dt2, -- DD.MM.YYYY HH:mm:ss.nnnn cast('04.12.2014 11:31:12.1234' as timestamp) as dt3, -- MM/DD/YYYY HH.mm.ss cast('04/12/2014 11.37.12' as timestamp) as dt4 from rdb\$database

#### **Shorthand Casts for Date and Time Data Types**

Firebird allows the use of a shorthand "C-style" type syntax for casts from string to the types DATE, TIME and TIMESTAMP.

#### *Syntax*

```
<data_type> 'date_literal_string'
```
*Example*

```
-- 1
   UPDATE PEOPLE
   SET AGECAT = 'SENIOR'
   WHERE BIRTHDATE < DATE '1-Jan-1943';
-- 2  INSERT INTO APPOINTMENTS
    (EMPLOYEE_ID, CLIENT_ID, APP_DATE, APP_TIME)
   VALUES (973, 8804, DATE 'today' + 2, TIME '16:00');
-- 3
   NEW.LASTMOD = TIMESTAMP 'now';
```
These shorthand expressions are evaluated directly during parsing, as though the statement were already prepared for execution. Thus, even if the query is run several times, the value of, for instance, timestamp 'now' remains the same no matter how much time passes.

8

If you need the time to be evaluated at each execution, use the full CAST syntax. An example of using such an expression in a trigger:

```
NEW.CHANGE_DATE = CAST('now' AS TIMESTAMP);
```
# **3.8.2. Implicit Data Type Conversion**

Implicit data conversion is not possible in Dialect 3 — the CAST function is almost always required to avoid data type clashes.

In Dialect 1, in many expressions, one type is implicitly cast to another without the need to use the CAST function. For instance, the following statement in Dialect 1 is valid:

```
UPDATE ATABLE
    SET ADATE = '25.12.2016' + 1
```
and the date literal will be cast to the date type implicitly.

In Dialect 3, this statement will throw error 35544569, "Dynamic SQL Error: expression evaluation not supported, Strings cannot be added or subtracted in dialect 3" — a cast will be needed:

```
UPDATE ATABLE
    SET ADATE = CAST ('25.12.2016' AS DATE) + 1
```
or, with the short cast:

```
UPDATE ATABLE
    SET ADATE = DATE '25.12.2016' + 1
```
In Dialect 1, mixing integer data and numeric strings is usually possible because the parser will try to cast the string implicitly. For example,

```
2 + '1'
```
will be executed correctly.

In Dialect 3, an expression like this will raise an error, so you will need to write it as a CAST expression:

2 + CAST('1' AS SMALLINT)

The exception to the rule is during *string concatenation*.

### **Implicit Conversion During String Concatenation**

When multiple data elements are being concatenated, all non-string data will undergo implicit conversion to string, if possible.

#### *Example*

```
SELECT 30||' days hath September, April, June and November' CONCAT$
   FROM RDB$DATABASE;
CONCAT$
------------------------------------------------
30 days hath September, April, June and November
```
# **3.9. Custom Data Types — Domains**

In Firebird, the concept of a "user-defined data type" is implemented in the form of the *domain*. Creating a domain does not truly create a new data type, of course. A domain provides the means to encapsulate an existing data type with a set of attributes and make this "capsule" available for multiple usage across the whole database. If several tables need columns defined with identical or nearly identical attributes, a domain makes sense.

Domain usage is not limited to column definitions for tables and views. Domains can be used to declare input and output parameters and variables in PSQL code.

### **3.9.1. Domain Attributes**

A domain definition contains required and optional attributes. The *data type* is a required attribute. Optional attributes include:

- a default value
- to allow or forbid NULL
- CHECK constraints
- character set (for character data types and text BLOB fields)
- collation (for character data types)

*Sample domain definition*

CREATE DOMAIN BOOL3 AS SMALLINT CHECK (VALUE IS NULL OR VALUE IN (0, 1));

#### *See also*

[Explicit Data Type Conversion](#page-42-0) for the description of differences in the data conversion mechanism when domains are specified for the TYPE OF and TYPE OF COLUMN modifiers.

### **3.9.2. Domain Override**

While defining a column using a domain, it is possible to override some of the attributes inherited from the domain. Table 3.9 summarises the rules for domain override.

*Table 11. Rules for Overriding Domain Attributes in Column Definition*

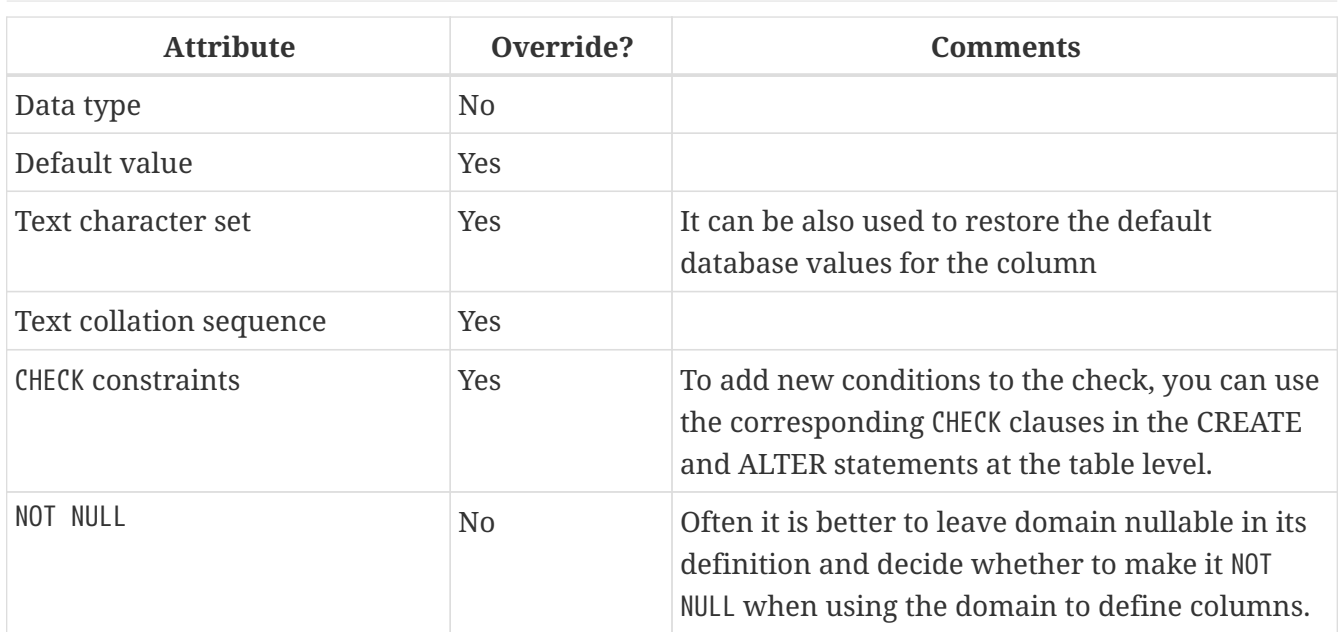

# **3.9.3. Creating and Administering Domains**

A domain is created with the DDL statement CREATE DOMAIN.

*Short Syntax*

```
CREATE DOMAIN name [AS] <type>
    [DEFAULT {<const> | <literal> | NULL | <context_var>}]
    [NOT NULL] [CHECK (<condition>)]
    [COLLATE <collation>]
```
*See also*

[CREATE DOMAIN](#page-90-0) in the Data Definition Language (DDL) section.

### **Altering a Domain**

To change the attributes of a domain, use the DDL statement ALTER DOMAIN. With this statement you can:

- rename the domain
- change the data type
- delete the current default value
- set a new default value
- delete an existing CHECK constraint
- add a new CHECK constraint

*Short Syntax*

```
ALTER DOMAIN name
  [{TO \leqnew name>}]
    [{SET DEFAULT {<literal> | NULL | <context_var>} |
```

```
  DROP DEFAULT}]
  [{ADD [CONSTRAINT] CHECK (<dom_condition>) |
    DROP CONSTRAINT}]
  [{TYPE <datatype>}]
```
When planning to alter a domain, its dependencies must be taken into account: whether there are table columns, any variables, input and/or output parameters with the type of this domain declared in the PSQL code. If you change domains in haste, without carefully checking them, your code may stop working!

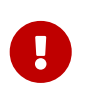

When you convert data types in a domain, you must not perform any conversions that may result in data loss. Also, for example, if you convert VARCHAR to INTEGER, check carefully that all data using this domain can be successfully converted.

*See also*

[ALTER DOMAIN](#page-95-0) in the Data Definition Language (DDL) section.

### **Deleting (Dropping) a Domain**

The DDL statement DROP DOMAIN deletes a domain from the database, provided it is not in use by any other database objects.

#### *Syntax*

DROP DOMAIN *name*

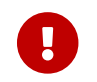

Any user connected to the database can delete a domain.

*Example*

DROP DOMAIN Test\_Domain

*See also*

[DROP DOMAIN](#page-99-0) in the Data Definition Language (DDL) section.

# **Chapter 4. Common Language Elements**

This chapter covers the elements that are common throughout the implementation of the SQL language — the *expressions* that are used to extract and operate on assertions about data and the *predicates* that test the truth of those assertions.

# **4.1. Expressions**

SQL expressions provide formal methods for evaluating, transforming and comparing values. SQL expressions may include table columns, variables, constants, literals, various statements and predicates and also other expressions. The complete list of possible tokens in expressions follows.

### *Description of Expression Elements*

### **Column name**

Identifier of a column from a specified table used in evaluations or as a search condition. A column of the array type cannot be an element in an expression except when used with the IS [NOT] NULL predicate.

### **Array element**

An expression may contain a reference to an array member i.e., <array\_name>[*s*], where *s* is the subscript of the member in the array <array\_name>

### **Arithmetic operators**

The +, -, \*, / characters used to calculate values

### **Concatenation operator**

The || ("double-pipe") operator used to concatenate strings

### **Logical operators**

The reserved words NOT, AND and OR, used to combine simple search conditions in order to create complex assertions

### **Comparison operators**

The symbols =, <>, !=,  $\sim$ ,  $\sim$ ,  $\sim$ ,  $\sim$ , <, <, <, >, >=, !<,  $\sim$ ,  $\sim$ ,  $\sim$  and  $\sim$ 

### **Comparison predicates**

LIKE, STARTING WITH, CONTAINING, SIMILAR TO, BETWEEN, IS [NOT] NULL and IS [NOT] DISTINCT FROM

### **Existential predicates**

Predicates used to check the existence of values in a set. The IN predicate can be used both with sets of comma-separated constants and with subqueries that return a single column. The EXISTS, SINGULAR, ALL, ANY and SOME predicates can be used only with subqueries.

### **Constant**

A number or a string literal enclosed in apostrophes

### **Date/time literal**

An expression, similar to a string literal enclosed in apostrophes, that can be interpreted as a date, time or timestamp value. Date literals can be predefined literals ('TODAY', 'NOW', etc.) or strings of characters and numerals, such as '25.12.2016 15:30:35', that can be resolved as date and/or time strings.

### **Context variable**

An internally-defined [context variable](#page-371-0)

### **Local variable**

Declared local variable, input or output parameter of a PSQL module (stored procedure, trigger, unnamed PSQL block in DSQL)

### **Positional parameter**

A member of in an ordered group of one or more unnamed parameters passed to a stored procedure or prepared query

### **Subquery**

A SELECT statement enclosed in parentheses that returns a single (scalar) value or, when used in existential predicates, a set of values

### **Function identifier**

The identifier of an internal or external function in a function expression

### **Type cast**

An expression explicitly converting data of one data type to another using the CAST function ( CAST (<value> AS <datatype>) ). For date/time literals only, the shorthand syntax <datatype> <value> is also supported (DATE '2016-12-25').

### **Conditional expression**

Expressions using CASE and related internal functions

### **Parentheses**

Bracket pairs  $(\cdots)$  used to group expressions. Operations inside the parentheses are performed before operations outside them. When nested parentheses are used, the most deeply nested expressions are evaluated first and then the evaluations move outward through the levels of nesting.

### **COLLATE clause**

Clause applied to CHAR and VARCHAR types to specify the character-set-specific collation sequence to use in string comparisons

### **NEXT VALUE FOR** *sequence*

Expression for obtaining the next value of a specified generator (sequence). The internal GEN\_ID() function does the same.

# **4.1.1. Constants**

A constant is a value that is supplied directly in an SQL statement, not derived from an expression, a parameter, a column reference nor a variable. It can be a string or a number.

### **String Constants (Literals)**

A string constant — or string literal — is a series of characters enclosed between a pair of apostrophes ("single quotes"). The maximum length of a string is 32,767 bytes; the maximum character count will be determined by the number of bytes used to encode each character.

- Double quotes are *NOT VALID* for quoting strings. SQL reserves a different purpose for them.
- If a literal apostrophe is required within a string constant, it is "escaped" by prefixing it with another apostrophe. For example, 'Mother O''Reilly's homemade hooch'.
- Care should be taken with the string length if the value is to be written to a VARCHAR column. The maximum length for a VARCHAR is 32,765 bytes.

The character set of a string constant is assumed to be the same as the character set of its destined storage.

### **String Constants in Hexadecimal Notation**

From Firebird 2.5 forward, string literals can be entered in hexadecimal notation, so-called "binary strings". Each pair of hex digits defines one byte in the string. Strings entered this way will have character set OCTETS by default, but the *[introducer syntax](#page-53-0)* can be used to force a string to be interpreted as another character set.

### *Syntax*

Đ

```
{x|X}'<hexstring>'
<hexstring> ::= an even number of <hexdigit>
<hexdigit> ::= one of 0..9, A..F, a..f
```
*Examples*

```
select x'4E657276656E' from rdb$database
-- returns 4E657276656E, a 6-byte 'binary' string
select _ascii x'4E657276656E' from rdb$database
-- returns 'Nerven' (same string, now interpreted as ASCII text)
select _iso8859_1 x'53E46765' from rdb$database
-- returns 'Säge' (4 chars, 4 bytes)
select _utf8 x'53C3A46765' from rdb$database
```
-- returns 'Säge' (4 chars, 5 bytes)

#### **Notes**

The client interface determines how binary strings are displayed to the user. The *isql* utility, for example, uses upper case letters A-F, while FlameRobin uses lower case letters. Other client programs may use other conventions, such as displaying spaces between the byte pairs: '4E 65 72 76 65 6E'.

The hexadecimal notation allows any byte value (including 00) to be inserted at any position in the string. However, if you want to coerce it to anything other than OCTETS, it is your responsibility to supply the bytes in a sequence that is valid for the target character set.

#### <span id="page-53-0"></span>**Introducer Syntax for String Literals**

If necessary, a string literal may be preceded by a character set name, itself prefixed with an underscore "\_". This is known as *introducer syntax*. Its purpose is to inform the engine about how to interpret and store the incoming string.

Example

i.

```
INSERT INTO People
VALUES (_ISO8859_1 'Hans-Jörg Schäfer')
```
#### **Number Constants (Literals)**

A number constant — or number literal — is any valid number in a supported notation:

- In SQL, for numbers in the standard decimal notation, the decimal point is always represented by period (., full-stop, dot) character and thousands are not separated. Inclusion of commas, blanks, etc. will cause errors.
- Exponential notation is supported. For example, 0.0000234 can be expressed as 2.34e-5.
- Hexadecimal notation is supported by Firebird 2.5 and higher versions see below.

#### **Hexadecimal Notation for Numbers**

From Firebird 2.5 forward, integer values can be entered in hexadecimal notation. Numbers with 1- 8 hex digits will be interpreted as type INTEGER; numbers with 9-16 hex digits as type BIGINT.

*Syntax*

```
0{x|X}<hexdigits>
<hexdigits> ::= 1-16 of <hexdigit>
<hexdigit> ::= one of 0..9, A..F, a..f
```
### *Examples*

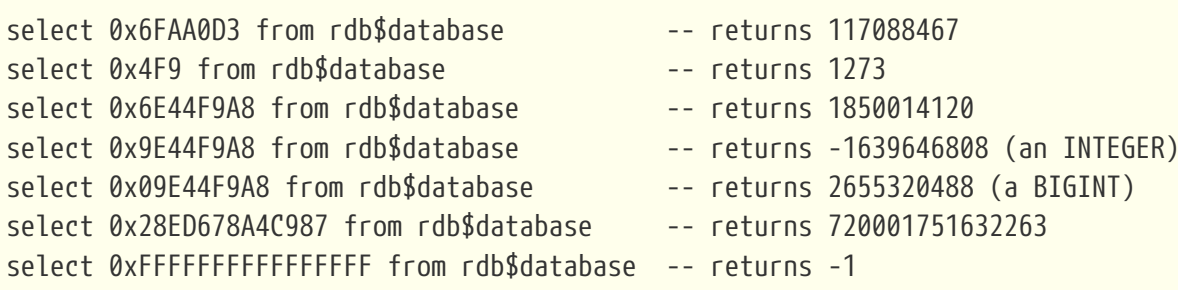

### **Hexadecimal Value Ranges**

- Hex numbers in the range 0 .. 7FFF FFFF are positive INTEGERs with values between 0 .. 2147483647 decimal. To coerce a number to BIGINT, prepend enough zeroes to bring the total number of hex digits to nine or above. That changes the type but not the value.
- Hex numbers between 8000 0000 .. FFFF FFFF require some attention:
	- When written with eight hex digits, as in 0x9E44F9A8, a value is interpreted as 32-bit INTEGER. Since the leftmost bit (sign bit) is set, it maps to the negative range -2147483648 .. -1 decimal.
	- With one or more zeroes prepended, as in 0x09E44F9A8, a value is interpreted as 64-bit BIGINT in the range 0000 0000 8000 0000 .. 0000 0000 FFFF FFFF. The sign bit is not set now, so they map to the positive range 2147483648 .. 4294967295 decimal.

Thus, in this range — and only in this range — prepending a mathematically insignificant 0 results in a totally different value. This is something to be aware of.

- Hex numbers between 1 0000 0000 .. 7FFF FFFF FFFF FFFF are all positive BIGINT.
- Hex numbers between 8000 0000 0000 0000 .. FFFF FFFF FFFF FFFF are all negative BIGINT.
- A SMALLINT cannot be written in hex, strictly speaking, since even 0x1 is evaluated as INTEGER. However, if you write a positive integer within the 16-bit range 0x0000 (decimal zero) to 0x7FFF (decimal 32767) it will be converted to SMALLINT transparently.

It is possible to write to a negative SMALLINT in hex, using a 4-byte hex number within the range 0xFFFF8000 (decimal -32768) to 0xFFFFFFFF (decimal -1).

# **4.1.2. SQL Operators**

SQL operators comprise operators for comparing, calculating, evaluating and concatenating values.

### **Operator Precedence**

SQL Operators are divided into four types. Each operator type has a *precedence*, a ranking that determines the order in which operators and the values obtained with their help are evaluated in an expression. The higher the precedence of the operator type is, the earlier it will be evaluated. Each operator has its own precedence within its type, that determines the order in which they are evaluated in an expression.

Operators with the same precedence are evaluated from left to right. To force a different evaluation

order, operations can be grouped by means of parentheses.

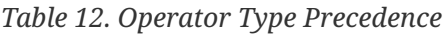

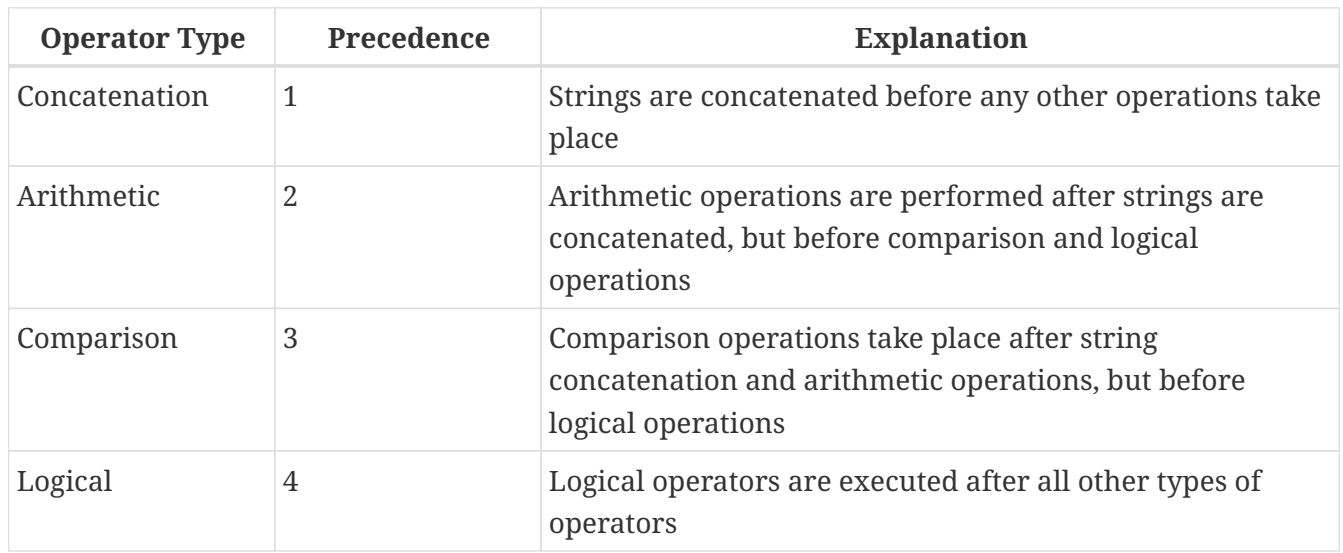

#### **Concatenation Operator**

The concatenation operator, two pipe characters known as "double pipe" — '||' — concatenates (connects together) two character strings to form a single string. Character strings can be constants or values obtained from columns or other expressions.

*Example*

```
SELECT LAST_NAME || ', ' || FIRST_NAME AS FULL_NAME
FROM EMPLOYEE
```
#### **Arithmetic Operators**

#### *Table 13. Arithmetic Operator Precedence*

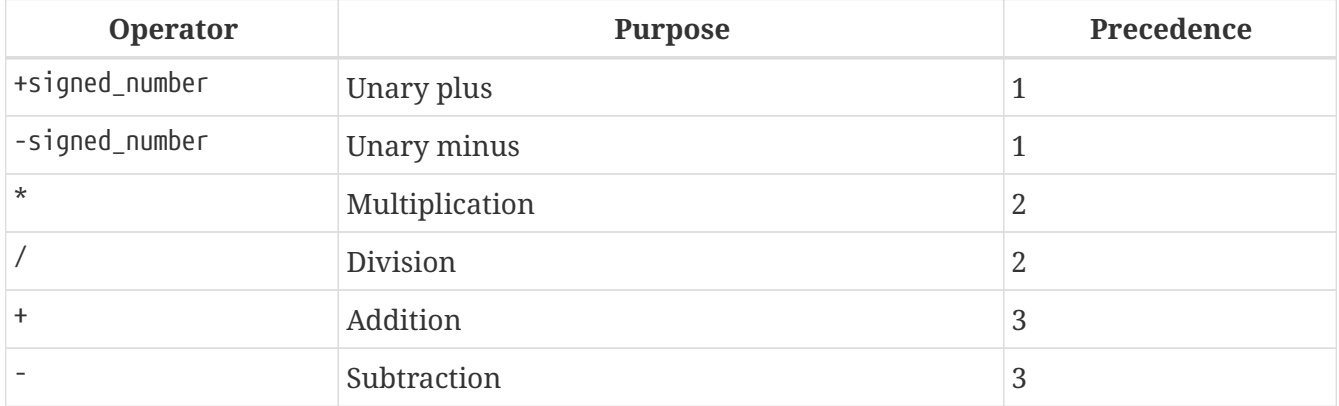

*Example*

```
UPDATE T
    SET A = 4 + 1/(B-C)*D
```
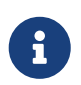

Where operators have the same precedence, they are evaluated in left-to-right

sequence.

### <span id="page-56-0"></span>**Comparison Operators**

*Table 14. Comparison Operator Precedence*

| <b>Operator</b>                             | <b>Purpose</b>               | Precedence |
|---------------------------------------------|------------------------------|------------|
|                                             | Is equal to, is identical to |            |
| $\langle \rangle, \;   =, \sim =, \wedge =$ | Is not equal to              |            |
| $\mathbf{L}$                                | Is greater than              | 1          |
|                                             | Is less than                 |            |
| $>=$                                        | Is greater than or equal to  | 1          |
| $\leq$                                      | Is less than or equal to     | 1          |
| $ >, \sim, \land>$                          | Is not greater than          |            |
| $1 <, \sim <, \sim$                         | Is not less than             |            |

This group also includes comparison predicates BETWEEN, LIKE, CONTAINING, SIMILAR TO, IS and others.

### *Example*

IF (SALARY > 1400) THEN …

#### *See also*

[Other Comparison Predicates.](#page-63-0)

### **Logical Operators**

*Table 15. Logical Operator Precedence*

| <b>Operator</b> | <b>Purpose</b>                                                                                                    | Precedence |
|-----------------|----------------------------------------------------------------------------------------------------|------------|
| NOT             | Negation of a search condition                                                                                          |            |
| AND             | Combines two or more predicates, each of which 2<br>must be true for the entire predicate to be true                    |            |
| 0R              | Combines two or more predicates, of which at<br>least one predicate must be true for the entire<br>predicate to be true | 3          |

#### *Example*

IF  $(A < B \text{ OR } (A > C \text{ AND } A > D)$  AND NOT  $(C = D))$  THEN  $\cdots$ 

### **NEXT VALUE FOR**

*Available*

#### DSQL, PSQL

NEXT VALUE FOR returns the next value of a sequence. SEQUENCE is an SQL-compliant term for a generator in Firebird and its ancestor, InterBase. The NEXT VALUE FOR operator is equivalent to the legacy GEN\_ID  $(\cdots, 1)$  function and is the recommended syntax for retrieving the next sequence value.

#### *Syntax for NEXT VALUE FOR*

NEXT VALUE FOR *sequence-name*

*Example*

```
NEW.CUST_ID = NEXT VALUE FOR CUSTSEQ;
```
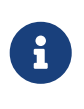

Unlike GEN\_ID ( $...,$  1), the NEXT VALUE FOR variant does not take any parameters and thus, provides no way to retrieve the *current value* of a sequence, nor to step the next value by more than 1. GEN ID ( $...,$  <step value>) is still needed for these tasks. A *step value* of 0 returns the current sequence value.

*See also* [SEQUENCE \(GENERATOR\)](#page-167-0), [GEN\\_ID\(\)](#page-359-0)

## **4.1.3. Conditional Expressions**

A conditional expression is one that returns different values according to how a certain condition is met. It is composed by applying a conditional function construct, of which Firebird supports several. This section describes only one conditional expression construct: CASE. All other conditional expressions apply internal functions derived from CASE and are described in [Conditional Functions](#page-360-0).

**CASE**

*Available*

DSQL, PSQL

The CASE construct returns a single value from a number of possible ones. Two syntactic variants are supported:

- The *simple* CASE, comparable to a *case construct* in Pascal or a *switch* in C
- The *searched* CASE, which works like a series of "if … else if … else if" clauses.

**Simple CASE**

*Syntax*

```
…
CASE <test-expr>
 WHEN <expr> THEN <result>
```

```
  [WHEN <expr> THEN <result> ...]
   [ELSE <defaultresult>]
FND
…
```
When this variant is used, *test-expr* is compared *expr* 1, *expr* 2 etc., until a match is found and the corresponding result is returned. If no match is found, *defaultresult* from the optional ELSE clause is returned. If there are no matches and no ELSE clause, NULL is returned.

The matching works identically to the "=" operator. That is, if *test-expr* is NULL, it does not match any *expr*, not even an expression that resolves to NULL.

The returned result does not have to be a literal value: it might be a field or variable name, compound expression or NULL literal.

*Example*

```
SELECT
    NAME,
    AGE,
    CASE UPPER(SEX)
      WHEN 'M' THEN 'Male'
      WHEN 'F' THEN 'Female'
      ELSE 'Unknown'
    END GENDER,
RELIGION
    FROM PFOPLE
```
A short form of the simple CASE construct is the [DECODE](#page-360-1) function.

#### **Searched CASE**

*Syntax*

```
CASE
 WHEN <bool_expr> THEN <result>
  [WHEN <bool expr> THEN <result> …]
   [ELSE <defaultresult>]
END
```
The *bool\_expr* expression is one that gives a ternary logical result: TRUE, FALSE or NULL. The first expression to return TRUE determines the result. If no expressions return TRUE, *defaultresult* from the optional ELSE clause is returned as the result. If no expressions return TRUE and there is no ELSE clause, the result will be NULL.

As with the simple CASE construct, the result need not be a literal value: it might be a field or variable name, a compound expression, or be NULL.

```
Example
```

```
CANVOTE = CASE  WHEN AGE >= 18 THEN 'Yes'
   WHEN AGE < 18 THEN 'No'
   ELSE 'Unsure'
FND
```
## **4.1.4. NULL in Expressions**

NULL is not a value in SQL, but a *state* indicating that the value of the element either is *unknown* or it does not exist. It is not a zero, nor a void, nor an "empty string", and it does not act like any value.

When you use NULL in numeric, string or date/time expressions, the result will always be NULL. When you use NULL in logical (Boolean) expressions, the result will depend on the type of the operation and on other participating values. When you compare a value to NULL, the result will be *unknown*.

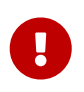

### **Important to Note**

NULL means NULL but, in Firebird, the logical result *unknown* is also *represented by* NULL.

### **Expressions Returning NULL**

Expressions in this list will always return NULL:

```
1 + 2 + 3 + 2'Home ' || 'sweet ' || NULL
MyField = NULL
MyField <> NULL
NULL = NULL
not (NULL)
```
If it seems difficult to understand why, remember that NULL is a state that stands for "unknown".

### **NULL in Logical Expressions**

It has already been shown that NOT (NULL) results in NULL. The interaction is a bit more complicated for the logical AND and logical OR operators:

NULL or false = NULL  $NULL$  or true = true NULL or NULL = NULL NULL and false = false NULL and true = NULL NULL and NULL = NULL

Up to and including Firebird 2.5.x, there is no implementation for a logical (Boolean) data

type — that is coming in Firebird 3. However, there are logical expressions (predicates) that can return true, false or unknown.

*Examples*

```
(1 = NULL) or (1 \leq 1) -- returns NULL
(1 = NULL) or (1 = 1) -- returns TRUE
(1 = NULL) or (1 = NULL) -- returns NULL
(1 = NULL) and (1 \Leftrightarrow 1) -- returns FALSE
(1 = NULL) and (1 = 1) -- returns NULL
(1 = NULL) and (1 = NULL) -- returns NULL
```
# **4.1.5. Subqueries**

A subquery is a special form of expression that is actually a query embedded within another query. Subqueries are written in the same way as regular SELECT queries, but they must be enclosed in parentheses. Subquery expressions can be used in the following ways:

- To specify an output column in the SELECT list
- To obtain values or conditions for search predicates (the WHERE, HAVING clauses).
- To produce a set that the enclosing query can select from, as though were a regular table or view. Subqueries like this appear in the FROM clause (derived tables) or in a Common Table Expression (CTE)

### **Correlated Subqueries**

A subquery can be *correlated*. A query is correlated when the subquery and the main query are interdependent. To process each record in the subquery, it is necessary to fetch a record in the main query; i.e., the subquery fully depends on the main query.

*Sample Correlated Subquery*

```
SELECT *
FROM Customers C
WHERE EXISTS
    (SELECT *
     FROM Orders O
   WHERE C.cnum = 0.cnum
       AND O.adate = DATE '10.03.1990');
```
When subqueries are used to get the values of the output column in the SELECT list, a subquery must return a *scalar* result.

### **Scalar Results**

Subqueries used in search predicates, other than existential and quantified predicates, must return a *scalar* result; that is, not more than one column from not more than one matching row or aggregation. If the result would return more, a run-time error will occur ("Multiple rows in a

singleton select…").

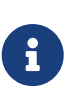

Although it is reporting a genuine error, the message can be slightly misleading. A "singleton SELECT" is a query that must not be capable of returning more than one row. However, "singleton" and "scalar" are not synonymous: not all singleton SELECTS are required to be scalar; and single-column selects can return multiple rows for existential and quantified predicates.

### *Subquery Examples*

1. A subquery as the output column in a SELECT list:

```
SELECT
    e.first_name,
    e.last_name,
    (SELECT
         sh.new_salary
     FROM
         salary_history sh
   WHFRF
       sh.emp_no = e.emp_no  ORDER BY sh.change_date DESC ROWS 1) AS last_salary
FROM
    employee e
```
2. A subquery in the WHERE clause for obtaining the employee's maximum salary and filtering by it:

```
SELECT
    e.first_name,
    e.last_name,
    e.salary
FROM
    employee e
WHERE
  e.salary = (
                  SELECT MAX(ie.salary)
                  FROM employee ie
\overline{\phantom{a}}
```
# **4.2. Predicates**

A predicate is a simple expression asserting some fact, let's call it P. If P resolves as TRUE, it succeeds. If it resolves to FALSE or NULL (UNKNOWN), it fails. A trap lies here, though: suppose the predicate, P, returns FALSE. In this case NOT(P) will return TRUE. On the other hand, if P returns NULL (unknown), then NOT(P) returns NULL as well.

In SQL, predicates can appear in CHECK constraints, WHERE and HAVING clauses, CASE expressions, the IIF() function and in the ON condition of JOIN clauses.

# **4.2.1. Assertions**

An assertion is a statement about the data that, like a predicate, can resolve to TRUE, FALSE or NULL. Assertions consist of one or more predicates, possibly negated using NOT and connected by AND and OR operators. Parentheses may be used for grouping predicates and controlling evaluation order.

A predicate may embed other predicates. Evaluation sequence is in the outward direction, i.e., the innermost predicates are evaluated first. Each "level" is evaluated in precedence order until the truth of the ultimate assertion is resolved.

# **4.2.2. Comparison Predicates**

A comparison predicate consists of two expressions connected with a comparison operator. There are six traditional comparison operators:

 $=$ ,  $>$ ,  $\lt$ ,  $>$ =,  $\lt$ =,  $\lt$ 

For the complete list of comparison operators with their variant forms, see [Comparison Operators.](#page-56-0)

If one of the sides (left or right) of a comparison predicate has NULL in it, the value of the predicate will be UNKNOWN.

*Examples*

1. Retrieve information about computers with the CPU frequency not less than 500 MHz and the price lower than \$800:

SELECT \* FROM Pc WHERE speed  $>= 500$  AND price  $< 800$ ;

2. Retrieve information about all dot matrix printers that cost less than \$300:

```
SELECT *
FROM Printer
WHERE ptrtype = 'matrix' AND price < 300;
```
3. The following query will return no data, even if there are printers with no type specified for them, because a predicate that compares NULL with NULL returns NULL:

```
SELECT *
FROM Printer
WHERE ptrtype = NULL AND price < 300;
```
On the other hand, ptrtype can be tested for NULL and return a result: it is just that it is not a

*comparison* test:

SELECT \* FROM Printer WHERE ptrtype IS NULL AND price < 300;

— see [IS \[NOT\] NULL](#page-73-0).

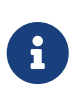

#### **Note about String Comparison**

When CHAR and VARCHAR fields are compared for equality, trailing spaces are ignored in all cases.

### <span id="page-63-0"></span>**Other Comparison Predicates**

Other comparison predicates are marked by keyword symbols.

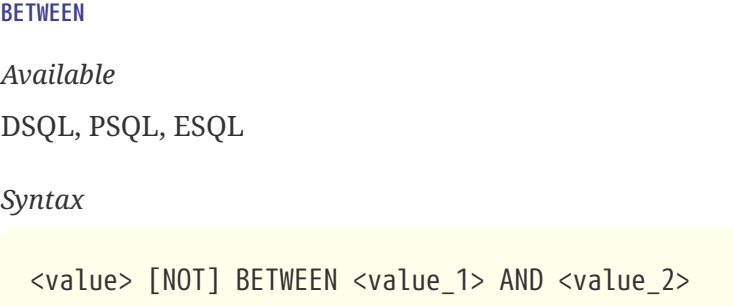

The BETWEEN predicate tests whether a value falls within a specified range of two values. (NOT BETWEEN tests whether the value does not fall within that range.)

The operands for BETWEEN predicate are two arguments of compatible data types. Unlike in some other DBMS, the BETWEEN predicate in Firebird is not symmetrical — if the lower value is not the first argument, the BETWEEN predicate will always return FALSE. The search is inclusive (the values represented by both arguments are included in the search). In other words, the BETWEEN predicate could be rewritten:

<value> >= <value\_1> AND <value> <= <value\_2>

When BETWEEN is used in the search conditions of DML queries, the Firebird optimizer can use an index on the searched column, if it is available.

*Example*

```
SELECT *
FROM EMPLOYEE
WHERE HIRE_DATE BETWEEN date '01.01.1992' AND CURRENT_DATE
```
#### <span id="page-64-0"></span>**LIKE**

*Available*

DSQL, PSQL, ESQL

### *Syntax*

```
<match value> [NOT] LIKE <pattern>
    [ESCAPE <escape character>]
<match value> ::= character-type expression
<pattern> ::= search pattern
<escape character> ::= escape character
```
The LIKE predicate compares the character-type expression with the pattern defined in the second expression. Case- or accent-sensitivity for the comparison is determined by the collation that is in use. A collation can be specified for either operand, if required.

### **Wildcards**

Two wildcard symbols are available for use in the search pattern:

- the percentage symbol (%) will match any sequence of zero or more characters in the tested value
- the underscore character (\_) will match any single character in the tested value

If the tested value matches the pattern, taking into account wildcard symbols, the predicate is TRUE.

### **Using the ESCAPE Character Option**

If the search string contains either of the wildcard symbols, the ESCAPE clause can be used to specify an escape character. The escape character must precede the '%' or '\_'} symbol in the search string, to indicate that the symbol is to be interpreted as a literal character.

### **Examples using LIKE**

1. Find the numbers of departments whose names start with the word "Software":

```
SELECT DEPT_NO
FROM DEPT
WHERE DEPT_NAME LIKE 'Software%';
```
It is possible to use an index on the DEPT\_NAME field if it exists.

### **About** LIKE **and the Optimizer**

 $\mathbf{i}$ 

Actually, the LIKE predicate does not use an index. However, if the predicate takes the form of LIKE 'string%', it will be converted to the STARTING WITH predicate, which will use an index.

So, if you need to search for the beginning of a string, it is recommended to use the STARTING WITH predicate instead of the LIKE predicate.

2. Search for employees whose names consist of 5 letters, start with the letters "Sm" and end with "th". The predicate will be true for such names as "Smith" and "Smyth".

```
SELECT
    first_name
FROM
    employee
WHERE first_name LIKE 'Sm_th'
```
3. Search for all clients whose address contains the string "Rostov":

SELECT \* FROM CUSTOMER WHERE ADDRESS LIKE '%Rostov%'

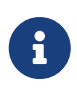

If you need to do a case-insensitive search for something *enclosed inside* a string (LIKE '%Abc%'), use of the CONTAINING predicate is recommended, in preference to the LIKE predicate.

4. Search for tables containing the underscore character in their names. The '#' character is used as the escape character:

SELECT RDB\$RELATION\_NAME FROM RDB\$RELATIONS WHERE RDB\$RELATION\_NAME LIKE '%#\_%' ESCAPE '#'

*See also*

[STARTING WITH](#page-65-0), [CONTAINING](#page-66-0), [SIMILAR TO](#page-67-0)

<span id="page-65-0"></span>**STARTING WITH**

*Available* DSQL, PSQL, ESQL

### *Syntax*

<value> [NOT] STARTING WITH <value>

The STARTING WITH predicate searches for a string or a string-like type that starts with the characters in its *value* argument. The search is case-sensitive.

When STARTING WITH is used in the search conditions of DML queries, the Firebird optimizer can use

an index on the searched column, if it exists.

*Example*

Search for employees whose last names start with "Jo":

SELECT LAST\_NAME, FIRST\_NAME FROM EMPLOYEE WHERE LAST NAME STARTING WITH 'Jo'

*See also*

[LIKE](#page-64-0)

<span id="page-66-0"></span>**CONTAINING**

*Available*

DSQL, PSQL, ESQL

*Syntax*

<value> [NOT] CONTAINING <value>

The CONTAINING predicate searches for a string or a string-like type looking for the sequence of characters that matches its argument. It can be used for an alphanumeric (string-like) search on numbers and dates. A CONTAINING search is not case-sensitive. However, if an accent-sensitive collation is in use then the search will be accent-sensitive.

When CONTAINING is used in the search conditions of DML queries, the Firebird optimizer can use an index on the searched column, if a suitable one exists.

*Examples*

1. Search for projects whose names contain the substring "Map":

SELECT \* FROM PROJECT WHERE PROJ\_NAME CONTAINING 'Map';

Two rows with the names "AutoMap" and "MapBrowser port" are returned.

2. Search for changes in salaries with the date containing number 84 (in this case, it means changes that took place in 1984):

SELECT \* FROM SALARY\_HISTORY WHERE CHANGE\_DATE CONTAINING 84;

*See also*

#### [LIKE](#page-64-0)

#### <span id="page-67-0"></span>**SIMILAR TO**

*Available*

DSQL, PSQL

#### *Syntax*

```
string-expression [NOT] SIMILAR TO <pattern> [ESCAPE <escape-char>]
<pattern> ::= an SQL regular expression
<escape-char> ::= a single character
```
SIMILAR TO matches a string against an SQL regular expression pattern. Unlike in some other languages, the pattern must match the entire string in order to succeed — matching a substring is not enough. If any operand is NULL, the result is NULL. Otherwise, the result is TRUE or FALSE.

### **Syntax: SQL Regular Expressions**

The following syntax defines the SQL regular expression format. It is a complete and correct topdown definition. It is also highly formal, rather long and probably perfectly fit to discourage everybody who hasn't already some experience with regular expressions (or with highly formal, rather long top-down definitions). Feel free to skip it and read the next section, [Building Regular](#page-68-0) [Expressions](#page-68-0), which uses a bottom-up approach, aimed at the rest of us.

```
<regular expression> ::= <regular term> ['|' <regular term> ...]
<regular term> ::= <regular factor> ...
<regular factor> ::= <regular primary> [<quantifier>]
\{<m>, <n> ::= unsigned int, with <m> <= <n> if both present
<regular primary> ::=
    <character> | <character class> | %
   | (<regular expression>)
<character> ::= <escaped character> | <non-escaped character>
<escaped character> ::=
   <escape-char> <special character> | <escape-char> <escape-char>
<special character> ::= any of the characters []()|^-+*%_?{}
<non-escaped character> ::=
   any character that is not a <special character>
   and not equal to <escape-char> (if defined)
```

```
<character class> ::=
      '_' | '[' <member> ... ']' | '[^' <non-member> ... ']'
  \vert '\vert' <member> ... '^' <non-member> ... ']'
<member>, <non-member> ::= <character> | <range> | <predefined class>
<range> ::= <character>-<character>
<predefined class> ::= '[:' <predefined class name> ':]'
<predefined class name> ::=
   ALPHA | UPPER | LOWER | DIGIT | ALNUM | SPACE | WHITESPACE
```
#### <span id="page-68-0"></span>**Building Regular Expressions**

In this section are the elements and rules for building SQL regular expressions.

#### **Characters**

Within regular expressions, most characters represent themselves. The only exceptions are the special characters below:

 $\lceil \rceil$  ( ) | ^ - + \* % ? { }

... and the *escape character*, if it is defined.

A regular expression that contains no special or escape characters matches only strings that are identical to itself (subject to the collation in use). That is, it functions just like the '=' operator:

```
'Apple' similar to 'Apple' -- true
'Apples' similar to 'Apple' -- false
'Apple' similar to 'Apples' -- false
'APPLE' similar to 'Apple' -- depends on collation
```
### **Wildcards**

The known SQL wildcards '\_' and '%' match any single character and a string of any length, respectively:

```
'Birne' similar to 'B_rne' -- true
'Birne' similar to 'B_ne' -- false
'Birne' similar to 'B%ne' -- true
'Birne' similar to 'Bir%ne%' -- true
'Birne' similar to 'Birr%ne' -- false
```
Notice how '%' also matches the empty string.

### **Character Classes**

A bunch of characters enclosed in brackets define a character class. A character in the string matches a class in the pattern if the character is a member of the class:

'Citroen' similar to 'Cit[arju]oen' -- true 'Citroen' similar to 'Ci[tr]oen' -- false 'Citroen' similar to 'Ci[tr][tr]oen' -- true

As can be seen from the second line, the class only matches a single character, not a sequence.

Within a class definition, two characters connected by a hyphen define a range. A range comprises the two endpoints and all the characters that lie between them in the active collation. Ranges can be placed anywhere in the class definition without special delimiters to keep them apart from the other elements.

'Datte' similar to 'Dat[q-u]e' -- true 'Datte' similar to 'Dat[abq-uy]e' -- true 'Datte' similar to 'Dat[bcg-km-pwz]e' -- false

### **Predefined Character Classes**

The following predefined character classes can also be used in a class definition:

### **[:ALPHA:]**

Latin letters a..z and A..Z. With an accent-insensitive collation, this class also matches accented forms of these characters.

### **[:DIGIT:]**

Decimal digits 0..9.

### **[:ALNUM:]**

Union of [:ALPHA: ] and [:DIGIT: ].

### **[:UPPER:]**

Uppercase Latin letters A..Z. Also matches lowercase with case-insensitive collation and accented forms with accent-insensitive collation.

### **[:LOWER:]**

Lowercase Latin letters a..z. Also matches uppercase with case-insensitive collation and accented forms with accent-insensitive collation.

### **[:SPACE:]**

Matches the space character (ASCII 32).

### **[:WHITESPACE:]**

Matches horizontal tab (ASCII 9), linefeed (ASCII 10), vertical tab (ASCII 11), formfeed (ASCII 12),

```
carriage return (ASCII 13) and space (ASCII 32).
```
Including a predefined class has the same effect as including all its members. Predefined classes are only allowed within class definitions. If you need to match against a predefined class and nothing more, place an extra pair of brackets around it.

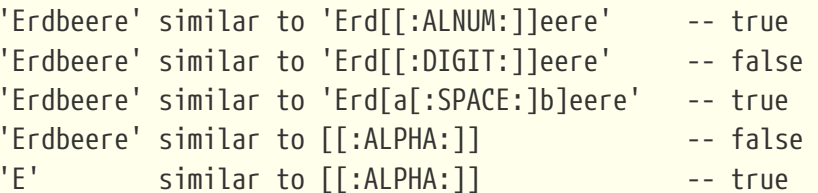

If a class definition starts with a caret, everything that follows is excluded from the class. All other characters match:

'Framboise' similar to 'Fra[^ck-p]boise' -- false 'Framboise' similar to 'Fr[^a][^a]boise' -- false 'Framboise' similar to 'Fra[^[:DIGIT:]]boise' -- true

If the caret is not placed at the start of the sequence, the class contains everything before the caret, except for the elements that also occur after the caret:

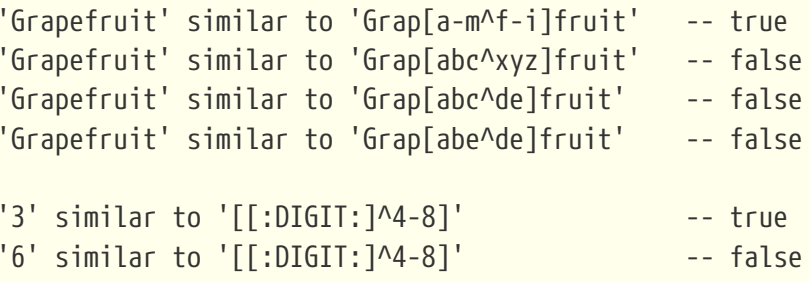

Lastly, the already mentioned wildcard '\_' is a character class of its own, matching any single character.

### **Quantifiers**

A question mark ('?') immediately following a character or class indicates that the preceding item may occur 0 or 1 times in order to match:

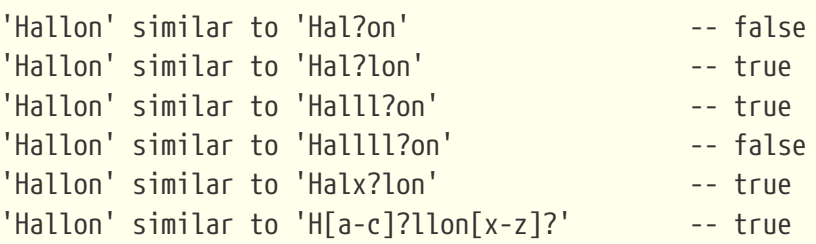

An asterisk ('\*') immediately following a character or class indicates that the preceding item may

occur 0 or more times in order to match:

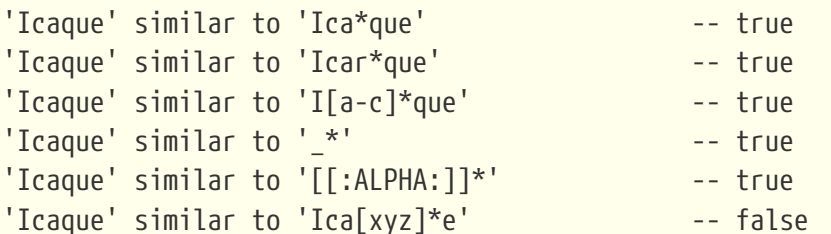

A plus sign ('+') immediately following a character or class indicates that the preceding item must occur 1 or more times in order to match:

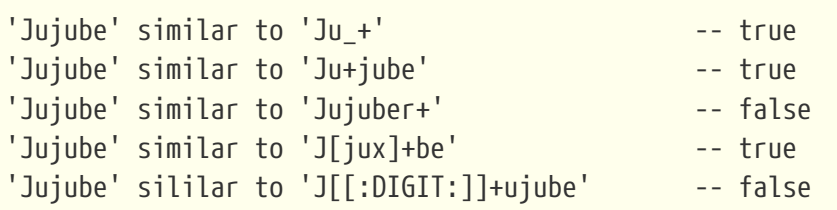

If a character or class is followed by a number enclosed in braces ('{' and '}'), it must be repeated exactly that number of times in order to match:

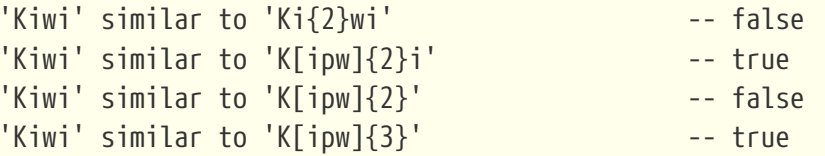

If the number is followed by a comma (','), the item must be repeated at least that number of times in order to match:

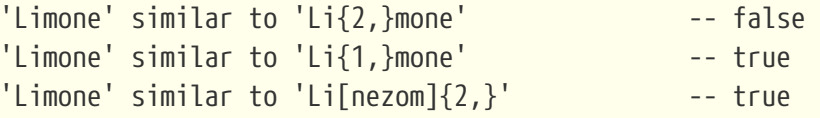

If the braces contain two numbers separated by a comma, the second number not smaller than the first, then the item must be repeated at least the first number and at most the second number of times in order to match:

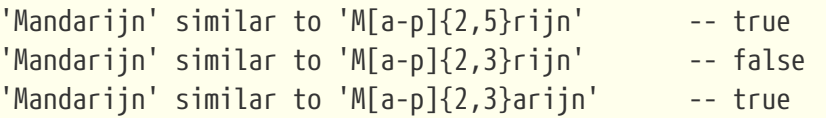

The quantifiers '?', '\*' and '+' are shorthand for  $\{0,1\}$ ,  $\{0,1\}$  and  $\{1,1\}$ , respectively.
## **OR-ing Terms**

Regular expression terms can be OR'ed with the '|' operator. A match is made when the argument string matches at least one of the terms:

'Nektarin' similar to 'Nek|tarin' -- false 'Nektarin' similar to 'Nektarin|Persika' -- true 'Nektarin' similar to 'M + $|N+|P+'$  -- true

### **Subexpressions**

One or more parts of the regular expression can be grouped into subexpressions (also called subpatterns) by placing them between parentheses ('(' and ')'). A subexpression is a regular expression in its own right. It can contain all the elements allowed in a regular expression, and can also have quantifiers added to it.

'Orange' similar to 'O(ra|ri|ro)nge' -- true 'Orange' similar to 'O(r[a-e])+nge'  $-$  -- true 'Orange' similar to 'O(ra) $\{2, 4\}$ nge' -- false 'Orange' similar to 'O( $r(\text{an}|\text{in})q|\text{rong}|$ ?e' -- true

## **Escaping Special Characters**

In order to match against a character that is special in regular expressions, that character has to be escaped. There is no default escape character; rather, the user specifies one when needed:

```
'Peer (Poire)' similar to 'P[^ ]+ \(P[^ ]+\)' escape '\' -- true
'Pera [Pear]' similar to 'P[^ ]+ #[P[^ ]+#]' escape '#' - - true
'Päron-äppledryck' similar to 'P%$-ä%' escape '$' -- true
'Pärondryck' similar to 'P%--ä%' escape '-' -- false
```
The last line demonstrates that the escape character can also escape itself, if needed.

#### **IS [NOT] DISTINCT FROM**

*Available*

DSQL, PSQL

*Syntax*

<operand1> IS [NOT] DISTINCT FROM <operand2>

Two operands are considered *DISTINCT* if they have a different value or if one of them is NULL and the other non-null. They are *NOT DISTINCT* if they have the same value or if both of them are NULL.

*See also* [IS \[NOT\] NULL](#page-73-0)

#### <span id="page-73-0"></span>**IS [NOT] NULL**

*Available*

DSQL, PSQL, ESQL

#### *Syntax*

<value> IS [NOT] NULL

Since NULL is not a value, these operators are not comparison operators. The IS [NOT] NULL predicate tests the assertion that the expression on the left side has a value (*IS NOT NULL*) or has no value (*IS NULL*).

*Example*

Search for sales entries that have no shipment date set for them:

SELECT \* FROM SALES WHERE SHIP\_DATE IS NULL;

# 8

#### **Note regarding the** IS **predicates**

Up to and including Firebird 2.5, the IS predicates, like the other comparison predicates, do not have precedence over the others. In Firebird 3.0 and higher, these predicates take precedence above the others.

## **4.2.3. Existential Predicates**

This group of predicates includes those that use subqueries to submit values for all kinds of assertions in search conditions. Existential predicates are so called because they use various methods to test for the *existence* or *non-existence* of some assertion, returning TRUE if the existence or non-existence is confirmed or FALSE otherwise.

## <span id="page-73-1"></span>**EXISTS**

*Available* DSQL, PSQL, ESQL

*Syntax*

[NOT] EXISTS (<select\_stmt>)

The EXISTS predicate uses a subquery expression as its argument. It returns TRUE if the subquery result would contain at least one row; otherwise it returns FALSE.

NOT EXISTS returns FALSE if the subquery result would contain at least one row; it returns TRUE otherwise.

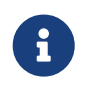

The subquery can specify multiple columns, or SELECT  $^*$ , because the evaluation is

## made on the number of rows that match its criteria, not on the data.

*Examples*

1. Find those employees who have projects.

```
SELECT *
FROM employee
WHERE EXISTS(SELECT *
                FROM employee_project ep
              WHERE ep.\nemp \no = employee.\nemp \no)
```
2. Find those employees who have no projects.

```
SELECT *
FROM employee
WHERE NOT EXISTS(SELECT *
                    FROM employee_project ep
                    WHERE ep.emp_no = employee.emp_no)
```
## **IN**

*Available* DSQL, PSQL, ESQL

*Syntax*

```
<value> [NOT] IN (<select_stmt> | <value_list>)
\langlevalue list> ::= \langlevalue 1> [, \langlevalue 2> …]
```
The IN predicate tests whether the value of the expression on the left side is present in the set of values specified on the right side. The set of values cannot have more than 1500 items. The IN predicate can be replaced with the following equivalent forms:

```
(\text{value} > = \text{value}_1) [0R \text{ value} > = \text{value}_2, \dots]\langlevalue> = { ANY | SOME } (\langleselect_stmt>)
```
When the IN predicate is used in the search conditions of DML queries, the Firebird optimizer can use an index on the searched column, if a suitable one exists.

In its second form, the IN predicate tests whether the value of the expression on the left side is present — or not present, if NOT IN is used — in the result of the executed subquery on the right side.

The subquery must be specified to result in only one column, otherwise the error "count of column list and variable list do not match" will occur.

Queries specified using the IN predicate with a subquery can be replaced with a similar query using the EXISTS predicate. For instance, the following query:

```
SELECT
    model, speed, hd
FROM PC
WHERE
model IN (SELECT model
            FROM product
          WHERE maker = 'A');
```
can be replaced with a similar one using the EXISTS predicate:

```
SELECT
    model, speed, hd
FROM PC
WHERE
  EXISTS (SELECT *
            FROM product
           WHERE maker = 'A'
              AND product.model = PC.model);
```
However, a query using NOT IN with a subquery does not always give the same result as its NOT EXISTS counterpart. The reason is that EXISTS always returns TRUE or FALSE, whereas IN returns NULL in one of these two cases:

a. when the test value is NULL and the IN () list is not empty

b. when the test value has no match in the IN () list and at least one list element is NULL

It is in only these two cases that IN () will return NULL while the corresponding EXISTS predicate will return FALSE ('no matching row found'). In a search or, for example, an IF (…) statement, both results mean "failure" and it makes no difference to the outcome.

But, for the same data, NOT IN () will return NULL, while NOT EXISTS will return TRUE, leading to opposite results.

As an example, suppose you have the following query:

```
-- Looking for people who were not born
-- on the same day as any famous New York citizen
SELECT P1.name AS NAME
FROM Personnel P1
WHERE P1.birthday NOT IN (SELECT C1.birthday
                             FROM Celebrities C1
                             WHERE C1.birthcity = 'New York');
```
Now, assume that the NY celebrities list is not empty and contains at least one NULL birthday. Then

for every citizen who does not share his birthday with a NY celebrity, NOT IN will return NULL, because that is what IN does. The search condition is thereby not satisfied and the citizen will be left out of the SELECT result, which is wrong.

For citizens whose birthday does match with a celebrity's birthday, NOT IN will correctly return FALSE, so they will be left out too, and no rows will be returned.

If the NOT EXISTS form is used:

```
-- Looking for people who were not born
-- on the same day as any famous New York citizen
SELECT P1.name AS NAME
FROM Personnel P1
WHERE NOT EXISTS (SELECT *
                    FROM Celebrities C1
                    WHERE C1.birthcity = 'New York'
                      AND C1.birthday = P1.birthday);
```
non-matches will have a NOT EXISTS result of TRUE and their records will be in the result set.

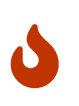

## **Advice**

If there is any chance of NULLs being encountered when searching for a non-match, you will want to use NOT EXISTS.

*Examples of use*

1. Find employees with the names "Pete", "Ann" and "Roger":

SELECT \* FROM EMPLOYEE WHERE FIRST NAME IN ('Pete', 'Ann', 'Roger');

2. Find all computers that have models whose manufacturer starts with the letter "A":

```
SELECT
    model, speed, hd
FROM PC
WHERE
    model IN (SELECT model
               FROM product
               WHERE maker STARTING WITH 'A');
```
*See also*

**[EXISTS](#page-73-1)** 

#### **STNGULAR**

*Available*

DSQL, PSQL, ESQL

*Syntax*

[NOT] SINGULAR (<select\_stmt>)

The SINGULAR predicate takes a subquery as its argument and evaluates it as TRUE if the subquery returns exactly one result row; otherwise the predicate is evaluated as FALSE. The subquery may list several output columns since the rows are not returned anyway. They are only tested for (singular) existence. For brevity, people usually specify 'SELECT \*'. The SINGULAR predicate can return only two values: TRUE or FALSE.

*Example*

Find those employees who have only one project.

```
SELECT *
FROM employee
WHERE SINGULAR(SELECT *
                  FROM employee_project ep
                  WHERE ep.emp_no = employee.emp_no)
```
## **4.2.4. Quantified Subquery Predicates**

A quantifier is a logical operator that sets the number of objects for which this assertion is true. It is not a numeric quantity, but a logical one that connects the assertion with the full set of possible objects. Such predicates are based on logical universal and existential quantifiers that are recognised in formal logic.

In subquery expressions, quantified predicates make it possible to compare separate values with the results of subqueries; they have the following common form:

<value expression> <comparison operator> <quantifier> <subquery>

**ALL**

*Available* DSQL, PSQL, ESQL

*Syntax*

<value> <op> ALL (<select\_stmt>)

When the ALL quantifier is used, the predicate is TRUE if every value returned by the subquery satisfies the condition in the predicate of the main query.

## *Example*

Show only those clients whose ratings are higher than the rating of every client in Paris.

```
SELECT c1.*
FROM Customers c1
WHERE c1.rating > ALL
        (SELECT c2.rating
         FROM Customers c2
         WHERE c2.city = 'Paris')
```
 $\mathbf{I}$ 

If the subquery returns an empty set, the predicate is TRUE for every left-side value, regardless of the operator. This may appear to be contradictory, because every left-side value will thus be considered both smaller and greater than, both equal to and unequal to, every element of the right-side stream.

Nevertheless, it aligns perfectly with formal logic: if the set is empty, the predicate is true 0 times, i.e., for every row in the set.

## **ANY and SOME**

*Available* DSQL, PSQL, ESQL

*Syntax*

```
<value> <op> {ANY | SOME} (<select_stmt>)
```
The quantifiers ANY and SOME are identical in their behaviour. Apparently, both are present in the SQL standard so that they could be used interchangeably in order to improve the readability of operators. When the ANY or the SOME quantifier is used, the predicate is TRUE if any of the values returned by the subquery satisfies the condition in the predicate of the main query. If the subquery would return no rows at all, the predicate is automatically considered as FALSE.

## *Example*

Show only those clients whose ratings are higher than those of one or more clients in Rome.

```
SELECT *
FROM Customers
WHERE rating > ANY
        (SELECT rating
         FROM Customers
         WHERE city = 'Rome')
```
# **Chapter 5. Data Definition (DDL) Statements**

DDL is the data definition language subset of Firebird's SQL language. DDL statements are used to create, modify and delete database objects that have been created by users. When a DDL statement is committed, the metadata for the object are created, changed or deleted.

# **5.1. DATABASE**

This section describes how to create a database, connect to an existing database, alter the file structure of a database and how to delete one. It also explains how to back up a database in two quite different ways and how to switch the database to the "copy-safe" mode for performing an external backup safely.

## <span id="page-79-0"></span>**5.1.1. CREATE DATABASE**

*Used for* Creating a new database

*Available in*

DSOL, ESOL

*Syntax*

```
CREATE {DATABASE | SCHEMA} <filespec>
    [USER 'username' [PASSWORD 'password']]
    [PAGE_SIZE [=] size]
    [LENGTH [=] num [PAGE[S]]
   [SET NAMES 'charset']
    [DEFAULT CHARACTER SET default_charset
      [COLLATION collation]] -- not supported in ESQL
    [<sec_file> [<sec_file> ...]]
    [DIFFERENCE FILE 'diff_file'] -- not supported in ESQL
<filespec> ::= "'" [server_spec]{filepath | db_alias} "'"
<server_spec> ::= servername[/{port|service}]: | \\servername\
\text{~see}\ \text{file}> ::=  FILE 'filepath'
    [LENGTH [=] num [PAGE[S]]
    [STARTING [AT [PAGE]] pagenum]
```
*Table 16.* CREATE DATABASE *Statement Parameters*

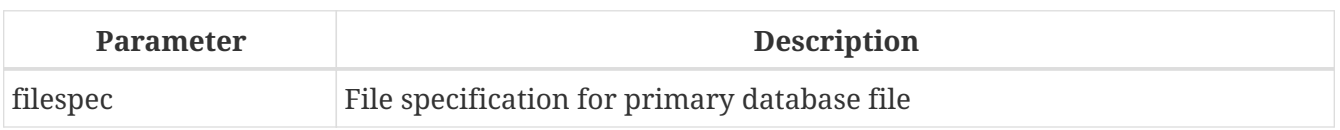

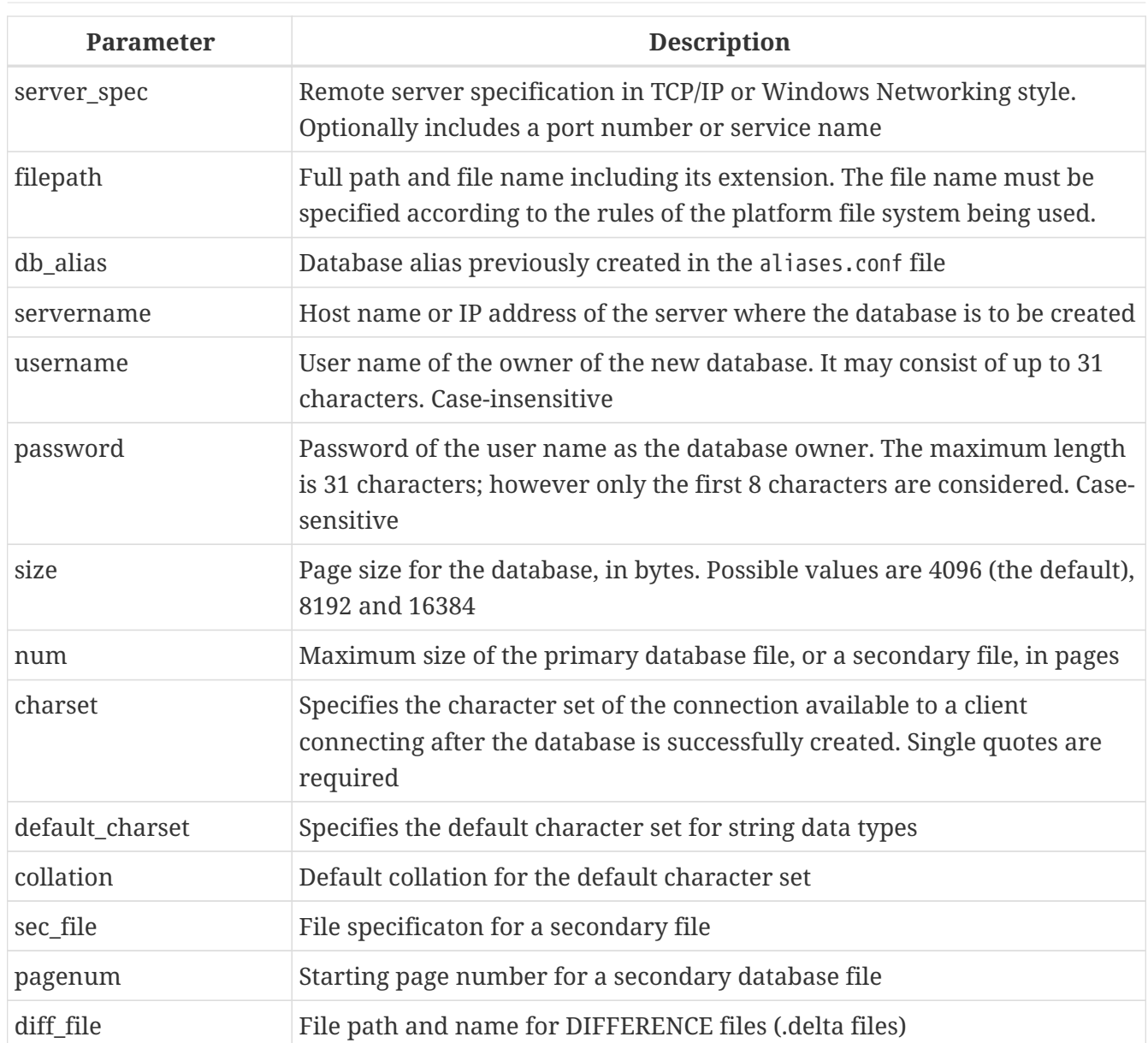

The CREATE DATABASE statement creates a new database. You can use CREATE DATABASE or CREATE SCHEMA. They are synonymous.

A database may consist of one or several files. The first (main) file is called the *primary file*, subsequent files are called *secondary file[s]*.

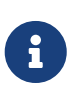

## **Multi-file Databases**

Nowadays, multi-file databases are considered an anachronism. It made sense to use multi-file databases on old file systems where the size of any file is limited. For instance, you could not create a file larger than 4 GB on FAT32.

The primary file specification is the name of the database file and its extension with the full path to it according to the rules of the OS platform file system being used. The database file must not exist at the moment when the database is being created. If it does exist, you will get an error message and the database will not be created.

If the full path to the database is not specified, the database will be created in one of the system directories. The particular directory depends on the operating system. For this reason, unless you

have a strong reason to prefer that situation, always specify the absolute path, when creating either the database or an *alias* for it.

## **Using a Database Alias**

You can use aliases instead of the full path to the primary database file. Aliases are defined in the [path]` aliases.conf` file in the following format:

*alias* = *filepath*

## **Creating a Database Remotely**

If you create a database on a remote server, you should specify the remote server specification. The remote server specification depends on the protocol being used. If you use the TCP/IP protocol to create a database, the primary file specification should look like this:

\_servername\_[/{\_port\_|\_service\_}]:{\_filepath\_ | \_db\_alias\_}

If you use the Named Pipes protocol to create a database on a Windows server, the primary file specification should look like this:

```
\\servername\{filepath | db_alias}
```
## **Optional Parameters for CREATE DATABASE**

## **USER and PASSWORD**

Clauses for specifying the user name and the password, respectively, of an existing user in the security database security2.fdb. You do not have to specify the username and password if the ISC\_USER and ISC\_PASSWORD environment variables are set. The user specified in the process of creating the database will be its owner. This will be important when considering database and object privileges.

## **PAGE\_SIZE**

Clause for specifying the database page size. This size will be set for the primary file and all secondary files of the database. If you specify the database page size less than 4,096, it will be changed automatically to the default page size, 4,096. Other values not equal to either 4,096, 8,192 or 16,384 will be changed to the closest smaller supported value. If the database page size is not specified, it is set to the default value of 4,096.

## **LENGTH**

Clause specifying the maximum size of the primary or secondary database file, in pages. When a database is created, its primary and secondary files will occupy the minimum number of pages necessary to store the system data, regardless of the value specified in the LENGTH clause. The LENGTH value does not affect the size of the only (or last, in a multi-file database) file. The file will keep increasing its size automatically when necessary.

#### **SET NAMES**

Clause specifying the character set of the connection available after the database is successfully created. The character set NONE is used by default. Notice that the character set should be enclosed in a pair of apostrophes (single quotes).

## **DEFAULT CHARACTER SET**

Clause specifying the default character set for creating data structures of string data types. Character sets are applied to CHAR, VARCHAR and BLOB TEXT data types. The character set NONE is used by default. It is also possible to specify the default COLLATION for the default character set, making that collation sequence the default for the default character set. The default will be used for the entire database except where an alternative character set, with or without a specified collation, is used explicitly for a field, domain, variable, cast expression, etc.

## **STARTING AT**

Clause that specifies the database page number at which the next secondary database file should start. When the previous file is completely filled with data according to the specified page number, the system will start adding new data to the next database file.

## **DIFFERENCE FILE**

Clause specifying the path and name for the file delta that stores any mutations to the database file after it has been switched to the "copy-safe" mode by the ALTER DATABASE BEGIN BACKUP statement. For the detailed description of this clause, see ALTER DATABASE.

## **SET SQL DIALECT**

Databases are created in Dialect 3 by default. For the database to be created in SQL dialect 1, you will need to execute the statement SET SQL DIALECT 1 from script or the client application, e.g. in *isql*, before the CREATE DATABASE statement.

## **Examples Using CREATE DATABASE**

1. Creating a database in Windows, located on disk D with a page size of 8,192. The owner of the database will be the user *wizard*. The database will be in Dialect 1 and it will use WIN1251 as its default character set.

SET SQL DIALECT 1; CREATE DATABASE 'D:\test.fdb' USER 'wizard' PASSWORD 'player' PAGE\_SIZE = 8192 DEFAULT CHARACTER SET WIN1251;

2. Creating a database in the Linux operating system with a page size of 4,096. The owner of the database will be the user *wizard*. The database will be in Dialect 3 and it will use UTF8 as its default character set, with UNICODE CI AI as the default collation.

CREATE DATABASE '/home/firebird/test.fdb' USER 'wizard' PASSWORD 'player' DEFAULT CHARACTER SET UTF8 COLLATION UNICODE\_CI\_AI; 3. Creating a database on the remote server "baseserver" with the path specified in the alias "test" that has been defined previously in the file aliases.conf. The TCP/IP protocol is used. The owner of the database will be the user *wizard*. The database will be in Dialect 3 and will use UTF8 as its default character set.

CREATE DATABASE 'baseserver:test' USER 'wizard' PASSWORD 'player' DEFAULT CHARACTER SET UTF8;

4. Creating a database in Dialect 3 with UTF8 as its default character set. The primary file will contain up to 10,000 pages with a page size of 8,192. As soon as the primary file has reached the maximum number of pages, Firebird will start allocating pages to the secondary file test.fdb2. If that file is filled up to its maximum as well, test.fdb3 becomes the recipient of all new page allocations. As the last file, it has no page limit imposed on it by Firebird. New allocations will continue for as long as the file system allows it or until the storage device runs out of free space. If a LENGTH parameter were supplied for this last file, it would be ignored.

SET SOL DIALECT 3: CREATE DATABASE 'baseserver:D:\test.fdb' USER 'wizard' PASSWORD 'player' PAGE SIZE =  $8192$ DEFAULT CHARACTER SET UTF8 FILE 'D:\test.fdb2' STARTING AT PAGE 10001 FILE 'D:\test.fdb3' STARTING AT PAGE 20001;

5. Creating a database in Dialect 3 with UTF8 as its default character set. The primary file will contain up to 10,000 pages with a page size of 8,192. As far as file size and the use of secondary files are concerned, this database will behave exactly like the one in the previous example.

SET SQL DIALECT 3; CREATE DATABASE 'baseserver:D:\test.fdb' USER 'wizard' PASSWORD 'player' PAGE\_SIZE = 8192 LENGTH 10000 PAGES DEFAULT CHARACTER SET UTF8 FILE 'D:\test.fdb2' FILE 'D:\test.fdb3' STARTING AT PAGE 20001;

*See also*

[ALTER DATABASE](#page-84-0), [DROP DATABASE](#page-87-0)

## <span id="page-84-0"></span>**5.1.2. ALTER DATABASE**

## *Used for*

Altering the file organisation of a database or toggling its "copy-safe" state

## *Available in*

 $\mathbf{i}$ 

DSQL — both functions. ESQL — file reorganisation only

*Syntax*

```
ALTER {DATABASE | SCHEMA}
  [<add_sec_clause> [<add_sec_clause> ...]]
    [ADD DIFFERENCE FILE 'diff_file' | DROP DIFFERENCE FILE]
    [{BEGIN | END} BACKUP]
```
<add\_sec\_clause> ::= ADD <sec\_file> [<sec\_file> ...]

```
<sec_file> ::=
   FILE 'filepath'
   [STARTING [AT [PAGE]] pagenum]
   [LENGTH [=] num [PAGE[S]]
```
Multiple files can be added in one ADD clause:

ALTER DATABASE ADD FILE x LENGTH 8000 FILE y LENGTH 8000 FILE z

Multiple ADD FILE clauses are allowed; and an ADD FILE clause that adds multiple files (as in the example above) can be mixed with others that add only one file. The statement was documented incorrectly in the old *InterBase 6 Language Reference*.

*Table 17.* ALTER DATABASE *Statement Parameters*

| <b>Parameter</b> | <b>Description</b>                                                       |
|------------------|--------------------------------------------------------------------------|
| add sec clause   | Adding a secondary database file                                         |
| sec file         | File specification for secondary file                                    |
| filepath         | Full path and file name of the delta file or the secondary database file |
| pagenum          | Page number from which the secondary database file is to start           |
| num              | Maximum size of the secondary file in pages                              |
| diff file        | File path and name of the .delta file (difference file)                  |

The ALTER DATABASE statement can:

• add secondary files to a database

- switch a single-file database into and out of the "copy-safe" mode (DSQL only)
- set or unset the path and name of the delta file for physical backups (DSQL only)

Only [administrators](#page-402-0) have the authority to use ALTER DATABASE.

## **Parameters for ALTER DATABASE**

## **ADD FILE**

Adds a secondary file to the database. It is necessary to specify the full path to the file and the name of the secondary file. The description for the secondary file is similar to the one given for the CREATE DATABASE statement.

## **ADD DIFFERENCE FILE**

specifies the path and name of the delta file that stores any mutations to the database whenever it is switched to the "copy-safe" mode. This clause does not actually add any file. It just overrides the default name and path of the .delta file. To change the existing settings, you should delete the previously specified description of the .delta file using the DROP DIFFERENCE FILE clause before specifying the new description of the delta file. If the path and name of the .delta file are not overridden, the file will have the same path and name as the database, but with the .delta file extension.

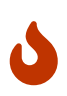

If only a file name is specified, the .delta file will be created in the current directory of the server. On Windows, this will be the system directory — a very unwise location to store volatile user files and contrary to Windows file system rules.

## **DROP DIFFERENCE FILE**

This is the clause that deletes the description (path and name) of the .delta file specified previously in the ADD DIFFERENCE FILE clause. The file is not actually deleted. DROP DIFFERENCE FILE deletes the path and name of the .delta file from the database header. Next time the database is switched to the "copy-safe" mode, the default values will be used (i.e. the same path and name as those of the database, but with the .delta extension).

## **BEGIN BACKUP**

This is the clause that switches the database to the "copy-safe" mode. ALTER DATABASE with this clause freezes the main database file, making it possible to back it up safely using file system tools, even if users are connected and performing operations with data. Until the backup state of the database is reverted to *NORMAL*, all changes made to the database will be written to the .delta (difference) file.

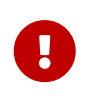

Despite its syntax, a statement with the BEGIN BACKUP clause does not start a backup process but just creates the conditions for doing a task that requires the database file to be read-only temporarily.

#### **END BACKUP**

This is the clause used to switch the database from the "copy-safe" mode to the normal mode. A statement with this clause merges the .delta file with the main database file and restores the

normal operation of the database. Once the END BACKUP process starts, the conditions no longer exist for creating safe backups by means of file system tools.

> Use of BEGIN BACKUP and END BACKUP and copying the database files with filesystem tools, is *not safe* with multi-file databases! Use this method only on single-file databases.

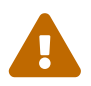

Making a safe backup with the *gbak* utility remains possible at all times, although it is not recommended to run *gbak* while the database is in *LOCKED* or *MERGE* state.

## **Examples of ALTER DATABASE Usage**

1. Adding a secondary file to the database. As soon as 30000 pages are filled in the previous primary or secondary file, the Firebird engine will start adding data to the secondary file test4.fdb.

```
ALTER DATABASE
    ADD FILE 'D:\test4.fdb'
      STARTING AT PAGE 30001;
```
2. Specifying the path and name of the delta file:

ALTER DATABASE ADD DIFFERENCE FILE 'D:\test.diff';

3. Deleting the description of the delta file:

ALTER DATABASE DROP DIFFERENCE FILE;

4. Switching the database to the "copy-safe" mode:

ALTER DATABASE BEGIN BACKUP;

5. Switching the database back from the "copy-safe" mode to the normal operation mode:

ALTER DATABASE END BACKUP;

*See also* [CREATE DATABASE](#page-79-0), [DROP DATABASE](#page-87-0)

## <span id="page-87-0"></span>**5.1.3. DROP DATABASE**

*Used for*

Deleting the database to which you are currently connected

*Available in*

DSQL, ESQL

*Syntax*

DROP DATABASE

The DROP DATABASE statement deletes the current database. Before deleting a database, you have to connect to it. The statement deletes the primary file, all secondary files and all [shadow files](#page-87-1).

Only [administrators](#page-402-0) have the authority to use DROP DATABASE.

*Example*

Deleting the database the client is connected to.

DROP DATABASE;

*See also* [CREATE DATABASE](#page-79-0), [ALTER DATABASE](#page-84-0)

# <span id="page-87-1"></span>**5.2. SHADOW**

A *shadow* is an exact, page-by-page copy of a database. Once a shadow is created, all changes made in the database are immediately reflected in the shadow. If the primary database file becomes unavailable for some reason, the DBMS will switch to the shadow.

This section describes how to create and delete shadow files.

## <span id="page-87-2"></span>**5.2.1. CREATE SHADOW**

*Used for* Creating a shadow for the current database *Available in*

DSQL, ESQL

*Syntax*

```
CREATE SHADOW <sh_num> [AUTO | MANUAL] [CONDITIONAL]
    'filepath' [LENGTH [=] num [PAGE[S]]]
    [<secondary_file> ...]
```
<secondary\_file> ::= FILE '*filepath*' [STARTING [AT [PAGE]] *pagenum*] [LENGTH [=] *num* [PAGE[S]]]

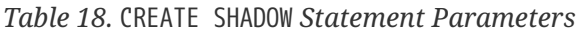

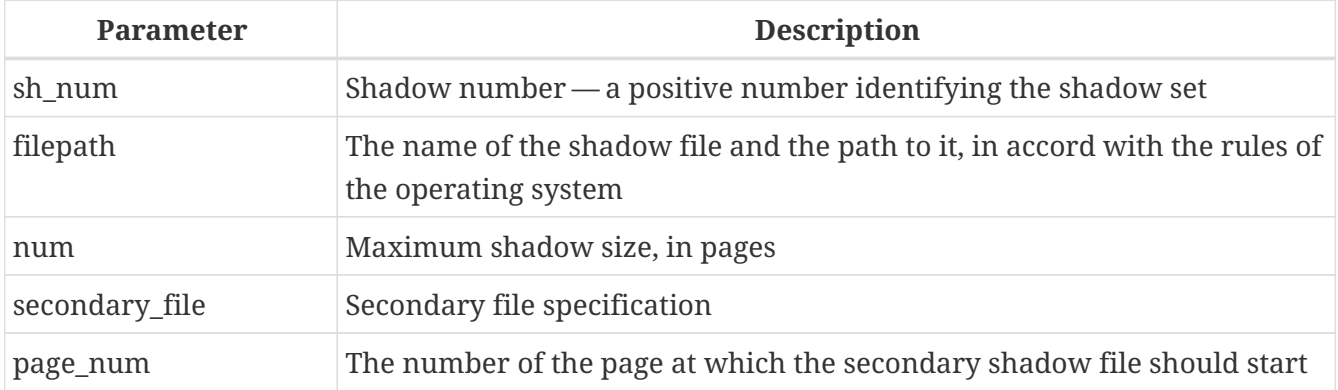

The CREATE SHADOW statement creates a new shadow. The shadow starts duplicating the database right at the moment it is created. It is not possible for a user to connect to a shadow.

Like a database, a shadow may be multi-file. The number and size of a shadow's files are not related to the number and size of the files of database it is shadowing.

The page size for shadow files is set to be equal to the database page size and cannot be changed.

If a calamity occurs involving the original database, the system converts the shadow to a copy of the database and switches to it. The shadow is then *unavailable*. What happens next depends on the MODE option.

## **AUTO | MANUAL Modes**

When a shadow is converted to a database, it becomes unavailable. A shadow might alternatively become unavailable because someone accidentally deletes its file, or the disk space where the shadow files are stored is exhausted or is itself damaged.

• If the AUTO mode is selected (the default value), shadowing ceases automatically, all references to it are deleted from the database header and the database continues functioning normally.

If the CONDITIONAL option was set, the system will attempt to create a new shadow to replace the lost one. It does not always succeed, however, and a new one may need to be created manually.

• If the MANUAL mode attribute is set when the shadow becomes unavailable, all attempts to connect to the database and to query it will produce error messages. The database will remain inaccessible until either the shadow again becomes available or the database administrator deletes it using the DROP SHADOW statement. MANUAL should be selected if continuous shadowing is more important than uninterrupted operation of the database.

## **Options for CREATE SHADOW**

## **LENGTH**

Clause specifying the maximum size of the primary or secondary shadow file in pages. The LENGTH value does not affect the size of the only shadow file, nor the last if it is a set. The last (or only) file will keep automatically increasing in size as long as it is necessary.

## **STARTING AT**

Clause specifying the shadow page number at which the next shadow file should start. The system will start adding new data to the next shadow file when the previous file is filled with data up to the specified page number.

Only [administrators](#page-402-0) have the authority to use CREATE SHADOW.

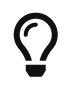

You can verify the sizes, names and location of the shadow files by connecting to the database using *isql* and running the command SHOW DATABASE;

## **Examples Using CREATE SHADOW**

1. Creating a shadow for the current database as "shadow number 1":

```
CREATE SHADOW 1 'g:\data\test.shd';
```
2. Creating a multi-file shadow for the current database as "shadow number 2":

```
CREATE SHADOW 2 'g:\data\test.sh1'
    LENGTH 8000 PAGES
    FILE 'g:\data\test.sh2';
```
*See also*

[CREATE DATABASE](#page-79-0), [DROP SHADOW](#page-89-0)

## <span id="page-89-0"></span>**5.2.2. DROP SHADOW**

*Used for*

Deleting a shadow from the current database

*Available in*

DSQL, ESQL

## *Syntax*

DROP SHADOW *sh\_num*

*Table 19.* DROP SHADOW *Statement Parameter*

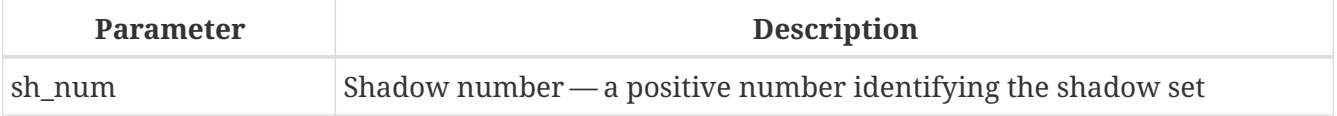

The DROP SHADOW statement deletes the specified shadow for the database one is connected to. When a shadow is dropped, all files related to it are deleted and shadowing to the specified *sh\_num* ceases.

Only [administrators](#page-402-0) have the authority to use DROP SHADOW.

*Example of Dropping a Shadow* Deleting "shadow number 1".

DROP SHADOW 1;

*See also* [CREATE SHADOW](#page-87-2)

# **5.3. DOMAIN**

DOMAIN is one of the object types in a relational database. A domain is created as a specific data type with some attributes attached to it. Once it has been defined in the database, it can be reused repeatedly to define table columns, PSQL arguments and PSQL local variables. Those objects inherit all of the attributes of the domain. Some attributes can be overridden when the new object is defined, if required.

This section describes the syntax of statements used to create, modify and delete domains. A detailed description of domains and their usage can be found in [Custom Data Types](#page-47-0) — Domains.

## <span id="page-90-0"></span>**5.3.1. CREATE DOMAIN**

*Used for* Creating a new domain *Available in* DSQL, ESQL *Syntax* CREATE DOMAIN *name* [AS] <datatype> [DEFAULT {<literal> | NULL | <context\_var>}] [NOT NULL] [CHECK (<dom\_condition>)] [COLLATE *collation\_name*] <datatype> ::= {SMALLINT | INTEGER | BIGINT} [<array\_dim>] | {FLOAT | DOUBLE PRECISION} [<array\_dim>] | {DATE | TIME | TIMESTAMP} [<array\_dim>] | {DECIMAL | NUMERIC} [(*precision* [, *scale*])] [<array\_dim>] | {{CHAR | CHARACTER} [VARYING] | VARCHAR} [(*size*)] [<array\_dim>] [CHARACTER SET *charset\_name*] | {NCHAR | NATIONAL {CHARACTER | CHAR}} [VARYING]

```
  [(size)] [<array_dim>]
    | BLOB [SUB_TYPE {subtype_num | subtype_name}]
      [SEGMENT SIZE seglen] [CHARACTER SET charset_name]
    | BLOB [(seglen [, subtype_num])]
<array_dim> ::= '[' [m:]n [,[m:]n ...] ']'
<dom_condition> ::=
      <val> <operator> <val>
    | <val> [NOT] BETWEEN <val> AND <val>
    | <val> [NOT] IN (<val> [, <val> ...] | <select_list>)
    | <val> IS [NOT] NULL
    | <val> IS [NOT] DISTINCT FROM <val>
    | <val> [NOT] CONTAINING <val>
    | <val> [NOT] STARTING [WITH] <val>
    | <val> [NOT] LIKE <val> [ESCAPE <val>]
    | <val> [NOT] SIMILAR TO <val> [ESCAPE <val>]
    | <val> <operator> {ALL | SOME | ANY} (<select_list>)
    | [NOT] EXISTS (<select_expr>)
    | [NOT] SINGULAR (<select_expr>)
    | (<dom_condition>)
    | NOT <dom_condition>
    | <dom_condition> OR <dom_condition>
    | <dom_condition> AND <dom_condition>
<operator> ::=
      <> | != | ^= | ~= | = | < | > | <= | >=
  | !< | ^< | ~< | !> | ^> | ~>
<val> ::=
     VALUE
    | <literal>
    | <context_var>
    | <expression>
    | NULL
    | NEXT VALUE FOR genname
    | GEN_ID(genname, <val>)
    | CAST(<val> AS <datatype>)
    | (<select_one>)
  | func([\langle val \rangle [, \langle val \rangle ...]])
```
*Table 20.* CREATE DOMAIN *Statement Parameters*

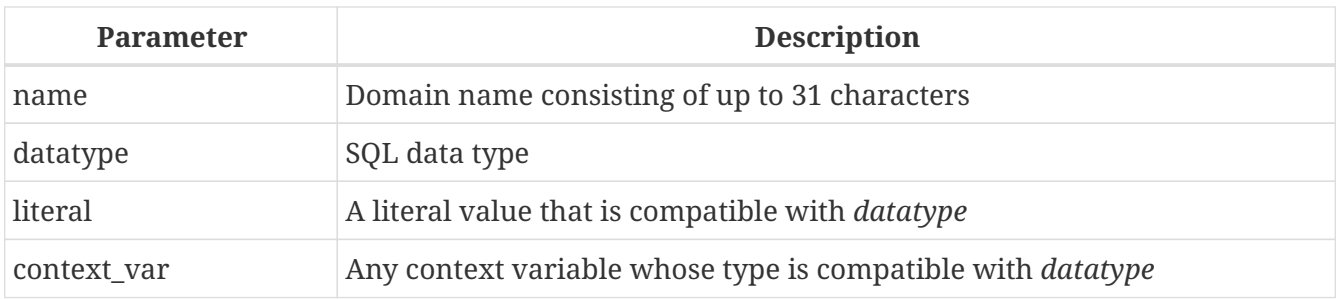

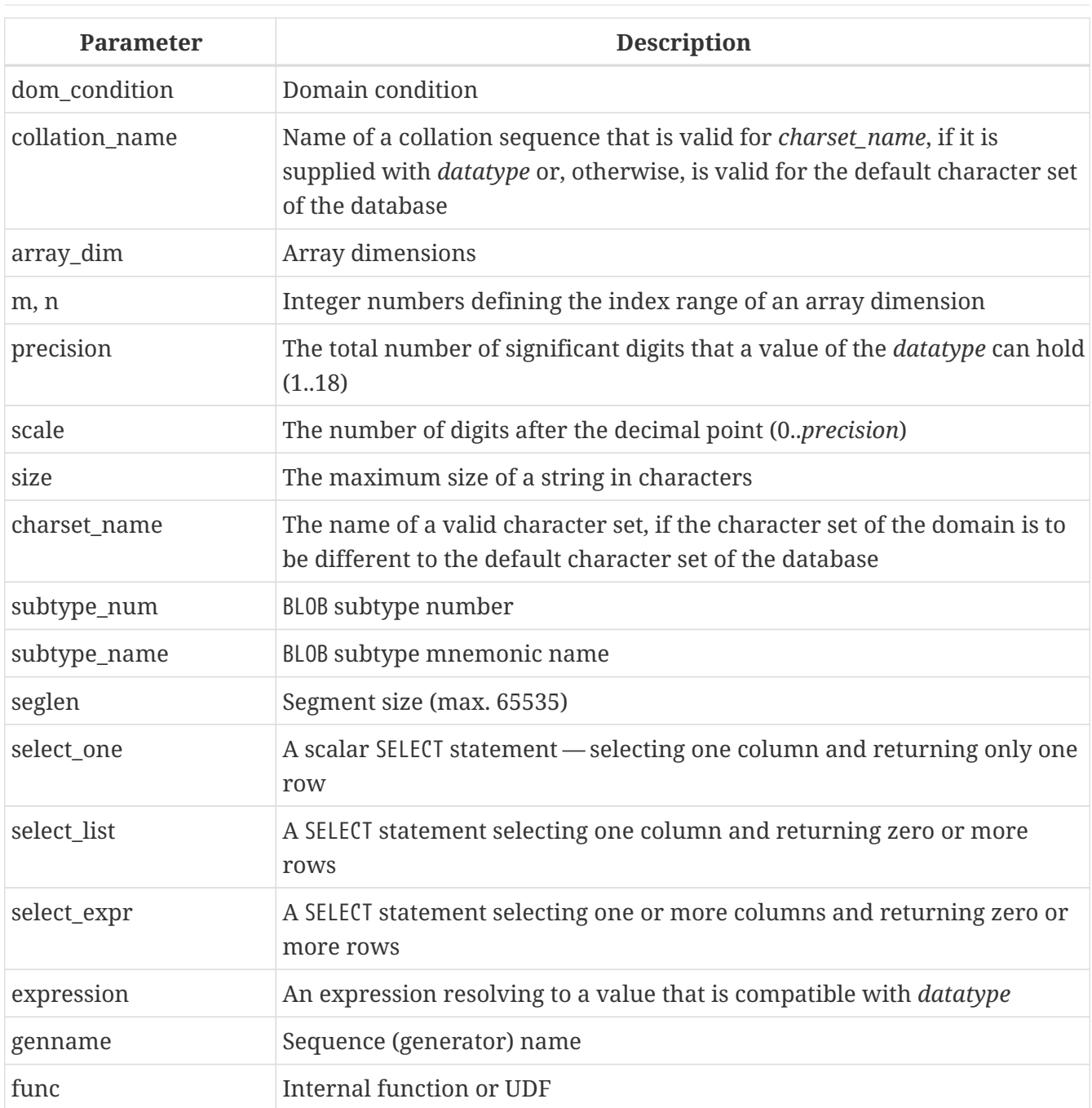

The CREATE DOMAIN statement creates a new domain.

Any SQL data type can be specified as the domain type.

## **Type-specific Details**

## **ARRAY Types**

- If the domain is to be an array, the base type can be any SQL data type except BLOB and ARRAY.
- The dimensions of the array are specified between square brackets. (In the Syntax block, these brackets appear in quotes to distinguish them from the square brackets that identify optional syntax elements.)
- For each array dimension, one or two integer numbers define the lower and upper boundaries of its index range:
	- By default, arrays are 1-based. The lower boundary is implicit and only the upper

boundary need be specified. A single number smaller than 1 defines the range *num*..1 and a number greater than 1 defines the range 1..*num*.

- Two numbers separated by a colon (':') and optional whitespace, the second greater than the first, can be used to define the range explicitly. One or both boundaries can be less than zero, as long as the upper boundary is greater than the lower.
- When the array has multiple dimensions, the range definitions for each dimension must be separated by commas and optional whitespace.
- Subscripts are validated *only* if an array actually exists. It means that no error messages regarding invalid subscripts will be returned if selecting a specific element returns nothing or if an array field is NULL.

## **CHARACTER Types**

You can use the CHARACTER SET clause to specify the character set for the CHAR, VARCHAR and BLOB (SUB\_TYPE TEXT) types. If the character set is not specified, the character set specified as DEFAULT CHARACTER SET in creating the database will be used. If no character set was specified then, the character set NONE is applied by default when you create a character domain.

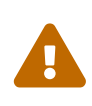

With character set NONE, character data are stored and retrieved the way they were submitted. Data in any encoding can be added to a column based on such a domain, but it is impossible to add this data to a column with a different encoding. Because no transliteration is performed between the source and destination encodings, errors may result.

## **DEFAULT Clause**

The optional DEFAULT clause allows you to specify a default value for the domain. This value will be added to the table column that inherits this domain when the INSERT statement is executed, if no value is specified for it in the DML statement. Local variables and arguments in PSQL modules that reference this domain will be initialized with the default value. For the default value, use a literal of a compatible type or a context variable of a compatible type.

## **NOT NULL Constraint**

Columns and variables based on a domain with the NOT NULL constraint will be prevented from being written as NULL, i.e., a value is *required*.

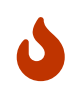

When creating a domain, take care to avoid specifying limitations that would contradict one another. For instance, NOT NULL and DEFAULT NULL are contradictory.

## **CHECK Constraint[s]**

The optional CHECK clause specifies constraints for the domain. A domain constraint specifies conditions that must be satisfied by the values of table columns or variables that inherit from the domain. A condition must be enclosed in parentheses. A condition is a logical expression (also called a predicate) that can return the Boolean results TRUE, FALSE and UNKNOWN. A condition is considered satisfied if the predicate returns the value TRUE or "unknown value" (equivalent to NULL). If the predicate returns FALSE, the condition for acceptance is not met.

## **VALUE Keyword**

The keyword VALUE in a domain constraint substitutes for the table column that is based on this domain or for a variable in a PSQL module. It contains the value assigned to the variable or the table column. VALUE can be used anywhere in the CHECK constraint, though it is usually used in the left part of the condition.

## **COLLATE**

The optional COLLATE clause allows you to specify the collation sequence if the domain is based on one of the string data types, including BLOBs with text subtypes. If no collation sequence is specified, the collation sequence will be the one that is default for the specified character set at the time the domain is created.

Any user connected to the database can create a domain.

## **CREATE DOMAIN Examples**

1. Creating a domain that can take values greater than 1,000, with a default value of 10,000.

CREATE DOMAIN CUSTNO AS INTEGER DEFAULT 10000 CHECK (VALUE > 1000);

2. Creating a domain that can take the values 'Yes' and 'No' in the default character set specified during the creation of the database.

CREATE DOMAIN D\_BOOLEAN AS CHAR(3) CHECK (VALUE IN ('Yes', 'No'));

3. Creating a domain with the UTF8 character set and the UNICODE\_CI\_AI collation sequence.

CREATE DOMAIN FIRSTNAME AS VARCHAR(30) CHARACTER SET UTF8 COLLATE UNICODE\_CI\_AI;

4. Creating a domain of the DATE type that will not accept NULL and uses the current date as the default value.

CREATE DOMAIN D\_DATE AS DATE DEFAULT CURRENT DATE NOT NULL;

5. Creating a domain defined as an array of 2 elements of the NUMERIC(18, 3) type. The starting array index is 1.

CREATE DOMAIN D\_POINT AS

## NUMERIC(18, 3) [2];

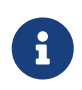

Domains defined over an array type may be used only to define table columns. You cannot use array domains to define local variables in PSQL modules.

6. Creating a domain whose elements can be only country codes defined in the COUNTRY table.

CREATE DOMAIN D\_COUNTRYCODE AS CHAR(3) CHECK (EXISTS(SELECT \* FROM COUNTRY WHERE COUNTRYCODE = VALUE));

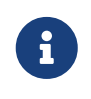

The example is given only to show the possibility of using predicates with queries in the domain test condition. It is not recommended to create this style of domain in practice unless the lookup table contains data that are never deleted.

*See also* [ALTER DOMAIN](#page-95-0), [DROP DOMAIN](#page-99-0)

## <span id="page-95-0"></span>**5.3.2. ALTER DOMAIN**

*Used for*

Altering the current attributes of a domain or renaming it

*Available in*

DSQL, ESQL

*Syntax*

```
ALTER DOMAIN domain_name
    [TO new_name]
    [TYPE <datatype>]
    [SET DEFAULT {<literal> | NULL | <context_var>} | DROP DEFAULT]
    [ADD [CONSTRAINT] CHECK (<dom_condition>) | DROP CONSTRAINT]
<datatype> ::=
      {SMALLINT | INTEGER | BIGINT}
    | {FLOAT | DOUBLE PRECISION}
    | {DATE | TIME | TIMESTAMP}
    | {DECIMAL | NUMERIC} [(precision [, scale])]
    | {CHAR | CHARACTER} [VARYING] | VARCHAR} [(size)]
      [CHARACTER SET charset_name]
    | {NCHAR | NATIONAL {CHARACTER | CHAR}} [VARYING] [(size)]
    | BLOB [SUB_TYPE {subtype_num | subtype_name}]
      [SEGMENT SIZE seglen] [CHARACTER SET charset_name]
    | BLOB [(seglen [, subtype_num])]
```

```
<dom_condition> ::=
      <val> <operator> <val>
    | <val> [NOT] BETWEEN <val> AND <val>
    | <val> [NOT] IN (<val> [, <val> ...] | <select_list>)
    | <val> IS [NOT] NULL
    | <val> IS [NOT] DISTINCT FROM <val>
    | <val> [NOT] CONTAINING <val>
    | <val> [NOT] STARTING [WITH] <val>
    | <val> [NOT] LIKE <val> [ESCAPE <val>]
    | <val> [NOT] SIMILAR TO <val> [ESCAPE <val>]
    | <val> <operator> {ALL | SOME | ANY} (<select_list>)
    | [NOT] EXISTS (<select_expr>)
    | [NOT] SINGULAR (<select_expr>)
    | (<dom_condition>)
    | NOT <dom_condition>
    | <dom_condition> OR <dom_condition>
    | <dom_condition> AND <dom_condition>
<operator> ::=
    \langle \rangle | != | ^= | ~= | = | < | > | <= | >=
  | |c| \leq | \wedge \lt | \rightarrow \ltimes | | \rightarrow | \wedge | \rightarrow\langle \text{val}\rangle ::=
      VALUE
    | <literal>
    | <context_var>
    | <expression>
    | NULL
    | NEXT VALUE FOR genname
    | GEN_ID(genname, <val>)
    | CAST(<val> AS <datatype>)
    | (<select_one>)
    | func([<val> [, <val> ...]])
```
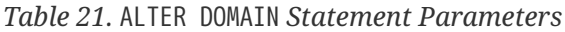

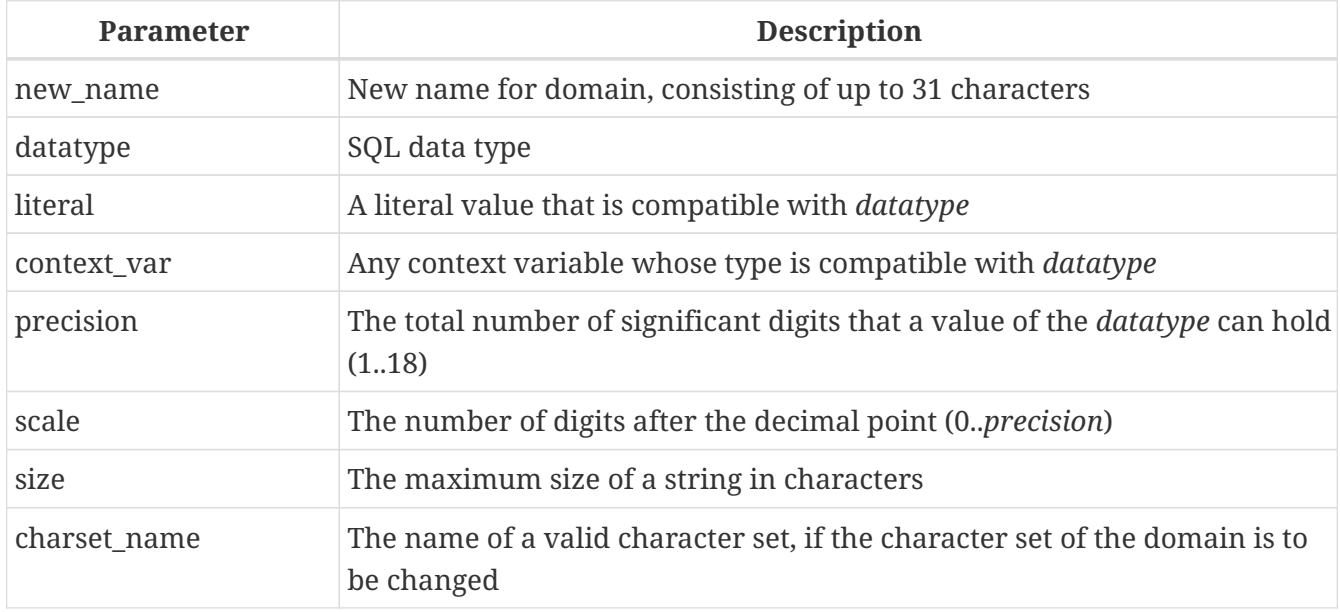

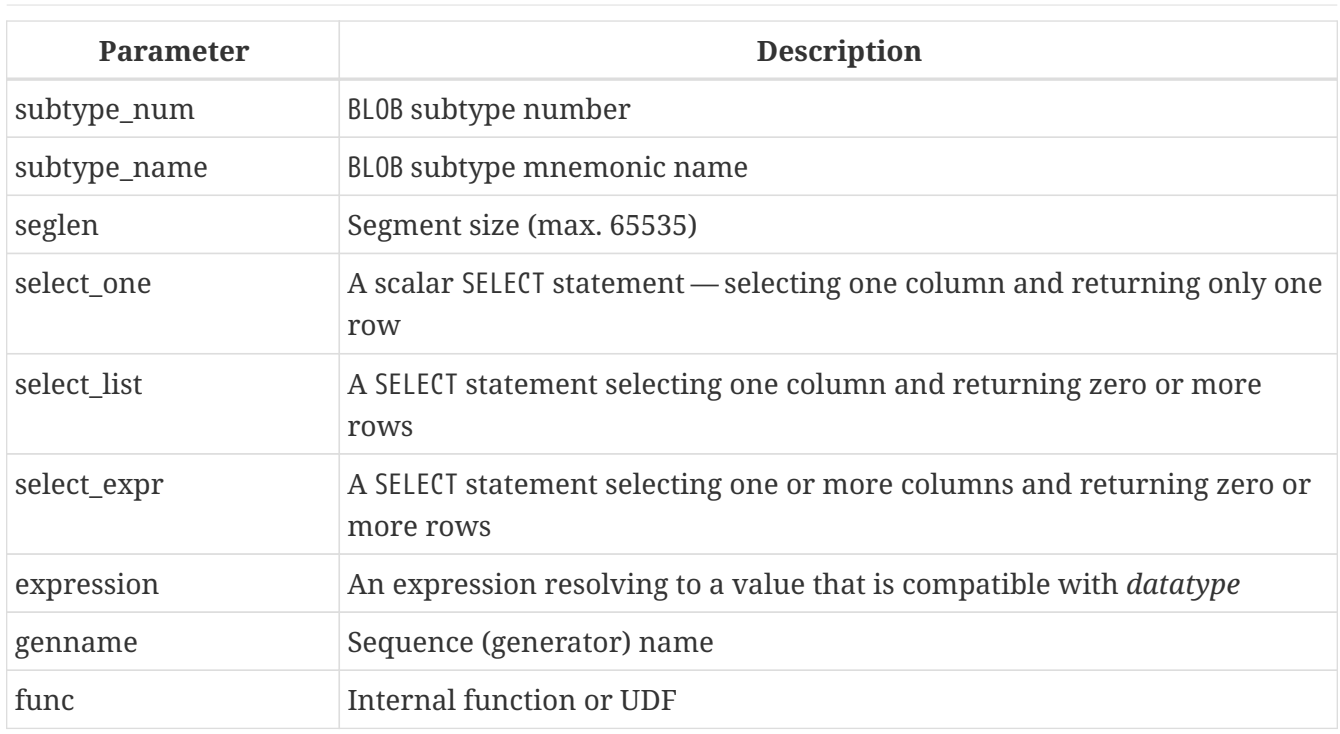

The ALTER DOMAIN statement enables changes to the current attributes of a domain, including its name. You can make any number of domain alterations in one ALTER DOMAIN statement.

## **TO** *name*

Use the TO clause to rename the domain, as long as there are no dependencies on the domain, i.e. table columns, local variables or procedure arguments referencing it.

## **SET DEFAULT**

With the SET DEFAULT clause you can set a new default value. If the domain already has a default value, there is no need to delete it first — it will be replaced by the new one.

## **DROP DEFAULT**

Use this clause to delete a previously specified default value and replace it with NULL.

## **ADD CONSTRAINT CHECK**

Use the ADD CONSTRAINT CHECK clause to add a CHECK constraint to the domain. If the domain already has a CHECK constraint, it will have to be deleted first, using an ALTER DOMAIN statement that includes a DROP CONSTRAINT clause.

## **TYPE**

The TYPE clause is used to change the data type of the domain to a different, compatible one. The system will forbid any change to the type that could result in data loss. An example would be if the number of characters in the new type were smaller than in the existing type.

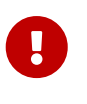

When you alter the attributes of a domain, existing PSQL code may become invalid. For information on how to detect it, read the piece entitled *[The](#page-419-0) [RDB\\$VALID\\_BLR Field](#page-419-0)* in Appendix A.

Any user connected to the database can alter a domain, provided it is not prevented by dependencies from objects to which that user does not have sufficient privileges.

#### **What ALTER DOMAIN Cannot Alter**

- If the domain was declared as an array, it is not possible to change its type or its dimensions; nor can any other type be changed to an ARRAY type.
- In Firebird 2.5 and lower, the NOT NULL constraint can be neither enabled nor disabled for a domain.
- There is no way to change the default collation without dropping the domain and recreating it with the desired attributes.

#### **ALTER DOMAIN Examples**

1. Changing the data type to INTEGER and setting or changing the default value to 2,000:

ALTER DOMAIN CUSTNO TYPE INTEGER SET DEFAULT 2000;

2. Renaming a domain.

ALTER DOMAIN D\_BOOLEAN TO D\_BOOL;

3. Deleting the default value and adding a constraint for the domain:

```
ALTER DOMAIN D_DATE
 DROP DEFAULT
   ADD CONSTRAINT CHECK (VALUE >= date '01.01.2000');
```
4. Changing the CHECK constraint:

```
ALTER DOMAIN D_DATE
    DROP CONSTRAINT;
ALTER DOMAIN D_DATE
    ADD CONSTRAINT CHECK
      (VALUE BETWEEN date '01.01.1900' AND date '31.12.2100');
```
5. Changing the data type to increase the permitted number of characters:

```
ALTER DOMAIN FIRSTNAME
    TYPE VARCHAR(50) CHARACTER SET UTF8;
```
*See also*

#### [CREATE DOMAIN](#page-90-0), [DROP DOMAIN](#page-99-0)

## <span id="page-99-0"></span>**5.3.3. DROP DOMAIN**

*Used for* Deleting an existing domain *Available in* DSQL, ESQL *Syntax*

DROP DOMAIN *domain\_name*

The DROP DOMAIN statement deletes a domain that exists in the database. It is not possible to delete a domain if it is referenced by any database table columns or used in any PSQL module. In order to delete a domain that is in use, all columns in all tables that refer to the domain will have to be dropped and all references to the domain will have to be removed from PSQL modules.

Any user connected to the database can drop a domain.

#### **Example**

Deleting the COUNTRYNAME domain:

DROP DOMAIN COUNTRYNAME;

*See also* [CREATE DOMAIN](#page-90-0), [ALTER DOMAIN](#page-95-0)

## **5.4. TABLE**

As a relational DBMS, Firebird stores data in tables. A table is a flat, two-dimensional structure containing any number of rows. Table rows are often called *records*.

All rows in a table have the same structure and consist of columns. Table columns are often called *fields*. A table must have at least one column. Each column contains a single type of SQL data.

This section describes how to create, alter and delete tables in a database.

## <span id="page-99-1"></span>**5.4.1. CREATE TABLE**

*Used for* creating a new table (relation) *Available in*

DSQL, ESQL

```
Syntax
  CREATE [GLOBAL TEMPORARY] TABLE tablename
      [EXTERNAL [FILE] 'filespec']
      (<col_def> [, {<col_def> | <tconstraint>} ...])
      [ON COMMIT {DELETE | PRESERVE} ROWS]
  <col_def> ::= <regular_col_def> | <computed_col_def>
  <regular_col_def> ::=
      colname {<datatype> | domainname}
      [DEFAULT {<literal> | NULL | <context_var>}]
      [NOT NULL]
    [<col constraint>]
      [COLLATE collation_name]
  <computed_col_def> ::=
      colname [<datatype>]
      {COMPUTED [BY] | GENERATED ALWAYS AS} (<expression>)
  <datatype> ::=
        {SMALLINT | INTEGER | BIGINT} [<array_dim>]
      | {FLOAT | DOUBLE PRECISION} [<array_dim>]
      | {DATE | TIME | TIMESTAMP} [<array_dim>]
      | {DECIMAL | NUMERIC} [(precision [, scale])] [<array_dim>]
      | {CHAR | CHARACTER} [VARYING] | VARCHAR} [(size)]
        [<array_dim>] [CHARACTER SET charset_name]
      | {NCHAR | NATIONAL {CHARACTER | CHAR}} [VARYING]
        [(size)] [<array_dim>]
      | BLOB [SUB_TYPE {subtype_num | subtype_name}]
        [SEGMENT SIZE seglen] [CHARACTER SET charset_name]
      | BLOB [(seglen [, subtype_num])]
  <array_dim> ::= '[' [m:]n [, [m:]n ...] ']'
  <col_constraint> ::=
      [CONSTRAINT constr_name]
        { PRIMARY KEY [<using_index>]
        | UNIQUE [<using_index>]
        | REFERENCES other_table [(colname)] [<using_index>]
            [ON DELETE {NO ACTION | CASCADE | SET DEFAULT | SET NULL}]
            [ON UPDATE {NO ACTION | CASCADE | SET DEFAULT | SET NULL}]
        | CHECK (<check_condition>) }
  <tconstraint> ::=
      [CONSTRAINT constr_name]
        { PRIMARY KEY (<col_list>) [<using_index>]
        | UNIQUE (<col_list>) [<using_index>]
        | FOREIGN KEY (<col_list>)
            REFERENCES other_table [(<col_list>)] [<using_index>]
            [ON DELETE {NO ACTION | CASCADE | SET DEFAULT | SET NULL}]
```

```
  [ON UPDATE {NO ACTION | CASCADE | SET DEFAULT | SET NULL}]
      | CHECK (<check_condition>) }"
<col_list> ::= colname [, colname ...]
<using_index> ::= USING
    [ASC[ENDING] | DESC[ENDING]] INDEX indexname
<check_condition> ::=
      <val> <operator> <val>
    | <val> [NOT] BETWEEN <val> AND <val>
    | <val> [NOT] IN (<val> [, <val> ...] | <select_list>)
    | <val> IS [NOT] NULL
    | <val> IS [NOT] DISTINCT FROM <val>
    | <val> [NOT] CONTAINING <val>
    | <val> [NOT] STARTING [WITH] <val>
    | <val> [NOT] LIKE <val> [ESCAPE <val>]
    | <val> [NOT] SIMILAR TO <val> [ESCAPE <val>]
    | <val> <operator> {ALL | SOME | ANY} (<select_list>)
    | [NOT] EXISTS (<select_expr>)
    | [NOT] SINGULAR (<select_expr>)
    | (<check_condition>)
 | NOT <check condition>
    | <check_condition> OR <check_condition>
    | <check_condition> AND <check_condition>
<operator> ::=
      <> | != | ^= | ~= | = | < | > | <= | >=
  | | \le | - \sim | + \sim | + \sim | + \sim | + \sim<val> ::=
      colname ['['array_idx [, array_idx ...]']']
    | <literal>
    | <context_var>
    | <expression>
   | NULL
    | NEXT VALUE FOR genname
    | GEN_ID(genname, <val>)
    | CAST(<val> AS <datatype>)
    | (<select_one>)
    | func([<val> [, <val> ...]])
```
*Table 22.* CREATE TABLE *Statement Parameters*

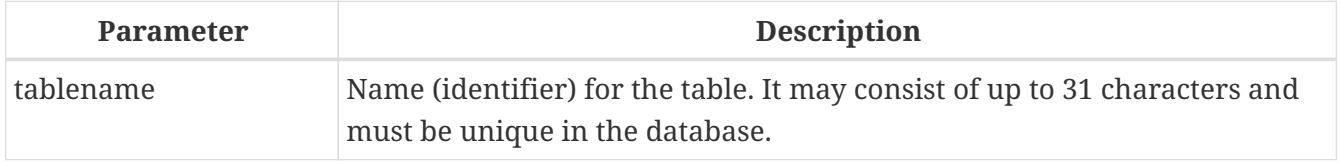

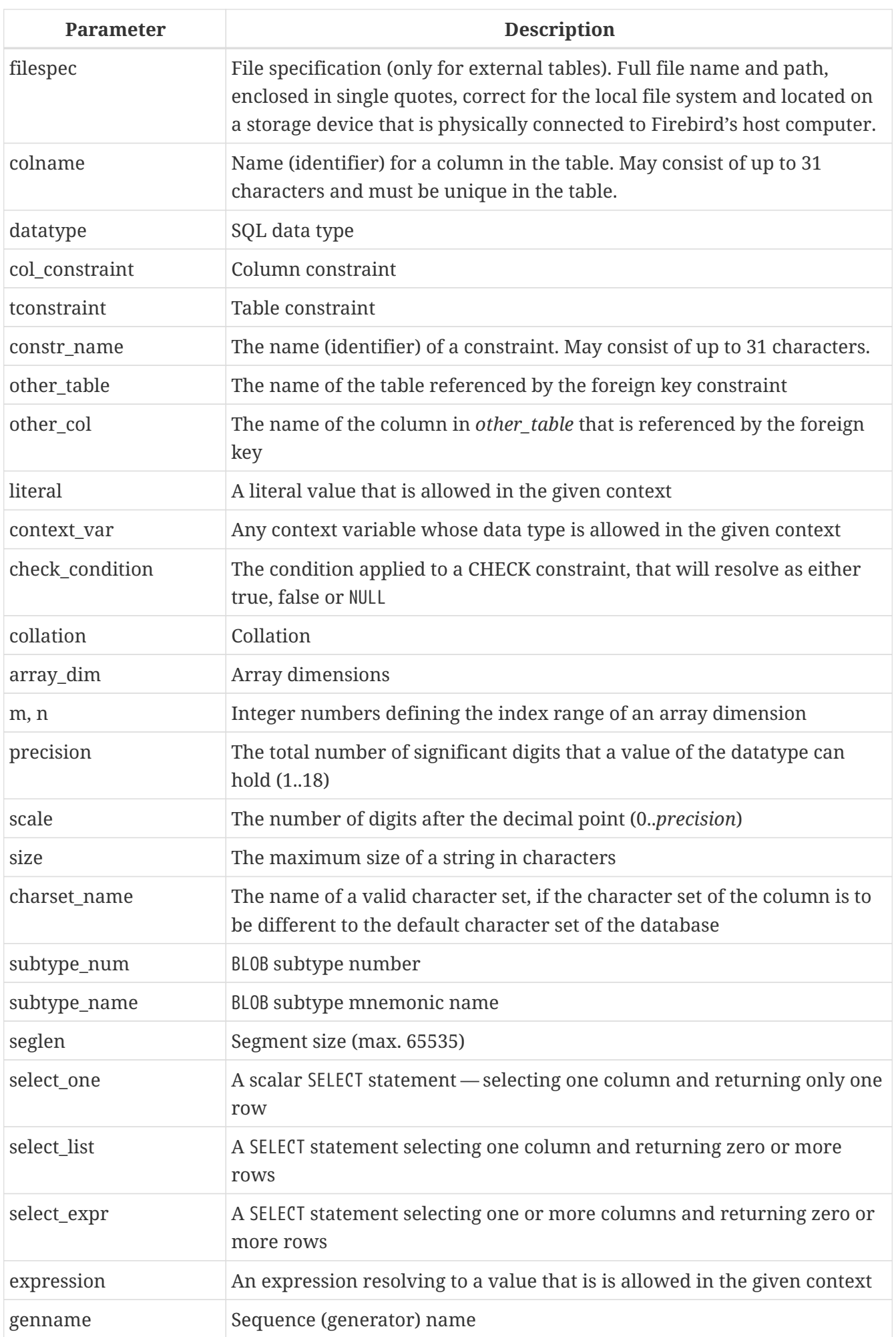

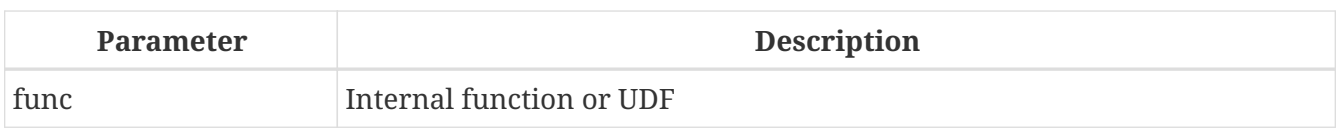

The CREATE TABLE statement creates a new table. Any user can create it and its name must be unique among the names of all tables, views and stored procedures in the database.

A table must contain at least one column that is not computed and the names of columns must be unique in the table.

A column must have either an explicit *SQL data type*, the name of a *domain* whose attributes will be copied for the column, or be defined as COMPUTED BY an expression (a *calculated field*).

A table may have any number of table constraints, including none.

## **Making a Column Non-nullable**

In Firebird, columns are nullable by default. The optional NOT NULL clause specifies that the column cannot take NULL in place of a value.

## **Character Columns**

You can use the CHARACTER SET clause to specify the character set for the CHAR, VARCHAR and BLOB (text subtype) types. If the character set is not specified, the character set specified during the creation of the database will be used by default. If no character set was specified during the creation of the database, the NONE character set is applied by default. In this case, data is stored and retrieved the way it was submitted. Data in any encoding can be added to such a column, but it is not possible to add this data to a column with a different encoding. No transliteration is performed between the source and destination encodings, which may result in errors.

The optional COLLATE clause allows you to specify the collation sequence for character data types, including BLOB SUB\_TYPE TEXT. If no collation sequence is specified, the collation sequence that is default for the specified character set during the creation of the column is applied by default.

## **Setting a DEFAULT Value**

The optional DEFAULT clause allows you to specify the default value for the table column. This value will be added to the column when an INSERT statement is executed if no value was specified for it *and* that column was omitted from the INSERT command.

The default value can be a literal of a compatible type, a context variable that is type-compatible with the data type of the column, or NULL, if the column allows it. If no default value is explicitly specified, NULL is implied.

An expression cannot be used as a default value.

## **Domain-based Columns**

To define a column, you can use a previously defined domain. If the definition of a column is based on a domain, it may contain a new default value, additional CHECK constraints and a COLLATE clause that will override the values specified in the domain definition. The definition of such a column

may contain additional column constraints (for instance, NOT NULL), if the domain does not have it.

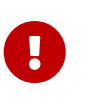

It is not possible to define a domain-based column that is nullable if the domain was defined with the NOT NULL attribute. If you want to have a domain that might be used for defining both nullable and non-nullable columns and variables, it is better practice to make the domain nullable and apply NOT NULL in the downstream column definitions and variable declarations.

## **Calculated Fields**

Calculated fields can be defined with the COMPUTED [BY] or GENERATED ALWAYS AS clause (according to the SQL:2003 standard). They mean the same. Describing the data type is not required (but possible) for calculated fields, as the DBMS calculates and stores the appropriate type as a result of the expression analysis. Appropriate operations for the data types included in an expression must be specified precisely.

If the data type is explicitly specified for a calculated field, the calculation result is converted to the specified type. This means, for instance, that the result of a numeric expression could be rendered as a string.

In a query that selects a COMPUTED BY column, the expression is evaluated for each row of the selected data.

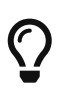

Instead of a computed column, in some cases it makes sense to use a regular column whose value is evaluated in triggers for adding and updating data. It may reduce the performance of inserting/updating records, but it will increase the performance of data selection.

## **Defining an ARRAY Column**

- If the column is to be an array, the base type can be any SQL data type except BLOB and ARRAY.
- The dimensions of the array are specified between square brackets. (In the [Syntax block](#page-99-1) these brackets appear in quotes to distinguish them from the square brackets that identify optional syntax elements.)
- For each array dimension, one or two integer numbers define the lower and upper boundaries of its index range:
	- By default, arrays are 1-based. The lower boundary is implicit and only the upper boundary need be specified. A single number smaller than 1 defines the range *num*..1 and a number greater than 1 defines the range 1..*num*.
	- Two numbers separated by a colon (':') and optional whitespace, the second greater than the first, can be used to define the range explicitly. One or both boundaries can be less than zero, as long as the upper boundary is greater than the lower.
- When the array has multiple dimensions, the range definitions for each dimension must be separated by commas and optional whitespace.
- Subscripts are validated *only* if an array actually exists. It means that no error messages regarding invalid subscripts will be returned if selecting a specific element returns nothing or if

an array field is NULL.

## **Constraints**

Four types of constraints can be specified. They are:

- Primary key (PRIMARY KEY)
- Unique key (UNIQUE)
- Foreign key (REFERENCES)
- CHECK constraint (CHECK)

Constraints can be specified at column level ("column constraints") or at table level ("table constraints"). Table-level constraints are needed when keys (uniqueness constraint, Primary Key, Foreign Key) are to be formed across multiple columns and when a CHECK constraint involves other columns in the row besides the column being defined. Syntax for some types of constraint may differ slightly according to whether the constraint is being defined at column or table level.

- A column-level constraint is specified during a column definition, after all column attributes except COLLATION are specified, and can involve only the column specified in that definition
- Table-level constraints are specified after all of the column definitions. They are a more flexible way to set constraints, since they can cater for constraints involving multiple columns
- You can mix column-level and table-level constraints in the same CREATE TABLE statement

The system automatically creates the corresponding index for a primary key (PRIMARY KEY), a unique key (UNIQUE) and a foreign key (REFERENCES for a column-level constraint, FOREIGN KEY REFERENCES for one at the table level).

## **Names for Constraints and Their Indexes**

Column-level constraints and their indexes are named automatically:

- The constraint name has the form INTEG\_n, where *n* represents one or more digits
- The index name has the form RDB\$PRIMARYn (for a primary key index), RDB\$FOREIGNn (for a foreign key index) or RDB\$n (for a unique key index). Again, *n* represents one or more digits.

Automatic naming of table-level constraints and their indexes follows the same pattern, unless the names are supplied explicitly.

## **Named Constraints**

A constraint can be named explicitly if the CONSTRAINT clause is used for its definition. While the CONSTRAINT clause is optional for defining column-level constraints, it is mandatory for table-level. By default, the constraint index will have the same name as the constraint. If a different name is wanted for the constraint index, a USING clause can be included.

## **The USING Clause**

The USING clause allows you to specify a user-defined name for the index that is created

automatically and, optionally, to define the direction of the index — either ascending (the default) or descending.

#### **PRIMARY KEY**

The PRIMARY KEY constraint is built on one or more *key columns*, each column having the NOT NULL constraint specified for it. The values across the key columns in any row must be unique. A table can have only one primary key.

- A single-column Primary Key can be defined as a column level or a table-level constraint
- A multi-column Primary Key must be specified as a table-level constraint

## **The UNIQUE Constraint**

The UNIQUE constraint defines the requirement of content uniqueness for the values in a key throughout the table. A table can contain any number of unique key constraints.

As with the Primary Key, the Unique constraint can be multi-column. If so, it must be specified as a table-level constraint.

## **NULL in Unique Keys**

Firebird's SQL-99-compliant rules for UNIQUE constraints allow one or more NULLs in a column with a UNIQUE constraint. That makes it possible to define a UNIQUE constraint on a column that does not have the NOT NULL constraint.

For UNIQUE keys that span multiple columns, the logic is a little complicated:

- Multiple rows having null in all the columns of the key are allowed
- Multiple rows having keys with different combinations of nulls and non-null values are allowed
- Multiple rows having the same key columns null and the rest filled with non-null values are allowed, provided the values differ in at least one column
- Multiple rows having the same key columns null and the rest filled with non-null values that are the same in every column will violate the constraint

The rules for uniqueness can be summarised thus:

In principle, all nulls are considered distinct. However, if two rows have exactly the same key columns filled with non-null values, the NULL columns are ignored and the uniqueness is determined on the non-null columns as though they constituted the entire key.

*Illustration*

```
RECREATE TABLE t(x \text{ int}, y \text{ int}, z \text{ int}, u \text{ nique}(x, y, z));INSERT INTO t values( NULL, 1, 1 );
INSERT INTO t values( NULL, NULL, 1 );
INSERT INTO t values( NULL, NULL, NULL );
```

```
INSERT INTO t values( NULL, NULL, NULL ); -- Permitted
INSERT INTO t values( NULL, NULL, 1 ); -- Not permitted
```
#### **FOREIGN KEY**

... ,

A Foreign Key ensures that the participating column(s) can contain only values that also exist in the referenced column(s) in the master table. These referenced columns are often called *target columns*. They must be the primary key or a unique key in the target table. They need not have a NOT NULL constraint defined on them although, if they are the primary key, they will, of course, have that constraint.

The foreign key columns in the referencing table itself do not require a NOT NULL constraint.

A single-column Foreign Key can be defined in the column declaration, using the keyword REFERENCES:

ARTIFACT ID INTEGER REFERENCES COLLECTION (ARTIFACT ID),

The column ARTIFACT\_ID in the example references a column of the same name in the table COLLECTIONS.

Both single-column and multi-column foreign keys can be defined at the *table level*. For a multicolumn Foreign Key, the table-level declaration is the only option. This method also enables the provision of an optional name for the constraint:

 CONSTRAINT FK\_ARTSOURCE FOREIGN KEY(DEALER\_ID, COUNTRY) REFERENCES DEALER (DEALER\_ID, COUNTRY),

Notice that the column names in the referenced ("master") table may differ from those in the Foreign Key.

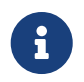

...

If no target columns are specified, the Foreign Key automatically references the target table's Primary Key.

#### **Foreign Key Actions**

With the sub-clauses ON UPDATE and ON DELETE it is possible to specify an action to be taken on the affected foreign key column(s) when referenced values in the master table are changed:

#### **NO ACTION**

(the default) - Nothing is done

#### **CASCADE**

The change in the master table is propagated to the corresponding row(s) in the child table. If a key value changes, the corresponding key in the child records changes to the new value; if the
master row is deleted, the child records are deleted.

#### **SET DEFAULT**

The Foreign Key columns in the affected rows will be set to their default values *as they were when the foreign key constraint was defined*.

#### **SET NULL**

The Foreign Key columns in the affected rows will be set to NULL.

The specified action, or the default NO ACTION, could cause a Foreign Key column to become invalid. For example, it could get a value that is not present in the master table, or it could become NULL while the column has a NOT NULL constraint. Such conditions will cause the operation on the master table to fail with an error message.

*Example*

... CONSTRAINT FK\_ORDERS\_CUST FOREIGN KEY (CUSTOMER) REFERENCES CUSTOMERS (ID) ON UPDATE CASCADE ON DELETE SET NULL

#### **CHECK Constraint**

The CHECK constraint defines the condition the values inserted in this column must satisfy. A condition is a logical expression (also called a predicate) that can return the TRUE, FALSE and UNKNOWN values. A condition is considered satisfied if the predicate returns TRUE or value UNKNOWN (equivalent to NULL). If the predicate returns FALSE, the value will not be accepted. This condition is used for inserting a new row into the table (the INSERT statement) and for updating the existing value of the table column (the UPDATE statement) and also for statements where one of these actions may take place (UPDATE OR INSERT, MERGE).

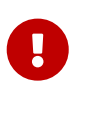

A CHECK constraint on a domain-based column does not replace an existing CHECK condition on the domain, but becomes an addition to it. The Firebird engine has no way, during definition, to verify that the extra CHECK does not conflict with the existing one.

CHECK conditions — whether defined at table level or column level — refer to table columns *by their names*. The use of the keyword VALUE as a placeholder, as in domain CHECK constraints, is not valid in the context of defining column constraints.

#### *Example*

with two column-level constraints and one at table-level:

```
CREATE TABLE PLACES (
  ...
  LAT DECIMAL(9, 6) CHECK (ABS(LAT) \leq 90),
  LON DECIMAL(9, 6) CHECK (ABS(LON) < = 180),
  ...
```

```
CONSTRAINT CHK POLES CHECK (ABS(LAT) < 90 OR LON = 0)
);
```
#### **Global Temporary Tables (GTT)**

Global temporary tables have persistent metadata, but their contents are transaction-bound (the default) or connection-bound. Every transaction or connection has its own private instance of a GTT, isolated from all the others. Instances are only created if and when the GTT is referenced. They are destroyed when the transaction ends or on disconnection. The metadata of a GTT can be modified or removed using ALTER TABLE and DROP TABLE, respectively.

*Syntax*

```
CREATE GLOBAL TEMPORARY TABLE tablename
    (<column_def> [, {<column_def> | <table_constraint>} ...])
   [ON COMMIT {DELETE | PRESERVE} ROWS]
```
#### **Syntax notes**

- ON COMMIT DELETE ROWS creates a transaction-level GTT (the default), ON COMMIT PRESERVE ROWS a connection-level GTT
- An EXTERNAL [FILE] clause is not allowed in the definition of a global temporary table

#### **Restrictions on GTTs**

H)

GTTs can be "dressed up" with all the features and paraphernalia of ordinary tables (keys, references, indexes, triggers and so on) but there are a few restrictions:

- GTTs and regular tables cannot reference one another
- A connection-bound ("PRESERVE ROWS") GTT cannot reference a transaction-bound ("DELETE ROWS") **GTT**
- Domain constraints cannot reference any GTT
- The destruction of a GTT instance at the end of its life cycle does not cause any BEFORE/AFTER delete triggers to fire

In an existing database, it is not always easy to distinguish a regular table from a GTT, or a transaction-level GTT from a connection-level GTT. Use this query to find out what type of table you are looking at:

```
\bigcirc
```

```
select t.rdb$type_name
from rdb$relations r
join rdb$types t on r.rdb$relation_type = t.rdb$type
where t.rdb$field_name = 'RDB$RELATION_TYPE'
and r.rdb$relation_name = 'TABLENAME'
```
For an overview of the types of all the relations in the database:

```
select r.rdb$relation name, t.rdb$type name
from rdb$relations r
join rdb$types t on r.rdb$relation_type = t.rdb$type
where t.rdb$field name = 'RDB$RELATION TYPE'
and coalesce (r.rdb$system_flag, 0) = 0
```
The RDB\$TYPE\_NAME field will show PERSISTENT for a regular table, VIEW for a view, GLOBAL\_TEMPORARY\_PRESERVE for a connection-bound GTT and GLOBAL\_TEMPORARY\_DELETE for a transaction\_bound GTT.

## **External Tables**

The optional EXTERNAL [FILE] clause specifies that the table is stored outside the database in an external text file of fixed-length records. The columns of a table stored in an external file can be of any type except BLOB or ARRAY, although for most purposes, only columns of CHAR types would be useful.

All you can do with a table stored in an external file is insert new rows (INSERT) and query the data (SELECT). Updating existing data (UPDATE) and deleting rows (DELETE) are not possible.

A file that is defined as an external table must be located on a storage device that is physically present on the machine where the Firebird server runs and, if the parameter *ExternalFileAccess* in the firebird.conf configuration file is Restrict, it must be in one of the directories listed there as the argument for Restrict. If the file does not exist yet, Firebird will create it on first access.

> The ability to use external files for a table depends on the value set for the *ExternalFileAccess* parameter in firebird.conf:

- If it is set to None (the default), any attempt to access an external file will be denied.
- The Restrict setting is recommended, for restricting external file access to directories created explicitly for the purpose by the server administrator. For example:
	- ExternalFileAccess = Restrict externalfiles will restrict access to a directory named externalfiles directly beneath the Firebird root directory
	- ExternalFileAccess = d:\databases\outfiles; e:\infiles will restrict access to just those two directories on the Windows host server. Note that any path that is a network mapping will not work. Paths enclosed in single or double quotes will not work, either.
- If this parameter is set to Full, external files may be accessed anywhere on the host file system. It creates a security vulnerability and is not recommended.

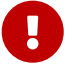

#### **External File Format**

The "row" format of the external table is fixed length. There are no field delimiters: both field and row boundaries are determined by maximum sizes, in bytes, of the field definitions. It is important to keep this in mind, both when defining the structure of the external table and when designing an input file for an external table that is to import data from another application. The ubiquitous ".csv" format, for example, is of no use as an input file and cannot be generated directly into an external file.

The most useful data type for the columns of external tables is the fixed-length CHAR type, of suitable lengths for the data they are to carry. Date and number types are easily cast to and from strings whereas, unless the files are to be read by another Firebird database, the native data types will appear to external applications as unparseable "alphabetti".

Of course, there are ways to manipulate typed data so as to generate output files from Firebird that can be read directly as input files to other applications, using stored procedures, with or without employing external tables. Such techniques are beyond the scope of a language reference. Here, we provide some guidelines and tips for producing and working with simple text files, since the external table feature is often used as an easy way to produce or read transaction-independent logs that can be studied off-line in a text editor or auditing application.

#### **Row Delimiters**

Generally, external files are more useful if rows are separated by a delimiter, in the form of a "newline" sequence that is recognised by reader applications on the intended platform. For most contexts on Windows, it is the two-byte 'CRLF' sequence, carriage return (ASCII code decimal 13) and line feed (ASCII code decimal 10). On POSIX, LF on its own is usual; for some MacOSX applications, it may be LFCR. There are various ways to populate this delimiter column. In our example below, it is done by using a BEFORE INSERT trigger and the internal function ASCII\_CHAR.

#### **External Table Example**

For our example, we will define an external log table that might be used by an exception handler in a stored procedure or trigger. The external table is chosen because the messages from any handled exceptions will be retained in the log, even if the transaction that launched the process is eventually rolled back because of another, unhandled exception. For demonstration purposes, it has just two data columns, a time stamp and a message. The third column stores the row delimiter:

```
CREATE TABLE ext_log
   EXTERNAL FILE 'd:\externals\log_me.txt' (
   stamp CHAR (24),
   message CHAR(100),
   crlf CHAR(2) -- for a Windows context
);
COMMIT;
```
Now, a trigger, to write the timestamp and the row delimiter each time a message is written to the file:

```
SET TERM ^;
CREATE TRIGGER bi_ext_log FOR ext_log
ACTIVE BEFORE INSERT
\DeltaBEGIN
    IF (new.stamp is NULL) then
    new.stamp = CAST (CURRENT TIMESTAMP as CHAR(24));
    new.crlf = ASCII_CHAR(13) || ASCII_CHAR(10);
END ^
COMMIT ^
SET TERM ;^
```
Inserting some records (which could have been done by an exception handler or a fan of Shakespeare):

```
insert into ext_log (message)
values('Shall I compare thee to a summer''s day?');
insert into ext_log (message)
values('Thou art more lovely and more temperate');
```
The output:

```
2015-10-07 15:19:03.4110Shall I compare thee to a summer's day?
2015-10-07 15:19:58.7600Thou art more lovely and more temperate
```
#### **CREATE TABLE Examples**

1. Creating the COUNTRY table with the primary key specified as a column constraint.

```
CREATE TABLE COUNTRY (
    COUNTRY COUNTRYNAME NOT NULL PRIMARY KEY,
    CURRENCY VARCHAR(10) NOT NULL
);
```
2. Creating the STOCK table with the named primary key specified at the column level and the named unique key specified at the table level.

```
CREATE TABLE STOCK (
   MODEL SMALLINT NOT NULL CONSTRAINT PK_STOCK PRIMARY KEY,
   MODELNAME CHAR(10) NOT NULL,
   ITEMID INTEGER NOT NULL,
   CONSTRAINT MOD_UNIQUE UNIQUE (MODELNAME, ITEMID)
);
```
3. Creating the JOB table with a primary key constraint spanning two columns, a foreign key

constraint for the COUNTRY table and a table-level CHECK constraint. The table also contains an array of 5 elements.

```
CREATE TABLE JOB (
   JOB_CODE JOBCODE NOT NULL,
 JOB GRADE JOBGRADE NOT NULL,
 JOB COUNTRY COUNTRYNAME,
   JOB_TITLE VARCHAR(25) NOT NULL,
 MIN SALARY NUMERIC(18, 2) DEFAULT 0 NOT NULL,
 MAX SALARY NUMERIC(18, 2) NOT NULL,
   JOB_REQUIREMENT BLOB SUB_TYPE 1,
 LANGUAGE REQ VARCHAR(15) [1:5],
   PRIMARY KEY (JOB_CODE, JOB_GRADE),
   FOREIGN KEY (JOB_COUNTRY) REFERENCES COUNTRY (COUNTRY)
   ON UPDATE CASCADE
   ON DELETE SET NULL,
   CONSTRAINT CHK_SALARY CHECK (MIN_SALARY < MAX_SALARY)
);
```
4. Creating the PROJECT table with primary, foreign and unique key constraints with custom index names specified with the USING clause.

```
CREATE TABLE PROJECT (
 PROJ ID PROJNO NOT NULL,
 PROJ_NAME VARCHAR(20) NOT NULL UNIQUE USING DESC INDEX IDX PROJNAME,
 PROJ DESC BLOB SUB TYPE 1,
   TEAM_LEADER EMPNO,
 PRODUCT PRODTYPE,
   CONSTRAINT PK_PROJECT PRIMARY KEY (PROJ_ID) USING INDEX IDX_PROJ_ID,
   FOREIGN KEY (TEAM_LEADER) REFERENCES EMPLOYEE (EMP_NO)
     USING INDEX IDX_LEADER
);
```
5. Creating the SALARY HISTORY table with two computed fields. The first one is declared according to the SQL:2003 standard, while the second one is declared according to the traditional declaration of computed fields in Firebird.

```
CREATE TABLE SALARY_HISTORY (
 EMP_NO EMPNO NOT NULL,
   CHANGE_DATE TIMESTAMP DEFAULT 'NOW' NOT NULL,
   UPDATER_ID VARCHAR(20) NOT NULL,
 OLD SALARY SALARY NOT NULL,
 PERCENT CHANGE DOUBLE PRECISION DEFAULT 0 NOT NULL,
 SALARY CHANGE GENERATED ALWAYS AS
      (OLD_SALARY * PERCENT_CHANGE / 100),
 NEW SALARY COMPUTED BY
     (OLD_SALARY + OLD_SALARY * PERCENT_CHANGE / 100)
```
);

6. Creating a connection-scoped global temporary table.

```
CREATE GLOBAL TEMPORARY TABLE MYCONNGTT (
   ID INTEGER NOT NULL PRIMARY KEY,
   TXT VARCHAR(32),
   TS TIMESTAMP DEFAULT CURRENT_TIMESTAMP)
ON COMMIT PRESERVE ROWS;
```
7. Creating a transaction-scoped global temporary table that uses a foreign key to reference a connection-scoped global temporary table. The ON COMMIT sub-clause is optional because DELETE ROWS is the default.

CREATE GLOBAL TEMPORARY TABLE MYTXGTT ( ID INTEGER NOT NULL PRIMARY KEY, PARENT\_ID INTEGER NOT NULL REFERENCES MYCONNGTT(ID), TXT VARCHAR(32), TS TIMESTAMP DEFAULT CURRENT TIMESTAMP ) ON COMMIT DELETE ROWS;

## <span id="page-114-0"></span>**5.4.2. ALTER TABLE**

*Used for* altering the structure of a table.

*Available in*

DSQL, ESQL

*Syntax*

```
ALTER TABLE tablename
    <operation> [, <operation> ...]
<operation> ::=
      ADD <col_def>
    | ADD <tconstraint>
    | DROP colname
    | DROP CONSTRAINT constr_name
    | ALTER [COLUMN] colname <col_mod>
<col_def> ::= <regular_col_def> | <computed_col_def>
<regular_col_def> ::=
    colname {<datatype> | domainname}
    [DEFAULT {<literal> | NULL | <context_var>}]
    [NOT NULL]
```

```
[<col constraint>]
    [COLLATE collation_name]
<computed_col_def> ::=
    colname [<datatype>]
    {COMPUTED [BY] | GENERATED ALWAYS AS} (<expression>)
<col mod> ::= <regular_col_mod> | <computed_col_mod>
<regular_col_mod> ::=
      TO newname
    | POSITION newpos
    | TYPE {<datatype> | domainname}
    | SET DEFAULT {<literal> | NULL | <context_var>}
    | DROP DEFAULT
<computed_col_mod> ::=
      TO newname
    | POSITION newpos
    | [TYPE <datatype>] {COMPUTED [BY] | GENERATED ALWAYS AS} (<expression>)
<datatype> ::=
      {SMALLINT | INTEGER | BIGINT} [<array_dim>]
    | {FLOAT | DOUBLE PRECISION} [<array_dim>]
  | {DATE | TIME | TIMESTAMP} [<array dim>]
    | {DECIMAL | NUMERIC} [(precision [, scale])] [<array_dim>]
    | {CHAR | CHARACTER} [VARYING] | VARCHAR} [(size)]
      [<array_dim>] [CHARACTER SET charset_name]
    | {NCHAR | NATIONAL {CHARACTER | CHAR}} [VARYING]
      [(size)] [<array_dim>]
    | BLOB [SUB_TYPE {subtype_num | subtype_name}]
      [SEGMENT SIZE seglen] [CHARACTER SET charset_name]
    | BLOB [(seglen [, subtype_num])]
<array_dim> ::= '[' [m:]n [,[m:]n ...] ']'
<col_constraint> ::=
    [CONSTRAINT constr_name]
      { PRIMARY KEY [<using_index>]
      | UNIQUE [<using_index>]
      | REFERENCES other_table [(colname)] [<using_index>]
          [ON DELETE {NO ACTION | CASCADE | SET DEFAULT | SET NULL}]
          [ON UPDATE {NO ACTION | CASCADE | SET DEFAULT | SET NULL}]
      | CHECK (<check_condition>) }
<tconstraint> ::=
    [CONSTRAINT constr_name]
      { PRIMARY KEY (<col_list>) [<using_index>]
      | UNIQUE (<col_list>) [<using_index>]
      | FOREIGN KEY (<col_list>)
          REFERENCES other_table [(<col_list>)] [<using_index>]
```

```
  [ON DELETE {NO ACTION | CASCADE | SET DEFAULT | SET NULL}]
           [ON UPDATE {NO ACTION | CASCADE | SET DEFAULT | SET NULL}]
      | CHECK (<check_condition>) }
<col_list> ::= colname [, colname ...]
<using_index> ::= USING
    [ASC[ENDING] | DESC[ENDING]] INDEX indexname
<check_condition> ::=
      <val> <operator> <val>
    | <val> [NOT] BETWEEN <val> AND <val>
    | <val> [NOT] IN (<val> [, <val> ...] | <select_list>)
    | <val> IS [NOT] NULL
    | <val> IS [NOT] DISTINCT FROM <val>
    | <val> [NOT] CONTAINING <val>
    | <val> [NOT] STARTING [WITH] <val>
    | <val> [NOT] LIKE <val> [ESCAPE <val>]
    | <val> [NOT] SIMILAR TO <val> [ESCAPE <val>]
    | <val> <operator> {ALL | SOME | ANY} (<select_list>)
    | [NOT] EXISTS (<select_expr>)
    | [NOT] SINGULAR (<select_expr>)
    | (<search_condition>)
  | NOT <search condition>
    | <search_condition> OR <search_condition>
    | <search_condition> AND <search_condition>
<operator> ::=
    \circ | != | ^= | \circ | = | \circ | \circ | \circ | \circ | \circ | \circ | \circ| \cdot | < | \cdot \sim | \cdot \sim | \cdot | > | \cdot \sim | \cdot \sim<val> ::=
      colname ['['array_idx [, array_idx ...]']']
    | <literal>
    | <context_var>
    | <expression>
    | NULL
    | NEXT VALUE FOR genname
    | GEN_ID(genname, <val>)
    | CAST(<val> AS <datatype>)
    | (<select_one>)
    | func([<val> [, <val> ...]])
```
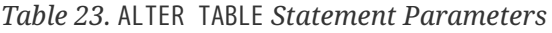

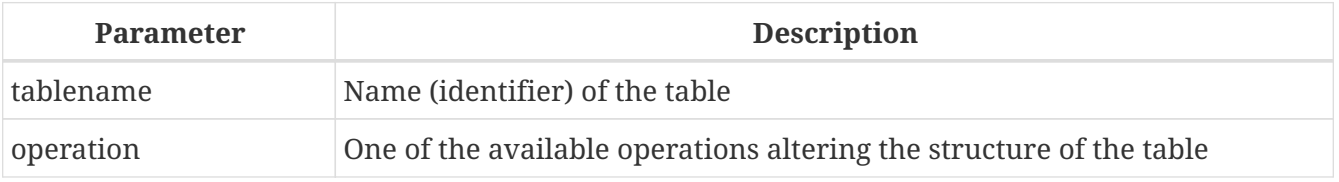

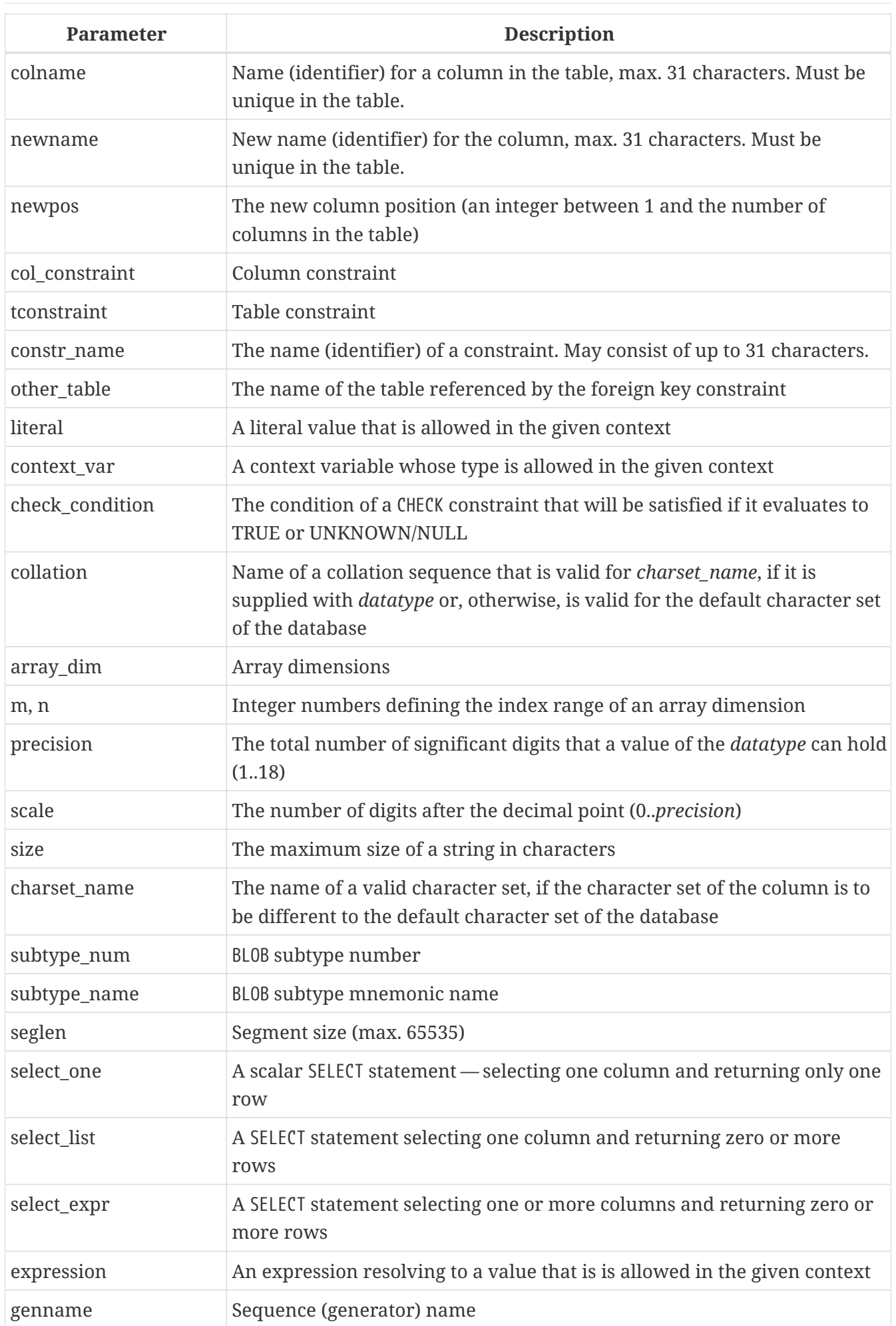

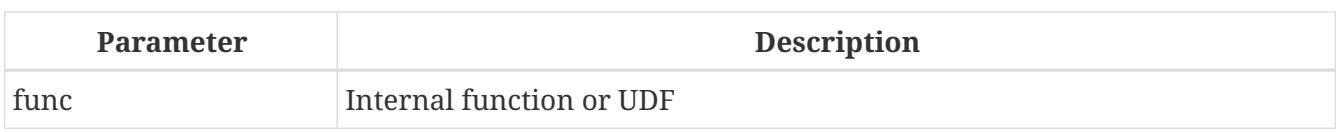

The ALTER TABLE statement changes the structure of an existing table. With one ALTER TABLE statement it is possible to perform multiple operations, adding/dropping columns and constraints and also altering column specifications.

Multiple operations in an ALTER TABLE statement are separated with commas.

## **Version Count Increments**

Some changes in the structure of a table increment the metadata change counter ("version count") assigned to every table. The number of metadata changes is limited to 255 for each table. Once the counter reaches the 255 limit, you will not be able to make any further changes to the structure of the table without resetting the counter.

# **To reset the metadata change counter**

You should back up and restore the database using the *gbak* utility.

## **The ADD Clause**

With the ADD clause you can add a new column or a new table constraint. The syntax for defining the column and the syntax of defining the table constraint correspond with those described for CREATE TABLE statement.

## *Effect on Version Count*

- Each time a new column is added, the metadata change counter is increased by one
- Adding a new table constraint does not increase the metadata change counter

## **Points to Be Aware of**

- 1. Be careful about adding a new column with the NOT NULL constraint set. It may lead to breaking the logical integrity of data, since you will have existing records containing NULL in a non-nullable column. When adding a non-nullable column, it is recommended either to set a default value for it or to update the column in existing rows with a non-null value.
- 2. When a new CHECK constraint is added, existing data is not tested for compliance. Prior testing of existing data against the new CHECK expression is recommended.

#### **The DROP Clause**

J

The DROP *<column name>* clause deletes the specified column from the table. An attempt to drop a column will fail if anything references it. Consider the following items as sources of potential dependencies:

- column or table constraints
- indexes
- stored procedures and triggers
- views

#### *Effect on Version Count*

• Each time a column is dropped, the table's metadata change counter is increased by one.

#### **The DROP CONSTRAINT Clause**

The DROP CONSTRAINT clause deletes the specified column-level or table-level constraint.

A PRIMARY KEY or UNIQUE key constraint cannot be deleted if it is referenced by a FOREIGN KEY constraint in another table. It will be necessary to drop that FOREIGN KEY constraint before attempting to drop the PRIMARY KEY or UNIQUE key constraint it references.

#### *Effect on Version Count*

• Deleting a column constraint or a table constraint does not increase the metadata change counter.

## **The ALTER [COLUMN] Clause**

With the ALTER [COLUMN] clause, attributes of existing columns can be modified without the need to drop and re-add the column. Permitted modifications are:

- change the name (does not affect the metadata change counter)
- change the data type (increases the metadata change counter by one)
- change the column position in the column list of the table (does not affect the metadata change counter)
- delete the default column value (does not affect the metadata change counter)
- set a default column value or change the existing default (does not affect the metadata change counter)
- change the type and expression for a computed column (does not affect the metadata change counter)

## **Renaming a Column: the TO Keyword**

The TO keyword with a new identifier renames an existing column. The table must not have an existing column that has the same identifier.

It will not be possible to change the name of a column that is included in any constraint: PRIMARY KEY, UNIQUE key, FOREIGN KEY, column constraint or the CHECK constraint of the table.

Renaming a column will also be disallowed if the column is used in any trigger, stored procedure or view.

#### **Changing the Data Type of a Column: the TYPE Keyword**

The keyword TYPE changes the data type of an existing column to another, allowable type. A type change that might result in data loss will be disallowed. As an example, the number of characters in the new type for a CHAR or VARCHAR column cannot be smaller than the existing specification for it.

If the column was declared as an array, no change to its type or its number of dimensions is permitted.

The data type of a column that is involved in a foreign key, primary key or unique constraint cannot be changed at all.

#### **Changing the Position of a Column: the POSITION Keyword**

The POSITION keyword changes the position of an existing column in the notional "left-to-right" layout of the record.

Numbering of column positions starts at 1.

- If a position less than 1 is specified, an error message will be returned
- If a position number is greater than the number of columns in the table, its new position will be adjusted silently to match the number of columns.

#### **The DROP DEFAULT and SET DEFAULT Clauses**

The optional DROP DEFAULT clause deletes the default value for the column if it was put there previously by a CREATE TABLE or ALTER TABLE statement.

- If the column is based on a domain with a default value, the default value will revert to the domain default
- An execution error will be raised if an attempt is made to delete the default value of a column which has no default value or whose default value is domain-based

The optional SET DEFAULT clause sets a default value for the column. If the column already has a default value, it will be replaced with the new one. The default value applied to a column always overrides one inherited from a domain.

#### **The COMPUTED [BY] or GENERATED ALWAYS AS Clauses**

The data type and expression underlying a computed column can be modified using a COMPUTED [BY] or GENERATED ALWAYS AS clause in the ALTER TABLE ALTER [COLUMN] statement. Converting a regular column to a computed one and vice versa are not permitted.

#### **Attributes that Cannot Be Altered**

The following alterations are not supported:

- Enabling or disabling the NOT NULL constraint on a column
- Changing the default collation for a character type column

Only the table owner and [administrators](#page-402-0) have the authority to use ALTER TABLE.

#### **Examples Using ALTER TABLE**

1. Adding the CAPITAL column to the COUNTRY table.

ALTER TABLE COUNTRY ADD CAPITAL VARCHAR(25);

2. Adding the CAPITAL column with the UNIQUE constraint and deleting the CURRENCY column.

```
ALTER TABLE COUNTRY
    ADD CAPITAL VARCHAR(25) NOT NULL UNIQUE,
    DROP CURRENCY;
```
3. Adding the CHK\_SALARY check constraint and a foreign key to the JOB table.

```
ALTER TABLE JOB
 ADD CONSTRAINT CHK SALARY CHECK (MIN SALARY < MAX SALARY),
 ADD FOREIGN KEY (JOB COUNTRY) REFERENCES COUNTRY (COUNTRY);
```
4. Setting default value for the MODEL field, changing the type of the ITEMID column and renaming the MODELNAME column.

```
ALTER TABLE STOCK
    ALTER COLUMN MODEL SET DEFAULT 1,
    ALTER COLUMN ITEMID TYPE BIGINT,
    ALTER COLUMN MODELNAME TO NAME;
```
5. Changing the computed columns NEW SALARY and SALARY CHANGE.

```
ALTER TABLE SALARY_HISTORY
    ALTER NEW_SALARY GENERATED ALWAYS AS
      (OLD_SALARY + OLD_SALARY * PERCENT_CHANGE / 100),
    ALTER SALARY_CHANGE COMPUTED BY
      (OLD_SALARY * PERCENT_CHANGE / 100);
```
*See also*

[CREATE TABLE](#page-99-0), [DROP TABLE](#page-121-0), [CREATE DOMAIN](#page-90-0)

# <span id="page-121-0"></span>**5.4.3. DROP TABLE**

*Used for* deleting a table

#### *Available in*

#### DSQL, ESQL

*Syntax*

DROP TABLE *tablename*

*Table 24.* DROP TABLE *Statement Parameter*

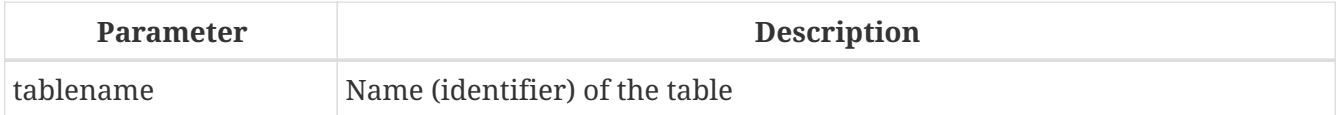

The DROP TABLE statement deletes an existing table. If the table has dependencies, the DROP TABLE statement will fail with an execution error.

When a table is dropped, all triggers for its events and indexes built for its fields will be deleted as well.

Only the table owner and [administrators](#page-402-0) have the authority to use DROP TABLE.

*Example*

Deleting the COUNTRY table.

DROP TABLE COUNTRY;

*See also* [CREATE TABLE](#page-99-0), [ALTER TABLE](#page-114-0), [RECREATE TABLE](#page-122-0)

# <span id="page-122-0"></span>**5.4.4. RECREATE TABLE**

*Used for*

creating a new table (relation) or recreating an existing one

*Available in*

DSQL

*Syntax*

```
RECREATE [GLOBAL TEMPORARY] TABLE tablename
    [EXTERNAL [FILE] 'filespec']
    (<col_def> [, {<col_def> | <tconstraint>} ...])
    [ON COMMIT {DELETE | PRESERVE} ROWS]
```
See the [CREATE TABLE](#page-99-0) [section](#page-99-0) for the full syntax of CREATE TABLE and descriptions of defining tables, columns and constraints.

RECREATE TABLE creates or recreates a table. If a table with this name already exists, the RECREATE

TABLE statement will try to drop it and create a new one. Existing dependencies will prevent the statement from executing.

*Example*

Creating or recreating the COUNTRY table.

```
RECREATE TABLE COUNTRY (
   COUNTRY COUNTRYNAME NOT NULL PRIMARY KEY,
   CURRENCY VARCHAR(10) NOT NULL
);
```
*See also* [CREATE TABLE](#page-99-0), [DROP TABLE](#page-121-0)

# **5.5. INDEX**

An index is a database object used for faster data retrieval from a table or for speeding up the sorting of query. Indexes are used also to enforce the refererential integrity constraints PRIMARY KEY, FOREIGN KEY and UNIQUE.

This section describes how to create indexes, activate and deactivate them, delete them and collect statistics (recalculate selectivity) for them.

# <span id="page-123-0"></span>**5.5.1. CREATE INDEX**

*Used for* Creating an index for a table

*Available in* DSQL, ESQL

*Syntax*

```
CREATE [UNIQUE] [ASC[ENDING] | DESC[ENDING]]
   INDEX indexname ON tablename
   {(col [, col …]) | COMPUTED BY (<expression>)}
```
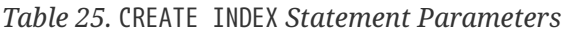

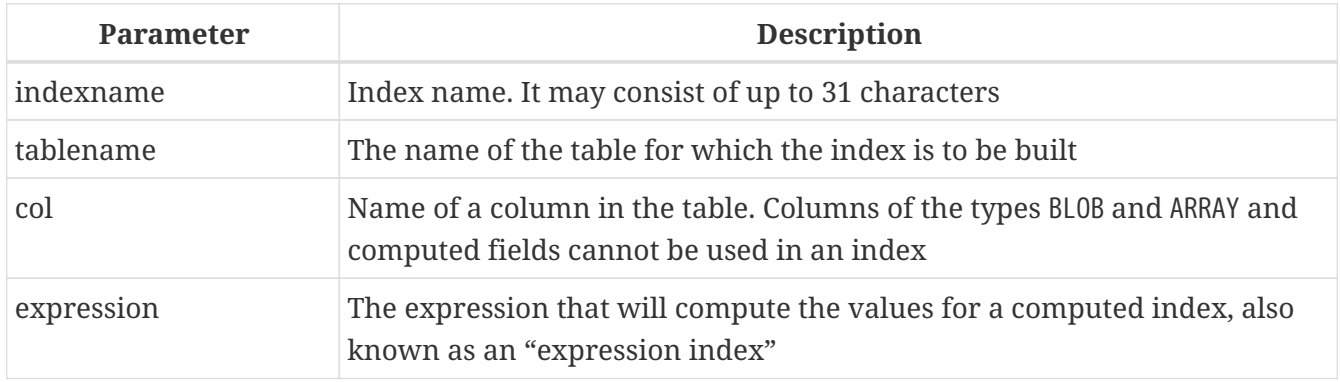

The CREATE INDEX statement creates an index for a table that can be used to speed up searching, sorting and grouping. Indexes are created automatically in the process of defining constraints, such as primary key, foreign key or unique constraints.

An index can be built on the content of columns of any data type except for BLOB and arrays. The name (identifier) of an index must be unique among all index names.

#### **Key Indexes**

When a primary key, foreign key or unique constraint is added to a table or column, an index with the same name is created automatically, without an explicit directive from the designer. For example, the PK\_COUNTRY index will be created automatically when you execute and commit the following statement:

ALTER TABLE COUNTRY ADD CONSTRAINT PK\_COUNTRY PRIMARY KEY (ID);

#### **Unique Indexes**

 $\mathbf{1}$ 

Specifying the keyword UNIQUE in the index creation statement creates an index in which uniqueness will be enforced throughout the table. The index is referred to as a "unique index". A unique index is not a constraint.

Unique indexes cannot contain duplicate key values (or duplicate key value combinations, in the case of *compound*, or multi-column, or multi-segment) indexes. Duplicated NULLs are permitted, in accordance with the SQL:99 standard, in both single-segment and multi-segment indexes.

#### **Index Direction**

All indexes in Firebird are uni-directional. An index may be constructed from the lowest value to the highest (ascending order) or from the highest value to the lowest (descending order). The keywords ASC[ENDING] and DESC[ENDING] are used to specify the direction of the index. The default index order is ASC[ENDING]. It is quite valid to define both an ascending and a descending index on the same column or key set.

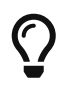

A descending index can be useful on a column that will be subjected to searches on the high values ("newest", maximum, etc.)

## **Computed (Expression) Indexes**

In creating an index, you can use the COMPUTED BY clause to specify an expression instead of one or more columns. Computed indexes are used in queries where the condition in a WHERE, ORDER BY or GROUP BY clause exactly matches the expression in the index definition. The expression in a computed index may involve several columns in the table.

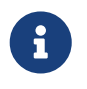

Expression indexes can also be used as a workaround for indexing computed columns: use the name of the computed column as the expression.

#### **Limits on Indexes**

Certain limits apply to indexes.

The maximum length of a key in an index is limited to ¼ of the page size.

#### **Maximum Indexes per Table**

The number of indexes that can be accommodated for each table is limited. The actual maximum for a specific table depends on the page size and the number of columns in the indexes.

*Table 26. Maximum Indexes per Table*

|       | Page Size Number of Indexes Depending on Column Count |          |          |  |  |  |
|-------|-------------------------------------------------------|----------|----------|--|--|--|
|       | Single                                                | 2-Column | 3-Column |  |  |  |
| 4096  | 203                                                   | 145      | 113      |  |  |  |
| 8192  | 408                                                   | 291      | 227      |  |  |  |
| 16384 | 818                                                   | 584      | 454      |  |  |  |

#### **Character Index Limits**

The maximum indexed string length is 9 bytes less than the maximum key length. The maximum indexable string length depends on the page size and the character set.

*Table 27. Maximum indexable (VAR)CHAR length*

|       | Page Size   Maximum Indexable String Length by Charset Type |               |             |             |  |  |
|-------|-------------------------------------------------------------|---------------|-------------|-------------|--|--|
|       | 1 byte/char                                                 | $2$ byte/char | 3 byte/char | 4 byte/char |  |  |
| 4096  | 1015                                                        | 507           | 338         | 253         |  |  |
| 8192  | 2039                                                        | 1019          | 679         | 509         |  |  |
| 16384 | 4087                                                        | 2043          | 1362        | 1021        |  |  |

Only the table owner and [administrators](#page-402-0) have the authority to use CREATE INDEX.

## **Examples Using CREATE INDEX**

1. Creating an index for the UPDATER\_ID column in the SALARY\_HISTORY table

```
CREATE INDEX IDX_UPDATER
 ON SALARY HISTORY (UPDATER ID);
```
2. Creating an index with keys sorted in the descending order for the CHANGE\_DATE column in the SALARY\_HISTORY table

CREATE DESCENDING INDEX IDX\_CHANGE ON SALARY\_HISTORY (CHANGE\_DATE); 3. Creating a multi-segment index for the ORDER\_STATUS, PAID columns in the SALES table

```
CREATE INDEX IDX_SALESTAT
    ON SALES (ORDER_STATUS, PAID);
```
4. Creating an index that does not permit duplicate values for the NAME column in the COUNTRY table

CREATE UNIQUE INDEX UNQ\_COUNTRY\_NAME ON COUNTRY (NAME);

5. Creating a computed index for the PERSONS table

CREATE INDEX IDX\_NAME\_UPPER ON PERSONS COMPUTED BY (UPPER (NAME));

An index like this can be used for a case-insensitive search:

```
SELECT *
FROM PERSONS
WHERE UPPER(NAME) STARTING WITH UPPER('Iv');
```
*See also*

[ALTER INDEX](#page-126-0), [DROP INDEX](#page-128-0)

## <span id="page-126-0"></span>**5.5.2. ALTER INDEX**

*Used for* Activating or deactivating an index; rebuilding an index

*Available in* DSQL, ESQL

*Syntax*

ALTER INDEX *indexname* {ACTIVE | INACTIVE}

*Table 28.* ALTER INDEX *Statement Parameter*

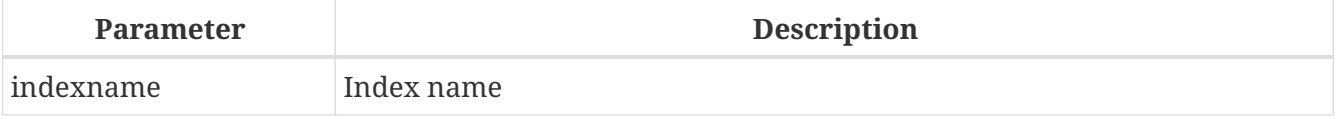

The ALTER INDEX statement activates or deactivates an index. There is no facility on this statement for altering any attributes of the index.

• With the INACTIVE option, the index is switched from the active to inactive state. The effect is

similar to the DROP INDEX statement except that the index definition remains in the database. Altering a constraint index to the inactive state is not permitted.

An active index can be deactivated if there are no queries using that index; otherwise, an "object in use" error is returned.

Activating an inactive index is also safe. However, if there are active transactions modifying the table, the transaction containing the ALTER INDEX statement will fail if it has the NOWAIT attribute. If the transaction is in WAIT mode, it will wait for completion of concurrent transactions.

On the other side of the coin, if our ALTER INDEX succeeds and starts to rebuild the index at COMMIT, other transactions modifying that table will fail or wait, according to their WAIT/NO WAIT attributes. The situation is exactly the same for CREATE INDEX.

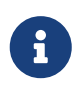

#### **How is it Useful?**

It might be useful to switch an index to the inactive state whilst inserting, updating or deleting a large batch of records in the table that owns the index.

• With the ACTIVE option, if the index is in the inactive state, it will be switched to active state and the system rebuilds the index.

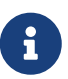

#### **How is it Useful?**

Even if the index is *active* when ALTER INDEX … ACTIVE is executed, the index will be rebuilt. Rebuilding indexes can be a useful piece of houskeeping to do, occasionally, on the indexes of a large table in a database that has frequent inserts, updates or deletes but is infrequently restored.

#### **Use of ALTER INDEX on a Constraint Index**

Altering the enforcing index of a PRIMARY KEY, FOREIGN KEY or UNIQUE constraint to INACTIVE is not permitted. However, ALTER INDEX … ACTIVE works just as well with constraint indexes as it does with others, as an index rebuilding tool.

Only the table owner and [administrators](#page-402-0) have the authority to use ALTER INDEX.

#### **ALTER INDEX Examples**

1. Deactivating the IDX\_UPDATER index

ALTER INDEX IDX\_UPDATER INACTIVE;

2. Switching the IDX\_UPDATER index back to the active state and rebuilding it

ALTER INDEX IDX\_UPDATER ACTIVE;

*See also* [CREATE INDEX](#page-123-0), [DROP INDEX](#page-128-0), [SET STATISTICS](#page-128-1)

# <span id="page-128-0"></span>**5.5.3. DROP INDEX**

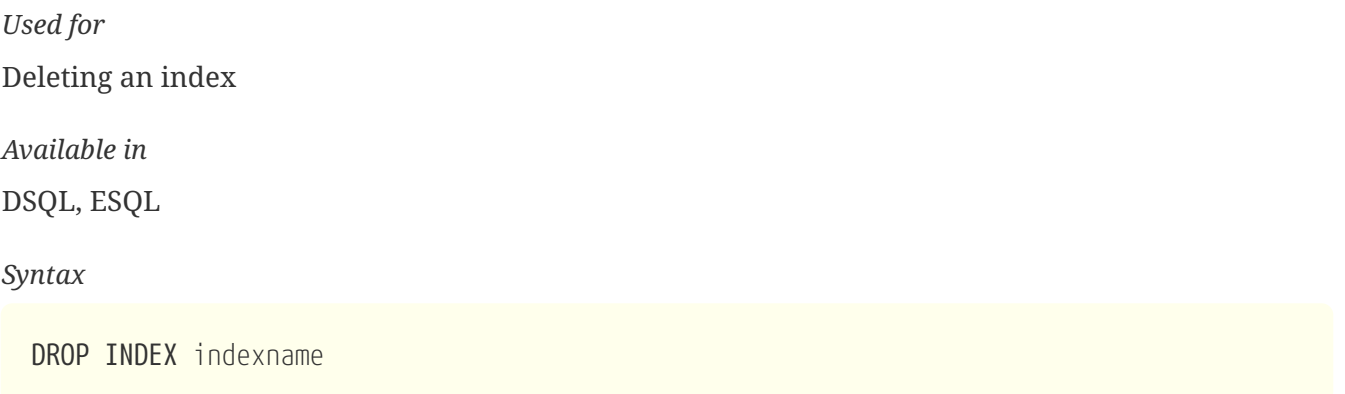

*Table 29.* DROP INDEX *Statement Parameter*

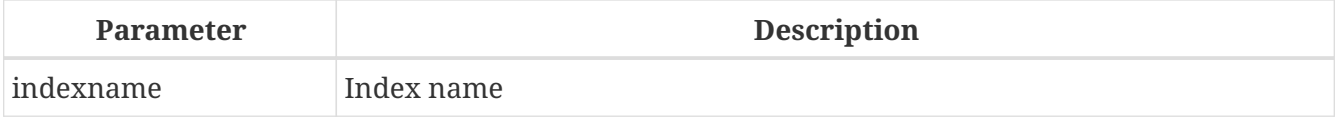

The DROP INDEX statement deletes the named index from the database.

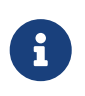

A constraint index cannot deleted using DROP INDEX. Constraint indexes are dropped during the process of executing the command ALTER TABLE … DROP CONSTRAINT ….

Only the table owner and [administrators](#page-402-0) have the authority to use DROP INDEX.

*DROP INDEX Example* Deleting the IDX\_UPDATER index

DROP INDEX IDX\_UPDATER;

*See also* [CREATE INDEX](#page-123-0), [ALTER INDEX](#page-126-0)

# <span id="page-128-1"></span>**5.5.4. SET STATISTICS**

*Used for* Recalculating the selectivity of an index

*Available in* DSQL, ESQL

*Syntax*

SET STATISTICS INDEX *indexname*

*Table 30.* SET STATISTICS *Statement Parameter*

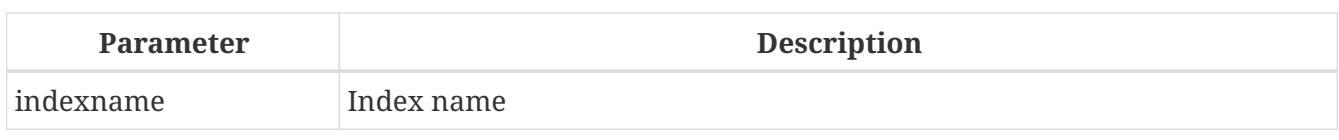

The SET STATISTICS statement recalculates the selectivity of the specified index.

#### **Index Selectivity**

The selectivity of an index is the result of evaluating the number of rows that can be selected in a search on every index value. A unique index has the maximum selectivity because it is impossible to select more than one row for each value of an index key if it is used. Keeping the selectivity of an index up to date is important for the optimizer's choices in seeking the most optimal query plan.

Index statistics in Firebird are not automatically recalculated in response to large batches of inserts, updates or deletions. It may be beneficial to recalculate the selectivity of an index after such operations because the selectivity tends to become outdated.

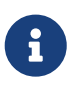

The statements CREATE INDEX and ALTER INDEX ACTIVE both store index statistics that completely correspond to the contents of the newly-[re]built index.

The selectivity of an index can be recalculated by the owner of the table or an [administrator.](#page-402-0) It can be performed under concurrent load without risk of corruption. However, be aware that, under concurrent load, the newly calculated statistics could become outdated as soon as SET STATISTICS finishes.

## **Example Using SET STATISTICS**

Recalculating the selectivity of the index IDX\_UPDATER

SET STATISTICS INDEX IDX UPDATER;

*See also* [CREATE INDEX](#page-123-0), [ALTER INDEX](#page-126-0)

# **5.6. VIEW**

A view is a virtual table that is actually a stored and named SELECT query for retrieving data of any complexity. Data can be retrieved from one or more tables, from other views and also from selectable stored procedures.

Unlike regular tables in relational databases, a view is not an independent data set stored in the database. The result is dynamically created as a data set when the view is selected.

The metadata of a view are available to the process that generates the binary code for stored procedures and triggers, just as though they were concrete tables storing persistent data.

# <span id="page-130-0"></span>**5.6.1. CREATE VIEW**

*Used for* Creating a view *Available in* DSQL *Syntax*

```
CREATE VIEW viewname [<full_column_list>]
   AS <select_statement>
    [WITH CHECK OPTION]
```

```
<full_column_list> ::= (colname [, colname ...])
```
*Table 31.* CREATE VIEW *Statement Parameters*

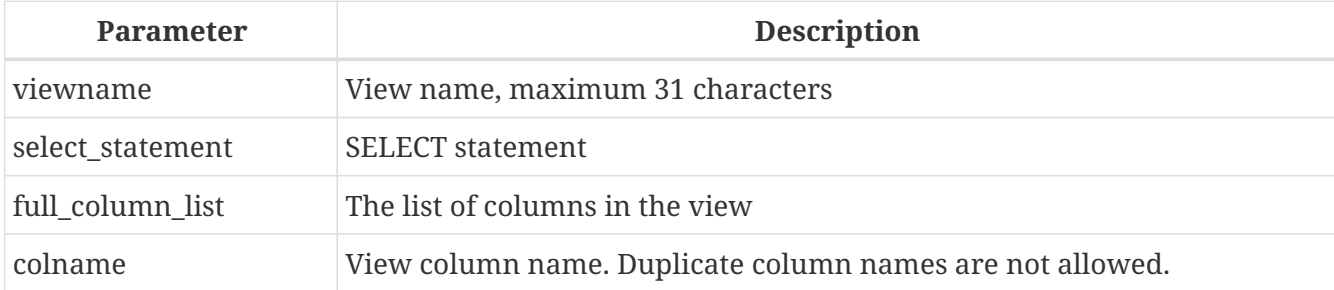

The CREATE VIEW statement creates a new view. The identifier (name) of a view must be unique among the names of all views, tables and stored procedures in the database.

The name of the new view can be followed by the list of column names that should be returned to the caller when the view is invoked. Names in the list do not have to be related to the names of the columns in the base tables from which they derive.

If the view column list is omitted, the system will use the column names and/or aliases from the SELECT statement. If duplicate names or non-aliased expression-derived columns make this impossible to obtain a valid list, creation of the view fails with an error.

The number of columns in the view's list must exactly match the number of columns in the selection list of the underlying SELECT statement in the view definition.

## **Additional Points**

- If the full list of columns is specified, it makes no sense to specify aliases in the SELECT statement because the names in the column list will override them
- The column list is optional if all the columns in the SELECT are explicitly named and are unique in the selection list

## **Updatable Views**

H)

A view can be updatable or read-only. If a view is updatable, the data retrieved when this view is

called can be changed by the DML statements INSERT, UPDATE, DELETE, UPDATE OR INSERT or MERGE. Changes made in an updatable view are applied to the underlying table(s).

A read-only view can be made updateable with the use of triggers. Once triggers have been defined on a view, changes posted to it will never be written automatically to the underlying table, even if the view was updateable to begin with. It is the responsibility of the programmer to ensure that the triggers update (or delete from, or insert into) the base tables as needed.

A view will be automatically updatable if all the following conditions are met:

- the SELECT statement queries only one table or one updatable view
- the SELECT statement does not call any stored procedures
- each base table (or base view) column not present in the view definition is covered by one of the following conditions:
	- it is nullable
	- it has a non-NULL default value
	- it has a trigger that supplies a permitted value
- the SELECT statement contains no fields derived from subqueries or other expressions
- the SELECT statement does not contain fields defined through aggregate functions, such as MIN, MAX, AVG, SUM, COUNT, LIST
- the SELECT statement contains no ORDER BY or GROUP BY clause
- the SELECT statement does not include the keyword DISTINCT or row-restrictive keywords such as ROWS, FIRST, SKIP

#### **WITH CHECK OPTION**

 $\mathbf \Theta$ 

The optional WITH CHECK OPTION clause requires an updatable view to check whether new or updated data meet the condition specified in the WHERE clause of the SELECT statement. Every attempt to insert a new record or to update an existing one is checked whether the new or updated record would meet the WHERE criteria. If they fail the check, the operation is not performed and an appropriate error message is returned.

WITH CHECK OPTION can be specified only in a CREATE VIEW statement in which a WHERE clause is present to restrict the output of the main SELECT statement. An error message is returned otherwise.

#### **Please note:**

If WITH CHECK OPTION is used, the engine checks the input against the WHERE clause before passing anything to the base relation. Therefore, if the check on the input fails, any default clauses or triggers on the base relation that might have been designed to correct the input will never come into action.

Furthermore, view fields omitted from the INSERT statement are passed as NULLs to the base relation, regardless of their presence or absence in the WHERE clause. As a result, base table defaults defined on such fields will not be applied. Triggers, on the other hand, will fire and work as expected.

For views that do not have WITH CHECK OPTION, fields omitted from the INSERT statement are not passed to the base relation at all, so any defaults will be applied.

#### **Ownership of a View**

The creator of a view becomes its owner.

To create a view, a non-admin user needs at least SELECT access to the underlying table(s) and/or view(s), and the EXECUTE privilege on any selectable stored procedures involved.

To enable insertions, updates and deletions through the view, the creator/owner must also possess the corresponding INSERT, UPDATE and DELETE rights on the base object(s).

Granting other users privileges on the view is only possible if the view owner himself has these privileges on the underlying objects WITH GRANT OPTION. It will always be the case if the view owner is also the owner of the underlying objects.

#### **Examples of Creating Views**

1. Creating view returning the JOB\_CODE and JOB\_TITLE columns only for those jobs where MAX SALARY is less than \$15,000.

CREATE VIEW ENTRY\_LEVEL\_JOBS AS SELECT JOB\_CODE, JOB\_TITLE FROM JOB WHERE MAX\_SALARY < 15000;

2. Creating a view returning the JOB\_CODE and JOB\_TITLE columns only for those jobs where MAX SALARY is less than \$15,000. Whenever a new record is inserted or an existing record is updated, the MAX\_SALARY < 15000 condition will be checked. If the condition is not true, the insert/update operation will be rejected.

CREATE VIEW ENTRY\_LEVEL\_JOBS AS SELECT JOB\_CODE, JOB\_TITLE FROM JOB WHERE MAX\_SALARY < 15000 WITH CHECK OPTION;

3. Creating a view with an explicit column list.

```
CREATE VIEW PRICE_WITH_MARKUP (
    CODE_PRICE,
    COST,
  COST WITH MARKUP
) AS
SELECT
    CODE_PRICE,
    COST,
```
 $COST * 1.1$ FROM PRICE;

4. Creating a view with the help of aliases for fields in the SELECT statement (the same result as in Example 3).

```
CREATE VIEW PRICE_WITH_MARKUP AS
SELECT
    CODE_PRICE,
    COST,
    COST * 1.1 AS COST_WITH_MARKUP
FROM PRICE;
```
5. Creating a read-only view based on two tables and a stored procedure.

```
CREATE VIEW GOODS_PRICE AS
SELECT
    goods.name AS goodsname,
    price.cost AS cost,
    b.quantity AS quantity
FROM
    goods
    JOIN price ON goods.code_goods = price.code_goods
    LEFT JOIN sp_get_balance(goods.code_goods) b ON 1 = 1;
```
*See also*

[ALTER VIEW](#page-133-0), [CREATE OR ALTER VIEW](#page-134-0), [RECREATE VIEW](#page-136-0), [DROP VIEW](#page-135-0)

# <span id="page-133-0"></span>**5.6.2. ALTER VIEW**

*Used for* Modifying an existing view

*Available in*

DSQL

*Syntax*

```
ALTER VIEW viewname [<full_column_list>]
      AS <select_statement>
      [WITH CHECK OPTION]
```
<full\_column\_list> ::= (*colname* [, *colname* ...])

*Table 32.* ALTER VIEW *Statement Parameters*

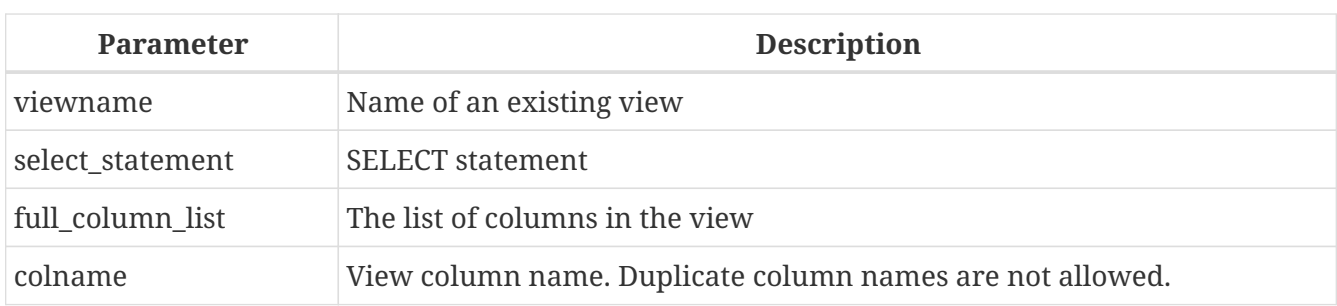

Use the ALTER VIEW statement for changing the definition of an existing view. Privileges for views remain intact and dependencies are not affected.

The syntax of the ALTER VIEW statement corresponds completely with that of CREATE VIEW.

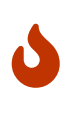

Be careful when you change the number of columns in a view. Existing application code and PSQL modules that access the view may become invalid. For information on how to detect this kind of problem in stored procedures and trigger, see *[The](#page-419-0) [RDB\\$VALID\\_BLR Field](#page-419-0)* in the Appendix.

Only the view owner and [administrators](#page-402-0) have the authority to use ALTER VIEW.

*Example using* ALTER VIEW Altering the view PRICE\_WITH\_MARKUP

```
ALTER VIEW PRICE_WITH_MARKUP (
    CODE_PRICE,
    COST,
    COST_WITH_MARKUP
) AS
SELECT
    CODE_PRICE,
    COST,
    COST * 1.15
FROM PRICE;
```
*See also*

[CREATE VIEW](#page-130-0), [CREATE OR ALTER VIEW](#page-134-0), [RECREATE VIEW](#page-136-0)

# <span id="page-134-0"></span>**5.6.3. CREATE OR ALTER VIEW**

*Used for*

Creating a new view or altering an existing view.

*Available in*

DSQL

*Syntax*

CREATE OR ALTER VIEW *viewname* [<full\_column\_list>]

#### AS <select\_statement> [WITH CHECK OPTION]

```
<full_column_list> ::= (colname [, colname ...])
```
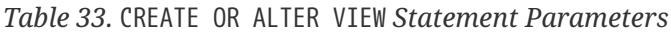

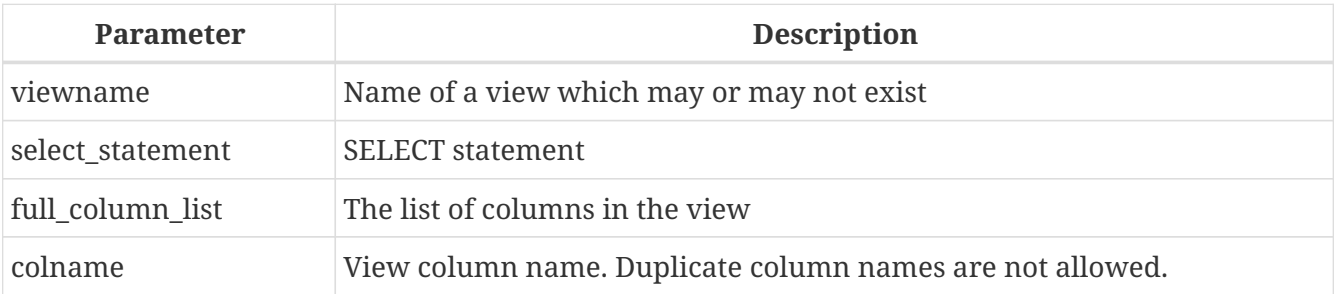

Use the CREATE OR ALTER VIEW statement for changing the definition of an existing view or creating it if it does not exist. Privileges for an existing view remain intact and dependencies are not affected.

The syntax of the CREATE OR ALTER VIEW statement corresponds completely with that of CREATE VIEW.

#### *Example*

Creating the new view PRICE\_WITH\_MARKUP view or altering it if it already exists:

```
CREATE OR ALTER VIEW PRICE_WITH_MARKUP (
    CODE_PRICE,
    COST,
    COST_WITH_MARKUP
) AS
SELECT
    CODE_PRICE,
    COST,
    COST * 1.15
FROM PRICE;
```
*See also* [CREATE VIEW](#page-130-0), [ALTER VIEW](#page-133-0), [RECREATE VIEW](#page-136-0)

# <span id="page-135-0"></span>**5.6.4. DROP VIEW**

*Used for* Deleting (dropping) a view

*Available in*

DSQL

*Syntax*

DROP VIEW *viewname*

*Table 34.* DROP VIEW *Statement Parameter*

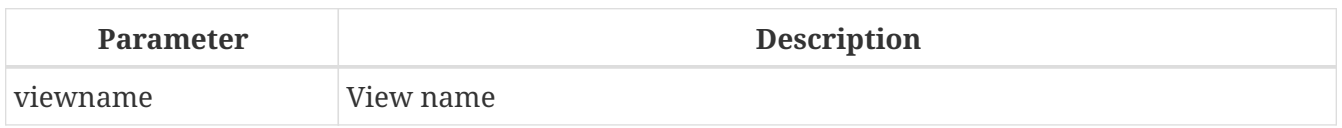

The DROP VIEW statement deletes an existing view. The statement will fail if the view has dependencies.

Only the view owner and [administrators](#page-402-0) have the authority to use DROP VIEW.

*Example*

Deleting the PRICE\_WITH\_MARKUP view.

DROP VIEW PRICE\_WITH\_MARKUP;

*See also*

[CREATE VIEW](#page-130-0), [RECREATE VIEW](#page-136-0), [CREATE OR ALTER VIEW](#page-134-0)

## <span id="page-136-0"></span>**5.6.5. RECREATE VIEW**

*Used for*

Creating a new view or recreating an existing view

*Available in*

DSQL

#### *Syntax*

```
RECREATE VIEW viewname [<full_column_list>]
   AS <select_statement>
   [WITH CHECK OPTION]
```
<full\_column\_list> ::= (*colname* [, *colname* ...])

#### *Table 35.* RECREATE VIEW *Statement Parameters*

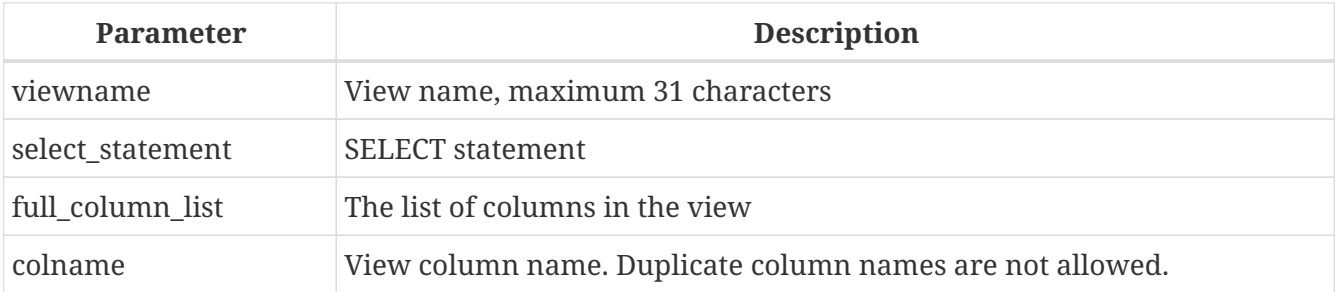

Creates or recreates a view. If there is a view with this name already, the engine will try to drop it before creating the new instance. If the existing view cannot be dropped, because of dependencies or insufficient rights, for example, RECREATE VIEW fails with an error.

*Example*

Creating the new view PRICE\_WITH\_MARKUP view or recreating it, if it already exists.

```
RECREATE VIEW PRICE WITH MARKUP (
    CODE_PRICE,
    COST,
  COST WITH MARKUP
) AS
SELECT
    CODE_PRICE,
    COST,
    COST * 1.15
FROM PRICE;
```
*See also*

[CREATE VIEW](#page-130-0), [DROP VIEW](#page-135-0), [CREATE OR ALTER VIEW](#page-134-0)

# **5.7. TRIGGER**

A trigger is a special type of stored procedure that is not called directly, instead being executed when a specified event occurs in the associated table or view. A trigger is specific to one and only one relation (table or view) and one phase in the timing of the event (*BEFORE* or *AFTER*). It can be specified to execute for one specific event (insert, update, delete) or for some combination of two or three of those events.

Another form of trigger — known as a "database trigger" — can be specified to fire in association with the start or end of a user session (connection) or a user transaction.

## **5.7.1. CREATE TRIGGER**

```
Used for
Creating a new trigger
Available in
DSQL, ESQL
Syntax
  CREATE TRIGGER trigname
      { <relation_trigger_legacy>
      | <relation_trigger_sql2003>
      | <database_trigger> }
  AS
      [<declarations>]
  BEGIN
    [<PSQL statements>]
  END
  <relation_trigger_legacy> ::=
```

```
  FOR {tablename | viewname}
    [ACTIVE | INACTIVE]
    {BEFORE | AFTER} <mutation_list>
    [POSITION number]
<relation_trigger_sql2003> ::=
    [ACTIVE | INACTIVE]
    {BEFORE | AFTER} <mutation_list>
    [POSITION number]
    ON {tablename | viewname}
<database_trigger> ::=
    [ACTIVE | INACTIVE] ON <db_event> [POSITION number]
<mutation_list> ::=
    <mutation> [OR <mutation> [OR <mutation>]]
<mutation> ::= { INSERT | UPDATE | DELETE }
<db event> ::=
    { CONNECT
    | DISCONNECT
    | TRANSACTION START
    | TRANSACTION COMMIT
    | TRANSACTION ROLLBACK }
<declarations> ::= {<declare_var> | <declare_cursor>};
    [{<declare_var> | <declare_cursor>}; …]
```
*Table 36.* CREATE TRIGGER *Statement Parameters*

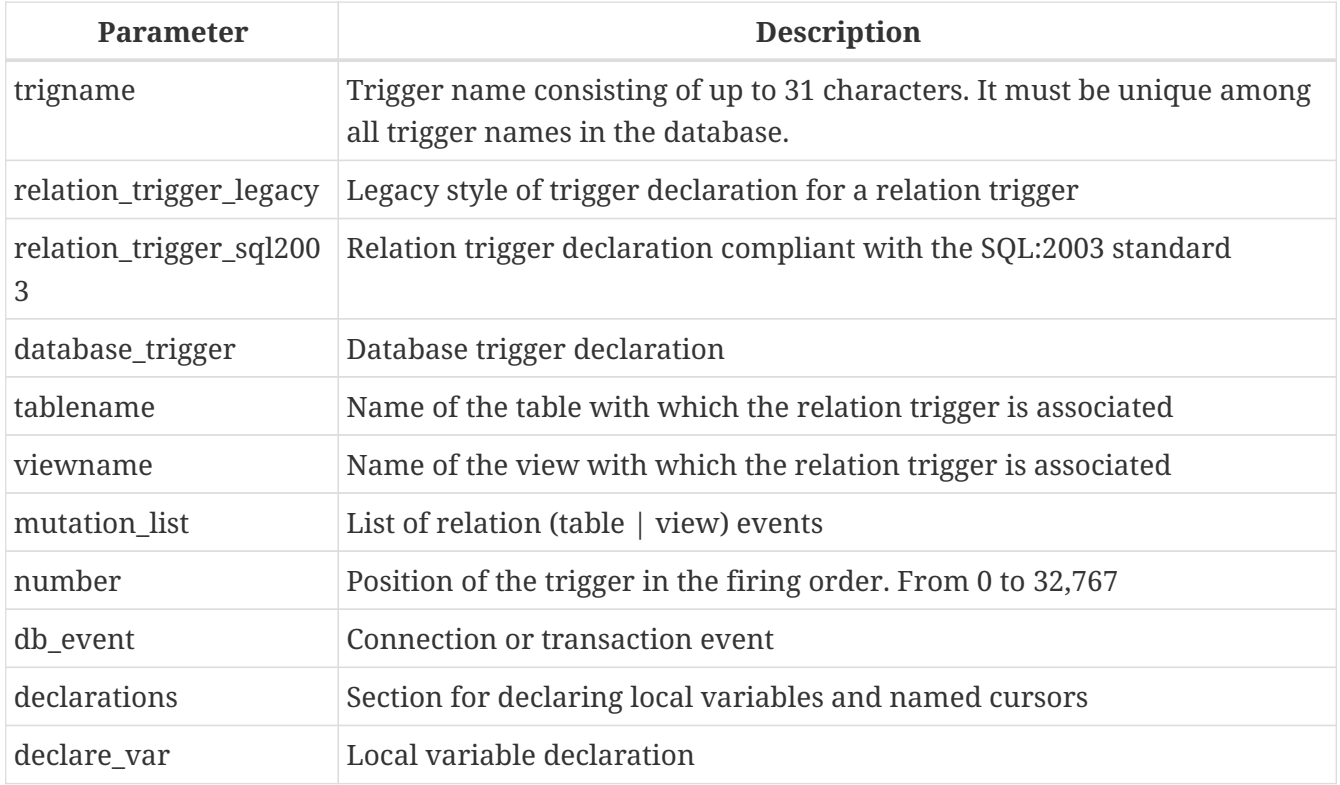

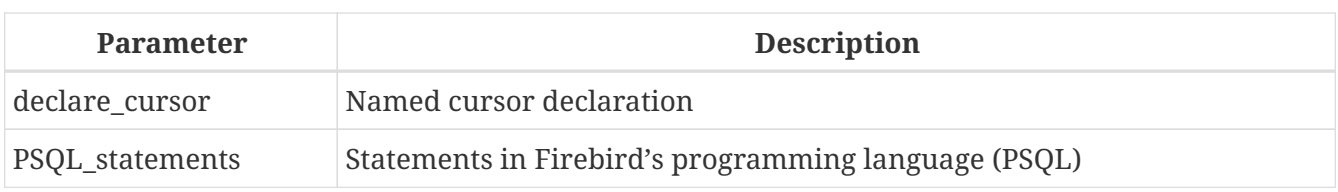

The CREATE TRIGGER statement is used for creating a new trigger. A trigger can be created either for a *relation (table | view) event* (or a combination of events), or for a *database event*.

CREATE TRIGGER, along with its associates ALTER TRIGGER, CREATE OR ALTER TRIGGER and RECREATE TRIGGER, is a *compound statement*, consisting of a header and a body. The header specifies the name of the trigger, the name of the relation (for a relation trigger), the phase of the trigger and the event[s] it applies to. The body consists of optional declarations of local variables and named cursors followed by one or more statements, or blocks of statements, all enclosed in an outer block that begins with the keyword BEGIN and ends with the keyword END. Declarations and embedded statements are terminated with semi-colons (';').

The name of the trigger must be unique among all trigger names.

## **Statement Terminators**

Some SQL statement editors — specifically the *isql* utility that comes with Firebird and possibly some third-party editors — employ an internal convention that requires all statements to be terminated with a semi-colon. This creates a conflict with PSQL syntax when coding in these environments. If you are unacquainted with this problem and its solution, please study the details in the PSQL chapter in the section entitled [Switching the Terminator in](#page-261-0) *[isql](#page-261-0)*.

## **Relation Triggers (on Tables or Views)**

Relation triggers are executed at the row (record) level every time the row image changes. A trigger can be either ACTIVE or INACTIVE. Only active triggers are executed. Triggers are created ACTIVE by default.

## **Forms of Declaration**

Firebird supports two forms of declaration for relation triggers:

- The original, legacy syntax
- The SQL:2003 standard-compliant form (recommended)

The SQL:2003 standard-compliant form is the recommended one.

A relation trigger specifies — among other things — a *phase* and one or more *events*.

## **Phase**

Phase concerns the timing of the trigger with regard to the change-of-state event in the row of data:

- A BEFORE trigger is fired before the specified database operation (insert, update or delete) is carried out
- An AFTER trigger is fired after the database operation has been completed

#### **Row Events**

A relation trigger definition specifies at least one of the DML operations INSERT, UPDATE and DELETE, to indicate one or more events on which the trigger should fire. If multiple operations are specified, they must be separated by the keyword OR. No operation may occur more than once.

Within the statement block, the Boolean context variables [INSERTING](#page-376-0), [UPDATING](#page-382-0) and [DELETING](#page-375-0) can be used to test which operation is currently executing.

#### **Firing Order of Triggers**

The keyword POSITION allows an optional execution order ("firing order") to be specified for a series of triggers that have the same phase and event as their target. The default position is 0. If multiple triggers have the same position and phase, those triggers will be executed in an undefined order, while respecting the total order by position and phase.

#### **Variable Declarations**

The optional declarations section beneath the keyword AS in the header of the trigger is for defining variables and named cursors that are local to the trigger. For more details, see [DECLARE VARIABLE](#page-274-0) and [DECLARE CURSOR](#page-271-0) in the [Procedural SQL](#page-260-0) chapter.

#### **The Trigger Body**

The local declarations (if any) are the final part of a trigger's header section. The trigger body follows, where one or more blocks of PSQL statements are enclosed in a structure that starts with the keyword BEGIN and terminates with the keyword END.

Only the owner of the view or table and [administrators](#page-402-0) have the authority to use CREATE TRIGGER.

#### **Examples of CREATE TRIGGER for Tables and Views**

1. Creating a trigger in the "legacy" form, firing before the event of inserting a new record into the CUSTOMER table occurs.

```
CREATE TRIGGER SET CUST NO FOR CUSTOMER
ACTIVE BEFORE INSERT POSITION 0
AS
BEGIN
    IF (NEW.CUST_NO IS NULL) THEN
      NEW.CUST_NO = GEN_ID(CUST_NO_GEN, 1);
END
```
2. Creating a trigger firing before the event of inserting a new record into the CUSTOMER table in the SQL:2003 standard-compliant form.

```
CREATE TRIGGER set_cust_no
ACTIVE BEFORE INSERT POSITION 0 ON customer
AS
BEGIN
```

```
IF (NEW.cust no IS NULL) THEN
    NEW.cust no = GEN ID(cust no gen, 1);END
```
3. Creating a trigger that will file after either inserting, updating or deleting a record in the CUSTOMER table.

```
CREATE TRIGGER TR_CUST_LOG
ACTIVE AFTER INSERT OR UPDATE OR DELETE POSITION 10
ON CUSTOMER
AS
BEGIN
    INSERT INTO CHANGE_LOG (LOG_ID,
                              ID_TABLE,
                            TABLE NAME,
                              MUTATION)
    VALUES (NEXT VALUE FOR SEQ_CHANGE_LOG,
             OLD.CUST_NO,
             'CUSTOMER',
            CASE
               WHEN INSERTING THEN 'INSERT'
               WHEN UPDATING THEN 'UPDATE'
               WHEN DELETING THEN 'DELETE'
            END);
FND
```
#### **Database Triggers**

Triggers can be defined to fire upon "database events", which really refers to a mixture of events that act across the scope of a session (connection) and events that act across the scope of an individual transaction:

- CONNECT
- DISCONNECT
- TRANSACTION START
- TRANSACTION COMMIT
- TRANSACTION ROLLBACK

#### **Execution of Database Triggers and Exception Handling**

CONNECT and DISCONNECT triggers are executed in a transaction created specifically for this purpose. If all goes well, the transaction is committed. Uncaught exceptions cause the transaction to roll back, and

- for a CONNECT trigger, the connection is then broken and the exception is returned to the client
- for a DISCONNECT trigger, exceptions are not reported. The connection is broken as intended

TRANSACTION triggers are executed within the transaction whose start, commit or rollback evokes them. The action taken after an uncaught exception depends on the event:

- In a TRANSACTION START trigger, the exception is reported to the client and the transaction is rolled back
- In a TRANSACTION COMMIT trigger, the exception is reported, the trigger's actions so far are undone and the commit is cancelled
- In a TRANSACTION ROLLBACK trigger, the exception is not reported and the transaction is rolled back as intended.

## **Traps**

Obviously there is no direct way of knowing if a DISCONNECT or TRANSACTION ROLLBACK trigger caused an exception. It also follows that the connection to the database cannot happen if a CONNECT trigger causes an exception and a transaction cannot start if a TRANSACTION START trigger causes one, either. Both phenomena effectively lock you out of your database until you get in there with database triggers suppressed and fix the bad code.

#### **Trigger Suppression**

Some Firebird command-line tools have been supplied with switches that an administrator can use to suppress the automatic firing of database triggers. So far, they are:

gbak -nodbtriggers isql -nodbtriggers nbackup -T

## **Two-phase Commit**

In a two-phase commit scenario, TRANSACTION COMMIT triggers fire in the prepare phase, not at the commit.

#### **Some Caveats**

- 1. The use of the IN AUTONOMOUS TRANSACTION DO statement in the database event triggers related to transactions (TRANSACTION START, TRANSACTION ROLLBACK, TRANSACTION COMMIT) may cause the autonomous transaction to enter an infinite loop
- 2. The DISCONNECT and TRANSACTION ROLLBACK event triggers will not be executed when clients are disconnected via monitoring tables (DELETE FROM MON\$ATTACHMENTS)

Only the database owner and [administrators](#page-402-0) have the authority to create database triggers.

#### **Examples of CREATE TRIGGER for "Database Triggers"**

1. Creating a trigger for the event of connecting to the database that logs users logging into the system. The trigger is created as inactive.

```
CREATE TRIGGER tr_log_connect
INACTIVE ON CONNECT POSITION 0
AS
BEGIN
    INSERT INTO LOG_CONNECT (ID,
                               USERNAME,
                               ATIME)
    VALUES (NEXT VALUE FOR SEQ_LOG_CONNECT,
             CURRENT_USER,
             CURRENT_TIMESTAMP);
END
```
2. Creating a trigger for the event of connecting to the database that does not permit any users, except for SYSDBA, to log in during off hours.

```
CREATE EXCEPTION E_INCORRECT_WORKTIME 'The working day has not started yet.';
CREATE TRIGGER TR_LIMIT_WORKTIME ACTIVE
ON CONNECT POSITION 1
AS
BEGIN
    IF ((CURRENT_USER <> 'SYSDBA') AND
        NOT (CURRENT_TIME BETWEEN time '9:00' AND time '17:00')) THEN
      EXCEPTION E_INCORRECT_WORKTIME;
FND
```
*See also*

[ALTER TRIGGER](#page-143-0), [CREATE OR ALTER TRIGGER](#page-146-0), [RECREATE TRIGGER](#page-147-0), [DROP TRIGGER](#page-146-1)

# <span id="page-143-0"></span>**5.7.2. ALTER TRIGGER**

*Used for* Modifying and deactivating an existing trigger

*Available in*

DSQL, ESQL

*Syntax*

```
ALTER TRIGGER trigname
    [ACTIVE | INACTIVE]
    [{BEFORE | AFTER} <mutation_list> | ON <db_event>]
    [POSITION number]
  \sqrt{ }  AS
         [<declarations>]
      BEGIN
         [<PSQL_statements>]
```
```
  END
    ]
<mutation_list> ::=
    <mutation> [OR <mutation> [OR <mutation>]]
<mutation> ::= { INSERT | UPDATE | DELETE }
<db_event> ::=
   { CONNECT
    | DISCONNECT
    | TRANSACTION START
    | TRANSACTION COMMIT
    | TRANSACTION ROLLBACK }
<declarations> ::= {<declare_var> | <declare_cursor>};
    [{<declare_var> | <declare_cursor>}; …]
```
*Table 37.* ALTER TRIGGER *Statement Parameters*

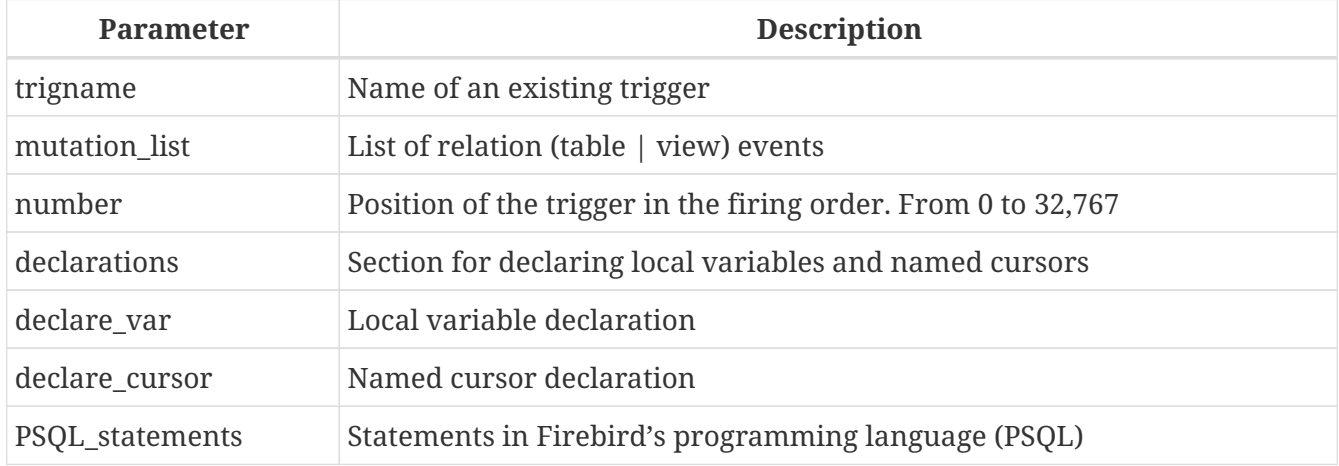

The ALTER TRIGGER statement allows certain changes to the header and body of a trigger.

## **Permitted Changes to Triggers**

- Status (ACTIVE | INACTIVE)
- Phase (BEFORE | AFTER)

 $\mathbf{i}$ 

- Events; but relation trigger events cannot be changed to database trigger events, nor vice versa
- Position in the firing order
- Modifications to code in the trigger body

If some element was not specified, it remains unchanged.

#### **Reminders**

The BEFORE keyword directs that the trigger be executed before the associated event occurs; the AFTER keyword directs that it be executed after the event.

More than one relation event — INSERT, UPDATE, DELETE — can be covered in a single trigger. The events should be separated with the keyword OR. No event should be mentioned more than once.

The keyword POSITION allows an optional execution order ("firing order") to be specified for a series of triggers that have the same phase and event as their target. The default position is 0. If multiple triggers have the same position and phase, those triggers will be executed in an undefined order, while respecting the total order by position and phase.

[Administrators](#page-402-0) and the following users have the authority to use ALTER TRIGGER:

- For relation triggers, the owner of the table
- For database triggers, the owner of the database

## **Examples using ALTER TRIGGER**

1. Deactivating the set\_cust\_no trigger (switching it to the inactive status).

ALTER TRIGGER set cust no INACTIVE;

2. Changing the firing order position of the set\_cust\_no trigger.

ALTER TRIGGER set\_cust\_no POSITION 14;

3. Switching the TR\_CUST\_LOG trigger to the inactive status and modifying the list of events.

ALTER TRIGGER TR\_CUST\_LOG INACTIVE AFTER INSERT OR UPDATE;

4. Switching the tr\_log\_connect trigger to the active status, changing its position and body.

```
ALTER TRIGGER tr_log_connect
ACTIVE POSITION 1
AS
BEGIN
    INSERT INTO LOG_CONNECT (ID,
                                USERNAME,
                                ROLENAME,
                               ATIME)
  VALUES (NEXT VALUE FOR SEO LOG CONNECT,
             CURRENT_USER,
             CURRENT_ROLE,
             CURRENT_TIMESTAMP);
END
```
*See also*

[CREATE TRIGGER](#page-137-0), [CREATE OR ALTER TRIGGER](#page-146-0), [RECREATE TRIGGER](#page-147-0), [DROP TRIGGER](#page-146-1)

## <span id="page-146-0"></span>**5.7.3. CREATE OR ALTER TRIGGER**

*Used for*

Creating a new trigger or altering an existing trigger

*Available in*

DSQL

*Syntax*

```
CREATE OR ALTER TRIGGER trigname {
    <relation_trigger_legacy> |
    <relation_trigger_sql2003> |
    <database_trigger> }
AS
    [<declarations>]
BEGIN
    [<PSQL_statements>]
END
```
For the full detail of the syntax, see [CREATE TRIGGER](#page-137-0).

The CREATE OR ALTER TRIGGER statement creates a new trigger if it does not exist; otherwise it alters and recompiles it with the privileges intact and dependencies unaffected.

*Example using* CREATE OR ALTER TRIGGER

Creating a new trigger if it does not exist or altering it if it does exist.

```
CREATE OR ALTER TRIGGER set cust no
ACTIVE BEFORE INSERT POSITION 0 ON customer
AS
BEGIN
    IF (NEW.cust_no IS NULL) THEN
    NEW.cust.no = GENID(cust.no_gen, 1);END
```
*See also* [CREATE TRIGGER](#page-137-0), [ALTER TRIGGER](#page-143-0), [RECREATE TRIGGER](#page-147-0)

## <span id="page-146-1"></span>**5.7.4. DROP TRIGGER**

*Used for* Deleting an existing trigger

*Available in*

## DSQL, ESQL

## *Syntax*

DROP TRIGGER *trigname*

*Table 38.* DROP TRIGGER *Statement Parameter*

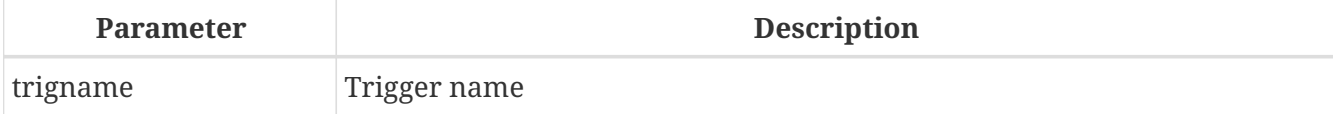

The DROP TRIGGER statement deletes an existing trigger.

[Administrators](#page-402-0) and the following users have the authority to use DROP TRIGGER:

- For relation triggers, the owner of the table
- For database triggers, the owner of the database

*Example using* DROP TRIGGER

Deleting the set cust no trigger.

DROP TRIGGER set\_cust\_no;

*See also* [CREATE TRIGGER](#page-137-0), [RECREATE TRIGGER](#page-147-0)

## <span id="page-147-0"></span>**5.7.5. RECREATE TRIGGER**

*Used for*

Creating a new trigger or recreating an existing trigger

*Available in*

DSQL

*Syntax*

```
RECREATE TRIGGER trigname {
    <relation_trigger_legacy> |
    <relation_trigger_sql2003> |
    <database_trigger> }
AS
    [<declarations>]
BEGIN
    [<PSQL_statements>]
END
```
For the full detail of the syntax, see [CREATE TRIGGER](#page-137-0).

The RECREATE TRIGGER statement creates a new trigger if no trigger with the specified name exists; otherwise the RECREATE TRIGGER statement tries to delete the existing trigger and create a new one. The operation will fail on COMMIT if the trigger is in use.

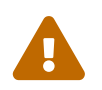

 Be aware that dependency errors are not detected until the COMMIT phase of this operation.

*Example using* RECREATE TRIGGER

Creating or recreating the set\_cust\_no trigger.

```
RECREATE TRIGGER set_cust_no
ACTIVE BEFORE INSERT POSITION 0 ON customer
AS
BEGIN
    IF (NEW.cust_no IS NULL) THEN
    NEW.cust.no = GENID(cust.no_gen, 1);END
```
*See also*

[CREATE TRIGGER](#page-137-0), [DROP TRIGGER](#page-146-1), [CREATE OR ALTER TRIGGER](#page-146-0)

# **5.8. PROCEDURE**

A stored procedure is a software module that can be called from a client, another procedure, an executable block or a trigger. Stored procedures, executable blocks and triggers are written in procedural SQL (PSQL). Most SQL statements are available in PSQL as well, sometimes with limitations or extensions. Among notable exceptions are DDL and transaction control statements.

Stored procedures can have many input and output parameters.

## <span id="page-148-0"></span>**5.8.1. CREATE PROCEDURE**

*Used for* Creating a new stored procedure *Available in* DSQL, ESQL *Syntax* CREATE PROCEDURE *procname*  $[(\langle \text{inparam} \rangle [\cdot, \langle \text{inparam} \rangle ...])]$  [RETURNS (<outparam> [, <outparam> ...])] AS [<declarations>] BEGIN [<PSOL statements>]

```
END
<inparam> ::= <param_decl> [{= | DEFAULT} <value>]
<outparam> ::= <param_decl>
<value> ::= {<literal> | NULL | <context_var>}
<param_decl> ::= paramname <type> [NOT NULL]
   [COLLATE collation]
<type> ::=
      <datatype>
    | [TYPE OF] domain
    | TYPE OF COLUMN rel.col
<datatype> ::=
      {SMALLINT | INT[EGER] | BIGINT}
    | {FLOAT | DOUBLE PRECISION}
    | {DATE | TIME | TIMESTAMP}
    | {DECIMAL | NUMERIC} [(precision [, scale])]
    | {CHAR | CHARACTER} [VARYING] | VARCHAR} [(size)]
      [CHARACTER SET charset]
    | {NCHAR | NATIONAL {CHARACTER | CHAR}} [VARYING]
      [(size)]
    | BLOB [SUB_TYPE {subtype_num | subtype_name}]
      [SEGMENT SIZE seglen] [CHARACTER SET charset]
    | BLOB [(seglen [, subtype_num])]
<declarations> ::= {<declare_var> | <declare_cursor>};
    [{<declare_var> | <declare_cursor>}; …]
```
*Table 39.* CREATE PROCEDURE *Statement Parameters*

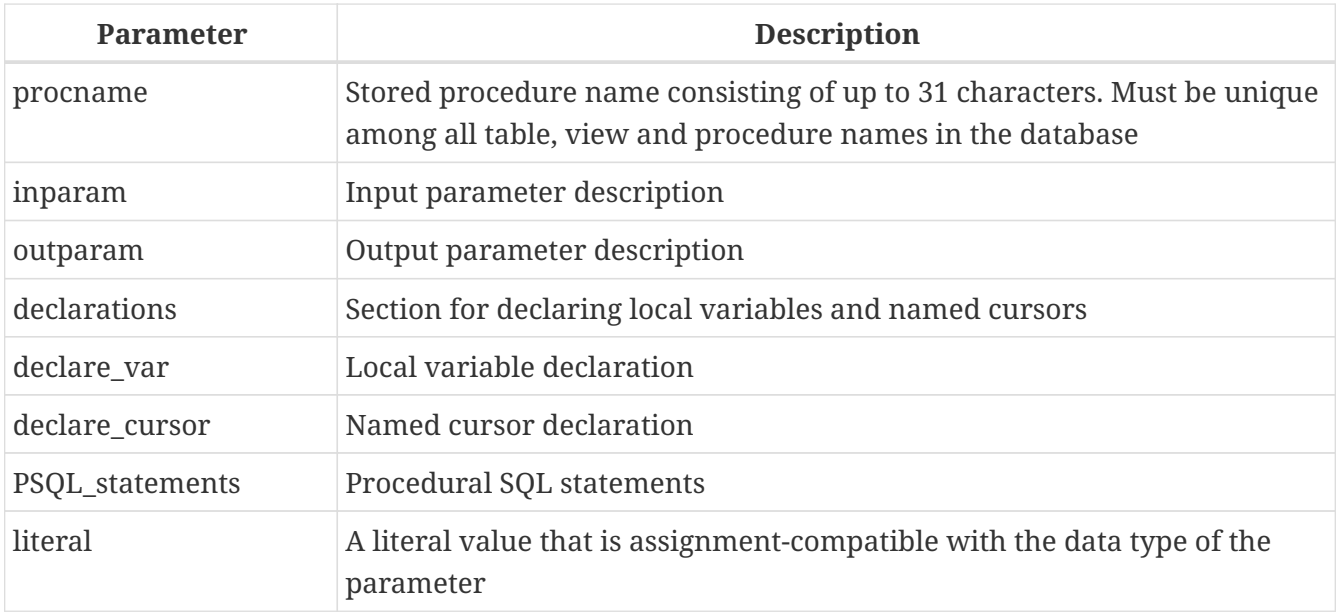

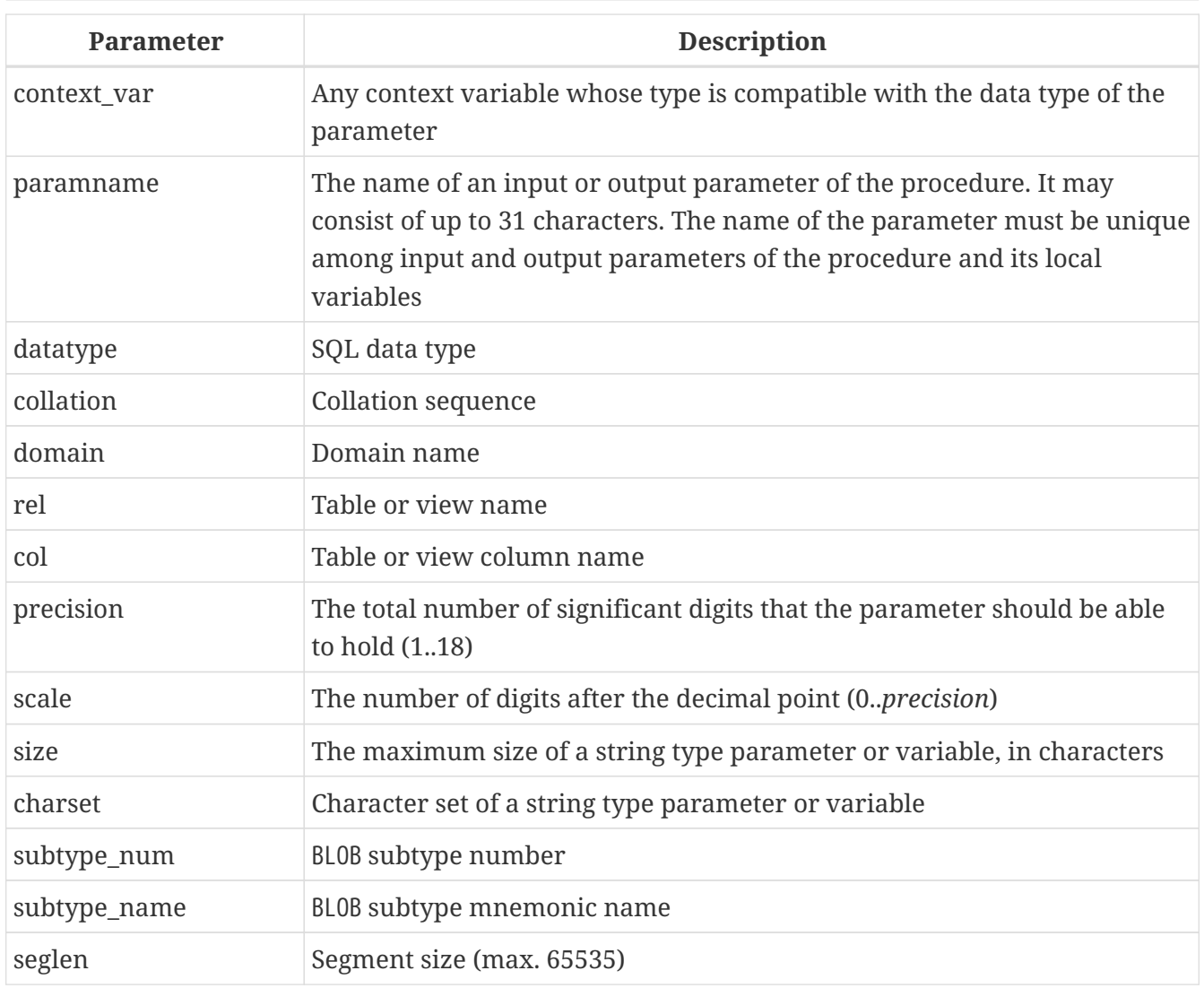

The CREATE PROCEDURE statement creates a new stored procedure. The name of the procedure must be unique among the names of all stored procedures, tables and views in the database.

CREATE PROCEDURE is a *compound statement*, consisting of a header and a body. The header specifies the name of the procedure and declares input parameters and the output parameters, if any, that are to be returned by the procedure.

The procedure body consists of declarations for any local variables and named cursors that will be used by the procedure, followed by one or more statements, or blocks of statements, all enclosed in an outer block that begins with the keyword BEGIN and ends with the keyword END. Declarations and embedded statements are terminated with semi-colons (';').

## **Statement Terminators**

Some SQL statement editors — specifically the *isql* utility that comes with Firebird and possibly some third-party editors — employ an internal convention that requires all statements to be terminated with a semi-colon. This creates a conflict with PSQL syntax when coding in these environments. If you are unacquainted with this problem and its solution, please study the details in the PSQL chapter in the section entitled [Switching the Terminator in](#page-261-0) *[isql](#page-261-0)*.

#### **Parameters**

Each parameter has a data type specified for it. The NOT NULL constraint can also be specified for any parameter, to prevent NULL being passed or assigned to it.

A collation sequence can be specified for string-type parameters, using the COLLATE clause.

## **Input Parameters**

Input parameters are presented as a parenthesized list following the name of the procedure. They are passed into the procedure as values, so anything that changes them inside the procedure has no effect on the parameters in the calling program. Input parameters may have default values. Those that do have values specified for them must be located at the end of the list of parameters.

## **Output Parameters**

The optional RETURNS clause is for specifying a parenthesised list of output parameters for the stored procedure.

## **Use of Domains in Declarations**

A domain name can be specified as the type of a parameter. The parameter will inherit all domain attributes. If a default value is specified for the parameter, it overrides the default value specified in the domain definition.

If the TYPE OF clause is added before the domain name, only the data type of the domain is used: any of the other attributes of the domain — NOT NULL constraint, CHECK constraints, default value — are neither checked nor used. However, if the domain is of a text type, its character set and collation sequence are always used.

#### **Use of Column Type in Declarations**

Input and output parameters can also be declared using the data type of columns in existing tables and views. The TYPE OF COLUMN clause is used for that, specifying *relationname*.*columnname* as its argument.

When TYPE OF COLUMN is used, the parameter inherits only the data type and — for string types — the character set and collation sequence. The constraints and default value of the column are ignored.

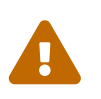

## **Bug warning for pre-Firebird 3 versions:**

For input parameters, the collation that comes with the column's type is ignored in comparisons (e.g. equality tests). For local variables, the behaviour varies.

The bug was fixed for Firebird 3.

## **Variable and Cursor Declarations**

The optional declarations section, located last in the header section of the procedure definition, defines variables local to the procedure and its named cursors. Local variable declarations follow the same rules as parameters regarding specification of the data type. See details in the [PSQL](#page-260-0) [chapter](#page-260-0) for [DECLARE VARIABLE](#page-274-0) and [DECLARE CURSOR](#page-271-0).

## **Procedure Body**

The header section is followed by the procedure body, consisting of one or more PSQL statements enclosed between the outer keywords BEGIN and END. Multiple BEGIN … END blocks of terminated statements may be embedded inside the procedure body.

Any user connected to the database can create a new stored procedure. The user who creates a stored procedure becomes its owner.

## **Examples**

Creating a stored procedure that inserts a record into the BREED table and returns the code of the inserted record:

```
CREATE PROCEDURE ADD_BREED (
  NAME D_BREEDNAME, /* Domain attributes are inherited */
    NAME_EN TYPE OF D_BREEDNAME, /* Only the domain type is inherited */
    SHORTNAME TYPE OF COLUMN BREED.SHORTNAME,
      /* The table column type is inherited */
    REMARK VARCHAR(120) CHARACTER SET WIN1251 COLLATE PXW_CYRL,
    CODE_ANIMAL INT NOT NULL DEFAULT 1
\left( \right)RETURNS (
    CODE_BREED INT
\lambdaAS
BEGIN
    INSERT INTO BREED (
      CODE_ANIMAL, NAME, NAME_EN, SHORTNAME, REMARK)
    VALUES (
      :CODE_ANIMAL, :NAME, :NAME_EN, :SHORTNAME, :REMARK)
  RETURNING CODE BREED INTO CODE BREED;
END
```
Creating a selectable stored procedure that generates data for mailing labels (from employee.fdb):

```
CREATE PROCEDURE mail_label (cust_no INTEGER)
RETURNS (line1 CHAR(40), line2 CHAR(40), line3 CHAR(40),
           line4 CHAR(40), line5 CHAR(40), line6 CHAR(40))
AS
    DECLARE VARIABLE customer VARCHAR(25);
  DECLARE VARIABLE first name VARCHAR(15);
    DECLARE VARIABLE last_name VARCHAR(20);
    DECLARE VARIABLE addr1 VARCHAR(30);
    DECLARE VARIABLE addr2 VARCHAR(30);
    DECLARE VARIABLE city VARCHAR(25);
    DECLARE VARIABLE state VARCHAR(15);
    DECLARE VARIABLE country VARCHAR(15);
    DECLARE VARIABLE postcode VARCHAR(12);
```

```
  DECLARE VARIABLE cnt INTEGER;
BEGIN
 line1 = '';line2 = '';line3 = '';line4 = '':line5 = '';
 line6 = '';  SELECT customer, contact_first, contact_last, address_line1,
      address_line2, city, state_province, country, postal_code
   FROM CUSTOMER
 WHERE cust no = :cost no
   INTO :customer, :first_name, :last_name, :addr1, :addr2,
      :city, :state, :country, :postcode;
   IF (customer IS NOT NULL) THEN
     line1 = customer;
   IF (first_name IS NOT NULL) THEN
   line2 = first name || ' ' || last name;
   ELSE
   line2 = last_name;  IF (addr1 IS NOT NULL) THEN
   lines = addr1;  IF (addr2 IS NOT NULL) THEN
   line4 = addr2;  IF (country = 'USA') THEN
   BEGIN
      IF (city IS NOT NULL) THEN
        line5 = city || ', ' || state || ' ' || postcode;
   FLSE
        line5 = state || ' ' || postcode;
   END
 ELSE
   BEGIN
      IF (city IS NOT NULL) THEN
      lines = city || ', ' || state;  ELSE
        line5 = state;
     line6 = country || ' ' || postcode;
   END
   SUSPEND; -- the statement that sends an output row to the buffer
             -- and makes the procedure "selectable"
FND
```
*See also*

[CREATE OR ALTER PROCEDURE](#page-156-0), [ALTER PROCEDURE](#page-154-0), [RECREATE PROCEDURE](#page-158-0), [DROP PROCEDURE](#page-157-0)

# <span id="page-154-0"></span>**5.8.2. ALTER PROCEDURE**

```
Used for
Modifying an existing stored procedure
Available in
DSQL, ESQL
Syntax
  ALTER PROCEDURE procname
    [(\langle \text{inparam} \rangle \, [ , \langle \text{inparam} \rangle \, \ldots ])]  [RETURNS (<outparam> [, <outparam> ...])]
  AS
      [<declarations>]
  BEGIN
      [<PSQL_statements>]
  END
  <inparam> ::= <param_decl> [{= | DEFAULT} <value>]
  <outparam> ::= <param_decl>
  <param_decl> ::= paramname <type> [NOT NULL]
      [COLLATE collation]
  <type> ::=
        <datatype>
      | [TYPE OF] domain
      | TYPE OF COLUMN rel.col
  <datatype> ::=
        {SMALLINT | INT[EGER] | BIGINT}
      | {FLOAT | DOUBLE PRECISSION}
      | {DATE | TIME | TIMESTAMP}
      | {DECIMAL | NUMERIC} [(precision [, scale])]
      | {CHAR | CHARACTER} [VARYING] | VARCHAR} [(size)]
        [CHARACTER SET charset]
      | {NCHAR | NATIONAL {CHARACTER | CHAR} [VARYING]
        [(size)]
      | BLOB [SUB_TYPE {subtype_num | subtype_name}]
        [SEGMENT SIZE seglen] [CHARACTER SET charset]
      | BLOB [(seglen [, subtype_num])]
  <declarations> ::= {<declare_var> | <declare_cursor>};
      [{<declare_var> | <declare_cursor>}; …]
```
#### *Table 40.* ALTER PROCEDURE *Statement Parameters*

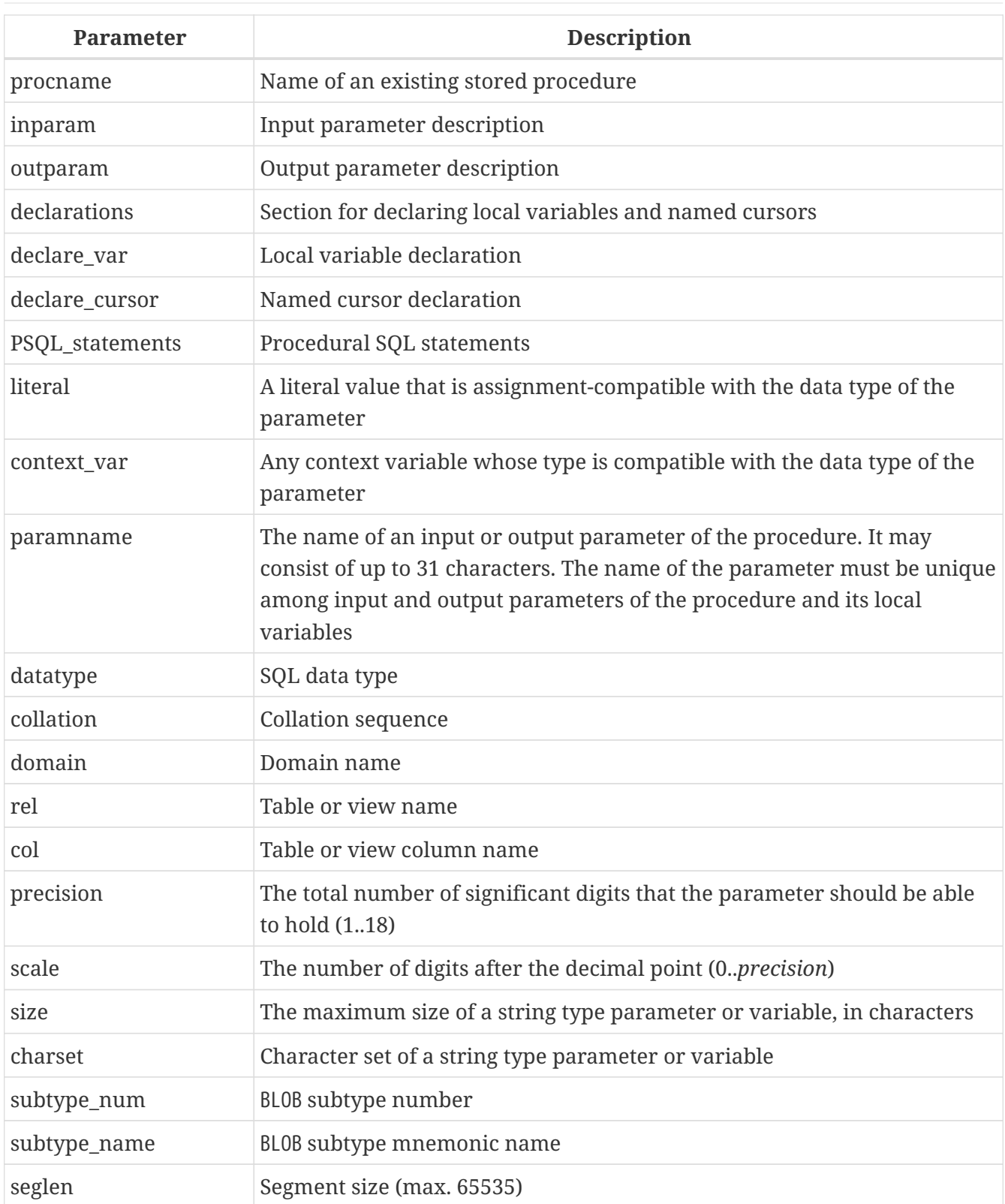

The ALTER PROCEDURE statement allows the following changes to a stored procedure definition:

- the set and characteristics of input and output parameters
- local variables
- code in the body of the stored procedure

After ALTER PROCEDURE executes, existing privileges remain intact and dependencies are not affected.

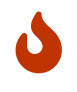

Take care about changing the number and type of input and output parameters in

stored procedures. Existing application code and procedures and triggers that call it could become invalid because the new description of the parameters is incompatible with the old calling format. For information on how to troubleshoot such a situation, see the article [The](#page-419-0) [RDB\\$VALID\\_BLR](#page-419-0) [Field](#page-419-0) in the Appendix.

The procedure owner and [Administrators](#page-402-0) have the authority to use ALTER PROCEDURE.

#### *ALTER PROCEDURE Example*

Altering the GET EMP PROJ stored procedure.

```
ALTER PROCEDURE GET_EMP_PROJ (
    EMP_NO SMALLINT)
RETURNS (
    PROJ_ID VARCHAR(20))
AS
BEGIN
    FOR SELECT
        PROJ_ID
      FROM
         EMPLOYEE_PROJECT
    WHERE
      EMP_NO = :emp_n  INTO :proj_id
    DO
      SUSPEND;
END
```
*See also*

[CREATE PROCEDURE](#page-148-0), [CREATE OR ALTER PROCEDURE](#page-156-0), [RECREATE PROCEDURE](#page-158-0), [DROP PROCEDURE](#page-157-0)

## <span id="page-156-0"></span>**5.8.3. CREATE OR ALTER PROCEDURE**

*Used for* Creating a new stored procedure or altering an existing one

*Available in*

DSQL

*Syntax*

```
CREATE OR ALTER PROCEDURE procname
  [(\langle \text{inparam} \rangle [\cdot, \langle \text{inparam} \rangle ...])]  [RETURNS (<outparam> [, <outparam> ...])]
AS
    [<declarations>]
BEGIN
  [<PSQL statements>]
END
```
For the full syntax detail, see [CREATE PROCEDURE](#page-148-0).

The CREATE OR ALTER PROCEDURE statement creates a new stored procedure or alters an existing one. If the stored procedure does not exist, it will be created by invoking a CREATE PROCEDURE statement transparently. If the procedure already exists, it will be altered and compiled without affecting its existing privileges and dependencies.

*Example*

Creating or altering the GET\_EMP\_PROJ procedure.

```
CREATE OR ALTER PROCEDURE GET_EMP_PROJ (
      EMP_NO SMALLINT)
RETURNS (
      PROJ_ID VARCHAR(20))
AS
BEGIN
    FOR SELECT
        PROJ_ID
      FROM
         EMPLOYEE_PROJECT
    WHERE
      EMPNO = :empno  INTO :proj_id
    DO
      SUSPEND;
END
```
*See also*

[CREATE PROCEDURE](#page-148-0), [ALTER PROCEDURE](#page-154-0), [RECREATE PROCEDURE](#page-158-0)

## <span id="page-157-0"></span>**5.8.4. DROP PROCEDURE**

*Used for* Deleting a stored procedure

*Available in*

DSQL, ESQL

*Syntax*

DROP PROCEDURE *procname*

*Table 41.* DROP PROCEDURE *Statement Parameter*

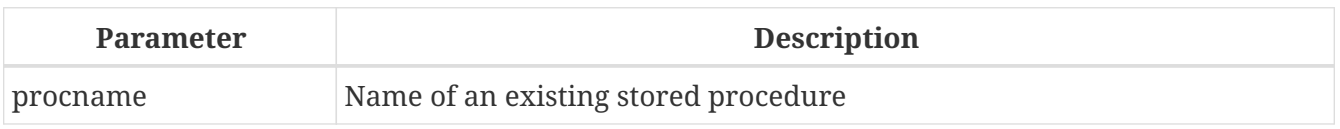

The DROP PROCEDURE statement deletes an existing stored procedure. If the stored procedure has any

dependencies, the attempt to delete it will fail and the appropriate error will be raised.

The procedure owner and [Administrators](#page-402-0) have the authority to use DROP PROCEDURE.

*Example*

Deleting the GET\_EMP\_PROJ stored procedure.

DROP PROCEDURE GET\_EMP\_PROJ;

*See also*

[CREATE PROCEDURE](#page-148-0), [RECREATE PROCEDURE](#page-158-0)

## <span id="page-158-0"></span>**5.8.5. RECREATE PROCEDURE**

*Used for*

Creating a new stored procedure or recreating an existing one

*Available in*

DSQL

*Syntax*

```
RECREATE PROCEDURE procname
  [(\langle \text{inparam} \rangle [\cdot, \langle \text{inparam} \rangle ...])]  [RETURNS (<outparam> [, <outparam> ...])]
AS
    [<declarations>]
BEGIN
  [<PSQL statements>]
END
```
For the full syntax detail, see [CREATE PROCEDURE](#page-148-0).

The RECREATE PROCEDURE statement creates a new stored procedure or recreates an existing one. If there is a procedure with this name already, the engine will try to delete it and create a new one. Recreating an existing procedure will fail at the COMMIT request if the procedure has dependencies.

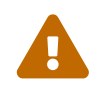

Be aware that dependency errors are not detected until the COMMIT phase of this operation.

After a procedure is successfully recreated, privileges to execute the stored procedure and the privileges of the stored procedure itself are dropped.

*Example*

Creating the new GET\_EMP\_PROJ stored procedure or recreating the existing GET\_EMP\_PROJ stored procedure.

```
RECREATE PROCEDURE GET_EMP_PROJ (
    EMP_NO SMALLINT)
RETURNS (
  PROJ ID VARCHAR(20))
AS
BEGIN
    FOR SELECT
        PROJ_ID
      FROM
         EMPLOYEE_PROJECT
      WHERE
      EMP_N0 = :emp_n  INTO :proj_id
    DO
      SUSPEND;
END
```
*See also*

[CREATE PROCEDURE](#page-148-0), [DROP PROCEDURE](#page-157-0), [CREATE OR ALTER PROCEDURE](#page-156-0)

# **5.9. EXTERNAL FUNCTION**

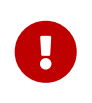

#### **REVIEW STATUS**

All sections from this point forward to the end of the chapter are awaiting technical and editorial review.

External functions, also known as "user-defined functions" (UDFs) are programs written in an external programming language and stored in dynamically loaded libraries. Once declared to a database, they become available in dynamic and procedural statements as though they were implemented in the SQL language internally.

External functions extend the possibilities for processing data with SQL considerably. To make a function available to a database, it is declared using the statement DECLARE EXTERNAL FUNCTON.

The library containing a function is loaded when any function included in it is called.

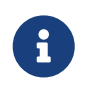

External functions may be contained in more than one library — or "module", as it is referred to in the syntax.

## <span id="page-159-0"></span>**5.9.1. DECLARE EXTERNAL FUNCTION**

*Used for* Declaring a user-defined function (UDF) to the database

*Available in* DSQL, ESQL

#### *Syntax*

```
DECLARE EXTERNAL FUNCTION funcname
    [<arg_type_decl> [, <arg_type_decl> ...]]
   RETURNS {
      <sqltype> [BY {DESCRIPTOR | VALUE}] |
      CSTRING(length) |
      PARAMETER param_num }
    [FREE_IT]
    ENTRY_POINT 'entry_point' MODULE_NAME 'library_name'
<arg_type_decl> ::=
      <sqltype> [{BY DESCRIPTOR} | NULL]
    | CSTRING(length) [NULL]
```
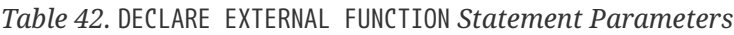

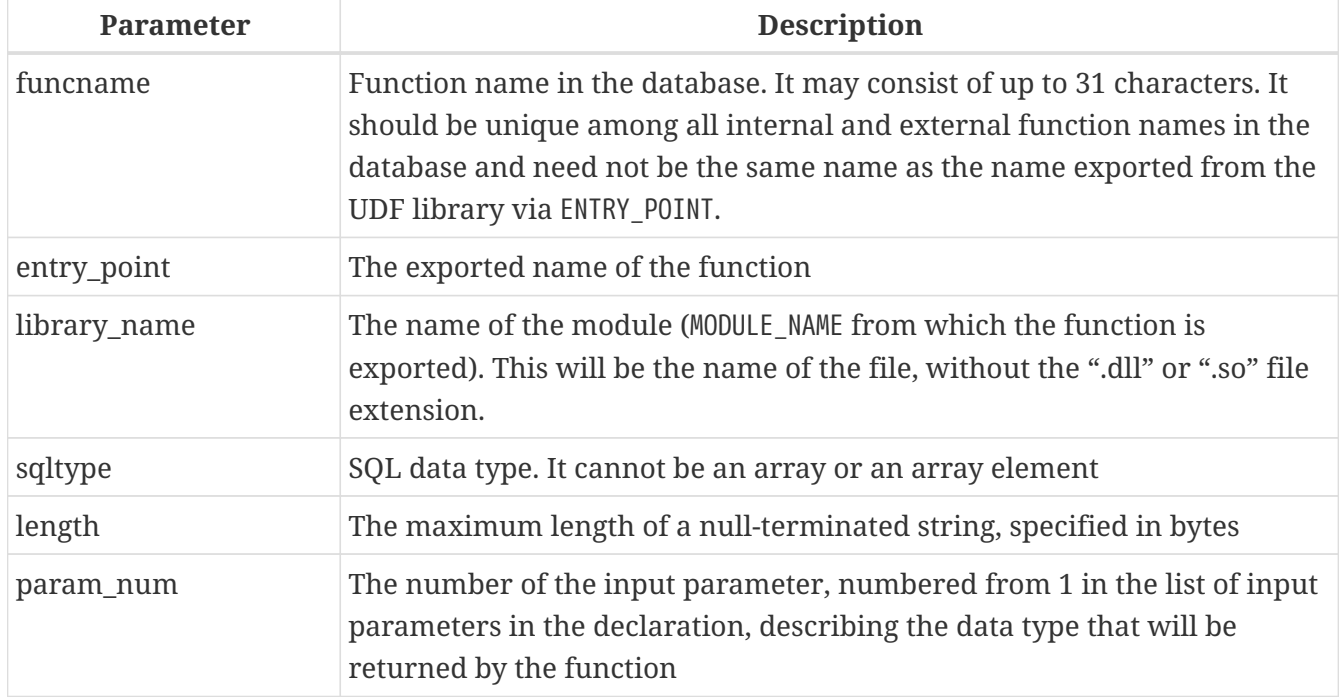

The DECLARE EXTERNAL FUNCTION statement makes a user-defined function available in the database. UDF declarations must be made in *each database* that is going to use them. There is no need to declare UDFs that will never be used.

The name of the external function must be unique among all function names. It may be different from the exported name of the function, as specified in the ENTRY\_POINT argument.

#### **DECLARE EXTERNAL FUNCTION Input Parameters**

The input parameters of the function follow the name of the function and are separated with commas. Each parameter has an SQL data type specified for it. Arrays cannot be used as function parameters. As well as the SQL types, the CSTRING type is available for specifying a null-terminated string with a maximum length of LENGTH bytes.

By default, input parameters are passed *by reference*. The BY DESCRIPTOR clause may be specified

instead, if the input parameter is passed by descriptor. Passing a parameter by descriptor makes it possible to process NULLs.

#### **Clauses and Keywords**

#### **RETURNS clause**

(Required) specifies the output parameter returned by the function. A function is scalar: it returns one and only one parameter. The output parameter can be of any SQL type (except an array or an array element) or a null-terminated string (CSTRING). The output parameter can be passed by reference (the default), by descriptor or by value. If the BY DESCRIPTOR clause is specified, the output parameter is passed by descriptor. If the BY VALUE clause is specified, the output parameter is passed by value.

## **PARAMETER keyword**

specifies that the function returns the value from the parameter under number *param\_num*. It is necessary if you need to return a value of data type BLOB.

## **FREE\_IT keyword**

means that the memory allocated for storing the return value will be freed after the function is executed. It is used only if the memory was allocated dynamically in the UDF. In such a UDF, the memory must be allocated with the help of the ib\_util\_malloc function from the ib\_util module, a requirement for compatibility with the functions used in Firebird code and in the code of the shipped UDF modules, for allocating and freeing memory.

## **ENTRY\_POINT clause**

specifies the name of the entry point (the name of the imported function), as exported from the module.

#### **MODULE\_NAME clause**

defines the name of the module where the exported function is located. The link to the module should not be the full path and extension of the file, if that can be avoided. If the module is located in the default location (in the ../UDF subdirectory of the Firebird server root) or in a location explicitly configured in firebird.conf, it makes it easier to move the database between different platforms. The UDFAccess parameter in the firebird.conf file allows access restrictions to external functions modules to be configured.

Any user connected to the database can declare an external function (UDF).

## **Examples using DECLARE EXTERNAL FUNCTION**

1. Declaring the addDay external function located in the fbudf module. The input and output parameters are passed by reference.

DECLARE EXTERNAL FUNCTION addDay TIMESTAMP, INT RETURNS TIMESTAMP ENTRY\_POINT 'addDay' MODULE\_NAME 'fbudf'; 2. Declaring the invl external function located in the fbudf module. The input and output parameters are passed by descriptor.

DECLARE EXTERNAL FUNCTION invl INT BY DESCRIPTOR, INT BY DESCRIPTOR RETURNS INT BY DESCRIPTOR ENTRY\_POINT 'idNvl' MODULE\_NAME 'fbudf';

3. Declaring the isLeapYear external function located in the fbudf module. The input parameter is passed by reference, while the output parameter is passed by value.

DECLARE EXTERNAL FUNCTION isLeapYear TIMESTAMP RETURNS INT BY VALUE ENTRY\_POINT 'isLeapYear' MODULE\_NAME 'fbudf';

4. Declaring the i64Truncate external function located in the fbudf module. The input and output parameters are passed by descriptor. The second parameter of the function is used as the return value.

```
DECLARE EXTERNAL FUNCTION i64Truncate
    NUMERIC(18) BY DESCRIPTOR, NUMERIC(18) BY DESCRIPTOR
    RETURNS PARAMETER 2
    ENTRY_POINT 'fbtruncate' MODULE_NAME 'fbudf';
```
*See also*

[ALTER EXTERNAL FUNCTION](#page-162-0), [DROP EXTERNAL FUNCTION](#page-163-0)

## <span id="page-162-0"></span>**5.9.2. ALTER EXTERNAL FUNCTION**

*Used for*

Changing the entry point and/or the module name for a user-defined function (UDF)

*Available in*

DSQL

*Syntax*

```
ALTER EXTERNAL FUNCTION funcname
    [ENTRY_POINT 'new_entry_point']
    [MODULE_NAME 'new_library_name']
```
*Table 43.* ALTER EXTERNAL FUNCTION *Statement Parameters*

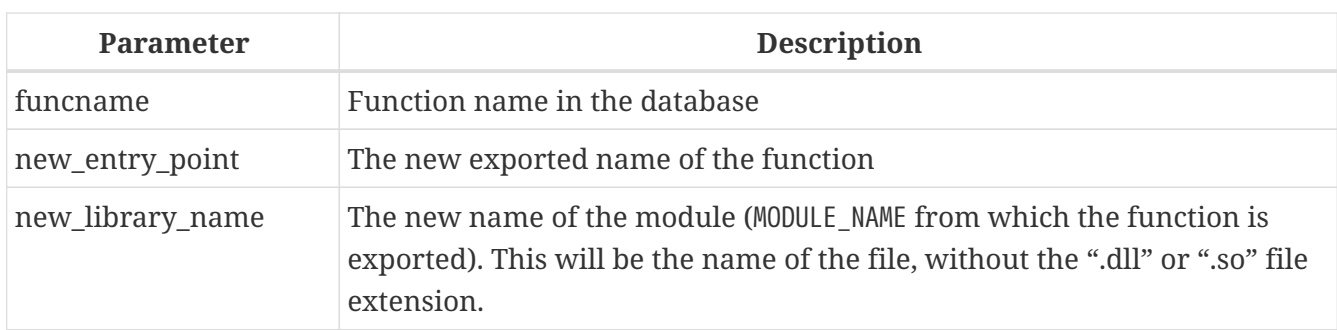

The ALTER EXTERNAL FUNCTION statement changes the entry point and/or the module name for a userdefined function (UDF). Existing dependencies remain intact after the statement containing the change[s] is executed.

## **The ENTRY\_POINT clause**

is for specifying the new entry point (the name of the function as exported from the module).

## **The MODULE\_NAME clause**

is for specifying the new name of the module where the exported function is located.

Any user connected to the database can change the entry point and the module name.

## *Examples using* ALTER EXTERNAL FUNCTION

1. Changing the entry point for an external function

ALTER EXTERNAL FUNCTION invl ENTRY\_POINT 'intNvl';

2. Changing the module name for an external function

ALTER EXTERNAL FUNCTION invl MODULE\_NAME 'fbudf2';

*See also*

[DECLARE EXTERNAL FUNCTION](#page-159-0), [DROP EXTERNAL FUNCTION](#page-163-0)

## <span id="page-163-0"></span>**5.9.3. DROP EXTERNAL FUNCTION**

*Used for*

Removing a user-defined function (UDF) from a database

*Available in*

DSQL, ESQL

*Syntax*

DROP EXTERNAL FUNCTION *funcname*

*Table 44.* DROP EXTERNAL FUNCTION *Statement Parameter*

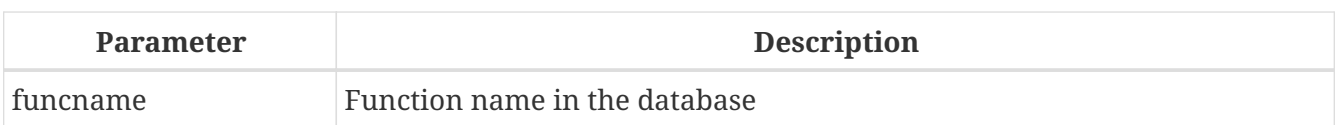

The DROP EXTERNAL FUNCTION statement deletes the declaration of a user-defined function from the database. If there are any dependencies on the external function, the statement will fail and the appropriate error will be raised.

Any user connected to the database can delete the declaration of an internal function.

*Example using* DROP EXTERNAL FUNCTION Deleting the declaration of the addDay function.

DROP EXTERNAL FUNCTION addDay;

*See also* [DECLARE EXTERNAL FUNCTION](#page-159-0)

# **5.10. FILTER**

A BLOB FILTER filter is a database object that is actually a special type of external function, with the sole purpose of taking a BLOB object in one format and converting it to a BLOB object in another format. The formats of the BLOB objects are specifed with user-defined BLOB subtypes.

External functions for converting BLOB types are stored in dynamic libraries and loaded when necessary.

For more details on BLOB subtypes, see [Binary Data Types.](#page-36-0)

## <span id="page-164-0"></span>**5.10.1. DECLARE FILTER**

*Used for* Declaring a BLOB filter to the database

*Available in*

DSQL, ESQL

*Syntax*

```
DECLARE FILTER filtername
    INPUT_TYPE <sub_type> OUTPUT_TYPE <sub_type>
   ENTRY_POINT 'function_name' MODULE_NAME 'library_name'
<sub_type> ::= number | <mnemonic>
<mnemonic> ::=
      BINARY | TEXT | BLR | ACL | RANGES
    | SUMMARY | FORMAT | TRANSACTION_DESCRIPTION
```
## | EXTERNAL\_FILE\_DESCRIPTION | *user\_defined*

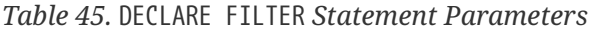

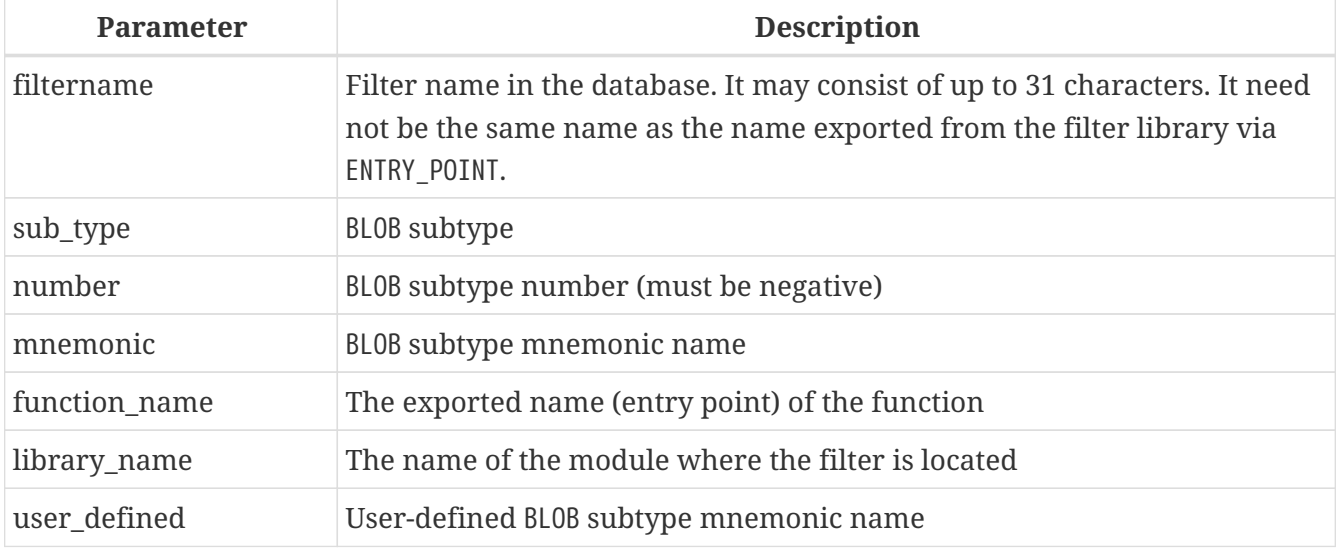

The DECLARE FILTER statement makes a BLOB filter available to the database. The name of the BLOB filter must be unique among the names of BLOB filters.

## **Specifying the Subtypes**

The subtypes can be specified as the subtype number or as the subtype mnemonic name. Custom subtypes must be represented by negative numbers (from -1 to -32,768). An attempt to declare more than one BLOB filter with the same combination of the input and output types will fail with an error.

#### **INPUT\_TYPE**

clause defining the BLOB subtype of the object to be converted

#### **OUTPUT\_TYPE**

clause defining the BLOB subtype of the object to be created.

Mnemonic names can be defined for custom BLOB subtypes and inserted manually into the system table RDB\$TYPES system table:

INSERT INTO RDB\$TYPES (RDB\$FIELD\_NAME, RDB\$TYPE, RDB\$TYPE\_NAME) VALUES ('RDB\$FIELD\_SUB\_TYPE', -33, 'MIDI');

```
\mathbf{i}
```
After the transaction is committed, the mnemonic names can be used in declarations when you create new filters.

The value of the column RDB\$FIELD\_NAME must always be 'RDB\$FIELD\_SUB\_TYPE'. If mnemonic names in upper case, they can be used case-insensitively and without quotation marks when a filter is declared.

#### *Warning*

From Firebird 3 onward, the system tables will no longer be writable by users.

However, inserting custom types into RDB\$TYPES is still possible.

#### **Parameters**

#### **ENTRY\_POINT**

clause defining the name of the entry point (the name of the imported function) in the module.

#### **MODULE\_NAME**

The clause defining the name of the module where the exported function is located. By default, modules must be located in the UDF folder of the root directory on the server. The UDFAccess parameter in firebird.conf allows editing of access restrictions to filter libraries.

Any user connected to the database can declare a BLOB filter.

## **Examples of FILTER**

1. Creating a BLOB filter using subtype numbers.

```
DECLARE FILTER DESC_FILTER
    INPUT_TYPE 1
  OUTPUT TYPE -4
    ENTRY_POINT 'desc_filter'
    MODULE_NAME 'FILTERLIB';
```
2. Creating a BLOB filter using subtype mnemonic names.

```
DECLARE FILTER FUNNEL
    INPUT_TYPE blr OUTPUT_TYPE text
    ENTRY_POINT 'blr2asc' MODULE_NAME 'myfilterlib';
```
*See also* [DROP FILTER](#page-166-0)

## <span id="page-166-0"></span>**5.10.2. DROP FILTER**

*Used for*

Removing a BLOB filter declaration from the database

*Available in* DSQL, ESQL

*Syntax*

DROP FILTER *filtername*

*Table 46.* DROP FILTER *Statement Parameter*

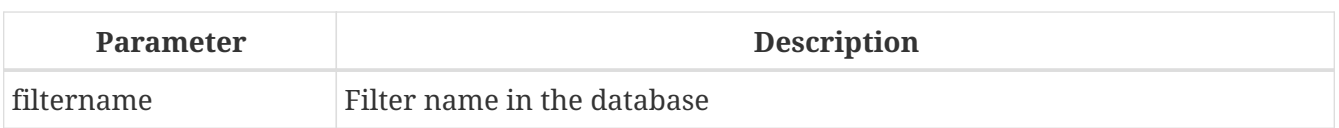

The DROP FILTER statement removes the declaration of a BLOB filter from the database. Removing a BLOB filter from a database makes it unavailable for use from that database. The dynamic library where the conversion function is located remains intact and the removal from one database does not affect other databases in which the same BLOB filter is still declared.

Any user connected to the database can drop a BLOB filter.

*Example*

Deleting a BLOB filter.

DROP FILTER DESC\_FILTER;

*See also* [DECLARE FILTER](#page-164-0)

# **5.11. SEQUENCE (GENERATOR)**

A sequence or a generator is a database object used to get unique number values to fill a series. "Sequence" is the SQL-compliant term for the same thing which, in Firebird, has traditionally been known as "generator". Both terms are implemented in Firebird, which recognises and has syntax for both terms.

Sequences (or generators) are always stored as 64-bit integers, regardless of the SQL dialect of the database.

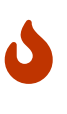

If a client is connected using Dialect 1, the server sends sequence values to it as 32 bit integers. Passing a sequence value to a 32-bit field or variable will not cause errors as long as the current value of the sequence does not exceed the limits of a 32-bit number. However, as soon as the sequence value exceeds this limit, a database in Dialect 3 will produce an error. A database in Dialect 1 will keep cutting the values, which will compromise the uniqueness of the series.

This section describes how to create, set and delete sequences.

# <span id="page-167-0"></span>**5.11.1. CREATE SEQUENCE (GENERATOR)**

*Used for* Creating a new SEQUENCE (GENERATOR)

*Available in* DSQL, ESQL

#### *Syntax*

CREATE {SEQUENCE | GENERATOR} *seq\_name*

*Table 47.* CREATE SEQUENCE *|* CREATE GENERATOR *Statement Parameter*

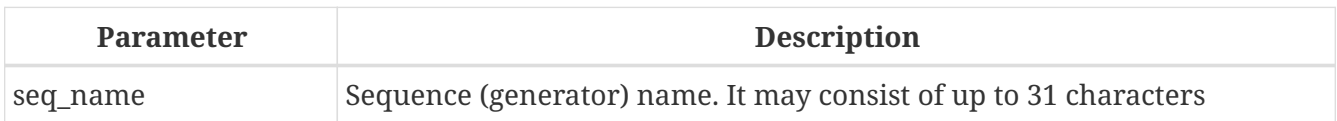

The statements CREATE SEQUENCE and CREATE GENERATOR are synonymous — both create a new sequence. Either can be used but CREATE SEQUENCE is recommended if standards-compliant metadata management is important.

When a sequence is created, its value is set to 0. Each time the [NEXT VALUE FOR seq\\_name](#page-56-0) operator is used with that sequence, its value increases by 1. The GEN\_ID(seq\_name, <step>) function can be called instead, to "step" the series by a different integer number.

Any user connected to the database can create a sequence (generator).

## *Examples*

1. Creating the EMP\_NO\_GEN series using CREATE SEQUENCE.

CREATE SEQUENCE EMP\_NO\_GEN;

2. Creating the EMP\_NO\_GEN series using CREATE GENERATOR.

CREATE GENERATOR EMP\_NO\_GEN;

#### *See also*

[ALTER SEQUENCE](#page-168-0), [SET GENERATOR](#page-169-0), [DROP SEQUENCE \(GENERATOR\)](#page-170-0), [NEXT VALUE FOR](#page-56-0), [GEN\\_ID\(\) function](#page-359-0)

## <span id="page-168-0"></span>**5.11.2. ALTER SEQUENCE**

*Used for*

Setting the value of a sequence or generator to a specified value

*Available in*

DSQL

*Syntax*

ALTER SEQUENCE *seq\_name* RESTART WITH *new\_val*

*Table 48.* ALTER SEQUENCE *Statement Parameters*

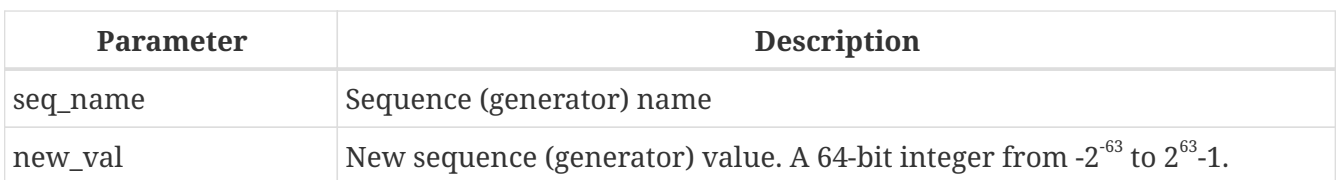

The ALTER SEQUENCE statement sets the current value of a sequence or generator to the specified value.

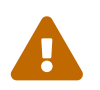

Incorrect use of the ALTER SEQUENCE statement (changing the current value of the<br>correction or generator) is likely to break the logical integrity of data sequence or generator) is likely to break the logical integrity of data.

Any user connected to the database can set the sequence (generator) value.

## *Examples*

1. Setting the value of the EMP\_NO\_GEN sequence to 145.

ALTER SEQUENCE EMP\_NO\_GEN RESTART WITH 145;

2. Doing the same thing, using SET GENERATOR:

SET GENERATOR EMP\_NO\_GEN TO 145;

#### *See also*

[SET GENERATOR](#page-169-0), [CREATE SEQUENCE \(GENERATOR\)](#page-167-0), [DROP SEQUENCE \(GENERATOR\)](#page-170-0), [NEXT VALUE FOR](#page-56-0), [GEN\\_ID\(\)](#page-359-0) [function](#page-359-0)

## <span id="page-169-0"></span>**5.11.3. SET GENERATOR**

*Used for*

Setting the value of a sequence or generator to a specified value

*Available in*

DSQL, ESQL

*Syntax*

SET GENERATOR *seq\_name* TO *new\_val*

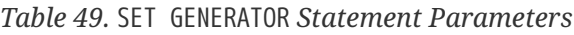

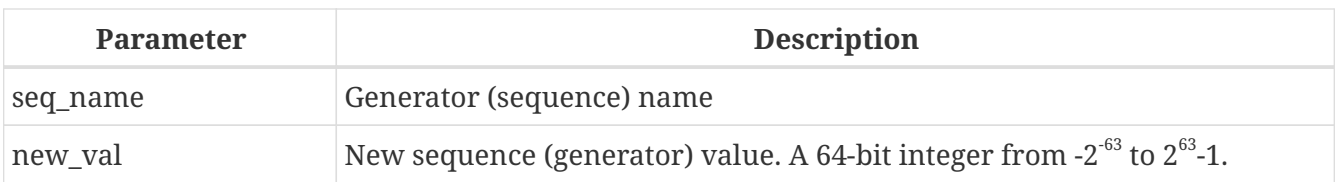

The SET GENERATOR statement sets the current value of a sequence or generator to the specified value.

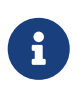

Although SET GENERATOR is considered outdated, it is retained for backward compatibility. Using the standards-compliant ALTER SEQUENCE is current and is recommended.

Any user connected to the database can set the sequence (generator) value.

*Examples*

1. Setting the value of the EMP\_NO\_GEN sequence to 145:

SET GENERATOR EMP\_NO\_GEN TO 145;

2. Doing the same thing, using ALTER SEQUENCE:

ALTER SEQUENCE EMP\_NO\_GEN RESTART WITH 145;

*See also*

[ALTER SEQUENCE](#page-168-0), [CREATE SEQUENCE \(GENERATOR\)](#page-167-0)

## <span id="page-170-0"></span>**5.11.4. DROP SEQUENCE (GENERATOR)**

*Used for* Deleting SEQUENCE (GENERATOR)

*Available in* DSQL, ESQL

*Syntax*

DROP {SEQUENCE | GENERATOR} *seq\_name*

*Table 50.* DROP SEQUENCE *|* DROP GENERATOR *Statement Parameter*

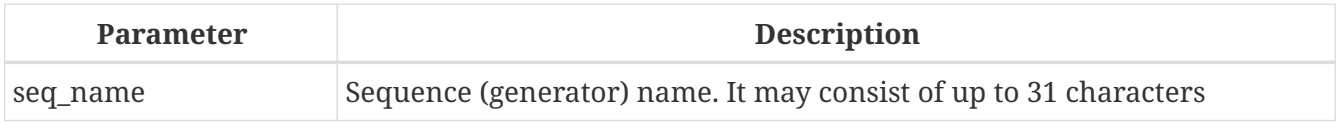

The statements DROP SEQUENCE and DROP GENERATOR statements are equivalent: both delete an existing sequence (generator). Either is valid but DROP SEQUENCE, being current, is recommended.

The statements will fail if the sequence (generator) has dependencies.

Any user connected to the database can drop a sequence (generator).

*Example*

Dropping the EMP\_NO\_GEN series:

DROP SEQUENCE EMP NO GEN;

*See also*

[CREATE SEQUENCE \(GENERATOR\)](#page-167-0), [ALTER SEQUENCE](#page-168-0), [SET GENERATOR](#page-169-0)

# **5.12. EXCEPTION**

This section describes how to create, modify and delete *custom exceptions* for use in error handlers in PSQL modules.

## <span id="page-171-0"></span>**5.12.1. CREATE EXCEPTION**

*Used for*

Creating a new exception for use in PSQL modules

*Available in* DSQL, ESQL

*Syntax*

CREATE EXCEPTION *exception\_name* '*message*'

*Table 51.* CREATE EXCEPTION *Statement Parameters*

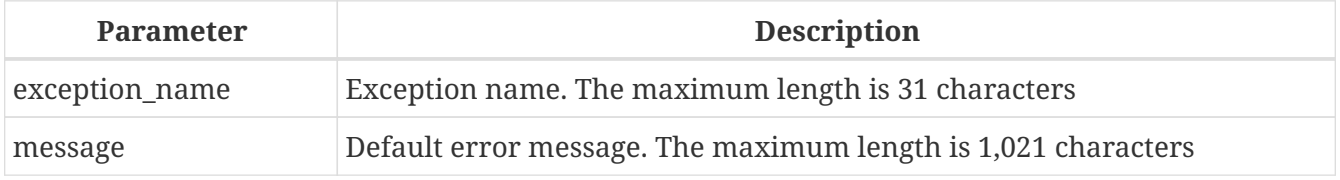

The statement CREATE EXCEPTION creates a new exception for use in PSQL modules. If an exception of the same name exists, the statement will fail with an appropriate error message.

The exception name is a standard identifier. In a Dialect 3 database, it can be enclosed in double quotes to make it case-sensitive and, if required, to use characters that are not valid in regular identifiers. See [Identifiers](#page-19-0) for more information.

The default message is stored in character set NONE, i.e., in characters of any single-byte character set. The text can be overridden in the PSQL code when the exception is thrown.

Any user connected to the database can create an exception.

*Examples*

1. Creating an exception named E\_LARGE\_VALUE:

```
CREATE EXCEPTION E_LARGE_VALUE
    'The value is out of range';
```
2. Creating an exception named ERROR\_REFIN\_RATE:

CREATE EXCEPTION ERROR\_REFIN\_RATE 'Error detected in the spread of discount rates';

## **Tips**

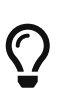

Grouping CREATE EXCEPTION statements together in system update scripts will simplify working with them and documenting them. A system of prefixes for naming and categorising groups of exceptions is recommended.

Custom exceptions are stored in the system table [RDB\\$EXCEPTIONS](#page-477-0).

*See also*

[ALTER EXCEPTION](#page-172-0), [CREATE OR ALTER EXCEPTION](#page-173-0), [DROP EXCEPTION](#page-173-1), [RECREATE EXCEPTION](#page-174-0)

## <span id="page-172-0"></span>**5.12.2. ALTER EXCEPTION**

*Used for*

Modifying the message returned from a custom exception

*Available in*

DSQL, ESQL

#### *Syntax*

ALTER EXCEPTION *exception\_name* '*message*'

#### *Table 52.* ALTER EXCEPTION *Statement Parameters*

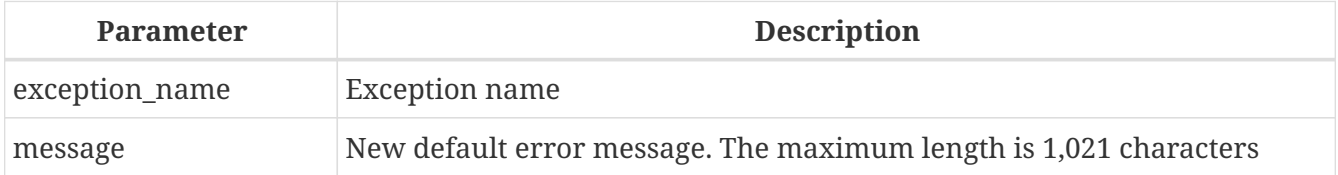

The statement ALTER EXCEPTION can be used at any time, to modify the default text of the message. Any user connected to the database can alter an exception message.

*Examples*

1. Changing the default message for the exception E\_LARGE\_VALUE:

ALTER EXCEPTION E LARGE VALUE 'The value exceeds the prescribed limit of 32,765 bytes';

2. Changing the default message for the exception ERROR\_REFIN\_RATE:

ALTER EXCEPTION ERROR\_REFIN\_RATE

#### 'Rate is outside the allowed range';

*See also*

[CREATE EXCEPTION](#page-171-0), [CREATE OR ALTER EXCEPTION](#page-173-0), [DROP EXCEPTION](#page-173-1), [RECREATE EXCEPTION](#page-174-0)

## <span id="page-173-0"></span>**5.12.3. CREATE OR ALTER EXCEPTION**

*Used for*

Modifying the message returned from a custom exception, if the exception exists; otherwise, creating a new exception

*Available in*

DSQL

*Syntax*

CREATE OR ALTER EXCEPTION *exception\_name* '*message*'

#### *Table 53.* CREATE OR ALTER EXCEPTION *Statement Parameters*

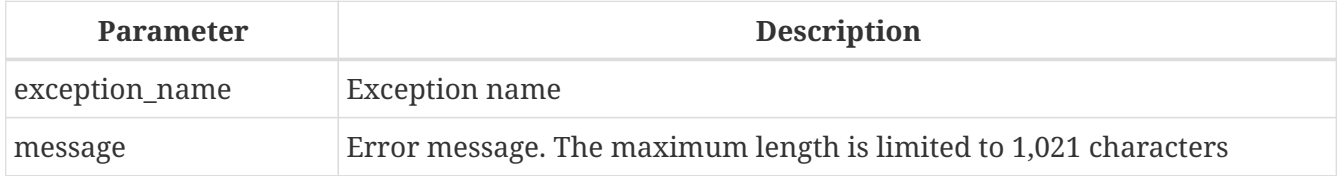

The statement CREATE OR ALTER EXCEPTION is used to create the specified exception if it does not exist, or to modify the text of the error message returned from it if it exists already. If an existing exception is altered by this statement, any existing dependencies will remain intact.

Any user connected to the database can use this statement to create an exception or alter the text of one that already exists.

#### *Example*

Changing the message for the exception E\_LARGE\_VALUE:

CREATE OR ALTER EXCEPTION E\_LARGE\_VALUE 'The value is higher than the permitted range 0 to 32,765';

*See also*

[CREATE EXCEPTION](#page-171-0), [ALTER EXCEPTION](#page-172-0), [RECREATE EXCEPTION](#page-174-0)

## <span id="page-173-1"></span>**5.12.4. DROP EXCEPTION**

*Used for* Deleting a custom exception

*Available in*

#### DSQL, ESQL

#### *Syntax*

DROP EXCEPTION *exception\_name*

*Table 54.* DROP EXCEPTION *Statement Parameter*

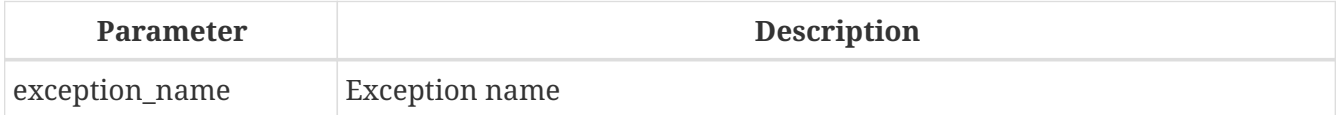

The statement DROP EXCEPTION is used to delete an exception. Any dependencies on the exception will cause the statement to fail and the exception will not be deleted.

If an exception is used only in stored procedures, it can be deleted at any time. If it is used in a trigger, it cannot be deleted.

In planning to delete an exception, all references to it should first be removed from the code of stored procedures, to avoid its absence causing errors.

Any user connected to the database can delete an exception.

#### *Examples*

1. Deleting exception ERROR\_REFIN\_RATE:

DROP EXCEPTION ERROR\_REFIN\_RATE;

2. Deleting exception E\_LARGE\_VALUE:

DROP EXCEPTION E\_LARGE\_VALUE;

*See also*

[CREATE EXCEPTION](#page-171-0), [RECREATE EXCEPTION](#page-174-0)

## <span id="page-174-0"></span>**5.12.5. RECREATE EXCEPTION**

*Used for*

Creating a new custom exception or recreating an existing one

*Available in*

DSQL

*Syntax*

RECREATE EXCEPTION *exception\_name* '*message*'

*Table 55.* RECREATE EXCEPTION *Statement Parameters*

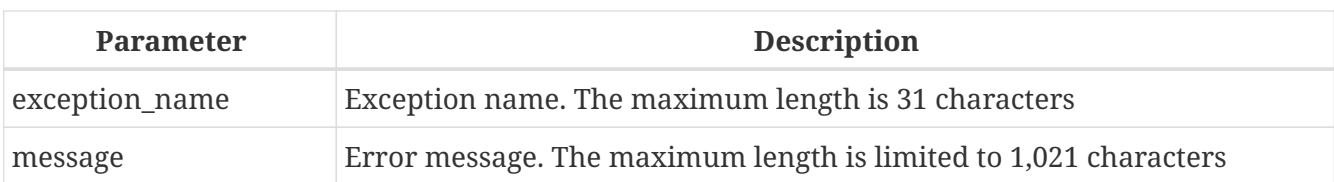

The statement RECREATE EXCEPTION creates a new exception for use in PSQL modules. If an exception of the same name exists already, the RECREATE EXCEPTION statement will try to delete it and create a new one. If there are any dependencies on the existing exception, the attempted deletion fails and RECREATE EXCEPTION is not executed.

Any user connected to the database can [re]create an exception.

*Example*

Recreating the E\_LARGE\_VALUE exception:

RECREATE EXCEPTION E LARGE VALUE 'The value exceeds its limit';

*See also*

[CREATE EXCEPTION](#page-171-0), [DROP EXCEPTION](#page-173-1), [CREATE OR ALTER EXCEPTION](#page-173-0)

# **5.13. COLLATION**

# <span id="page-175-0"></span>**5.13.1. CREATE COLLATION**

*Used for*

Making a new collation for a supported character set available to the database

*Available in*

DSQL

*Syntax*

```
CREATE COLLATION collname
      FOR charset
      [FROM basecoll | FROM EXTERNAL ('extname')]
      [NO PAD | PAD SPACE]
      [CASE [IN]SENSITIVE]
      [ACCENT [IN]SENSITIVE]
      ['<specific-attributes>']
<specific-attributes> ::= <attribute> [; <attribute> ...]
<attribute> ::= attrname=attrvalue
```
*Table 56.* CREATE COLLATION *Statement Parameters*

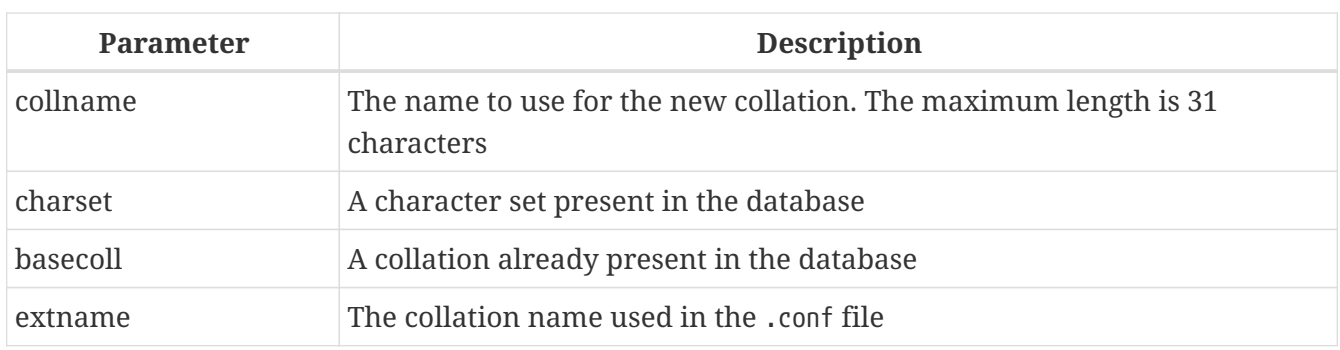

The CREATE COLLATION statement does not "create" anything: its purpose is to make a collation known to a database. The collation must already be present on the system, typically in a library file, and must be properly registered in a .conf file in the intl subdirectory of the Firebird installation.

The collation may alternatively be based on one that is already present in the database.

## **How the Engine Detects the Collation**

If no FROM clause is present, Firebird will scan the .conf file(s) in the intl subdirectory for a collation with the name specified as the object of CREATE COLLATION. In other words, omitting the FROM basecoll clause is equivalent to specifying FROM EXTERNAL ('collname').

The — single-quoted — *extname* is case-sensitive and must correspond exactly with the collation name in the .conf file. The *collname*, *charset* and *basecoll* parameters are case-insensitive unless enclosed in double-quotes.

## **Specific Attributes**

The available specific attributes are listed in the table below. Not all specific attributes apply to every collation, even if specifying them does not cause an error.

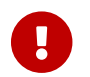

Specific attributes are case sensitive.

In the table, "1 bpc" indicates that an attribute is valid for collations of character sets using 1 byte per character (so-called narrow character sets). "UNI" stands for "UNICODE collations".

*Table 57. Specific Collation Attributes*

| <b>Atrribute</b>     | <b>Values</b> | <b>Valid for</b> | Comment                                                                                                    |
|----------------------|---------------|------------------|----------------------------------------------------------------------------------------------------|
| DISABLE-COMPRESSIONS | 0, 1          | 1 bpc            | Disables compressions (a.k.a.<br>contractions). Compressions cause<br>certain character sequences to be sorted<br>as atomic units, e.g. Spanish c+h as a<br>single character ch |
| DISABLE-EXPANSIONS   | 0,1           | 1 bpc            | Disables expansions. Expansions cause<br>certain characters (e.g. ligatures or<br>umlauted vowels) to be treated as<br>character sequences and sorted<br>accordingly            |

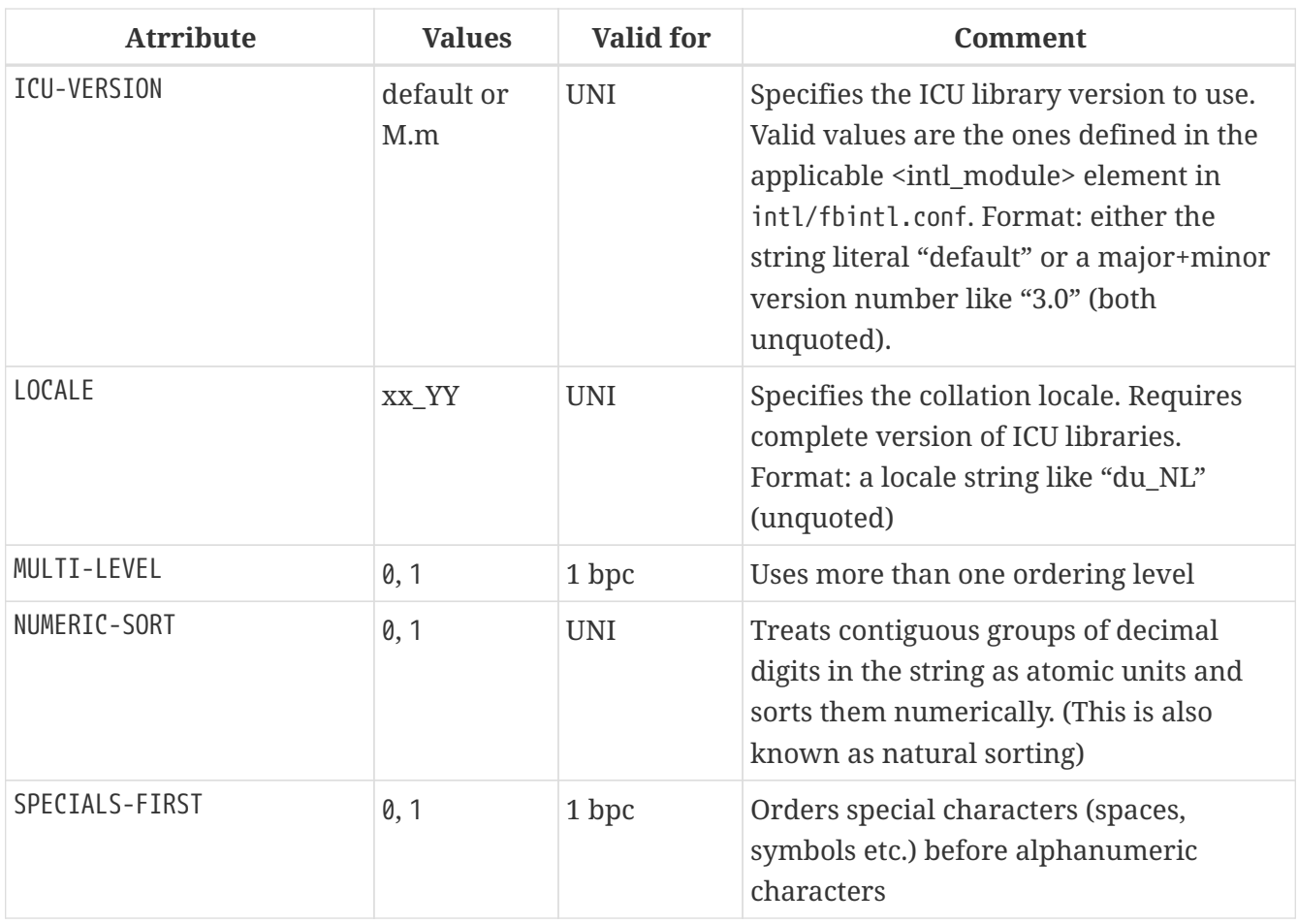

If you want to add a new character set with its default collation into your database, declare and run the stored procedure sp\_register\_character\_set(name, max bytes per character), found in misc/intl.sql under the Firebird installation directory.

In order for this to work, the character set must be present on the system and registered in a .conf file in the intl subdirectory.

Any user connected to the database can use CREATE COLLATION to add a new collation.

## **Examples using CREATE COLLATION**

 $\bigcirc$ 

1. Creating a collation using the name found in the fbintl.conf file (case-sensitive).

CREATE COLLATION ISO8859 1 UNICODE FOR ISO8859 1;

2. Creating a collation using a special (user-defined) name (the "external" name must completely match the name in the fbintl.conf file).

```
CREATE COLLATION LAT_UNI
    FOR ISO8859_1
    FROM EXTERNAL ('ISO8859_1_UNICODE');
```
3. Creating a case-insensitive collation based on one already existing in the database.

```
CREATE COLLATION ES_ES_NOPAD_CI
    FOR ISO8859_1
    FROM ES_ES
    NO PAD
    CASE INSENSITIVE;
```
4. Creating a case-insensitive collation based on one already existing in the database with specific attributes.

```
CREATE COLLATION ES_ES_CI_COMPR
    FOR ISO8859_1
  FROM ES ES
    CASE INSENSITIVE
    'DISABLE-COMPRESSIONS=0';
```
5. Creating a case-insensitive collation by the value of numbers (the so-called natural collation).

```
CREATE COLLATION nums_coll FOR UTF8
    FROM UNICODE
   CASE INSENSITIVE 'NUMERIC-SORT=1';
CREATE DOMAIN dm_nums AS varchar(20)
    CHARACTER SET UTF8 COLLATE nums_coll; -- original (manufacturer) numbers
CREATE TABLE wares(id int primary key, articul dm_nums ...);
```
*See also* [DROP COLLATION](#page-178-0)

## <span id="page-178-0"></span>**5.13.2. DROP COLLATION**

*Used for*

Removing a collation from the database

*Available in* DSQL

*Syntax*

DROP COLLATION *collname*

*Table 58.* DROP COLLATION *Statement Parameters*

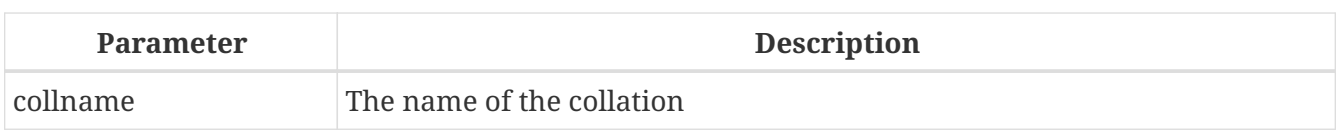

The DROP COLLATION statement removes the specified collation from the database, if it exists. An error will be raised if the specified collation is not present.

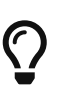

If you want to remove an entire character set with all its collations from the database, declare and execute the stored procedure sp\_unregister\_character\_set(name) from the misc/intl.sql subdirectory of the Firebird installation.

Any user connected to the database can use DROP COLLATION to remove a collation.

*Example using* DROP COLLATION Deleting the ES\_ES\_NOPAD\_CI collation.

DROP COLLATION ES\_ES\_NOPAD\_CI;

*See also* [CREATE COLLATION](#page-175-0)

# **5.14. CHARACTER SET**

# **5.14.1. ALTER CHARACTER SET**

*Used for*

Setting the default collation for a character set

*Available in*

DSQL

*Syntax*

```
ALTER CHARACTER SET charset
    SET DEFAULT COLLATION collation
```
#### *Table 59.* ALTER CHARACTER SET *Statement Parameters*

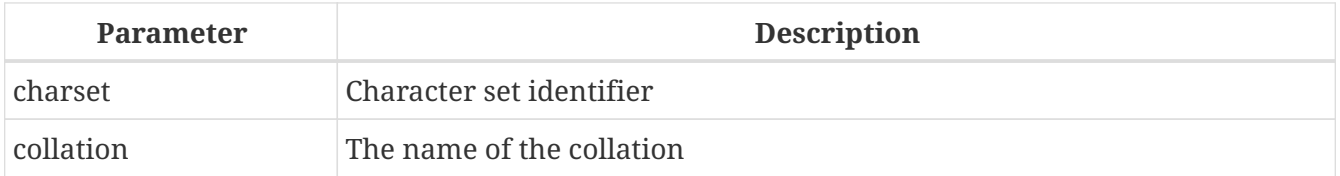

The statement ALTER CHARACTER SET statement changes the default collation for the specified character set. It will affect the future usage of the character set, except for cases where the COLLATE clause is explicitly overridden. In that case, the collation sequence of existing domains, columns and PSQL variables will remain intact after the change to the default collation of the underlying
character set.

If you change the default collation for the database character set (the one defined when the database was created), it will change the default collation for the database.

 $\mathbf i$ 

If you change the default collation for the character set that was specified during the connection, string constants will be interpreted according to the new collation value, except in those cases where the character set and/or the collation have been overridden.

*Example of use*

Setting the default UNICODE CI AI collation for the UTF8 encoding.

ALTER CHARACTER SET UTF8 SET DEFAULT COLLATION UNICODE\_CI\_AI;

## **5.15. ROLE**

A role is a database object that packages a set of [SQL privileges.](#page-407-0) Roles implement the concept of access control at a group level. Multiple privileges are granted to the role and then that role can be granted to or revoked from one or many users.

A user that is granted a role must supply that role in his login credentials in order to exercise the associated privileges. Any other privileges granted to the user are not affected by his login with the role. Logging in with multiple roles simultaneously is not supported.

In this section the tasks of creating and dropping roles are discussed.

## <span id="page-180-0"></span>**5.15.1. CREATE ROLE**

*Used for* Creating a new ROLE object *Available in*

DSQL, ESQL

*Syntax*

CREATE ROLE *rolename*

*Table 60.* CREATE ROLE *Statement Parameter*

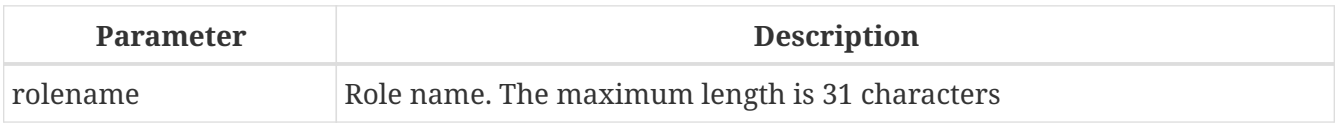

The statement CREATE ROLE creates a new role object, to which one or more privileges can be

granted subsequently. The name of a role must be unique among the names of roles in the current database.

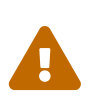

It is advisable to make the name of a role unique among user names as well. The system will not prevent the creation of a role whose name clashes with an existing user name but, if it happens, the user will be unable to connect to the database.

Any user connected to the database can create a role. The user that creates a role becomes its owner.

*Example*

Creating a role named SELLERS:

CREATE ROLE SELLERS;

*See also* [DROP ROLE](#page-181-0), [GRANT](#page-408-0), [REVOKE](#page-413-0)

## **5.15.2. ALTER ROLE**

ALTER ROLE has no place in the create-alter-drop paradigm for database objects since a role has no attributes that can be modified. Its actual effect is to alter an attribute of the database: Firebird uses it to enable and disable the capability for Windows Adminstrators to assume [administrator](#page-402-0) [privileges](#page-402-0) automatically when logging in.

This procedure can affect only one role: the system-generated role RDB\$ADMIN that exists in every database of ODS 11.2 or higher. Several factors are involved in enabling this feature.

For details, see *[AUTO ADMIN MAPPING](#page-400-0)* in the *Security* chapter.

## <span id="page-181-0"></span>**5.15.3. DROP ROLE**

*Used for* Deleting a role *Available in* DSQL, ESQL

*Syntax*

DROP ROLE *rolename*

The statement DROP ROLE deletes an existing role. It takes just a single argument, the name of the role. Once the role is deleted, the entire set of privileges is revoked from all users and objects that were granted the role.

A role can be deleted by its owner or by an [administrator.](#page-402-0)

#### *Example*

Deleting the role SELLERS:

DROP ROLE SELLERS;

*See also* [CREATE ROLE](#page-180-0), [GRANT](#page-408-0), [REVOKE](#page-413-0)

## **5.16. COMMENTS**

Database objects and a database itself may contain comments. It is a convenient mechanism for documenting the development and maintenance of a database. Comments created with COMMENT ON will survive a *gbak* backup and restore.

## **5.16.1. COMMENT ON**

```
Used for
Documenting metadata
Available in
DSQL
Syntax
  COMMENT ON <object> IS {'sometext' | NULL}
  <object> ::=
         DATABASE
      | <basic-type> objectname
      | COLUMN relationname.fieldname
      | PARAMETER procname.paramname
  <basic-type> ::=
         CHARACTER SET
       | COLLATION
      | DOMAIN
       | EXCEPTION
      | EXTERNAL FUNCTION
      | FILTER
      | GENERATOR
       | INDEX
      | PROCEDURE
       | ROLE
      | SEQUENCE
       | TABLE
       | TRIGGER
       | VIEW
```
#### *Table 61.* COMMENT ON *Statement Parameters*

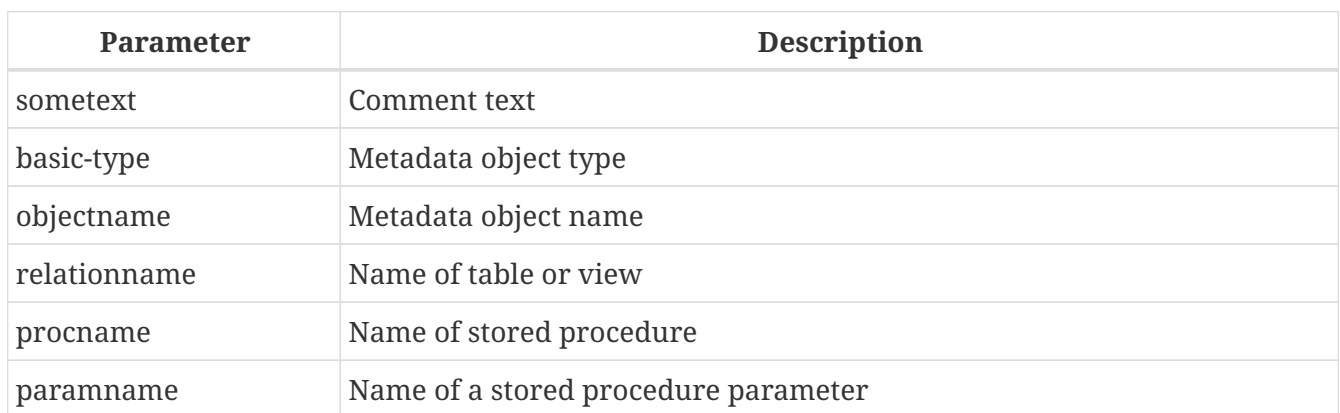

The COMMENT ON statement adds comments for database objects (metadata). Comments are saved to text fields of the BLOB type in the RDB\$DESCRIPTION column of the corresponding system tables. Client applications can view comments from these fields.

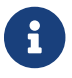

If you add an empty comment ("''"), it will be saved as NULL in the database.

The table or procedure owner and [Administrators](#page-402-0) have the authority to use COMMENT ON.

*Examples using* COMMENT ON

1. Adding a comment for the current database

COMMENT ON DATABASE IS 'It is a test (''my.fdb'') database';

2. Adding a comment for the METALS table

COMMENT ON TABLE METALS IS 'Metal directory';

3. Adding a comment for the ISALLOY field in the METALS table

COMMENT ON COLUMN METALS.ISALLOY IS '0 = fine metal, 1 = alloy';

4. Adding a comment for a parameter

COMMENT ON PARAMETER ADD\_EMP\_PROJ.EMP\_NO IS 'Employee ID';

# **Chapter 6. Data Manipulation (DML) Statements**

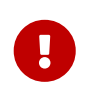

#### **REVIEW STATUS**

All sections from this point forward to the end of the chapter are awaiting technical and editorial review.

DML — data manipulation language — is the subset of SQL that is used by applications and procedural modules to extract and change data. Extraction, for the purpose of reading data, both raw and manipulated, is achieved with the SELECT statement. INSERT is for adding new data and DELETE is for erasing data that are no longer required. UPDATE, MERGE and UPDATE OR INSERT all modify data in various ways.

## **6.1. SELECT**

```
Used for
Retrieving data
Available in
DSQL, ESQL, PSQL
Global syntax
  [WITH [RECURSIVE] <cte> [, <cte> ...]]
  SELECT
      [FIRST m] [SKIP n]
      [DISTINCT | ALL] <columns>
  FROM
      <source> [[AS] alias]
    [<joins>]
  [WHERE <condition>]
  [GROUP BY <grouping-list>
  [HAVING <aggregate-condition>]]
  [PLAN <plan-expr>]
  [UNION [DISTINCT | ALL] <other-select>]
  [ORDER BY <ordering-list>]
  [ROWS < m > [TO < n >]][FOR UPDATE [OF <columns>]]
  [WITH LOCK]
  [INTO <variables>]
  <variables> ::= [:]varname [, [:]varname ...]
```
#### **Description**

The SELECT statement retrieves data from the database and hands them to the application or the enclosing SQL statement. Data are returned in zero or more *rows*, each containing one or more *columns* or *fields*. The total of rows returned is the *result set* of the statement.

The only mandatory parts of the SELECT statement are:

- The SELECT keyword, followed by a columns list. This part specifies *what* you want to retrieve.
- The FROM keyword, followed by a selectable object. This tells the engine *where* you want to get it *from*.

In its most basic form, SELECT retrieves a number of columns from a single table or view, like this:

```
select id, name, address
    from contacts
```
Or, to retrieve all the columns:

select \* from sales

In practice, the rows retrieved are often limited by a WHERE clause. The result set may be sorted by an ORDER BY clause, and FIRST, SKIP or ROWS may further limit the number of output rows. The column list may contain all kinds of expressions instead of just column names, and the source need not be a table or view: it may also be a derived table, a common table expression (CTE) or a selectable stored procedure (SP). Multiple sources may be combined in a JOIN, and multiple result sets may be combined in a UNION.

The following sections discuss the available SELECT subclauses and their usage in detail.

### **6.1.1. FIRST, SKIP**

*Used for* Retrieving a slice of rows from an ordered set

*Available in*

DSQL, PSQL

*Syntax*

```
SELECT
    [FIRST <m>] [SKIP <n>]
    FROM ...
    ...
<m>, <n> ::=
      <integer-literal>
    | <query-parameter>
    | (<integer-expression>)
```
*Table 62. Arguments for the* FIRST *and* SKIP *Clauses*

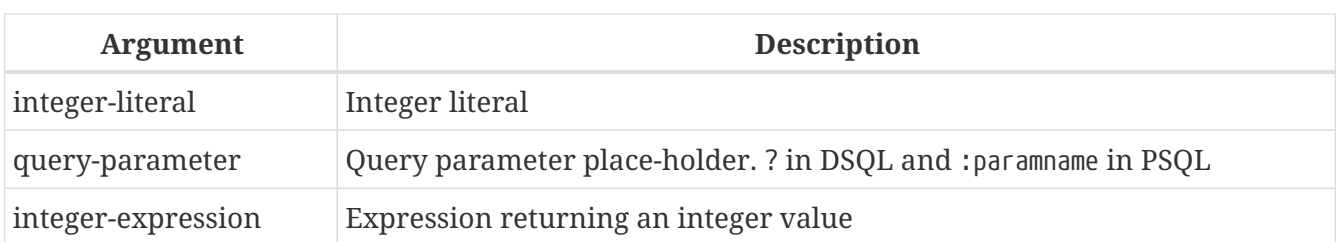

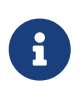

#### **FIRST and SKIP are non-standard syntax**

FIRST and SKIP are Firebird-specific, non-SQL-compliant keywords. You are advised to use the [ROWS](#page-223-0) syntax wherever possible.

#### **Description**

FIRST limits the output of a query to the first *m* rows. SKIP will suppress the given *n* rows before starting to return output.

FIRST and SKIP are both optional. When used together as in "FIRST *m* SKIP *n*", the *n* topmost rows of the output set are discarded and the first *m* rows of the rest of the set are returned.

#### **Characteristics of FIRST and SKIP**

- Any argument to FIRST and SKIP that is not an integer literal or an SQL parameter must be enclosed in parentheses. This implies that a subquery expression must be enclosed in *two* pairs of parentheses.
- SKIP 0 is allowed but totally pointless.
- FIRST 0 is also allowed and returns an empty set.
- Negative SKIP and/or FIRST values result in an error.
- If a SKIP lands past the end of the dataset, an empty set is returned.
- If the number of rows in the dataset (or the remainder left after a SKIP) is less than the value of the *m* argument supplied for FIRST, that smaller number of rows is returned. These are valid results, not error conditions.

An error occurs when you use FIRST in subqueries. This query

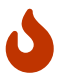

DELETE FROM MYTABLE WHERE ID IN (SELECT FIRST 10 ID FROM MYTABLE)

will delete **all** records from the table. The subquery retrieves 10 rows each time, deletes them and the operation is repeated until the table is empty. Keep it in mind! Or, better, use the [ROWS](#page-223-0) clause in the DELETE statement.

#### **Examples of FIRST/SKIP**

The following query will return the first 10 names from the People table:

```
select first 10 id, name from People
```
order by name asc

The following query will return everything *but* the first 10 names:

```
select skip 10 id, name from People
   order by name asc
```
And this one returns the last 10 rows. Notice the double parentheses:

```
select skip ((select count(*) - 10 from People))
    id, name from People
   order by name asc
```
This query returns rows 81 to 100 of the People table:

```
select first 20 skip 80 id, name from People
   order by name asc
```
*See also* [ROWS](#page-223-0)

#### **6.1.2. The SELECT Columns List**

The columns list contains one or more comma-separated value expressions. Each expression provides a value for one output column. Alternatively, \* ("select star") can be used to stand for all the columns in a relation (i.e. a table, view or selectable stored procedure).

*Syntax*

```
SELECT
   [...]
    [DISTINCT | ALL] <output-column> [, <output-column> ...]
    [...]
   FROM ...
<output-column> ::=
      [<qualifier>.]*
    | <value-expression> [COLLATE collation] [[AS] alias]
<value-expression> ::=
      [<qualifier>.]table-column
    | [<qualifier>.]view-column
    | [<qualifier>.]selectable-SP-outparm
    | <literal>
    | <context-variable>
    | <function-call>
    | <single-value-subselect>
```
#### | <CASE-construct>

 | *any other expression returning a single value of a Firebird data type or NULL*

```
<qualifier> ::= a relation name or alias
```
#### *Table 63. Arguments for the* SELECT *Columns List*

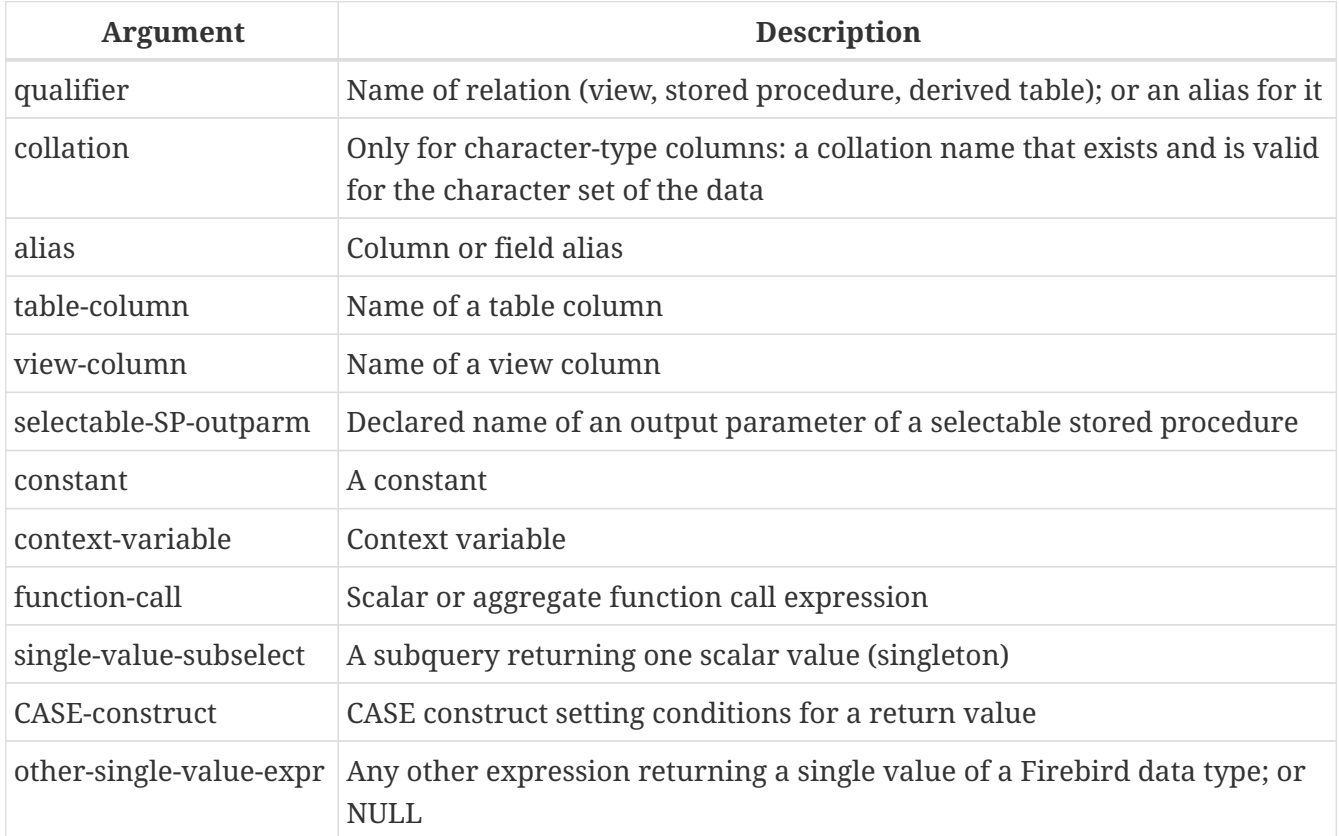

#### **Description**

It is always valid to qualify a column name (or "\*") with the name or alias of the table, view or selectable SP to which it belongs, followed by a dot ('.'). For example, relationname.columnname, relationname.\*, alias.columnname, alias.\*. Qualifying is *required* if the column name occurs in more than one relation taking part in a join. Qualifying "\*" is always mandatory if it is not the only item in the column list.

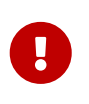

Aliases obfuscate the original relation name: once a table, view or procedure has been aliased, only the alias can be used as its qualifier throughout the query. The relation name itself becomes unavailable.

The column list may optionally be preceded by one of the keywords DISTINCT or ALL:

- DISTINCT filters out any duplicate rows. That is, if two or more rows have the same values in every corresponding column, only one of them is included in the result set
- ALL is the default: it returns all of the rows, including duplicates. ALL is rarely used; it is supported for compliance with the SQL standard.

A COLLATE clause will not change the appearance of the column as such. However, if the specified

collation changes the case or accent sensitivity of the column, it may influence:

- The ordering, if an ORDER BY clause is also present and it involves that column
- Grouping, if the column is part of a GROUP BY clause
- The rows retrieved (and hence the total number of rows in the result set), if DISTINCT is used

#### **Examples of SELECT queries with different types of column lists**

A simple SELECT using only column names:

```
select cust_id, cust_name, phone
    from customers
   where city = 'London'
```
A query featuring a concatenation expression and a function call in the columns list:

```
select 'Mr./Mrs. ' || lastname, street, zip, upper(city)
    from contacts
 where date\_last\_purebase(id) = current\_date
```
A query with two subselects:

```
select p.fullname,
   (select name from classes c where c.id = p.class) as class,
    (select name from mentors m where m.id = p.mentor) as mentor
from pupils p
```
The following query accomplishes the same as the previous one using joins instead of subselects:

```
select p.fullname,
   c.name as class,
   m.name as mentor
    join classes c on c.id = p.class
from pupils p
  join mentors m on m.id = p.mentor
```
This query uses a CASE construct to determine the correct title, e.g. when sending mail to a person:

```
select case upper(sex)
      when 'F' then 'Mrs.'
      when 'M' then 'Mr.'
      else ''
    end as title,
    lastname,
    address
```
from employees

Querying a selectable stored procedure:

```
select * from interesting_transactions(2010, 3, 'S')
   order by amount
```
Selecting from columns of a derived table. A derived table is a parenthesized SELECT statement whose result set is used in an enclosing query as if it were a regular table or view. The derived table is shown in bold here:

```
select fieldcount,
    count(relation) as num_tables
from (select r.rdb$relation_name as relation,
          count(*) as fieldcount
        from rdb$relations r
          join rdb$relation_fields rf
            on rf.rdb$relation_name = r.rdb$relation_name
        group by relation)
group by fieldcount
```
Asking the time through a context variable (CURRENT\_TIME):

select current time from rdb\$database

For those not familiar with RDB\$DATABASE: this is a system table that is present in all Firebird databases and is guaranteed to contain exactly one row. Although it wasn't created for this purpose, it has become standard practice among Firebird programmers to select from this table if you want to select "from nothing", i.e., if you need data that are not bound to a any table or view, but can be derived from the expressions in the output columns alone. Another example is:

select power(12, 2) as twelve\_squared, power(12, 3) as twelve\_cubed from rdb\$database

Finally, an example where you select some meaningful information from RDB\$DATABASE itself:

select rdb\$character\_set\_name from rdb\$database

As you may have guessed, this will give you the default character set of the database.

*See also*

[Functions,](#page-309-0) [Aggregate Functions](#page-365-0), [Context Variables](#page-371-0), [CASE](#page-57-0), [Subqueries](#page-60-0)

## **6.1.3. The FROM clause**

The FROM clause specifies the source(s) from which the data are to be retrieved. In its simplest form, this is just a single table or view. But the source can also be a selectable stored procedure, a derived table or a common table expression. Multiple sources can be combined using various types of joins.

This section concentrates on single-source selects. [Joins](#page-197-0) are discussed in a following section.

*Syntax*

```
SELECT
    ...
    FROM <source>
 [<joins>]
   [...]
<source> ::=
      table [[AS] alias]
    | selectable-stored-procedure [(<args>)] [[AS] alias]
    | <derived-table>
<derived-table> ::=
    (<select-statement>) [[AS] alias] [(<column-aliases>)]
<column-aliases> ::= column-alias [, column-alias ...]
```
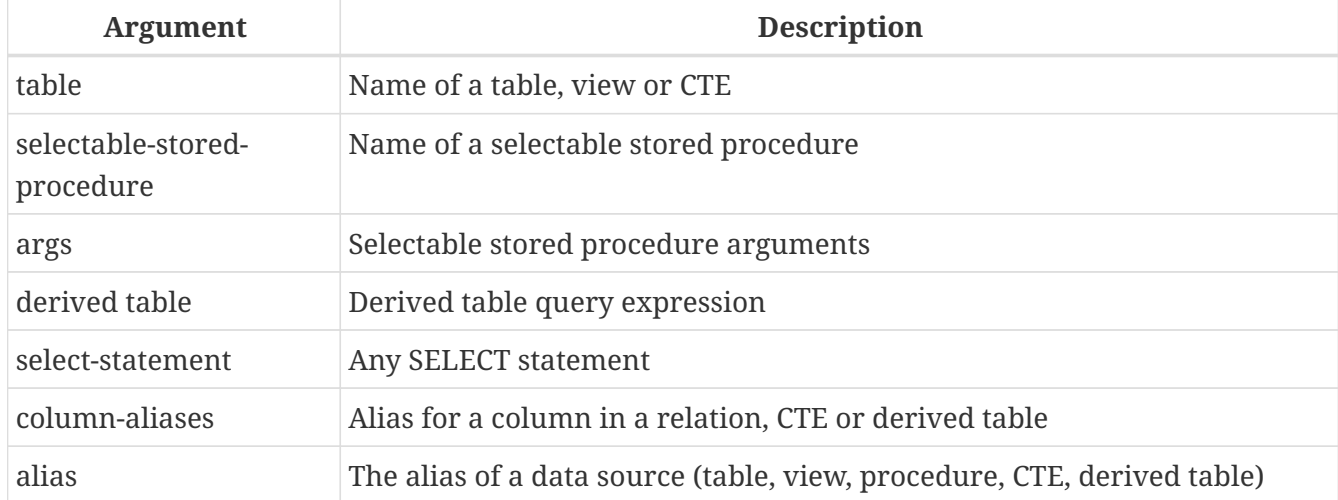

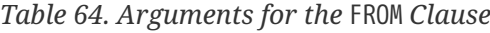

## **Selecting FROM a table or view**

When selecting from a single table or view, the FROM clause need not contain anything more than the name. An alias may be useful or even necessary if there are subqueries that refer to the main select statement (as they often do — subqueries like this are called *correlated subqueries*).

#### **Examples**

```
select id, name, sex, age from actors
```
Chapter 6. Data Manipulation (DML) Statements

where state = 'Ohio'

select \* from birds where type = 'flightless' order by family, genus, species

```
select firstname,
    middlename,
    lastname,
    date_of_birth,
    (select name from schools s where p.school = s.id) schoolname
from pupils p
where year_started = '2012'
order by schoolname, date_of_birth
```
#### **Never mix column names with column aliases!**

If you specify an alias for a table or a view, you must always use this alias in place of the table name whenever you query the columns of the relation (and wherever else you make a reference to columns, such as ORDER BY, GROUP BY and WHERE clauses).

Correct use:

 $\mathbf \Theta$ 

SELECT PEARS FROM FRUIT;

SELECT FRUIT.PEARS FROM FRUIT;

SELECT PEARS FROM FRUIT F;

SELECT F.PEARS FROM FRUIT F;

Incorrect use:

SELECT FRUIT.PEARS FROM FRUIT F;

#### **Selecting FROM a stored procedure**

A *selectable stored procedure* is a procedure that:

- contains at least one output parameter, and
- utilizes the SUSPEND keyword so the caller can fetch the output rows one by one, just as when selecting from a table or view.

The output parameters of a selectable stored procedure correspond to the columns of a regular table.

Selecting from a stored procedure without input parameters is just like selecting from a table or view:

```
select * from suspicious transactions
   where assignee = 'John'
```
Any required input parameters must be specified after the procedure name, enclosed in parentheses:

```
select name, az, alt from visible_stars('Brugge', current_date, '22:30')
 where alt \ge 20  order by az, alt
```
Values for optional parameters (that is, parameters for which default values have been defined) may be omitted or provided. However, if you provide them only partly, the parameters you omit must all be at the tail end.

Supposing that the procedure visible\_stars from the previous example has two optional parameters: min\_magn (numeric(3,1)) and spectral\_class (varchar(12)), the following queries are all valid:

```
select name, az, alt
from visible_stars('Brugge', current_date, '22:30');
select name, az, alt
from visible_stars('Brugge', current_date, '22:30', 4.0);
select name, az, alt
from visible_stars('Brugge', current_date, '22:30', 4.0, 'G');
```
But this one isn't, because there's a "hole" in the parameter list:

```
select name, az, alt
from visible_stars('Brugge', current_date, '22:30', 'G');
```
An alias for a selectable stored procedure is specified *after* the parameter list:

select

```
  number,
    (select name from contestants c where c.number = gw.number)
from get_winners('#34517', 'AMS') gw
```
If you refer to an output parameter ("column") by qualifying it with the full procedure name, the procedure alias should be omitted:

```
select
   number,
    (select name from contestants c where c.number = get_winners.number)
from get_winners('#34517', 'AMS')
```
*See also*

[Stored Procedures,](#page-262-0) [CREATE PROCEDURE](#page-148-0)

#### **Selecting FROM a derived table**

A derived table is a valid SELECT statement enclosed in parentheses, optionally followed by a table alias and/or column aliases. The result set of the statement acts as a virtual table which the enclosing statement can query.

#### *Syntax*

```
(<select-query>)
   [[AS] derived-table-alias]
   [(<derived-column-aliases>)]
<derived-column-aliases> := column-alias [, column-alias ...]
```
The set returned data set by this "SELECT FROM (SELECT FROM..)" style of statement is a virtual table that can be queried within the enclosing statement, as if it were a regular table or view.

#### **Sample using a derived table**

The derived table in the query below returns the list of table names in the database and the number of columns in each. A "drill-down" query on the derived table returns the counts of fields and the counts of tables having each field count:

```
SELECT
   FIELDCOUNT,
   COUNT(RELATION) AS NUM_TABLES
FROM (SELECT
          R.RDB$RELATION_NAME RELATION,
          COUNT(*) AS FIELDCOUNT
        FROM RDB$RELATIONS R
        JOIN RDB$RELATION FIELDS RF
        ON RF.RDB$RELATION NAME = R.RDB$RELATION NAME
          GROUP BY RELATION)
```
Chapter 6. Data Manipulation (DML) Statements

### GROUP BY FIELDCOUNT

A trivial example demonstrating how the alias of a derived table and the list of column aliases (both optional) can be used:

```
SELECT
    DBINFO.DESCR, DBINFO.DEF_CHARSET
FROM (SELECT *
        FROM RDB$DATABASE) DBINFO
          (DESCR, REL_ID, SEC_CLASS, DEF_CHARSET)
```
#### **More about Derived Tables**

Derived tables can

- be nested
- be unions, and can be used in unions
- contain aggregate functions, subqueries and joins
- be used in aggregate functions, subqueries and joins
- be calls to selectable stored procedures or queries to them
- have WHERE, ORDER BY and GROUP BY clauses, FIRST/SKIP or ROWS directives, et al.

#### Furthermore,

- Each column in a derived table must have a name. If it does not have a name, such as when it is a constant or a run-time expression, it should be given an alias, either in the regular way or by including it in the list of column aliases in the derived table's specification.
	- *The list of column aliases is optional but, if it exists, it must contain an alias for every column in the derived table*
- The optimizer can process derived tables very effectively. However, if a derived table is included in an inner join and contains a subquery, the optimizer will be unable to use any join order.

#### **A more useful example**

 $\mathbf i$ 

Suppose we have a table COEFFS which contains the coefficients of a number of quadratic equations we have to solve. It has been defined like this:

```
create table coeffs (
    a double precision not null,
    b double precision not null,
    c double precision not null,
  constraint chk a not zero check (a \langle \rangle 0)
)
```
Depending on the values of a, b and c, each equation may have zero, one or two solutions. It is possible to find these solutions with a single-level query on table COEFFS, but the code will look rather messy and several values (like the discriminant) will have to be calculated multiple times per row. A derived table can help keep things clean here:

```
select
 iif (D \ge 0, (-b - sqrt(D)) / denom, null) sol 1,
 iif (D > 0, (-b + sqrt(D)) / denom, null) sol_2
   from
    (select b, b*b - 4*a*c, 2*a from coeffs) (b, D, denom)
```
If we want to show the coefficients next to the solutions (which may not be a bad idea), we can alter the query like this:

```
select
   a, b, c,
 iif (D \ge 0, (-b - sqrt(D)) / denom, null) sol_1,iif (D > 0, (-b + sqrt(D)) / denom, null) sol_2
    from
    (select a, b, c, b^*b - 4^*a^*c as D, 2^*a as denom
       from coeffs)
```
Notice that whereas the first query used a column aliases list for the derived table, the second adds aliases internally where needed. Both methods work, as long as every column is guaranteed to have a name.

#### **Selecting FROM a CTE**

A common table expression or *CTE* is a more complex variant of the derived table, but it is also more powerful. A preamble, starting with the keyword WITH, defines one or more named *CTE*'s, each with an optional column aliases list. The main query, which follows the preamble, can then access these *CTE*'s as if they were regular tables or views. The *CTE*'s go out of scope once the main query has run to completion.

For a full discussion of *CTE*'s, please refer to the section *[Common Table Expressions \(WITH … AS …](#page-231-0) [SELECT\)](#page-231-0)*.

The following is a rewrite of our derived table example as a *CTE*:

```
with vars (b, D, denom) as (
 select b, b*b - 4*a*c, 2*a from coeffs
\lambdaselect
  iif (D \ge 0, (-b - sqrt(D)) / denom, null) sol_1,iif (D > 0, (-b + sqrt(D)) / denom, null) sol_2
from vars
```
Except for the fact that the calculations that have to be made first are now at the beginning, this isn't a great improvement over the derived table version. But we can now also eliminate the double calculation of sqrt(D) for every row:

```
with vars (b, D, denom) as (
    select b, b*b - 4*a*c, 2*a from coeffs
),
vars2 (b, D, denom, sqrtD) as (
  select b, D, denom, iif (D \ge 0, sqrt(D), null) from vars
\lambdaselect
  iif (D \ge 0, (-b - sqrtD) / denom, null) sol 1,
  iif (D > 0, (-b + sqrtD) / denom, null) sol_2
from vars2
```
The code is a little more complicated now, but it might execute more efficiently (depending on what takes more time: executing the SQRT function or passing the values of b, D and denom through an extra *CTE*). Incidentally, we could have done the same with derived tables, but that would involve nesting.

*See also [Common Table Expressions \(WITH … AS … SELECT\)](#page-231-0)*.

## <span id="page-197-0"></span>**6.1.4. Joins**

Joins combine data from two sources into a single set. This is done on a row-by-row basis and usually involves checking a *join condition* in order to determine which rows should be merged and appear in the resulting dataset. There are several types (INNER, OUTER) and classes (qualified, natural, etc.) of joins, each with its own syntax and rules.

Since joins can be chained, the datasets involved in a join may themselves be joined sets.

*Syntax*

```
SELECT
     ...
     FROM <source>
   [<joins>]
     [...]
<source> ::=
      table [[AS] alias]
    | selectable-stored-procedure [(<args>)] [[AS] alias]
    | <derived-table>
\langlejoins> ::= \langlejoin> \langle\rangle \langlejoin> ...]
<join> ::=
      [<join-type>] JOIN <source> <join-condition>
```

```
  | NATURAL [<join-type>] JOIN <source>
    | {CROSS JOIN | ,} <source>
<join-type> ::= INNER | {LEFT | RIGHT | FULL} [OUTER]
<join-condition> ::= ON <condition> | USING (<column-list>)
```
*Table 65. Arguments for* JOIN *Clauses*

| Argument                        | <b>Description</b>                                                      |
|---------------------------------|-------------------------------------------------------------------------|
| table                           | Name of a table, view or CTE                                            |
| selectable-stored-<br>procedure | Name of a selectable stored procedure                                   |
| args                            | Selectable stored procedure input parameter(s)                          |
| derived-table                   | Derived table query expression                                          |
| alias                           | An alias for a data source (table, view, procedure, CTE, derived table) |
| condition                       | Join condition (criterion)                                              |
| column-list                     | The list of columns used for an equi-join                               |

#### **Inner vs. outer joins**

A join always combines data rows from two sets (usually referred to as the left set and the right set). By default, only rows that meet the join condition (i.e., that match at least one row in the other set when the join condition is applied) make it into the result set. This default type of join is called an *inner join*. Suppose we have the following two tables:

*Table A*

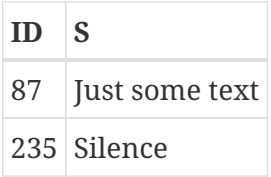

*Table B*

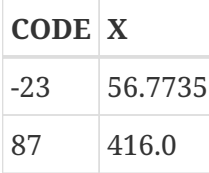

If we join these tables like this:

```
select *
    from A
    join B on A.id = B.code;
```
then the result set will be:

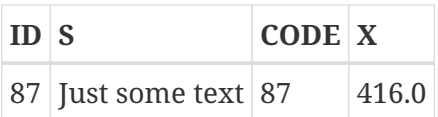

The first row of A has been joined with the second row of B because together they met the condition "A.id = B.code". The other rows from the source tables have no match in the opposite set and are therefore not included in the join. Remember, this is an INNER join. We can make that fact explicit by writing:

select \* from A inner join B on A.id = B.code;

However, since INNER is the default, this is rarely done.

It is perfectly possible that a row in the left set matches several rows from the right set or vice versa. In that case, all those combinations are included, and we can get results like:

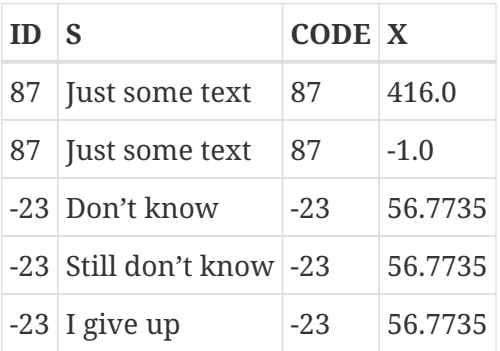

Sometimes we want (or need) *all* the rows of one or both of the sources to appear in the joined set, regardless of whether they match a record in the other source. This is where outer joins come in. A LEFT outer join includes all the records from the left set, but only matching records from the right set. In a RIGHT outer join it's the other way around. FULL outer joins include all the records from both sets. In all outer joins, the "holes" (the places where an included source record doesn't have a match in the other set) are filled up with NULLs.

In order to make an outer join, you must specify LEFT, RIGHT or FULL, optionally followed by the keyword OUTER.

Below are the results of the various outer joins when applied to our original tables A and B:

```
select *
    from A
  left \lceil \text{outer} \rceil join B on A.id = B.code;
```
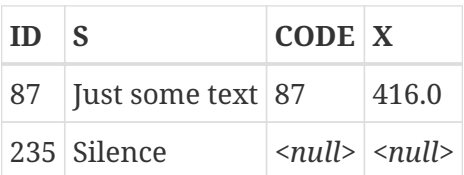

```
select *
    from A
    right [outer] join B on A.id = B.code
```
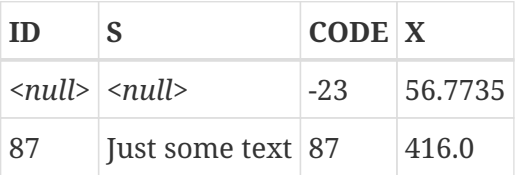

```
select *
```

```
  from A
  full [outer] join B on A.id = B.code
```
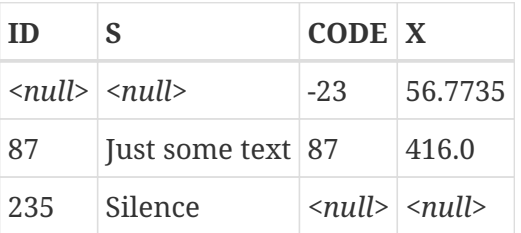

## **Qualified joins**

Qualified joins specify conditions for the combining of rows. This happens either explicitly in an ON clause or implicitly in a USING clause.

*Syntax*

```
<qualified-join> ::= [<join-type>] JOIN <source> <join-condition>
<join-type> ::= INNER | {LEFT | RIGHT | FULL} [OUTER]
<join-condition> ::= ON <condition> | USING (<column-list>)
```
#### **Explicit-condition joins**

Most qualified joins have an ON clause, with an explicit condition that can be any valid boolean expression but usually involves some comparison between the two sources involved.

Quite often, the condition is an equality test (or a number of ANDed equality tests) using the "=" operator. Joins like these are called *equi-joins*. (The examples in the section on inner and outer joins were al equi-joins.)

Examples of joins with an explicit condition:

```
/* Select all Detroit customers who made a purchase
    in 2013, along with the purchase details: */
select * from customers c
```

```
  join sales s on s.cust_id = c.id
where c.city = \DeltaDetroit' and s.year = 2013;
```

```
/* Same as above, but include non-buying customers: */
select * from customers c
 left join sales s on s.cust id = c.idwhere c.city = 'Detroit' and s.year = 2013;
```

```
/* For each man, select the women who are taller than he.
    Men for whom no such woman exists are not included. */
select m.fullname as man, f.fullname as woman
   from males m
   join females f on f.height > m.height;
```

```
/* Select all pupils with their class and mentor.
     Pupils without a mentor are also included.
     Pupils without a class are not included. */
select p.firstname, p.middlename, p.lastname,
         c.name, m.name
    from pupils p
    join classes c on c.id = p.class
    left join mentors m on m.id = p.mentor;
```
#### **Named columns joins**

Equi-joins often compare columns that have the same name in both tables. If this is the case, we can also use the second type of qualified join: the *named columns join*.

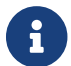

**A** Named columns joins are not supported in Dialect 1 databases.

Named columns joins have a USING clause which states just the column names. So instead of this:

```
select * from flotsam f
   join jetsam j
 on f.\,sea = j.\,sea
  and f.ship = j.ship;
```
we can also write:

```
select * from flotsam
    join jetsam using (sea, ship)
```
which is considerably shorter. The result set is a little different though — at least when using "SELECT  $*$ ":

- The explicit-condition join with the ON clause will contain each of the columns SEA and SHIP twice: once from table FLOTSAM, and once from table JETSAM. Obviously, they will have the same values.
- The named columns join with the USING clause will contain these columns only once.

If you want all the columns in the result set of the named columns join, set up your query like this:

```
select f.*, j.*
   from flotsam f
    join jetsam j using (sea, ship);
```
This will give you the exact same result set as the explicit-condition join.

For an OUTER named columns join, there's an additional twist when using "SELECT \*" or an unqualified column name from the USING list:

If a row from one source set doesn't have a match in the other but must still be included because of the LEFT, RIGHT or FULL directive, the merged column in the joined set gets the non-NULL value. That is fair enough, but now you can't tell whether this value came from the left set, the right set, or both. This can be especially deceiving when the value came from the right hand set, because "\*" always shows combined columns in the left hand part — even in the case of a RIGHT join.

Whether this is a problem or not depends on the situation. If it is, use the "a.\*, b.\*" approach shown above, with a and b the names or aliases of the two sources. Or better yet, avoid "\*" altogether in your serious queries and qualify all column names in joined sets. This has the additional benefit that it forces you to think about which data you want to retrieve and where from.

It is your responsibility to make sure that the column names in the USING list are of compatible types between the two sources. If the types are compatible but not equal, the engine converts them to the type with the broadest range of values before comparing the values. This will also be the data type of the merged column that shows up in the result set if "SELECT \*" or the unqualified column name is used. Qualified columns on the other hand will always retain their original data type.

#### **Natural joins**

Taking the idea of the named columns join a step further, a *natural join* performs an automatic equi-join on all the columns that have the same name in the left and right table. The data types of these columns must be compatible.

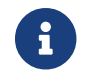

Natural joins are not supported in Dialect 1 databases.

*Syntax*

```
<natural-join> ::= NATURAL [<join-type>] JOIN <source>
```

```
<join-type> ::= INNER | {LEFT | RIGHT | FULL} [OUTER]
```
Given these two tables:

```
create table TA (
    a bigint,
    s varchar(12),
  ins date date
);
```

```
create table TB (
    a bigint,
    descr varchar(12),
    x float,
    ins_date date
);
```
a natural join on TA and TB would involve the columns a and ins\_date, and the following two statements would have the same effect:

```
select * from TA
   natural join TB;
```

```
select * from TA
   join TB using (a, ins_date);
```
Like all joins, natural joins are inner joins by default, but you can turn them into outer joins by specifying LEFT, RIGHT or FULL before the JOIN keyword.

Caution: if there are no columns with the same name in the two source relations, a CROSS JOIN is performed. We'll get to this type of join in a minute.

#### **A Note on Equality**

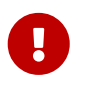

This note about equality and inequality operators applies everywhere in Firebird's SQL language, not just in JOIN conditions.

The "=" operator, which is explicitly used in many conditional joins and implicitly in named column joins and natural joins, only matches values to values. According to the SQL standard, NULL is not a value and hence two NULLs are neither equal nor unequal to one another. If you need NULLs to match each other in a join, use the IS NOT DISTINCT FROM operator. This operator returns true if the operands have the same value *or* if they are both NULL.

```
select *
    from A join B
   on A.id is not distinct from B.code;
```
Likewise, in the — extremely rare — cases where you want to join on *in*equality, use IS DISTINCT

FROM, not "<>", if you want NULL to be considered different from any value and two NULLs considered equal:

```
select *
   from A join B
   on A.id is distinct from B.code;
```
#### **Cross joins**

A cross join produces the full set product of the two data sources. This means that it successfully matches every row in the left source to every row in the right source.

*Syntax*

```
<cross-join> ::= {CROSS JOIN | ,} <source>
```
Use of the comma syntax is discouraged, and we recommend using the explicit join syntax.

Cross-joining two sets is equivalent to joining them on a tautology (a condition that is always true). The following two statements have the same effect:

select \* from TA cross join TB; select \* from TA

join TB on  $1 = 1$ ;

Cross joins are inner joins, because they only include matching records – it just so happens that *every* record matches! An outer cross join, if it existed, wouldn't add anything to the result, because what outer joins add are non-matching records, and these don't exist in cross joins.

Cross joins are seldom useful, except if you want to list all the possible combinations of two or more variables. Suppose you are selling a product that comes in different sizes, different colors and different materials. If these variables are each listed in a table of their own, this query would return all the combinations:

```
select m.name, s.size, c.name
   from materials m
   cross join sizes s
    cross join colors c;
```
#### **Ambiguous field names in joins**

Firebird rejects unqualified field names in a query if these field names exist in more than one dataset involved in a join. This is even true for inner equi-joins where the field name figures in the

ON clause like this:

```
select a, b, c
   from TA
 join TB on TA.a = TB.a;
```
There is one exception to this rule: with named columns joins and natural joins, the unqualified field name of a column taking part in the matching process may be used legally and refers to the merged column of the same name. For named columns joins, these are the columns listed in the USING clause. For natural joins, they are the columns that have the same name in both relations. But please notice again that, especially in outer joins, plain colname isn't always the same as left.colname or right.colname. Types may differ, and one of the qualified columns may be NULL while the other isn't. In that case, the value in the merged, unqualified column may mask the fact that one of the source values is absent.

#### **Joins with stored procedures**

If a join is performed with a stored procedure that is not correlated with other data streams via input parameters, there are no oddities. If correlation *is* involved, an unpleasant quirk reveals itself. The problem is that the optimizer denies itself any way to determine the interrelationships of the input parameters of the procedure from the fields in the other streams:

SELECT \* FROM MY\_TAB JOIN MY PROC(MY TAB.F) ON 1 = 1;

Here, the procedure will be executed before a single record has been retrieved from the table, MY\_TAB. The isc\_no\_cur\_rec error error (*no current record for fetch operation*) is raised, interrupting the execution.

The solution is to use syntax that specifies the join order *explicitly*:

SELECT \* FROM MY\_TAB LEFT JOIN MY\_PROC(MY\_TAB.F) ON 1 = 1;

This forces the table to be read before the procedure and everything works correctly.

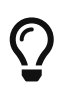

This quirk has been recognised as a bug in the optimizer and will be fixed in the next version of Firebird.

## **6.1.5. The WHERE clause**

The WHERE clause serves to limit the rows returned to the ones that the caller is interested in. The condition following the keyword WHERE can be as simple as a check like "AMOUNT = 3" or it can be a multilayered, convoluted expression containing subselects, predicates, function calls, mathematical and logical operators, context variables and more.

The condition in the WHERE clause is often called the *search condition*, the *search expression* or simply the *search*.

In DSQL and ESQL, the search expression may contain parameters. This is useful if a query has to be repeated a number of times with different input values. In the SQL string as it is passed to the server, question marks are used as placeholders for the parameters. They are called *positional parameters* because they can only be told apart by their position in the string. Connectivity libraries often support *named parameters* of the form :id, :amount, :a etc. These are more user-friendly; the library takes care of translating the named parameters to positional parameters before passing the statement to the server.

The search condition may also contain local (PSQL) or host (ESQL) variable names, preceded by a colon.

```
Syntax
```

```
SFIFCT ...
   FROM ...
    [...]
 WHERE <search-condition>
    [...]
<search-condition> ::=
    a boolean expression returning
    TRUE, FALSE or possibly UNKNOWN (NULL)
```
Only those rows for which the search condition evaluates to TRUE are included in the result set. Be careful with possible NULL outcomes: if you negate a NULL expression with NOT, the result will still be NULL and the row will not pass. This is demonstrated in one of the examples below.

#### **Examples**

```
select genus, species from mammals
   where family = 'Felidae'
   order by genus;
```

```
select * from persons
   where birthyear in (1880, 1881)
       or birthyear between 1891 and 1898;
```

```
select name, street, borough, phone
   from schools s
 where exists (select * from pupils p where p.school = s.id)
   order by borough, street;
```

```
select * from employees
      where salary >= 10000 and position \langle > 10000, 1000, 1000, 1000, 1000, 1000, 1000, 1000, 1000, 1000, 1000, 1000, 1000, 1000, 1000, 1000, 1000, 1000, 1000, 1000, 1000, 1000, 1000, 1000, 1000, 1000, 1000, 1000, 1000, 1000,
```

```
select name from wrestlers
   where region = 'Europe'
    and weight > all (select weight from shot putters
                      where region = 'Africa');
```

```
select id, name from players
   where team_id = (select id from teams where name = 'Buffaloes');
```

```
select sum (population) from towns
   where name like '%dam'
   and province containing 'land';
```

```
select password from usertable
 where username = current_user;
```
The following example shows what can happen if the search condition evaluates to NULL.

Suppose you have a table listing some children's names and the number of marbles they possess. At a certain moment, the table contains these data:

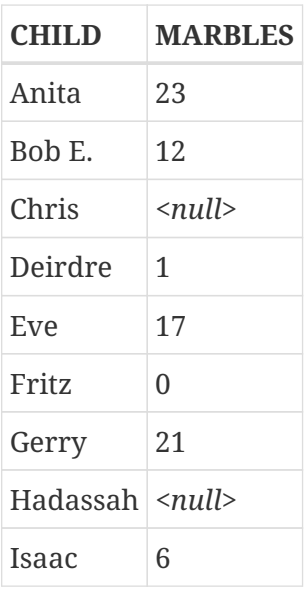

First, please notice the difference between NULL and 0: Fritz is *known* to have no marbles at all, Chris's and Hadassah's marble counts are unknown.

Now, if you issue this SQL statement:

select list(child) from marbletable where marbles > 10;

you will get the names Anita, Bob E., Eve and Gerry. These children all have more than 10 marbles.

If you negate the expression:

select list(child) from marbletable where not marbles > 10

it's the turn of Deirdre, Fritz and Isaac to fill the list. Chris and Hadassah are not included, because they aren't *known* to have ten marbles or less. Should you change that last query to:

select list(child) from marbletable where marbles  $\leq 10$ ;

the result will still be the same, because the expression NULL <= 10 yields UNKNOWN. This is not the same as TRUE, so Chris and Hadassah are not listed. If you want them listed with the "poor" children, change the query to:

select list(child) from marbletable where marbles  $\le$  10 or marbles is null;

Now the search condition becomes true for Chris and Hadassah, because "marbles is null" obviously returns TRUE in their case. In fact, the search condition cannot be NULL for anybody now.

Lastly, two examples of SELECT queries with parameters in the search. It depends on the application how you should define query parameters and even if it is possible at all. Notice that queries like these cannot be executed immediately: they have to be *prepared* first. Once a parameterized query has been prepared, the user (or calling code) can supply values for the parameters and have it executed many times, entering new values before every call. How the values are entered and the execution started is up to the application. In a GUI environment, the user typically types the parameter values in one or more text boxes and then clicks an "Execute", "Run" or "Refresh" button.

```
select name, address, phone frome stores
 where city = ? and class = ?;
```

```
select * from pants
 where model = :model and size = :size and color = :col;
```
The last query cannot be passed directly to the engine; the application must convert it to the other format first, mapping named parameters to positional parameters.

## **6.1.6. The GROUP BY clause**

GROUP BY merges output rows that have the same combination of values in its item list into a single row. Aggregate functions in the select list are applied to each group individually instead of to the dataset as a whole.

If the select list only contains aggregate columns or, more generally, columns whose values don't depend on individual rows in the underlying set, GROUP BY is optional. When omitted, the final result set of will consist of a single row (provided that at least one aggregated column is present).

If the select list contains both aggregate columns and columns whose values may vary per row, the GROUP BY clause becomes mandatory.

*Syntax*

```
SELECT ... FROM ...
    GROUP BY <grouping-item> [, <grouping-item> ...]
    [HAVING <grouped-row-condition>]
    ...
<grouping-item> ::=
      <non-aggr-select-item>
    | <non-aggr-expression>
<non-aggr-select-item> ::=
      column-copy
    | column-alias
    | column-position
```
*Table 66. Arguments for the* GROUP BY *Clause*

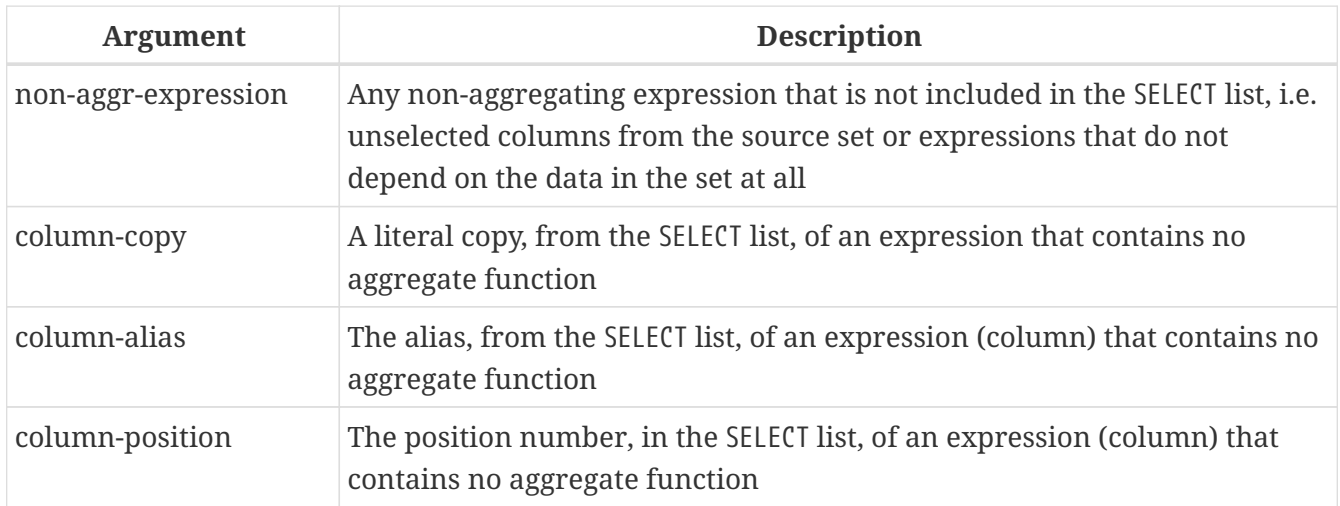

A general rule of thumb is that every non-aggregate item in the SELECT list must also be in the GROUP BY list. You can do this in three ways:

- 1. By copying the item verbatim from the select list, e.g. "class" or "'D:' || upper(doccode)".
- 2. By specifying the column alias, if it exists.
- 3. By specifying the column position as an integer *literal* between 1 and the number of columns.

Integer values resulting from expressions or parameter substitutions are simply invariables and will be used as such in the grouping. They will have no effect though, as their value is the same for each row.

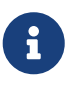

If you group by a column position, the expression at that position is copied internally from the select list. If it concerns a subquery, that subquery will be executed again in the grouping phase. That is to say, grouping by the column position, rather than duplicating the subquery expression in the grouping clause, saves keystrokes and bytes, but it is not a way of saving processing cycles!

In addition to the required items, the grouping list may also contain:

- Columns from the source table that are not in the select list, or non-aggregate expressions based on such columns. Adding such columns may further subdivide the groups. But since these columns are not in the select list, you can't tell which aggregated row corresponds to which value in the column. So, in general, if you are interested in this information, you also include the column or expression in the select list — which brings you back to the rule: "every nonaggregate column in the select list must also be in the grouping list".
- Expressions that aren't dependent on the data in the underlying set, e.g. constants, context variables, single-value non-correlated subselects etc. This is only mentioned for completeness, as adding such items is utterly pointless: they don't affect the grouping at all. "Harmless but useless" items like these may also figure in the select list without being copied to the grouping list.

#### **Examples**

When the select list contains only aggregate columns, GROUP BY is not mandatory:

```
select count(*), avg(age) from students
 where sex = 'M';
```
This will return a single row listing the number of male students and their average age. Adding expressions that don't depend on values in individual rows of table STUDENTS doesn't change that:

select count(\*), avg(age), current\_date from students where  $sex = 'M';$ 

The row will now have an extra column showing the current date, but other than that, nothing fundamental has changed. A GROUP BY clause is still not required.

However, in both the above examples it is *allowed*. This is perfectly valid:

```
select count(*), avg(age) from students
 where sex = 'M'  group by class;
```
and will return a row for each class that has boys in it, listing the number of boys and their average age in that particular class. (If you also leave the current\_date field in, this value will be repeated on every row, which is not very exciting.)

The above query has a major drawback though: it gives you information about the different classes, but it doesn't tell you which row applies to which class. In order to get that extra bit of information, the non-aggregate column CLASS must be added to the select list:

```
select class, count(*), avg(age) from students
 where sex = 'M'  group by class;
```
Now we have a useful query. Notice that the addition of column CLASS also makes the GROUP BY clause mandatory. We can't drop that clause anymore, unless we also remove CLASS from the column list.

The output of our last query may look something like this:

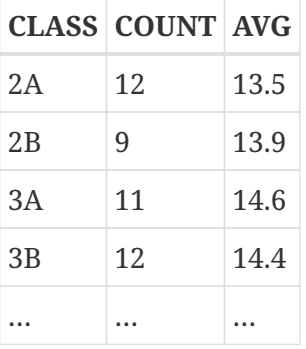

The headings "COUNT" and "AVG" are not very informative. In a simple case like this, you might get away with that, but in general you should give aggregate columns a meaningful name by aliasing them:

```
select class,
         count(*) as num_boys,
         avg(age) as boys_avg_age
    from students
 where sex = 'M'  group by class;
```
As you may recall from the formal syntax of the columns list, the AS keyword is optional.

Adding more non-aggregate (or rather: row-dependent) columns requires adding them to the GROUP BY clause too. For instance, you might want to see the above information for girls as well; and you may also want to differentiate between boarding and day students:

select class, sex, boarding\_type,

```
  count(*) as number,
       avg(age) as avg_age
  from students
  group by class, sex, boarding_type;
```
This may give you the following result:

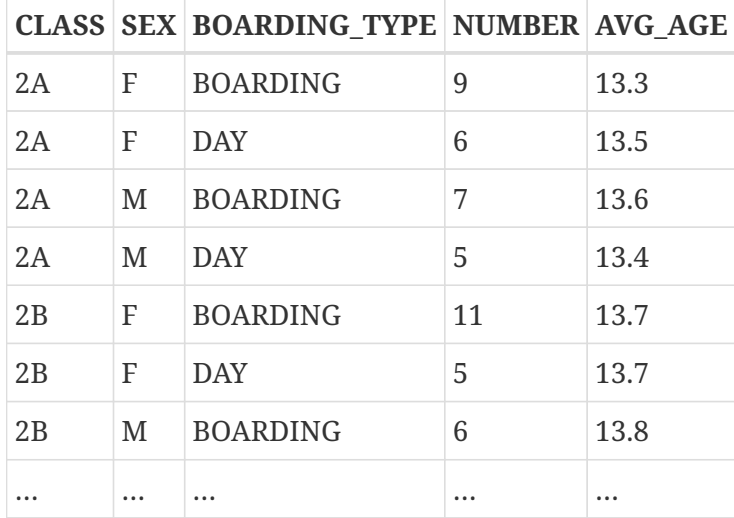

Each row in the result set corresponds to one particular combination of the variables class, sex and boarding type. The aggregate results — number and average age — are given for each of these rather specific groups individually. In a query like this, you don't see a total for boys as a whole, or day students as a whole. That's the tradeoff: the more non-aggregate columns you add, the more you can pinpoint very specific groups, but the more you also lose sight of the general picture. Of course, you can still obtain the "coarser" aggregates through separate queries.

#### **HAVING**

Just as a WHERE clause limits the rows in a dataset to those that meet the search condition, so the HAVING subclause imposes restrictions on the aggregated rows in a grouped set. HAVING is optional, and can only be used in conjunction with GROUP BY.

The condition(s) in the HAVING clause can refer to:

- Any aggregated column in the select list. This is the most widely used alternative.
- Any aggregated expression that is not in the select list, but allowed in the context of the query. This is sometimes useful too.
- Any column in the GROUP BY list. While legal, it is more efficient to filter on these non-aggregated data at an earlier stage: in the WHERE clause.
- Any expression whose value doesn't depend on the contents of the dataset (like a constant or a context variable). This is valid but utterly pointless, because it will either suppress the entire set or leave it untouched, based on conditions that have nothing to do with the set itself.

A HAVING clause can *not* contain:

• Non-aggregated column expressions that are not in the GROUP BY list.

- Column positions. An integer in the HAVING clause is just an integer.
- Column aliases not even if they appear in the GROUP BY clause!

#### **Examples**

Building on our earlier examples, this could be used to skip small groups of students:

```
select class,
         count(*) as num_boys,
         avg(age) as boys_avg_age
   from students
 where sex = 'M'  group by class
 having count(*) >= 5;
```
To select only groups that have a minimum age spread:

```
select class,
         count(*) as num_boys,
         avg(age) as boys_avg_age
   from students
 where sex = 'M'  group by class
 having max(age) - min(age) > 1.2;
```
Notice that if you're really interested in this information, you'd normally include min(age) and  $max(aqe)$  -– or the expression "max(age) - min(age)" -– in the select list as well!

To include only 3rd classes:

```
select class,
         count(*) as num_boys,
         avg(age) as boys_avg_age
    from students
 where sex = 'M'  group by class
   having class starting with '3';
```
Better would be to move this condition to the WHERE clause:

```
select class,
         count(*) as num_boys,
         avg(age) as boys_avg_age
    from students
   where sex = 'M' and class starting with '3'
   group by class;
```
## **6.1.7. The PLAN clause**

The PLAN clause enables the user to submit a data retrieval plan, thus overriding the plan that the optimizer would have generated automatically.

*Syntax*

```
PLAN <plan-expr>
<plan-expr> ::=
      (<plan-item> [, <plan-item> ...])
    | <sorted-item>
    | <joined-item>
    | <merged-item>
<sorted-item> ::= SORT (<plan-item>)
<joined-item> ::=
    JOIN (<plan-item>, <plan-item> [, <plan-item> ...])
<merged-item> ::=
    [SORT] MERGE (<sorted-item>, <sorted-item> [, <sorted-item> ...])
<plan-item> ::= <basic-item> | <plan-expr>
<basic-item> ::=
    <relation> { NATURAL
               | INDEX (<indexlist>)
               | ORDER index [INDEX (<indexlist>)] }
<relation> ::= table | view [table]
<indexlist> ::= index [, index ...]
```
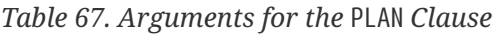

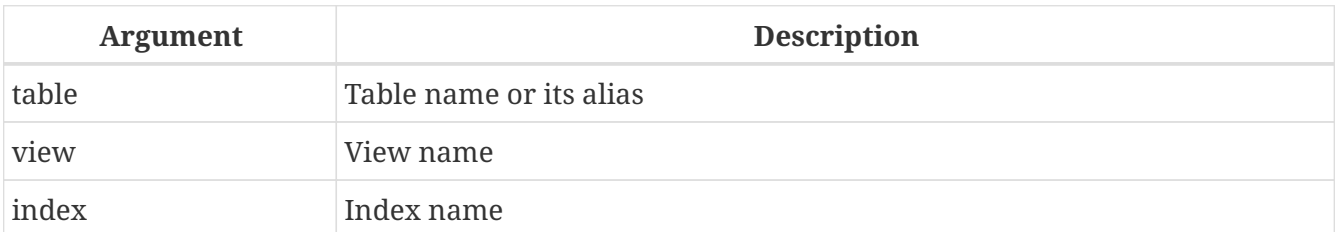

Every time a user submits a query to the Firebird engine, the optimizer computes a data retrieval strategy. Most Firebird clients can make this retrieval plan visible to the user. In Firebird's own isql utility, this is done with the command SET PLAN ON. If you are studying query plans rather than running queries, SET PLANONLY ON will show the plan without executing the query.

In most situations, you can trust that Firebird will select the optimal query plan for you. However, if you have complicated queries that seem to be underperforming, it may very well be worth your while to examine the plan and see if you can improve on it.

#### **Simple plans**

The simplest plans consist of just a relation name followed by a retrieval method. For example, for an unsorted single-table select without a WHERE clause:

```
select * from students
   plan (students natural);
```
If there's a WHERE or a HAVING clause, you can specify the index to be used for finding matches:

```
select * from students
 where class = '3C'  plan (students index (ix_stud_class));
```
The INDEX directive is also used for join conditions (to be discussed a little later). It can contain a list of indexes, separated by commas.

ORDER specifies the index for sorting the set if an ORDER BY or GROUP BY clause is present:

```
select * from students
   plan (students order pk_students)
   order by id;
```
ORDER and INDEX can be combined:

```
select * from students
 where class > = '3'  plan (students order pk_students index (ix_stud_class))
   order by id;
```
It is perfectly OK if ORDER and INDEX specify the same index:

```
select * from students
 where class > = '3'  plan (students order ix_stud_class index (ix_stud_class))
   order by class;
```
For sorting sets when there's no usable index available (or if you want to suppress its use), leave out ORDER and prepend the plan expression with SORT:

```
select * from students
   plan sort (students natural)
   order by name;
```
Or when an index is used for the search:

```
select * from students
 where class > = '3'  plan sort (students index (ix_stud_class))
   order by name;
```
Notice that SORT, unlike ORDER, is outside the parentheses. This reflects the fact that the data rows are retrieved unordered and sorted afterwards by the engine.

When selecting from a view, specify the view and the table involved. For instance, if you have a view FRESHMEN that selects just the first-year students:

```
select * from freshmen
   plan (freshmen students natural);
```
Or, for instance:

```
select * from freshmen
 where id > 10  plan sort (freshmen students index (pk_students))
   order by name desc;
```
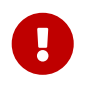

If a table or view has been aliased, it is the alias, not the original name, that must be used in the PLAN clause.

### **Composite plans**

When a join is made, you can specify the index which is to be used for matching. You must also use the JOIN directive on the two streams in the plan:

```
select s.id, s.name, s.class, c.mentor
   from students s
    join classes c on c.name = s.class
   plan join (s natural, c index (pk_classes));
```
The same join, sorted on an indexed column:

```
select s.id, s.name, s.class, c.mentor
    from students s
    join classes c on c.name = s.class
   plan join (s order pk_students, c index (pk_classes))
   order by s.id;
```
And on a non-indexed column:

```
select s.id, s.name, s.class, c.mentor
   from students s
    join classes c on c.name = s.class
   plan sort (join (s natural, c index (pk_classes)))
   order by s.name;
```
With a search added:

```
select s.id, s.name, s.class, c.mentor
   from students s
   join classes c on c.name = s.class
 where s.class \leq '2'  plan sort (join (s index (fk_student_class), c index (pk_classes)))
   order by s.name;
```
As a left outer join:

```
select s.id, s.name, s.class, c.mentor
   from classes c
   left join students s on c.name = s.class
 where s.class \leq '2'
   plan sort (join (c natural, s index (fk_student_class)))
   order by s.name;
```
If there is no index available to match the join criteria (or if you don't want to use it), the plan must first sort both streams on their join column(s) and then merge them. This is achieved with the SORT directive (which we've already met) and MERGE instead of JOIN:

```
select * from students s
    join classes c on c.cookie = s.cookie
    plan merge (sort (c natural), sort (s natural));
```
Adding an ORDER BY clause means the result of the merge must also be sorted:

```
select * from students s
    join classes c on c.cookie = s.cookie
    plan sort (merge (sort (c natural), sort (s natural)))
   order by c.name, s.id;
```
Finally, we add a search condition on two indexable colums of table STUDENTS:

```
select * from students s
```

```
  join classes c on c.cookie = s.cookie
where s.id < 10 and s.class < = '2'  plan sort (merge (sort (c natural),
                     sort (s index (pk_students, fk_student_class))))
  order by c.name, s.id;
```
As follows from the formal syntax definition, JOINs and MERGEs in the plan may combine more than two streams. Also, every plan expression may be used as a plan item in an encompassing plan. This means that plans of certain complicated queries may have various nesting levels.

Finally, instead of MERGE you may also write SORT MERGE. As this makes absolutely no difference and may create confusion with "real" SORT directives (the ones that *do* make a difference), it's probably best to stick to plain MERGE.

> Occasionally, the optimizer will accept a plan and then not follow it, even though it does not reject it as invalid. One such example was

 $\mathbf{P}$ 

MERGE (unsorted stream, unsorted stream)

It is advisable to treat such as plan as "deprecated".

### **6.1.8. UNION**

A UNION concatenates two or more datasets, thus increasing the number of rows but not the number of columns. Datasets taking part in a UNION must have the same number of columns, and columns at corresponding positions must be of the same type. Other than that, they may be totally unrelated.

By default, a union suppresses duplicate rows. UNION ALL shows all rows, including any duplicates. The optional DISTINCT keyword makes the default behaviour explicit.

*Syntax*

```
<sub>1</sub>: <sub>1</sub></sub>
    <individual-select>
    UNION [DISTINCT | ALL]
    <individual-select>
  \Gamma  [UNION [DISTINCT | ALL]
      <individual-select>
       ...
    ]
    [<union-wide-clauses>]
<individual-select> ::=
    SELECT
    [TRANSACTION name]
    [FIRST m] [SKIP n]
    [DISTINCT | ALL] <columns>
```

```
[INTO <host-varlist>]
    FROM <source> [[AS] alias]
  [<joins>]
    [WHERE <condition>]
    [GROUP BY <grouping-list>
    [HAVING <aggregate-condition>]]
   [PLAN <plan-expr>]
<union-wide-clauses> ::=
    [ORDER BY <ordering-list>]
    [ROWS m [TO n]]
   [FOR UPDATE [OF <columns>]]
    [WITH LOCK]
    [INTO <PSQL-varlist>]
```
Unions take their column names from the *first* select query. If you want to alias union columns, do so in the column list of the topmost SELECT. Aliases in other participating selects are allowed and may even be useful, but will not propagate to the union level.

If a union has an ORDER BY clause, the only allowed sort items are integer literals indicating 1-based column positions, optionally followed by an ASC/DESC and/or a NULLS {FIRST | LAST} directive. This also implies that you cannot order a union by anything that isn't a column in the union. (You can, however, wrap it in a derived table, which gives you back all the usual sort options.)

Unions are allowed in subqueries of any kind and can themselves contain subqueries. They can also contain joins, and can take part in a join when wrapped in a derived table.

#### **Examples**

This query presents information from different music collections in one dataset using unions:

```
select id, title, artist, length, 'CD' as medium
    from cds
union
select id, title, artist, length, 'LP'
    from records
union
select id, title, artist, length, 'MC'
    from cassettes
order by 3, 2 -- artist, title;
```
If id, title, artist and length are the only fields in the tables involved, the query can also be written as:

```
select c.*, 'CD' as medium
   from cds c
union
select r.*, 'LP'
    from records r
```

```
union
select c.*, 'MC'
    from cassettes c
order by 3, 2 -- artist, title;
```
Qualifying the "stars" is necessary here because they are not the only item in the column list. Notice how the "c" aliases in the first and third select do not conflict with each other: their scopes are not union-wide but apply only to their respective select queries.

The next query retrieves names and phone numbers from translators and proofreaders. Translators who also work as proofreaders will show up only once in the result set, provided their phone number is the same in both tables. The same result can be obtained without DISTINCT. With ALL, these people would appear twice.

select name, phone from translators union distinct select name, telephone from proofreaders;

A UNION within a subquery:

```
select name, phone, hourly rate from clowns
where hourly_rate < all
    (select hourly_rate from jugglers
       union
     select hourly_rate from acrobats)
order by hourly_rate;
```
### **6.1.9. ORDER BY**

When a SELECT statement is executed, the result set is not sorted in any way. It often happens that rows appear to be sorted chronologically, simply because they are returned in the same order they were added to the table by INSERT statements. To specify a sorting order for the set specification, an ORDER BY clause is used.

*Syntax*

```
SELECT ... FROM ...
...
ORDER BY <ordering-item> [, <ordering-item> …]
<ordering-item> ::=
    {col-name | col-alias | col-position | <expression>}
    [COLLATE collation-name]
    [ASC[ENDING] | DESC[ENDING]]
    [NULLS {FIRST|LAST}]
```
*Table 68. Arguments for the* ORDER BY *Clause*

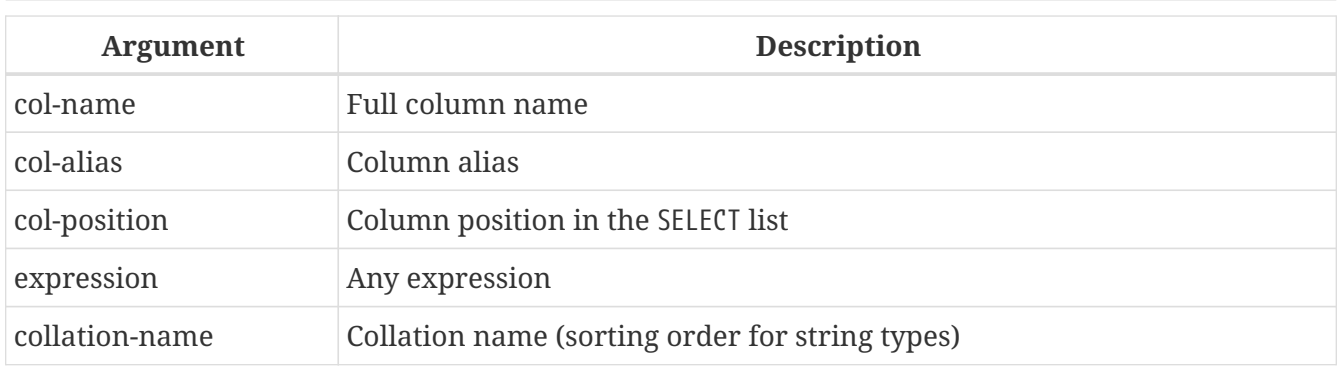

### **Description**

The ORDER BY consists of a comma-separated list of the columns on which the result data set should be sorted. The sort order can be specified by the name of the column — but only if the column was not previously aliased in the SELECT columns list. The alias must be used if it was used there. The ordinal position number of the column in the SELECT column list, the alias given to the column in the SELECT list with the help of the AS keyword, or the number of the column in the SELECT list can be used without restriction.

The three forms of expressing the columns for the sort order can be mixed in the same ORDER BY clause. For instance, one column in the list can be specified by its name and another column can be specified by its number.

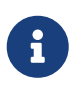

If you use the column position to specify the sort order for a query of the SELECT \* style, the server expands the asterisk to the full column list in order to determine the columns for the sort. It is, however, considered "sloppy practice" to design ordered sets this way.

### **Sorting Direction**

The keyword ASCENDING, usually abbreviated to ASC, specifies a sort direction from lowest to highest. ASCENDING is the default sort direction.

The keyword DESCENDING, usually abbreviated to DESC, specifies a sort direction from highest to lowest.

Specifying ascending order for one column and the descending order for another is allowed.

### **Collation Order**

The keyword COLLATE specifies the collation order for a string column if you need a collation that is different from the normal one for this column. The normal collation order will be either the default one for the database character set or one that has been set explicitly in the column's definition.

### **NULLs Position**

The keyword NULLS defines where NULL in the associated column will fall in the sort order: NULLS FIRST places the rows with the NULL column *above* rows ordered by that column's value; NULLS LAST places those rows *after* the ordered rows.

NULLS FIRST is the default.

### **Ordering UNION-ed Sets**

The discrete queries contributing to a UNION cannot take an ORDER BY clause. The only option is to order the entire output, using one ORDER BY clause at the end of the overall query.

The simplest — and, in some cases, the only — method for specifying the sort order is by the ordinal column position. However, it is also valid to use the column names or aliases, from the first contributing query *only*.

The ASC/DESC and/or NULLS directives are available for this global set.

If discrete ordering within the contributing set is required, use of derived tables or common table expressions for those sets may be a solution.

### **Examples of ORDER BY**

Sorting the result set in ascending order, ordering by the RDB\$CHARACTER\_SET\_ID, RDB\$COLLATION\_ID columns of the RDB\$COLLATIONS table:

SELECT RDB\$CHARACTER\_SET\_ID AS CHARSET\_ID, RDB\$COLLATION\_ID AS COLL\_ID, RDB\$COLLATION\_NAME AS NAME FROM RDB\$COLLATIONS ORDER BY RDB\$CHARACTER SET ID, RDB\$COLLATION ID;

The same, but sorting by the column aliases:

SELECT RDB\$CHARACTER\_SET\_ID AS CHARSET\_ID, RDB\$COLLATION\_ID AS COLL\_ID, RDB\$COLLATION\_NAME AS NAME FROM RDB\$COLLATIONS ORDER BY CHARSET\_ID, COLL\_ID;

Sorting the output data by the column position numbers:

SELECT RDB\$CHARACTER\_SET\_ID AS CHARSET\_ID, RDB\$COLLATION\_ID AS COLL\_ID, RDB\$COLLATION\_NAME AS NAME FROM RDB\$COLLATIONS ORDER BY 1, 2;

Sorting a SELECT \* query by position numbers — possible, but *nasty* and not recommended:

SELECT \* FROM RDB\$COLLATIONS ORDER BY 3, 2;

Sorting by the second column in the BOOKS table:

SELECT BOOKS.\*, FILMS.DIRECTOR FROM BOOKS, FILMS ORDER BY 2;

Sorting in descending order by the values of column PROCESS\_TIME, with NULLs placed at the beginning of the set:

SELECT \* FROM MSG ORDER BY PROCESS\_TIME DESC NULLS FIRST;

Sorting the set obtained by a UNION of two queries. Results are sorted in descending order for the values in the second column, with NULLs at the end of the set; and in ascending order for the values of the first column with NULLs at the beginning.

SELECT DOC\_NUMBER, DOC\_DATE FROM PAYORDER UNION ALL SELECT DOC\_NUMBER, DOC\_DATE FROM BUDGORDER ORDER BY 2 DESC NULLS LAST, 1 ASC NULLS FIRST;

### **6.1.10. ROWS**

*Used for* Retrieving a slice of rows from an ordered set

*Available in*

DSQL, PSQL

*Syntax*

```
SELECT <columns> FROM ...
    [WHERE ...]
    [ORDER BY ...]
```
ROWS *m* [TO *n*]

*Table 69. Arguments for the* ROWS *Clause*

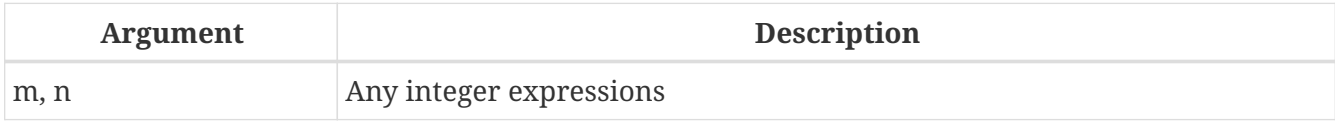

### *Description*

H.

Limits the amount of rows returned by the SELECT statement to a specified number or range.

The FIRST and SKIP clauses do the same job as ROWS, but neither are SQL-compliant. Unlike FIRST and SKIP, the ROWS and TO clauses accept any type of integer expression as their arguments, without parentheses. Of course, parentheses may still be needed for nested evaluations inside the expression and a subquery must always be enclosed in parentheses.

- Numbering of rows in the intermediate set the overall set cached on disk before the "slice" is extracted — starts at 1.
- Both FIRST/SKIP and ROWS can be used without the ORDER BY clause, although it rarely makes sense to do so — except perhaps when you want to take a quick look at the table data and don't care that rows will be in random order. For this purpose, a query like "SELECT \* FROM TABLE1 ROWS 20" would return the first 20 rows instead of a whole table that might be rather big.

Calling ROWS *m* retrieves the first *m* records from the set specified.

### **Characteristics of using ROWS** *m* **without a TO clause:**

- If *m* is greater than the total number of records in the intermediate data set, the entire set is returned
- If *m* = 0, an empty set is returned
- If *m* < 0, the SELECT statement call fails with an error

Calling ROWS *m* TO *n* retrieves the rows from the set, starting at row *m* and ending after row *n* — the set is inclusive.

### **Characteristics of using ROWS** *m* **with a TO clause:**

- If *m* is greater than the total number of rows in the intermediate set and  $n \ge m$ , an empty set is returned
- If *m* is not greater than *n* and *n* is greater than the total number of rows in the intermediate set, the result set will be limited to rows starting from *m*, up to the end of the set
- If *m* < 1 and *n* < 1, the SELECT statement call fails with an error
- If  $n = m 1$ , an empty set is returned
- If *n* < *m* 1, the SELECT statement call fails with an error

#### **Using a TO clause without a ROWS clause:**

While ROWS replaces the FIRST and SKIP syntax, there is one situation where the ROWS syntax does not provide the same behaviour: specifying SKIP *n* on its own returns the entire intermediate set, without the first *n* rows. The ROWS  $\cdots$  TO syntax needs a little help to achieve this.

With the ROWS syntax, you need a ROWS clause *in association with* the TO clause and deliberately make the second (*n*) argument greater than the size of the intermediate data set. This is achieved by creating an expression for *n* that uses a subquery to retrieve the count of rows in the intermediate set and adds 1 to it.

### **Mixing ROWS and FIRST/SKIP**

ROWS syntax cannot be mixed with FIRST/SKIP syntax in the same SELECT expression. Using the different syntaxes in different subqueries in the same statement is allowed.

### **ROWS Syntax in UNION Queries**

When ROWS is used in a UNION query, the ROWS directive is applied to the unioned set and must be placed after the last SELECT statement.

If a need arises to limit the subsets returned by one or more SELECT statements inside UNION, there are a couple of options:

- 1. Use FIRST/SKIP syntax in these SELECT statements bearing in mind that an ordering clause (ORDER BY) cannot be applied locally to the discrete queries, but only to the combined output.
- 2. Convert the queries to derived tables with their own ROWS clauses.

### **Examples of ROWS**

The following examples rewrite the [examples](#page-186-0) used in the section about FIRST and SKIP, [earlier in](#page-185-0) [this chapter.](#page-185-0)

Retrieve the first ten names from the output of a sorted query on the PEOPLE table:

SELECT id, name FROM People ORDER BY name ASC ROWS 1 TO 10;

or its equivalent

SELECT id, name FROM People ORDER BY name ASC ROWS 10;

Return all records from the PEOPLE table except for the first 10 names:

SELECT id, name FROM People ORDER BY name ASC ROWS 11 TO (SELECT COUNT(\*) FROM People);

And this query will return the last 10 records (pay attention to the parentheses):

SELECT id, name FROM People ORDER BY name ASC ROWS (SELECT COUNT(\*) - 9 FROM People) TO (SELECT COUNT(\*) FROM People);

This one will return rows 81-100 from the PEOPLE table:

SELECT id, name FROM People ORDER BY name ASC ROWS 81 TO 100;

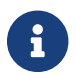

ROWS can also be used with the [UPDATE](#page-240-0) and [DELETE](#page-248-0) statements.

### <span id="page-226-0"></span>**6.1.11. FOR UPDATE [OF]**

*Syntax*

```
SELECT ... FROM single_table
    [WHERE ...]
   [FOR UPDATE [OF ...]]
```
FOR UPDATE does not do what it suggests. Its only effect currently is to disable the pre-fetch buffer.

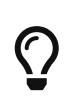

It is likely to change in future: the plan is to validate cursors marked with FOR UPDATE if they are truly updateable and reject positioned updates and deletes for cursors evaluated as non-updateable.

The OF sub-clause does not do anything at all.

### **6.1.12. WITH LOCK**

*Available in* DSQL, PSQL

*Used for* Limited pessimistic locking

### *Description:*

WITH LOCK provides a limited explicit pessimistic locking capability for cautious use in conditions where the affected row set is:

- a. extremely small (ideally, a singleton), *and*
- b. precisely controlled by the application code.

### **This is for experts only!**

The need for a pessimistic lock in Firebird is very rare indeed and should be well understood before use of this extension is considered.

It is essential to understand the effects of transaction isolation and other transaction attributes before attempting to implement explicit locking in your application.

### *Syntax*

J

```
SELECT ... FROM single_table
    [WHERE ...]
    [FOR UPDATE [OF ...]]
   WITH LOCK
```
If the WITH LOCK clause succeeds, it will secure a lock on the selected rows and prevent any other transaction from obtaining write access to any of those rows, or their dependants, until your transaction ends.

WITH LOCK can only be used with a top-level, single-table SELECT statement. It is *not* available:

- in a subquery specification
- for joined sets
- with the DISTINCT operator, a GROUP BY clause or any other aggregating operation
- with a view
- with the output of a selectable stored procedure
- with an external table
- with a UNION query

As the engine considers, in turn, each record falling under an explicit lock statement, it returns either the record version that is the most currently committed, regardless of database state when the statement was submitted, or an exception.

Wait behaviour and conflict reporting depend on the transaction parameters specified in the TPB block:

*Table 70. How TPB settings affect explicit locking*

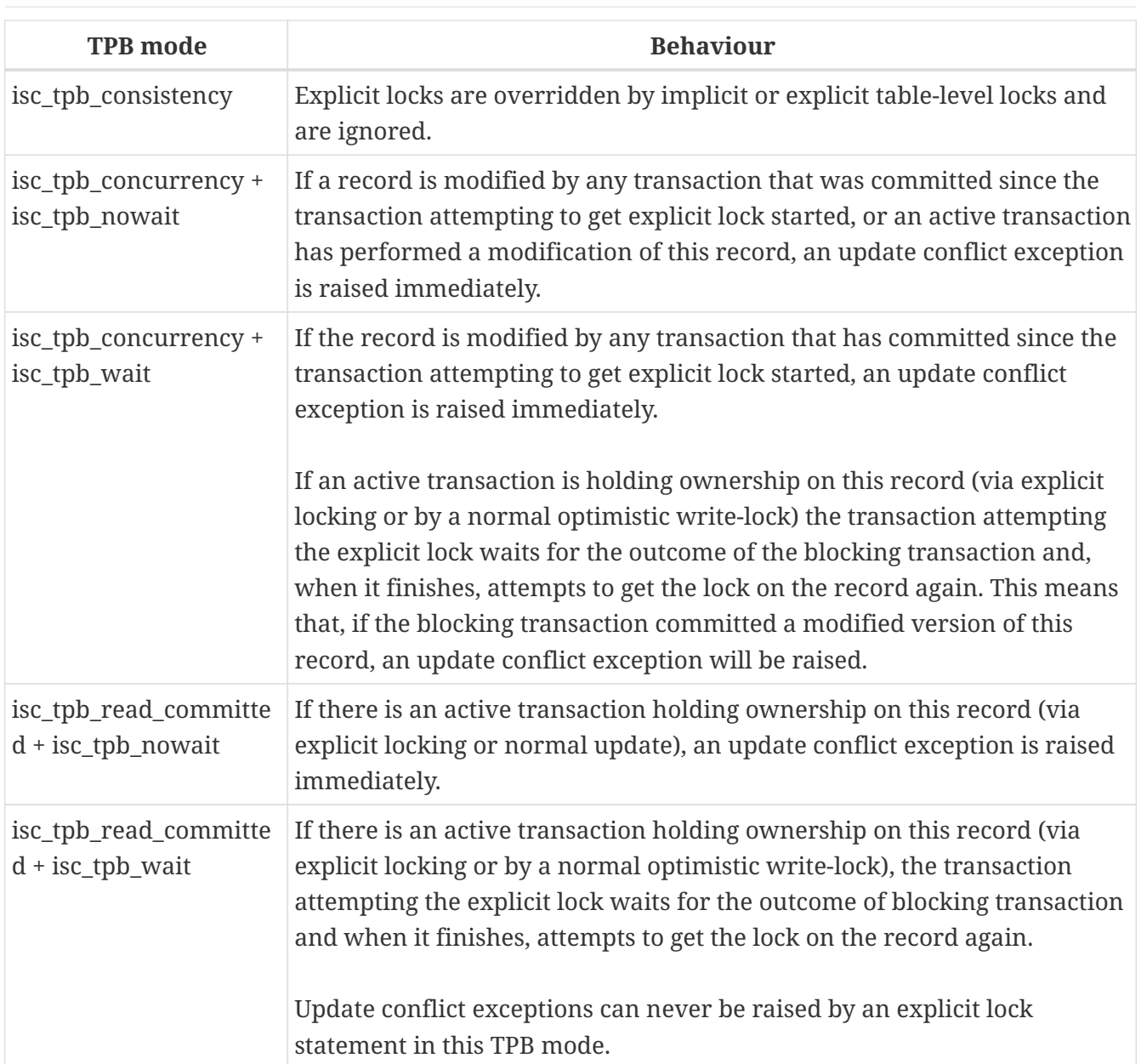

### **Usage with a FOR UPDATE Clause**

If the FOR UPDATE sub-clause precedes the WITH LOCK sub-clause, buffered fetches are suppressed. Thus, the lock will be applied to each row, one by one, at the moment it is fetched. It becomes possible, then, that a lock which appeared to succeed when requested will nevertheless *fail subsequently*, when an attempt is made to fetch a row which has become locked by another transaction in the meantime.

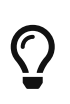

As an alternative, it may be possible in your access components to set the size of the fetch buffer to 1. This would enable you to process the currently-locked row before the next is fetched and locked, or to handle errors without rolling back your transaction.

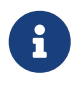

OF <column-names>

This optional sub-clause does nothing at all.

*See also*

#### [FOR UPDATE \[OF\]](#page-226-0)

#### **How the engine deals with WITH LOCK**

When an UPDATE statement tries to access a record that is locked by another transaction, it either raises an update conflict exception or waits for the locking transaction to finish, depending on TPB mode. Engine behaviour here is the same as if this record had already been modified by the locking transaction.

No special gdscodes are returned from conflicts involving pessimistic locks.

The engine guarantees that all records returned by an explicit lock statement are actually locked and *do* meet the search conditions specified in WHERE clause, as long as the search conditions do not depend on any other tables, via joins, subqueries, etc. It also guarantees that rows not meeting the search conditions will not be locked by the statement. It can *not* guarantee that there are no rows which, though meeting the search conditions, are not locked.

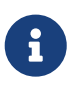

This situation can arise if other, parallel transactions commit their changes during the course of the locking statement's execution.

The engine locks rows at fetch time. This has important consequences if you lock several rows at once. Many access methods for Firebird databases default to fetching output in packets of a few hundred rows ("buffered fetches"). Most data access components cannot bring you the rows contained in the last-fetched packet, where an error occurred.

### **Caveats using WITH LOCK**

- Rolling back of an implicit or explicit savepoint releases record locks that were taken under that savepoint, but it doesn't notify waiting transactions. Applications should not depend on this behaviour as it may get changed in the future.
- While explicit locks can be used to prevent and/or handle unusual update conflict errors, the volume of deadlock errors will grow unless you design your locking strategy carefully and control it rigorously.
- Most applications do not need explicit locks at all. The main purposes of explicit locks are:
	- 1. to prevent expensive handling of update conflict errors in heavily loaded applications, and
	- 2. to maintain integrity of objects mapped to a relational database in a clustered environment.

If your use of explicit locking doesn't fall in one of these two categories, then it's the wrong way to do the task in Firebird.

• Explicit locking is an advanced feature; do not misuse it! While solutions for these kinds of problems may be very important for web sites handling thousands of concurrent writers, or for ERP/CRM systems operating in large corporations, most application programs do not need to work in such conditions.

### **Examples using explicit locking**

i. Simple:

SELECT \* FROM DOCUMENT WHERE ID=? WITH LOCK;

ii. Multiple rows, one-by-one processing with DSQL cursor:

SELECT \* FROM DOCUMENT WHERE PARENT ID=? FOR UPDATE WITH LOCK;

### **6.1.13. INTO**

*Used for* Passing SELECT output into variables

*Available in*

PSQL

In PSQL code (triggers, stored procedures and executable blocks), the results of a SELECT statement can be loaded row-by-row into local variables. It is often the only way to do anything with the returned values at all. The number, order and types of the variables must match the columns in the output row.

A "plain" SELECT statement can only be used in PSQL if it returns at most one row, i.e., if it is a *singleton* select. For multi-row selects, PSQL provides the [FOR SELECT](#page-290-0) loop construct, discussed later in the PSQL chapter. PSQL also supports the DECLARE CURSOR statement, which binds a named cursor to a SELECT statement. The cursor can then be used to walk the result set.

*Syntax*

In PSQL the INTO clause is placed at the very end of the SELECT statement.

```
SELECT [...] <column-list>
FROM ...
[...]
[INTO <variable-list>]
<variable-list> ::= [:]psqlvar [, [:]psqlvar ...]
```
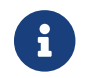

The colon prefix before local variable names in PSQL is optional in the INTO clause.

#### **Examples**

Selecting some aggregated values and passing them into previously declared variables min\_amt, avg\_amt and max\_amt:

```
select min(amount), avg(cast(amount as float)), max(amount)
   from orders
 where artno = 372218
```
into min\_amt, avg\_amt, max\_amt;

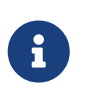

The CAST serves to make the average a real number; otherwise, since amount is presumably an integer field, SQL rules would truncate it to the nearest lower integer.

A PSQL trigger that retrieves two values as a BLOB field (using the LIST() function) and assigns it INTO a third field:

```
select list(name, ', ')
    from persons p
   where p.id in (new.father, new.mother)
    into new.parentnames;
```
### **6.1.14. Common Table Expressions ("WITH … AS … SELECT")**

*Available in* DSQL, PSQL

A common table expression or *CTE* can be described as a virtual table or view, defined in a preamble to a main query, and going out of scope after the main query's execution. The main query can reference any *CTE*s defined in the preamble as if they were regular tables or views. *CTE*s can be recursive, i.e. self-referencing, but they cannot be nested.

*Syntax*

```
<cte-construct> ::=
   <cte-defs>
   <main-query>
<cte-defs> ::= WITH [RECURSIVE] <cte> [, <cte> ...]
<cte> ::= name [(<column-list>)] AS (<cte-stmt>)
<column-list> ::= column-alias [, column-alias ...]
```
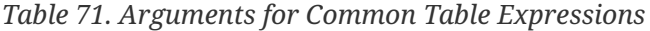

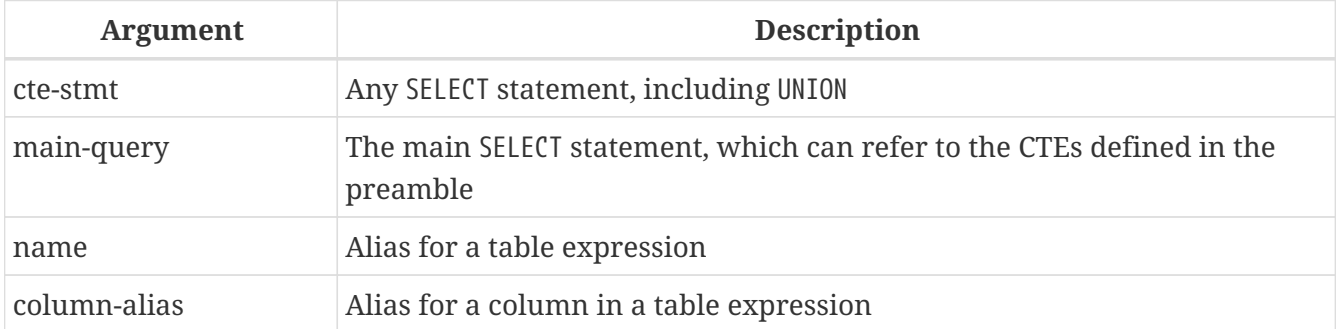

#### *Example*

```
with dept year budget as (
    select fiscal_year,
           dept_no,
           sum(projected_budget) as budget
    from proj_dept_budget
    group by fiscal_year, dept_no
)
select d.dept_no,
         d.department,
       dyb 2008.budget as budget 08,
       dyb 2009.budget as budget 09
from department d
       left join dept_year_budget dyb_2008
         on d.dept_no = dyb_2008.dept_no
       and dyb 2008.fiscal year = 2008  left join dept_year_budget dyb_2009
         on d.dept_no = dyb_2009.dept_no
       and dyb 2009.fiscal year = 2009where exists (
  select * from proj dept budget b
    where d.dept_no = b.dept_no
);
```
#### **CTE Notes**

- A *CTE* definition can contain any legal SELECT statement, as long as it doesn't have a "WITH…" preamble of its own (no nesting).
- *CTE*s defined for the same main query can reference each other, but care should be taken to avoid loops.
- *CTE*s can be referenced from anywhere in the main query.
- Each *CTE* can be referenced multiple times in the main query, using different aliases if necessary.
- When enclosed in parentheses, *CTE* constructs can be used as subqueries in SELECT statements, but also in UPDATEs, MERGEs etc.
- In PSQL, *CTE*s are also supported in FOR loop headers:

```
for
    with my_rivers as (select * from rivers where owner = 'me')
      select name, length from my_rivers into :rname, :rlen
do
begin
    ..
end
```
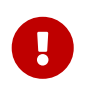

If a *CTE* is declared, it must be used later: otherwise, you will get an error like this: 'CTE "AAA" is not used in query'.

### **Recursive CTEs**

A recursive (self-referencing) *CTE* is a UNION which must have at least one non-recursive member, called the *anchor*. The non-recursive member(s) must be placed before the recursive member(s). Recursive members are linked to each other and to their non-recursive neighbour by UNION ALL operators. The unions between non-recursive members may be of any type.

Recursive *CTE*s require the RECURSIVE keyword to be present right after WITH. Each recursive union member may reference itself only once, and it must do so in a FROM clause.

A great benefit of recursive *CTE*s is that they use far less memory and CPU cycles than an equivalent recursive stored procedure.

#### **Execution Pattern**

The execution pattern of a recursive *CTE* is as follows:

- The engine begins execution from a non-recursive member.
- For each row evaluated, it starts executing each recursive member one by one, using the current values from the outer row as parameters.
- If the currently executing instance of a recursive member produces no rows, execution loops back one level and gets the next row from the outer result set.

### *Example of recursive CTEs*

```
WITH RECURSIVE DEPT YEAR BUDGET AS (
    SELECT
        FISCAL_YEAR,
        DEPT_NO,
        SUM(PROJECTED_BUDGET) BUDGET
    FROM PROJ_DEPT_BUDGET
    GROUP BY FISCAL_YEAR, DEPT_NO
),
DEPT_TREE AS (
    SELECT
        DEPT_NO,
        HEAD_DEPT,
        DEPARTMENT,
        CAST('' AS VARCHAR(255)) AS INDENT
    FROM DEPARTMENT
  WHERE HEAD DEPT IS NULL
    UNION ALL
    SELECT
        D.DEPT_NO,
        D.HEAD_DEPT,
        D.DEPARTMENT,
      H.INDENT ||
```

```
  FROM DEPARTMENT D
    JOIN DEPT TREE H ON H.HEAD DEPT = D.DEPT NO
)
SELECT
      D.DEPT_NO,
      D.INDENT || D.DEPARTMENT DEPARTMENT,
      DYB_2008.BUDGET AS BUDGET_08,
      DYB_2009.BUDGET AS BUDGET_09
FROM DEPT TREE D
      LEFT JOIN DEPT_YEAR_BUDGET DYB_2008 ON
        (D.DEPT_NO = DYB_2008.DEPT_NO) AND
        (DYB_2008.FISCAL_YEAR = 2008)
    LEFT JOIN DEPT YEAR BUDGET DYB 2009 ON
        (D.DEPT_NO = DYB_2009.DEPT_NO) AND
        (DYB_2009.FISCAL_YEAR = 2009);
```
The next example returns the pedigree of a horse. The main difference is that recursion occurs simultaneously in two branches of the pedigree.

```
WITH RECURSIVE PEDIGREE (
    CODE_HORSE,
    CODE_FATHER,
    CODE_MOTHER,
    NAME,
    MARK,
    DEPTH)
AS (SELECT
         HORSE.CODE_HORSE,
         HORSE.CODE_FATHER,
         HORSE.CODE_MOTHER,
         HORSE.NAME,
         CAST('' AS VARCHAR(80)),
       \Omega  FROM
       HORSE
      WHERE
       HORSE.CODE HORSE = :CODE HORSE
      UNION ALL
      SELECT
         HORSE.CODE_HORSE,
         HORSE.CODE_FATHER,
         HORSE.CODE_MOTHER,
         HORSE.NAME,
         'F' || PEDIGREE.MARK,
         PEDIGREE.DEPTH + 1
      FROM
       HORSE
         JOIN PEDIGREE
           ON HORSE.CODE_HORSE = PEDIGREE.CODE_FATHER
      WHERE
```

```
PEDIGREE.DEPTH < : MAX DEPTH
      UNION ALL
      SELECT
         HORSE.CODE_HORSE,
         HORSE.CODE_FATHER,
         HORSE.CODE_MOTHER,
         HORSE.NAME,
         'M' || PEDIGREE.MARK,
         PEDIGREE.DEPTH + 1
      FROM
       HORSE
         JOIN PEDIGREE
           ON HORSE.CODE_HORSE = PEDIGREE.CODE_MOTHER
      WHERE
         PEDIGREE.DEPTH < :MAX_DEPTH
)
SELECT
    CODE_HORSE,
    NAME,
    MARK,
    DEPTH
FROM
    PEDIGREE
```
*Notes on recursive CTEs*

- Aggregates (DISTINCT, GROUP BY, HAVING) and aggregate functions (SUM, COUNT, MAX etc) are not allowed in recursive union members.
- A recursive reference cannot participate in an outer join.
- The maximum recursion depth is 1024.

# **6.2. INSERT**

*Used for* Inserting rows of data into a table

*Available in* DSQL, ESQL, PSQL

### *Syntax*

```
INSERT INTO target
   {DEFAULT VALUES | [(<column_list>)] <value_source>}
   [RETURNING <returning_list> [INTO <variables>]]
<column_list> ::= colname [, colname ...]
<value_source> ::= VALUES (<value_list>) | <select_stmt>
```

```
<value_list> ::= <value> [, <value> ...]
<returning_list> ::= <ret_value> [, <ret_value> ...]
<ret_value> ::= colname | <value>
<variables> ::= [:]varname [, [:]varname ...]
```
*Table 72. Arguments for the* INSERT *Statement Parameters*

| <b>Argument</b> | <b>Description</b>                                                                     |
|-----------------|----------------------------------------------------------------------------------------|
| target          | The name of the table or view to which a new row, or batch of rows,<br>should be added |
| colname         | Column in the table or view                                                            |
| value           | An expression whose value is used for inserting into the table or for<br>returning     |
| ret value       | The expression to be returned in the RETURNING clause                                  |
| varname         | Name of a PSQL local variable                                                          |

### *Description*

 $\mathbf i$ 

Ţ.

The INSERT statement is used to add rows to a table or to one or more tables underlying a view:

- If the column values are supplied in a VALUES clause, exactly one row is inserted
- The values may be provided instead by a SELECT expression, in which case zero to many rows may be inserted
- With the DEFAULT VALUES clause, no values are provided at all and exactly one row is inserted.

#### **Restrictions**

- Columns returned to the NEW.*column\_name* context variables in triggers should not have a colon (":") prefixed to their names
- No column may appear more than once in the column list.

### **ALERT :** BEFORE INSERT **Triggers**

Regardless of the method used for inserting rows, be mindful of any columns in the target table or view that are populated by BEFORE INSERT triggers, such as primary keys and case-insensitive search columns. Those columns should be excluded from both the *column\_list* and the VALUES list if, as they should, the triggers test the NEW.*column\_name* for NULL.

### **6.2.1. INSERT … VALUES**

The VALUES list must provide a value for every column in the column list, in the same order and of the correct type. The column list need not specify every column in the target but, if the column list is absent, the engine requires a value for every column in the table or view (computed columns

excluded).

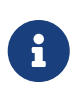

[Introducer syntax](#page-53-0) provides a way to identify the character set of a value that is a string constant (literal). Introducer syntax works only with literal strings: it cannot be applied to string variables, parameters, column references or values that are expressions.

*Examples*

```
INSERT INTO cars (make, model, year)
VALUES ('Ford', 'T', 1908);
INSERT INTO cars
VALUES ('Ford', 'T', 1908, 'USA', 850);
-- notice the '_' prefix (introducer syntax)
INSERT INTO People
VALUES (_ISO8859_1 'Hans-Jörg Schäfer');
```
### **6.2.2. INSERT … SELECT**

For this method of inserting, the output columns of the SELECT statement must provide a value for every target column in the column list, in the same order and of the correct type.

Literal values, context variables or expressions of compatible type can be substituted for any column in the source row. In this case, a source column list and a corresponding VALUES list are required.

If the column list is absent — as it is when SELECT  $*$  is used for the source expression — the *column\_list* must contain the names of every column in the target table or view (computed columns excluded).

*Examples*

```
INSERT INTO cars (make, model, year)
    SELECT make, model, year
    FROM new_cars;
INSERT INTO cars
    SELECT * FROM new_cars;
INSERT INTO Members (number, name)
    SELECT number, name FROM NewMembers
    WHERE Accepted = 1
UNION ALL
    SELECT number, name FROM SuspendedMembers
    WHERE Vindicated = 1
INSERT INTO numbers(num)
  WITH RECURSIVE r(n) as (
```

```
  SELECT 1 FROM rdb$database
    UNTON ALL
    SELECT n+1 FROM r WHERE n < 100
   )
SELECT n FROM r
```
Of course, the column names in the source table need not be the same as those in the target table. Any type of SELECT statement is permitted, as long as its output columns exactly match the insert columns in number, order and type. Types need not be exactly the same, but they must be assignment-compatible.

#### **The "Unstable Cursor" Problem**

In Firebird, up to and including Firebird 2.5, it is necessary to be aware of an implementation fault that affects this style of inserts when the objective is to duplicate rows in the same table. For example,

INSERT INTO T SELECT \* FROM T;

known affectionately as the "infinite insertion loop", will continuously select rows and insert them, over and over, until the system runs out of storage space.

This is a quirk that affects all data-changing DML operations, with a variety of effects. It happens because, in the execution layers, DML statements use implicit cursors for performing the operations. Thus, using our simple example, execution works as follows:

FOR SELECT <values> FROM T INTO <tmp\_vars> DO INSERT INTO T VALUES (<tmp\_vars>);

The implementation results in behaviour that does not accord with the SQL standards. Future versions of Firebird will comply with the standard.

### **6.2.3. INSERT … DEFAULT VALUES**

The DEFAULT VALUES clause allows insertion of a record without providing any values at all, either directly or from a SELECT statement. This is only possible if every NOT NULL or CHECKed column in the table either has a valid default declared or gets such a value from a BEFORE INSERT trigger. Furthermore, triggers providing required field values must not depend on the presence of input values.

*Example*

```
INSERT INTO journal
   DEFAULT VALUES
RETURNING entry_id;
```
### **6.2.4. The RETURNING clause**

An INSERT statement adding *at most one row* may optionally include a RETURNING clause in order to return values from the inserted row. The clause, if present, need not contain all of the insert columns and may also contain other columns or expressions. The returned values reflect any changes that may have been made in BEFORE INSERT triggers.

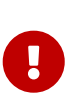

### **ALERT : Multiple** INSERT**s**

In DSQL, a statement with RETURNING always returns only one row. If the RETURNING clause is specified and more than one row is inserted by the INSERT statement, the statement fails and an error message is returned. This behaviour may change in future Firebird versions.

#### *Examples*

```
INSERT INTO Scholars (
    firstname,
    lastname,
    address,
    phone,
    email)
VALUES (
    'Henry',
    'Higgins',
    '27A Wimpole Street',
    '3231212',
    NULL)
RETURNING lastname, fullname, id;
INSERT INTO Dumbbells (firstname, lastname, iq)
    SELECT fname, lname, iq
FROM Friends
    ORDER BY iq ROWS 1
    RETURNING id, firstname, iq
INTO :id, :fname, :iq;
```
### *Notes*

- RETURNING is only supported for VALUES inserts and singleton SELECT inserts.
- In DSQL, a statement with a RETURNING clause *always* returns exactly one row. If no record was actually inserted, the fields in this row are all NULL. This behaviour may change in a later version of Firebird. In PSQL, if no row was inserted, nothing is returned, and the target variables keep their existing values.

### **6.2.5. Inserting into BLOB columns**

Inserting into BLOB columns is only possible under the following circumstances:

1. The client application has made special provisions for such inserts, using the Firebird API. In

this case, the *modus operandi* is application-specific and outside the scope of this manual.

2. The value inserted is a text string of no more than 32767 bytes.

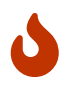

If the value is not a string literal, beware of concatenations, as the output from the expression may exceed the maximum length.

3. You are using the "INSERT … SELECT" form and one or more columns in the result set are BLOBs.

## <span id="page-240-0"></span>**6.3. UPDATE**

*Used for* Modifying rows in tables and views

*Available in*

DSQL, ESQL, PSQL

*Syntax*

```
UPDATE target [[AS] alias]
    SET col = <value> [, col = <value> ...]
    [WHERE {<search-conditions> | CURRENT OF cursorname}]
  [PLAN <plan_items>]
    [ORDER BY <sort_items>]
    [ROWS m [TO n]]
    [RETURNING <returning_list> [INTO <variables>]]
<returning_list> ::= <ret_value> [, <ret_value> ...]
<ret_value> ::=
      colname
    | NEW.colname
    | OLD.colname
    | <value>
<variables> ::= [:]varname [, [:]varname ...]
```

| <b>Argument</b>   | <b>Description</b>                                                                                                    |
|-------------------|----------------------------------------------------------------------------------------------------|
| target            | The name of the table or view where the records are updated                                                                         |
| alias             | Alias for the table or view                                                                                                    |
| col               | Name or alias of a column in the table or view                                                                                      |
| value             | Expression for the new value for a column that is to be updated in the<br>table or view by the statement, or a value to be returned |
| search-conditions | A search condition limiting the set of the rows to be updated                                                                       |

*Table 73. Arguments for the UPDATE Statement Parameters*

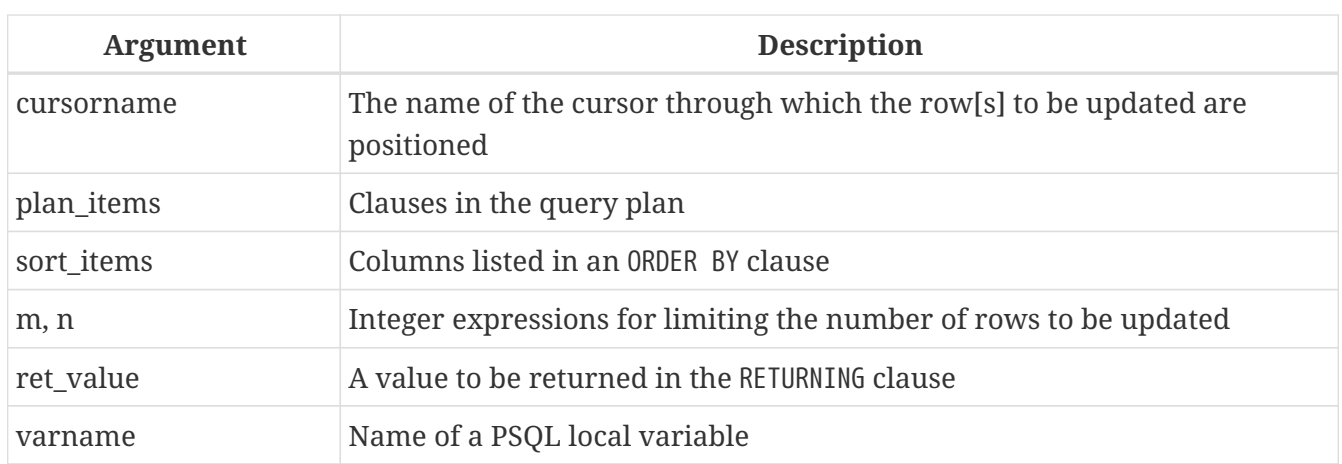

### *Description*

The UPDATE statement changes values in a table or in one or more of the tables that underlie a view. The columns affected are specified in the SET clause. The rows affected may be limited by the WHERE and ROWS clauses. If neither WHERE nor ROWS is present, all the records in the table will be updated.

### **6.3.1. Using an alias**

If you assign an alias to a table or a view, the alias *must* be used when specifying columns and also in any column references included in other clauses.

*Examples* Correct usage:

```
update Fruit set soort = 'pisang' where ...
update Fruit set Fruit.soort = 'pisang' where ...
update Fruit F set soort = 'pisang' where \dotsupdate Fruit F set F.soort = 'pisang' where ...
```
Not possible:

```
update Fruit F set Fruit.soort = 'pisang' where ...
```
### **6.3.2. The SET Clause**

In the SET clause, the assignment phrases, containing the columns with the values to be set, are separated by commas. In an assignment phrase, column names are on the left and the values or expressions containing the assignment values are on the right. A column may be included only once in the SET clause.

A column name can be used in expressions on the right. The old value of the column will always be used in these right-side values, even if the column was already assigned a new value earlier in the SET clause.

### *Here is an example*

Data in the TSET table:

A B --- 1 0  $2a$ 

The statement:

UPDATE tset SET  $a = 5$ ,  $b = a$ ;

will change the values to:

A B --- 5 1 5 2

Notice that the old values (1 and 2) are used to update the b column even after the column was assigned a new value (5).

> It was not always like that. Before version 2.5, columns got their new values immediately upon assignment. It was non-standard behaviour that was fixed in version 2.5.

 $\mathbf{i}$ 

To maintain compatibility with legacy code, the configuration file firebird.conf includes the parameter OldSetClauseSemantics, that can be set True (1) to restore the old, bad behaviour. It is a temporary measure — the parameter will be removed in the future.

### **6.3.3. The WHERE Clause**

The WHERE clause sets the conditions that limit the set of records for a *searched update*.

In PSQL, if a named cursor is being used for updating a set, using the WHERE CURRENT OF clause, the action is limited to the row where the cursor is currently positioned. This is a *positioned update*.

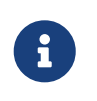

The WHERE CURRENT OF clause is available only in PSQL, since there is no statement for creating and manipulating an explicit cursor in DSQL. Searched updates are also available in PSQL, of course.

*Examples*

```
UPDATE People
    SET firstname = 'Boris'
```

```
  WHERE lastname = 'Johnson';
UPDATE employee e
  SET salary = salary * 1.05
    WHERE EXISTS(
           SELECT *
             FROM employee_project ep
           WHERE e.emp_no = ep.emp_no);
UPDATE addresses
    SET city = 'Saint Petersburg', citycode = 'PET'
    WHERE city = 'Leningrad'
UPDATE employees
  SET salary = 2.5 * salary
    WHERE title = 'CEO'
```
For string literals with which the parser needs help to interpret the character set of the data, the [introducer syntax](#page-53-0) may be used. The string literal is preceded by the character set name, prefixed with an underscore character:

```
-- notice the '_' prefix
```

```
UPDATE People
SET name = _ISO8859_1 'Hans-Jörg Schäfer'
WHERE id = 53662;
```
### <span id="page-243-0"></span>**The "Unstable Cursor" Problem**

In Firebird, up to and including Firebird 2.5, it is necessary to be aware of an implementation fault that affects updates when the WHERE conditions use the IN (<select-expr>) and the *select-expr* is of the form SELECT FIRST *n* or SELECT … ROWS. For example:

```
UPDATE T
    SET ...
  WHERE ID IN (SELECT FIRST 1 ID FROM T);
```
known affectionately as the "infinite update loop", will continuously update rows, over and over, and give the impression that the server has hung.

Quirks like this can affect any data-changing DML operations, most often when the selection conditions involve a subquery. Cases have been reported where sort order interferes with expectations, without involving a subquery. It happens because, in the execution layers, instead of establishing a stable "target set" and then executing the data changes to each set member, DML statements use implicit cursors for performing the operations on whatever row currently meets the conditions, without knowledge of whether that row formerly failed the condition or was updated already. Thus, using a simple example pattern:

```
UPDATE T SET <fields> = <values>
    WHERE <conditions>
```
the execution works as:

```
FOR SELECT <values> FROM T
 WHERE <conditions>
   INTO <tmp_vars> AS CURSOR <cursor>
   DO
      UPDATE T SET <fields> = <tmp_vars>
    WHERE CURRENT OF <cursor>
```
Firebird's implementation does not accord with the SQL standards, which require that a stable set be established before any data are changed. Firebird 3 and higher will comply with the standard.

### **6.3.4. The ORDER BY and ROWS Clauses**

The ORDER BY and ROWS clauses make sense only when used together. However, they can be used separately.

If ROWS has one argument, *m*, the rows to be updated will be limited to the first *m* rows.

*Points to note*

- If *m* > the number of rows being processed, the entire set of rows is updated
- If *m* = 0, no rows are updated
- If *m* < 0, an error occurs and the update fails

If two arguments are used, *m* and *n*, ROWS limits the rows being updated to rows from *m* to *n* inclusively. Both arguments are integers and start from 1.

#### *Points to note*

- If *m* > the number of rows being processed, no rows are updated
- If *n* > the number of rows, rows from *m* to the end of the set are updated
- If  $m < 1$  or  $n < 1$ , an error occurs and the update fails
- If  $n = m 1$ , no rows are updated
- If *n* < *m* -1, an error occurs and the update fails

#### *ROWS Example*

```
UPDATE employees
SET salary = salary + 50ORDER BY salary ASC
ROWS 20;
```
### **6.3.5. The RETURNING Clause**

An UPDATE statement involving *at most one row* may include RETURNING in order to return some values from the row being updated. RETURNING may include data from any column of the row, not necessarily the columns that are currently being updated. It can include literals or expressions not associated with columns, if there is a need for that.

When the RETURNING set contains data from the current row, the returned values report changes made in the BEFORE UPDATE triggers, but not those made in AFTER UPDATE triggers.

The context variables OLD.*fieldname* and NEW.*fieldname* can be used as column names. If OLD. or NEW. is not specified, the column values returned are the NEW. ones.

In DSQL, a statement with RETURNING always returns a single row. If the statement updates no records, the returned values contain NULL. This behaviour may change in future Firebird versions.

### **The INTO Sub-clause**

 $\mathbf i$ 

In PSQL, the INTO clause can be used to pass the returning values to local variables. It is not available in DSQL. If no records are updated, nothing is returned and variables specified in RETURNING will keep their previous values.

> When a value is returned and assigned to a NEW context variable, it is not valid to use a colon prefix on it. For example, this is invalid:

into :var1, :var2, :new.id

and this is valid:

...

... into :var1, :var2, new.id

### **RETURNING Example (DSQL)**

```
UPDATE Scholars
SET firstname = 'Hugh', lastname = 'Pickering'
WHERE firstname = 'Henry' and lastname = 'Higgins'
RETURNING id, old.lastname, new.lastname;
```
### **6.3.6. Updating BLOB columns**

Updating a BLOB column always replaces the entire contents. Even the BLOB ID, the "handle" that is stored directly in the column, is changed. BLOBs can be updated if:

1. The client application has made special provisions for this operation, using the Firebird API. In

this case, the *modus operandi* is application-specific and outside the scope of this manual.

- 2. The new value is a text string of at most 32767 bytes. Please notice: if the value is not a string literal, beware of concatenations, as these may exceed the maximum length.
- 3. The source is itself a BLOB column or, more generally, an expression that returns a BLOB.
- 4. You use the INSERT CURSOR statement (ESQL only).

# **6.4. UPDATE OR INSERT**

#### *Used for*

Updating an existing record in a table or, if it does not exist, inserting it

*Available in* DSQL, PSQL

### *Syntax*

```
UPDATE OR INSERT INTO
    target [(<column_list>)]
  VALUES (<value list>)
    [MATCHING (<column_list>)]
    [RETURNING <values> [INTO <variables>]]
<column_list> ::= colname [, colname ...]
<value_list> ::= <value> [, <value> ...]
<returning_list> ::= <ret_value> [, <ret_value> ...]
<ret_value> ::=
      colname
    | NEW.colname
    | OLD.colname
    | <value>
<variables> ::= [:]varname [, [:]varname ...]
```
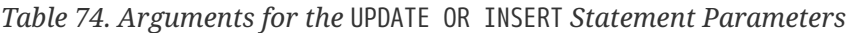

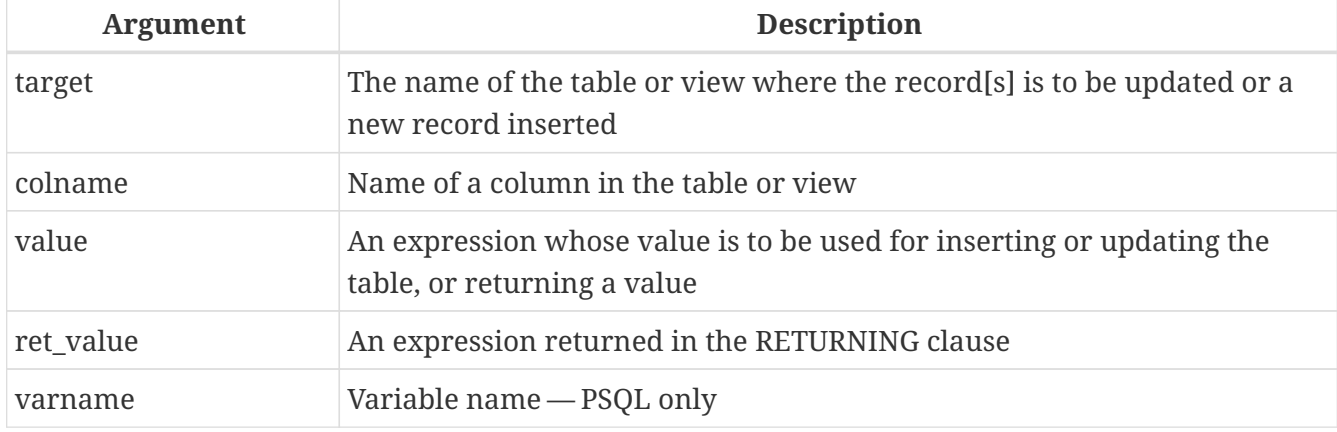

### *Description*

 $\mathbf{i}$ 

UPDATE OR INSERT inserts a new record or updates one or more existing records. The action taken depends on the values provided for the columns in the MATCHING clause (or, if the latter is absent, in the primary key). If there are records found matching those values, they are updated. If not, a new record is inserted. A match only counts if all the values in the MATCHING or primary key columns are equal. Matching is done with the [IS NOT DISTINCT](#page-72-0) operator, so one NULL matches another.

### **Restrictions**

- If the table has no primary key, the MATCHING clause is mandatory.
- In the MATCHING list as well as in the update/insert column list, each column name may occur only once.
- The "INTO <variables>" subclause is only available in PSQL.
- When values are returned into the context variable NEW, this name must not be preceded by a colon (":").

### **6.4.1. The RETURNING clause**

The optional RETURNING clause, if present, need not contain all the columns mentioned in the statement and may also contain other columns or expressions. The returned values reflect any changes that may have been made in BEFORE triggers, but not those in AFTER triggers. OLD.*fieldname* and NEW.*fieldname* may both be used in the list of columns to return; for field names not preceded by either of these, the new value is returned.

In DSQL, a statement with a RETURNING clause *always* returns exactly one row. If a RETURNING clause is present and more than one matching record is found, an error is raised. This behaviour may change in a later version of Firebird.

### **6.4.2. Example of UPDATE OR INSERT**

Modifying data in a table, using UPDATE OR INSERT in a PSQL module. The return value is passed to a local variable, whose colon prefix is optional.

UPDATE OR INSERT INTO Cows (Name, Number, Location) VALUES ('Suzy Creamcheese', 3278823, 'Green Pastures') MATCHING (Number) RETURNING rec\_id into :id;

### **The "Unstable Cursor" Problem**

 $\mathbf \Theta$ 

Because of the way the execution of data-changing DML is implemented in Firebird, up to and including Firebird 2.5, the sets targeted for updating sometimes produce unexpected results. For more information, refer to *[The Unstable Cursor](#page-243-0) [Problem](#page-243-0)* in the UPDATE section.

# <span id="page-248-0"></span>**6.5. DELETE**

*Used for*

Deleting rows from a table or view

```
Available in
DSQL, ESQL, PSQL
```
*Syntax*

```
DELETE
    FROM target [[AS] alias]
    [WHERE {<search-conditions> | CURRENT OF cursorname}]
    [PLAN <plan_items>]
    [ORDER BY <sort_items>]
    [ROWS m [TO n]]
    [RETURNING <returning_list> [INTO <variables>]]
<returning_list> ::= <ret_value> [, <ret_value> ...]
<ret_value> ::= colname | <value>
<variables> ::= [:]varname [, [:]varname ...]
```
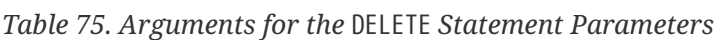

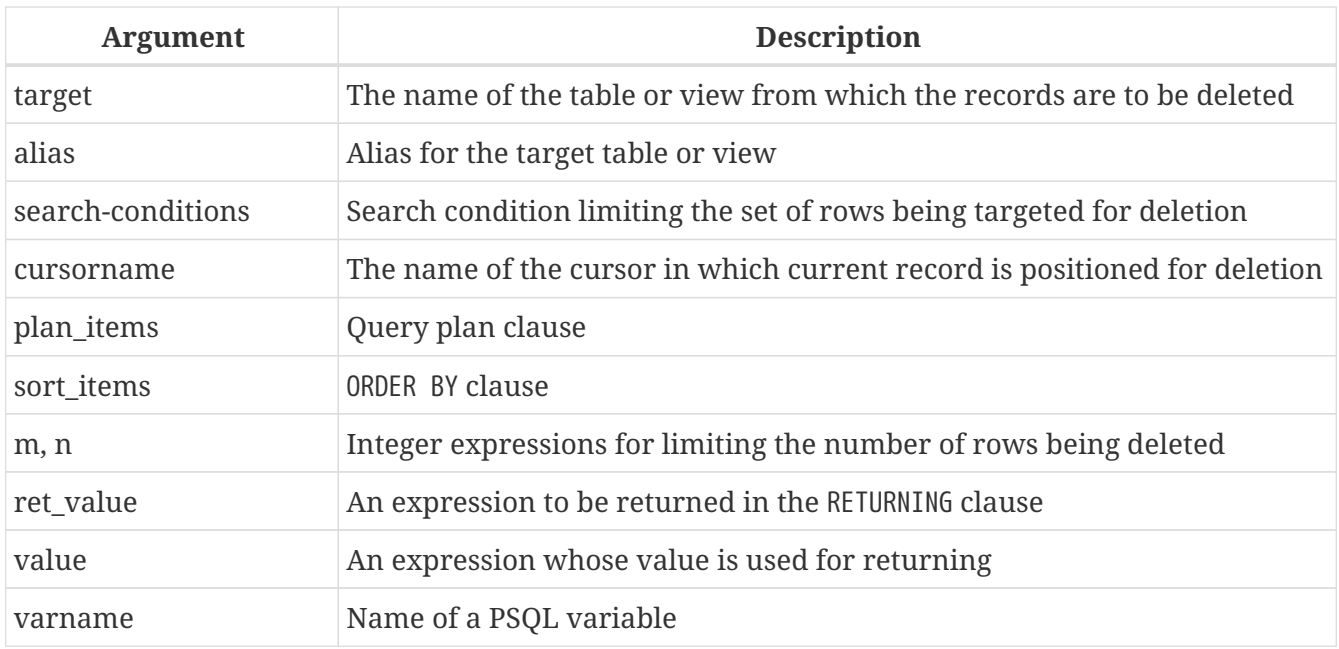

### *Description*

DELETE removes rows from a database table or from one or more of the tables that underlie a view. WHERE and ROWS clauses can limit the number of rows deleted. If neither WHERE nor ROWS is present, DELETE removes all the rows in the relation.

### **6.5.1. Aliases**

If an alias is specified for the target table or view, it must be used to qualify all field name references in the DELETE statement.

*Examples*

Supported usage:

delete from Cities where name starting 'Alex'; delete from Cities where Cities.name starting 'Alex'; delete from Cities C where name starting 'Alex'; delete from Cities C where C.name starting 'Alex';

Not possible:

delete from Cities C where Cities.name starting 'Alex';

### **6.5.2. WHERE**

The WHERE clause sets the conditions that limit the set of records for a *searched delete*.

In PSQL, if a named cursor is being used for deleting a set, using the WHERE CURRENT OF clause, the action is limited to the row where the cursor is currently positioned. This is a *positioned delete*.

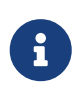

The WHERE CURRENT OF clause is available only in PSQL and ESQL, since there is no statement for creating and manipulating an explicit cursor in DSQL. Searched deletes are also available in PSQL, of course.

### *Examples*

```
DELETE FROM People
   WHERE firstname <> 'Boris' AND lastname <> 'Johnson';
DELETE FROM employee e
   WHERE NOT EXISTS(
      SELECT *
      FROM employee_project ep
     WHERE e.emp no = ep.emp no);
DELETE FROM Cities
 WHERE CURRENT OF Cur_Cities; -- ESQL and PSQL only
```
### **6.5.3. PLAN**

A PLAN clause allows the user to optimize the operation manually.

*Example*

```
DELETE FROM Submissions
 WHERE date entered < '1-Jan-2002'
   PLAN (Submissions INDEX ix_subm_date);
```
### **6.5.4. ORDER BY and ROWS**

The ORDER BY clause orders the set before the actual deletion takes place. It only makes sense in combination with ROWS, but is also valid without it.

The ROWS clause limits the number of rows being deleted. Integer literals or any integer expressions can be used for the arguments *m* and *n*.

If ROWS has one argument, *m*, the rows to be deleted will be limited to the first *m* rows.

*Points to note*

- If *m* > the number of rows being processed, the entire set of rows is deleted
- If  $m = 0$ , no rows are deleted
- If *m* < 0, an error occurs and the deletion fails

If two arguments are used, *m* and *n*, ROWS limits the rows being deleted to rows from *m* to *n* inclusively. Both arguments are integers and start from 1.

*Points to note*

- If *m* > the number of rows being processed, no rows are deleted
- If *m* > 0 and <= the number of rows in the set and *n* is outside these values, rows from *m* to the end of the set are deleted
- If  $m < 1$  or  $n < 1$ , an error occurs and the deletion fails
- If  $n = m 1$ , no rows are deleted
- If *n* < *m* -1, an error occurs and the deletion fails

### *Examples*

Deleting the oldest purchase:

```
DELETE FROM Purchases
    ORDER BY date ROWS 1;
```
Deleting the highest custno(s):

DELETE FROM Sales

```
  ORDER BY custno DESC ROWS 1 to 10;
```
Deleting all sales, ORDER BY clause pointless:

DELETE FROM Sales ORDER BY custno DESC;

Deleting one record starting from the end, i.e. from Z…:

```
DELETE FROM popgroups
   ORDER BY name DESC ROWS 1;
```
Deleting the five oldest groups:

DELETE FROM popgroups ORDER BY formed ROWS 5;

No sorting (ORDER BY) is specified so 8 found records, starting from the fifth one, will be deleted:

DELETE FROM popgroups ROWS 5 TO 12;

### **6.5.5. RETURNING**

A DELETE statement removing *at most one row* may optionally include a RETURNING clause in order to return values from the deleted row. The clause, if present, need not contain all the relation's columns and may also contain other columns or expressions.

#### **Notes**

- In DSQL, a statement with RETURNING always returns a singleton, never a multrow set. If no records are deleted, the returned columns contain NULL. This behaviour may change in future Firebird versions
	- The INTO clause is available only in PSQL
		- If the row is not deleted, nothing is returned and the target variables keep their values

*Examples*

H

```
DELETE FROM Scholars
   WHERE firstname = 'Henry' and lastname = 'Higgins'
   RETURNING lastname, fullname, id;
```

```
DELETE FROM Dumbbells
```
ORDER BY iq DESC ROWS 1 RETURNING lastname, iq into :lname, :iq;

### **The "Unstable Cursor" Problem**

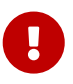

Because of the way the execution of data-changing DML is implemented in Firebird, up to and including this version, the sets targeted for deletion sometimes produce unexpected results. For more information, refer to *[The Unstable Cursor](#page-243-0) [Problem](#page-243-0)* in the UPDATE section.

## **6.6. MERGE**

*Used for* Merging data from a source set into a target relation

*Available in*

DSQL, PSQL

*Syntax*

```
MERGE INTO target [[AS] target-alias]
     USING <source> [[AS] source-alias]
     ON <join-condition>
     [ WHEN MATCHED
         THEN UPDATE SET colname = <value> [, <colname> = <value> ...]]
     [ WHEN NOT MATCHED
         THEN INSERT [(<columns>)] VALUES (<values>)]
<source> ::= tablename | (<select-stmt>)
<columns> ::= colname [, colname ...]
<values> ::= <value> [, <value> ...]
```
*Table 76. Arguments for the* MERGE *Statement Parameters*

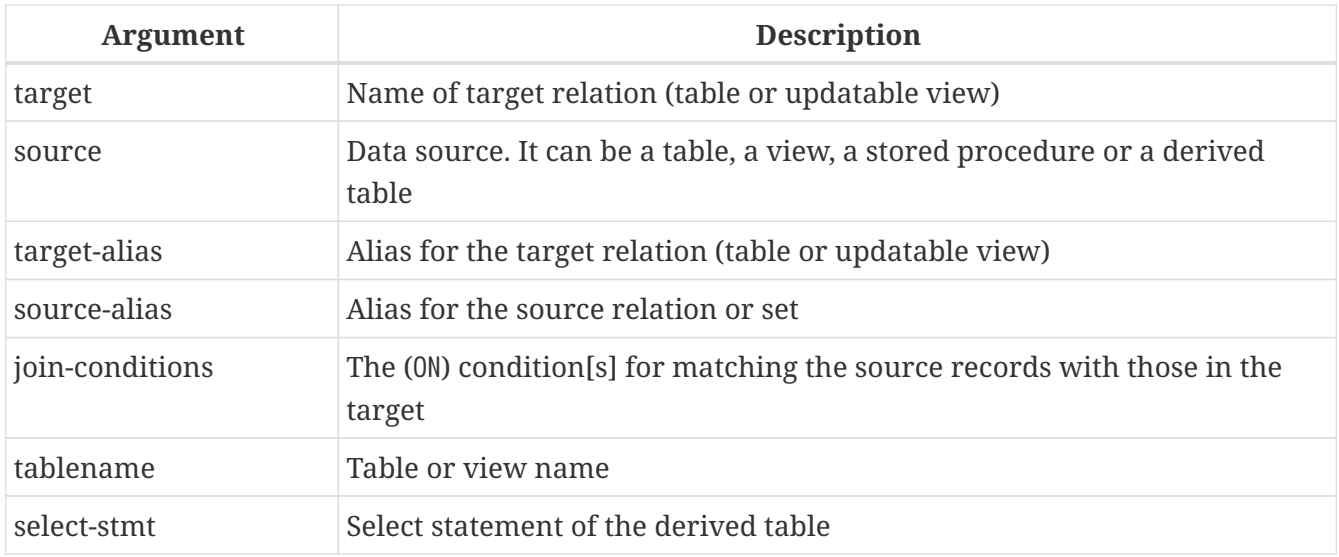

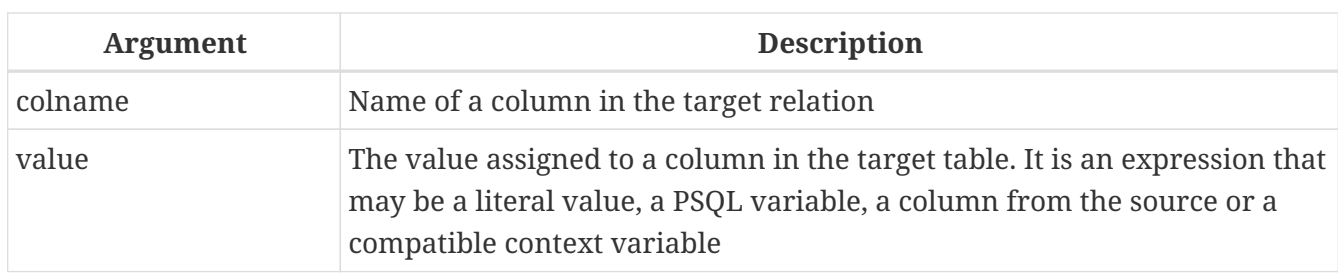

### **Description**

The MERGE statement merges data into a table or updatable view. The source may be a table, view or "anything you can SELECT from" in general. Each source record will be used to update one or more target records, insert a new record in the target table, or neither.

The action taken depends on the supplied join condition and the WHEN clause(s). The condition will typically contain a comparison of fields in the source and target relations.

### **Notes**

At least one WHEN clause must be present. Only one of each WHEN clause can be supplied. This will change in the next major version of Firebird, when compound matching conditions will be supported.

 $\mathbf{i}$ 

WHEN NOT MATCHED is evaluated from the source viewpoint, that is, the table or set specified in USING. It has to work this way because, if the source record does not match a target record, INSERT is executed. Of course, if there is a target record that does not match a source record, nothing is done.

Currently, the ROW\_COUNT variable returns the value 1, even if more than one record is modified or inserted. For details and progress, refer to [Tracker ticket CORE-4400.](http://tracker.firebirdsql.org/browse/CORE-4400)

### **ALERT : Another irregularity!**

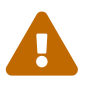

If the WHEN MATCHED clause is present and several records match a single record in the target table, an UPDATE will be executed on that one target record for each one of the matching source records, with each successive update overwriting the previous one. This behaviour does not comply with the SQL:2003 standard, which requires that this situation throw an exception (an error).

### *Examples*

```
MERGE INTO books b
    USING purchases p
    ON p.title = b.title and p.type = 'bk'
    WHEN MATCHED THEN
      UPDATE SET b.desc = b.desc || '; ' || p.desc
    WHEN NOT MATCHED THEN
      INSERT (title, desc, bought) values (p.title, p.desc, p.bought);
```
MERGE INTO customers c

```
USING (SELECT * from customers delta WHERE id > 10) cd
ON (c.id = cd.id)  WHEN MATCHED THEN
    UPDATE SET name = cd.name
  WHEN NOT MATCHED THEN
    INSERT (id, name) values (cd.id, cd.name);
```

```
MERGE INTO numbers
    USING (
      WITH RECURSIVE r(n) AS (
         SELECT 1 FROM rdb$database
         UNION ALL
         SELECT n+1 FROM r WHERE n < 200
       )
      SELECT n FROM r
  \left( \begin{array}{c} + \end{array} \right)  ON numbers.num = t.n
    WHEN NOT MATCHED THEN
       INSERT(num) VALUES(t.n);
```
### **The "Unstable Cursor" Problem**

Because of the way the execution of data-changing DML is implemented in Firebird, up to and including this version, the sets targeted for merging sometimes produce unexpected results. For more information, refer to *[The Unstable Cursor](#page-243-0) [Problem](#page-243-0)* in the UPDATE section.

## **6.7. EXECUTE PROCEDURE**

*Used for* Executing a stored procedure

*Available in* DSQL, ESQL, PSQL

 $\mathbf{I}$ 

*Syntax*

```
EXECUTE PROCEDURE procname
     [\langle \text{inparam} \rangle \, [\, , \, \langle \text{inparam} \rangle \, \dots ]] \, ] \, [\langle \langle \text{inparam} \rangle \, [\, , \, \langle \text{inparam} \rangle \, \dots ] \rangle ][RETURNING_VALUES <outvar> [, <outvar> ...] | (<outvar> [, <outvar> ...])]
```

```
<outvar> ::= [:]varname
```
*Table 77. Arguments for the* EXECUTE PROCEDURE *Statement Parameters*

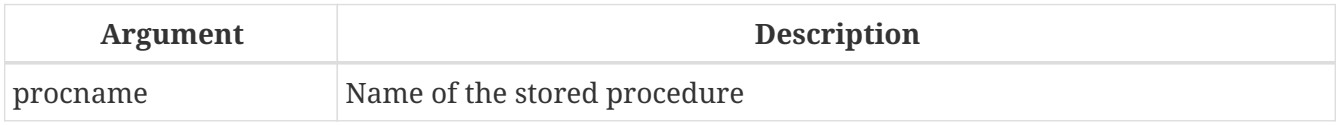

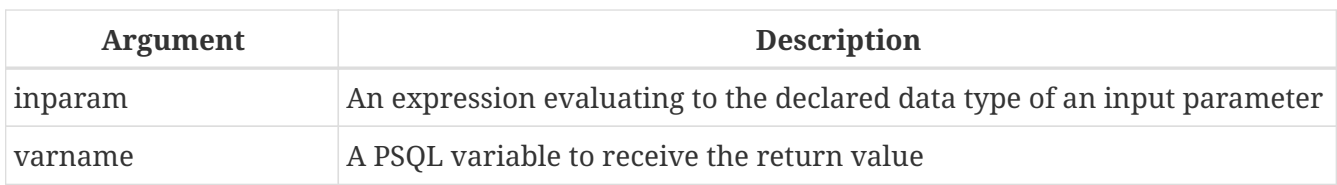

### *Description*

Executes an *executable stored procedure*, taking a list of one or more input parameters, if they are defined for the procedure, and returning a one-row set of output values, if they are defined for the procedure.

## **6.7.1. "Executable" Stored Procedure**

The EXECUTE PROCEDURE statement is most commonly used to invoke the style of stored procedure that is written to perform some data-modifying task at the server side — those that do not contain any SUSPEND statements in their code. They can be designed to return a result set, consisting of only one row, which is usually passed, via a set of RETURNING\_VALUES() variables, to another stored procedure that calls it. Client interfaces usually have an API wrapper that can retrieve the output values into a single-row buffer when calling EXECUTE PROCEDURE in DSQL.

Invoking the other style of stored procedure — a "selectable" one — is possible with EXECUTE PROCEDURE but it returns only the first row of an output set which is almost surely designed to be multi-row. Selectable stored procedures are designed to be invoked by a SELECT statement, producing output that behaves like a virtual table.

### **Notes**

 $\mathbf{i}$ 

- In PSQL and DSQL, input parameters may be any expression that resolves to the expected type.
- Although parentheses are not required after the name of the stored procedure to enclose the input parameters, their use is recommended for the sake of good housekeeping.
- Where output parameters have been defined in a procedure, the RETURNING\_VALUES clause can be used in PSQL to retrieve them into a list of previously declared variables that conforms in sequence, data type and number with the defined output parameters.
- The list of RETURNING\_VALUES may be optionally enclosed in parentheses and their use is recommended.
- When DSQL applications call EXECUTE PROCEDURE using the Firebird API or some form of wrapper for it, a buffer is prepared to receive the output row and the RETURNING\_VALUES clause is not used.

## **6.7.2. Examples of EXECUTE PROCEDURE**

In PSQL, with optional colons and without optional parentheses:

```
EXECUTE PROCEDURE MakeFullName
    :FirstName, :MiddleName, :LastName
```
RETURNING\_VALUES :FullName;

In Firebird's command-line utility *isql*, with literal parameters and optional parentheses:

```
EXECUTE PROCEDURE MakeFullName ('J', 'Edgar', 'Hoover');
```
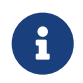

In *isql*, RETURNING\_VALUES is not used. Any output values are captured by the application and displayed automatically.

A PSQL example with expression parameters and optional parentheses:

```
EXECUTE PROCEDURE MakeFullName
    ('Mr./Mrs. ' || FirstName, MiddleName, upper(LastName))
   RETURNING_VALUES (FullName);
```
## <span id="page-256-0"></span>**6.8. EXECUTE BLOCK**

*Used for*

Creating an "anonymous" block of PSQL code in DSQL for immediate execution

*Available in*

DSQL

*Syntax*

```
EXECUTE BLOCK [(<inparams>)]
    [RETURNS (<outparams>)]
AS
    [<declarations>]
BEGIN
    [<PSQL statements>]
END
\langleinparams> ::= \langleparam decl> = ? [, \langleinparams> ]
<outparams> ::= <param_decl> [, <outparams>]
<param_decl> ::= paramname <type> [NOT NULL] [COLLATE collation]
<type> ::= <datatype> | [TYPE OF] domain | TYPE OF COLUMN rel.col
<datatype> ::=
      {SMALLINT | INTEGER | BIGINT}
    | {FLOAT | DOUBLE PRECISION}
    | {DATE | TIME | TIMESTAMP}
    | {DECIMAL | NUMERIC} [(precision [, scale])]
    | {CHAR | CHARACTER} [VARYING] | VARCHAR} [(size)]
      [CHARACTER SET charset]
    | {NCHAR | NATIONAL {CHARACTER | CHAR}} [VARYING] [(size)]
```

```
  | BLOB [SUB_TYPE {subtype_num | subtype_name}]
      [SEGMENT SIZE seglen] [CHARACTER SET charset]
    | BLOB [(seglen [, subtype_num])]
<declarations> ::= <declare_item> [<declare_item> ...]
<declare_item> ::= <declare_var>; | <declare_cursor>;
```
*Table 78. Arguments for the EXECUTE BLOCK Statement Parameters*

| <b>Argument</b> | <b>Description</b>                                                                                                    |
|-----------------|----------------------------------------------------------------------------------------------------|
| param_decl      | Name and description of an input or output parameter                                                                                                    |
| declarations    | A section for declaring local variables and named cursors                                                                                                    |
| declare_var     | Local variable declaration                                                                                                    |
| declare_cursor  | Declaration of a named cursor                                                                                                    |
| paramname       | The name of an input or output parameter of the procedural block, up to<br>31 characters long. The name must be unique among input and output<br>parameters and local variables in the block |
| datatype        | SQL data type                                                                                                    |
| collation       | <b>Collation sequence</b>                                                                                                    |
| domain          | Domain                                                                                                    |
| rel             | Name of a table or view                                                                                                    |
| col             | Name of a column in a table or view                                                                                                    |
| precision       | Precision. From 1 to 18                                                                                                    |
| scale           | Scale. From 0 to 18. It must be less than or equal to <i>precision</i>                                                                                                    |
| size            | The maximum size of a string, in characters                                                                                                    |
| charset         | Character set                                                                                                    |
| subtype_num     | BL0B subtype number                                                                                                    |
| subtype_name    | BL0B subtype mnemonic name                                                                                                    |
| seglen          | Segment size, it cannot be greater than 65,535                                                                                                    |

### *Description*

Executes a block of PSQL code as if it were a stored procedure, optionally with input and output parameters and variable declarations. This allows the user to perform "on-the-fly" PSQL within a DSQL context.

### *Examples*

This example injects the numbers 0 through 127 and their corresponding ASCII characters into the table ASCIITABLE:

EXECUTE BLOCK AS

```
declare i INT = 0;
BEGIN
   WHILE (i < 128) DO
   BEGIN
      INSERT INTO AsciiTable VALUES (:i, ascii_char(:i));
    i = i + 1;FND
FND
```
The next example calculates the geometric mean of two numbers and returns it to the user:

```
EXECUTE BLOCK (x DOUBLE PRECISION = ?, y DOUBLE PRECISION = ?)
RETURNS (gmean DOUBLE PRECISION)
AS
BEGIN
  gmean = SQRT(x*y);
    SUSPEND;
FND
```
Because this block has input parameters, it has to be prepared first. Then the parameters can be set and the block executed. It depends on the client software how this must be done and even if it is possible at all — see the notes below. Our last example takes two integer values, smallest and largest. For all the numbers in the range smallest…largest, the block outputs the number itself, its square, its cube and its fourth power.

```
EXECUTE BLOCK (smallest INT = ?, largest INT = ?)
RETURNS (number INT, square BIGINT, cube BIGINT, fourth BIGINT)
AS
BEGIN
    number = smallest;
    WHILE (number <= largest) DO
    BEGIN
    square = number * number;
    cube = number * square;fourth = number * cube;  SUSPEND;
    number = number + 1;  END
END
```
Again, it depends on the client software if and how you can set the parameter values.

## **6.8.1. Input and output parameters**

Executing a block without input parameters should be possible with every Firebird client that allows the user to enter his or her own DSQL statements. If there are input parameters, things get trickier: these parameters must get their values after the statement is prepared but before it is

executed. This requires special provisions, which not every client application offers. (Firebird's own isql, for one, doesn't.)

The server only accepts question marks ("?") as placeholders for the input values, not ":a", ":MyParam" etc., or literal values. Client software may support the ":xxx" form though, and will preprocess it before sending it to the server.

If the block has output parameters, you *must* use SUSPEND or nothing will be returned.

Output is always returned in the form of a result set, just as with a SELECT statement. You can't use RETURNING\_VALUES or execute the block INTO some variables, even if there is only one result row.

## **PSQL Links**

For more information about parameter and variable declarations, and <PSQL statements> consult Chapter 7, *[Procedural SQL \(PSQL\) Statements](#page-260-0)*.

For <declarations> in particular, see [DECLARE \[VARIABLE\]](#page-274-0) and [DECLARE CURSOR](#page-271-0) for the exact syntax.

## **6.8.2. Statement Terminators**

Some SQL statement editors — specifically the *isql* utility that comes with Firebird and possibly some third-party editors — employ an internal convention that requires all statements to be terminated with a semi-colon. This creates a conflict with PSQL syntax when coding in these environments. If you are unacquainted with this problem and its solution, please study the details in the PSQL chapter in the section entitled [Switching the Terminator in](#page-261-0) *[isql](#page-261-0)*.

# <span id="page-260-0"></span>**Chapter 7. Procedural SQL (PSQL) Statements**

Procedural SQL (PSQL) is a procedural extension of SQL. This language subset is used for writing stored procedures, triggers, and PSQL blocks.

PSQL provides all the basic constructs of traditional structured programming languages, and also includes DML statements (SELECT, INSERT, UPDATE, DELETE, etc.), with slight modifications to syntax in some cases.

# **7.1. Elements of PSQL**

A procedural extension may contain declarations of local variables and cursors, assignments, conditional statements, loops, statements for raising custom exceptions, error handling and sending messages (events) to client applications. Triggers have access to special context variables, two arrays that store, respectively, the NEW values for all columns during insert and update activity, and the OLD values during update and delete work.

Statements that modify metadata (DDL) are not available in PSQL.

## **7.1.1. DML Statements with Parameters**

If DML statements (SELECT, INSERT, UPDATE, DELETE, etc.) in the body of the module (procedure, trigger or block) use parameters, only named parameters can be used and they must "exist" before the statements can use them. They can be made available by being declared either as input or output parameters in the module's header or as local variables, in DECLARE [VARIABLE] statements at the bottom of the header.

When a DML statement with parameters is included in PSQL code, the parameter name must be prefixed by a colon (':') in most situations. The colon is optional in statement syntax that is specific to PSQL, such as assignments and conditionals. The colon prefix on parameters is not required when calling stored procedures from within another PSQL module or in DSQL.

## **7.1.2. Transactions**

Stored procedures are executed in the context of the transaction in which they are called. Triggers are executed as an intrinsic part of the operation of the DML statement: thus, their execution is within the same transaction context as the statement itself. Individual transactions are launched for database event triggers.

Statements that start and end transactions are not available in PSQL, but it is possible to run a statement or a block of statements in an autonomous transaction.

## **7.1.3. Module Structure**

PSQL code modules consist of a header and a body. The DDL statements for defining them are *complex statements*; that is, they consist of a single statement that encloses blocks of multiple statements. These statements begin with a verb (CREATE, ALTER, DROP, RECREATE, CREATE OR ALTER) and end with the last END statement of the body.

### **The Module Header**

The header provides the module name and defines any parameters and variables that are used in the body. Stored procedures and PSQL blocks may have input and output parameters. Triggers do not have either input or output parameters.

The header of a trigger indicates the database event (insert, update or delete, or a combination) and the phase of operation (BEFORE or AFTER that event) that will cause it to "fire".

### **The Module Body**

The body of a PSQL module is a block of statements that run in a logical sequence, like a program. A block of statements is contained within a BEGIN and an END statement. The main BEGIN…END block may contain any number of other BEGIN…END blocks, both embedded and sequential. All statements except BEGIN and END are terminated by semicolons (';'). No other character is valid for use as a terminator for PSQL statements.

## **Switching the Terminator in** *isql*

<span id="page-261-0"></span>Here we digress a little, to explain how to switch the terminator character in the *isql* utility to make it possible to define PSQL modules in that environment without conflicting with *isql* itself, which uses the same character, semicolon (';'), as its own statement terminator.

### **isql Command SET TERM**

### *Used for*

Changing the terminator character[s] to avoid conflict with the terminator character in PSQL statements

*Available in*

ISQL only

*Syntax*

SET TERM *new\_terminator old\_terminator*

### *Table 79.* SET TERM *Parameters*

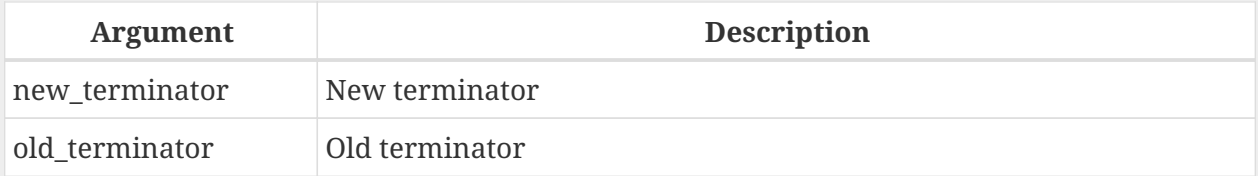

When you write your triggers and stored procedures in *isql* — either in the interactive interface or in scripts — running a SET TERM statement is needed to switch the normal *isql* statement terminator from the semicolon to some other character or short string, to avoid conflict with the non-changeable semicolon terminator in PSQL. The switch to an alternative terminator needs to be done before you begin defining PSQL objects or running your scripts.

The alternative terminator can be any string of characters except for a space, an apostrophe or the current terminator character[s]. Any letter character[s] used will be case-sensitive.

### *Example*

Changing the default semicolon to  $\gamma$  (caret) and using it to submit a stored procedure definition: character as an alternative terminator character:

```
SET TERM ^;
CREATE OR ALTER PROCEDURE SHIP_ORDER (
    PO_NUM CHAR(8))
AS
BEGIN
    /* Stored procedure body */
END^
/* Other stored procedures and triggers */
SET TERM : ^
/* Other DDL statements */
```
## **7.2. Stored Procedures**

A stored procedure is a program stored in the database metadata for execution on the server. A stored procedure can be called by stored procedures (including itself), triggers and client applications. A procedure that calls itself is known as *recursive*.

## **7.2.1. Benefits of Stored Procedures**

Stored procedures have the following advantages:

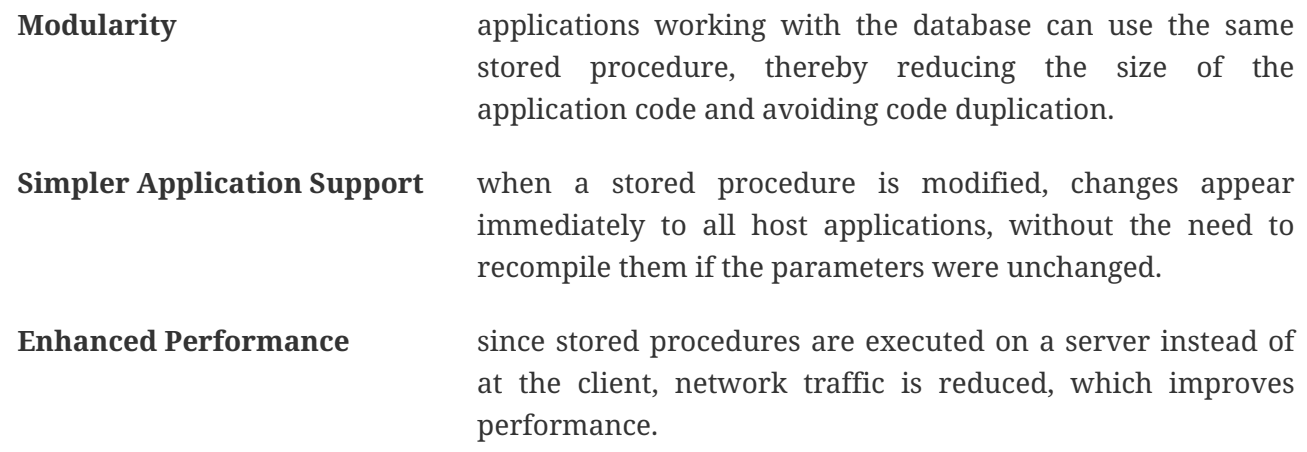

## **7.2.2. Types of Stored Procedures**

Firebird supports two types of stored procedures: *executable* and *selectable*.

### **Executable Procedures**

Executable procedures usually modify data in a database. They can receive input parameters and return a single set of output (RETURNS) parameters. They are called using the EXECUTE PROCEDURE statement. See [an example of an executable stored procedure](#page-152-0) at the end of the [CREATE PROCEDURE](#page-148-0) [section](#page-148-0) of Chapter 5.

### **Selectable Procedures**

Selectable stored procedures usually retrieve data from a database, returning an arbitrary number of rows to the caller. The caller receives the output one row at a time from a row buffer that the database engine prepares for it.

Selectable procedures can be useful for obtaining complex sets of data that are often impossible or too difficult or too slow to retrieve using regular DSQL SELECT queries. Typically, this style of procedure iterates through a looping process of extracting data, perhaps transforming it before filling the output variables (parameters) with fresh data at each iteration of the loop. A SUSPEND statement at the end of the iteration fills the buffer and waits for the caller to fetch the row. Execution of the next iteration of the loop begins when the buffer has been cleared.

Selectable procedures may have input parameters and the output set is specified by the RETURNS clause in the header.

A selectable stored procedure is called with a SELECT statement. See [an example of a selectable](#page-152-0) [stored procedure](#page-152-0) at the end of the [CREATE PROCEDURE](#page-148-0) [section](#page-148-0) of Chapter 5.

## **7.2.3. Creating a Stored Procedure**

The syntax for creating executable stored procedures and selectable stored procedures is exactly the same. The difference comes in the logic of the program code.

*Syntax (partial)*

```
CREATE PROCEDURE procname
   [(\langle \text{inparam} \rangle [\cdot, \langle \text{inparam} \rangle \dots])]  [RETURNS (<outparam> [, <outparam> ...])]
AS
    [<declarations>]
BEGIN
     [<PSQL_statements>]
END
```
The header of a stored procedure must contain the procedure name, and it must be unique among the names of stored procedures, tables, and views. It may also define some input and output parameters. Input parameters are listed after the procedure name inside a pair of brackets. Output parameters, which are mandatory for selectable procedures, are bracketed inside one RETURNS clause.

The final item in the header (or the first item in the body, depending on your opinion of where the border lies) is one or more declarations of any local variables and/or named cursors that your procedure might require.

Following the declarations is the main BEGIN…END block that delineates the procedure's PSQL code. Within that block could be PSQL and DML statements, flow-of-control blocks, sequences of other BEGIN…END blocks, including embedded blocks. Blocks, including the main block, may be empty and the procedure will still compile. It is not unusual to develop a procedure in stages, from an outline.

*For more information about creating stored procedures*

See [CREATE PROCEDURE](#page-148-0) in Chapter 5, *Data Definition (DDL) Statements*.

## **7.2.4. Modifying a Stored Procedure**

An existing stored procedure can be altered, to change the sets of input and output parameters and anything in the procedure body.

*Syntax (partial)*

```
ALTER PROCEDURE procname
   [(\langle \text{inparam} \rangle \mid, \langle \text{inparam} \rangle \dots])]  [RETURNS (<outparam> [, <outparam> ...])]
AS
     [<declarations>]
BEGIN
   [<PSQL statements>]
END
```
*For more information about modifying stored procedures*

See [ALTER PROCEDURE](#page-154-0), [CREATE OR ALTER PROCEDURE](#page-156-0), [RECREATE PROCEDURE](#page-158-0), in Chapter 5, *Data Definition (DDL) Statements*.

## **7.2.5. Deleting a Stored Procedure**

The DROP PROCEDURE statement is used to delete stored procedures.

*Syntax (complete)*

DROP PROCEDURE procname

*For more information about deleting stored procedures* See [DROP PROCEDURE](#page-157-0) in Chapter 5, *Data Definition (DDL) Statements*.

# **7.3. Stored Functions**

Stored PSQL scalar functions are not supported in this version but they are coming in Firebird 3. In Firebird 2.5 and below, you can instead write a selectable stored procedure that returns a scalar result and SELECT it from your DML query or subquery.

*Example*

```
SELECT
 PSQL FUNC(T.col1, T.col2) AS col3,
   col3
FROM T
```
can be replaced with:

```
SELECT
    (SELECT output_column FROM PSQL_PROC(T.col1)) AS col3,
   col2
FROM T
```
or

```
SELECT
    output_column AS col3,
    col2,
FROM T
LEFT JOIN PSQL_PROC(T.col1)
```
## **7.4. PSQL Blocks**

A self-contained, unnamed ("anonymous") block of PSQL code can be executed dynamically in DSQL, using the EXECUTE BLOCK syntax. The header of an anonymous PSQL block may optionally contain input and output parameters. The body may contain local variable and cursor declarations; and a block of PSQL statements follows.

An anonymous PSQL block is not defined and stored as an object, unlike stored procedures and triggers. It executes in run-time and cannot reference itself.

Just like stored procedures, anonymous PSQL blocks can be used to process data and to retrieve data from the database.

*Syntax (incomplete)*

```
EXECUTE BLOCK
   [(\langle \text{inparam} \rangle = ? | , \langle \text{inparam} \rangle = ? ... ])]  [RETURNS (<outparam> [, <outparam> ...])]
AS
    [<declarations>]
BEGIN
     [<PSQL_statements>]
FND
```
*Table 80. PSQL Block Parameters*

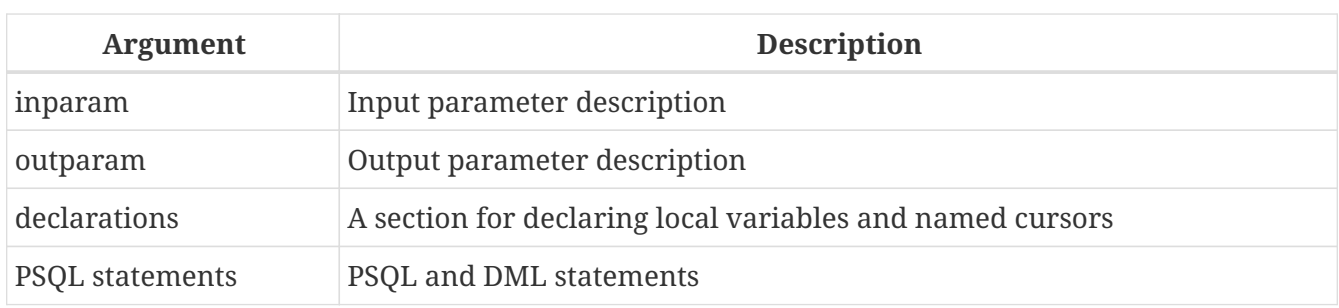

*Read more*

See [EXECUTE BLOCK](#page-256-0) for details.

# **7.5. Triggers**

A trigger is another form of executable code that is stored in the metadata of the database for execution by the server. A trigger cannot be called directly. It is called automatically ("fired") when data-changing events involving one particular table or view occur.

One trigger applies to exactly one table or view and only one *phase* in an event (BEFORE or AFTER the event). A single trigger might be written to fire only when one specific data-changing event occurs (INSERT, UPDATE or DELETE) or it might be written to apply to more than one of those.

A DML trigger is executed in the context of the transaction in which the data-changing DML statement is running. For triggers that respond to database events, the rule is different: for some of them, a default transaction is started.

## **7.5.1. Firing Order (Order of Execution)**

More than one trigger can be defined for each phase-event combination. The order in which they are executed (known as "firing order" can be specified explicitly with the optional POSITION argument in the trigger definition. You have 32,767 numbers to choose from. Triggers with the lowest position numbers fire first.

If a POSITION clause is omitted, the position is 0. If multiple triggers have the same position and phase, those triggers will be executed in an undefined order, while respecting the total order by position and phase.

## **7.5.2. DML Triggers**

DML triggers are those that fire when a DML operation changes the state of data: modifies rows in tables, inserts new rows or deletes rows. They can be defined for both tables and views.

## **Trigger Options**

Six base options are available for the event-phase combination for tables and views:

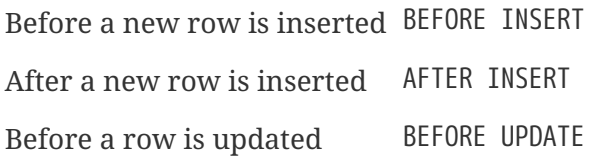

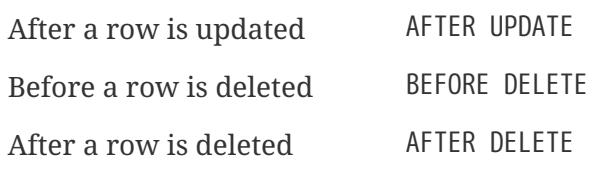

These base forms are for creating single phase/single-event triggers. Firebird also supports forms for creating triggers for one phase and multiple-events, BEFORE INSERT OR UPDATE OR DELETE, for example, or AFTER UPDATE OR DELETE: the combinations are your choice.

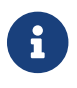

"Multi-phase" triggers, such as BEFORE OR AFTER …, are not possible.

### **OLD and NEW Context Variables**

For DML triggers, the Firebird engine provides access to sets of OLD and NEW context variables. Each is an array of the values of the entire row: one for the values as they are before the data-changing event (the BEFORE phase) and one for the values as they will be after the event (the AFTER phase). They are referenced in statements using the form NEW.*column\_name* and OLD.*column\_name*, respectively. The *column\_name* can be any column in the table's definition, not just those that are being updated.

The NEW and OLD variables are subject to some rules:

- In all triggers, the OLD value is read-only
- In BEFORE UPDATE and BEFORE INSERT code, the NEW value is read/write, unless it is a COMPUTED BY column
- In INSERT triggers, references to the OLD variables are invalid and will throw an exception
- In DELETE triggers, references to the NEW variables are invalid and will throw an exception
- In all AFTER trigger code, the NEW variables are read-only

## **7.5.3. Database Triggers**

A trigger associated with a database or transaction event can be defined for the following events:

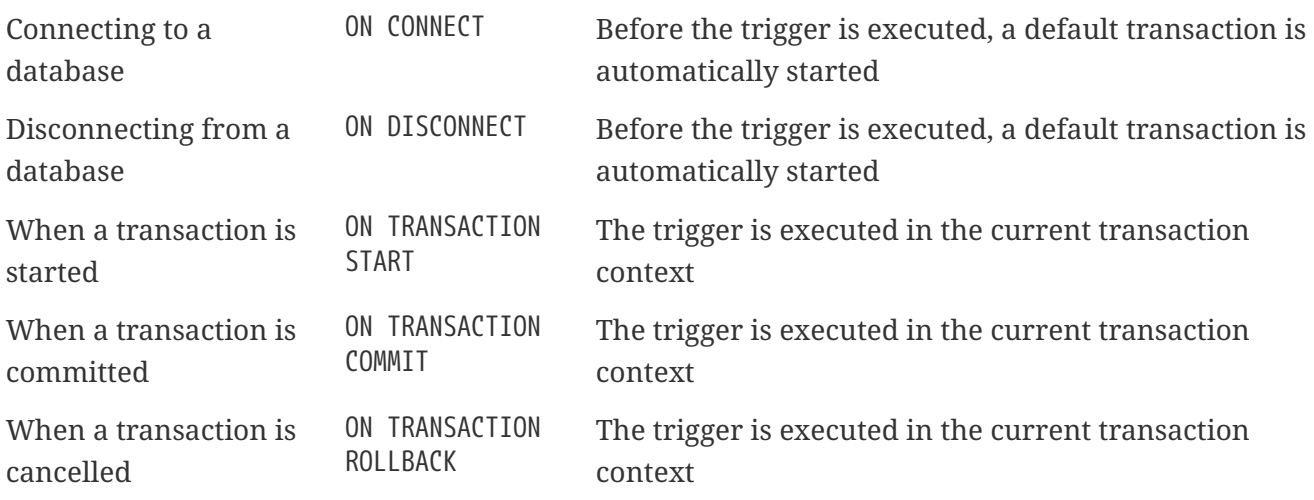

## **7.5.4. Creating Triggers**

```
Syntax
```

```
CREATE TRIGGER trigname {
      <relation_trigger_legacy>
    | <relation_trigger_sql2003>
    | <database_trigger> }
AS
    [<declarations>]
BEGIN
  [<PSOL statements>]
END
<relation_trigger_legacy> ::=
    FOR {tablename | viewname}
    [ACTIVE | INACTIVE]
    {BEFORE | AFTER} <mutation_list>
    [POSITION number]
<relation_trigger_sql2003> ::=
    [ACTIVE | INACTIVE]
    {BEFORE | AFTER} <mutation_list>
    [POSITION number]
    ON {tablename | viewname}
<database_trigger> ::=
    [ACTIVE | INACTIVE]
  ON <db event>
    [POSITION number]
<mutation_list> ::=
    <mutation> [OR <mutation> [OR <mutation>]]
<mutation> ::= { INSERT | UPDATE | DELETE }
<db event> ::=
    CONNECT
    | DISCONNECT
    | TRANSACTION START
    | TRANSACTION COMMIT
    | TRANSACTION ROLLBACK
```
The header must contain a name for the trigger that is unique among trigger names. It must include the event or events that will fire the trigger. Also, for a DML trigger it is mandatory to specify the event phase and the name of the table or view that is to "own" the trigger.

The body of the trigger can be headed by the declarations of local variables and cursors, if any. Within the enclosing main BEGIN…END wrapper will be one or more blocks of PSOL statements, which may be empty.

*For more information about creating triggers*

See [">](#page-137-0)[CREATE TRIGGER](#page-137-0) in Chapter 5, *Data Definition (DDL) Statements*.

## **7.5.5. Modifying Triggers**

Altering the status, phase, table or view event(s), firing position and code in the body of a DML trigger are all possible. However, you cannot modify a DML trigger to convert it to a database trigger, nor vice versa. Any element not specified is left unchanged by ALTER TRIGGER. The alternative statements CREATE OR ALTER TRIGGER and RECREATE TRIGGER will replace the original trigger definition entirely.

### *Syntax*

```
ALTER TRIGGER trigname
    [ACTIVE | INACTIVE]
    [{BEFORE | AFTER} <mutation_list> | ON <db_event>]
    [POSITION number]
  \lceil  AS
        [<declarations>]
      BEGIN
        [<PSQL_statements>]
      END
    ]
<mutation_list> ::=
    <mutation> [OR <mutation> [OR <mutation>]]
<mutation> ::= { INSERT | UPDATE | DELETE }
<db_event> ::=
    { CONNECT
    | DISCONNECT
    | TRANSACTION START
    | TRANSACTION COMMIT
    | TRANSACTION ROLLBACK }
```
*For more information about modifying triggers*

See [ALTER TRIGGER](#page-143-0), [CREATE OR ALTER TRIGGER](#page-146-0), [RECREATE TRIGGER](#page-147-0) in Chapter 5, *Data Definition (DDL) Statements*.

## **7.5.6. Deleting a Trigger**

The DROP TRIGGER statement is used to delete triggers.

*Syntax (complete)*

DROP TRIGGER *trigname*

*For more information about deleting triggers*

See [DROP TRIGGER](#page-146-1) in Chapter 5, *Data Definition (DDL) Statements*.

# **7.6. Writing the Body Code**

This section takes a closer look at the procedural SQL language constructs and statements that are available for coding the body of a stored procedure, trigger or anonymous PSQL block.

## **Colon Marker ('**:**')**

The colon marker prefix (':') is used in PSQL to mark a reference to a variable in a DML statement. The colon marker is not required before variable names in other code and it should never be applied to context variables.

### **7.6.1. Assignment Statements**

*Used for* Assigning a value to a variable

*Available in*

PSQL

*Syntax*

```
varname = <value_expr>
```
#### *Table 81. Assignment Statement Parameters*

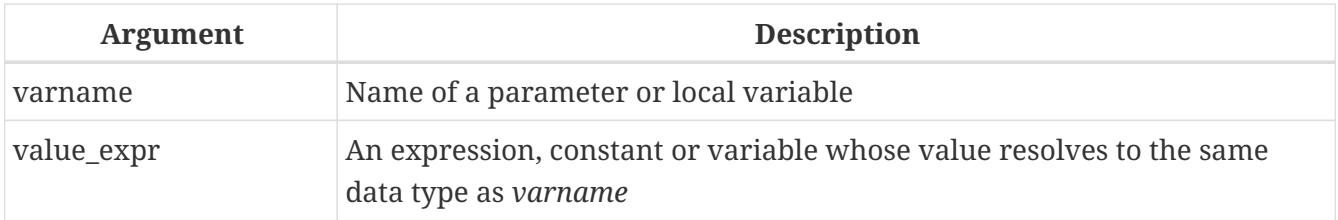

PSQL uses the equivalence symbol  $(*)$  as its assignment operator. The assignment statement assigns an SQL expression value on the right to the variable on the left of the operator. The expression can be any valid SQL expression: it may contain literals, internal variable names, arithmetic, logical and string operations, calls to internal functions or to external functions (UDFs).

#### *Example using assignment statements*

```
CREATE PROCEDURE MYPROC (
    a INTEGER,
    b INTEGER,
    name VARCHAR (30)
\lambdaRETURNS (
    c INTEGER,
```

```
  str VARCHAR(100))
AS
BEGIN
    -- assigning a constant
  c = 0;str = '';
    SUSPEND;
    -- assigning expression values
  c = a + b;
  str = name || CAST(b AS VARCHAR(10));  SUSPEND;
    -- assigning expression value
    -- built by a query
    c = (SELECT 1 FROM rdb$database);
    -- assigning a value from a context variable
    str = CURRENT_USER;
    SUSPEND;
END
```
*See also* [DECLARE VARIABLE](#page-274-0)

## <span id="page-271-0"></span>**7.6.2. DECLARE CURSOR**

*Used for* Declaring a named cursor

*Available in*

PSQL

*Syntax*

DECLARE [VARIABLE] *cursorname* CURSOR FOR (<select>) [FOR UPDATE]

*Table 82.* DECLARE CURSOR *Statement Parameters*

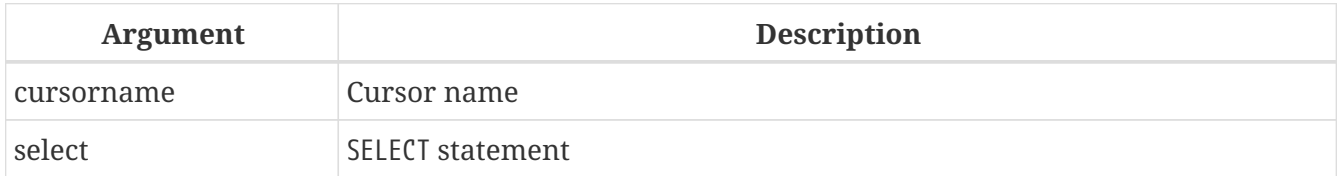

The DECLARE CURSOR … FOR statement binds a named cursor to the result set obtained in the SELECT statement specified in the FOR clause. In the body code, the cursor can be opened, used to walk rowby-row through the result set and closed. While the cursor is open, the code can perform positioned updates and deletes using the WHERE CURRENT OF in the UPDATE or DELETE statement.

### **Cursor Idiosyncrasies**

• The optional FOR UPDATE clause can be included in the SELECT statement but its absence does not

prevent successful execution of a positioned update or delete

- Care should be taken to ensure that the names of declared cursors do not conflict with any names used subsequently in statements for AS CURSOR clauses
- If the cursor is needed only to walk the result set, it is nearly always easier and less error-prone to use a FOR SELECT statement with the AS CURSOR clause. Declared cursors must be explicitly opened, used to fetch data and closed. The context variable ROW\_COUNT has to be checked after each fetch and, if its value is zero, the loop has to be terminated. A FOR SELECT statement checks it automatically.

Nevertheless, declared cursors provide a high level of control over sequential events and allow several cursors to be managed in parallel.

• The SELECT statement may contain parameters. For instance:

SELECT NAME || :SFX FROM NAMES WHERE NUMBER = :NUM

Each parameter has to have been declared beforehand as a PSQL variable, even if they originate as input and output parameters. When the cursor is opened, the parameter is assigned the current value of the variable.

### **Attention!**

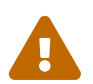

If the value of a PSQL variable used in the SELECT statement changes during the loop, its new value may (but not always) be used for the remaining rows. It is better to avoid having such situations arise unintentionally. If you really need this behaviour, you should test your code carefully to be certain that you know exactly how changes in the variable affect the result.

Note particularly that the behaviour may depend on the query plan, specifically on the indexes being used. No strict rules are in place for situations like this currently, but that could change in future versions of Firebird.

#### **Examples Using Named Cursors**

1. Declaring a named cursor in the trigger.

```
CREATE OR ALTER TRIGGER TBU_STOCK
    BEFORE UPDATE ON STOCK
AS
    DECLARE C_COUNTRY CURSOR FOR (
      SELECT
        COUNTRY,
      CAPTTAL
      FROM COUNTRY
    );
BEGIN
    /* PSQL statements */
```
END

2. A collection of scripts for creating views with a PSQL block using named cursors.

```
EXECUTE BLOCK
RETURNS (
    SCRIPT BLOB SUB_TYPE TEXT)
AS
    DECLARE VARIABLE FIELDS VARCHAR(8191);
    DECLARE VARIABLE FIELD_NAME TYPE OF RDB$FIELD_NAME;
    DECLARE VARIABLE RELATION RDB$RELATION_NAME;
    DECLARE VARIABLE SOURCE TYPE OF COLUMN RDB$RELATIONS.RDB$VIEW_SOURCE;
    DECLARE VARIABLE CUR_R CURSOR FOR (
      SELECT
      RDB$RELATION NAME,
        RDB$VIEW_SOURCE
      FROM
        RDB$RELATIONS
    WHFRF
        RDB$VIEW_SOURCE IS NOT NULL);
-- Declaring a named cursor where
-- a local variable is used
    DECLARE CUR_F CURSOR FOR (
      SELECT
        RDB$FIELD_NAME
      FROM
        RDB$RELATION_FIELDS
      WHERE
        -- It is important that the variable must be declared earlier
      RDB$RELATION NAME = :RELATION);
BEGIN
    OPEN CUR_R;
  WHILE (1 = 1) DO
    BEGIN
      FETCH CUR_R
      INTO :RELATION, :SOURCE;
      IF (ROW_COUNT = 0) THEN
        LEAVE;
      FIELDS = NULL;
    -- The CUR F cursor will use the value
      -- of the RELATION variable initiated above
      OPEN CUR_F;
    WHILE (1 = 1) DO
      BEGIN
        FETCH CUR_F
        INTO :FIELD_NAME;
      IF (ROW COUNT = \theta) THEN
           LEAVE;
        IF (FIELDS IS NULL) THEN
```

```
FIELDS = TRIM(FIELD NAME);
        ELSE
          FIELDS = FIELDS || ', ' || TRIM(FIELD_NAME);
      END
      CLOSE CUR_F;
      SCRIPT = 'CREATE VIEW ' || RELATION;
      IF (FIELDS IS NOT NULL) THEN
        SCRIPT = SCRIPT || ' (' || FIELDS || ')';
      SCRIPT = SCRIPT || ' AS ' || ASCII_CHAR(13);
      SCRIPT = SCRIPT || SOURCE;
      SUSPEND;
    END
    CLOSE CUR_R;
END
```

```
See also
```
[OPEN](#page-294-0), [FETCH](#page-297-0), [CLOSE](#page-298-0)

### <span id="page-274-0"></span>**7.6.3. DECLARE VARIABLE**

*Used for* Declaring a local variable

*Available in*

PSQL

*Syntax*

```
DECLARE [VARIABLE] varname
    {<datatype> | domain | TYPE OF {domain | COLUMN rel.col}
      [NOT NULL] [CHARACTER SET charset] [COLLATE collation]
    [{DEFAULT | = } <initvalue>];
<datatype> ::=
      {SMALLINT | INTEGER | BIGINT}
    | {FLOAT | DOUBLE PRECISION}
    | {DATE | TIME | TIMESTAMP}
    | {DECIMAL | NUMERIC} [(precision [, scale])]
    | {CHAR | CHARACTER [VARYING] | VARCHAR} [(size)]
      [CHARACTER SET charset]
    | {NCHAR | NATIONAL {CHARACTER | CHAR}} [VARYING]
      [(size)]
    | BLOB [SUB_TYPE {subtype_num | subtype_name}]
      [SEGMENT SIZE seglen] [CHARACTER SET charset]
    | BLOB [(seglen [, subtype_num])]
```
### <initvalue> ::= <literal> | <context\_var>

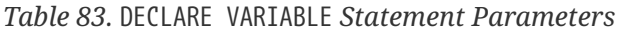

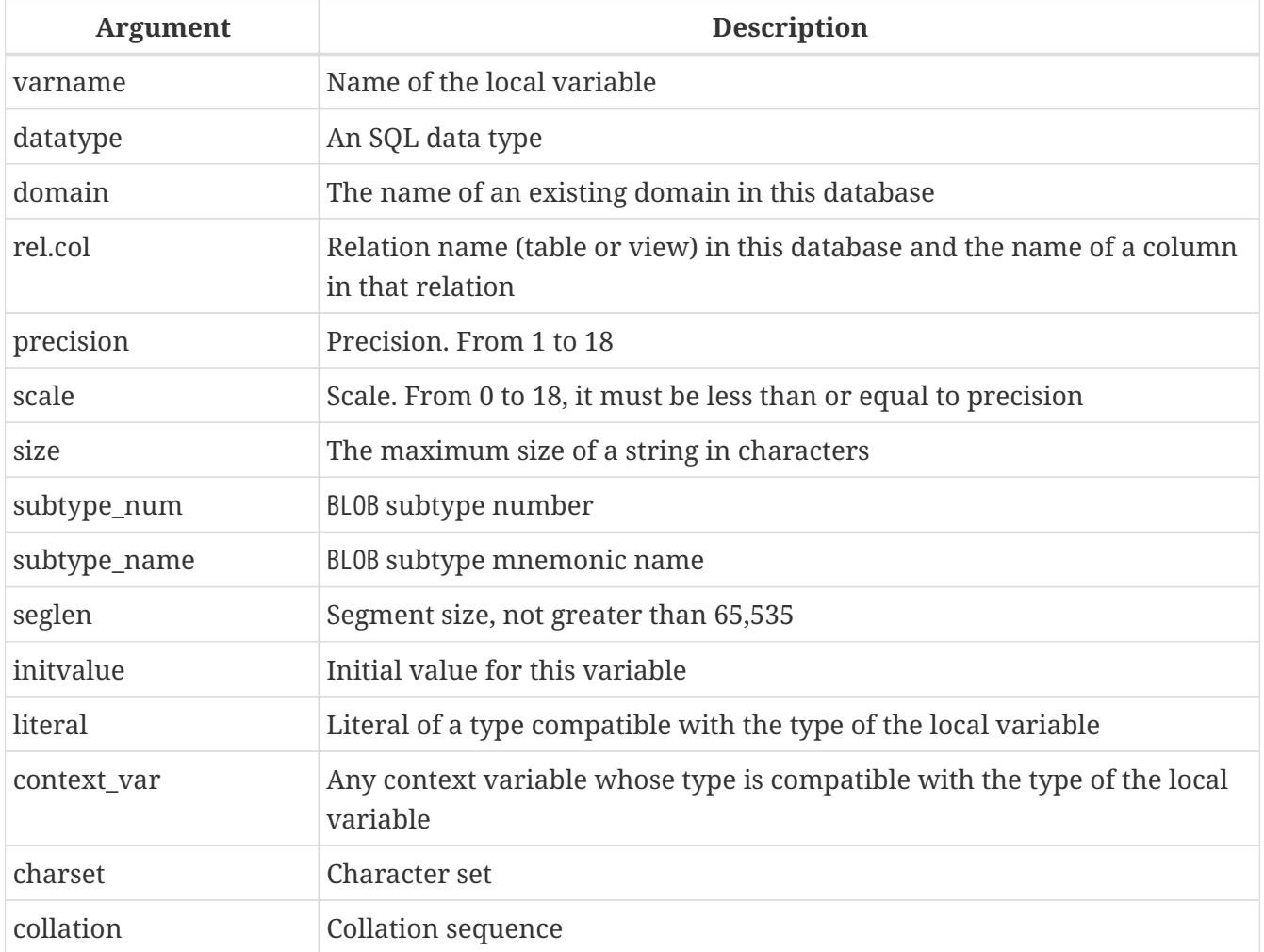

The statement DECLARE [VARIABLE] is used for declaring a local variable. The keyword VARIABLE can be omitted. One DECLARE [VARIABLE] statement is required for each local variable. Any number of DECLARE [VARIABLE] statements can be included and in any order. The name of a local variable must be unique among the names of local variables and input and output parameters declared for the module.

### **Data Type for Variables**

A local variable can be of any SQL type other than an array.

- A domain name can be specified as the type and the variable will inherit all of its attributes.
- If the TYPE OF *domain* clause is used instead, the variable will inherit only the domain's data type, and, if applicable, its character set and collation attributes. Any default value or constraints such as NOT NULL or CHECK constraints are not inherited.
- If the TYPE OF COLUMN *relation*.*column*> option is used to "borrow" from a column in a table or view, the variable will inherit only the column's data type, and, if applicable, its character set and collation attributes. Any other attributes are ignored.

### **NOT NULL Constraint**

The variable can be constrained NOT NULL if required. If a domain has been specified as the data type and already carries the NOT NULL constraint, it will not be necessary. With the other forms, including use of a domain that is nullable, the NOT NULL attribute should be included if needed.

### **CHARACTER SET and COLLATE clauses**

Unless specified, the character set and collation sequence of a string variable will be the database defaults. A CHARACTER SET clause can be included, if required, to handle string data that is going to be in a different character set. A valid collation sequence (COLLATE clause) can also be included, with or without the character set clause.

### **Initializing a Variable**

Local variables are NULL when execution of the module begins. They can be initialized so that a starting or default value is available when they are first referenced. The DEFAULT <initvalue> form can be used, or just the assignment operator,  $\epsilon$ : = <initvalue>. The value can be any typecompatible literal or context variable.

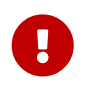

Be sure to use this clause for any variables that are constrained to be NOT NULL and do not otherwise have a default value available.

### **Examples of various ways to declare local variables**

```
CREATE OR ALTER PROCEDURE SOME_PROC
AS
    -- Declaring a variable of the INT type
    DECLARE I INT;
    -- Declaring a variable of the INT type that does not allow NULL
    DECLARE VARIABLE J INT NOT NULL;
    -- Declaring a variable of the INT type with the default value of 0
    DECLARE VARIABLE K INT DEFAULT 0;
    -- Declaring a variable of the INT type with the default value of 1
    DECLARE VARIABLE L INT = 1;
    -- Declaring a variable based on the COUNTRYNAME domain
    DECLARE FARM_COUNTRY COUNTRYNAME;
    -- Declaring a variable of the type equal to the COUNTRYNAME domain
  DECLARE FROM COUNTRY TYPE OF COUNTRYNAME;
    -- Declaring a variable with the type of the CAPITAL column in the COUNTRY table
    DECLARE CAPITAL TYPE OF COLUMN COUNTRY.CAPITAL;
BEGIN
    /* PSQL statements */
FND
```
#### *See also*

[Data Types and Subtypes,](#page-23-0) [Custom Data Types](#page-47-0) — Domains, [CREATE DOMAIN](#page-90-0)

## **7.6.4. BEGIN … END**

```
Used for
Delineating a block of statements
Available in
PSQL
Syntax
  <block> ::=
      BEGIN
        [<compound_statement> ...]
      \lceil <when do> ...]
      END
  <compound_statement> ::= {<block> | <statement>}
  <when do> ::=
      !! See WHEN ... DO !!
```
The BEGIN  $\cdots$  END construct is a two-part statement that wraps a block of statements that are executed as one unit of code. Each block starts with the half-statement BEGIN and ends with the other half-statement END. Blocks can be nested to unlimited depth. They may be empty, allowing them to act as stubs, without the need to write dummy statements.

For [error handling,](#page-301-0) you can add one or more [WHEN … DO](#page-305-0) statements immediately before END. Other statements are not allowed after WHEN … DO.

The BEGIN … END itself should not be followed by a statement terminator (semicolon). However, when defining or altering a PSQL module in the *isql* utility, that application requires that the last END statement be followed by its own terminator character, that was previously switched, using SET TERM, to some string other than a semicolon. That terminator is not part of the PSQL syntax.

The final, or outermost, END statement in a trigger terminates the trigger. What the final END statement does in a stored procedure depends on the type of procedure:

- In a selectable procedure, the final END statement returns control to the caller, returning SQLCODE 100, indicating that there are no more rows to retrieve
- In an executable procedure, the final END statement returns control to the caller, along with the current values of any output parameters defined.

*Example*

A sample procedure from the employee.fdb database, showing simple usage of BEGIN…END blocks:

```
SET TERM ^;
CREATE OR ALTER PROCEDURE DEPT_BUDGET (
   DNO CHAR(3))
RETURNS (
```

```
  TOT DECIMAL(12,2))
AS
    DECLARE VARIABLE SUMB DECIMAL(12,2);
    DECLARE VARIABLE RDNO CHAR(3);
    DECLARE VARIABLE CNT INTEGER;
BEGIN
  TOT = 0;  SELECT
      BUDGET
    FROM
      DEPARTMENT
    WHERE DEPT_NO = :DNO
    INTO :TOT;
    SELECT
      COUNT(BUDGET)
    FROM
      DEPARTMENT
  WHERE HEAD DEPT = :DNO
    INTO :CNT;
  IF (CNT = 0) THEN
      SUSPEND;
    FOR
      SELECT
        DEPT_NO
      FROM
         DEPARTMENT
      WHERE HEAD_DEPT = :DNO
      INTO :RDNO
    DO
    BEGIN
      EXECUTE PROCEDURE DEPT_BUDGET(:RDNO)
      RETURNING_VALUES :SUMB;
    TOT = TOT + SUMB;  END
    SUSPEND;
END^
SET TERM ; ^
```

```
See also
```
[EXIT](#page-283-0), [LEAVE](#page-281-0), [SET TERM](#page-261-0), WHEN ... DO

## <span id="page-278-0"></span>**7.6.5. IF … THEN … ELSE**

*Used for* Conditional jumps *Available in*

PSQL

*Syntax*

```
IF (<condition>)
   THEN <compound_statement>
    [ELSE <compound_statement>]
```
*Table 84.* IF … THEN … ELSE *Parameters*

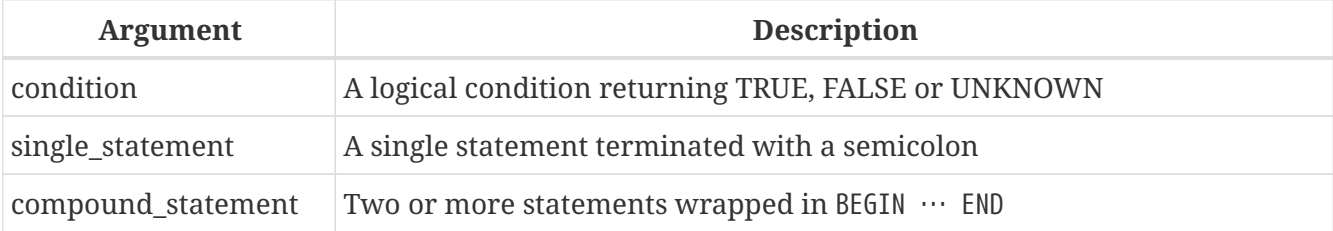

The conditional jump statement IF  $\cdots$  THEN is used to branch the execution process in a PSQL module. The condition is always enclosed in parentheses. If it returns the value TRUE, execution branches to the statement or the block of statements after the keyword THEN. If an ELSE is present and the condition returns FALSE or UNKNOWN, execution branches to the statement or the block of statements after it.

## **Multi-branch Jumps**

PSQL does not provide multi-branch jumps, such as CASE or SWITCH. Nevertheless, the CASE search statement from DSQL is available in PSQL and is able to satisfy at least some use cases in the manner of a switch:

```
CASE <test_expr>
  WHEN <expr> THEN <result>
    [WHEN <expr> THEN <result> ...]
    [ELSE <defaultresult>]
END
CASE
  WHEN <bool_expr> THEN <result>
    [WHEN <bool_expr> THEN <result> ...]
    [ELSE <defaultresult>]
END
```
*Example in PSQL*

```
...
C = CASE  WHEN A=2 THEN 1
         WHEN A=1 THEN 3
         ELSE 0
```

```
  END;
...
```
### *Example*

An example using the IF statement. Assume that the FIRST, LINE2 and LAST variables were declared earlier.

```
...
IF (FIRST IS NOT NULL) THEN
    LINE2 = FIRST || ' ' || LAST;
ELSE
    LINE2 = LAST;
...
```
*See also*

[WHILE … DO](#page-280-0), [CASE](#page-57-0)

### <span id="page-280-0"></span>**7.6.6. WHILE … DO**

*Used for* Looping constructs

*Available in*

PSQL

*Syntax*

WHILE <condition> DO <compound\_statement>

*Table 85.* WHILE … DO *Parameters*

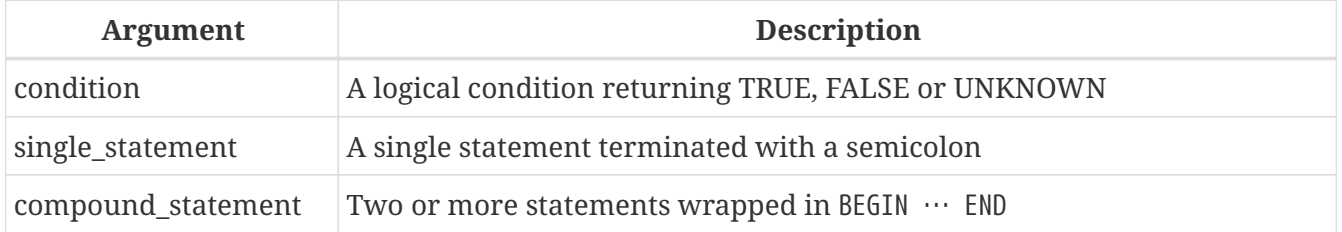

A WHILE statement implements the looping construct in PSQL. The statement or the block of statements will be executed until the condition returns TRUE. Loops can be nested to any depth.

### *Example*

A procedure calculating the sum of numbers from 1 to I shows how the looping construct is used.

CREATE PROCEDURE SUM\_INT (I INTEGER) RETURNS (S INTEGER)

```
AS
BEGIN
  s = 0;WHILE (i > 0) DO
    BEGIN
    s = s + i;i = i - 1;  END
END
```
Executing the procedure in *isql*:

EXECUTE PROCEDURE SUM\_INT(4);

the result is:

S ========== 10

*See also*

[IF … THEN … ELSE](#page-278-0), [LEAVE](#page-281-0), [EXIT](#page-283-0), [FOR SELECT](#page-290-0), [FOR EXECUTE STATEMENT](#page-293-0)

### <span id="page-281-0"></span>**7.6.7. LEAVE**

*Used for* Terminating a loop

*Available in*

PSQL

*Syntax*

```
[label:]
<loop_stmt>
BEGIN
    ...
    LEAVE [label];
    ...
FND
<loop_stmt> ::=
      FOR <select_stmt> INTO <var_list> DO
    | FOR EXECUTE STATEMENT ... INTO <var_list> DO
    | WHILE (<condition>)} DO
```
*Table 86.* LEAVE *Statement Parameters*

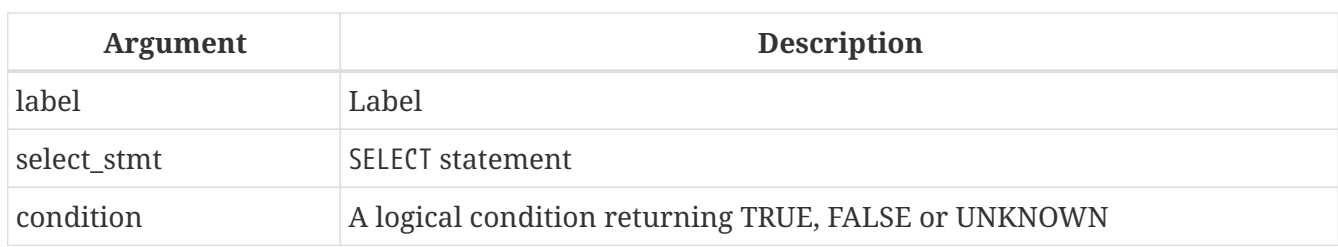

A LEAVE statement immediately terminates the inner loop of a WHILE or FOR looping statement. The *label* parameter is optional.

LEAVE can cause an exit from outer loops as well. Code continues to be executed from the first statement after the termination of the outer loop block.

*Examples*

1. Leaving a loop if an error occurs on an insert into the NUMBERS table. The code continues to be executed from the line  $C = 0$ .

```
...
WHILE (B < 10) DO
BEGIN
    INSERT INTO NUMBERS(B)
    VALUES (:B);
  B = B + 1;  WHEN ANY DO
    BEGIN
      EXECUTE PROCEDURE LOG_ERROR (
        CURRENT_TIMESTAMP,
         'ERROR IN B LOOP');
      LEAVE;
  FND
END
C = 0;
...
```
2. An example using labels in the LEAVE statement. LEAVE LOOPA terminates the outer loop and LEAVE LOOPB terminates the inner loop. Note that the plain LEAVE statement would be enough to terminate the inner loop.

```
...
STMT1 = 'SELECT NAME FROM FARMS';
LOOPA:
FOR EXECUTE STATEMENT :STMT1
INTO :FARM DO
BEGIN
    STMT2 = 'SELECT NAME ' || 'FROM ANIMALS WHERE FARM = ''';
    LOOPB:
    FOR EXECUTE STATEMENT :STMT2 || :FARM || ''''
    INTO :ANIMAL DO
    BEGIN
```

```
  IF (ANIMAL = 'FLUFFY') THEN
        LEAVE LOOPB;
      ELSE IF (ANIMAL = FARM) THEN
        LEAVE LOOPA;
      ELSE
         SUSPEND;
    END
END
...
```
*See also* **EXTT** 

## <span id="page-283-0"></span>**7.6.8. EXIT**

*Used for*

Terminating module execution

*Available in*

PSQL

*Syntax*

EXIT

The EXIT statement causes execution of the procedure or trigger to jump to the final END statement from any point in the code, thus terminating the program.

*Example*

Using the EXIT statement in a selectable procedure:

```
CREATE PROCEDURE GEN_100
RETURNS (
    I INTEGER
)
AS
BEGIN
  I = 1;  WHILE (1=1) DO
    BEGIN
      SUSPEND;
      IF (I=100) THEN
         EXIT;
    I = I + 1;  END
END
```
*See also*

### [LEAVE](#page-281-0), [SUSPEND](#page-284-0)

## <span id="page-284-0"></span>**7.6.9. SUSPEND**

*Used for*

Passing output to the buffer and suspending execution while waiting for caller to fetch it

*Available in*

PSQL

*Syntax*

**SUSPEND** 

The SUSPEND statement is used in a selectable stored procedure to pass the values of output parameters to a buffer and suspend execution. Execution remains suspended until the calling application fetches the contents of the buffer. Execution resumes from the statement directly after the SUSPEND statement. In practice, this is likely to be a new iteration of a looping process.

### **Important Notes**

1. Applications using interfaces that wrap the API perform the fetches from selectable procedures transparently.

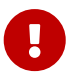

- 2. When a SUSPEND statement is executed in an executable stored procedure, it is the same as executing the EXIT statement, resulting in immediate termination of the procedure.
- 3. SUSPEND"breaks" the atomicity of the block in which it is located. If an error occurs in a selectable procedure, statements executed after the final SUSPEND statement will be rolled back. Statements that executed before the final SUSPEND statement will not be rolled back unless the transaction is rolled back.

### *Example*

Using the SUSPEND statement in a selectable procedure:

```
CREATE PROCEDURE GEN_100
RETURNS (
    I INTEGER
)
AS
BEGIN
  I = 1;  WHILE (1=1) DO
    BEGIN
      SUSPEND;
      IF (I=100) THEN
         EXIT;
    I = I + 1;  END
```
#### END

*See also* **FXTT** 

### **7.6.10. EXECUTE STATEMENT**

*Used for*

Executing dynamically created SQL statements

*Available in*

PSQL

*Syntax*

```
<execute_statement> ::= EXECUTE STATEMENT <argument>
   [<option> …]
   [INTO <variables>]
<argument> ::= <paramless_stmt>
              | (<paramless_stmt>)
              | (<stmt_with_params>) (<param_values>)
<param_values> ::= <named_values> | <positional_values>
<named_values> ::= paramname := <value_expr>
     [, paramname := <value_expr> ...]
\leqpositional values> ::= \leqvalue expr> [, \leqvalue expr> ...]
<option> ::= WITH {AUTONOMOUS | COMMON} TRANSACTION
             | WITH CALLER PRIVILEGES
             | AS USER user
             | PASSWORD password
             | ROLE role
             | ON EXTERNAL [DATA SOURCE] <connect_string>
<connect_string> ::= [<hostspec>] {filepath | db_alias}
<hostspec> ::= <tcpip_hostspec> | <NamedPipes_hostspec>
<tcpip_hostspec> ::= hostname[/port]:
<NamePipes_hostspec> ::= \\hostname\
<variables> ::= [:]varname [, [:]varname ...]
```
### *Table 87.* EXECUTE STATEMENT *Statement Parameters*

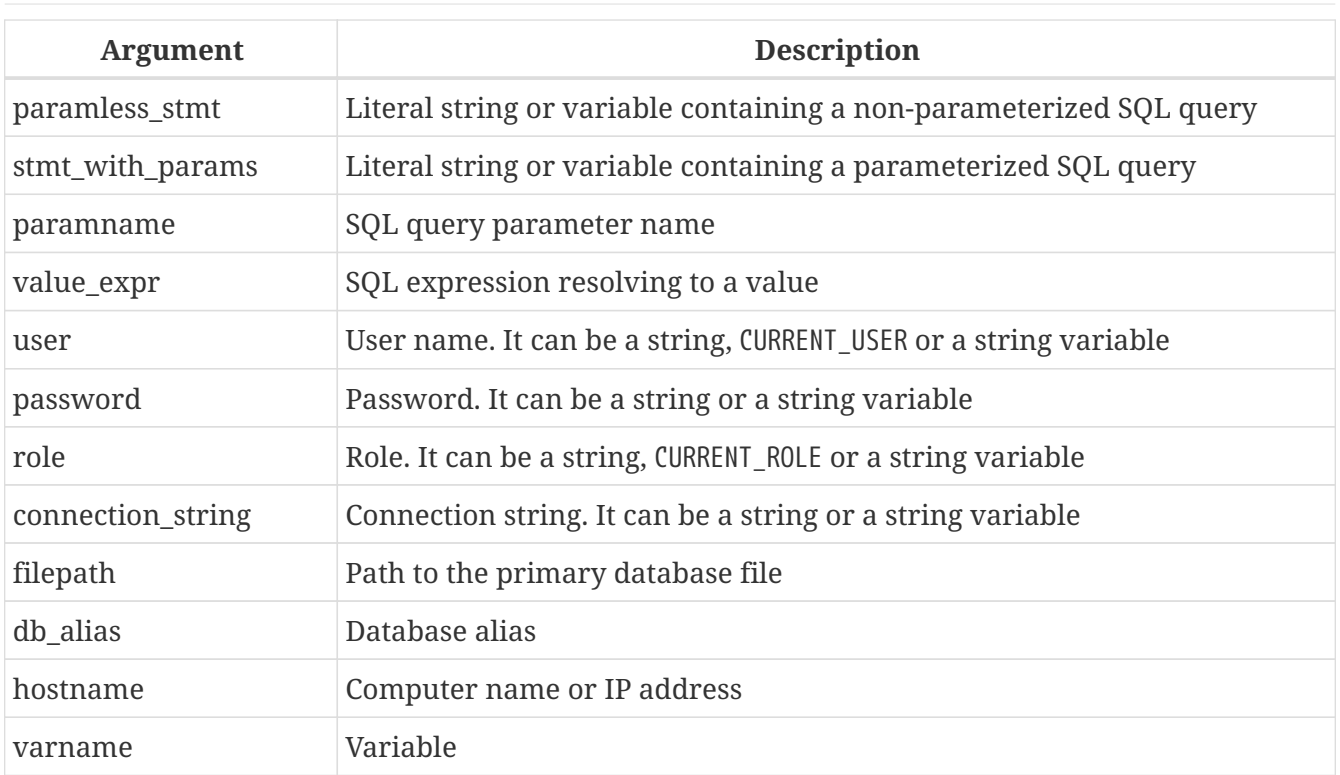

The statement EXECUTE STATEMENT takes a string parameter and executes it as if it were a DSQL statement. If the statement returns data, it can be passed to local variables by way of an INTO clause.

### **Parameterized Statements**

You can use parameters — either named or positional — in the DSQL statement string. Each parameter must be assigned a value.

### **Special Rules for Parameterized Statements**

- 1. Named and positional parameters cannot be mixed in one query
- 2. If the statement has parameters, they must be enclosed in parentheses when EXECUTE STATEMENT is called, regardless of whether they come directly as strings, as variable names or as expressions
- 3. Each named parameter must be prefixed by a colon (':') in the statement string itself, but not when the parameter is assigned a value
- 4. Positional parameters must be assigned their values in the same order as they appear in the query text
- 5. The assignment operator for parameters is the special operator ":=", similar to the assignment operator in Pascal
- 6. Each named parameter can be used in the statement more than once, but its value must be assigned only once
- 7. With positional parameters, the number of assigned values must match the number of parameter placeholders (question marks) in the statement exactly
- 8. A named parameter in the statement text can only be a regular identifier (it cannot be a quoted identifier)

#### **Examples of EXECUTE STATEMENT with parameters**

With named parameters:

```
...
DECLARE license_num VARCHAR(15);
DECLARE connect_string VARCHAR (100);
DECLARE stmt VARCHAR (100) =
    'SELECT license
     FROM cars
   WHERE driver = :driver AND location = :loc';
BEGIN
    ...
    SELECT connstr
    FROM databases
  WHERE cust id = :id  INTO connect_string;
    ...
    FOR
      SELECT id
      FROM drivers
      INTO current_driver
    DO
    BEGIN
      FOR
        SELECT location
        FROM driver_locations
      WHERE driver id = :current driver
        INTO current_location
      DO
    BEGIN
        ...
        EXECUTE STATEMENT (stmt)
          (driver := current_driver,
           loc := current_location)
        ON EXTERNAL connect_string
        INTO license_num;
        ...
```
The same code with positional parameters:

```
DECLARE license_num VARCHAR (15);
DECLARE connect string VARCHAR (100);
DECLARE stmt VARCHAR (100) =
    'SELECT license
     FROM cars
   WHERE driver = ? AND location = ?';
BEGIN
    ...
    SELECT connstr
```
```
  FROM databases
WHERE cust id = :id  into connect_string;
  ...
  FOR
    SELECT id
    FROM drivers
    INTO current_driver
  DO
  BEGIN
    FOR
      SELECT location
    FROM driver locations
    WHERE driver id = :current driver
      INTO current_location
    DO
    BEGIN
      EXECUTE STATEMENT (stmt)
         (current_driver, current_location)
      ON EXTERNAL connect_string
      INTO license_num;
       ...
```
#### **WITH {AUTONOMOUS | COMMON} TRANSACTION**

Traditionally, the executed SQL statement always ran within the current transaction, and this is still the default. WITH AUTONOMOUS TRANSACTION causes a separate transaction to be started, with the same parameters as the current transaction. It will be committed if the statement runs to completion without errors and rolled back otherwise. WITH COMMON TRANSACTION uses the current transaction if possible.

If the statement must run in a separate connection, an already started transaction within that connection is used, if available. Otherwise, a new transaction is started with the same parameters as the current transaction. Any new transactions started under the "COMMON" regime are committed or rolled back with the current transaction.

#### **WITH CALLER PRIVILEGES**

By default, the SQL statement is executed with the privileges of the current user. Specifying WITH CALLER PRIVILEGES adds to this the privileges of the calling procedure or trigger, just as if the statement were executed directly by the routine. WITH CALLER PRIVILEGES has no effect if the ON EXTERNAL clause is also present.

#### **ON EXTERNAL [DATA SOURCE]**

With ON EXTERNAL [DATA SOURCE], the SQL statement is executed in a separate connection to the same or another database, possibly even on another server. If the connect string is NULL or "''" (empty string), the entire ON EXTERNAL [DATA SOURCE] clause is considered absent and the statement is executed against the current database.

#### **Connection Pooling**

- External connections made by statements WITH COMMON TRANSACTION (the default) will remain open until the current transaction ends. They can be reused by subsequent calls to EXECUTE STATEMENT, but only if the connect string is exactly the same, including case
- External connections made by statements WITH AUTONOMOUS TRANSACTION are closed as soon as the statement has been executed
- Notice that statements WITH AUTONOMOUS TRANSACTION can and will re-use connections that were opened earlier by statements WITH COMMON TRANSACTION. If this happens, the reused connection will be left open after the statement has been executed. (It must be, because it has at least one un-committed transaction!)

#### **Transaction Pooling**

- If WITH COMMON TRANSACTION is in effect, transactions will be reused as much as possible. They will be committed or rolled back together with the current transaction
- If WITH AUTONOMOUS TRANSACTION is specified, a fresh transaction will always be started for the statement. This transaction will be committed or rolled back immediately after the statement's execution

#### **Exception Handling**

When ON EXTERNAL is used, the extra connection is always made via a so-called external provider, even if the connection is to the current database. One of the consequences is that exceptions cannot be caught in the usual way. Every exception caused by the statement is wrapped in either an eds connection or an eds statement error. In order to catch them in your PSOL code, you have to use WHEN GDSCODE eds\_connection, WHEN GDSCODE eds\_statement or WHEN ANY.

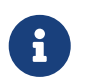

Without ON EXTERNAL, exceptions are caught in the usual way, even if an extra connection is made to the current database.

#### **Miscellaneous Notes**

- The character set used for the external connection is the same as that for the current connection
- Two-phase commits are not supported

#### **AS USER, PASSWORD and ROLE**

The optional AS USER, PASSWORD and ROLE clauses allow specificaton of which user will execute the SQL statement and with which role. The method of user log-in and whether a separate connection is open depend on the presence and values of the ON EXTERNAL [DATA SOURCE], AS USER, PASSWORD and ROLE clauses:

- If ON EXTERNAL is present, a new connection is always opened, and:
	- If at least one of AS USER, PASSWORD and ROLE is present, native authentication is attempted with the given parameter values (locally or remotely, depending on the connect string). No defaults are used for missing parameters
	- If all three are absent and the connect string contains no hostname, then the new

connection is established on the local host with the same user and role as the current connection. The term 'local' means "on the same machine as the server" here. This is not necessarily the location of the client

- If all three are absent and the connect string contains a hostname, then trusted authentication is attempted on the remote host (again, 'remote' from the perspective of the server). If this succeeds, the remote operating system will provide the user name (usually the operating system account under which the Firebird process runs)
- If ON EXTERNAL is absent:
	- If at least one of AS USER, PASSWORD and ROLE is present, a new connection to the current database is opened with the suppled parameter values. No defaults are used for missing parameters
	- If all three are absent, the statement is executed within the current connection

#### **Notice**

Đ

If a parameter value is NULL or  $"''$  (empty string), the entire parameter is considered absent. Additionally, AS USER is considered absent if its value is equal to CURRENT\_USER, and ROLE if it is the same as CURRENT\_ROLE.

#### **Caveats with EXECUTE STATEMENT**

- 1. There is no way to validate the syntax of the enclosed statement
- 2. There are no dependency checks to discover whether tables or columns have been dropped
- 3. Even though the performance in loops has been significantly improved in Firebird 2.5, execution is still considerably slower than when the same statements are launched directly
- 4. Return values are strictly checked for data type in order to avoid unpredictable type-casting exceptions. For example, the string '1234' would convert to an integer, 1234, but 'abc' would give a conversion error

All in all, this feature is meant to be used very cautiously and you should always take the caveats into account. If you can achieve the same result with PSQL and/or DSQL, it will almost always be preferable.

*See also* [FOR EXECUTE STATEMENT](#page-293-0)

## **7.6.11. FOR SELECT**

*Used for* Looping row-by-row through a selected result set

*Available in*

PSQL

*Syntax*

FOR <select\_stmt> [AS CURSOR *cursorname*]

#### DO <compound statement>

#### *Table 88.* FOR SELECT *Statement Parameters*

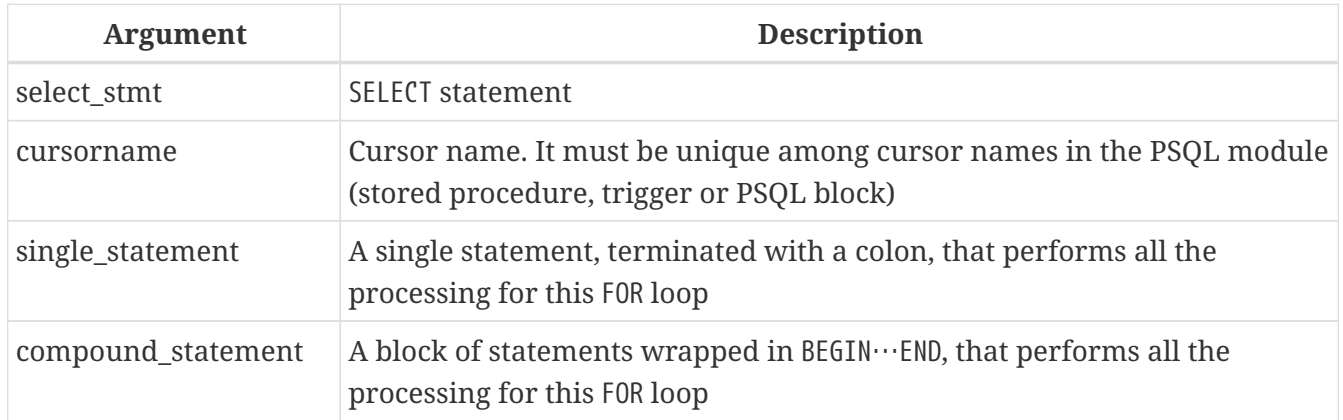

#### A FOR SELECT statement

• retrieves each row sequentially from the result set and executes the statement or block of statements on the row. In each iteration of the loop, the field values of the current row are copied into pre-declared variables.

Including the AS CURSOR clause enables positioned deletes and updates to be performed — see notes below

- can embed other FOR SELECT statements
- can carry named parameters that must be previously declared in the DECLARE VARIABLE statement or exist as input or output parameters of the procedure
- requires an INTO clause that is located at the end of the SELECT  $\cdots$  FROM  $\cdots$  specification. In each iteration of the loop, the field values in the current row are copied to the list of variables specified in the INTO clause. The loop repeats until all rows are retrieved, after which it terminates
- can be terminated before all rows are retrieved by using a LEAVE statement

#### **The Undeclared Cursor**

The optional AS CURSOR clause surfaces the set in the FOR SELECT structure as an undeclared, named cursor that can be operated on using the WHERE CURRENT OF clause inside the statement or block following the DO command, in order to delete or update the current row before execution moves to the next iteration.

Other points to take into account regarding undeclared cursors:

- 1. the OPEN, FETCH and CLOSE statements cannot be applied to a cursor surfaced by the AS CURSOR clause
- 2. the cursor name argument associated with an AS CURSOR clause must not clash with any names created by DECLARE VARIABLE or DECLARE CURSOR statements at the top of the body code, nor with any other cursors surfaced by an AS CURSOR clause
- 3. The optional FOR UPDATE clause in the SELECT statement is not required for a positioned update

#### **Examples using FOR SELECT**

1. A simple loop through query results:

```
CREATE PROCEDURE SHOWNUMS
RETURNS (
    AA INTEGER,
    BB INTEGER,
    SM INTEGER,
    DF INTEGER)
AS
BEGIN
    FOR SELECT DISTINCT A, B
        FROM NUMBERS
      ORDER BY A, B
      INTO AA, BB
    DO
    BEGIN
    SM = AA + BB;
    DF = AA - BB;  SUSPEND;
    END
END
```
2. Nested FOR SELECT loop:

```
CREATE PROCEDURE RELFIELDS
RETURNS (
    RELATION CHAR(32),
    POS INTEGER,
    FIELD CHAR(32))
AS
BEGIN
  FOR SELECT RDB$RELATION NAME
        FROM RDB$RELATIONS
        ORDER BY 1
        INTO :RELATION
    DO
    BEGIN
      FOR SELECT
             RDB$FIELD_POSITION + 1,
             RDB$FIELD_NAME
           FROM RDB$RELATION_FIELDS
           WHERE
             RDB$RELATION_NAME = :RELATION
           ORDER BY RDB$FIELD_POSITION
           INTO :POS, :FIELD
      DO
      BEGIN
```

```
IF (POS = 2) THEN
         RELATION = " "";  SUSPEND;
      END
    END
END
```
3. Using the AS CURSOR clause to surface a cursor for the positioned delete of a record:

```
CREATE PROCEDURE DELTOWN (
    TOWNTODELETE VARCHAR(24))
RETURNS (
    TOWN VARCHAR(24),
    POP INTEGER)
AS
BEGIN
    FOR SELECT TOWN, POP
        FROM TOWNS
        INTO :TOWN, :POP AS CURSOR TCUR
    DO
    BEGIN
      IF (:TOWN = :TOWNTODELETE) THEN
        -- Positional delete
        DELETE FROM TOWNS
        WHERE CURRENT OF TCUR;
    FLSE
        SUSPEND;
    END
END
```
*See also*

[DECLARE CURSOR](#page-271-0), [LEAVE](#page-281-0), [SELECT](#page-184-0), [UPDATE](#page-240-0), [DELETE](#page-248-0)

## <span id="page-293-0"></span>**7.6.12. FOR EXECUTE STATEMENT**

*Used for*

Executing dynamically created SQL statements that return a row set

*Available in*

PSQL

*Syntax*

FOR <execute\_statement> DO <compound\_statement>

*Table 89.* FOR EXECUTE STATEMENT *Statement Parameters*

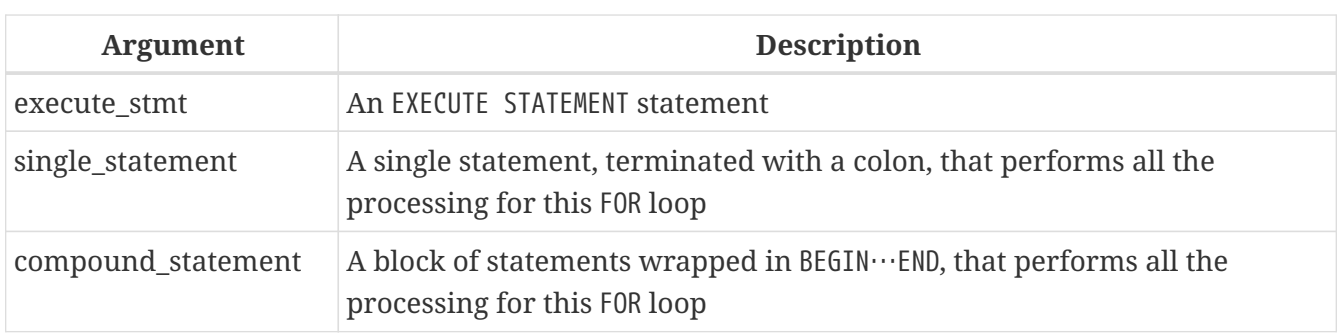

The statement FOR EXECUTE STATEMENT is used, in a manner analogous to FOR SELECT, to loop through the result set of a dynamically executed query that returns multiple rows.

*Example*

Executing a dynamically constructed SELECT query that returns a data set:

```
CREATE PROCEDURE DynamicSampleThree (
   Q FIELD NAME VARCHAR(100),
     Q_TABLE_NAME VARCHAR(100)
) RETURNS(
    LINE VARCHAR(32000)
)
AS
    DECLARE VARIABLE P_ONE_LINE VARCHAR(100);
BEGIN
  LINE = '';
    FOR
      EXECUTE STATEMENT
        'SELECT T1.' || :Q_FIELD_NAME ||
        ' FROM ' || :Q_TABLE_NAME || ' T1 '
      INTO :P_ONE_LINE
    DO
      IF (:P_ONE_LINE IS NOT NULL) THEN
        LINE = :LINE || :P_ONE_LINE || ' ';
    SUSPEND;
FND
```
*See also* [EXECUTE STATEMENT](#page-285-0)

## <span id="page-294-0"></span>**7.6.13. OPEN**

*Used for* Opening a declared cursor

*Available in*

PSQL

#### *Syntax*

OPEN *cursorname*

*Table 90.* OPEN *Statement Parameter*

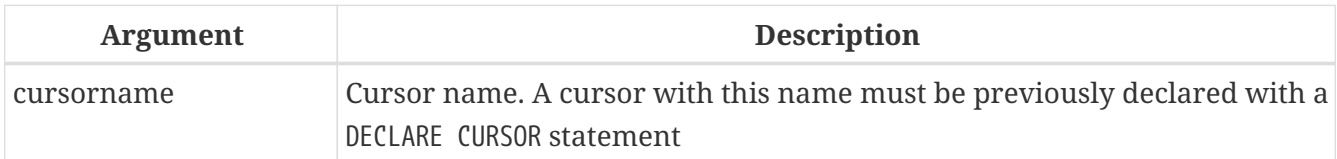

An OPEN statement opens a previously declared cursor, executes the SELECT statement declared for it and makes the first record of the result data set ready to fetch. OPEN can be applied only to cursors previously declared in a DECLARE VARIABLE statement.

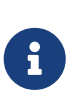

If the SELECT statement declared for the cursor has parameters, they must be declared as local variables or exist as input or output parameters before the cursor is declared. When the cursor is opened, the parameter is assigned the current value of the variable.

*Examples*

1. Using the OPEN statement:

```
SET TERM ^;
CREATE OR ALTER PROCEDURE GET_RELATIONS_NAMES
RETURNS (
    RNAME CHAR(31)
)
AS
    DECLARE C CURSOR FOR (
    SELECT RDB$RELATION NAME
      FROM RDB$RELATIONS);
BEGIN
    OPEN C;
  WHILE (1 = 1) DO
    BEGIN
      FETCH C INTO :RNAME;
      IF (ROW_COUNT = 0) THEN
        LEAVE;
      SUSPEND;
    END
    CLOSE C;
END^
SET TERM : ^
```
2. A collection of scripts for creating views using a PSQL block with named cursors:

```
EXECUTE BLOCK
RETURNS (
    SCRIPT BLOB SUB_TYPE TEXT)
AS
    DECLARE VARIABLE FIELDS VARCHAR(8191);
  DECLARE VARIABLE FIELD NAME TYPE OF RDB$FIELD NAME;
  DECLARE VARIABLE RELATION RDB$RELATION NAME;
    DECLARE VARIABLE SOURCE TYPE OF COLUMN RDB$RELATIONS.RDB$VIEW_SOURCE;
    -- named cursor
    DECLARE VARIABLE CUR_R CURSOR FOR (
      SELECT
        RDB$RELATION_NAME,
        RDB$VIEW_SOURCE
      FROM
        RDB$RELATIONS
    WHFRF
      RDB$VIEW SOURCE IS NOT NULL);
    -- named cursor with local variable
  DECLARE CUR F CURSOR FOR (
      SELECT
        RDB$FIELD_NAME
      FROM
        RDB$RELATION_FIELDS
      WHERE
        -- Important! The variable shall be declared earlier
      RDB$RELATION NAME = :RELATION);
BEGIN
    OPEN CUR_R;
  WHILE (1 = 1) DO
    BEGIN
      FETCH CUR_R
      INTO :RELATION, :SOURCE;
      IF (ROW_COUNT = 0) THEN
        LEAVE;
      FIELDS = NULL;
      -- The CUR_F cursor will use
      -- variable value of RELATION initialized above
      OPEN CUR_F;
    WHILE (1 = 1) DO
      BEGIN
        FETCH CUR_F
        INTO :FIELD_NAME;
        IF (ROW_COUNT = 0) THEN
          LEAVE;
        IF (FIELDS IS NULL) THEN
          FIELDS = TRIM(FIELD_NAME);
        ELSE
          FIELDS = FIELDS || ', ' || TRIM(FIELD_NAME);
      END
```

```
  CLOSE CUR_F;
      SCRIPT = 'CREATE VIEW ' || RELATION;
      IF (FIELDS IS NOT NULL) THEN
        SCRIPT = SCRIPT || ' (' || FIELDS || ')';
      SCRIPT = SCRIPT || ' AS ' || ASCII_CHAR(13);
      SCRIPT = SCRIPT || SOURCE;
      SUSPEND;
    END
    CLOSE CUR_R;
END
```
*See also* [DECLARE CURSOR](#page-271-0), [FETCH](#page-297-0), [CLOSE](#page-298-0)

## <span id="page-297-0"></span>**7.6.14. FETCH**

*Used for*

Fetching successive records from a data set retrieved by a cursor

*Available in*

PSQL

*Syntax*

```
FETCH cursorname INTO [:]varname [, [:]varname ...]
```
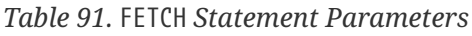

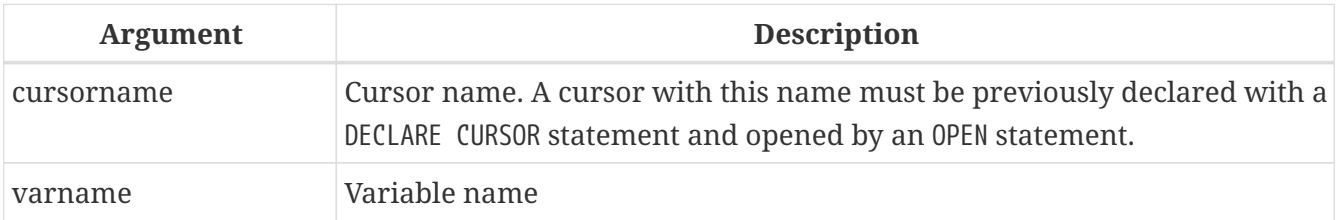

A FETCH statement fetches the first and successive rows from the result set of the cursor and assigns the column values to PSQL variables. The FETCH statement can be used only with a cursor declared with the DECLARE CURSOR statement.

The INTO clause gets data from the current row of the cursor and loads them into PSQL variables.

For checking whether all of the the data set rows have been fetched, the context variable ROW\_COUNT returns the number of rows fetched by the statement. It is positive until all rows have been checked. A ROW\_COUNT of 1 indicates that the next fetch will be the last.

*Example*

Using the FETCH statement:

```
SET TERM ^;
CREATE OR ALTER PROCEDURE GET_RELATIONS_NAMES
RETURNS (
    RNAME CHAR(31)
)
AS
    DECLARE C CURSOR FOR (
      SELECT RDB$RELATION_NAME
      FROM RDB$RELATIONS);
BEGIN
    OPEN C;
  WHILE (1 = 1) DO
    BEGIN
      FETCH C INTO :RNAME;
    IF (ROW COUNT = 0) THEN
        LEAVE;
      SUSPEND;
    END
    CLOSE C;
END^
SET TERM ;^
```
#### *See also*

[DECLARE CURSOR](#page-271-0), [OPEN](#page-294-0), [CLOSE](#page-298-0)

## <span id="page-298-0"></span>**7.6.15. CLOSE**

*Used for* Closing a declared cursor

*Available in*

PSQL

*Syntax*

CLOSE *cursorname*

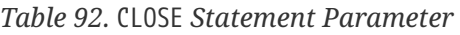

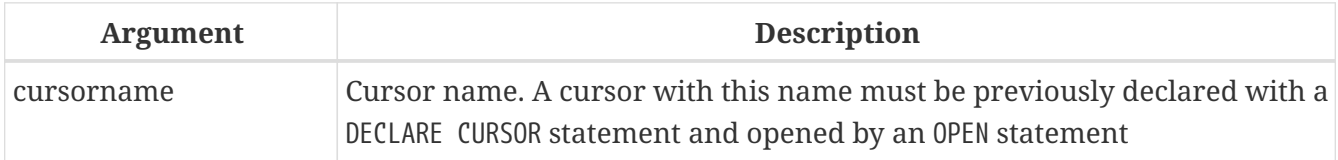

A CLOSE statement closes an open cursor. Any cursors that are still open will be automatically closed

after the module code completes execution. Only a cursor that was declared with DECLARE CURSOR can be closed with a CLOSE statement.

*Example*

Using the CLOSE statement:

```
SET TERM ^;
CREATE OR ALTER PROCEDURE GET_RELATIONS_NAMES
RETURNS (
    RNAME CHAR(31)
\lambdaAS
    DECLARE C CURSOR FOR (
    SELECT RDB$RELATION NAME
      FROM RDB$RELATIONS);
BEGIN
    OPEN C;
  WHILE (1 = 1) DO
    BEGIN
      FETCH C INTO :RNAME;
    IF (ROW COUNT = \theta) THEN
         LEAVE;
      SUSPEND;
    END
    CLOSE C;
END^
```
*See also*

[DECLARE CURSOR](#page-271-0), [OPEN](#page-294-0), [FETCH](#page-297-0)

## **7.6.16. IN AUTONOMOUS TRANSACTION**

*Used for*

Executing a statement or a block of statements in an autonomous transaction

*Available in*

PSQL

*Syntax*

IN AUTONOMOUS TRANSACTION DO <compound\_statement>

*Table 93.* IN AUTONOMOUS TRANSACTION *Statement Parameter*

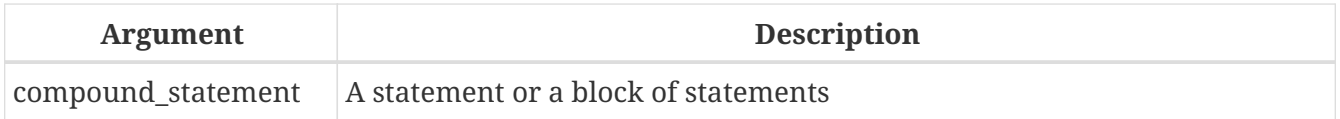

An IN AUTONOMOUS TRANSACTION statement enables execution of a statement or a block of statements in an autonomous transaction. Code running in an autonomous transaction will be committed right after its successful execution, regardless of the status of its parent transaction. It might be needed when certain operations must not be rolled back, even if an error occurs in the parent transaction.

An autonomous transaction has the same isolation level as its parent transaction. Any exception that is thrown in the block of the autonomous transaction code will result in the autonomous transaction being rolled back and all made changes being cancelled. If the code executes successfully, the autonomous transaction will be committed.

*Example*

Using an autonomous transaction in a trigger for the database ON CONNECT event, in order to log all connection attempts, including those that failed:

```
CREATE TRIGGER TR_CONNECT ON CONNECT
AS
BEGIN
    -- Logging all attempts to connect to the database
    IN AUTONOMOUS TRANSACTION DO
      INSERT INTO LOG(MSG)
    VALUES ('USER ' || CURRENT USER || ' CONNECTS.');
    IF (CURRENT_USER IN (SELECT
                             USERNAME
                           FROM
                             BLOCKED_USERS)) THEN
    BEGIN
      -- Logging that the attempt to connect
      -- to the database failed and sending
      -- a message about the event
      IN AUTONOMOUS TRANSACTION DO
    BEGIN
        INSERT INTO LOG(MSG)
        VALUES ('USER ' || CURRENT_USER || ' REFUSED.');
        POST_EVENT 'CONNECTION ATTEMPT' || ' BY BLOCKED USER!';
      END
      -- now calling an exception
      EXCEPTION EX_BADUSER;
    END
END
```
*See also* [Transsaction Control](#page-385-0)

## **7.6.17. POST\_EVENT**

*Used for*

Notifying listening clients about database events in a module

*Available in*

#### PSQL

#### *Syntax*

POST\_EVENT *event\_name*

*Table 94.* POST\_EVENT *Statement Parameter*

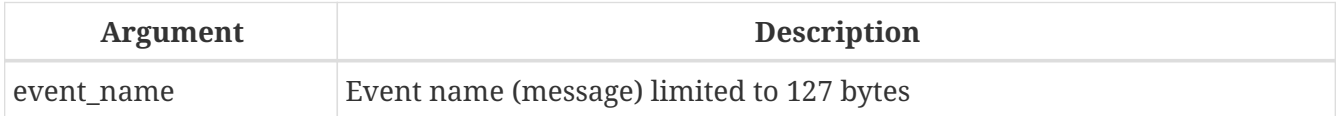

The POST EVENT statement notifies the event manager about the event, which saves it to an event table. When the transaction is committed, the event manager notifies applications that are signalling their interest in the event.

The event name can be some sort of code or a short message: the choice is open as it is just a string up to 127 bytes.

The content of the string can be a string literal, a variable or any valid SQL expression that resolves to a string.

*Example*

Notifying the listening applications about inserting a record into the SALES table:

```
SET TERM ^;
CREATE TRIGGER POST_NEW_ORDER FOR SALES
ACTIVE AFTER INSERT POSITION 0
AS
BEGIN
    POST_EVENT 'new_order';
END^
SET TERM ;^
```
## **7.7. Trapping and Handling Errors**

Firebird has a useful lexicon of PSQL statements and resources for trapping errors in modules and for handling them. Internally-implemented exceptions exist for stalling execution when every sort of standard error occurs in DDL, DSQL and the physical environment.

In PSQL code, exceptions are handled by means of the WHEN  $\cdots$  D0 statement. Handling an exception in the code involves either fixing the problem in situ, or stepping past it; either solution allows execution to continue without returning an exception message to the client.

An exception results in execution being terminated in the block. Instead of passing the execution to the END statement, the procedure moves outward through levels of nested blocks, starting from the block where the exception is caught, searching for the code of the handler that "knows" about this exception. It stops searching when it finds the first WHEN statement that can handle this exception.

## **7.7.1. System Exceptions**

An exception is a message that is generated when an error occurs.

All exceptions handled by Firebird have predefined numeric values for context variables (symbols) and text messages associated with them. Error messages are output in English by default. Localized Firebird builds are available, where error messages are translated into other languages.

Complete listings of the system exceptions can be found in *[Appendix B: Exception Codes and](#page-422-0) [Messages](#page-422-0)*:

- [SQLSTATE Error Codes and Descriptions](#page-422-1)
- ["GDSCODE Error Codes, SQLCODEs and Descriptions"](#page-429-0)

## **7.7.2. Custom Exceptions**

Custom exceptions can be declared in the database as persistent objects and called in the PSQL code to signal specific errors; for instance, to enforce certain business rules. A custom exception consists of an identifier and a default message of approximately 1000 bytes. For details, see [CREATE](#page-171-0) [EXCEPTION](#page-171-0).

## <span id="page-302-0"></span>**7.7.3. EXCEPTION**

*Used for*

Throwing a user-defined exception or re-throwing an exception

*Available in* PSQL

*Syntax*

EXCEPTION [*exception\_name* [*custom\_message*]]

*Table 95.* EXCEPTION *Statement Parameters*

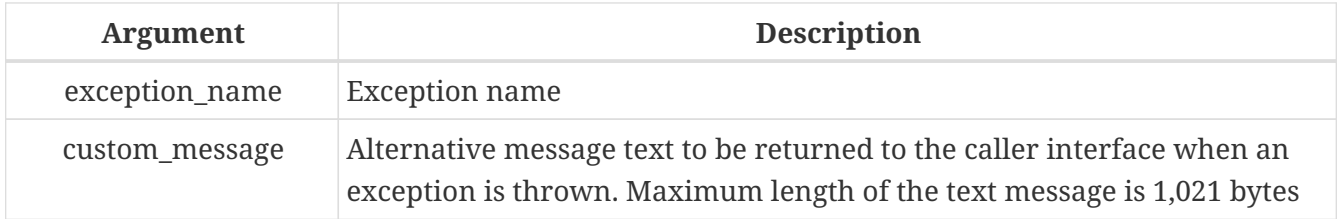

An EXCEPTION statement throws the user-defined exception with the specified name. An alternative message text of up to 1,021 bytes can optionally override the exception's default message text.

The exception can be handled in the statement, by just leaving it with no specific WHEN  $\cdots$  DO handler and allowing the trigger or stored procedure to terminate and roll back all operations. The calling application gets the alternative message text, if any was specified; otherwise, it receives the message originally defined for that exception.

Within the exception-handling block — and only within it — the caught exception can be re-thrown

by executing the EXCEPTION statement without parameters. If located outside the block, the rethrown EXCEPTION call has no effect.

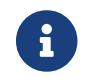

Custom exceptions are stored in the system table [RDB\\$EXCEPTIONS](#page-477-0).

*Examples*

1. Throwing an exception with dynamically generated text:

```
…
EXCEPTION EX_BAD_TYPE
    'Incorrect record type with id ' || new.id;
…
```
2. Throwing an exception upon a condition in the SHIP\_ORDER stored procedure:

```
CREATE OR ALTER PROCEDURE SHIP_ORDER (
  PO_NUM_CHAR(8))
AS
    DECLARE VARIABLE ord_stat CHAR(7);
    DECLARE VARIABLE hold_stat CHAR(1);
    DECLARE VARIABLE cust_no INTEGER;
    DECLARE VARIABLE any_po CHAR(8);
BEGIN
    SELECT
      s.order_status,
      c.on_hold,
      c.cust_no
  FROM
      sales s, customer c
    WHERE
      po_number = :po_num AND
      s.cust_no = c.cust_no
    INTO :ord_stat,
         :hold_stat,
         :cust_no;
    IF (ord_stat = 'shipped') THEN
      EXCEPTION order_already_shipped;
    /* Other statements */
END
```
3. Throwing an exception upon a condition and replacing the original message with an alternative message:

```
CREATE OR ALTER PROCEDURE SHIP_ORDER (
 PO_NUM_CHAR(8))
AS
```

```
DECLARE VARIABLE ord stat CHAR(7);
    DECLARE VARIABLE hold_stat CHAR(1);
  DECLARE VARIABLE cust no INTEGER;
    DECLARE VARIABLE any_po CHAR(8);
BEGIN
    SELECT
      s.order_status,
      c.on_hold,
      c.cust_no
    FROM
      sales s, customer c
    WHERE
      po_number = :po_num AND
      s.cust_no = c.cust_no
    INTO :ord_stat,
         :hold_stat,
         :cust_no;
    IF (ord_stat = 'shipped') THEN
      EXCEPTION order_already_shipped
        'Order status is "' || ord_stat || '"';
    /* Other statements */
END
```
4. Logging an error and re-throwing it in the WHEN block:

```
CREATE PROCEDURE ADD_COUNTRY (
    ACountryName COUNTRYNAME,
    ACurrency VARCHAR(10) )
AS
BEGIN
    INSERT INTO country (country,
                            currency)
    VALUES (:ACountryName,
             :ACurrency);
    WHEN ANY DO
    BEGIN
      -- write an error in log
      IN AUTONOMOUS TRANSACTION DO
        INSERT INTO ERROR_LOG (PSQL_MODULE,
                                   GDS_CODE,
                                   SQL_CODE,
                                   SQL_STATE)
        VALUES ('ADD_COUNTRY',
                 GDSCODE,
                 SQLCODE,
                  SQLSTATE);
      -- Re-throw exception
      EXCEPTION;
    END
```
#### END

#### *See also*

[CREATE EXCEPTION](#page-171-0), [WHEN … DO](#page-305-0)

## <span id="page-305-0"></span>**7.7.4. WHEN … DO**

*Used for*

Catching an exception and handling the error

*Available in*

PSQL

*Syntax*

```
<block> ::=
   BEGIN
      [<compound_statement> ...]
      [<when_do> ...]
 FND
<compound_statement> ::= {<block> | <statement>}
<<when do>> ::=
   WHEN {<error> [, <error> …] | ANY}
 DO <compound statement>
<error> ::=
    { EXCEPTION exception_name
    | SQLCODE number
    | GDSCODE errcode }
```
*Table 96.* WHEN … DO *Statement Parameters*

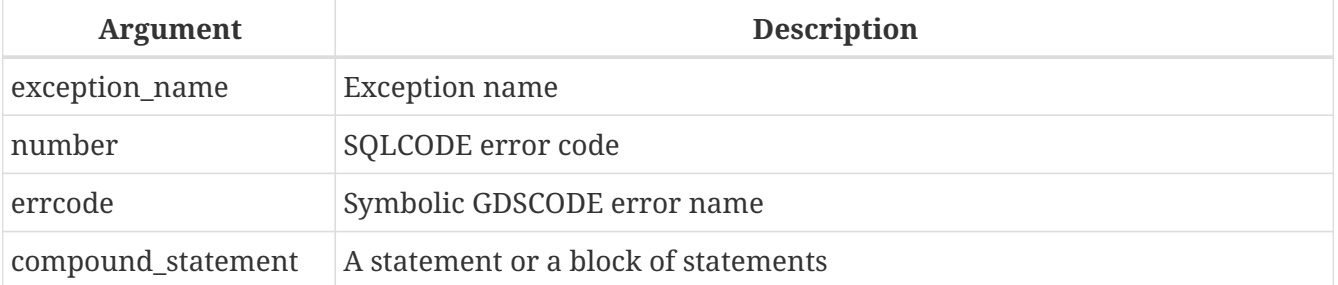

The WHEN … DO statement is used to handle errors and user-defined exceptions. The statement catches all errors and user-defined exceptions listed after the keyword WHEN keyword. If WHEN is followed by the keyword ANY, the statement catches any error or user-defined exception, even if they have already been handled in a WHEN block located higher up.

The WHEN … DO statements must be located at the end of a block of statements, before the block's END keyword, and after any other statement.

The keyword DO is followed by a statement, or a block of statements inside a BEGIN  $\cdots$  END block, that handle the exception. The SQLCODE, GDSCODE, and SQLSTATE context variables are available in the context of this statement or block. The EXCEPTION statement, without parameters, can also be used in this context to re-throw the error or exception.

## **Targeting** GDSCODE

The argument for the WHEN GDSCODE clause is the symbolic name associated with the internallydefined exception, such as grant obj notfound for GDS error 335544551.

After the DO clause, another GDSCODE context variable, containing the numeric code, becomes available for use in the statement or the block of statements that code the error handler. That numeric code is required if you want to compare a GDSCODE exception with a targeted error.

The WHEN … DO statement or block is never executed unless one of the events targeted by its conditions occurs in run-time. If the statement is executed, even if it actually does nothing, execution will continue as if no error occurred: the error or user-defined exception neither terminates nor rolls back the operations of the trigger or stored procedure.

However, if the WHEN … DO statement or block does nothing to handle or resolve the error, the DML statement (SELECT, INSERT, UPDATE, DELETE, MERGE) that caused the error will be rolled back and none of the statements below it in the same block of statements are executed.

- 1. If the error is not caused by one of the DML statements (SELECT, INSERT, UPDATE, DELETE, MERGE), the entire block of statements will be rolled back, not just the one that caused an error. Any operations in the WHEN … DO statement will be rolled back as well. The same limitation applies to the EXECUTE PROCEDURE statement. Read an interesting discussion of the phenomenon in Firebird Tracker ticket [CORE-4483](http://tracker.firebirdsql.org/browse/CORE-4483).
- 2. In selectable stored procedures, output rows that were already passed to the client in previous iterations of a FOR SELECT  $\cdots$  DO  $\cdots$  SUSPEND loop remain available to the client if an exception is thrown subsequently in the process of retrieving rows.

#### **Scope of a WHEN … DO Statement**

A WHEN … DO statement catches errors and exceptions in the current block of statements. It also catches similar exceptions in nested blocks, if those exceptions have not been handled in them.

All changes made before the statement that caused the error are visible to a WHEN  $\cdots$  DO statement. However, if you try to log them in an autonomous transaction, those changes are unavailable, because the transaction where the changes took place is not committed at the point when the autonomous transaction is started. Example 4, below, demonstrates this behaviour.

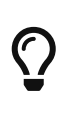

Ţ.

When handling exceptions, it is sometimes desirable to handle the exception by writing a log message to mark the fault and having execution continue past the faulty record. Logs can be written to regular tables but there is a problem with

that: the log records will "disappear" if an unhandled error causes the module to stop executing and a rollback ensues. Use of [external tables](#page-110-0) can be useful here, as data written to them is transaction-independent. The linked external file will still be there, regardless of whether the overall process succeeds or not.

#### **Examples using WHEN…DO**

1. Replacing the standard error with a custom one:

```
CREATE EXCEPTION COUNTRY_EXIST '';
SET TERM ^;
CREATE PROCEDURE ADD_COUNTRY (
    ACountryName COUNTRYNAME,
    ACurrency VARCHAR(10) )
AS
BEGIN
    INSERT INTO country (country, currency)
    VALUES (:ACountryName, :ACurrency);
    WHEN SQLCODE -803 DO
      EXCEPTION COUNTRY_EXIST 'Country already exists!';
END^
SET TERM ^;
```
2. Logging an error and re-throwing it in the WHEN block:

```
CREATE PROCEDURE ADD_COUNTRY (
    ACountryName COUNTRYNAME,
    ACurrency VARCHAR(10) )
AS
BEGIN
    INSERT INTO country (country,
                            currency)
    VALUES (:ACountryName,
             :ACurrency);
    WHEN ANY DO
    BEGIN
      -- write an error in log
      IN AUTONOMOUS TRANSACTION DO
        INSERT INTO ERROR_LOG (PSQL_MODULE,
                                  GDS_CODE,
                                  SQL_CODE,
                                SQL STATE)
        VALUES ('ADD_COUNTRY',
                 GDSCODE,
                  SQLCODE,
                 SQLSTATE);
      -- Re-throw exception
      EXCEPTION;
```
 END END

3. Handling several errors in one WHEN block

```
...
WHEN GDSCODE GRANT_OBJ_NOTFOUND,
       GDSCODE GRANT_FLD_NOTFOUND,
       GDSCODE GRANT_NOPRIV,
       GDSCODE GRANT_NOPRIV_ON_BASE
DO
BEGIN
    EXECUTE PROCEDURE LOG_GRANT_ERROR(GDSCODE);
    EXIT;
END
...
```
*See also*

[EXCEPTION](#page-302-0), [CREATE EXCEPTION](#page-171-0), [SQLCODE and GDSCODE Error Codes and Message Texts](#page-429-1) and [SQLSTATE](#page-422-2) [Codes and Message Texts](#page-422-2)

# <span id="page-309-1"></span>**Chapter 8. Built-in Functions**

## **Upgraders: PLEASE READ!**

A large number of functions that were implemented as external functions (UDFs) in earlier versions of Firebird have been progressively re-implemented as internal (built-in) functions. If some external function of the same name as a built-in one is declared in your database, it will remain there and it will override any internal function of the same name.

To make the internal function available, you need either to [DROP](#page-163-0) the UDF, or to use [ALTER](#page-162-0) [EXTERNAL FUNCTION](#page-162-0) to change the declared name of the UDF.

## **8.1. Context Functions**

## <span id="page-309-0"></span>**8.1.1. RDB\$GET\_CONTEXT()**

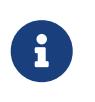

RDB\$GET\_CONTEXT and its counterpart RDB\$SET\_CONTEXT are actually predeclared UDFs. They are listed here as internal functions because they are always present — the user doesn't have to do anything to make them available.

*Available in*

DSQL, PSQL \* As a declared UDF it should be available in ESQL

*Syntax*

```
RDB$GET_CONTEXT ('<namespace>', <varname>)
```

```
<namespace> ::= SYSTEM | USER_SESSION | USER_TRANSACTION
<varname> ::= A case-sensitive quoted string of max. 80 characters
```
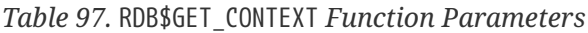

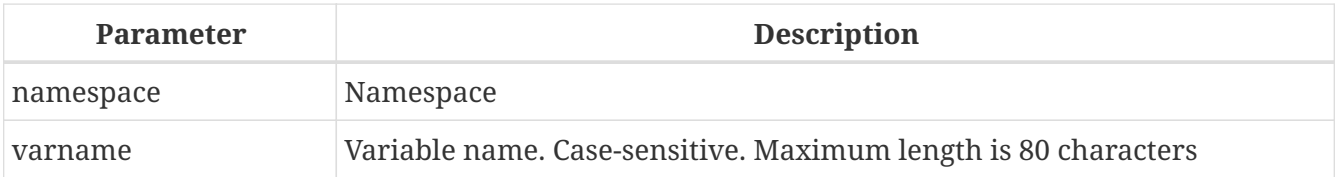

*Result type* VARCHAR(255)

#### *Description*

Retrieves the value of a context variable from one of the namespaces SYSTEM, USER\_SESSION and USER\_TRANSACTION.

#### *The namespaces*

The USER\_SESSION and USER\_TRANSACTION namespaces are initially empty. The user can create and set

variables in them with RDB\$SET\_CONTEXT() and retrieve them with RDB\$GET\_CONTEXT(). The SYSTEM namespace is read-only. It contains a number of predefined variables, shown below.

#### *Context variables in the SYSTEM namespace*

#### **DB\_NAME**

Either the full path to the database or — if connecting via the path is disallowed — its alias.

#### **NETWORK\_PROTOCOL**

The protocol used for the connection: 'TCPv4', 'WNET', 'XNET' or NULL.

#### **CLIENT\_ADDRESS**

For TCPv4, this is the IP address. For XNET, the local process ID. For all other protocols this variable is NULL.

#### **CLIENT\_PID**

Process ID of remote client application.

Added in 2.5.3.

#### **CLIENT\_PROCESS**

Process name of remote client application.

Added in 2.5.3.

#### **CURRENT\_USER**

Same as global [CURRENT\\_USER](#page-375-0) variable.

#### **CURRENT\_ROLE**

Same as global [CURRENT\\_ROLE](#page-372-0) variable.

#### **ISOLATION\_LEVEL**

The isolation level of the current transaction: 'READ COMMITTED', 'SNAPSHOT' or 'CONSISTENCY'.

#### **LOCK\_TIMEOUT**

Lock timeout of the current transaction.

Added in 2.5.3.

#### **READ\_ONLY**

Returns 'TRUE' if current transaction is read-only and 'FALSE' otherwise.

Added in 2.5.3.

#### **SESSION\_ID**

Same as global [CURRENT\\_CONNECTION](#page-371-0) variable.

#### **TRANSACTION\_ID**

Same as global [CURRENT\\_TRANSACTION](#page-374-0) variable.

#### **ENGINE\_VERSION**

The Firebird engine (server) version. Added in 2.1.

#### *Return values and error behaviour*

If the polled variable exists in the given namespace, its value will be returned as a string of max. 255 characters. If the namespace doesn't exist or if you try to access a non-existing variable in the SYSTEM namespace, an error is raised. If you request a non-existing variable in one of the other namespaces, NULL is returned. Both namespace and variable names must be given as single-quoted, case-sensitive, non-NULL strings.

*Examples*

```
select rdb$get_context('SYSTEM', 'DB_NAME') from rdb$database
New.UserAddr = rdb$get_context('SYSTEM', 'CLIENT_ADDRESS');
insert into MyTable (TestField)
   values (rdb$get_context('USER_SESSION', 'MyVar'))
```
*See also*

```
RDB$SET_CONTEXT()
```
## <span id="page-311-0"></span>**8.1.2. RDB\$SET\_CONTEXT()**

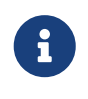

RDB\$SET\_CONTEXT\_and\_its\_counterpart\_RDB\$GET\_CONTEXT\_are\_actually\_predeclared UDFs. They are listed here as internal functions because they are always present — the user doesn't have to do anything to make them available.

*Available in*

DSQL, PSQL \* As a declared UDF it should be available in ESQL

*Syntax*

```
RDB$SET_CONTEXT ('<namespace>', <varname>, <value> | NULL)
<namespace> ::= USER_SESSION | USER_TRANSACTION
<varname> ::= A case-sensitive quoted string of max. 80 characters
<value> ::= A value of any type, as long as it's castable
                  to a VARCHAR(255)
```
*Table 98.* RDB\$SET\_CONTEXT *Function Parameters*

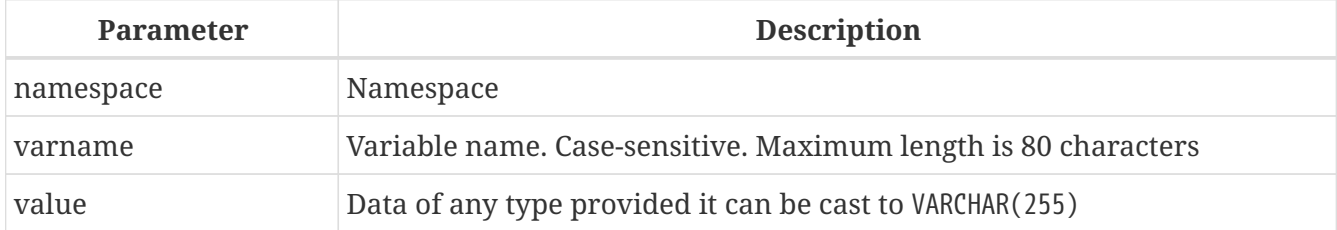

## *Result type* INTEGER

#### *Description*

Creates, sets or unsets a variable in one of the user-writable namespaces USER\_SESSION and USER\_TRANSACTION.

#### *The namespaces*

The USER\_SESSION and USER\_TRANSACTION namespaces are initially empty. The user can create and set variables in them with RDB\$SET\_CONTEXT() and retrieve them with RDB\$GET\_CONTEXT(). The USER\_SESSION context is bound to the current connection. Variables in USER\_TRANSACTION only exist in the transaction in which they have been set. When the transaction ends, the context and all the variables defined in it are destroyed.

#### *Return values and error behaviour*

The function returns 1 when the variable already existed before the call and 0 when it didn't. To remove a variable from a context, set it to NULL. If the given namespace doesn't exist, an error is raised. Both namespace and variable names must be entered as single-quoted, case-sensitive, non-NULL strings.

#### *Examples*

```
select rdb$set_context('USER_SESSION', 'MyVar', 493) from rdb$database
rdb$set_context('USER_SESSION', 'RecordsFound', RecCounter);
select rdb$set_context('USER_TRANSACTION', 'Savepoints', 'Yes')
   from rdb$database
```
#### *Notes*

- The maximum number of variables in any single context is 1000.
- All USER\_TRANSACTION variables will survive a [ROLLBACK RETAIN](#page-393-0) (see ROLLBACK Options) or [ROLLBACK](#page-394-0) [TO SAVEPOINT](#page-394-0) unaltered, no matter at which point during the transaction they were set.
- Due to its UDF-like nature, RDB\$SET\_CONTEXT can in PSQL only be called like a void function, without assigning the result, as in the second example above. Regular internal functions don't allow this type of use.

*See also* [RDB\\$GET\\_CONTEXT\(\)](#page-309-0)

## **8.2. Mathematical Functions**

## **8.2.1. ABS()**

```
Available in
DSQL, PSQL
```
#### *Possible name conflict*

#### $YES \rightarrow Read details$  $YES \rightarrow Read details$

#### *Syntax*

ABS (*number*)

*Table 99.* ABS *Function Parameter*

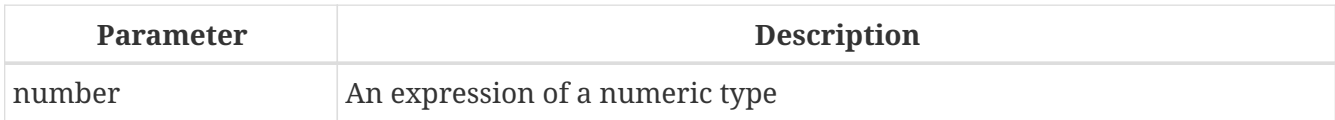

*Result type*

Numerical

*Description*

Returns the absolute value of the argument.

## **8.2.2. ACOS()**

*Available in*

DSQL, PSQL

*Possible name conflict*

 $YES \rightarrow Read details$  $YES \rightarrow Read details$ 

*Syntax*

ACOS (*number*)

#### *Table 100.* ACOS *Function Parameter*

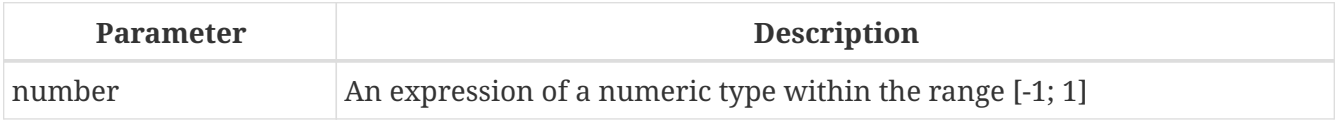

*Result type* DOUBLE PRECISION

#### *Description*

Returns the arc cosine of the argument.

- The result is an angle in the range [0, pi].
- If the argument is outside the range [-1, 1], NaN is returned.

## **8.2.3. ASIN()**

*Available in*

#### DSQL, PSQL

#### *Possible name conflict*

#### $YES \rightarrow Read details$  $YES \rightarrow Read details$

#### *Syntax*

ASIN (*number*)

#### *Table 101.* ASIN *Function Parameter*

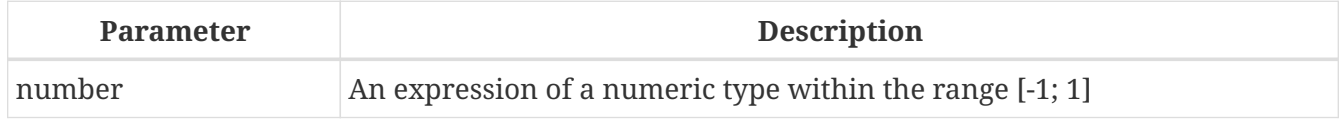

*Result type* DOUBLE PRECISION

#### *Description*

Returns the arc sine of the argument.

- The result is an angle in the range [-pi/2, pi/2].
- If the argument is outside the range [-1, 1], NaN is returned.

## **8.2.4. ATAN()**

*Available in*

DSQL, PSQL

*Possible name conflict*

#### $YES \rightarrow Read details$  $YES \rightarrow Read details$

*Syntax*

ATAN (*number*)

#### *Table 102.* ATAN *Function Parameter*

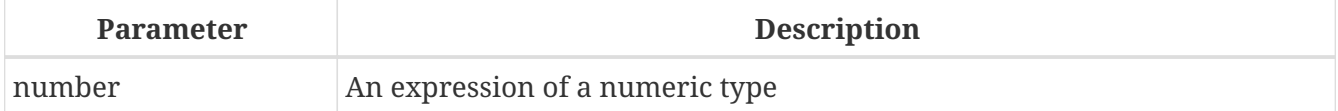

*Result type* DOUBLE PRECISION

#### *Description*

The function ATAN returns the arc tangent of the argument. The result is an angle in the range  $\leftarrow$  pi/2, pi/2>.

## **8.2.5. ATAN2()**

*Available in*

DSQL, PSQL

*Possible name conflict*

 $YES \rightarrow Read details$  $YES \rightarrow Read details$ 

*Syntax*

ATAN2 (*y*, *x*)

#### *Table 103.* ATAN2 *Function Parameters*

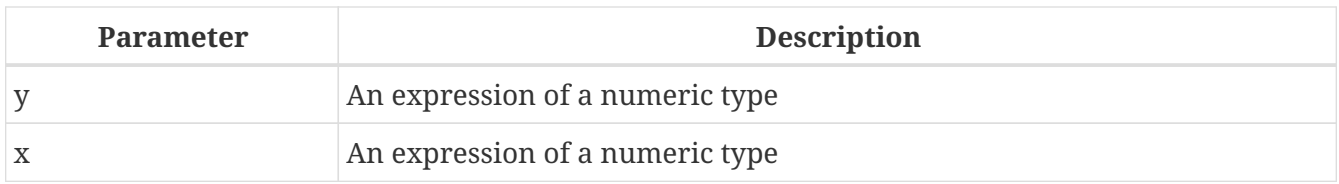

*Result type* DOUBLE PRECISION

#### *Description*

Returns the angle whose sine-to-cosine *ratio* is given by the two arguments, and whose sine and cosine *signs* correspond to the signs of the arguments. This allows results across the entire circle, including the angles -pi/2 and pi/2.

- The result is an angle in the range [-pi, pi].
- If *x* is negative, the result is pi if *y* is 0, and -pi if *y* is -0.
- If both *y* and *x* are 0, the result is meaningless. Starting with Firebird 3, an error will be raised if both arguments are 0. At v.2.5.4, it is still not fixed in lower versions. For more details, visit [Tracker ticket CORE-3201](http://tracker.firebirdsql.org/browse/CORE-3201).

#### *Notes*

- A fully equivalent description of this function is the following: ATAN2(*y*, *x*) is the angle between the positive X-axis and the line from the origin to the point *(x, y)*. This also makes it obvious that ATAN2(0, 0) is undefined.
- If *x* is greater than 0, ATAN2( $\gamma$ ,  $\chi$ ) is the same as ATAN( $\gamma/\chi$ ).
- If both sine and cosine of the angle are already known, ATAN2(*sin*, *cos*) gives the angle.

## <span id="page-315-0"></span>**8.2.6. CEIL(), CEILING()**

*Available in* DSQL, PSQL

*Possible name conflict*  $YES \rightarrow Read details$  (Affects CEILING only)

#### *Syntax*

CEIL[ING] (*number*)

*Table 104.* CEIL[ING] *Function Parameters*

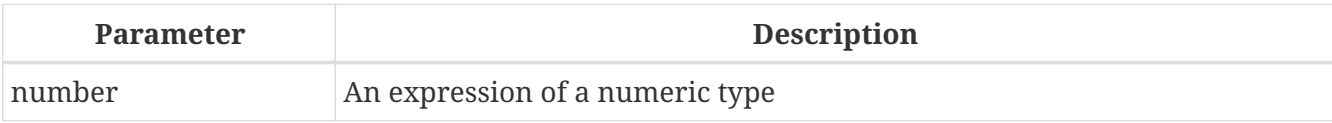

*Result type*

BIGINT for exact numeric *number*, or DOUBLE PRECISION for floating point *number*

#### *Description*

Returns the smallest whole number greater than or equal to the argument.

*See also*

[FLOOR\(\)](#page-318-0)

## **8.2.7. COS()**

*Available in* DSQL, PSQL

*Possible name conflict*

 $YES \rightarrow Read details$  $YES \rightarrow Read details$ 

*Syntax*

COS (*angle*)

*Table 105.* COS *Function Parameter*

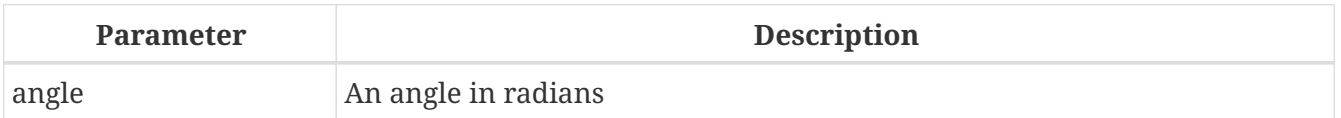

*Result type* DOUBLE PRECISION

#### *Description*

Returns an angle's cosine. The argument must be given in radians.

• Any non-NULL result is — obviously — in the range [-1, 1].

## **8.2.8. COSH()**

*Available in* DSQL, PSQL

#### *Possible name conflict*

#### $YES \rightarrow Read details$  $YES \rightarrow Read details$

#### *Syntax*

COSH (*number*)

*Table 106.* COSH *Function Parameter*

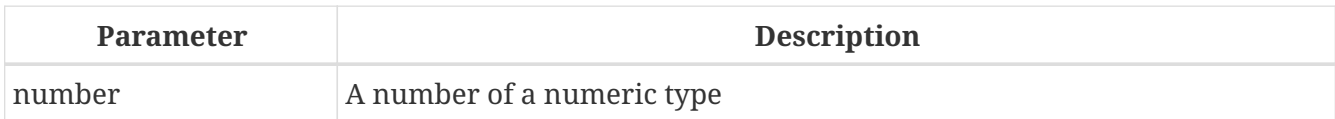

*Result type* DOUBLE PRECISION

#### *Description*

Returns the hyperbolic cosine of the argument.

• Any non-NULL result is in the range [1, INF].

## **8.2.9. COT()**

*Available in* DSQL, PSQL

*Possible name conflict*

## $YES \rightarrow Read details$  $YES \rightarrow Read details$

*Syntax*

COT (*angle*)

#### *Table 107.* COT *Function Parameter*

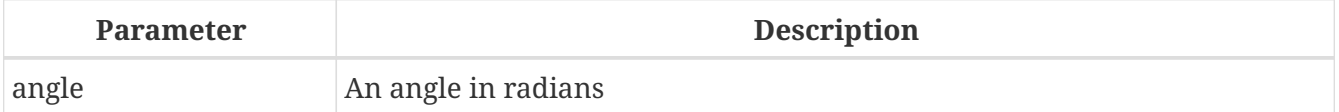

*Result type* DOUBLE PRECISION

#### *Description*

Returns an angle's cotangent. The argument must be given in radians.

## <span id="page-317-0"></span>**8.2.10. EXP()**

*Available in* DSQL, PSQL

#### *Syntax*

EXP (*number*)

*Table 108.* EXP *Function Parameter*

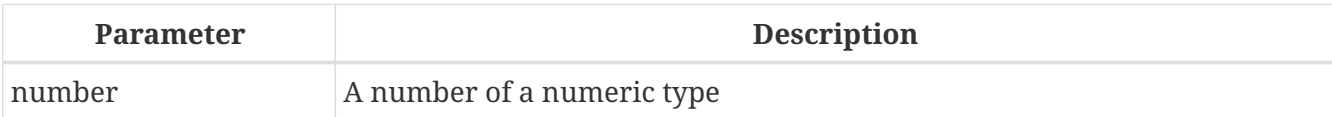

*Result type* DOUBLE PRECISION

*Description*

Returns the natural exponential, e<sup>number</sup>

*See also*  $LN()$ 

## <span id="page-318-0"></span>**8.2.11. FLOOR()**

*Available in*

DSQL, PSQL

*Possible name conflict*

 $YES \rightarrow Read details$  $YES \rightarrow Read details$ 

*Syntax*

FLOOR (*number*)

*Table 109.* FLOOR *Function Parameter*

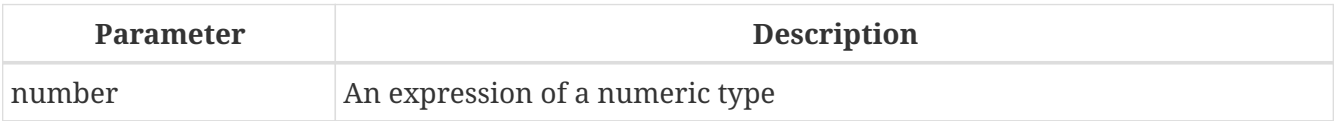

*Result type*

BIGINT for exact numeric *number*, or DOUBLE PRECISION for floating point *number*

#### *Description*

Returns the largest whole number smaller than or equal to the argument.

*See also*

[CEIL\(\)](#page-315-0)[,](#page-315-0) [CEILING\(\)](#page-315-0)

## <span id="page-318-1"></span>**8.2.12. LN()**

*Available in* DSQL, PSQL

#### *Possible name conflict*

#### $YES \rightarrow Read details$  $YES \rightarrow Read details$

#### *Syntax*

LN (*number*)

*Table 110.* LN *Function Parameter*

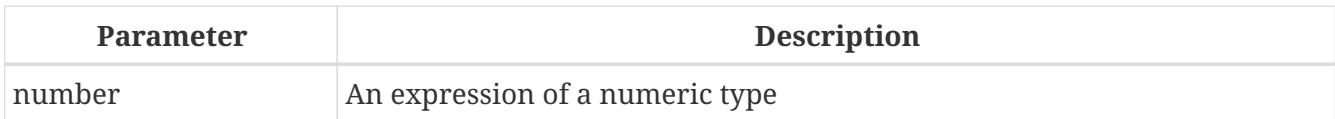

*Result type* DOUBLE PRECISION

*Description*

Returns the natural logarithm of the argument.

• An error is raised if the argument is negative or 0.

### *See also* [EXP\(\)](#page-317-0)

## **8.2.13. LOG()**

*Available in* DSQL, PSQL

*Possible name conflict*

 $YES \rightarrow Read details$  $YES \rightarrow Read details$ 

*Syntax*

LOG (*x*, *y*)

*Table 111.* LOG *Function Parameters*

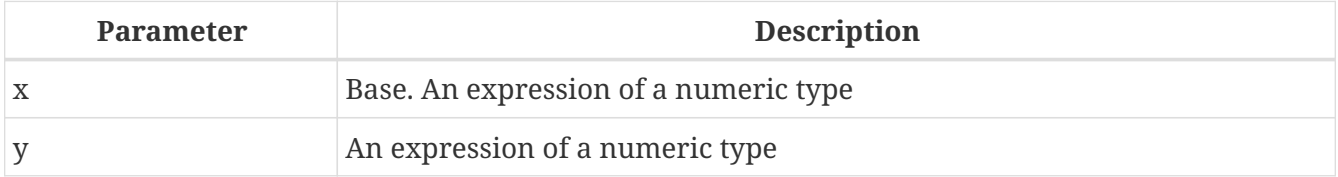

*Result type* DOUBLE PRECISION

#### *Description*

Returns the *x*-based logarithm of *y*.

• If either argument is 0 or below, an error is raised. (Before 2.5, this would result in NaN, ±INF or 0,

depending on the exact values of the arguments.)

- If both arguments are 1, NaN is returned.
- If  $x = 1$  and  $y \le 1$ , -INF is returned.
- If  $x = 1$  and  $y > 1$ , INF is returned.

## **8.2.14. LOG10()**

*Available in*

DSQL, PSQL

*Changed in*

2.5

*Possible name conflict*

 $YES \rightarrow Read details$  $YES \rightarrow Read details$ 

*Syntax*

LOG10 (*number*)

#### *Table 112.* LOG10 *Function Parameter*

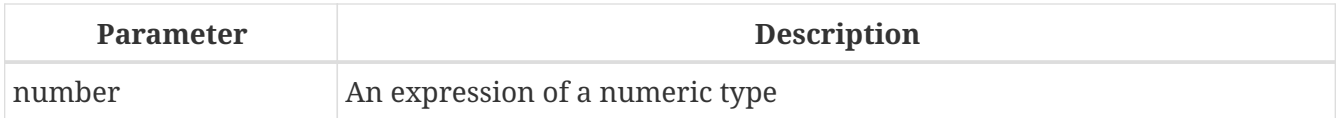

*Result type* DOUBLE PRECISION

*Description*

Returns the 10-based logarithm of the argument.

• An error is raised if the argument is negative or 0. (In versions prior to 2.5, such values would result in NaN and -INF, respectively.)

#### **8.2.15. MOD()**

*Available in* DSQL, PSQL

*Possible name conflict*

 $YES \rightarrow Read details$  $YES \rightarrow Read details$ 

*Syntax*

MOD (*a*, *b*)

*Table 113.* MOD *Function Parameters*

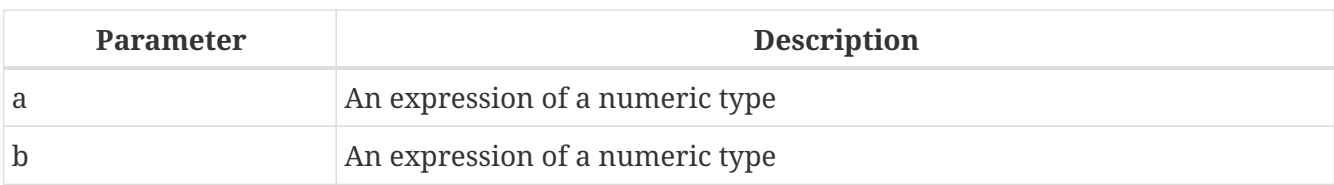

#### *Result type*

SMALLINT, INTEGER or BIGINT depending on the type of *a*. If *a* is a floating point type, the result is a BIGINT.

#### *Description*

Returns the remainder of an integer division.

• Non-integer arguments are rounded before the division takes place. So, "mod(7.5, 2.5)" gives 2 ("mod(8, 3)"), not 0.

## **8.2.16. PI()**

*Available in*

DSQL, PSQL

*Possible name conflict*

 $YES \rightarrow Read details$  $YES \rightarrow Read details$ 

*Syntax*

PI ()

*Result type* DOUBLE PRECISION

*Description* Returns an approximation of the value of *pi*.

## **8.2.17. POWER()**

*Available in*

DSQL, PSQL

*Possible name conflict*

YES  $\rightarrow$  [Read details](#page-309-1)

*Syntax*

POWER (*x*, *y*)

*Table 114.* POWER *Function Parameters*

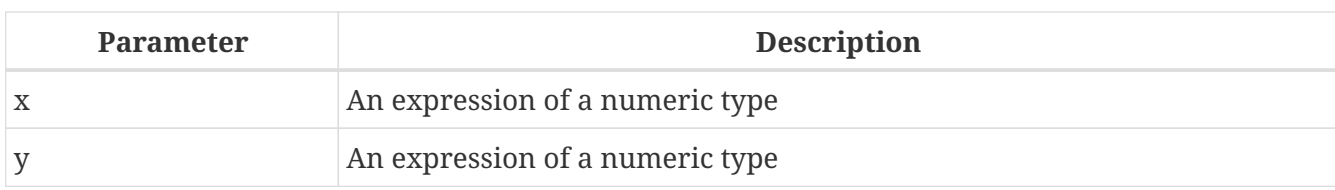

*Result type* DOUBLE PRECISION

*Description*

Returns *x* to the power of  $y(x^y)$ .

## **8.2.18. RAND()**

*Available in* DSQL, PSQL

*Possible name conflict*

 $YES \rightarrow Read details$  $YES \rightarrow Read details$ 

*Syntax*

RAND ()

*Result type* DOUBLE PRECISION

*Description* Returns a random number between 0 and 1.

## **8.2.19. ROUND()**

*Available in* DSQL, PSQL

*Possible name conflict*

 $YES \rightarrow Read details$  $YES \rightarrow Read details$ 

*Syntax*

ROUND (*number* [, *scale*])

#### *Table 115.* ROUND *Function Parameters*

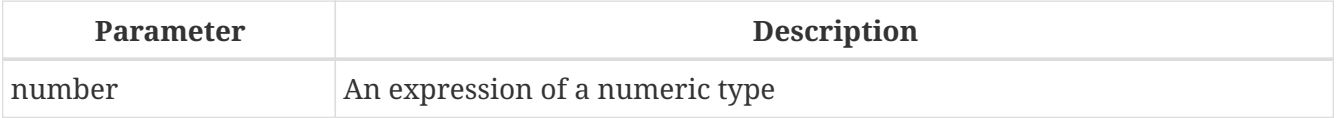

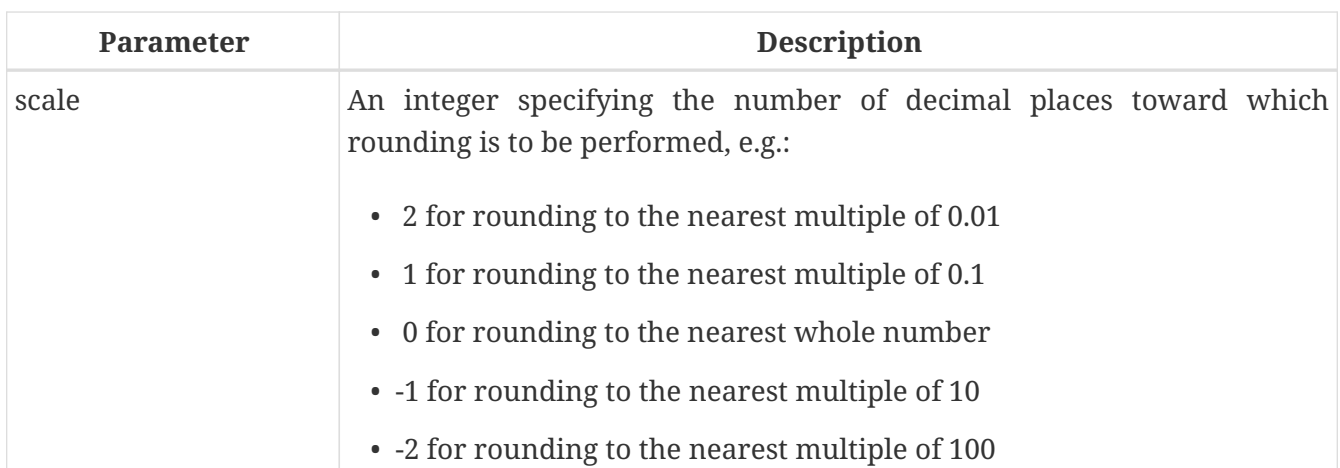

*Result type*

INTEGER, (scaled) BIGINT or DOUBLE PRECISION

#### *Description*

Rounds a number to the nearest integer. If the fractional part is exactly 0.5, rounding is upward for positive numbers and downward for negative numbers. With the optional *scale* argument, the number can be rounded to powers-of-ten multiples (tens, hundreds, tenths, hundredths, etc.) instead of just integers.

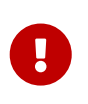

If you are used to the behaviour of the external function ROUND, please notice that the *internal* function always rounds halves away from zero, i.e. downward for negative numbers.

*Examples*

If the *scale* argument is present, the result usually has the same scale as the first argument:

```
ROUND(123.654, 1) -- returns 123.700 (not 123.7)
ROUND(8341.7, -3) -- returns 8000.0 (not 8000)
ROUND(45.1212, 0) -- returns 45.0000 (not 45)
```
Otherwise, the result scale is 0:

ROUND(45.1212) -- returns 45

## **8.2.20. SIGN()**

*Available in* DSQL, PSQL

*Possible name conflict*

 $YES \rightarrow Read details$  $YES \rightarrow Read details$
SIGN (*number*)

*Table 116.* SIGN *Function Parameter*

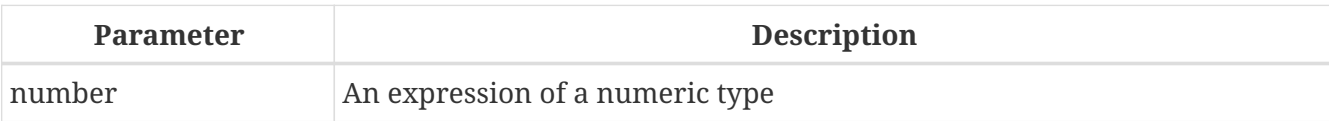

*Result type* SMALLINT

*Description*

Returns the sign of the argument: -1, 0 or 1.

### **8.2.21. SIN()**

*Available in*

DSQL, PSQL

*Possible name conflict*

 $YES \rightarrow Read details$  $YES \rightarrow Read details$ 

*Syntax*

SIN (*angle*)

*Table 117.* SIN *Function Parameter*

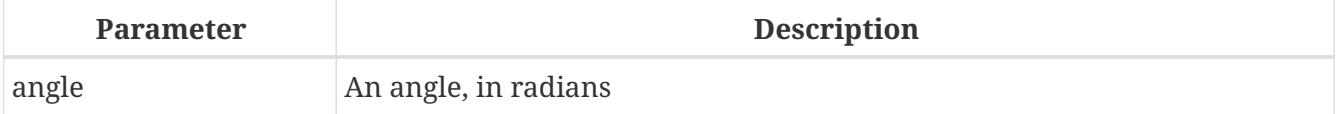

*Result type* DOUBLE PRECISION

*Description*

Returns an angle's sine. The argument must be given in radians.

• Any non-NULL result is — obviously — in the range [-1, 1].

### **8.2.22. SINH()**

*Available in* DSQL, PSQL

*Possible name conflict*  $YES \rightarrow Read details$  $YES \rightarrow Read details$ 

SINH (*number*)

*Table 118.* SINH *Function Parameter*

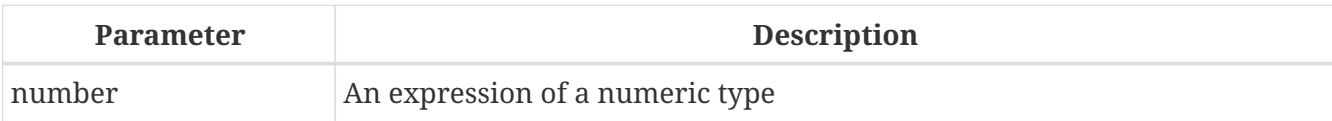

*Result type* DOUBLE PRECISION

*Description* Returns the hyperbolic sine of the argument.

### **8.2.23. SQRT()**

*Available in*

DSQL, PSQL

*Possible name conflict*

 $YES \rightarrow Read details$  $YES \rightarrow Read details$ 

*Syntax*

SQRT (*number*)

### *Table 119.* SQRT *Function Parameter*

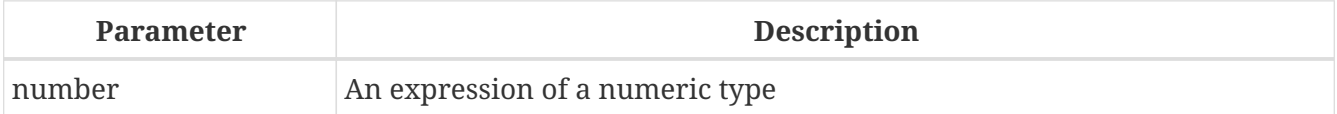

*Result type* DOUBLE PRECISION

*Description*

Returns the square root of the argument.

• If *number* is negative, an error is raised.

### **8.2.24. TAN()**

*Available in* DSQL, PSQL

*Possible name conflict*  $YES \rightarrow Read details$  $YES \rightarrow Read details$ 

TAN (*angle*)

*Table 120.* TAN *Function Parameter*

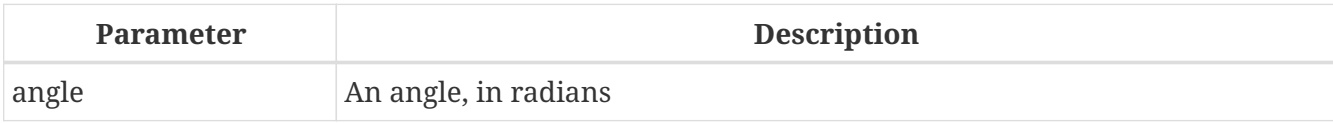

*Result type* DOUBLE PRECISION

### *Description*

Returns an angle's tangent. The argument must be given in radians.

### **8.2.25. TANH()**

*Available in*

DSQL, PSQL

*Possible name conflict*

 $YES \rightarrow Read details$  $YES \rightarrow Read details$ 

*Syntax*

TANH (*number*)

#### *Table 121.* TANH *Function Parameters*

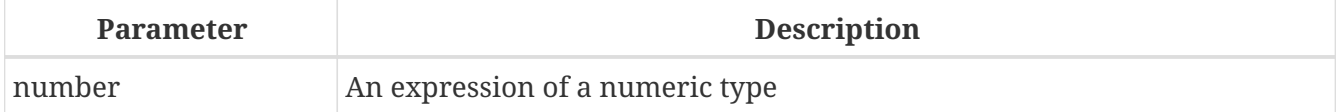

*Result type* DOUBLE PRECISION

*Description*

Returns the hyperbolic tangent of the argument.

• Due to rounding, any non-NULL result is in the range [-1, 1] (mathematically, it's  $\leftarrow$  1, 1>).

### **8.2.26. TRUNC()**

*Available in*

DSQL, PSQL

### *Syntax*

```
TRUNC (number [, scale])
```
#### *Table 122.* TRUNC *Function Parameters*

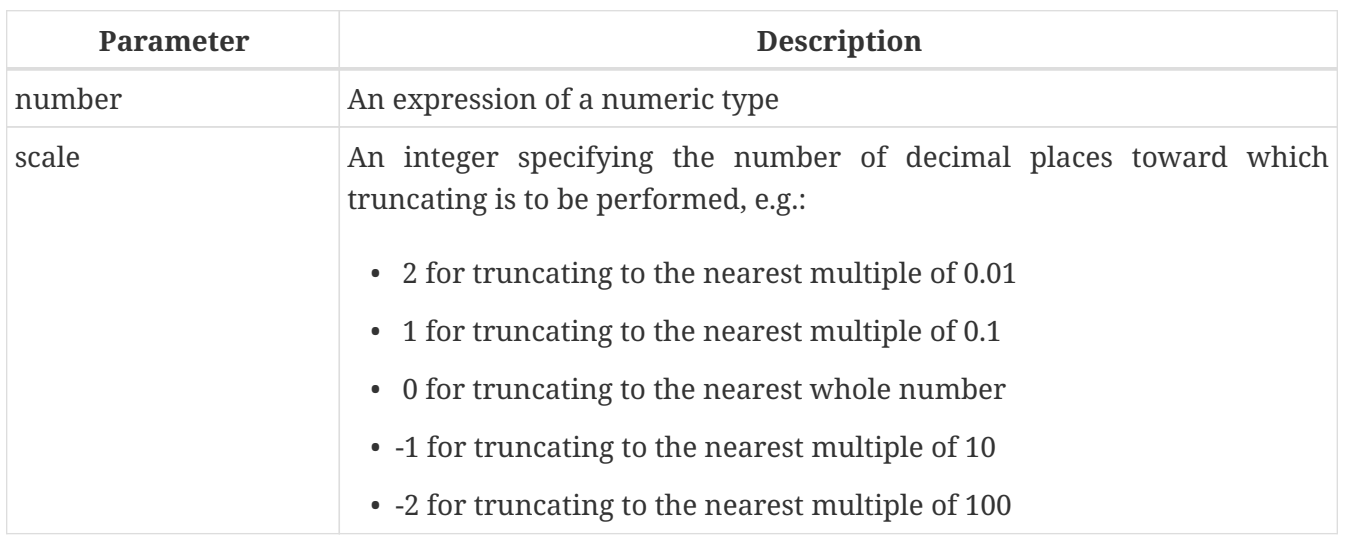

#### *Result type*

INTEGER, (scaled) BIGINT or DOUBLE PRECISION

#### *Description*

Returns the integer part of a number. With the optional *scale* argument, the number can be truncated to powers-of-ten multiples (tens, hundreds, tenths, hundredths, etc.) instead of just integers.

#### *Notes*

- If the *scale* argument is present, the result usually has the same scale as the first argument, e.g.
	- TRUNC(789.2225, 2) returns 789.2200 (not 789.22)
	- TRUNC(345.4, -2) returns 300.0 (not 300)
	- TRUNC(-163.41, 0) returns -163.00 (not -163)
- Otherwise, the result scale is 0:
	- TRUNC(-163.41) returns -163

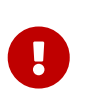

If you are used to the behaviour of the [external function TRUNCATE,](https://www.firebirdsql.org/file/documentation/reference_manuals/reference_material/html/langrefupd25-udf-truncate.html) please notice that the *internal* function TRUNC always truncates toward zero, i.e. upward for negative numbers.

# **8.3. String Functions**

### **8.3.1. ASCII\_CHAR()**

*Available in* DSQL, PSQL

*Possible name conflict*  $YES \rightarrow Read details$  $YES \rightarrow Read details$ 

ASCII\_CHAR (*code*)

*Table 123.* ASCII\_CHAR *Function Parameter*

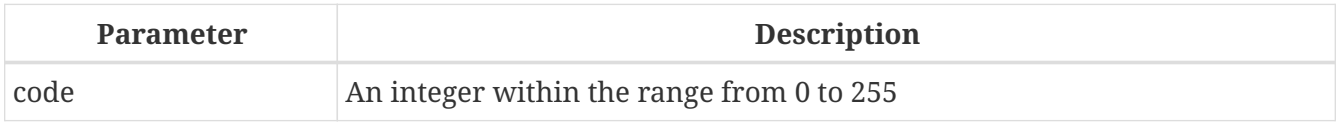

*Result type* CHAR(1) CHARACTER SET NONE

### *Description*

Returns the ASCII character corresponding to the number passed in the argument.

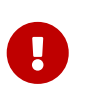

• If you are used to the behaviour of the ASCII\_CHAR UDF, which returns an empty string if the argument is 0, please notice that the internal function correctly returns a character with ASCII code 0 here.

## **8.3.2. ASCII\_VAL()**

*Available in* DSQL, PSQL

*Possible name conflict*

 $YES \rightarrow Read details$  $YES \rightarrow Read details$ 

*Syntax*

ASCII\_VAL (*ch*)

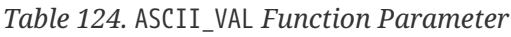

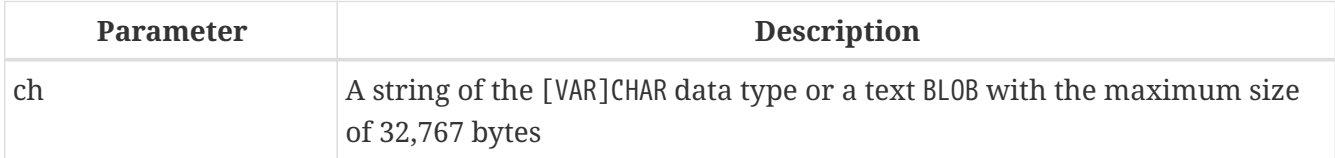

### *Result type* SMALLINT

### *Description*

Returns the ASCII code of the character passed in.

- If the argument is a string with more than one character, the ASCII code of the first character is returned.
- If the argument is an empty string, 0 is returned.
- If the argument is NULL, NULL is returned.

• If the first character of the argument string is multi-byte, an error is raised. (A bug in Firebird 2.1 - 2.1.3 and 2.5.0 causes an error to be raised if *any* character in the string is multi-byte. This is fixed in versions 2.1.4 and 2.5.1.)

### <span id="page-329-0"></span>**8.3.3. BIT\_LENGTH()**

*Available in*

DSQL, PSQL

*Syntax*

BIT\_LENGTH (*string*)

#### *Table 125.* BIT\_LENGTH *Function Parameter*

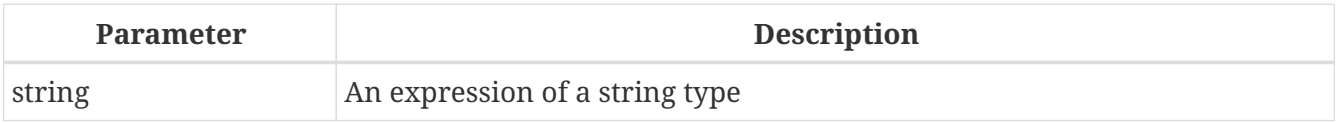

### *Result type* INTEGER

### *Description*

Gives the length in bits of the input string. For multi-byte character sets, this may be less than the number of characters times 8 times the "formal" number of bytes per character as found in RDB\$CHARACTER\_SETS.

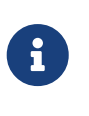

With arguments of type CHAR, this function takes the entire formal string length (i.e. the declared length of a field or variable) into account. If you want to obtain the "logical" bit length, not counting the trailing spaces, right-[TRIM](#page-343-0) the argument before passing it to BIT\_LENGTH.

### BLOB *support*

Since Firebird 2.1, this function fully supports text BLOBs of any length and character set.

*Examples*

```
select bit_length('Hello!') from rdb$database
-- returns 48
select bit_length(_iso8859_1 'Grüß di!') from rdb$database
-- returns 64: ü and ß take up one byte each in ISO8859_1
select bit length
    (cast (_iso8859_1 'Grüß di!' as varchar(24) character set utf8))
from rdb$database
-- returns 80: ü and ß take up two bytes each in UTF8
select bit_length
   (cast (_iso8859_1 'Grüß di!' as char(24) character set utf8))
```

```
from rdb$database
-- returns 208: all 24 CHAR positions count, and two of them are 16-bit
```
*See also*

OCTET LENGTH()[,](#page-330-0) CHAR LENGTH(), CHARACTER LENGTH()

### <span id="page-330-0"></span>**8.3.4. CHAR\_LENGTH(), CHARACTER\_LENGTH()**

*Available in*

DSQL, PSQL

*Syntax*

 CHAR\_LENGTH (*string*) | CHARACTER\_LENGTH (*string*)

#### *Table 126.* CHAR[ACTER]\_LENGTH *Function Parameter*

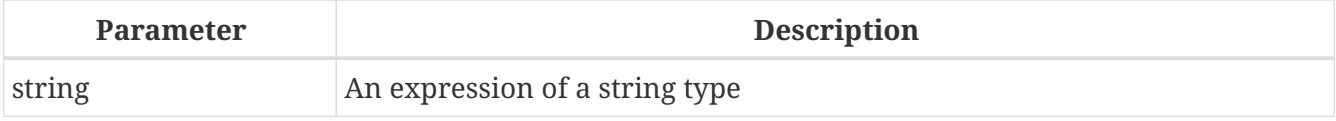

*Result type* INTEGER

#### *Description*

Gives the length in characters of the input string.

#### **Notes**

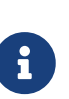

- With arguments of type CHAR, this function returns the formal string length (i.e. the declared length of a field or variable). If you want to obtain the "logical" length, not counting the trailing spaces, right-[TRIM](#page-343-0) the argument before passing it to CHAR[ACTER]\_LENGTH.
- **BLOB support**: Since Firebird 2.1, this function fully supports text BLOBs of any length and character set.

*Examples*

```
select char length('Hello!') from rdb$database
-- returns 6
select char length( iso8859 1 'Grüß di!') from rdb$database
-- returns 8
select char length
   (cast (_iso8859_1 'Grüß di!' as varchar(24) character set utf8))
from rdb$database
-- returns 8; the fact that ü and ß take up two bytes each is irrelevant
```

```
select char_length
   (cast (_iso8859_1 'Grüß di!' as char(24) character set utf8))
from rdb$database
-- returns 24: all 24 CHAR positions count
```
*See also*

[BIT\\_LENGTH\(\)](#page-329-0), [OCTET\\_LENGTH\(\)](#page-334-0)

### **8.3.5. HASH()**

*Available in* DSQL, PSQL

*Syntax*

HASH (*string*)

*Table 127.* HASH *Function Parameter*

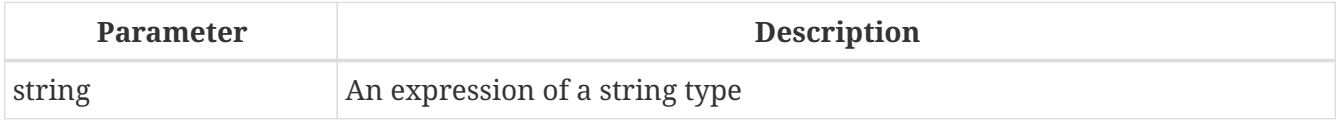

*Result type*

BIGINT

#### *Description*

Returns a hash value for the input string. This function fully supports text BLOBs of any length and character set.

### <span id="page-331-0"></span>**8.3.6. LEFT()**

*Available in*

DSQL, PSQL

*Syntax*

LEFT (*string*, *length*)

#### *Table 128.* LEFT *Function Parameters*

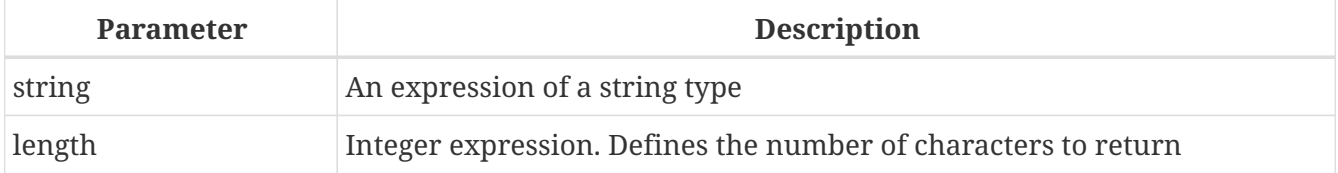

*Result type* VARCHAR or BLOB

### *Description*

Returns the leftmost part of the argument string. The number of characters is given in the second argument.

- This function fully supports text BLOBs of any length, including those with a multi-byte character set.
- If *string* is a BLOB, the result is a BLOB. Otherwise, the result is a VARCHAR(*n*) with *n* the length of the input string.
- If the *length* argument exceeds the string length, the input string is returned unchanged.
- If the *length* argument is not a whole number, bankers' rounding (round-to-even) is applied, i.e. 0.5 becomes 0, 1.5 becomes 2, 2.5 becomes 2, 3.5 becomes 4, etc.

*See also* [RIGHT\(\)](#page-339-0)

### <span id="page-332-1"></span>**8.3.7. LOWER()**

*Available in* DSQL, ESQL, PSQL

*Possible name conflict*

 $YES \rightarrow Read$  details below

*Syntax*

LOWER (*string*)

### *Table 129.* LOWER *Function ParameterS*

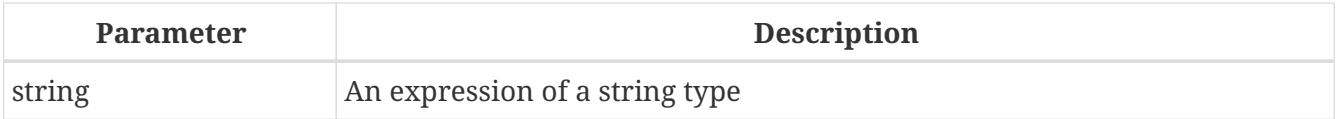

*Result type*

(VAR)CHAR or BLOB

### *Description*

<span id="page-332-0"></span>H

Returns the lower-case equivalent of the input string. The exact result depends on the character set. With ASCII or NONE for instance, only ASCII characters are lowercased; with OCTETS, the entire string is returned unchanged. Since Firebird 2.1 this function also fully supports text BLOBs of any length and character set.

### **Name Clash**

Because LOWER is a reserved word, the internal function will take precedence even if the external function by that name has also been declared. To call the (inferior!) external function, use double-quotes and the exact capitalisation, as in "LOWER"(*string*).

### *Example*

```
select Sheriff from Towns
   where lower(Name) = 'cooper''s valley'
```
*See also* [UPPER\(\)](#page-344-0)

### <span id="page-333-0"></span>**8.3.8. LPAD()**

*Available in*

DSQL, PSQL

*Possible name conflict*

 $YES \rightarrow Read details$  $YES \rightarrow Read details$ 

*Syntax*

LPAD (*str*, *endlen* [, *padstr*])

*Table 130.* LPAD *Function Parameters*

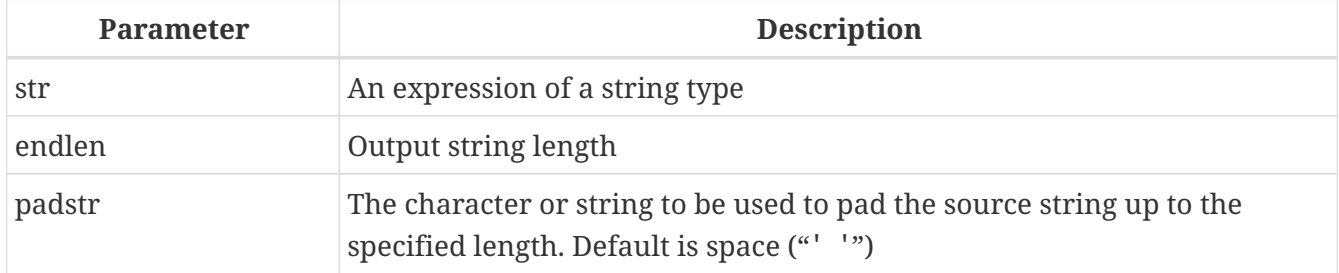

## *Result type*

VARCHAR or BLOB

### *Description*

Left-pads a string with spaces or with a user-supplied string until a given length is reached.

- This function fully supports text BLOBs of any length and character set.
- If *str* is a BLOB, the result is a BLOB. Otherwise, the result is a VARCHAR(*endlen*).
- If *padstr* is given and equals '' (empty string), no padding takes place.
- If *endlen* is less than the current string length, the string is truncated to *endlen*, even if *padstr* is the empty string.

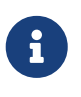

In Firebird 2.1-2.1.3, all non-BLOB results were of type VARCHAR(32765), which made it advisable to cast them to a more modest size. This is no longer the case.

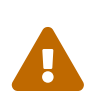

When used on a BLOB, this function may need to load the entire object into memory. Although it does try to limit memory consumption, this may affect performance if huge BLOBs are involved.

*Examples*

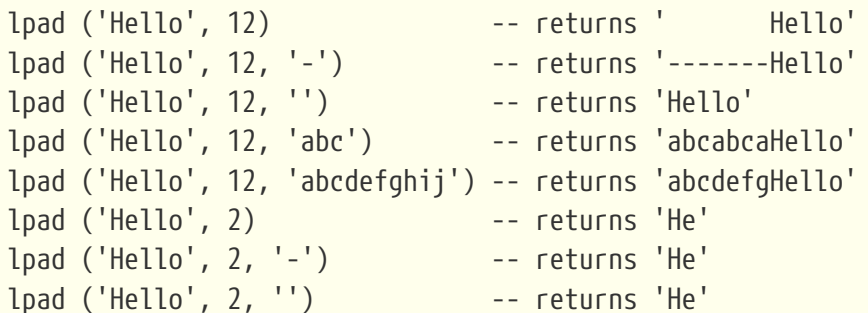

*See also*

[RPAD\(\)](#page-340-0)

### <span id="page-334-0"></span>**8.3.9. OCTET\_LENGTH()**

*Available in* DSQL, PSQL

*Syntax*

OCTET\_LENGTH (*string*)

### *Table 131.* OCTET\_LENGTH *Function Parameter*

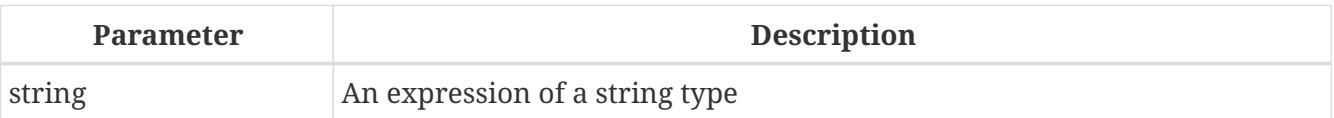

*Result type* INTEGER

### *Description*

Gives the length in bytes (octets) of the input string. For multi-byte character sets, this may be less than the number of characters times the "formal" number of bytes per character as found in RDB\$CHARACTER\_SETS.

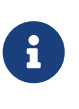

With arguments of type CHAR, this function takes the entire formal string length (i.e. the declared length of a field or variable) into account. If you want to obtain the "logical" byte length, not counting the trailing spaces, right-[TRIM](#page-343-0) the argument before passing it to OCTET\_LENGTH.

### BLOB *support*

Since Firebird 2.1, this function fully supports text BLOBs of any length and character set.

#### *Examples*

```
select octet_length('Hello!') from rdb$database
-- returns 6
select octet_length(_iso8859_1 'Grüß di!') from rdb$database
-- returns 8: ü and ß take up one byte each in ISO8859_1
select octet_length
    (cast (_iso8859_1 'Grüß di!' as varchar(24) character set utf8))
from rdb$database
-- returns 10: ü and ß take up two bytes each in UTF8
select octet_length
    (cast (_iso8859_1 'Grüß di!' as char(24) character set utf8))
from rdb$database
-- returns 26: all 24 CHAR positions count, and two of them are 2-byte
```
#### *See also*

[BIT\\_LENGTH\(\)](#page-329-0), [CHAR\\_LENGTH\(\)](#page-330-0)[,](#page-330-0) [CHARACTER\\_LENGTH\(\)](#page-330-0)

### <span id="page-335-0"></span>**8.3.10. OVERLAY()**

*Available in* DSQL, PSQL

*Syntax*

OVERLAY (*string* PLACING *replacement* FROM *pos* [FOR *length*])

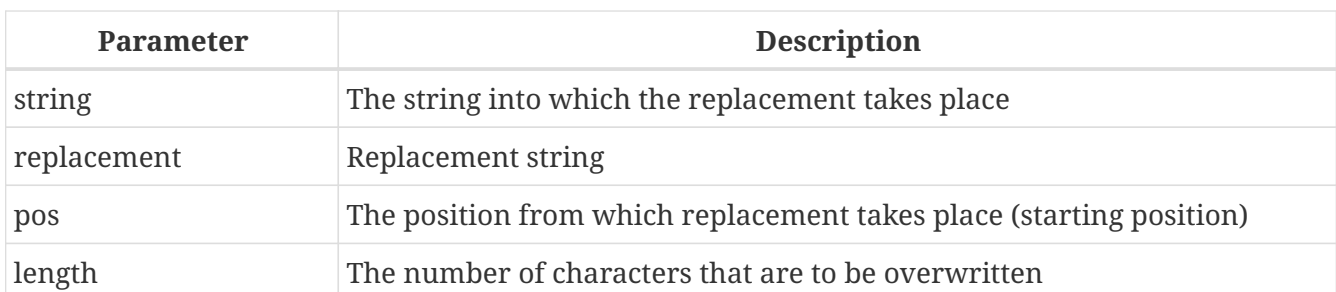

*Table 132.* OVERLAY *Function Parameters*

## *Result type*

VARCHAR or BLOB

### *Description*

OVERLAY() overwrites part of a string with another string. By default, the number of characters removed from (overwritten in) the host string equals the length of the replacement string. With the optional fourth argument, a different number of characters can be specified for removal.

• This function supports BLOBs of any length.

- If *string* or *replacement* is a BLOB, the result is a BLOB. Otherwise, the result is a VARCHAR(*n*) with *n* the sum of the lengths of *string* and *replacement*.
- As usual in SQL string functions, *pos* is 1-based.
- If *pos* is beyond the end of *string*, *replacement* is placed directly after *string*.
- If the number of characters from *pos* to the end of *string* is smaller than the length of *replacement* (or than the *length* argument, if present), *string* is truncated at *pos* and *replacement* placed after it.
- The effect of a "FOR 0" clause is that *replacement* is simply inserted into *string*.
- If any argument is NULL, the result is NULL.
- If *pos* or *length* is not a whole number, bankers' rounding (round-to-even) is applied, i.e. 0.5 becomes 0, 1.5 becomes 2, 2.5 becomes 2, 3.5 becomes 4, etc.

*Examples*

```
overlay ('Goodbye' placing 'Hello' from 2) -- returns 'GHelloe'
overlay ('Goodbye' placing 'Hello' from 5) -- returns 'GoodHello'
overlay ('Goodbye' placing 'Hello' from 8) -- returns 'GoodbyeHello'
overlay ('Goodbye' placing 'Hello' from 20) -- returns 'GoodbyeHello'
overlay ('Goodbye' placing 'Hello' from 2 for 0) -- r. 'GHellooodbye'
overlay ('Goodbye' placing 'Hello' from 2 for 3) -- r. 'GHellobye'
overlay ('Goodbye' placing 'Hello' from 2 for 6) -- r. 'GHello'
overlay ('Goodbye' placing 'Hello' from 2 for 9) -- r. 'GHello'
overlay ('Goodbye' placing '' from 4) -- returns 'Goodbye'
overlay ('Goodbye' placing '' from 4 for 3) -- returns 'Gooe'
overlay ('Goodbye' placing '' from 4 for 20) -- returns 'Goo'
overlay ('' placing 'Hello' from 4) -- returns 'Hello'
overlay ('' placing 'Hello' from 4 for 0) -- returns 'Hello'
overlay ('' placing 'Hello' from 4 for 20) -- returns 'Hello'
```
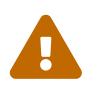

When used on a BLOB, this function may need to load the entire object into memory.<br>This may affect performance if buge BLOBs are involved. This may affect performance if huge BLOBs are involved.

*See also* [REPLACE\(\)](#page-338-0)

### <span id="page-336-0"></span>**8.3.11. POSITION()**

*Available in* DSQL, PSQL

*Syntax*

```
  POSITION (substr IN string)
```
### | POSITION (*substr*, *string* [, *startpos*])

#### *Table 133.* POSITION *Function Parameters*

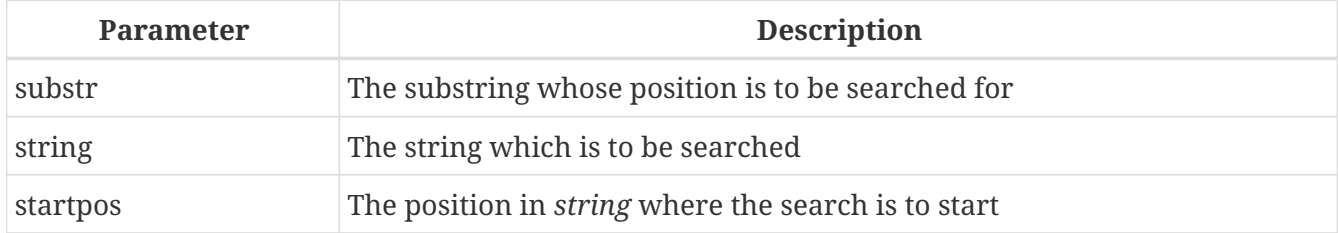

### *Result type* INTEGER

#### *Description*

Returns the (1-based) position of the first occurrence of a substring in a host string. With the optional third argument, the search starts at a given offset, disregarding any matches that may occur earlier in the string. If no match is found, the result is 0.

#### *Notes*

- The optional third argument is only supported in the second syntax (comma syntax).
- The empty string is considered a substring of every string. Therefore, if *substr* is '' (empty string) and *string* is not NULL, the result is:
	- 1 if *startpos* is not given;
	- *startpos* if *startpos* lies within *string*;
	- 0 if *startpos* lies beyond the end of *string*.

**Notice:** A bug in Firebird 2.1 - 2.1.3 and 2.5.0 causes POSITION to *always* return 1 if *substr* is the empty string. This is fixed in 2.1.4 and 2.5.1.

• This function fully supports text BLOBs of any size and character set.

#### *Examples*

```
position ('be' in 'To be or not to be') -- returns 4
position ('be', 'To be or not to be') -- returns 4
position ('be', 'To be or not to be', 4) -- returns 4
position ('be', 'To be or not to be', 8) -- returns 17
position ('be', 'To be or not to be', 18) -- returns 0
position ('be' in 'Alas, poor Yorick!') -- returns 0
```
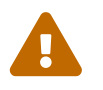

 When used on a BLOB, this function may need to load the entire object into memory. This may affect performance if huge BLOBs are involved.

*See also* [SUBSTRING\(\)](#page-341-0)

### <span id="page-338-0"></span>**8.3.12. REPLACE()**

*Available in*

DSQL, PSQL

### *Syntax*

REPLACE (*str*, *find*, *repl*)

### *Table 134.* REPLACE *Function Parameters*

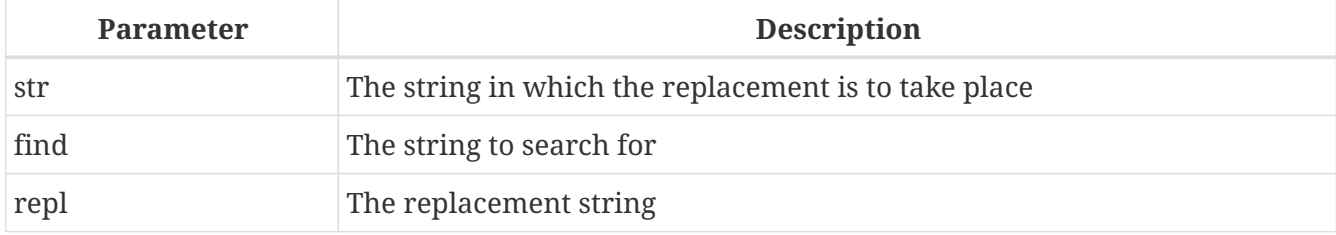

### *Result type*

VARCHAR or BLOB

### *Description*

Replaces all occurrences of a substring in a string.

- This function fully supports text BLOBs of any length and character set.
- If any argument is a BLOB, the result is a BLOB. Otherwise, the result is a VARCHAR(*n*) with *n* calculated from the lengths of *str*, *find* and *repl* in such a way that even the maximum possible number of replacements won't overflow the field.
- If *find* is the empty string, *str* is returned unchanged.
- If *repl* is the empty string, all occurrences of *find* are deleted from *str*.
- If any argument is NULL, the result is always NULL, even if nothing would have been replaced.

*Examples*

```
replace ('Billy Wilder', 'il', 'oog') -- returns 'Boogly Woogder'
replace ('Billy Wilder', 'il', '') -- returns 'Bly Wder'
replace ('Billy Wilder', null, 'oog') -- returns NULL
                        'il', null) -- returns NULL
replace ('Billy Wilder', 'xyz', null) -- returns NULL (!)
replace ('Billy Wilder', 'xyz', 'abc') -- returns 'Billy Wilder'
replace ('Billy Wilder', '', 'abc') -- returns 'Billy Wilder'
```
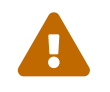

 When used on a BLOB, this function may need to load the entire object into memory. This may affect performance if huge BLOBs are involved.

*See also*

[OVERLAY\(\)](#page-335-0), [SUBSTRING\(\)](#page-341-0), [POSITION\(\)](#page-336-0), [CHAR\\_LENGTH\(\)](#page-330-0)[,](#page-330-0) [CHARACTER\\_LENGTH\(\)](#page-330-0)

### **8.3.13. REVERSE()**

*Available in*

DSQL, PSQL

#### *Syntax*

REVERSE (*string*)

*Table 135.* REVERSE *Function Parameter*

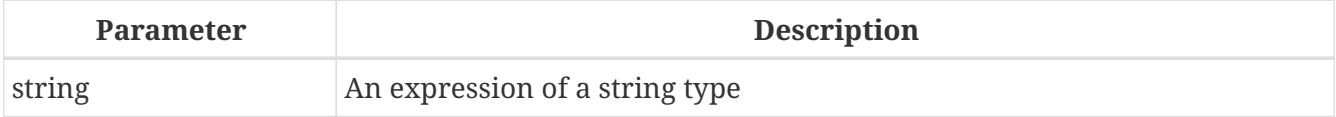

*Result type*

VARCHAR

*Description*

Returns a string backwards.

*Examples*

```
reverse ('spoonful') -- returns 'lufnoops'
reverse ('Was it a cat I saw?') -- returns '?was I tac a ti saW'
```
This function comes in very handy if you want to group, search or order on string endings, e.g. when dealing with domain names or email addresses:

<u>(၇</u>

```
create index ix_people_email on people
    computed by (reverse(email));
```
select \* from people where reverse(email) starting with reverse('.br');

### <span id="page-339-0"></span>**8.3.14. RIGHT()**

*Available in* DSQL, PSQL

*Possible name conflict*

 $YES \rightarrow Read details$  $YES \rightarrow Read details$ 

*Syntax*

RIGHT (*string*, *length*)

#### *Table 136.* RIGHT *Function Parameters*

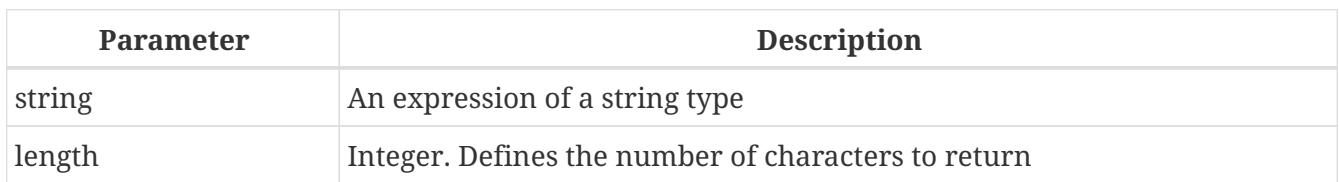

*Result type*

VARCHAR or BLOB

### *Description*

Returns the rightmost part of the argument string. The number of characters is given in the second argument.

- This function supports text BLOBs of any length, but has a bug in versions 2.1 2.1.3 and 2.5.0 that makes it fail with text BLOBs larger than 1024 bytes that have a multi-byte character set. This has been fixed in versions 2.1.4 and 2.5.1.
- If *string* is a BLOB, the result is a BLOB. Otherwise, the result is a VARCHAR(*n*) with *n* the length of the input string.
- If the *length* argument exceeds the string length, the input string is returned unchanged.
- If the *length* argument is not a whole number, bankers' rounding (round-to-even) is applied, i.e. 0.5 becomes 0, 1.5 becomes 2, 2.5 becomes 2, 3.5 becomes 4, etc.

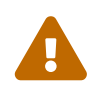

 When used on a BLOB, this function may need to load the entire object into memory. This may affect performance if huge BLOBs are involved.

*See also* [LEFT\(\)](#page-331-0), [SUBSTRING\(\)](#page-341-0)

### <span id="page-340-0"></span>**8.3.15. RPAD()**

*Available in* DSQL, PSQL

*Changed in* 2.5 (backported to 2.1.4)

*Possible name conflict*

YES → [Read details](#page-309-0)

*Syntax*

```
RPAD (str, endlen [, padstr])
```
*Table 137.* RPAD *Function Parameters*

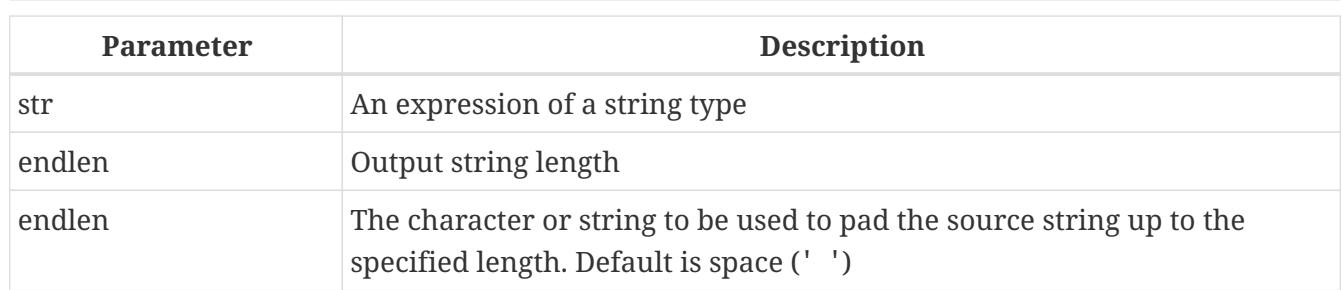

*Result type*

VARCHAR or BLOB

### *Description*

Right-pads a string with spaces or with a user-supplied string until a given length is reached.

- This function fully supports text BLOBs of any length and character set.
- If *str* is a BLOB, the result is a BLOB. Otherwise, the result is a VARCHAR(*endlen*).
- If *padstr* is given and equals '' (empty string), no padding takes place.
- If *endlen* is less than the current string length, the string is truncated to *endlen*, even if *padstr* is the empty string.

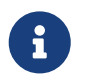

In Firebird 2.1-2.1.3, all non-BLOB results were of type VARCHAR(32765), which made it advisable to cast them to a more modest size. This is no longer the case.

*Examples*

```
rpad ('Hello', 12) -- returns 'Hello '
rpad ('Hello', 12, '-') -- returns 'Hello-------'
rpad ('Hello', 12, '') -- returns 'Hello'
rpad ('Hello', 12, 'abc') -- returns 'Helloabcabca'
rpad ('Hello', 12, 'abcdefghij') -- returns 'Helloabcdefg'
rpad ('Hello', 2) -- returns 'He'
rpad ('Hello', 2, '-') -- returns 'He'
rpad ('Hello', 2, '') -- returns 'He'
```
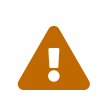

When used on a BLOB, this function may need to load the entire object into memory. Although it does try to limit memory consumption, this may affect performance if huge BLOBs are involved.

*See also* [LPAD\(\)](#page-333-0)

### <span id="page-341-0"></span>**8.3.16. SUBSTRING()**

*Available in* DSQL, PSQL

*Changed in*

### 2.5.1

### *Syntax*

SUBSTRING (*str* FROM *startpos* [FOR *length*])

*Table 138.* SUBSTRING *Function Parameters*

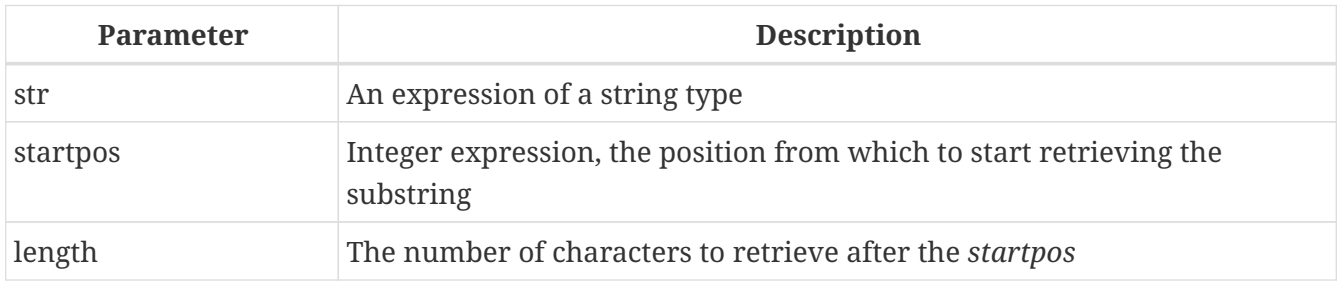

*Result types*

VARCHAR or BLOB

### *Description*

Returns a string's substring starting at the given position, either to the end of the string or with a given length.

This function returns the substring starting at character position *startpos* (the first position being 1). Without the FOR argument, it returns all the remaining characters in the string. With FOR, it returns *length* characters or the remainder of the string, whichever is shorter.

In Firebird 1.x, *startpos* and *length* must be integer literals. In 2.0 and above they can be any valid integer expression.

Starting with Firebird 2.1, this function fully supports binary and text BLOBs of any length and character set. If *str* is a BLOB, the result is also a BLOB. For any other argument type, the result is a VARCHAR. Previously, the result type used to be CHAR if the argument was a CHAR or a string literal.

For non-BLOB arguments, the width of the result field is always equal to the length of *str*, regardless of *startpos* and *length*. So, substring('pinhead' from 4 for 2) will return a VARCHAR(7) containing the string 'he'.

If any argument is NULL, the result is NULL.

### **Bugs**

 $\blacktriangle$ 

• If *str* is a BLOB and the *length* argument is not present, the output is limited to 32767 characters. Workaround: with long BLOBs, always specify char\_length( *str*) — or a sufficiently high integer — as the third argument, unless you are sure that the requested substring fits within 32767 characters.

This bug has been fixed in version 2.5.1; the fix was also backported to 2.1.5.

• An older bug in Firebird 2.0, which caused the function to return "false emptystrings" if *startpos* or *length* was NULL, was fixed.

#### *Example*

```
insert into AbbrNames(AbbrName)
   select substring(LongName from 1 for 3) from LongNames
```
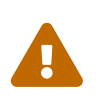

When used on a BLOB, this function may need to load the entire object into memory. Although it does try to limit memory consumption, this may affect performance if huge BLOBs are involved.

*See also*

[POSITION\(\)](#page-336-0), [LEFT\(\)](#page-331-0), [RIGHT\(\)](#page-339-0), [CHAR\\_LENGTH\(\)](#page-330-0)[,](#page-330-0) [CHARACTER\\_LENGTH\(\)](#page-330-0)

### <span id="page-343-0"></span>**8.3.17. TRIM()**

*Available in*

DSQL, PSQL

*Syntax*

TRIM ([<adjust>] *str*)

<adjust> ::= {[<where>] [*what*]} FROM

```
<where> ::= BOTH | LEADING | TRAILING
```
#### *Table 139.* TRIM *Function Parameters*

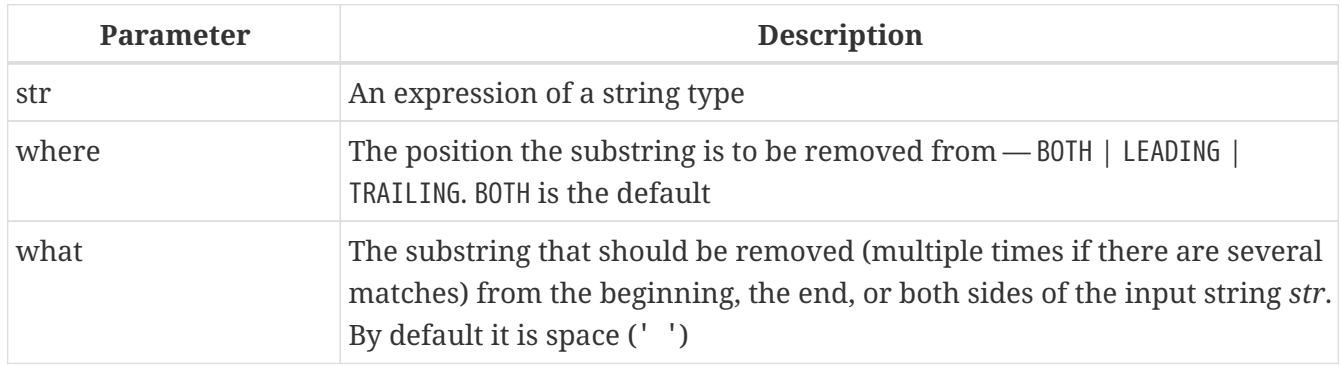

*Result type*

VARCHAR or BLOB

### *Description*

Removes leading and/or trailing spaces (or optionally other strings) from the input string. Since Firebird 2.1 this function fully supports text BLOBs of any length and character set.

*Examples*

```
select trim (' Waste no space ') from rdb$database
-- returns 'Waste no space'
```

```
select trim (leading from ' Waste no space ') from rdb$database
-- returns 'Waste no space
select trim (leading '.' from ' Waste no space ') from rdb$database
-- returns ' Waste no space
select trim (trailing '!' from 'Help!!!!') from rdb$database
-- returns 'Help'
select trim ('la' from 'lalala I love you Ella') from rdb$database
-- returns ' I love you El'
select trim ('la' from 'Lalala I love you Ella') from rdb$database
-- returns 'Lalala I love you El'
```
*Notes*

- If *str* is a BLOB, the result is a BLOB. Otherwise, it is a VARCHAR(*n*) with *n* the formal length of *str*.
- The substring to be removed, if specified, may not be bigger than 32767 bytes. However, if this substring is *repeated* at *str*'s head or tail, the total number of bytes removed may be far greater. (The restriction on the size of the substring will be lifted in Firebird 3.)

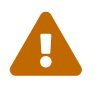

 When used on a BLOB, this function may need to load the entire object into memory. This may affect performance if huge BLOBs are involved.

### <span id="page-344-0"></span>**8.3.18. UPPER()**

*Available in* DSQL, ESQL, PSQL

*Syntax*

UPPER (*str*)

### *Table 140.* UPPER *Function Parameter*

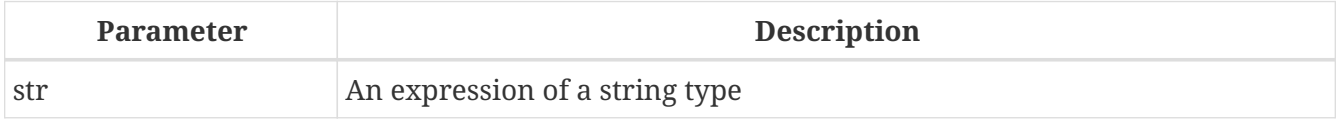

*Result type* (VAR)CHAR or BLOB

### *Description*

Returns the upper-case equivalent of the input string. The exact result depends on the character set. With ASCII or NONE for instance, only ASCII characters are uppercased; with OCTETS, the entire string is returned unchanged. Since Firebird 2.1 this function also fully supports text BLOBs of any length and character set.

*Examples*

```
select upper(_iso8859_1 'Débâcle')
from rdb$database
-- returns 'DÉBÂCLE' (before Firebird 2.0: 'DéBâCLE')
select upper(_iso8859_1 'Débâcle' collate fr_fr)
from rdb$database
-- returns 'DEBACLE', following French uppercasing rules
```
*See also* [LOWER\(\)](#page-332-1)

# **8.4. Date and Time Functions**

```
8.4.1. DATEADD()
```

```
Available in
DSQL, PSQL
Changed in
2.5
Syntax
  DATEADD (<args>)
  <sub>args</sub> :: =</sub>
        <amount> <unit> TO <datetime>
      | <unit>, <amount>, <datetime>
  <amount> ::= an integer expression (negative to subtract)
  <unit> ::=
      YEAR | MONTH | WEEK | DAY
      | HOUR | MINUTE | SECOND | MILLISECOND
  <datetime> ::= a DATE, TIME or TIMESTAMP expression
```
*Table 141.* DATEADD *Function Parameters*

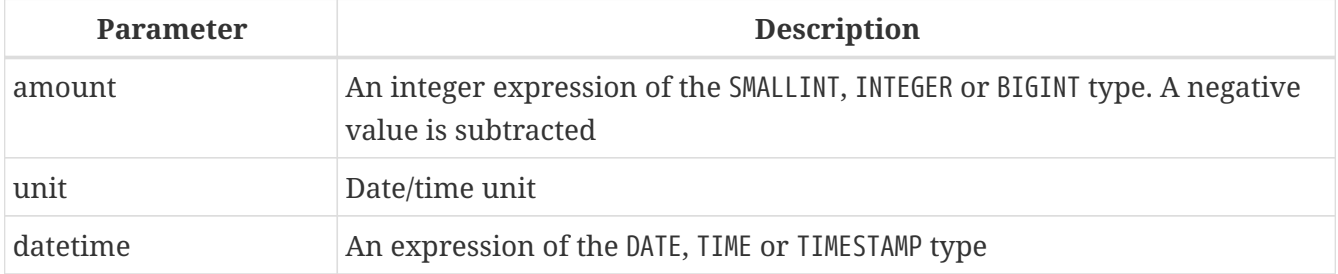

*Result type* DATE, TIME or TIMESTAMP

### *Description*

Adds the specified number of years, months, weeks, days, hours, minutes, seconds or milliseconds to a date/time value. (The WEEK unit is new in 2.5.)

- The result type is determined by the third argument.
- With TIMESTAMP and DATE arguments, all units can be used. (Prior to Firebird 2.5, units smaller than DAY were disallowed for DATEs.)
- With TIME arguments, only HOUR, MINUTE, SECOND and MILLISECOND can be used.

### *Examples*

```
dateadd (28 day to current_date)
dateadd (-6 hour to current_time)
dateadd (month, 9, DateOfConception)
dateadd (-38 week to DateOfBirth)
dateadd (minute, 90, time 'now')
dateadd (? year to date '11-Sep-1973')
```
*See also*

[DATEDIFF\(\)](#page-346-0), [Operations Using Date and Time Values](#page-31-0)

### <span id="page-346-0"></span>**8.4.2. DATEDIFF()**

*Available in* DSQL, PSQL

*Changed in*

2.5

*Syntax*

```
DATEDIFF (<args>)
<sub>args</sub> :=</sub>
      <unit> FROM <moment1> TO <moment2>
    | <unit>, <moment1>, <moment2>
<unit> ::=
    YEAR | MONTH | WEEK | DAY
    | HOUR | MINUTE | SECOND | MILLISECOND
<momentN> ::= a DATE, TIME or TIMESTAMP expression
```
*Table 142.* DATEDIFF *Function Parameters*

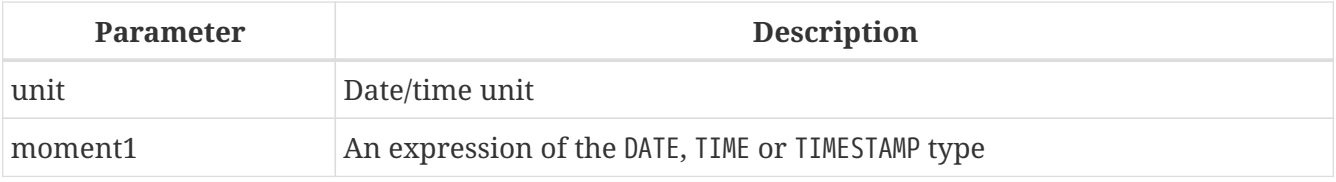

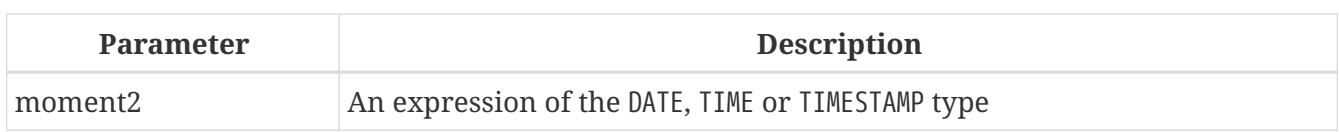

### *Result type*

BIGINT

### *Description*

Returns the number of years, months, weeks, days, hours, minutes, seconds or milliseconds elapsed between two date/time values. (The WEEK unit is new in 2.5.)

- DATE and TIMESTAMP arguments can be combined. No other mixes are allowed.
- With TIMESTAMP and DATE arguments, all units can be used. (Prior to Firebird 2.5, units smaller than DAY were disallowed for DATEs.)
- With TIME arguments, only HOUR, MINUTE, SECOND and MILLISECOND can be used.

### *Computation*

- DATEDIFF doesn't look at any smaller units than the one specified in the first argument. As a result,
	- datediff (year, date '1-Jan-2009', date '31-Dec-2009') returns 0, but
	- datediff (year, date '31-Dec-2009', date '1-Jan-2010') returns 1
- It does, however, look at all the *bigger* units. So:
	- datediff (day, date '26-Jun-1908', date '11-Sep-1973') returns 23818
- A negative result value indicates that *moment2* lies before *moment1*.

### *Examples*

```
datediff (hour from current_timestamp to timestamp '12-Jun-2059 06:00')
datediff (minute from time '0:00' to current_time)
datediff (month, current_date, date '1-1-1900')
datediff (day from current_date to cast(? as date))
```
*See also*

[DATEADD\(\)](#page-345-0), [Operations Using Date and Time Values](#page-31-0)

### **8.4.3. EXTRACT()**

*Available in* DSQL, ESQL, PSQL

### *Syntax*

EXTRACT (<part> FROM <datetime>)

```
<part> ::=
   YEAR | MONTH | WEEK
```
 | DAY | WEEKDAY | YEARDAY | HOUR | MINUTE | SECOND | MILLISECOND <datetime> ::= *a DATE, TIME or TIMESTAMP expression*

#### *Table 143.* EXTRACT *Function Parameters*

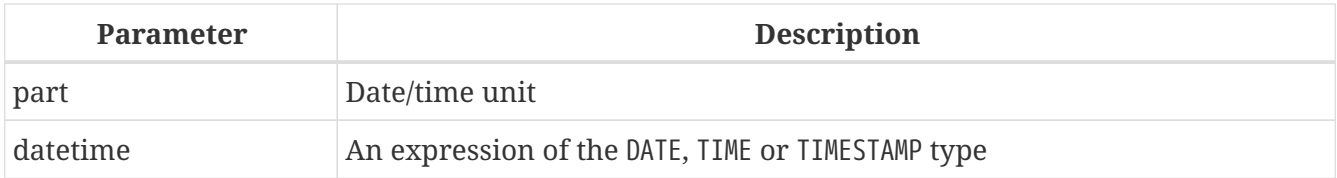

#### *Result type*

SMALL TNT or NUMERTC

### *Description*

Extracts and returns an element from a DATE, TIME or TIMESTAMP expression. This function was already added in InterBase 6, but not documented in the *Language Reference* at the time.

### **Returned Data Types and Ranges**

The returned data types and possible ranges are shown in the table below. If you try to extract a part that isn't present in the date/time argument (e.g. SECOND from a DATE or YEAR from a TIME), an error occurs.

*Table 144. Types and ranges of* EXTRACT *results*

| Part        | <b>Type</b>   | Range          | <b>Comment</b>                   |
|-------------|---------------|----------------|----------------------------------|
| YEAR        | SMALLINT      | 1-9999         |                                  |
| MONTH       | SMALLINT      | $1 - 12$       |                                  |
| WEEK        | SMALLINT      | $1 - 53$       |                                  |
| DAY         | SMALLINT      | $1 - 31$       |                                  |
| WEEKDAY     | SMALLINT      | $0-6$          | $0 =$ Sunday                     |
| YEARDAY     | SMALLINT      | $0 - 365$      | $0 =$ January 1                  |
| <b>HOUR</b> | SMALLINT      | $0 - 23$       |                                  |
| MINUTE      | SMALLINT      | $0 - 59$       |                                  |
| SECOND      | NUMBERC(9, 4) | 0.0000-59.9999 | includes millisecond as fraction |
| MILLISECOND | NUMBERC(9,1)  | 0.0-999.9      | broken in 2.1, 2.1.1             |

### **MILLISECOND**

### *Description*

Firebird 2.1 and up support extraction of the millisecond from a TIME or TIMESTAMP. The datatype returned is NUMERIC(9,1).

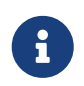

 If you extract the millisecond from [CURRENT\\_TIME](#page-372-0), be aware that this variable defaults to seconds precision, so the result will always be 0. Extract from

### CURRENT\_TIME(3) or [CURRENT\\_TIMESTAMP](#page-373-0) to get milliseconds precision.

#### **WEEK**

#### *Description*

Firebird 2.1 and up support extraction of the ISO-8601 week number from a DATE or TIMESTAMP. ISO-8601 weeks start on a Monday and always have the full seven days. Week 1 is the first week that has a majority (at least 4) of its days in the new year. The first 1-3 days of the year may belong to the last week (52 or 53) of the previous year. Likewise, a year's final 1-3 days may belong to week 1 of the following year.

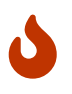

Be careful when combining WEEK and YEAR results. For instance, 30 December 2008 lies in week 1 of 2009, so extract(week from date '30 Dec 2008') returns 1. However, extracting YEAR always gives the calendar year, which is 2008. In this case, WEEK and YEAR are at odds with each other. The same happens when the first days of January belong to the last week of the previous year.

Please also notice that WEEKDAY is *not* ISO-8601 compliant: it returns 0 for Sunday, whereas ISO-8601 specifies 7.

*See also*

[Data Types for Dates and Times](#page-29-0)

# **8.5. Type Casting Functions**

### **8.5.1. CAST()**

*Available in*

DSQL, ESQL, PSQL

#### *Changed in*

2.5

*Syntax*

CAST (<expression> AS <target\_type>)

<target\_type> ::= <sql\_datatype> | [TYPE OF] *domain*

| TYPE OF COLUMN *relname*.*colname*

*Table 145.* CAST *Function Parameters*

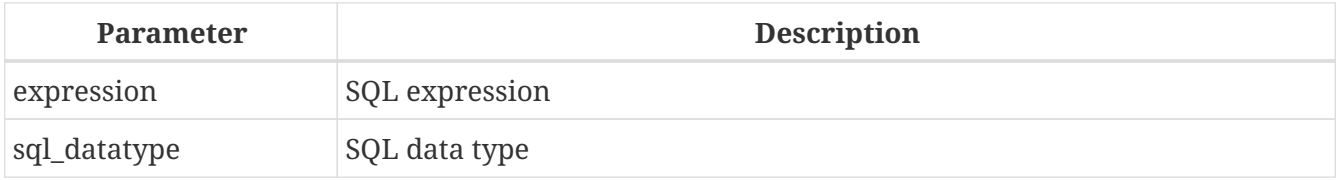

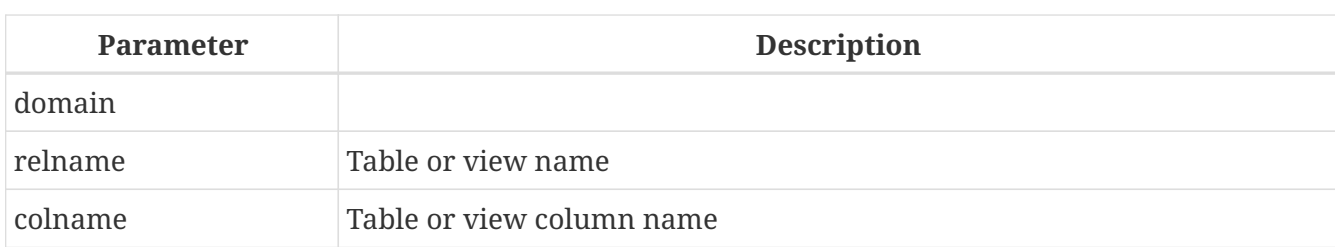

*Result type*

User-chosen.

*Description*

CAST converts an expression to the desired datatype or domain. If the conversion is not possible, an error is raised.

### **"Shorthand" Syntax**

Alternative syntax, supported only when casting a string literal to a DATE, TIME or TIMESTAMP:

datatype 'date/timestring'

This syntax was already available in InterBase, but was never properly documented. In the SQL standard, this feature is called "datetime literals".

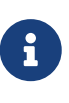

The short syntax is evaluated immediately at parse time, causing the value to stay the same until the statement is unprepared. For datetime literals like '12-Oct-2012' this makes no difference. For the pseudo-variables 'NOW', 'YESTERDAY', 'TODAY' and 'TOMORROW', this may not be what you want. If you need the value to be evaluated at every call, use the full CAST() syntax.

### **Cast Examples**

A full-syntax cast:

select cast ('12' || '-June-' || '1959' as date) from rdb\$database

A shorthand string-to-date cast:

```
update People set AgeCat = 'Old'
   where BirthDate < date '1-Jan-1943'
```
Notice that you can drop even the shorthand cast from the example above, as the engine will understand from the context (comparison to a DATE field) how to interpret the string:

```
update People set AgeCat = 'Old'
   where BirthDate < '1-Jan-1943'
```
But this is not always possible. The cast below cannot be dropped, otherwise the engine would find itself with an integer to be subtracted from a string:

```
select date 'today' - 7 from rdb$database
```
The following table shows the type conversions possible with CAST.

*Table 146. Possible Type-castings with* CAST

| From                     | To                                                                                   |
|--------------------------|--------------------------------------------------------------------------------------|
| Numeric types            | Numeric types<br>[VAR]CHAR<br><b>BLOB</b>                                            |
| [VAR]CHAR<br><b>BLOB</b> | <b>[VAR]CHAR</b><br><b>BLOB</b><br>Numeric types<br>DATE<br><b>TIME</b><br>TIMESTAMP |
| DATE<br><b>TIME</b>      | <b>[VAR]CHAR</b><br><b>BLOB</b><br><b>TIMESTAMP</b>                                  |
| TIMESTAMP                | [VAR]CHAR<br><b>BLOB</b><br>DATE<br>TIME                                             |

Keep in mind that sometimes information is lost, for instance when you cast a TIMESTAMP to a DATE. Also, the fact that types are CAST-compatible is in itself no guarantee that a conversion will succeed. "CAST(123456789 as SMALLINT)" will definitely result in an error, as will "CAST('Judgement Day' as DATE)".

### *Casting input fields*

Since Firebird 2.0, you can cast statement parameters to a datatype:

cast (? as integer)

This gives you control over the type of input field set up by the engine. Please notice that with statement parameters, you always need a full-syntax cast — shorthand casts are not supported.

### *Casting to a domain or its type*

Firebird 2.1 and above support casting to a domain or its base type. When casting to a domain, any constraints (NOT NULL and/or CHECK) declared for the domain must be satisfied or the cast will fail. Please be aware that a CHECK passes if it evaluates to TRUE *or* NULL! So, given the following statements:

```
create domain quint as int check (value >= 5000);
select cast (2000 as quint) from rdb$database; ①
select cast (8000 as quint) from rdb$database; ②
select cast (null as quint) from rdb$database; ③
```
only cast number *1* will result in an error.

When the TYPE OF modifier is used, the expression is cast to the base type of the domain, ignoring any constraints. With domain quint defined as above, the following two casts are equivalent and will both succeed:

```
select cast (2000 as type of quint) from rdb$database;
select cast (2000 as int) from rdb$database;
```
If TYPE OF is used with a (VAR)CHAR type, its character set and collation are retained:

```
create domain iso20 varchar(20) character set iso8859_1;
create domain dunl20 varchar(20) character set iso8859_1 collate du_nl;
create table zinnen (zin varchar(20));
commit;
insert into zinnen values ('Deze');
insert into zinnen values ('Die');
insert into zinnen values ('die');
insert into zinnen values ('deze');
select cast(zin as type of iso20) from zinnen order by 1;
-- returns Deze -> Die -> deze -> die
select cast(zin as type of dunl20) from zinnen order by 1;
-- returns deze -> Deze -> die -> Die
```
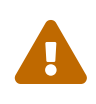

If a domain's definition is changed, existing CASTs to that domain or its type may become invalid. If these CASTs occur in PSQL modules, their invalidation may be detected. See the note *[The RDB\\$VALID\\_BLR field](#page-419-0)*, in Appendix A.

#### *Casting to a column's type*

In Firebird 2.5 and above, it is possible to cast expressions to the type of an existing table or view column. Only the type itself is used; in the case of string types, this includes the character set but not the collation. Constraints and default values of the source column are not applied.

```
create table ttt (
   s varchar(40) character set utf8 collate unicode_ci_ai
);
commit;
select cast ('Jag har många vänner' as type of column ttt.s)
```
#### **Warnings**

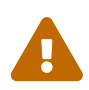

- For text types, character set and collation are preserved by the cast just as when casting to a domain. However, due to a bug, the collation is not always taken into consideration when comparisons (e.g. equality tests) are made. In cases where the collation is of importance, test your code thoroughly before deploying! This bug is fixed for Firebird 3.
- If a column's definition is altered, existing CASTs to that column's type may become invalid. If these CASTs occur in PSQL modules, their invalidation may be detected. See the note *[The RDB\\$VALID\\_BLR field](#page-419-0)*, in Appendix A.

*Casting* BLOB*s*

Successful casting to and from BLOBs is possible since Firebird 2.1.

# **8.6. Bitwise Functions**

### <span id="page-353-0"></span>**8.6.1. BIN\_AND()**

*Available in* DSQL, PSQL

*Possible name conflict*

 $YES \rightarrow Read details$  $YES \rightarrow Read details$ 

*Syntax*

```
BIN_AND (number, number [, number ...])
```
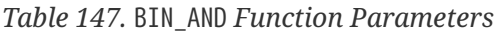

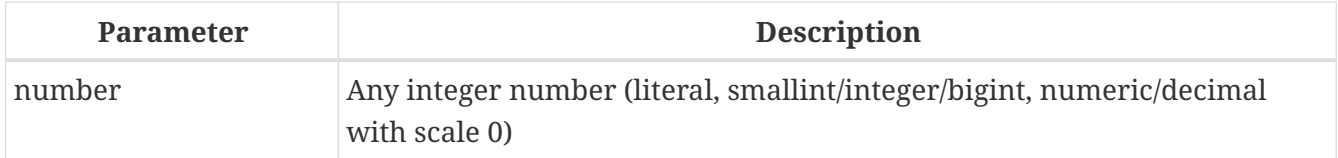

*Result type*

```
SMALLINT, INTEGER or BIGINT
```
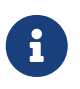

SMALLINT result is returned only if all the arguments are explicit SMALLINTs or NUMERIC( $n$ ,  $\theta$ ) with  $n \le 4$ ; otherwise small integers return an INTEGER result.

#### *Description*

Returns the result of the bitwise *AND* operation on the argument(s).

*See also*

### [BIN\\_OR\(\)](#page-354-0), [BIN\\_XOR\(\)](#page-356-0)

### **8.6.2. BIN\_NOT()**

*Available in*

DSQL, PSQL

*Possible name conflict*

NO

*Syntax*

BIN\_NOT (*number*)

#### *Table 148.* BIN\_NOT *Function Parameter*

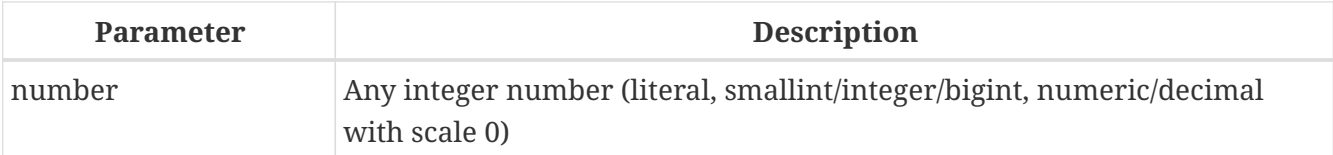

#### *Result type*

SMALLINT, INTEGER or BIGINT

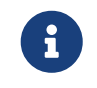

SMALLINT result is returned only if all the arguments are explicit SMALLINTs or NUMERIC( $n$ ,  $\theta$ ) with  $n \le 4$ ; otherwise small integers return an INTEGER result.

### *Description*

Returns the result of the bitwise *NOT* operation on the argument, i.e. *ones complement*.

*See also*

[BIN\\_OR\(\)](#page-354-0), [BIN\\_XOR\(\)](#page-356-0) and others in this set.

### <span id="page-354-0"></span>**8.6.3. BIN\_OR()**

*Available in* DSQL, PSQL

*Possible name conflict*

 $YES \rightarrow Read details$  $YES \rightarrow Read details$ 

*Syntax*

```
BIN_OR (number, number [, number ...])
```
*Table 149.* BIN\_OR *Function Parameters*

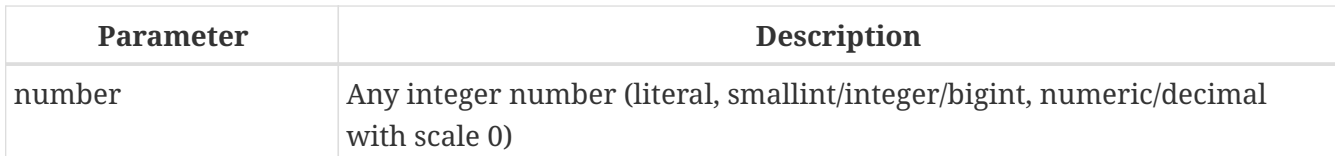

### *Result type*

SMALLINT, INTEGER or BIGINT

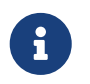

SMALLINT result is returned only if all the arguments are explicit SMALLINTs or NUMERIC( $n$ ,  $\theta$ ) with  $n \le 4$ ; otherwise small integers return an INTEGER result.

### *Description*

Returns the result of the bitwise *OR* operation on the argument(s).

*See also*

[BIN\\_AND\(\)](#page-353-0), [BIN\\_XOR\(\)](#page-356-0)

### <span id="page-355-1"></span>**8.6.4. BIN\_SHL()**

*Available in*

DSQL, PSQL

### *Syntax*

```
BIN_SHL (number, shift)
```
### *Table 150.* BIN\_SHL *Function Parameters*

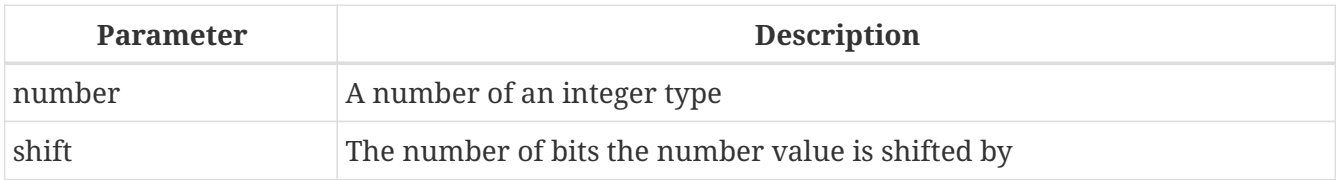

*Result type*

BIGINT

### *Description*

Returns the first argument bitwise left-shifted by the second argument, i.e. a  $\ll$  b or a $\cdot$  2<sup>b</sup>.

*See also*

[BIN\\_SHR\(\)](#page-355-0)

### <span id="page-355-0"></span>**8.6.5. BIN\_SHR()**

*Available in* DSQL, PSQL

BIN\_SHR (*number*, *shift*)

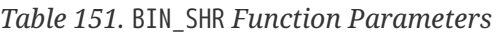

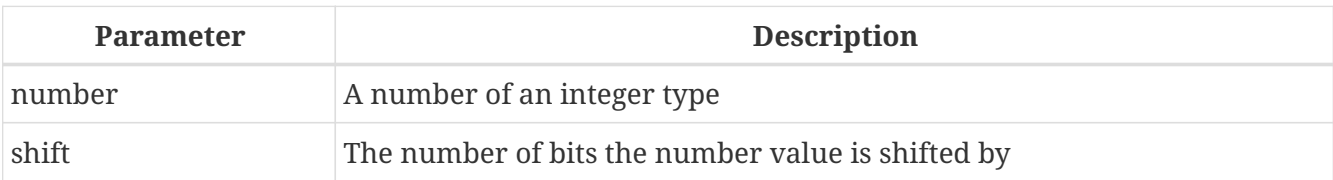

## *Result type*

BIGINT

### *Description*

Returns the first argument bitwise right-shifted by the second argument, i.e. a  $\gg$  b or a/2<sup>b</sup>.

• The operation performed is an arithmetic right shift (SAR), meaning that the sign of the first operand is always preserved.

*See also*

[BIN\\_SHL\(\)](#page-355-1)

### <span id="page-356-0"></span>**8.6.6. BIN\_XOR()**

*Available in* DSQL, PSQL

*Possible name conflict*

### $YES \rightarrow Read details$  $YES \rightarrow Read details$

*Syntax*

```
BIN_XOR (number, number [, number ...])
```
### *Table 152.* BIN\_XOR *Function Parameters*

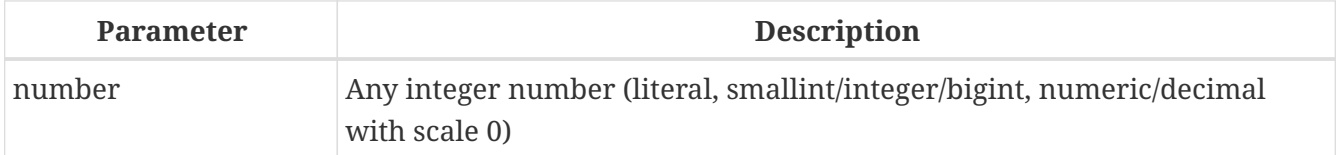

### *Result type*

SMALLINT, INTEGER or BIGINT

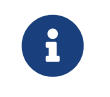

SMALLINT result is returned only if all the arguments are explicit SMALLINTs or NUMERIC( $n$ ,  $\theta$ ) with  $n \le 4$ ; otherwise small integers return an INTEGER result.

*Description*

Returns the result of the bitwise *XOR* operation on the argument(s).

*See also* BIN AND(), BIN OR()

# **8.7. UUID Functions**

<span id="page-357-1"></span>**8.7.1. CHAR\_TO\_UUID()**

*Available in*

DSQL, PSQL

*Added in*

2.5

*Syntax*

CHAR\_TO\_UUID (*ascii\_uuid*)

*Table 153.* CHAR\_TO\_UUID *Function Parameter*

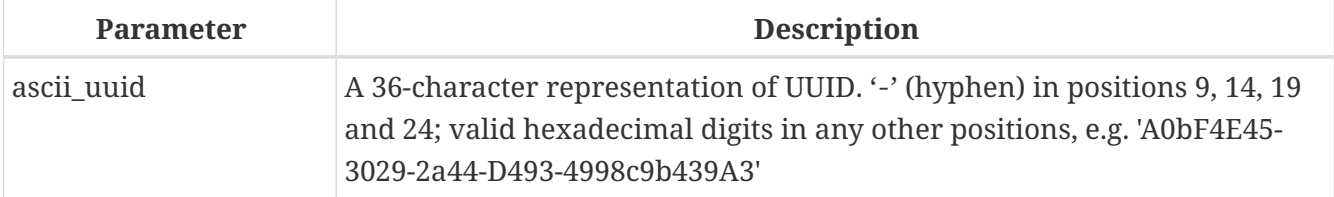

### *Result type*

CHAR(16) CHARACTER SET OCTETS

### *Description*

Converts a human-readable 36-char UUID string to the corresponding 16-byte UUID.

#### *Examples*

```
select char_to_uuid('A0bF4E45-3029-2a44-D493-4998c9b439A3') from rdb$database
-- returns A0BF4E4530292A44D4934998C9B439A3 (16-byte string)
select char_to_uuid('A0bF4E45-3029-2A44-X493-4998c9b439A3') from rdb$database
-- error: -Human readable UUID argument for CHAR_TO_UUID must
           have hex digit at position 20 instead of "X (ASCII 88)"
```

```
See also
UUID_TO_CHAR(), GEN_UUID()
```
### <span id="page-357-0"></span>**8.7.2. GEN\_UUID()**

*Available in*

### DSQL, PSQL

### *Syntax*

GEN\_UUID ()

*Result type* CHAR(16) CHARACTER SET OCTETS

*Description*

Returns a universally unique ID as a 16-byte character string.

*Example*

```
select gen_uuid() from rdb$database
-- returns e.g. 017347BFE212B2479C00FA4323B36320 (16-byte string)
```
*See also*

[UUID\\_TO\\_CHAR\(\)](#page-358-0), [CHAR\\_TO\\_UUID\(\)](#page-357-1)

### <span id="page-358-0"></span>**8.7.3. UUID\_TO\_CHAR()**

*Available in* DSQL, PSQL

*Added in*

2.5

*Syntax*

UUID\_TO\_CHAR (*uuid*)

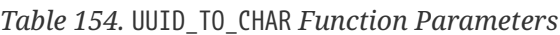

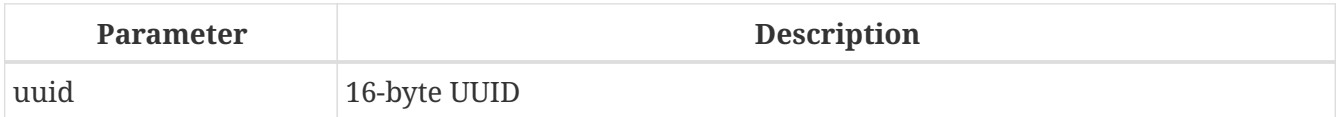

*Result type* CHAR(36)

### *Description*

Converts a 16-byte UUID to its 36-character, human-readable ASCII representation.

*Examples*

```
select uuid_to_char(x'876C45F4569B320DBCB4735AC3509E5F') from rdb$database
-- returns '876C45F4-569B-320D-BCB4-735AC3509E5F'
```

```
select uuid_to_char(gen_uuid()) from rdb$database
-- returns e.g. '680D946B-45FF-DB4E-B103-BB5711529B86'
```

```
select uuid_to_char('Firebird swings!') from rdb$database
-- returns '46697265-6269-7264-2073-77696E677321'
```
*See also* [CHAR\\_TO\\_UUID\(\)](#page-357-1), [GEN\\_UUID\(\)](#page-357-0)

# **8.8. Functions for Sequences (Generators)**

### **8.8.1. GEN\_ID()**

*Available in*

DSQL, ESQL, PSQL

#### *Syntax*

GEN\_ID (*generator-name*, *step*)

*Table 155.* GEN\_ID *Function Parameters*

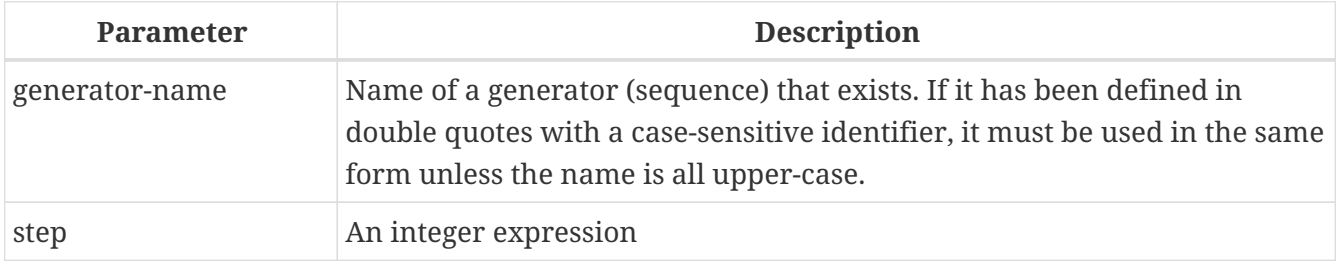

## *Result type*

### BIGINT

### *Description*

Increments a generator or sequence and returns its new value. If step equals 0, the function will leave the value of the generator unchanged and return its current value.

• From Firebird 2.0 onward, the SQL-compliant NEXT VALUE FOR syntax is preferred, except when an increment other than 1 is needed.

*Example*

 $new-rec_id = gen_id(gen-recnum, 1);$ 

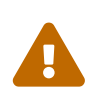

If the value of the step parameter is less than zero, it will decrease the value of the generator. Attention! You should be extremely cautious with such manipulations in the database, as they could compromise data integrity.
*See also*

[NEXT VALUE FOR](#page-56-0), [CREATE SEQUENCE \(GENERATOR\)](#page-167-0)

# **8.9. Conditional Functions**

# <span id="page-360-1"></span>**8.9.1. COALESCE()**

*Available in*

DSQL, PSQL

*Syntax*

```
COALESCE (<exp1>, <exp2> [, <expN> ... ])
```
*Table 156.* COALESCE *Function Parameters*

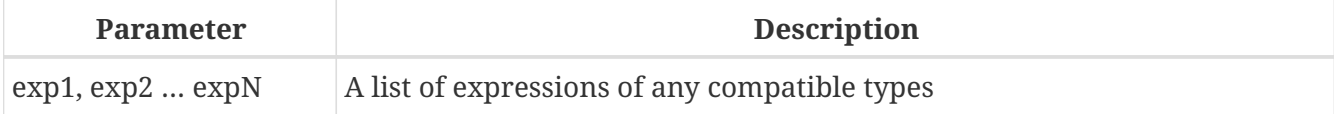

# *Result type*

Depends on input.

# *Description*

The COALESCE function takes two or more arguments and returns the value of the first non-NULL argument. If all the arguments evaluate to NULL, the result is NULL.

# *Example*

This example picks the Nickname from the Persons table. If it happens to be NULL, it goes on to FirstName. If that too is NULL, "'Mr./Mrs.'" is used. Finally, it adds the family name. All in all, it tries to use the available data to compose a full name that is as informal as possible. Notice that this scheme only works if absent nicknames and first names are really NULL: if one of them is an empty string instead, COALESCE will happily return that to the caller.

```
select
   coalesce (Nickname, FirstName, 'Mr./Mrs.') || ' ' || LastName
      as FullName
from Persons
```
*See also* [IIF\(\)](#page-362-0), [NULLIF\(\)](#page-364-0), [CASE](#page-57-0)

# <span id="page-360-0"></span>**8.9.2. DECODE()**

*Available in* DSQL, PSQL

## *Syntax*

```
DECODE(<testexpr>,
    <expr1>, <result1>
  [<\epsilon xpr2>, <\epsilon surl2> …]
    [, <defaultresult>])
```
The equivalent CASE construct:

```
CASE <testexpr>
 WHEN <expr1> THEN <result1>
   [WHEN <expr2> THEN <result2> …]
   [ELSE <defaultresult>]
END
```
*Table 157.* DECODE *Function Parameters*

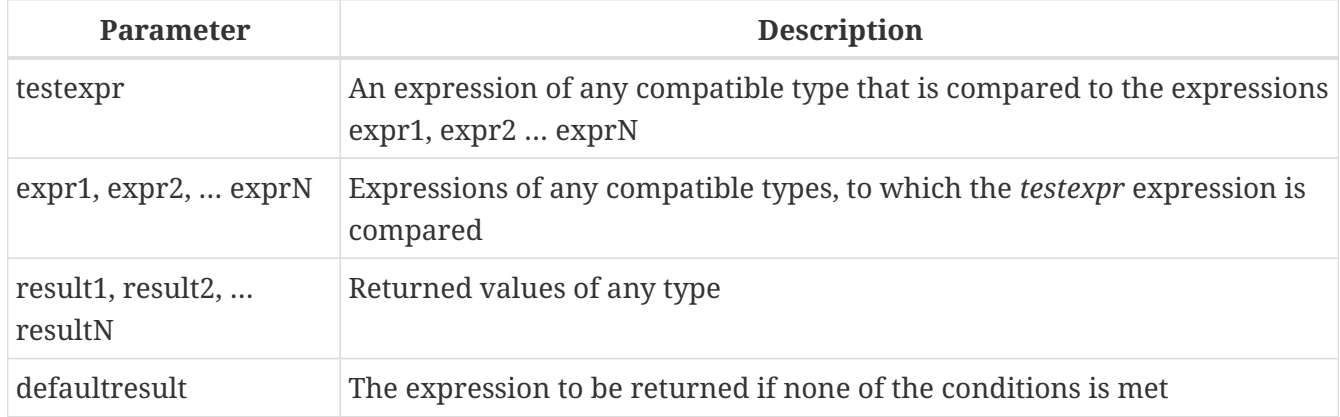

# *Result type*

Varies

# *Description*

DECODE is a shorthand for the so-called ["simple](#page-57-1) [CASE](#page-57-1)[" construct,](#page-57-1) in which a given expression is compared to a number of other expressions until a match is found. The result is determined by the value listed after the matching expression. If no match is found, the default result is returned, if present. Otherwise, NULL is returned.

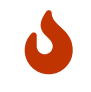

Matching is done with the '=' operator, so if *testexpr* is NULL, it won't match any of the *expr*s, not even those that are NULL.

### *Example*

```
select name,
    age,
    decode(upper(sex),
          'M', 'Male',
            'F', 'Female',
            'Unknown'),
```
# religion from people

*See also*

[CASE](#page-57-0), [Simple](#page-57-1) [CASE](#page-57-1)

# <span id="page-362-0"></span>**8.9.3. IIF()**

*Available in*

DSQL, PSQL

# *Syntax*

IIF (<condition>, *ResultT*, *ResultF*)

# *Table 158.* IIF *Function Parameters*

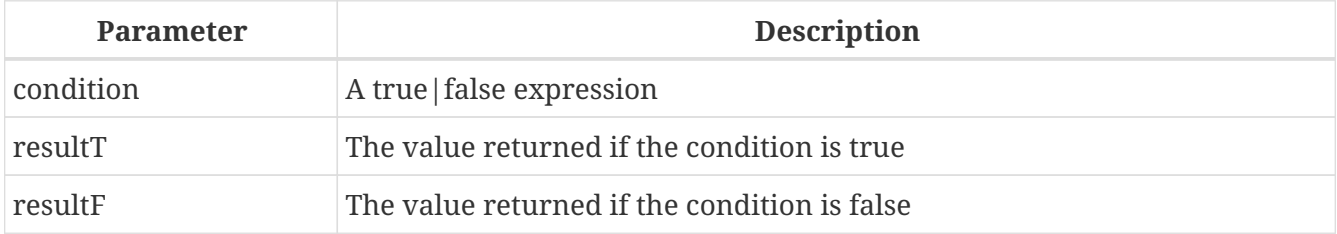

*Result type*

Depends on input.

### *Description*

IIF takes three arguments. If the first evaluates to true, the second argument is returned; otherwise the third is returned.

• IIF could be likened to the ternary "?:" operator in C-like languages.

*Example*

```
select iif( sex = 'M', 'Sir', 'Madam' ) from Customers
```
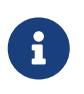

IIF(<Cond>, *Result1*, *Result2*) is a shorthand for "CASE WHEN <Cond> THEN *Result1* ELSE *Result2* END".

*See also* [CASE](#page-57-0), [DECODE\(\)](#page-360-0)

# <span id="page-362-1"></span>**8.9.4. MAXVALUE()**

*Available in* DSQL, PSQL

#### *Syntax*

```
MAXVALUE (<expr1> [, ..., <exprN> ])
```
*Table 159.* MAXVALUE *Function Parameters*

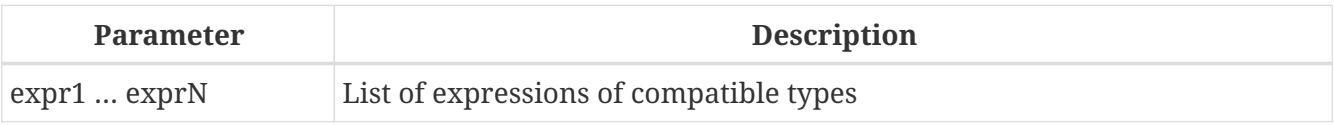

### *Result type*

Varies according to input — result will be of the same data type as the first expression in the list (*expr1*).

# *Description*

Returns the maximum value from a list of numerical, string, or date/time expressions. This function fully supports text BLOBs of any length and character set.

• If one or more expressions resolve to NULL, MAXVALUE returns NULL. This behaviour differs from the aggregate function MAX.

# *Example*

SELECT MAXVALUE(PRICE\_1, PRICE\_2) AS PRICE FROM PRICELIST

*See also* [MINVALUE\(\)](#page-363-0)

# <span id="page-363-0"></span>**8.9.5. MINVALUE()**

*Available in*

DSQL, PSQL

*Syntax*

MINVALUE (<expr1> [, ... , <exprN> ])

*Table 160.* MINVALUE *Function Parameters*

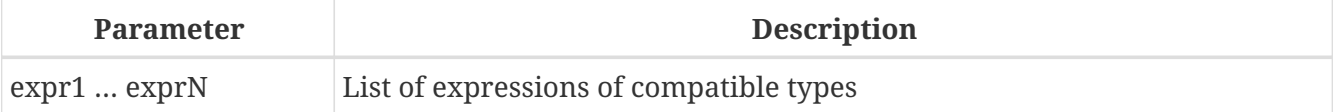

*Result type*

Varies according to input — result will be of the same data type as the first expression in the list (*expr1*).

### *Description*

Returns the minimum value from a list of numerical, string, or date/time expressions. This function

fully supports text BLOBs of any length and character set.

• If one or more expressions resolve to NULL, MINVALUE returns NULL. This behaviour differs from the aggregate function MIN.

### *Example*

```
SELECT MINVALUE(PRICE_1, PRICE_2) AS PRICE
    FROM PRICELIST
```
*See also* [MAXVALUE\(\)](#page-362-1)

# <span id="page-364-0"></span>**8.9.6. NULLIF()**

*Available in*

DSQL, PSQL

*Syntax*

NULLIF (<exp1>, <exp2>)

*Table 161.* NULLIF *Function Parameters*

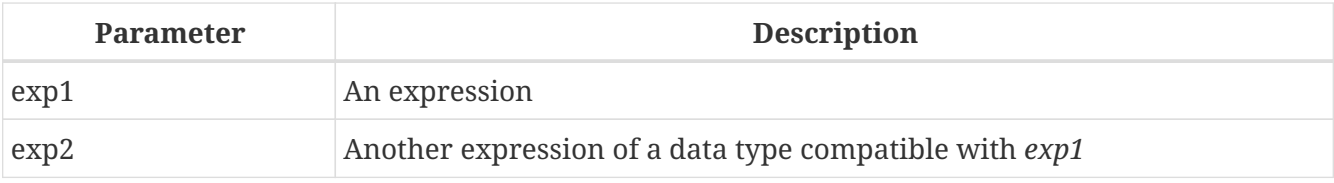

#### *Description*

NULLIF returns the value of the first argument, unless it is equal to the second. In that case, NULL is returned.

*Result type*

Depends on input.

*Example*

select avg( nullif(Weight, -1) ) from FatPeople

This will return the average weight of the persons listed in FatPeople, excluding those having a weight of -1, since AVG skips NULL data. Presumably, -1 indicates "weight unknown" in this table. A plain AVG(Weight) would include the -1 weights, thus skewing the result.

*See also* [COALESCE\(\)](#page-360-1), [DECODE\(\)](#page-360-0), [IIF\(\)](#page-362-0), [CASE](#page-57-0)

# **8.10. Aggregate Functions**

Aggregate functions operate on groups of records, rather than on individual records or variables. They are often used in combination with a GROUP BY clause.

# **8.10.1. AVG()**

*Available in* DSQL, ESQL, PSQL

*Syntax*

AVG ([ALL | DISTINCT] <expr>)

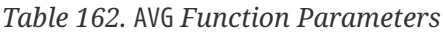

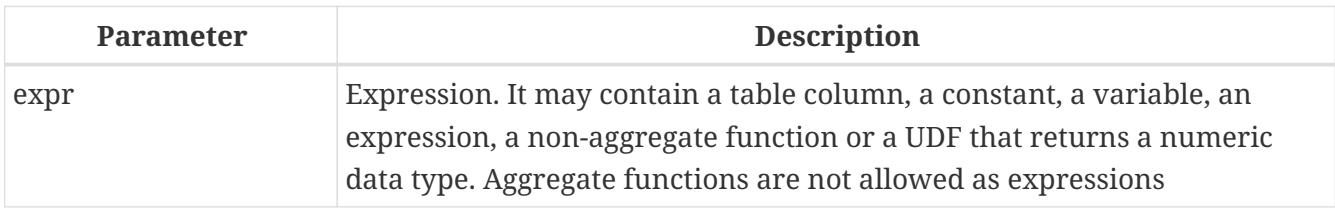

### *Result type*

A numeric data type, the same as the data type of the argument.

*Description*

AVG returns the average argument value in the group. NULL is ignored.

- Parameter ALL (the default) applies the aggregate function to all values.
- Parameter DISTINCT directs the AVG function to consider only one instance of each unique value, no matter how many times this value occurs.
- If the set of retrieved records is empty or contains only NULL, the result will be NULL.

*Example*

```
SELECT
   dept_no,
   AVG(salary)
FROM employee
GROUP BY dept_no
```
*See also* [SELECT](#page-184-0)

# **8.10.2. COUNT()**

*Available in* DSQL, ESQL, PSQL

#### *Syntax*

```
COUNT ([ALL | DISTINCT] <expr> | *)
```
*Table 163.* COUNT *Function Parameters*

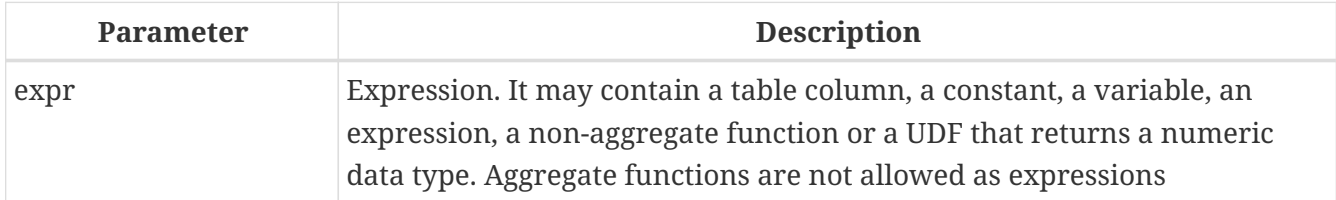

### *Result type*

Integer

### *Description*

COUNT returns the number of non-null values in a group.

- ALL is the default: it simply counts all values in the set that are not NULL.
- If DISTINCT is specified, duplicates are excluded from the counted set.
- If COUNT (\*) is specified instead of the expression *expr*, all rows will be counted. COUNT (\*)
	- does not accept parameters
	- cannot be used with the keyword DISTINCT
	- does not take an *expr* argument, since its context is column-unspecific by definition
	- counts each row separately and returns the number of rows in the specified table or group without omitting duplicate rows
	- counts rows containing NULL
- If the result set is empty or contains only NULL in the specified column[s], the returned count is zero.

#### *Example*

```
SELECT
   dept_no,
   COUNT(*) AS cnt,
   COUNT(DISTINCT name) AS cnt_name
FROM employee
GROUP BY dept_no
```
*See also*

[SELECT](#page-184-0).

# **8.10.3. LIST()**

*Available in* DSQL, PSQL

# *Changed in*

# 2.5

# *Syntax*

# LIST ([ALL | DISTINCT] <expr> [, *separator* ])

# *Table 164.* LIST *Function Parameters*

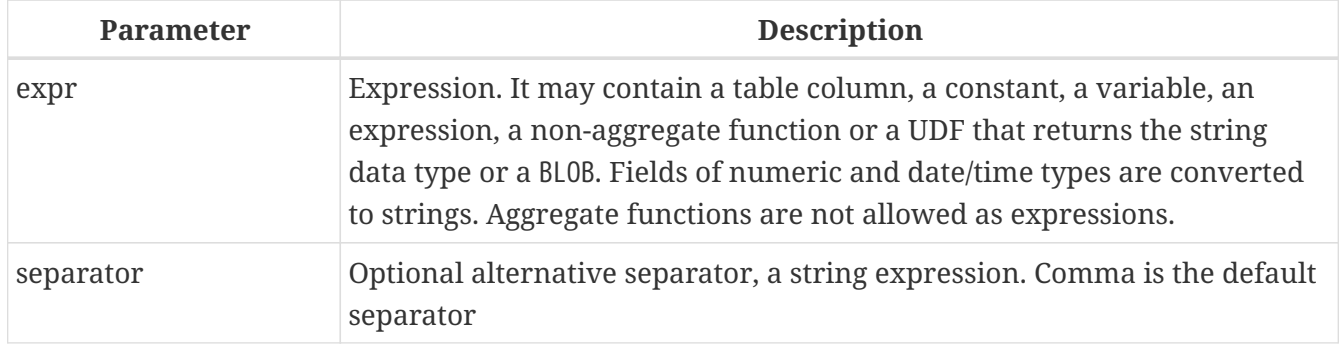

# *Result type*

BLOB

# *Description*

LIST returns a string consisting of the non-NULL argument values in the group, separated either by a comma or by a user-supplied separator. If there are no non-NULL values (this includes the case where the group is empty), NULL is returned.

- ALL (the default) results in all non-NULL values being listed. With DISTINCT, duplicates are removed, except if *expr* is a BLOB.
- In Firebird 2.5 and up, the optional *separator* argument may be any string expression. This makes it possible to specify e.g. ascii char(13) as a separator. (This improvement has also been backported to 2.1.4.)
- The *expr* and *separator* arguments support BLOBs of any size and character set.
- Date/time and numeric arguments are implicitly converted to strings before concatenation.
- The result is a text BLOB, except when *expr* is a BLOB of another subtype.
- The ordering of the list values is undefined the order in which the strings are concatenated is determined by read order from the source set which, in tables, is not generally defined. If ordering is important, the source data can be pre-sorted using a derived table or similar.

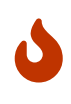

This is a trick/workaround, and it depends on implementation details of the optimizer/execution order. This trick doesn't always work, and it is not guaranteed to work across versions.

# *Examples*

1. Retrieving the list, order undefined:

```
SELECT LIST (display_name, '; ') FROM GR_WORK;
```
2. Retrieving the list in alphabetical order, using a derived table:

```
SELECT LIST (display_name, '; ')
FROM (SELECT display_name
        FROM GR_WORK
        ORDER BY display_name);
```
*See also* [SELECT](#page-184-0)

# <span id="page-368-0"></span>**8.10.4. MAX()**

*Available in* DSQL, ESQL, PSQL

*Syntax*

MAX ([ALL | DISTINCT] <expr>)

*Table 165.* MAX *Function Parameters*

| Parameter | <b>Description</b>                                                                                                    |  |  |
|-----------|----------------------------------------------------------------------------------------------------|--|--|
| expr      | Expression. It may contain a table column, a constant, a variable, an<br>expression, a non-aggregate function or a UDF. Aggregate functions are<br>not allowed as expressions. |  |  |

### *Result type*

Returns a result of the same data type the input expression.

*Description*

MAX returns the maximum non-NULL element in the result set.

- If the group is empty or contains only NULLs, the result is NULL.
- If the input argument is a string, the function will return the value that will be sorted last if COLLATE is used.
- This function fully supports text BLOBs of any size and character set.

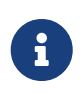

The DISTINCT parameter makes no sense if used with MAX() and is implemented only for compliance with the standard.

*Example*

SELECT dept\_no,

 MAX(salary) FROM employee GROUP BY dept\_no

*See also*

[MIN\(\)](#page-369-0), [SELECT](#page-184-0)

# <span id="page-369-0"></span>**8.10.5. MIN()**

*Available in*

DSQL, ESQL, PSQL

*Syntax*

MIN ([ALL | DISTINCT] <expr>)

### *Table 166.* MIN *Function Parameters*

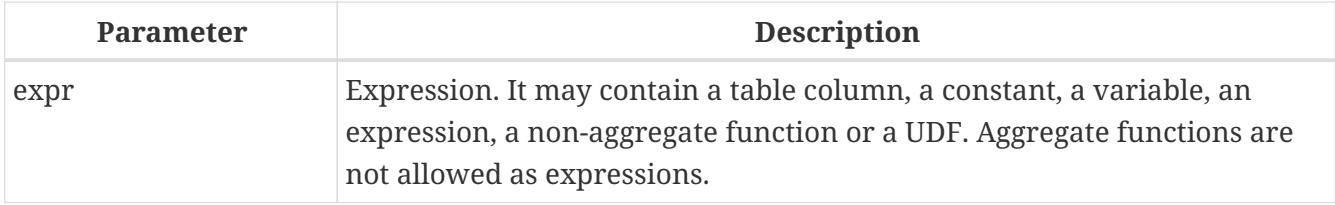

#### *Result type*

Returns a result of the same data type the input expression.

### *Description*

MIN returns the minimum non-NULL element in the result set.

- If the group is empty or contains only NULLs, the result is NULL.
- If the input argument is a string, the function will return the value that will be sorted first if COLLATE is used.
- This function fully supports text BLOBs of any size and character set.

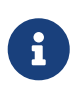

The DISTINCT parameter makes no sense if used with MIN() and is implemented only for compliance with the standard.

*Example*

```
SELECT
   dept_no,
   MIN(salary)
FROM employee
GROUP BY dept_no
```
*See also*

### [MAX\(\)](#page-368-0), [SELECT](#page-184-0)

# **8.10.6. SUM()**

*Available in*

DSQL, ESQL, PSQL

### *Syntax*

SUM ([ALL | DISTINCT] <expr>)

### *Table 167.* SUM *Function Parameters*

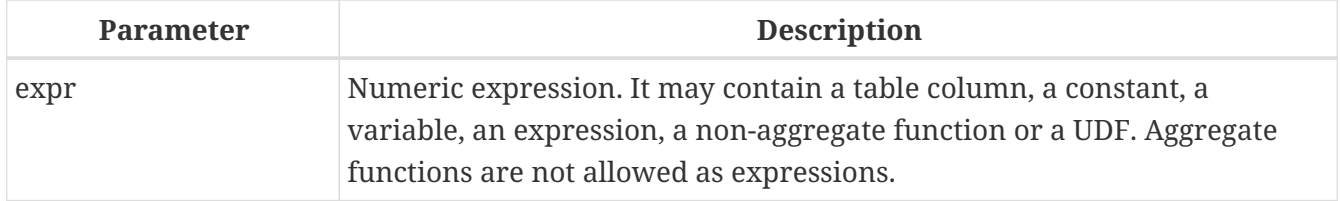

### *Result type*

Depends on the input type

### *Description*

SUM calculates and returns the sum of non-null values in the group.

- If the group is empty or contains only NULLs, the result is NULL.
- ALL is the default option all values in the set that are not NULL are processed. If DISTINCT is specified, duplicates are removed from the set and the SUM evaluation is done afterward.

The result type of SUM depends on the input type:

FLOAT, DOUBLE PRECISION DOUBLE PRECISION SMALLINT, INTEGER, BIGINT BIGINT DECIMAL/NUMERIC(*p*, *n*) DECIMAL/NUMERIC(18, *n*)

### *Example*

```
SELECT
    dept_no,
    SUM (salary),
FROM employee
GROUP BY dept_no
```
*See also* [SELECT](#page-184-0)

# **Chapter 9. Context Variables**

# **9.1. CURRENT\_CONNECTION**

*Available in*

DSQL, PSQL

*Syntax*

CURRENT\_CONNECTION

*Type* INTEGER

*Description* CURRENT\_CONNECTION contains the unique identifier of the current connection.

*Examples*

select current\_connection from rdb\$database

execute procedure P Login(current connection)

The value of CURRENT\_CONNECTION is a unique identifier of the current connection. Its value is derived from a counter on the database header page, which is incremented for each new connection. When a database is restored, this counter is reset to zero.

# <span id="page-371-0"></span>**9.2. CURRENT\_DATE**

*Available in* DSQL, PSQL, ESQL

*Syntax*

CURRENT\_DATE

*Type* DATE

*Description*

CURRENT\_DATE returns the current server date.

*Examples*

```
select current_date from rdb$database
-- returns e.g. 2011-10-03
```
#### *Notes*

• Within a PSQL module (procedure, trigger or executable block), the value of CURRENT DATE will remain constant every time it is read. If multiple modules call or trigger each other, the value will remain constant throughout the duration of the outermost module. If you need a progressing value in PSQL (e.g. to measure time intervals), use ['TODAY'](#page-381-0).

# **9.3. CURRENT\_ROLE**

*Available in* DSQL, PSQL

*Syntax*

CURRENT\_ROLE

*Type* VARCHAR(31)

*Description*

CURRENT\_ROLE is a context variable containing the role of the currently connected user. If there is no active role, CURRENT\_ROLE is 'NONE'.

*Example*

```
if (current_role <> 'MANAGER')
    then exception only_managers_may_delete;
else
   delete from Customers where custno = :custno;
```
CURRENT\_ROLE always represents a valid role or 'NONE'. If a user connects with a non-existing role, the engine silently resets it to 'NONE' without returning an error.

# <span id="page-372-0"></span>**9.4. CURRENT\_TIME**

*Available in* DSQL, PSQL, ESQL *Syntax* CURRENT\_TIME [ (<precision>) ] <precision> ::= 0 | 1 | 2 | 3

The optional *precision* argument is not supported in ESQL.

*Table 168.* CURRENT\_TIME *Parameter*

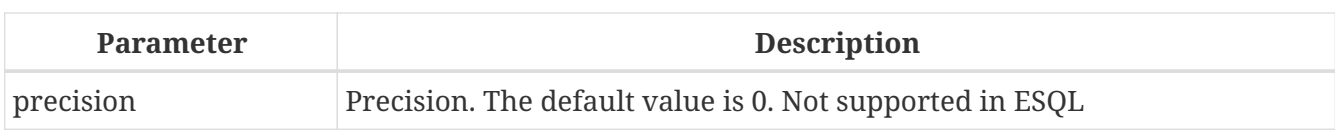

# *Type* TIME

# *Description*

CURRENT\_TIME returns the current server time. In versions prior to 2.0, the fractional part used to be always ".0000", giving an effective precision of 0 decimals. From Firebird 2.0 onward you can specify a precision when polling this variable. The default is still 0 decimals, i.e. seconds precision.

# *Examples*

```
select current time from rdb$database
-- returns e.g. 14:20:19.6170
select current_time(2) from rdb$database
-- returns e.g. 14:20:23.1200
```
# *Notes*

- Unlike CURRENT\_TIME, the default precision of CURRENT\_TIMESTAMP has changed to 3 decimals. As a result, CURRENT\_TIMESTAMP is no longer the exact sum of CURRENT\_DATE and CURRENT\_TIME, unless you explicitly specify a precision.
- Within a PSQL module (procedure, trigger or executable block), the value of CURRENT TIME will remain constant every time it is read. If multiple modules call or trigger each other, the value will remain constant throughout the duration of the outermost module. If you need a progressing value in PSQL (e.g. to measure time intervals), use ['NOW'](#page-377-0).

# <span id="page-373-0"></span>**9.5. CURRENT\_TIMESTAMP**

*Available in* DSQL, PSQL, ESQL

*Syntax*

```
CURRENT TIMESTAMP [ (<precision>) ]
```

```
<precision> ::= 0 | 1 | 2 | 3
```
The optional *precision* argument is not supported in ESQL.

*Table 169.* CURRENT\_TIMESTAMP *Parameter*

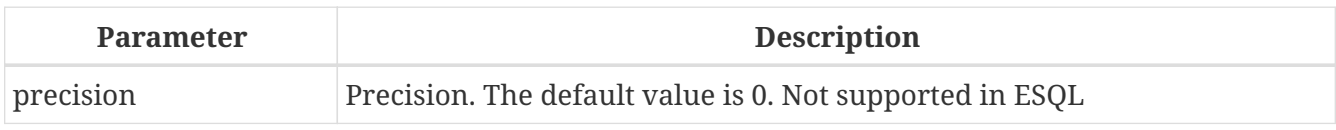

*Type*

### TIMESTAMP

### *Description*

CURRENT\_TIMESTAMP returns the current server date and time. In versions prior to 2.0, the fractional part used to be always ".0000", giving an effective precision of 0 decimals. From Firebird 2.0 onward you can specify a precision when polling this variable. The default is 3 decimals, i.e. milliseconds precision.

*Examples*

```
select current timestamp from rdb$database
-- returns e.g. 2008-08-13 14:20:19.6170
select current timestamp(2) from rdb$database
-- returns e.g. 2008-08-13 14:20:23.1200
```
*Notes*

- The default precision of CURRENT\_TIME is still 0 decimals, so in Firebird 2.0 and up CURRENT\_TIMESTAMP is no longer the exact sum of CURRENT\_DATE and CURRENT\_TIME, unless you explicitly specify a precision.
- Within a PSQL module (procedure, trigger or executable block), the value of CURRENT\_TIMESTAMP will remain constant every time it is read. If multiple modules call or trigger each other, the value will remain constant throughout the duration of the outermost module. If you need a progressing value in PSQL (e.g. to measure time intervals), use ['NOW'](#page-377-0).

# **9.6. CURRENT\_TRANSACTION**

*Available in*

DSQL, PSQL

*Syntax*

CURRENT\_TRANSACTION

*Type* INTEGER

*Description*

CURRENT\_TRANSACTION contains the unique identifier of the current transaction.

*Examples*

select current\_transaction from rdb\$database

 $New.Txn$  ID = current transaction;

The value of CURRENT\_TRANSACTION is a unique identifier of the current transaction. Its value is

derived from a counter on the database header page, which is incremented for each new transaction. When a database is restored, this counter is reset to zero.

# <span id="page-375-0"></span>**9.7. CURRENT\_USER**

*Available in*

DSQL, PSQL

*Syntax*

CURRENT\_USER

*Type* VARCHAR(31)

*Description*

CURRENT\_USER is a context variable containing the name of the currently connected user. It is fully equivalent to [USER](#page-383-0).

*Example*

```
create trigger bi_customers for customers before insert as
begin
    New.added by = CURRENT USER;
    New.purchases = 0;
end
```
# **9.8. DELETING**

*Available in* PSQL

*Type*

boolean

*Description*

Available in triggers only, DELETING indicates if the trigger fired because of a DELETE operation. Intended for use in [multi-action triggers.](#page-140-0)

*Example*

```
if (deleting) then
begin
    insert into Removed_Cars (id, make, model, removed)
      values (old.id, old.make, old.model, current_timestamp);
end
```
# **9.9. GDSCODE**

*Available in*

PSQL

*Type* INTEGER

# *Description*

In a "WHEN … DO" error handling block, the GDSCODE context variable contains the numerical representation of the current Firebird error code. Prior to Firebird 2.0, GDSCODE was only set in WHEN GDSCODE handlers. Now it may also be non-zero in WHEN ANY, WHEN SQLCODE and WHEN EXCEPTION blocks, provided that the condition raising the error corresponds with a Firebird error code. Outside error handlers, GDSCODE is always 0. Outside PSQL, it doesn't exist at all.

*Example*

```
when gdscode grant_obj_notfound, gdscode grant_fld_notfound,
     gdscode grant_nopriv, gdscode grant_nopriv_on_base
do
begin
   execute procedure log_grant_error(gdscode);
   exit;
end
```
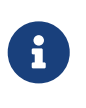

After WHEN GDSCODE, you must use symbolic names like grant\_obj\_notfound etc. But the GDSCODE context variable is an INTEGER. If you want to compare it against a specific error, the numeric value must be used, e.g. 335544551 for grant\_obj\_notfound.

# **9.10. INSERTING**

*Available in* PSQL

*Type* boolean

# *Description*

Available in triggers only, INSERTING indicates if the trigger fired because of an INSERT operation. Intended for use in [multi-action triggers.](#page-140-0)

*Example*

```
if (inserting or updating) then
begin
    if (new.serial_num is null) then
```

```
  new.serial_num = gen_id(gen_serials, 1);
end
```
# **9.11. NEW**

*Available in* PSQL, triggers only

*Type*

Data row

# *Description*

NEW contains the new version of a database record that has just been inserted or updated. Starting with Firebird 2.0 it is read-only in AFTER triggers.

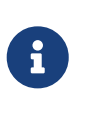

In multi-action triggers — introduced in Firebird 1.5 — NEW is always available. But if the trigger is fired by a DELETE, there will be no new version of the record. In that situation, reading from NEW will always return NULL; writing to it will cause a runtime exception.

# <span id="page-377-0"></span>**9.12. 'NOW'**

*Available in* DSQL, PSQL, ESQL

*Changed in*

2.0

*Type* CHAR(3)

# *Description*

'NOW' is not a variable but a string literal. It is, however, special in the sense that when you CAST() it to a date/time type, you will get the current date and/or time. The fractional part of the time used to be always ".0000", giving an effective seconds precision. Since Firebird 2.0 the precision is 3 decimals, i.e. milliseconds. 'NOW' is case-insensitive, and the engine ignores leading or trailing spaces when casting.

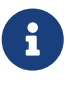

Please be advised that the shorthand expressions are evaluated immediately at parse time and stay the same as long as the statement remains prepared. Thus, even if a query is executed multiple times, the value for e.g. "timestamp 'now'" won't change, no matter how much time passes. If you need the value to progress (i.e. be evaluated upon every call), use a full cast.

### *Examples*

```
select 'Now' from rdb$database
-- returns 'Now'
select cast('Now' as date) from rdb$database
-- returns e.g. 2008-08-13
select cast('now' as time) from rdb$database
-- returns e.g. 14:20:19.6170
select cast('NOW' as timestamp) from rdb$database
-- returns e.g. 2008-08-13 14:20:19.6170
```
[Shorthand syntax](#page-45-0) for the last three statements:

select date 'Now' from rdb\$database select time 'now' from rdb\$database select timestamp 'NOW' from rdb\$database

*Notes*

- 'NOW' always returns the actual date/time, even in PSQL modules, where [CURRENT\\_DATE](#page-371-0), [CURRENT\\_TIME](#page-372-0) and [CURRENT\\_TIMESTAMP](#page-373-0) return the same value throughout the duration of the outermost routine. This makes 'NOW' useful for measuring time intervals in triggers, procedures and executable blocks.
- Except in the situation mentioned above, reading [CURRENT\\_DATE](#page-371-0), [CURRENT\\_TIME](#page-372-0) and [CURRENT\\_TIMESTAMP](#page-373-0) is generally preferable to casting 'NOW'. Be aware though that CURRENT\_TIME defaults to seconds precision; to get milliseconds precision, use CURRENT\_TIME(3).

# **9.13. OLD**

*Available in* PSQL, triggers only

*Type* Data row

### *Description*

OLD contains the existing version of a database record just before a deletion or update. Starting with Firebird 2.0 it is read-only.

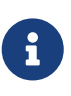

In multi-action triggers — introduced in Firebird 1.5 — OLD is always available. But if the trigger is fired by an INSERT, there is obviously no pre-existing version of the record. In that situation, reading from OLD will always return NULL; writing to it will cause a runtime exception.

# **9.14. ROW\_COUNT**

*Available in*

PSQL

```
Changed in
```
2.0

*Type* INTEGER

# *Description*

The ROW\_COUNT context variable contains the number of rows affected by the most recent DML statement (INSERT, UPDATE, DELETE, SELECT or FETCH) in the current trigger, stored procedure or executable block.

# *Example*

```
update Figures set Number = \theta where id = :id;
if (row count = 0) then
    insert into Figures (id, Number) values (:id, 0);
```
# *Behaviour with* SELECT *and* FETCH

- After a singleton SELECT, ROW\_COUNT is 1 if a data row was retrieved and 0 otherwise.
- In a FOR SELECT loop, ROW\_COUNT is incremented with every iteration (starting at 0 before the first).
- After a FETCH from a cursor, ROW\_COUNT is 1 if a data row was retrieved and 0 otherwise. Fetching more records from the same cursor does *not* increment ROW\_COUNT beyond 1.
- In Firebird 1.5.x, ROW\_COUNT is 0 after any type of SELECT statement.

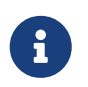

ROW\_COUNT cannot be used to determine the number of rows affected by an EXECUTE STATEMENT or EXECUTE PROCEDURE command.

# **9.15. SQLCODE**

*Available in*

PSQL

*Deprecated in*

2.5.1

*Type* INTEGER

*Description*

In a "WHEN  $\cdots$  DO" error handling block, the SQLCODE context variable contains the current SQL error

code. Prior to Firebird 2.0, SQLCODE was only set in WHEN SQLCODE and WHEN ANY handlers. Now it may also be non-zero in WHEN GDSCODE and WHEN EXCEPTION blocks, provided that the condition raising the error corresponds with an SQL error code. Outside error handlers, SQLCODE is always 0. Outside PSQL, it doesn't exist at all.

### *Example*

```
when any
do
begin
  if (sqlcode \langle \rangle 0) then
      Msg = 'An SQL error occurred!';
    else
      Msg = 'Something bad happened!';
    exception ex_custom Msg;
end
```
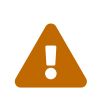

SQLCODE is now deprecated in favour of the SQL-2003-compliant [SQLSTATE](#page-380-0) status code. Support for SQLCODE and WHEN SQLCODE will be discontinued in some future version of Firebird.

# <span id="page-380-0"></span>**9.16. SQLSTATE**

*Available in* PSQL

*Added in*

2.5.1

*Type* CHAR(5)

### *Description*

In a "WHEN … DO" error handler, the SQLSTATE context variable contains the 5-character, SQL-2003compliant status code resulting from the statement that raised the error. Outside error handlers, SQLSTATE is always '00000'. Outside PSQL, it is not available at all.

*Example*

```
when any
do
begin
    Msg = case sqlstate
            when '22003' then 'Numeric value out of range.'
            when '22012' then 'Division by zero.'
            when '23000' then 'Integrity constraint violation.'
             else 'Something bad happened! SQLSTATE = ' || sqlstate
          end;
```

```
  exception ex_custom Msg;
end
```
*Notes*

- SQLSTATE is destined to replace SQLCODE. The latter is now deprecated in Firebird and will disappear in some future version.
- Firebird does not (yet) support the syntax "WHEN SQLSTATE … DO". You have to use WHEN ANY and test the SQLSTATE variable within the handler.
- Each SQLSTATE code is the concatenation of a 2-character class and a 3-character subclass. Classes *00* (successful completion), *01* (warning) and *02* (no data) represent *completion conditions*. Every status code outside these classes is an *exception*. Because classes *00*, *01* and *02* don't raise an error, they won't ever show up in the SQLSTATE variable.
- For a complete listing of SQLSTATE codes, consult the [SQLSTATE Codes and Message Texts](#page-422-0) section in *Appendix B: Exception Handling, Codes and Messages*.

# <span id="page-381-0"></span>**9.17. 'TODAY'**

*Available in* DSQL, PSQL, ESQL

*Type* CHAR(5)

### *Description*

'TODAY' is not a variable but a string literal. It is, however, special in the sense that when you CAST() it to a date/time type, you will get the current date. 'TODAY' is case-insensitive, and the engine ignores leading or trailing spaces when casting.

*Examples*

```
select 'Today' from rdb$database
-- returns 'Today'
select cast('Today' as date) from rdb$database
-- returns e.g. 2011-10-03
select cast('TODAY' as timestamp) from rdb$database
-- returns e.g. 2011-10-03 00:00:00.0000
```
[Shorthand syntax](#page-45-0) for the last two statements:

```
select date 'Today' from rdb$database;
select timestamp 'TODAY' from rdb$database;
```
*Notes*

- 'TODAY' always returns the actual date, even in PSQL modules, where [CURRENT\\_DATE](#page-371-0), [CURRENT\\_TIME](#page-372-0) and [CURRENT\\_TIMESTAMP](#page-373-0) return the same value throughout the duration of the outermost routine. This makes 'TODAY' useful for measuring time intervals in triggers, procedures and executable blocks (at least if your procedures are running for days).
- Except in the situation mentioned above, reading CURRENT\_DATE, is generally preferable to casting 'NOW'.

# **9.18. 'TOMORROW'**

*Available in* DSQL, PSQL, ESQL

*Type* CHAR(8)

*Description*

'TOMORROW' is not a variable but a string literal. It is, however, special in the sense that when you CAST() it to a date/time type, you will get the date of the next day. See also ['TODAY'](#page-381-0).

*Examples*

```
select 'Tomorrow' from rdb$database
-- returns 'Tomorrow'
select cast('Tomorrow' as date) from rdb$database
-- returns e.g. 2011-10-04
select cast('TOMORROW' as timestamp) from rdb$database
-- returns e.g. 2011-10-04 00:00:00.0000
```
[Shorthand syntax](#page-45-0) for the last two statements:

select date 'Tomorrow' from rdb\$database; select timestamp 'TOMORROW' from rdb\$database;

# **9.19. UPDATING**

*Available in* PSQL

*Type* boolean

*Description*

Available in triggers only, UPDATING indicates if the trigger fired because of an UPDATE operation. Intended for use in [multi-action triggers.](#page-140-0)

#### *Example*

```
if (inserting or updating) then
begin
   if (new.serial_num is null) then
      new.serial_num = gen_id(gen_serials, 1);
end
```
# **9.20. 'YESTERDAY'**

*Available in* DSQL, PSQL, ESQL

*Type* CHAR(9)

*Description*

'YESTERDAY' is not a variable but a string literal. It is, however, special in the sense that when you CAST() it to a date/time type, you will get the date of the day before. See also ['TODAY'](#page-381-0).

*Examples*

```
select 'Yesterday' from rdb$database
-- returns 'Yesterday'
select cast('Yesterday as date) from rdb$database
-- returns e.g. 2011-10-02
select cast('YESTERDAY' as timestamp) from rdb$database
-- returns e.g. 2011-10-02 00:00:00.0000
```
[Shorthand syntax](#page-45-0) for the last two statements:

```
select date 'Yesterday' from rdb$database;
select timestamp 'YESTERDAY' from rdb$database;
```
# <span id="page-383-0"></span>**9.21. USER**

*Available in* DSQL, PSQL

*Syntax*

USER

*Type*

# VARCHAR(31)

# *Description*

USER is a context variable containing the name of the currently connected user. It is fully equivalent to [CURRENT\\_USER](#page-375-0).

# *Example*

```
create trigger bi_customers for customers before insert as
begin
   New.added_by = USER;
 New.purchases = 0;
end
```
# **Chapter 10. Transaction Control**

Everything in Firebird happens in transactions. Units of work are isolated between a start point and an end point. Changes to data remain reversible until the moment the client application instructs the server to commit them.

# **10.1. Transaction Statements**

Firebird has a small lexicon of SQL statements that are used by client applications to start, manage, commit and reverse (roll back) the transactions that form the boundaries of all database tasks:

### **[SET TRANSACTION](#page-385-0)**

for configuring and starting a transaction

# **[COMMIT](#page-391-0)**

to signal the end of a unit of work and write changes permanently to the database

### **[ROLLBACK](#page-393-0)**

to reverse the changes performed in the transaction

### **[SAVEPOINT](#page-394-0)**

to mark a position in the log of work done, in case a partial rollback is needed

# **[RELEASE SAVEPOINT](#page-395-0)**

to erase a savepoint

# <span id="page-385-0"></span>**10.1.1. SET TRANSACTION**

*Used for* Configuring and starting a transaction

*Available*

DSQL, ESQL

# *Syntax*

```
SET TRANSACTION
     [NAME tr_name]
     [READ WRITE | READ ONLY]
     [[ISOLATION LEVEL]
       { SNAPSHOT [TABLE STABILITY]
       | READ COMMITTED [[NO] RECORD_VERSION] }]
     [WAIT | NO WAIT]
     [LOCK TIMEOUT seconds]
     [NO AUTO UNDO]
     [IGNORE LIMBO]
     [RESERVING <tables> | USING <dbhandles>]
```

```
<tables> ::= <table_spec> [, <table_spec> ...]
<table_spec> ::= tablename [, tablename ...]
        [FOR [SHARED | PROTECTED] {READ | WRITE}]
```

```
<dbhandles> ::= dbhandle [, dbhandle ...]
```
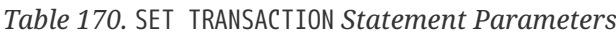

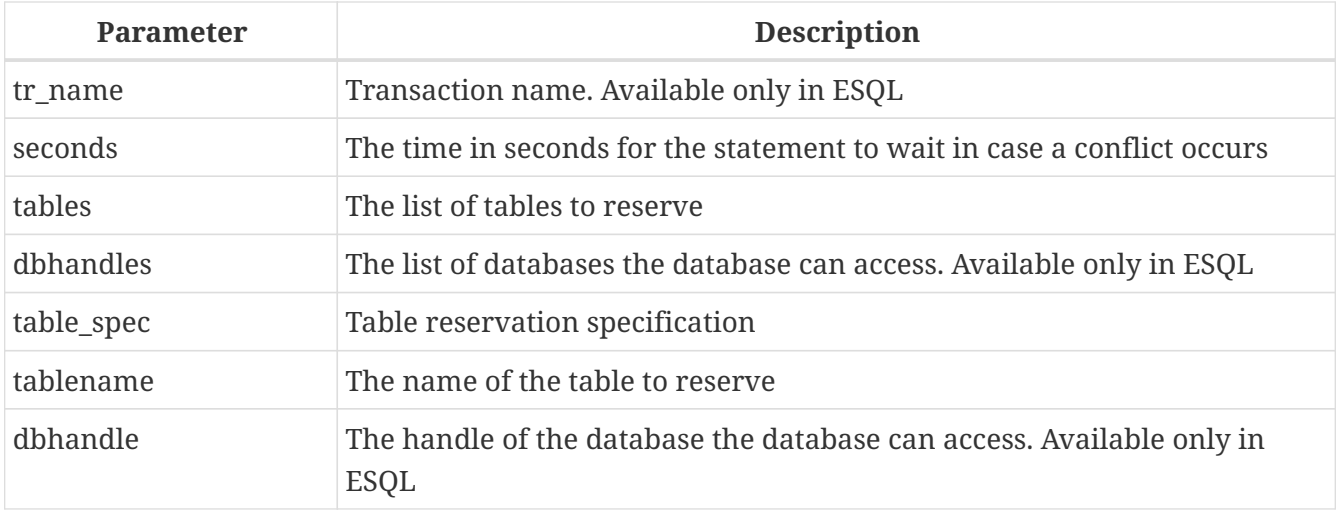

The SET TRANSACTION statement configures the transaction and starts it. As a rule, only client applications start transactions. The exceptions are the occasions when the server starts an autonomous transaction or transactions for certain background system threads/processes, such as sweeping.

A client application can start any number of concurrently running transactions. A limit does exist, for the total number of running transactions in all client applications working with one particular database from the moment the database was restored from its backup copy or from the moment the database was created originally. The limit is  $2^{31}$ -1, or 2,147,483,647.

All clauses in the SET TRANSACTION statement are optional. If the statement starting a transaction has no clauses specified in it, it the transaction will be started with default values for access mode, lock resolution mode and isolation level, which are:

SET TRANSACTION READ WRITE **WATT** ISOLATION LEVEL SNAPSHOT;

The server assigns integer numbers to transactions sequentially. Whenever a client starts any transaction, either explicitly defined or by default, the server sends the transaction ID to the client. This number can be retrieved in SQL using the context variable CURRENT\_TRANSACTION.

### **Transaction Parameters**

The main parameters of a transaction are:

- data access mode (READ WRITE, READ ONLY)
- lock resolution mode (WAIT, NO WAIT) with an optional LOCK TIMEOUT specification
- isolation level (READ COMMITTED, SNAPSHOT, TABLE STABILITY)
- a mechanism for reserving or releasing tables (the RESERVING clause)

#### **Transaction Name**

The optional NAME attribute defines the name of a transaction. Use of this attribute is available only in Embedded SQL. In ESQL applications, named transactions make it possible to have several transactions active simultaneously in one application. If named transactions are used, a hostlanguage variable with the same name must be declared and initialized for each named transaction. This is a limitation that prevents dynamic specification of transaction names and thus, rules out transaction naming in DSQL.

#### **Access Mode**

The two database access modes for transactions are READ WRITE and READ ONLY.

- If the access mode is READ WRITE, operations in the context of this transaction can be both read operations and data update operations. This is the default mode.
- If the access mode is READ ONLY, only SELECT operations can be executed in the context of this transaction. Any attempt to change data in the context of such a transaction will result in database exceptions. However, it does not apply to global temporary tables (GTT) that are allowed to be changed in READ ONLY transactions.

#### **Lock Resolution Mode**

When several client processes work with the same database, locks may occur when one process makes uncommitted changes in a table row, or deletes a row, and another process tries to update or delete the same row. Such locks are called *update conflicts*.

Locks may occur in other situations when multiple transaction isolation levels are used.

The two lock resolution modes are WAIT and NO WAIT.

#### **WAIT Mode**

In the WAIT mode (the default mode), if a conflict occurs between two parallel processes executing concurrent data updates in the same database, a WAIT transaction will wait till the other transaction has finished — by committing (COMMIT) or rolling back (ROLLBACK). The client application with the WAIT transaction will be put on hold until the conflict is resolved.

If a LOCK TIMEOUT is specified for the WAIT transaction, waiting will continue only for the number of seconds specified in this clause. If the lock is unresolved at the end of the specified interval, the error message "Lock time-out on wait transaction" is returned to the client.

Lock resolution behaviour can vary a little, depending on the transaction isolation level.

#### **NO WAIT Mode**

In the NO WAIT mode, a transaction will immediately throw a database exception if a conflict occurs.

#### **Isolation Level**

Keeping the work of one database task separated from others is what isolation is about. Changes made by one statement become visible to all remaining statements executing within the same transaction, regardless of its isolation level. Changes that are in process within other transactions remain invisible to the current transaction as long as they remain uncommitted. The isolation level and, sometimes, other attributes, determine how transactions will interact when another transaction wants to commit work.

The ISOLATION LEVEL attribute defines the isolation level for the transaction being started. It is the most significant transaction parameter for determining its behavior towards other concurrently running transactions.

The three isolation levels supported in Firebird are:

- SNAPSHOT
- SNAPSHOT TABLE STABILITY
- READ COMMITTED with two specifications (NO RECORD VERSION and RECORD VERSION)

### **SNAPSHOT Isolation Level**

SNAPSHOT isolation level — the default level — allows the transaction to see only those changes that were committed before this one was started. Any committed changes made by concurrent transactions will not be seen in a SNAPSHOT transaction while it is active. The changes will become visible to a new transaction once the current transaction is either committed or rolled back completely, but not if it is just rolled back to a savepoint.

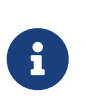

### **Autonomous Transactions**

Changes made by autonomous transactions are not seen in the context of the SNAPSHOT transaction that launched it.

### **SNAPSHOT TABLE STABILITY Isolation Level**

The SNAPSHOT TABLE STABILITY isolation level is the most restrictive. As in SNAPSHOT, a transaction in SNAPSHOT TABLE STABILITY isolation sees only those changes that were committed before the current transaction was started. After a SNAPSHOT TABLE STABILITY is started, no other transactions can make any changes to any table in the database that has changes pending. Other transactions are able to read other data, but any attempt at inserting, updating or deleting by a parallel process will cause conflict exceptions.

The RESERVING clause can be used to allow other transactions to change data in some tables.

If any other transaction has an uncommitted change pending in any (non-SHARED) table listed in the RESERVING clause, trying to start a SNAPSHOT TABLE STABILITY transaction will result in an indefinite wait (default or explicit WAIT), or an exception (NO WAIT or after expiration of the LOCK TIMEOUT).

#### **READ COMMITTED Isolation Level**

The READ COMMITTED isolation level allows all data changes that other transactions have committed since it started to be seen immediately by the uncommitted current transaction. Uncommitted changes are not visible to a READ COMMITTED transaction.

To retrieve the updated list of rows in the table you are interested in — "refresh" — the SELECT statement just needs to be requested again, whilst still in the uncommitted READ COMMITTED transaction.

#### **RECORD\_VERSION**

One of two modifying parameters can be specified for READ COMMITTED transactions, depending on the kind of conflict resolution desired: RECORD\_VERSION and NO RECORD\_VERSION. As the names suggest, they are mutually exclusive.

- NO RECORD\_VERSION (the default value) is a kind of two-phase locking mechanism: it will make the transaction unable to write to any row that has an update pending from another transaction.
	- if NO WAIT is the lock resolution strategy specified, it will throw a lock conflict error immediately
	- with WAIT specified, it will wait until the other transaction either commits or is rolled back. If the other transaction is rolled back, or if it is committed and its transaction ID is older than the current transaction's ID, then the current transaction's change is allowed. A lock conflict error is returned if the other transaction was committed and its ID was newer than that of the current transaction.
- With RECORD VERSION specified, the transaction reads the latest committed version of the row, regardless of other pending versions of the row. The lock resolution strategy (WAIT or NO WAIT) does not affect the behavior of the transaction at its start in any way.

#### **NO AUTO UNDO**

The NO AUTO UNDO option affects the handling of unused record versions (garbage) in the event of rollback. With NO AUTO UNDO flagged, the ROLLBACK statement just marks the transaction as rolled back without deleting the unused record versions created in the transaction. They are left to be mopped up later by garbage collection.

NO AUTO UNDO might be useful when a lot of separate statements are executed that change data in conditions where the transaction is likely to be committed successfully most of the time.

The NO AUTO UNDO option is ignored for transactions where no changes are made.

#### **IGNORE LIMBO**

This flag is used to signal that records created by limbo transactions are to be ignored. Transactions are left "in limbo" if the second stage of a two-phase commit fails.

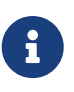

#### **Historical Note**

IGNORE LIMBO surfaces the TPB parameter isc\_tpb\_ignore\_limbo, available in the API since InterBase times and mainly used by *gfix*.

#### **RESERVING**

The RESERVING clause in the SET TRANSACTION statement reserves tables specified in the table list. Reserving a table prevents other transactions from making changes in them or even, with the inclusion of certain parameters, from reading data from them while this transaction is running.

A RESERVING clause can also be used to specify a list of tables that can be changed by other transactions, even if the transaction is started with the SNAPSHOT TABLE STABILITY isolation level.

One RESERVING clause is used to specify as many reserved tables as required.

# **Options for RESERVING Clause**

If one of the keywords SHARED or PROTECTED is omitted, SHARED is assumed. If the whole FOR clause is omitted, FOR SHARED READ is assumed. The names and compatibility of the four access options for reserving tables are not obvious.

*Table 171. Compatibility of Access Options for* RESERVING

|                                  | <b>SHARED READ</b> | <b>SHARED WRITE</b> | PROTECTED READ | <b>PROTECTED</b><br>WRITE |
|----------------------------------|--------------------|---------------------|----------------|---------------------------|
| <b>SHARED READ</b>               | Yes                | Yes                 | Yes            | Yes                       |
| <b>SHARED WRITE</b>              | Yes                | Yes                 | No             | N <sub>0</sub>            |
| PROTECTED READ                   | <b>Yes</b>         | N <sub>0</sub>      | Yes            | N <sub>0</sub>            |
| <b>PROTECTED</b><br><b>WRITE</b> | Yes                | N <sub>0</sub>      | No             | N <sub>0</sub>            |

The combinations of these RESERVING clause flags for concurrent access depend on the isolation levels of the concurrent transactions:

- SNAPSHOT isolation
	- Concurrent SNAPSHOT transactions with SHARED READ do not affect one other's access
	- A concurrent mix of SNAPSHOT and READ COMMITTED transactions with SHARED WRITE do not affect one another's access, but they block transactions with SNAPSHOT TABLE STABILITY isolation from either reading from or writing to the specified table[s]
	- Concurrent transactions with any isolation level and PROTECTED READ can only read data from the reserved tables. Any attempt to write to them will cause an exception
	- With PROTECTED WRITE, concurrent transactions with SNAPSHOT and READ COMMITTED isolation cannot write to the specified tables. Transactions with SNAPSHOT TABLE STABILITY isolation cannot read from or write to the reserved tables at all.
- SNAPSHOT TABLE STABILITY isolation
	- All concurrent transactions with SHARED READ, regardless of their isolation levels, can read from or write (if in READ WRITE mode) to the reserved tables
	- Concurrent transactions with SNAPSHOT and READ COMMITTED isolation levels and SHARED WRITE can read data from and write (if in READ WRITE mode) to the specified tables but concurrent access to those tables from transactions with SNAPSHOT TABLE STABILITY is blocked completely

whilst these transactions are active

- Concurrent transactions with any isolation level and PROTECTED READ can only read from the reserved tables
- With PROTECTED WRITE, concurrent SNAPSHOT and READ COMMITTED transactions can read from but not write to the reserved tables. Access by transactions with the SNAPSHOT TABLE STABILITY isolation level is blocked completely.
- READ COMMITTED isolation
	- With SHARED READ, all concurrent transactions with any isolation level can both read from and write (if in READ WRITE mode) to the reserved tables
	- SHARED WRITE allows all transactions in SNAPSHOT and READ COMMITTED isolation to read from and write (if in READ WRITE mode) to the specified tables and blocks access completely from transactions with SNAPSHOT TABLE STABILITY isolation
	- With PROTECTED READ, concurrent transactions with any isolation level can only read from the reserved tables
	- With PROTECTED WRITE, concurrent transactions in SNAPSHOT and READ COMMITTED isolation can read from but not write to the specified tables. Access from transactions in SNAPSHOT TABLE STABILITY isolation is blocked completely.

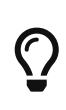

In Embedded SQL, the USING clause can be used to conserve system resources by limiting the databases the transaction can access to an enumerated list (of databases). USING is incompatible with RESERVING. A USING clause in SET TRANSACTION syntax is not supported in DSQL.

*See also* [COMMIT](#page-391-0), [ROLLBACK](#page-393-0)

# <span id="page-391-0"></span>**10.1.2. COMMIT**

*Used for* Committing a transaction

*Available*

DSQL, ESQL

*Syntax*

```
COMMIT [WORK] [TRANSACTION tr_name]
    [RELEASE] [RETAIN [SNAPSHOT]];
```
*Table 172.* COMMIT *Statement Parameter*

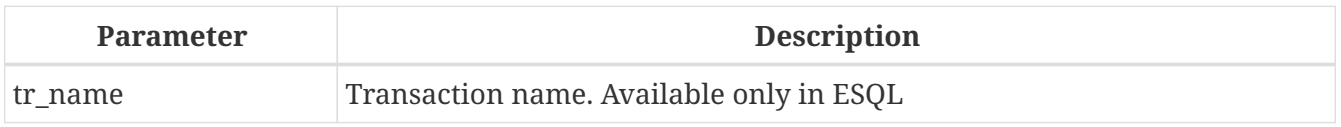

The COMMIT statement commits all work carried out in the context of this transaction (inserts,

updates, deletes, selects, execution of procedures). New record versions become available to other transactions and, unless the RETAIN clause is employed, all server resources allocated to its work are released.

If any conflicts or other errors occur in the database during the process of committing the transaction, the transaction is not committed and the reasons are passed back to the user application for handling and the opportunity to attempt another commit or to roll the transaction back.

# **COMMIT Options**

• The optional TRANSACTION transe clause, available only in Embedded SQL, specifies the name of the transaction to be committed. With no TRANSACTION clause, COMMIT is applied to the default transaction.

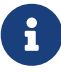

In ESQL applications, named transactions make it possible to have several transactions active simultaneously in one application. If named transactions are used, a host-language variable with the same name must be declared and initialized for each named transaction. This is a limitation that prevents dynamic specification of transaction names and thus, rules out transaction naming in DSQL.

- The optional keyword WORK is supported just for compatibility with other relational database management systems that require it.
- The keyword RELEASE is available only in Embedded SQL and enables disconnection from all databases after the transaction is committed. RELEASE is retained in Firebird only for compatibility with legacy versions of InterBase. It has been superseded in ESQL by the DISCONNECT statement.
- The RETAIN [SNAPSHOT] clause is used for the "soft" commit, variously referred to amongst host languages and their practitioners as COMMIT WITH RETAIN, CommitRetaining, "warm commit", et al. The transaction is committed but some server resources are retained and the transaction is restarted transparently with the same Transaction ID. The state of row caches and cursors is kept as it was before the soft commit.

For soft-committed transactions whose isolation level is SNAPSHOT or SNAPSHOT TABLE STABILITY, the view of database state is not updated to reflect changes by other transactions, and the user of the application instance continues to have the same view as when the transaction started originally. Changes made during the life of the retained transaction are visible to that transaction, of course.

### **Recommendation**

Use of the COMMIT statement in preference to ROLLBACK is recommended for ending transactions that only read data from the database, because COMMIT consumes fewer server resources and helps to optimize the performance of subsequent transactions.

*See also*

 $\mathbf{i}$ 

### [SET TRANSACTION](#page-385-0), [ROLLBACK](#page-393-0)

# <span id="page-393-0"></span>**10.1.3. ROLLBACK**

*Used for*

Rolling back a transaction

*Available*

DSQL, ESQL

*Syntax*

```
ROLLBACK [WORK] [TRANSACTION tr_name]
[RETAIN [SNAPSHOT] | TO [SAVEPOINT] sp_name | RELEASE]
```
*Table 173. ROLLBACK Statement Parameters*

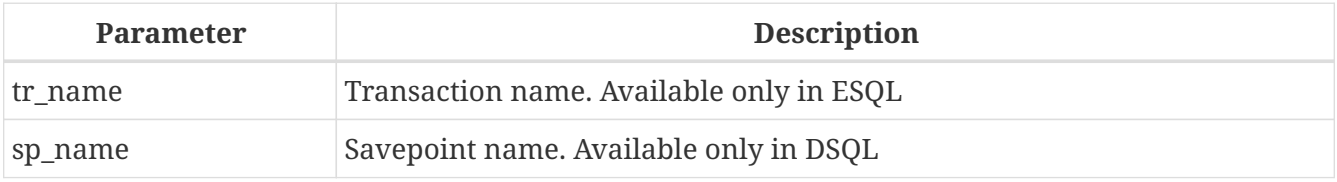

The ROLLBACK statement rolls back all work carried out in the context of this transaction (inserts, updates, deletes, selects, execution of procedures). ROLLBACK never fails and, thus, never causes exceptions. Unless the RETAIN clause is employed, all server resources allocated to the work of the transaction are released.

### **ROLLBACK Options**

• The optional TRANSACTION *tr\_name* clause, available only in Embedded SQL, specifies the name of the transaction to be committed. With no TRANSACTION clause, ROLLBACK is applied to the default transaction.

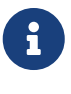

In ESQL applications, named transactions make it possible to have several transactions active simultaneously in one application. If named transactions are used, a host-language variable with the same name must be declared and initialized for each named transaction. This is a limitation that prevents dynamic specification of transaction names and thus, rules out transaction naming in DSQL.

- The optional keyword WORK is supported just for compatibility with other relational database management systems that require it.
- The keyword RETAIN keyword specifies that, although all of the work of the transaction is to be rolled back, the transaction context is to be retained. Some server resources are retained and the transaction is restarted transparently with the same Transaction ID. The state of row caches and cursors is kept as it was before the "soft" rollback.

For transactions whose isolation level is SNAPSHOT or SNAPSHOT TABLE STABILITY, the view of database state is not updated by the soft rollback to reflect changes by other transactions. The

user of the application instance continues to have the same view as when the transaction started originally. Changes that were made and soft-committed during the life of the retained transaction are visible to that transaction, of course.

#### *See also*

### [SET TRANSACTION](#page-385-0), [COMMIT](#page-391-0)

### <span id="page-394-1"></span>**ROLLBACK TO SAVEPOINT**

The optional TO SAVEPOINT clause in the ROLLBACK statement specifies the name of a savepoint to which changes are to be rolled back. The effect is to roll back all changes made within the transaction, from the created savepoint forward until the point when ROLLBACK TO SAVEPOINT is requested.

ROLLBACK TO SAVEPOINT performs the following operations:

- Any database mutations performed since the savepoint was created are undone. User variables set with RDB\$SET\_CONTEXT() remain unchanged.
- Any savepoints that were created after the one named are destroyed. Savepoints earlier than the one named are preserved, along with the named savepoint itself. Repeated rollbacks to the same savepoint are thus allowed.
- All implicit and explicit record locks that were acquired since the savepoint are released. Other transactions that have requested access to rows locked after the savepoint must continue to wait until the transaction is committed or rolled back. Other transactions that have not already requested the rows can request and access the unlocked rows immediately.

*See also* **[SAVEPOINT](#page-394-0)** 

# <span id="page-394-0"></span>**10.1.4. SAVEPOINT**

*Used for* Creating a savepoint

*Available*

DSQL

*Syntax*

SAVEPOINT *sp\_name*

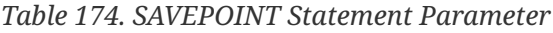

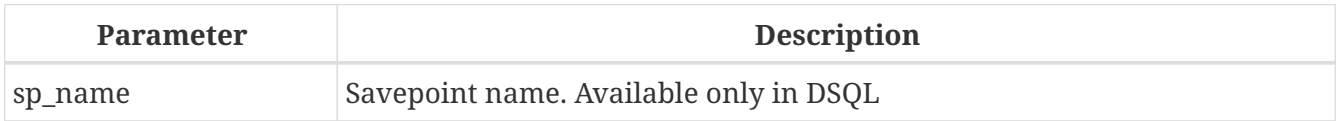

The SAVEPOINT statement creates an SQL:99-compliant savepoint that acts as a marker in the "stack" of data activities within a transaction. Subsequently, the tasks performed in the "stack" can be undone back to this savepoint, leaving the earlier work and older savepoints untouched. Savepoint mechanisms are sometimes characterised as "nested transactions".

If a savepoint already exists with the same name as the name supplied for the new one, the existing savepoint is deleted and a new one is created using the supplied name.

To roll changes back to the savepoint, the statement ROLLBACK TO SAVEPOINT is used.

# **Memory Considerations**

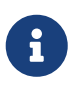

The internal mechanism beneath savepoints can consume large amounts of memory, especially if the same rows receive multiple updates in one transaction. When a savepoint is no longer needed, but the transaction still has work to do, a [RELEASE SAVEPOINT](#page-395-0) statement will erase it and thus free the resources.

*Sample DSQL session with savepoints*

```
CREATE TABLE TEST (ID INTEGER);
COMMIT;
INSERT INTO TEST VALUES (1);
COMMIT;
INSERT INTO TEST VALUES (2);
SAVEPOINT Y;
DELETE FROM TEST;
SELECT * FROM TEST; -- returns no rows
ROLLBACK TO Y;
SELECT * FROM TEST; -- returns two rows
ROLLBACK;
SELECT * FROM TEST; -- returns one row
```
*See also*

[ROLLBACK TO SAVEPOINT](#page-394-1), [RELEASE SAVEPOINT](#page-395-0)

# <span id="page-395-0"></span>**10.1.5. RELEASE SAVEPOINT**

*Used for*

Erasing a savepoint

*Available*

DSQL

*Syntax*

```
RELEASE SAVEPOINT sp_name [ONLY]
```
### *Table 175. RELEASE SAVEPOINT Statement Parameter*

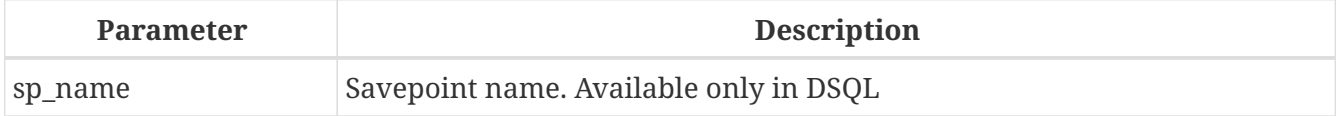
The statement RELEASE SAVEPOINT erases a named savepoint, freeing up all the resources it encompasses. By default, all the savepoints created after the named savepoint are released as well. The qualifier ONLY directs the engine to release only the named savepoint.

*See also* [SAVEPOINT](#page-394-0)

## **10.1.6. Internal Savepoints**

By default, the engine uses an automatic transaction-level system savepoint to perform transaction rollback. When a ROLLBACK statement is issued, all changes performed in this transaction are backed out via a transaction-level savepoint and the transaction is then committed. This logic reduces the amount of garbage collection caused by rolled back transactions.

When the volume of changes performed under a transaction-level savepoint is getting large (~50000 records affected), the engine releases the transaction-level savepoint and uses the Transaction Inventory Page (TIP) as a mechanism to roll back the transaction if needed.

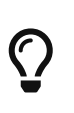

If you expect the volume of changes in your transaction to be large, you can specify the NO AUTO UNDO option in your SET TRANSACTION statement to block the creation of the transaction-level savepoint. Using the API instead, you would set the TPB flag isc\_tpb\_no\_auto\_undo.

## **10.1.7. Savepoints and PSQL**

Transaction control statements are not allowed in PSQL, as that would break the atomicity of the statement that calls the procedure. However, Firebird does support the raising and handling of exceptions in PSQL, so that actions performed in stored procedures and triggers can be selectively undone without the entire procedure failing.

Internally, automatic savepoints are used to:

- undo all actions in the BEGIN…END block where an exception occurs
- undo all actions performed by the procedure or trigger or, in for a selectable procedure, all actions performed since the last SUSPEND, when execution terminates prematurely because of an uncaught error or exception

Each PSQL exception handling block is also bounded by automatic system savepoints.

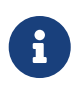

A BEGIN…END block does not itself create an automatic savepoint. A savepoint is created only in blocks that contain the WHEN statement for handling exceptions.

# **Chapter 11. Security**

Databases must be secure and so must the data stored in them. Firebird provides two levels of data security protection: user authentication at the server level and SQL privileges within databases. This chapter tells you how to manage security at both levels.

## **11.1. User Authentication**

The security of the entire database depends on identifying a user on verifying its authority, a procedure known as *authentication*. The information about users authorised to access a specific Firebird server is stored in a special security database named security2.fdb. Each record in security2.fdb is a user account for one user.

A user name, consisting of up to 31 characters, is a case-insensitive system identifier. A user must have a password, of which the first eight are significant. Whilst it is valid to enter a password longer than eight characters, any subsequent characters are ignored. Passwords are case-sensitive.

If the user specified during the connection is the SYSDBA, the database owner or a specially privileged user, that user will have unlimited access to the database.

## **11.1.1. Specially Privileged Users**

In Firebird, the SYSDBA account is a "Superuser" that exists beyond any security restrictions. It has complete access to all objects in all regular databases on the server, and full read/write access to the accounts in the security database security2.fdb. No user has access to the metadata of the security database.

The default SYSDBA password on Windows and MacOS is "masterkey" — or "masterke", to be exact, because of the 8-character length limit.

# A

## **Extremely Important!**

The default password "masterkey" is known across the universe. It should be changed as soon as the Firebird server installation is complete.

Other users can acquire elevated privileges in several ways, some of which are dependent on the operating system platform. These are discussed in the sections that follow and are summarised in [Administrators.](#page-402-0)

## **POSIX Hosts**

On POSIX systems, including MacOSX, Firebird will interpret a POSIX user account as though it were a Firebird user account in its own security database, provided the server sees the client machine as a trusted host and the system user accounts exist on both the client and the server. To establish a "trusted" relationship with the client host, the corresponding entries must be included in one of the files /etc/hosts.equiv or /etc/gds\_hosts.equiv on Firebird's host server.

• The file hosts.equiv contains trusted relationships at operating system level, encompassing all services (rlogin, rsh, rcp, and so on)

• The file gds\_hosts.equiv contains trusted relationships between Firebird hosts only.

The format is identical for both files and looks like this:

*hostname* [*username*]

### **The SYSDBA User on POSIX**

On POSIX hosts, other than MacOSX, the SYSDBA user does not have a default password. If the full installation is done using the standard scripts, a one-off password will be created and stored in a text file in the same directory as security2.fdb, commonly /opt/firebird/. The name of the password file is SYSDBA.password.

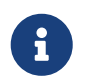

In an installation performed by a distribution-specific installer, the location of the security database and the password file may be different from the standard one.

#### **The** *root* **User**

The **root** user can act directly as SYSDBA on POSIX host systems. Firebird interprets **root** as though it were SYSDBA and it provides access to all databases on the server.

### **Windows Hosts**

On Windows server-capable operating systems, operating system accounts can be used. Trusted Authentication must be enabled by setting the *Authentication* parameter to *Trusted* or *Mixed* in the configuration file, firebird.conf.

Even with trusted authentication enabled, Windows operating system Administrators are not automatically granted SYSDBA privileges when they connect to a database. To make that happen, the internally-created role RDB\$ADMIN must be altered by SYSDBA or the database owner, to enable it. For details, refer to the later section entitled [AUTO ADMIN MAPPING](#page-400-0).

The embedded version of Firebird server on Windows does not use server-level authentication. However, because objects within a database are subject to SQL privileges, a valid user name and, if applicable, a role, may be required in the connection parameters.

## **The Database Owner**

The "owner" of a database is either the user who was CURRENT\_USER at the time of creation or, if the parameters USER and PASSWORD were supplied in the CREATE DATABASE statement, the user cited there.

"Owner" is not a user name. The user who is the owner of a database has full [administrator rights](#page-402-0) with respect to that database, including the right to drop it, to restore it from a backup and to enable or disable the [AUTO ADMIN MAPPING](#page-400-0) capability.

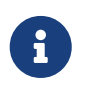

Prior to Firebird 2.1, the owner had no automatic privileges over any database objects that were created by other users.

## **11.1.2. RDB\$ADMIN Role**

The internally-created role RDB\$ADMIN is present in every database. Assigning the RDB\$ADMIN role to a regular user in a database grants that user the privileges of the SYSDBA, in the current database only.

The elevated privileges take effect when the user is logged in to that regular database under the RDB\$ADMIN role and give full control over all objects in the database.

Being granted the RDB\$ADMIN role in the security database confers the authority to create, edit and delete user accounts.

In both cases, the user with the elevated privileges can assign RDB\$ADMIN role to any other user. In other words, specifying WITH ADMIN OPTION is unnecessary because it is built into the role.

## **Granting the RDB\$ADMIN Role in the Security Database**

Since nobody — not even SYSDBA — can connect to the security database, the GRANT and REVOKE statements are of no use for this task. Instead, the RDB\$ADMIN role is granted and revoked using the SQL statements for user management:

```
CREATE USER new_user
   PASSWORD 'password'
   GRANT ADMIN ROLE;
```

```
ALTER USER existing_user
    GRANT ADMIN ROLE;
```

```
ALTER USER existing_user
    REVOKE ADMIN ROLE;
```
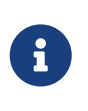

GRANT ADMIN ROLE and REVOKE ADMIN ROLE are not statements in the GRANT and REVOKE lexicon. They are three-word parameters to the statements CREATE USER and ALTER USER.

*Table 176. Parameters for* RDB\$ADMIN *Role* GRANT *and* REVOKE

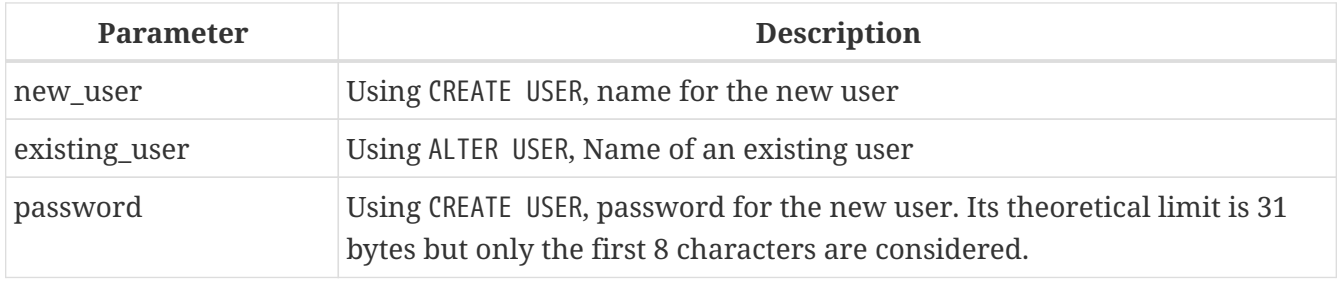

The grantor must be already logged in as an [administrator.](#page-402-0)

*See also*

[CREATE USER](#page-403-0), [ALTER USER](#page-404-0)

#### **Doing the Same Task Using** *gsec*

An alternative is to use *gsec* with the -admin parameter to store the RDB\$ADMIN attribute on the user's record:

```
gsec -add new_user -pw password -admin yes
gsec -mo existing_user -admin yes
gsec -mo existing_user -admin no
```
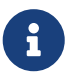

Depending on the adminstrative status of the current user, more parameters may be needed when invoking *gsec*, e.g., -user and -pass, or -trusted.

#### **Using the RDB\$ADMIN Role in the Security Database**

To manage user accounts through SQL, the grantee must specify the RDB\$ADMIN role when connecting. No user can connect to the security database, so the solution is that the user connects to a regular database where he also has RDB\$ADMIN rights, supplying the RDB\$ADMIN role in his login parameters. From there, he can submit any SQL user management command.

The SQL route for the user is blocked for any database in which he has not been the granted the RDB\$ADMIN role.

#### **Using** *gsec* **with RDB\$ADMIN Rights**

To perform user management with *gsec*, the user must provide the extra switch -role rdb\$admin.

### **Granting the RDB\$ADMIN Role in a Regular Database**

In a regular database, the RDB\$ADMIN role is granted and revoked with the usual syntax for granting and revoking roles:

GRANT RDB\$ADMIN TO *username*

REVOKE RDB\$ADMIN FROM *username*

In order to grant and revoke the RDB\$ADMIN role, the grantor must be logged in as an [administrator](#page-402-0).

*See also* [GRANT](#page-408-0), [REVOKE](#page-413-0)

#### **Using the RDB\$ADMIN Role in a Regular Database**

To exercise his RDB\$ADMIN privileges, the grantee simply includes the role in the connection attributes when connecting to the database.

#### <span id="page-400-0"></span>**AUTO ADMIN MAPPING**

In Firebird 2.1, Windows Administrators would automatically receive SYSDBA privileges if trusted authentication was configured for server connections. In Firebird 2.5, it is no longer automatic. The

setting of the AUTO ADMIN MAPPING switch now determines whether Administrators have automatic SYSDBA rights, on a database-by-database basis. By default, when a database is created, it is disabled.

If AUTO ADMIN MAPPING is enabled in the database, it will take effect whenever a Windows Administrator connects:

- a. using trusted authentication, and
- b. without specifying any role

After a successful "auto admin" connection, the current role is set to RDB\$ADMIN.

### **Auto Admin Mapping in Regular Databases**

To enable and disable automatic mapping in a regular database:

ALTER ROLE RDB\$ADMIN SET AUTO ADMIN MAPPING; -- enable it ALTER ROLE RDB\$ADMIN DROP AUTO ADMIN MAPPING; -- disable it

Either statement must be issued by a user with sufficient rights, that is:

- the database owner
- an [administrator](#page-402-0)

In regular databases, the status of AUTO ADMIN MAPPING is checked only at connection time. If an Administrator has the RDB\$ADMIN role because auto-mapping was on when he logged in, he will keep that role for the duration of the session, even if he or someone else turns off the mapping in the meantime.

Likewise, switching on AUTO ADMIN MAPPING will not change the current role to RDB\$ADMIN for Administrators who were already connected.

### <span id="page-401-0"></span>**Auto Admin Mapping in the Security Database**

No SQL statements exist to switch automatic mapping on and off in the security database. Instead, *gsec* must be used:

gsec -mapping set gsec -mapping drop

More *gsec* switches may be needed, depending on what kind of log-in you used to connect, e.g., -user and -pass, or -trusted.

Only SYSDBA can set the auto-mapping on if it is disabled. Any administrator can drop (disable) it.

## <span id="page-402-0"></span>**11.1.3. Administrators**

As a general description, an administrator is a user that has sufficient rights to read, write to, create, alter or delete any object in a database to which that user's administrator status applies. The table summarises how "Superuser" privileges are enabled in the various Firebird security contexts.

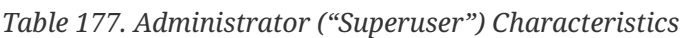

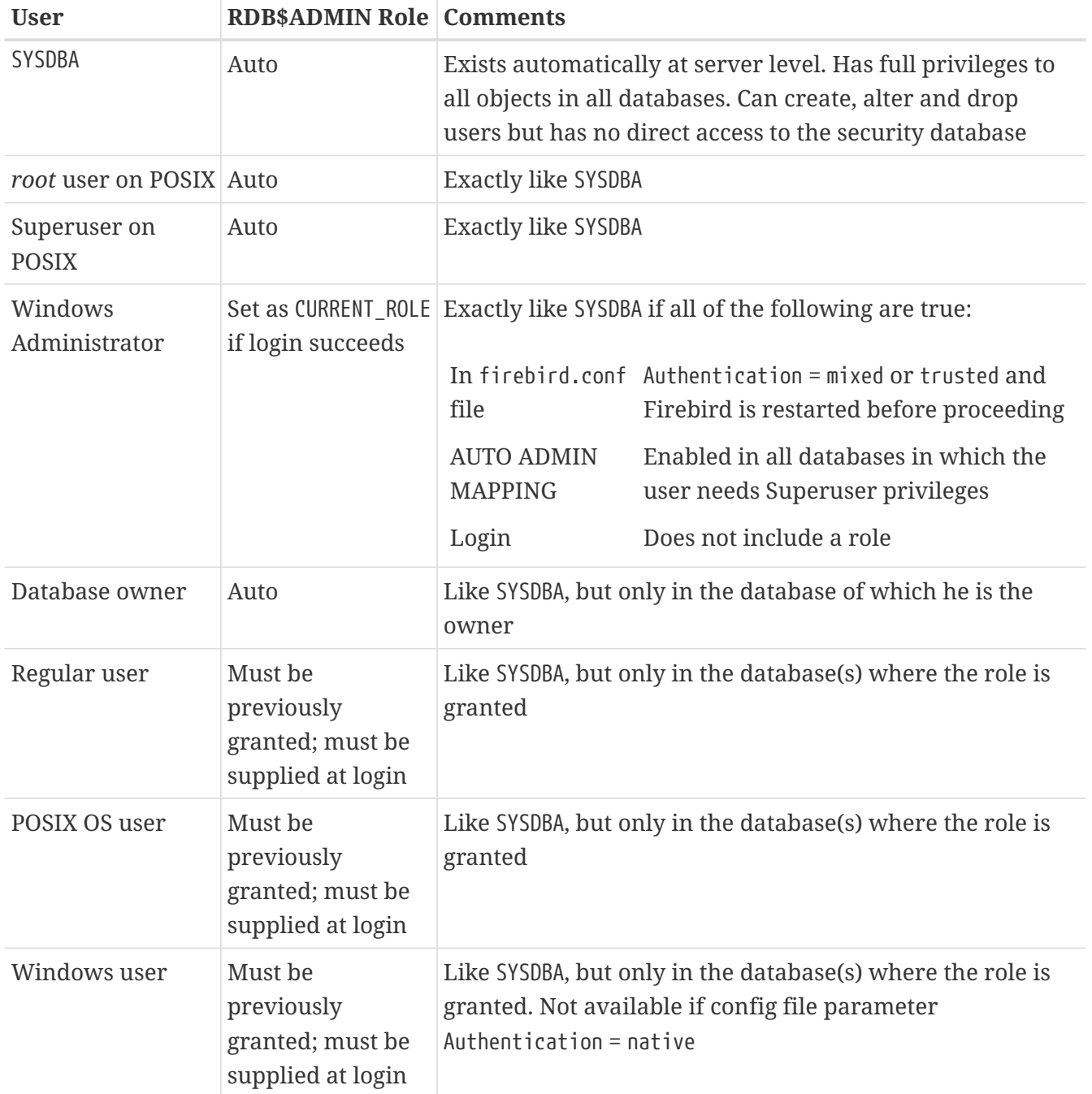

## **11.1.4. SQL Statements for User Management**

In Firebird 2.5 and above, user accounts are created, modified and deleted using a series of SQL statements that can be submitted by a user with full administrator rights in the security database.

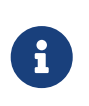

For a Windows Administrator, AUTO ADMIN MAPPING enabled only in a regular database is not sufficient to permit management of other users. For instructions to enable it in the security database, see [Auto Admin Mapping in the Security](#page-401-0)

## [Database](#page-401-0).

Non-privileged users can use only the ALTER USER statement and then only to edit some data in their own accounts.

## <span id="page-403-0"></span>**CREATE USER**

*Used for*

Creating a Firebird user account

*Available in*

DSQL

*Syntax*

```
CREATE USER username PASSWORD 'password'
    [FIRSTNAME 'firstname']
    [MIDDLENAME 'middlename']
    [LASTNAME 'lastname']
    [GRANT ADMIN ROLE]
```
*Table 178.* CREATE USER *Statement Parameters*

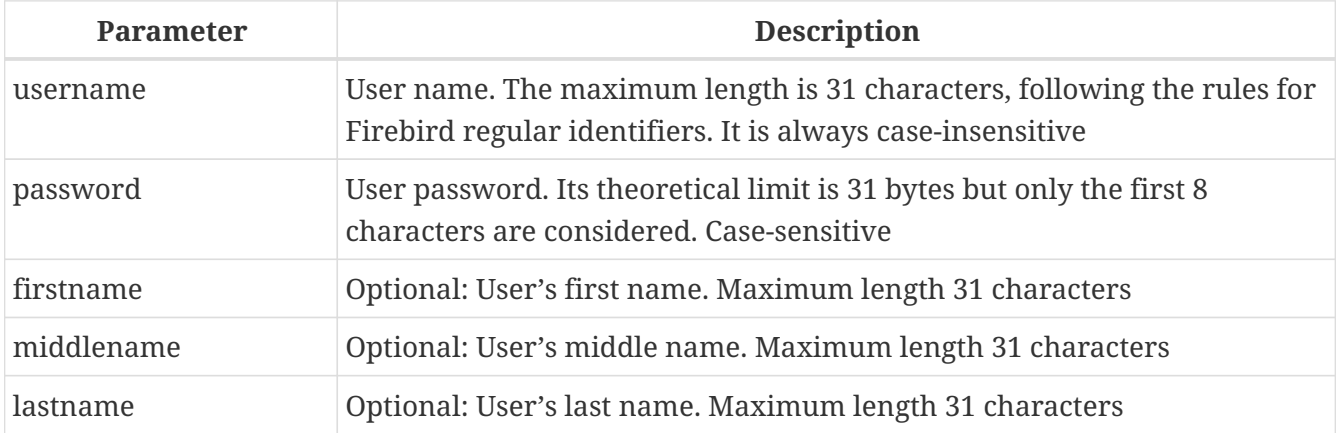

Use a CREATE USER statement to create a new Firebird user account. The user must not already exist in the Firebird security database, or a primary key violation error message will be returned.

The *username* argument must follow the rules for Firebird regular identifiers: see *[Identifiers](#page-19-0)* in the *Structure* chapter. User names are always case-insensitive. Supplying a user name enclosed in double quotes will not cause an exception: the quotes will be ignored. If a space is the only illegal character supplied, the user name will be truncated back to the first space character. Other illegal characters will cause an exception.

The PASSWORD clause specifies the user's password. A password of more than eight characters is accepted with a warning but any surplus characters will be ignored.

The optional FIRSTNAME, MIDDLENAME and LASTNAME clauses can be used to specify additional user properties, such as the person's first name, middle name and last name, respectively. They are just simple VARCHAR(31) fields and can be used to store anything you prefer.

If the GRANT ADMIN ROLE clause is specified, the new user account is created with the privileges of the RDB\$ADMIN role in the security database (security2.fdb). It allows the new user to manage user accounts from any regular database he logs into, but it does not grant the user any special privileges on objects in those databases.

To create a user account, the current user must have [administrator privileges](#page-402-0) in the security database. Administrator privileges only in regular databases are not sufficient.

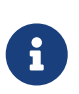

CREATE/ALTER/DROP USER are DDL statements. Remember to COMMIT your work. In *isql*, the command SET AUTO ON will enable autocommit on DDL statements. In third-party tools and other user applications, this may not be the case.

*Examples*

1. Creating a user with the username bigshot:

```
CREATE USER bigshot PASSWORD 'buckshot';
```
2. Creating the user john with additional properties (first and last names):

```
CREATE USER john PASSWORD 'fYe_3Ksw'
FIRSTNAME 'John'
LASTNAME 'Doe';
```
3. Creating the user superuser with user management privileges:

```
CREATE USER superuser PASSWORD 'kMn8Kjh'
GRANT ADMIN ROLE;
```
*See also*

[ALTER USER](#page-404-0), [DROP USER](#page-406-0)

<span id="page-404-0"></span>**ALTER USER**

*Used for*

Modifying a Firebird user account

*Available in*

DSQL

*Syntax*

```
ALTER USER username [SET]
    [PASSWORD 'password']
    [FIRSTNAME 'firstname']
    [MIDDLENAME 'middlename']
    [LASTNAME 'lastname']
```
## [{GRANT | REVOKE} ADMIN ROLE]

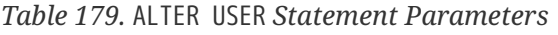

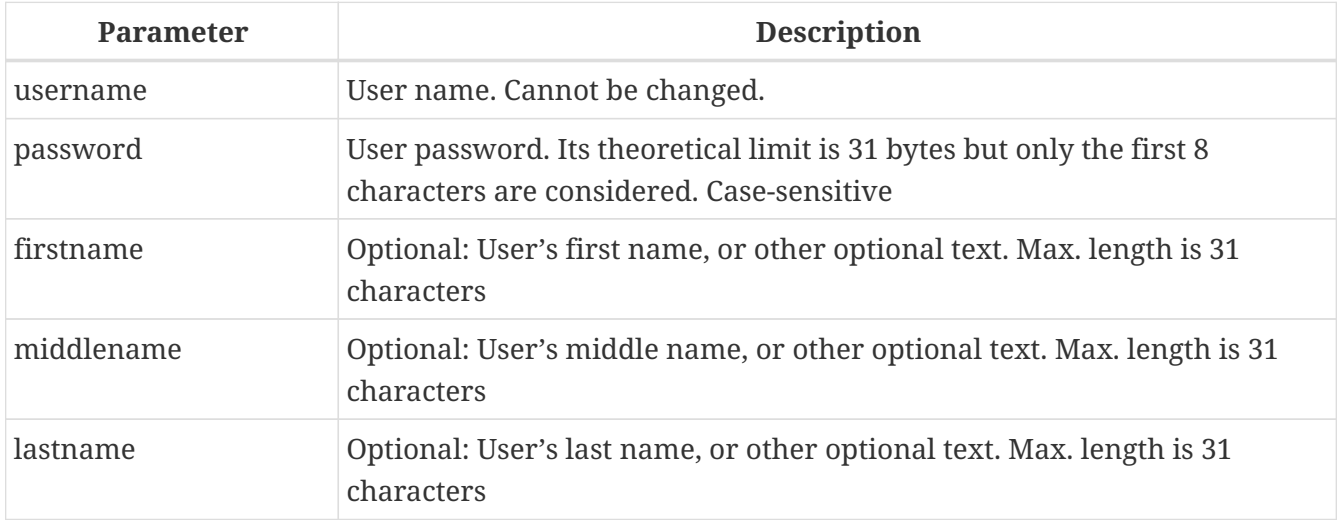

Use an ALTER USER statement to edit the details in the named Firebird user account. To modify the account of another user, the current user must have [administrator privileges](#page-402-0) in the security database. Administrator privileges only in regular databases are not sufficient.

Any user can alter his or her own account, except that only an administrator may use GRANT/REVOKE ADMIN ROLE.

All of the arguments are optional but at least one of them must be present:

- The PASSWORD parameter is for specifying a new password for the user
- FIRSTNAME, MIDDLENAME and LASTNAME allow updating of the optional user properties, such as the person's first name, middle name and last name respectively
- Including the clause GRANT ADMIN ROLE grants the user the privileges of the RDB\$ADMIN role in the security database (security2.fdb), enabling him/her to manage the accounts of other users. It does not grant the user any special privileges in regular databases.
- Including the clause REVOKE ADMIN ROLE removes the user's administrator in the security database which, once the transaction is committed, will deny that user the ability to alter any user account except his or her own

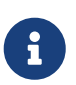

Remember to commit your work if you are working in an application that does not auto-commit DDL.

## *Examples*

1. Changing the password for the user bobby and granting him user management privileges:

```
ALTER USER bobby PASSWORD '67-UiT_G8'
GRANT ADMIN ROLE;
```
2. Editing the optional properties (the first and last names) of the user dan:

ALTER USER dan FIRSTNAME 'No\_Jack' LASTNAME 'Kennedy';

3. Revoking user management privileges from user dumbbell:

ALTER USER dumbbell DROP ADMIN ROLE;

*See also*

[CREATE USER](#page-403-0), [DROP USER](#page-406-0)

<span id="page-406-0"></span>**DROP USER**

*Used for*

Deleting a Firebird user account

*Available in*

DSQL

*Syntax*

DROP USER *username*

*Table 180.* DROP USER *Statement Parameter*

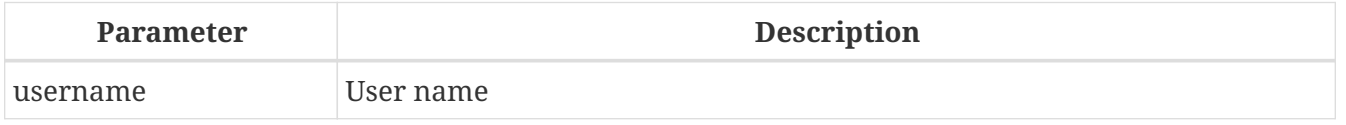

Use the statement DROP USER to delete a Firebird user account. The current user requires [administrator privileges](#page-402-0).

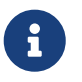

Remember to commit your work if you are working in an application that does not auto-commit DDL.

*Example* Deleting the user bobby:

DROP USER bobby;

*See also*

[CREATE USER](#page-403-0), [ALTER USER](#page-404-0)

# **11.2. SQL Privileges**

The second level of Firebird's security model is SQL privileges. Whilst a successful login — the first level — authorises a user's access to the server and to all databases under that server, it does not imply that he has access to any objects in any databases. When an object is created, only the user that created it (its owner) and administrators have access to it. The user needs *privileges* on each object he needs to access. As a general rule, privileges must be *granted* explicitly to a user by the object owner or an [administrator](#page-402-0) of the database.

A privilege comprises a DML access type (SELECT, INSERT, UPDATE, DELETE, EXECUTE and REFERENCES), the name of a database object (table, view, procedure, role) and the name of the user (user, procedure, trigger, role) to which it is granted. Various means are available to grant multiple types of access on an object to multiple users in a single GRANT statement. Privileges may be withdrawn from a user with REVOKE statements.

Privileges are are stored in the database to which they apply and are not applicable to any other database.

## **11.2.1. The Object Owner**

 $\mathbf \Theta$ 

The user who creates a database object becomes its owner. Only the owner of an object and users with administrator privileges in the database, including the database owner, can alter or drop the database object.

## **Some Ownership Drawbacks**

Any authenticated user can access any database and create any valid database object. Up to and including this release, the issue is not controlled.

Because not all database objects are associated with an owner — domains, external functions (UDFs), BLOB filters, generators (sequences) and exceptions — ownerless objects must be regarded as vulnerable on a server that is not adequately protected.

SYSDBA, the database owner or the object owner can grant privileges to and revoke them from other users, including privileges to grant privileges to other users. The process of granting and revoking SQL privileges is implemented with two statements of the general form:

```
GRANT <privilege> ON <object-type> object-name
   TO { user-name | ROLE role-name }
REVOKE <privilege> ON <OBJECT-TYPE> object-name
   FROM { user-name | ROLE role-name }
```
The *object-type* is not required for every type of privilege. For some types of privilege, extra parameters are available, either as options or as requirements.

## **11.2.2. Statements for Granting Privileges**

A GRANT statement is used for granting privileges — including roles — to users and other database objects.

## <span id="page-408-0"></span>**GRANT**

```
Used for
```
Granting privileges and assigning roles

*Available in*

DSQL, ESQL

*Syntax*

```
GRANT
    { <privileges> ON [TABLE] {tablename | viewname}
    | EXECUTE ON PROCEDURE procname }
    TO <grantee_list>
    [WITH GRANT OPTION]
    [{GRANTED BY | AS} [USER] grantor]
GRANT <role_granted>
    TO <role_grantee_list>
    [WITH ADMIN OPTION]
    [{GRANTED BY | AS} [USER] grantor]
<privileges> ::= ALL [PRIVILEGES] | <privilege_list>
\langleprivilege_list> ::= {\langleprivilege> [, \langleprivilege> [, … ] ] }
<privilege> ::=
      SELECT | DELETE | INSERT
    | UPDATE [(col [, col …])]
    | REFERENCES [(col [, col …])]
\langlegrantee list> ::= \{\langle\text{grantee}\rangle \,|\, , \langle\text{grantee}\rangle \,|\, , \cdots] ]}
<grantee> ::=
    [USER] username | [ROLE] rolename | GROUP Unix_group
    | PROCEDURE procname | TRIGGER trigname | VIEW viewname | PUBLIC
<role_granted> ::= rolename [, rolename …]
<role_grantee_list> ::= [USER] <role_grantee> [,[USER] <role_grantee> [, …]]
<role_grantee> ::= {username | PUBLIC }
```
*Table 181.* GRANT *Statement Parameters*

Chapter 11. Security

| <b>Parameter</b> | <b>Description</b>                                                                                                    |  |  |  |
|------------------|----------------------------------------------------------------------------------------------------|--|--|--|
| tablename        | The name of the table the privilege applies to                                                                                    |  |  |  |
| viewname         | The name of the view the privilege applies to                                                                                     |  |  |  |
| procname         | The name of the stored procedure the EXECUTE privilege applies to; or the<br>name of the procedure to be granted the privilege[s] |  |  |  |
| col              | The table column the privilege is to apply to                                                                                     |  |  |  |
| Unix_group       | The name of a user group in a POSIX operating system                                                                              |  |  |  |
| username         | The user name to which the privileges are granted to or to which the role<br>is assigned                                          |  |  |  |
| rolename         | Role name                                                                                                    |  |  |  |
| trigname         | Trigger name                                                                                                    |  |  |  |
| grantor          | The user granting the privilege[s]                                                                                                |  |  |  |

A GRANT statement grants one or more privileges on database objects to users, roles, stored procedures, triggers or views.

A regular, authenticated user has no privileges on any database object until they are explicitly granted, either to that individual user or to all users bundled as the user PUBLIC. When an object is created, only the user who has created it (the owner) and [administrators](#page-402-0) have privileges for it and can grant privileges to other users, roles or objects.

Different sets of privileges apply to different types of metadata objects. The different types of privileges will be described separately later.

## **The TO Clause**

The TO clause is used for listing the users, roles and database objects (procedures, triggers and views) that are to be granted the privileges enumerated in *privileges*. The clause is mandatory.

The optional USER and ROLE keywords in the TO clause allow you to specify exactly who or what is granted the privilege. If a USER or ROLE keyword is not specified, the server checks for a role with this name and, if there is none, the privileges are granted to the user without further checking.

## **Packaging Privileges in a ROLE Object**

A role is a "container" object that can be used to package a collection of privileges. Use of the role is then granted to each user that requires those privileges. A role can also be granted to a list of users.

The role must exist before privileges can be granted to it. See [CREATE ROLE](#page-180-0) in the DDL chapter for the syntax and rules. The role is maintained by granting privileges to it and, when required, revoking privileges from it. If a role is dropped (see [DROP ROLE](#page-181-0)), all users lose the privileges acquired through the role. Any privileges that were granted additionally to an affected user by way of a different grant statement are retained.

A user that is granted a role must supply that role with his login credentials in order to exercise the associated privileges. Any other privileges granted to the user are not affected by logging in with a

## role.

More than one role can be granted to the same user but logging in with multiple roles simultaneously is not supported.

A role can be granted only to a user.

## **Please note:**

- When a GRANT statement is executed, the security database is not checked for the existence of the grantee user. This is not a bug: SQL permissions are concerned with controlling data access for authenticated users, both native and trusted, and trusted operating system users are not stored in the security database.
- When granting a privilege to a database object, such as a procedure, trigger or view, you must specify the object type between the keyword TO and the object name.
- Although the USER and ROLE keywords are optional, it is advisable to use them, in order to avoid ambiguity.

## <span id="page-410-0"></span>**The User PUBLIC**

Ţ.

Firebird has a predefined user named PUBLIC, that represents all users. Privileges for operations on a particular object that are granted to the user PUBLIC can be exercised by any user that has been authenticated at login.

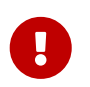

If privileges are granted to the user PUBLIC, they should be revoked from the user PUBLIC as well.

## **The WITH GRANT OPTION Clause**

The optional WITH GRANT OPTION clause allows the users specified in the user list to grant the privileges specified in the privilege list to other users.

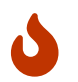

It is possible to assign this option to the user PUBLIC. Do not do this!

### **The GRANTED BY Clause**

By default, when privileges are granted in a database, the current user is recorded as the grantor. The GRANTED BY clause enables the current user to grant those privileges as another user.

If the REVOKE statement is used, it will fail if the current user is not the user that was named in the GRANTED BY clause.

The clauses GRANTED BY and AS can be used only by the database owner and [administrators](#page-402-0). The object owner cannot use it unless he also has administrator privileges.

## **Alternative Syntax Using AS** *username*

The non-standard AS clause is supported as a synonym of the GRANTED BY clause to simplify migration from other database systems.

## **Privileges on Tables and Views**

In theory, one GRANT statement grants one privilege to one user or object. In practice, the syntax allows multiple privileges to be granted to multiple users in one GRANT statement.

*Syntax extract*

```
...
<privileges> ::= ALL [PRIVILEGES] | <privilege_list>
\langleprivilege_list> ::= {\langleprivilege> [, \langleprivilege> [, … ] ] }
<privilege> ::=
      SELECT
    | DELETE
    | INSERT
    | UPDATE [(col [, col …])]
    | REFERENCES [(col [, col …])]
```
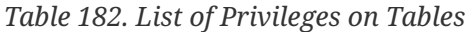

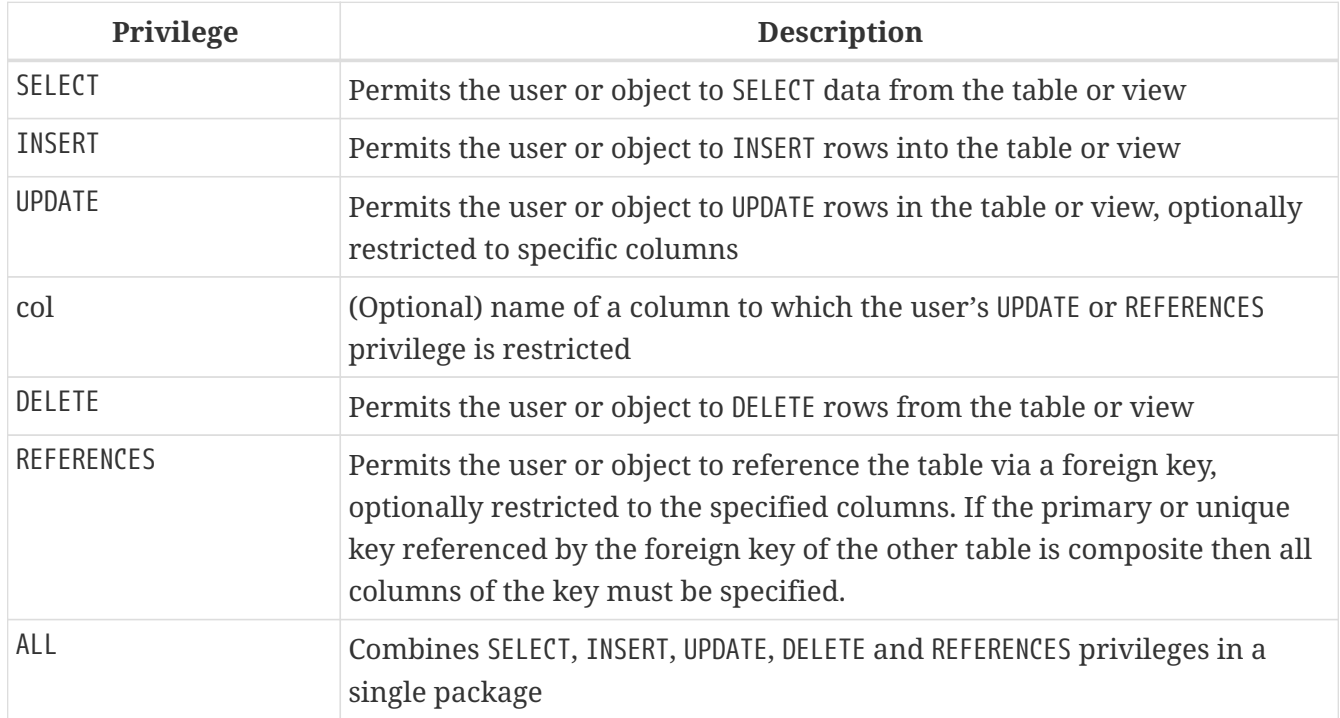

### *Examples of* GRANT <privilege> *on Tables*

1. SELECT and INSERT privileges to the user ALEX:

GRANT SELECT, INSERT ON TABLE SALES TO USER ALEX;

2. The SELECT privilege to the MANAGER, ENGINEER roles and to the user IVAN:

GRANT SELECT ON TABLE CUSTOMER TO ROLE MANAGER, ROLE ENGINEER, USER IVAN;

3. All privileges to the ADMINISTRATOR role, together with the authority to grant the same privileges to others:

GRANT ALL ON TABLE CUSTOMER TO ROLE ADMINISTRATOR WITH GRANT OPTION;

4. The SELECT and REFERENCES privileges on the NAME column to all users and objects:

GRANT SELECT, REFERENCES (NAME) ON TABLE COUNTRY TO PUBLIC;

5. The SELECT privilege being granted to the user IVAN by the user ALEX:

GRANT SELECT ON TABLE EMPLOYEE TO USER IVAN GRANTED BY ALEX;

6. Granting the UPDATE privilege on the FIRST\_NAME, LAST\_NAME columns:

GRANT UPDATE (FIRST\_NAME, LAST\_NAME) ON TABLE EMPLOYEE TO USER IVAN;

7. Granting the INSERT privilege to the stored procedure ADD\_EMP\_PROJ:

GRANT INSERT ON EMPLOYEE\_PROJECT TO PROCEDURE ADD\_EMP\_PROJ;

#### **The EXECUTE Privilege**

The EXECUTE privilege applies to stored procedures. It allows the grantee to execute the stored procedure and, if applicable, to retrieve its output. In the case of selectable stored procedures, it acts somewhat like a SELECT privilege, insofar as this style of stored procedure is executed in response to a SELECT statement.

#### *Example*

Granting the EXECUTE privilege on a stored procedure to a role:

```
GRANT EXECUTE ON PROCEDURE ADD_EMP_PROJ
   TO ROLE MANAGER;
```
## **Assigning Roles**

Assigning a role is similar to granting a privilege. One or more roles can be assigned to one or more users, including the [user](#page-410-0) [PUBLIC](#page-410-0), using one GRANT statement.

## **The WITH ADMIN OPTION Clause**

The optional WITH ADMIN OPTION clause allows the users specified in the user list to grant the role[s] specified to other users.

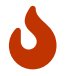

It is possible to assign this option to PUBLIC. Do not do this!

## **Examples of Role Assignment**

1. Assigning the DIRECTOR and MANAGER roles to the user IVAN:

GRANT DIRECTOR, MANAGER TO USER IVAN;

2. Assigning the ADMIN role to the user ALEX with the authority to assign this role to other users:

GRANT MANAGER TO USER ALEX WITH ADMIN OPTION;

*See also* [REVOKE](#page-413-0)

## **11.2.3. Statements for Revoking Privileges**

A REVOKE statement is used for revoking privileges — including roles — from users and other database objects.

### <span id="page-413-0"></span>**REVOKE**

```
Used for
Revoking privileges or role assignments
Available in
```
DSQL, ESQL

*Syntax*

```
REVOKE [GRANT OPTION FOR]
    { <privileges> ON [TABLE] {tablename | viewname} |
      EXECUTE ON PROCEDURE procname }
   FROM <grantee_list>
```

```
  [{GRANTED BY | AS} [USER] grantor]
REVOKE [ADMIN OPTION FOR] <role_granted>
    FROM {PUBLIC | <role_grantee_list>}
    [{GRANTED BY | AS} [USER] grantor]
REVOKE ALL ON ALL FROM <grantee_list>
<privileges> ::= ALL [PRIVILEGES] | <privilege_list>
\langleprivilege_list> ::= \{\langleprivilege> [, \langleprivilege> [, … ] ] }
<privilege> ::=
      SELECT
    | DELETE
    | INSERT
    | UPDATE [(col [, col …])]
    | REFERENCES [(col [, col …])]
\langlegrantee list> ::= \langle<grantee> [, \langleqrantee> [, …] ]}
<grantee> ::=
    [USER] username | [ROLE] rolename | GROUP Unix_group
    | PROCEDURE procname | TRIGGER trigname | VIEW viewname | PUBLIC
<role_granted> ::= rolename [, rolename …]
<role_grantee_list> ::= [USER] <role_grantee> [,[USER] <role_grantee> [, …]]
<role_grantee> ::= {username | PUBLIC }
```
*Table 183.* REVOKE *Statement Parameters*

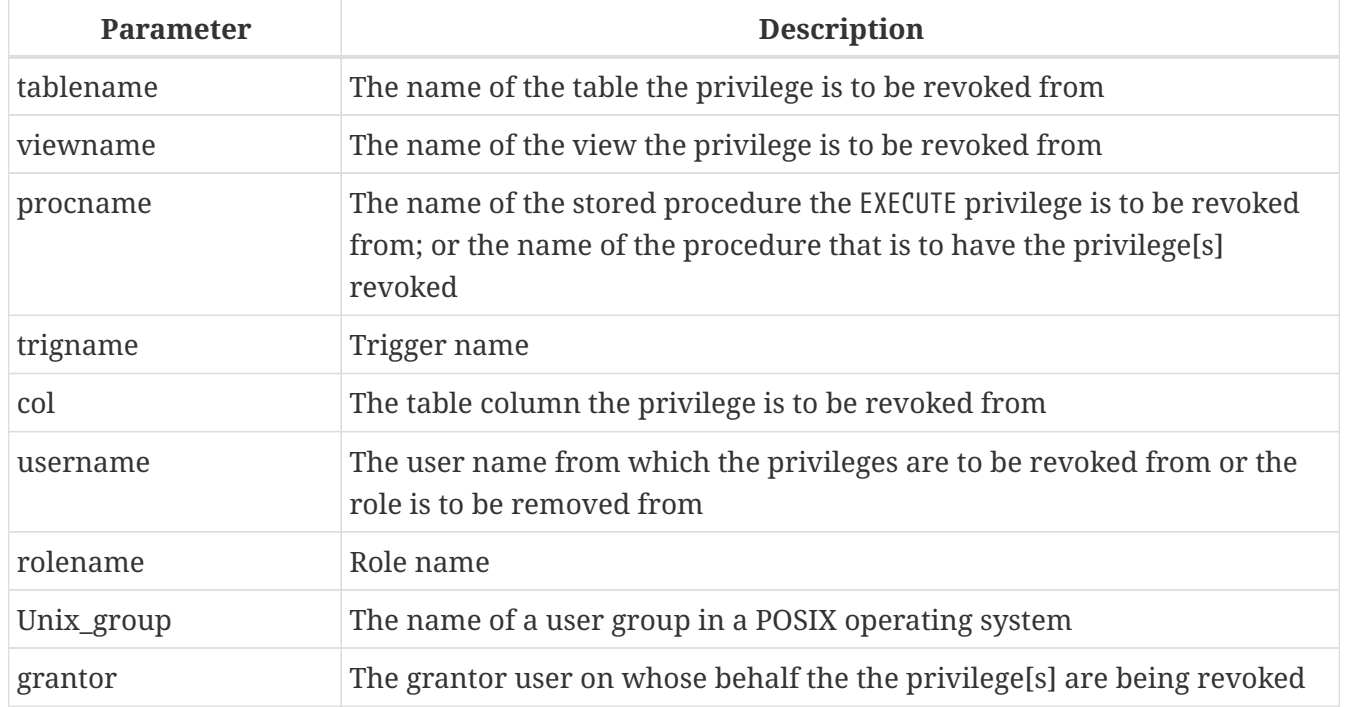

The REVOKE statement is used for revoking privileges from users, roles, stored procedures, triggers and views that were granted using the GRANT statement. See [GRANT](#page-408-0) for detailed descriptions of the various types of privileges.

Only the user who granted the privilege can revoke it.

## **The FROM Clause**

 $\bigcirc$ 

 $\mathbf{R}$ 

The FROM clause is used to specify the list of users, roles and database objects (procedures, triggers and views) that will have the enumerated privileges revoked. The optional USER and ROLE keywords in the FROM clause allow you to specify exactly which type is to have the privilege revoked. If a USER or ROLE keyword is not specified, the server checks for a role with this name and, if there is none, the privileges are revoked from the user without further checking.

## **Tips**

- Although the USER and ROLE keywords are optional, it is advisable to use them in order to avoid ambiguity.
- The GRANT statement does not check for the existence of the user from which the privileges are being revoked.
- When revoking a privilege from a database object, you must specify its object type

## **Revoking Privileges from user** PUBLIC

Privileges that were granted to the special user named PUBLIC must be revoked from the user PUBLIC. User PUBLIC provides a way to grant privileges to all users at once but it is not "a group of users".

### **Revoking the GRANT OPTION**

The optional GRANT OPTION FOR clause revokes the user's privilege to grant privileges on the table, view, trigger or stored procedure to other users or to roles. It does not revoke the privilege with which the grant option is associated.

### **Removing the Privilege to One or More Roles**

One usage of the REVOKE statement is to remove roles that were assigned to a user, or a group of users, by a GRANT statement. In the case of multiple roles and/or multiple grantees, the REVOKE verb is followed by the list of roles that will be removed from the list of users specified after the FROM clause.

The optional ADMIN OPTION FOR clause provides the means to revoke the grantee's "administrator" privilege, the ability to assign the same role to other users, without revoking the grantee's privilege to the role.

Multiple roles and grantees can be processed in a single statement.

#### **Revoking Privileges That Were GRANTED BY**

A privilege that has been granted using the GRANTED BY clause is internally attributed explicitly to the grantor designated by that original GRANT statement. To revoke a privilege that was obtained by this method, the current user must be logged in either with full administrative privileges or as the user designated as *grantor* by that GRANTED BY clause.

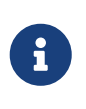

The same rule applies if the syntax used in the original GRANT statement used the synonymous AS form to introduce the clause, instead of the standard GRANTED BY form.

#### **Revoking ALL ON ALL**

If the current user is logged in with full [administrator](#page-402-0) privileges in the database, the statement

```
REVOKE ALL ON ALL FROM <grantee list>
```
can be used to revoke all privileges (including role memberships) on all objects from one or more users and/or roles. All privileges for the user will be removed, regardless of who granted them. It is a quick way to "clear" privileges when access to the database must be blocked for a particular user or role.

If the current user is not logged in as an administrator, the only privileges revoked will be those that were granted originally by that user.

The REVOKE ALL ON ALL statement cannot be used to revoke privileges that have been granted to stored procedures, triggers or views.

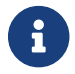

The GRANTED BY clause is not supported.

### **Examples using REVOKE**

1. Revoking the privileges for reading and inserting into the SALES

REVOKE SELECT, INSERT ON TABLE SALES FROM USER ALEX;

2. Revoking the privilege for reading the CUSTOMER table from the MANAGER and ENGINEER roles and from the user IVAN:

REVOKE SELECT ON TABLE CUSTOMER FROM ROLE MANAGER, ROLE ENGINEER, USER IVAN;

3. Revoking from the ADMINISTRATOR role the authority to grant any privileges on the CUSTOMER table to other users or roles:

REVOKE GRANT OPTION FOR ALL ON TABLE CUSTOMER

FROM ROLE ADMINISTRATOR;

4. Revoking the privilege for reading the COUNTRY table and the authority to reference the NAME column of the COUNTRY table from any user, via the special user PUBLIC:

REVOKE SELECT, REFERENCES (NAME) ON TABLE COUNTRY FROM PUBLIC;

5. Revoking the privilege for reading the EMPLOYEE table from the user IVAN, that was granted by the user ALEX:

REVOKE SELECT ON TABLE EMPLOYEE FROM USER IVAN GRANTED BY ALEX;

6. Revoking the privilege for updating the FIRST\_NAME and LAST\_NAME columns of the EMPLOYEE table from the user IVAN:

REVOKE UPDATE (FIRST NAME, LAST NAME) ON TABLE EMPLOYEE FROM USER IVAN;

7. Revoking the privilege for inserting records into the EMPLOYEE\_PROJECT table from the ADD\_EMP\_PROJ procedure:

REVOKE INSERT ON EMPLOYEE\_PROJECT FROM PROCEDURE ADD\_EMP\_PROJ;

8. Revoking the privilege for executing the procedure ADD\_EMP\_PROJ from the MANAGER role:

REVOKE EXECUTE ON PROCEDURE ADD\_EMP\_PROJ FROM ROLE MANAGER;

9. Revoking the DIRECTOR and MANAGER roles from the user IVAN:

REVOKE DIRECTOR, MANAGER FROM USER IVAN;

10. Revoke from the user ALEX the authority to assign the MANAGER role to other users:

REVOKE ADMIN OPTION FOR MANAGER FROM USER IVAN;

11. Revoking all privileges (including roles) on all objects from the user IVAN:

REVOKE ALL ON ALL FROM IVAN;

After this statement is executed, the user IVAN will have no privileges whatsoever.

*See also* [GRANT](#page-408-0)

# **Appendix A: Supplementary Information**

In this Appendix are topics that developers may wish to refer to, to enhance understanding of features or changes.

## **The RDB\$VALID\_BLR Field**

The field RDB\$VALID\_BLR was added to the system tables RDB\$PROCEDURES and RDB\$TRIGGERS in Firebird 2.1. Its purpose is to signal possible invalidation of a PSQL module after alteration of a domain or table column on which the module depends. RDB\$VALID\_BLR is set to 0 for any procedure or trigger whose code is made invalid by such a change.

## **How Invalidation Works**

In triggers and procedures, dependencies arise on the definitions of table columns accessed and also on any parameter or variable that has been defined in the module using the TYPE OF clause.

After the engine has altered any domain, including the implicit domains created internally behind column definitions and output parameters, the engine internally recompiles all of its dependencies.

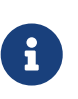

In v2.x these comprise procedures and triggers but not blocks coded in DML statements for run-time execution with EXECUTE BLOCK. Firebird 3 will encompass more module types (stored functions, packages).

Any module that fails to recompile because of an incompatibility arising from a domain change is marked as invalid ("invalidated" by setting the RDB\$VALID\_BLR in its system record (in RDB\$PROCEDURES or RDB\$TRIGGERS, as appropriate) to zero.

Revalidation (setting RDB\$VALID\_BLR to 1) occurs when

- 1. the domain is altered again and the new definition is compatible with the previously invalidated module definition; OR
- 2. the previously invalidated module is altered to match the new domain definition

The following query will find the modules that depend on a specific domain and report the state of their RDB\$VALID\_BLR fields:

```
SELECT * FROM (
    SELECT
      'Procedure',
      rdb$procedure_name,
      rdb$valid_blr
    FROM rdb$procedures
    UNION ALL
    SELECT
       'Trigger',
      rdb$trigger_name,
      rdb$valid_blr
```

```
  FROM rdb$triggers
) (type, name, valid)
WHERE EXISTS
    (SELECT * from rdb$dependencies
     WHERE rdb$dependent_name = name
       AND rdb$depended_on_name = 'MYDOMAIN')
/* Replace MYDOMAIN with the actual domain name.
     Use all-caps if the domain was created
     case-insensitively. Otherwise, use the exact
     capitalisation. */
```
The following query will find the modules that depend on a specific table column and report the state of their RDB\$VALID\_BLR fields:

```
SELECT * FROM (
 SELECT
      'Procedure',
      rdb$procedure_name,
      rdb$valid_blr
    FROM rdb$procedures
   UNION ALL
   SELECT
      'Trigger',
      rdb$trigger_name,
      rdb$valid_blr
    FROM rdb$triggers) (type, name, valid)
WHERE EXISTS
    (SELECT *
     FROM rdb$dependencies
   WHERE rdb$dependent name = name
       AND rdb$depended_on_name = 'MYTABLE'
       AND rdb$field_name = 'MYCOLUMN')
```
All PSQL invalidations caused by domain/column changes are reflected in the RDB\$VALID\_BLR field. However, other kinds of changes, such as the number of input or output parameters, called routines and so on, do not affect the validation field even though they potentially invalidate the module. A typical such scenario might be one of the following:

- $\mathbf \Theta$
- 1. A procedure (B) is defined, that calls another procedure (A) and reads output parameters from it. In this case, a dependency is registered in RDB\$DEPENDENCIES. Subsequently, the called procedure (A) is altered to change or remove one or more of those output parameters. The ALTER PROCEDURE A statement will fail with an error when commit is attempted.
- 2. A procedure (B) calls procedure A, supplying values for its input parameters. No dependency is registered in RDB\$DEPENDENCIES. Subsequent modification of the input parameters in procedure A will be allowed. Failure will occur at run-

time, when B calls A with the mismatched input parameter set.

## **Other Notes**

- For PSQL modules inherited from earlier Firebird versions (including a number of system triggers, even if the database was created under Firebird 2.1 or higher), RDB\$VALID\_BLR is NULL. This does not imply that their BLR is invalid.
- The *isql* commands SHOW PROCEDURES and SHOW TRIGGERS display an asterisk in the RDB\$VALID\_BLR column for any module for which the value is zero (i.e., invalid). However, SHOW PROCEDURE <procname> and SHOW TRIGGER <trigname>. which display individual PSQL modules, do not signal invalid BLR at all.

## **A Note on Equality**

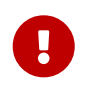

 $\mathbf{R}$ 

This note about equality and inequality operators applies everywhere in Firebird's SQL language.

The "=" operator, which is explicitly used in many conditions, only matches values to values. According to the SQL standard, NULL is not a value and hence two NULLs are neither equal nor unequal to one another. If you need NULLs to match each other in a condition, use the IS NOT DISTINCT FROM operator. This operator returns true if the operands have the same value *or* if they are both NULL.

select \* from A join B on A.id is not distinct from B.code

Likewise, in cases where you want to test against NULL for a condition of *inequality*, use IS DISTINCT FROM, not "<>". If you want NULL to be considered different from any value and two NULLs to be considered equal:

select \* from A join B on A.id is distinct from B.code

# **Appendix B: Exception Codes and Messages**

This appendix includes:

 $\mathbf{i}$ 

- [SQLSTATE Error Codes and Descriptions](#page-422-0)
- ["GDSCODE Error Codes, SQLCODEs and Descriptions"](#page-429-0)
	- a. [GDSCODEs 335544366 to 335544334](#page-429-1)
	- b. [GDSCODEs 335544454 to 336330760](#page-438-0)
	- c. [GDSCODEs 335544329 to 335544613](#page-447-0)
	- d. [GDSCODEs 335544614 to 335544689](#page-455-0)

## **Custom Exceptions**

Firebird DDL provides a simple syntax for creating custom exceptions for use in PSQL modules, with message text of up to 1,021 characters. For more information, see [CREATE EXCEPTION](#page-171-0) in *DDL Statements* and, for usage, the statement [EXCEPTION](#page-302-0) in *PSQL Statements*.

The Firebird SQLCODE error codes do not correlate with the standards-compliant SQLSTATE codes. SQLCODE has been used for many years and should be considered as deprecated now. Support for SQLCODE is likely to be dropped in a future version.

## <span id="page-422-0"></span>**SQLSTATE Error Codes and Descriptions**

This table provides the error codes and message texts for the SQLSTATE context variables.

The structure of an SQLSTATE error code is five characters comprising the SQL error class (2 characters) and the SQL subclass (3 characters).

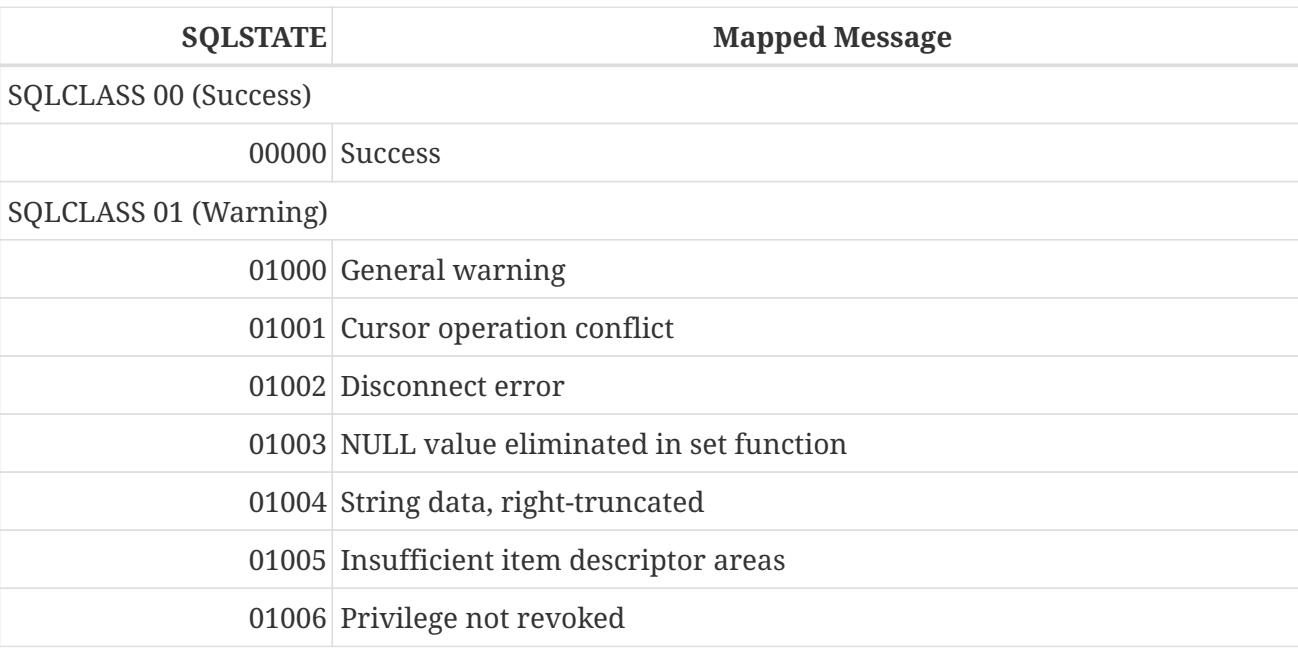

*Table 184. SQLSTATE Codes and Message Texts*

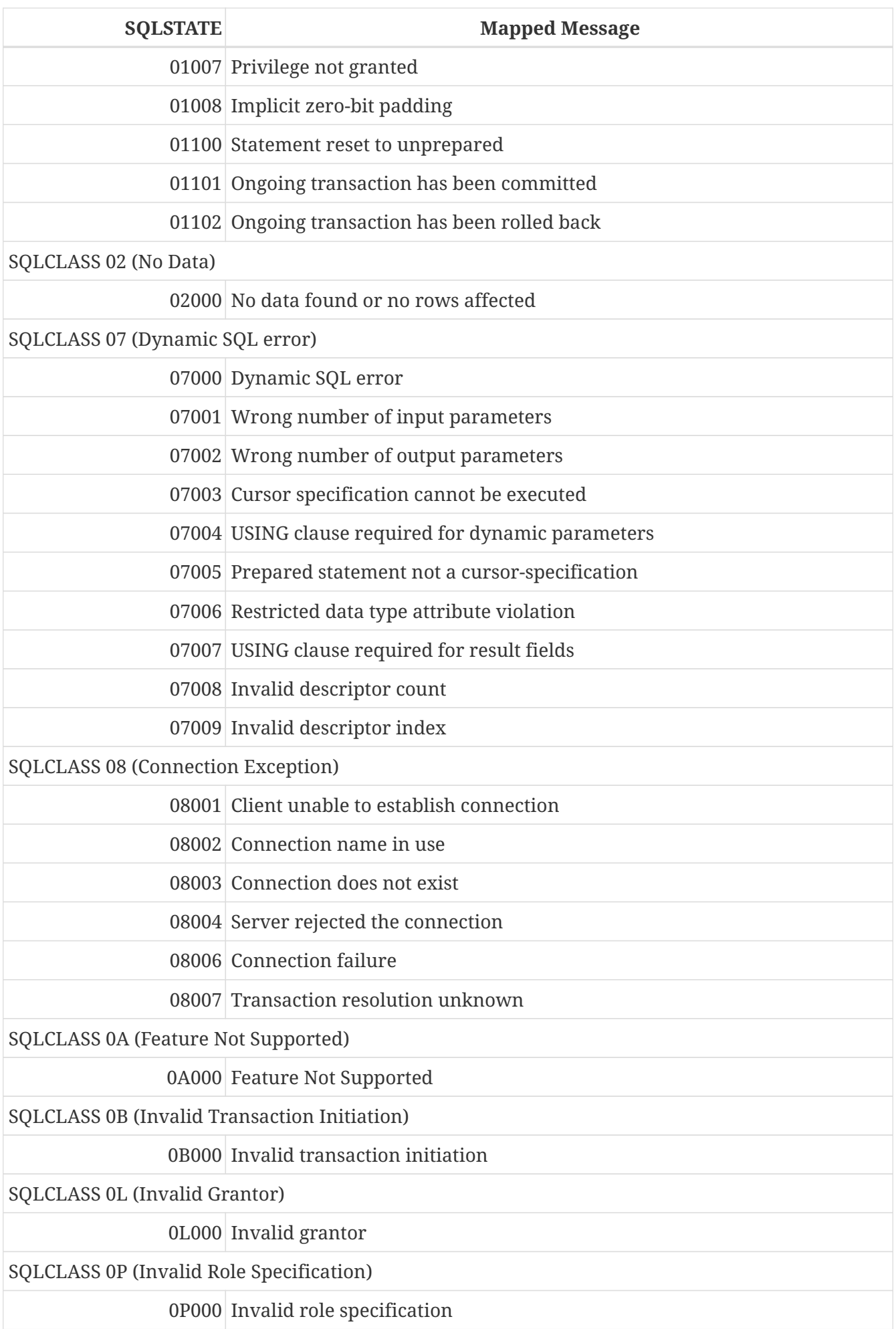

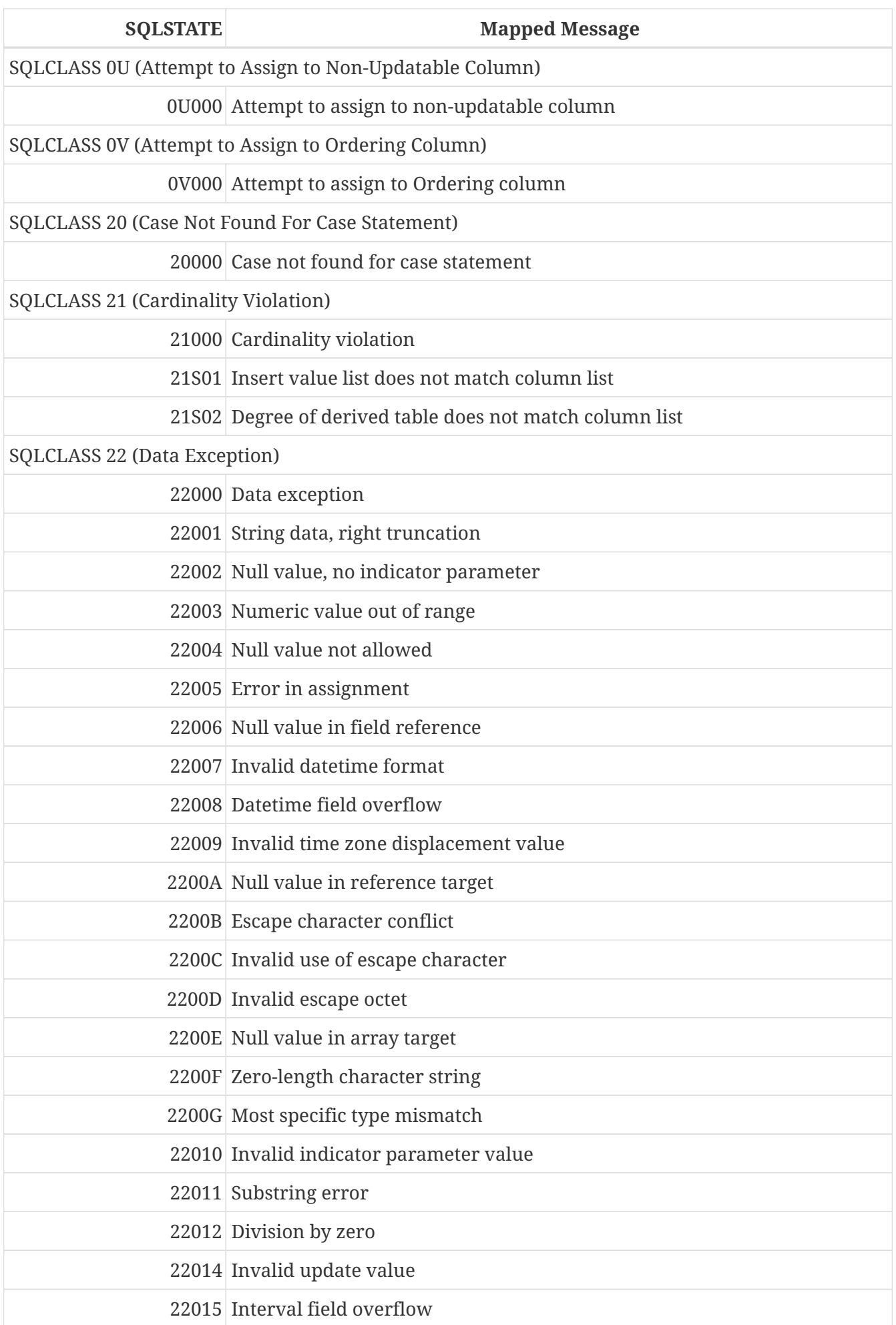

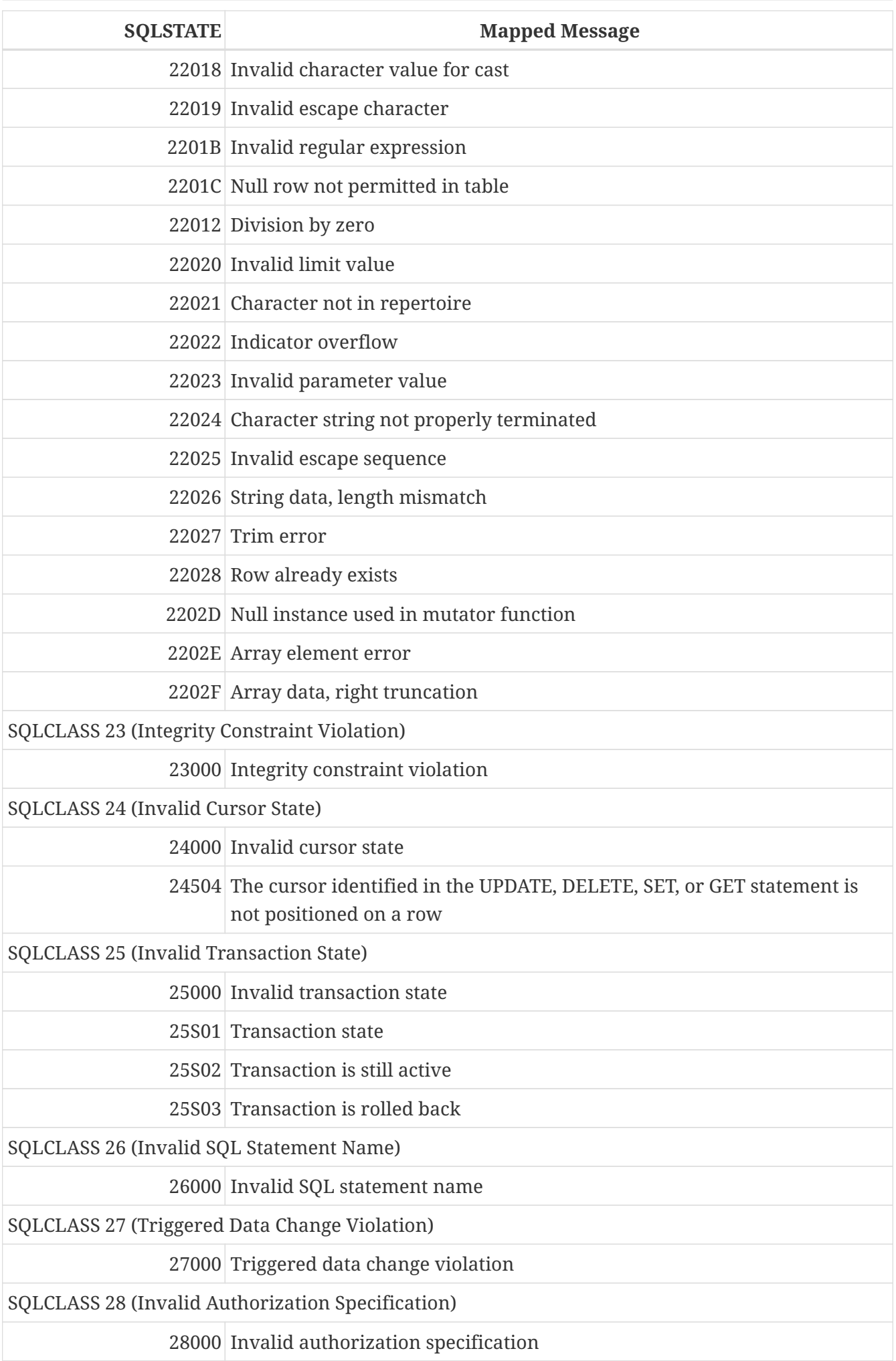

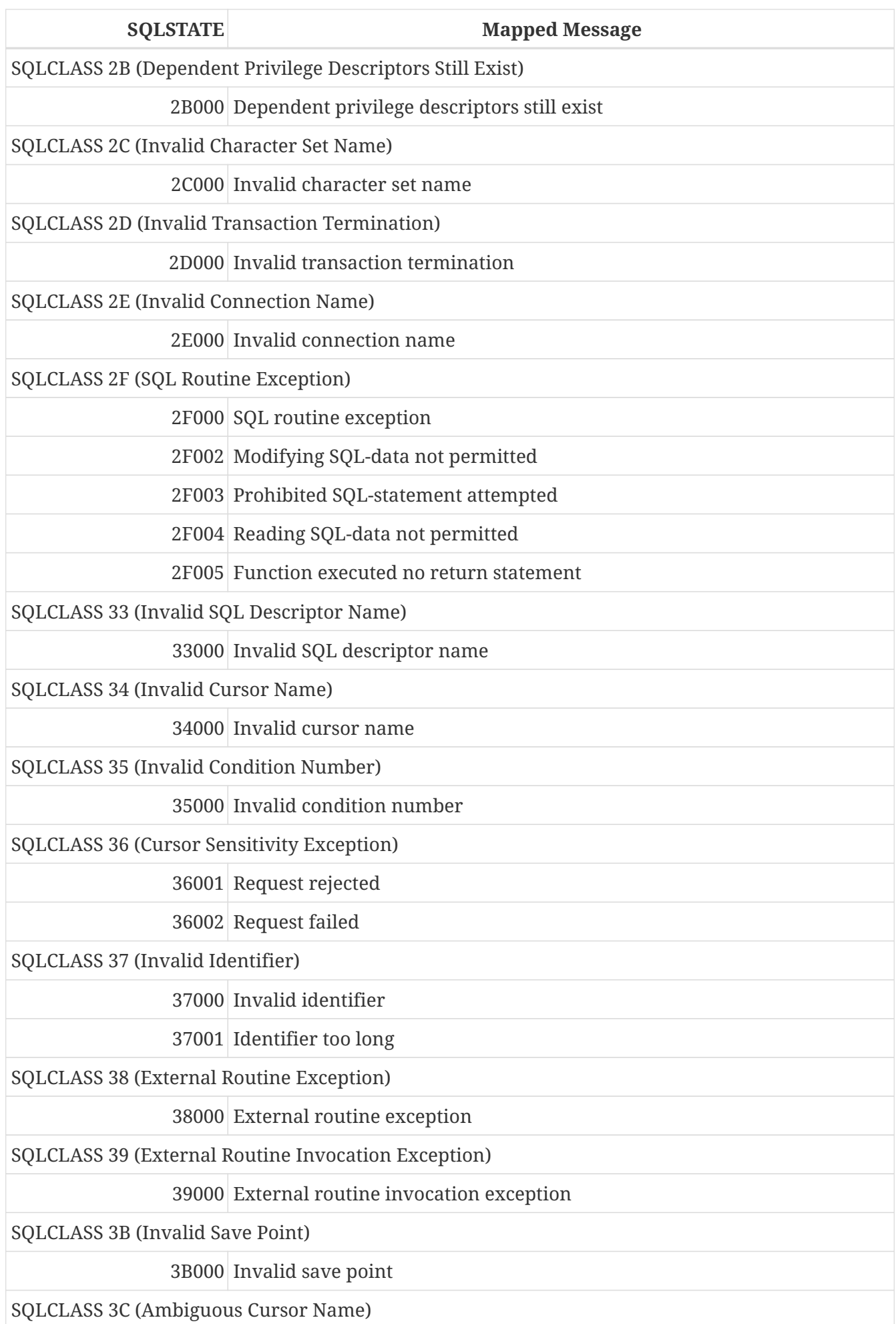

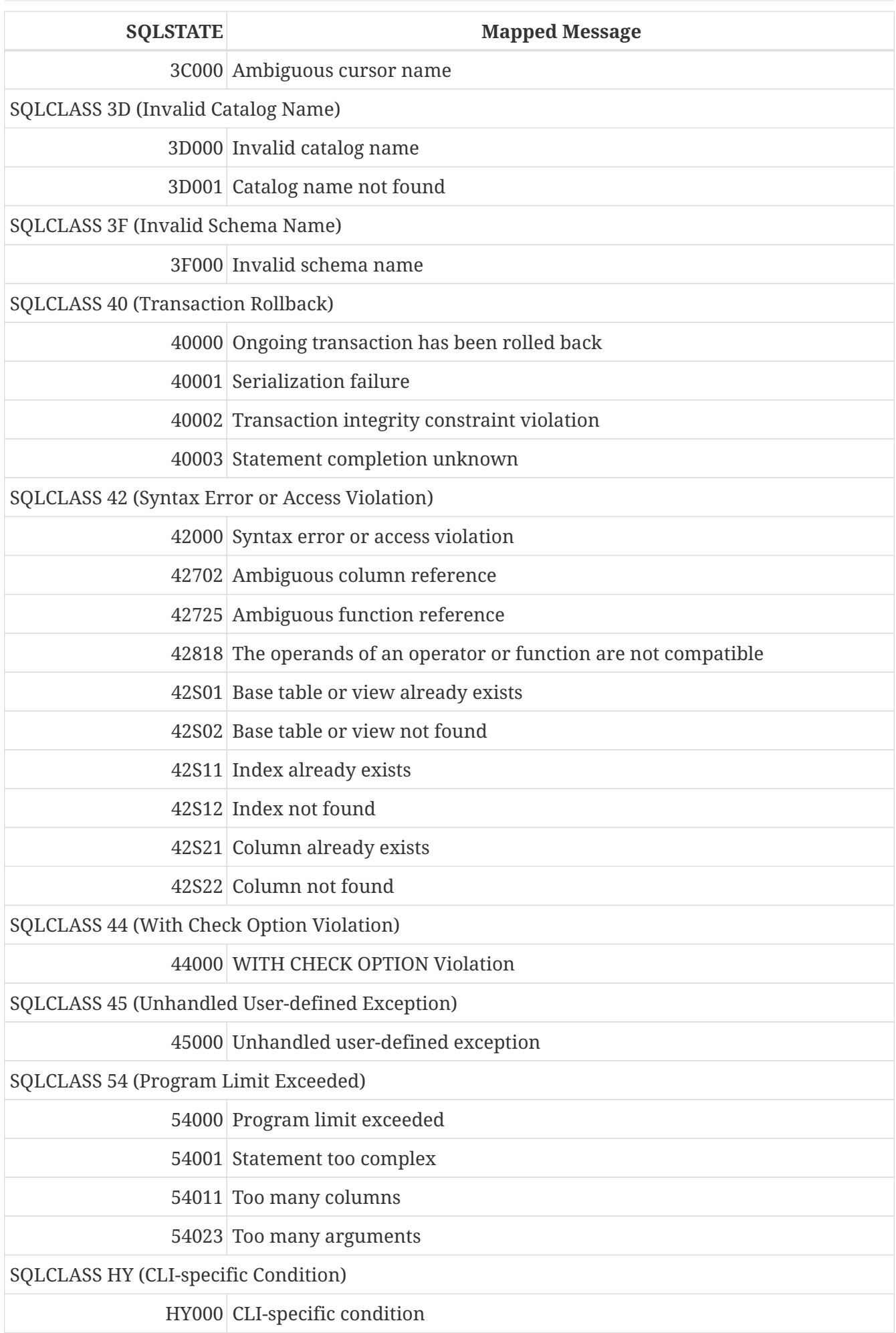

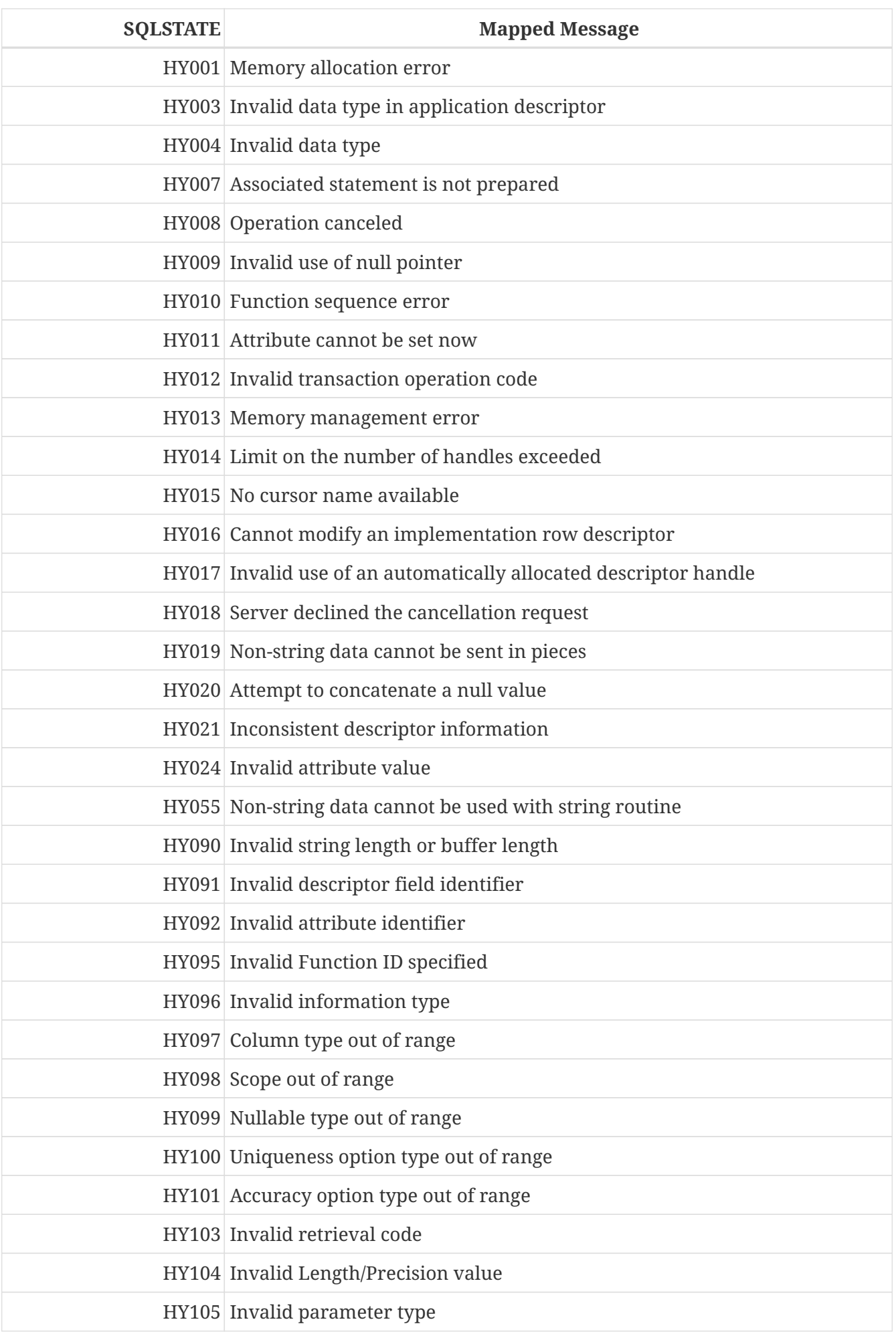

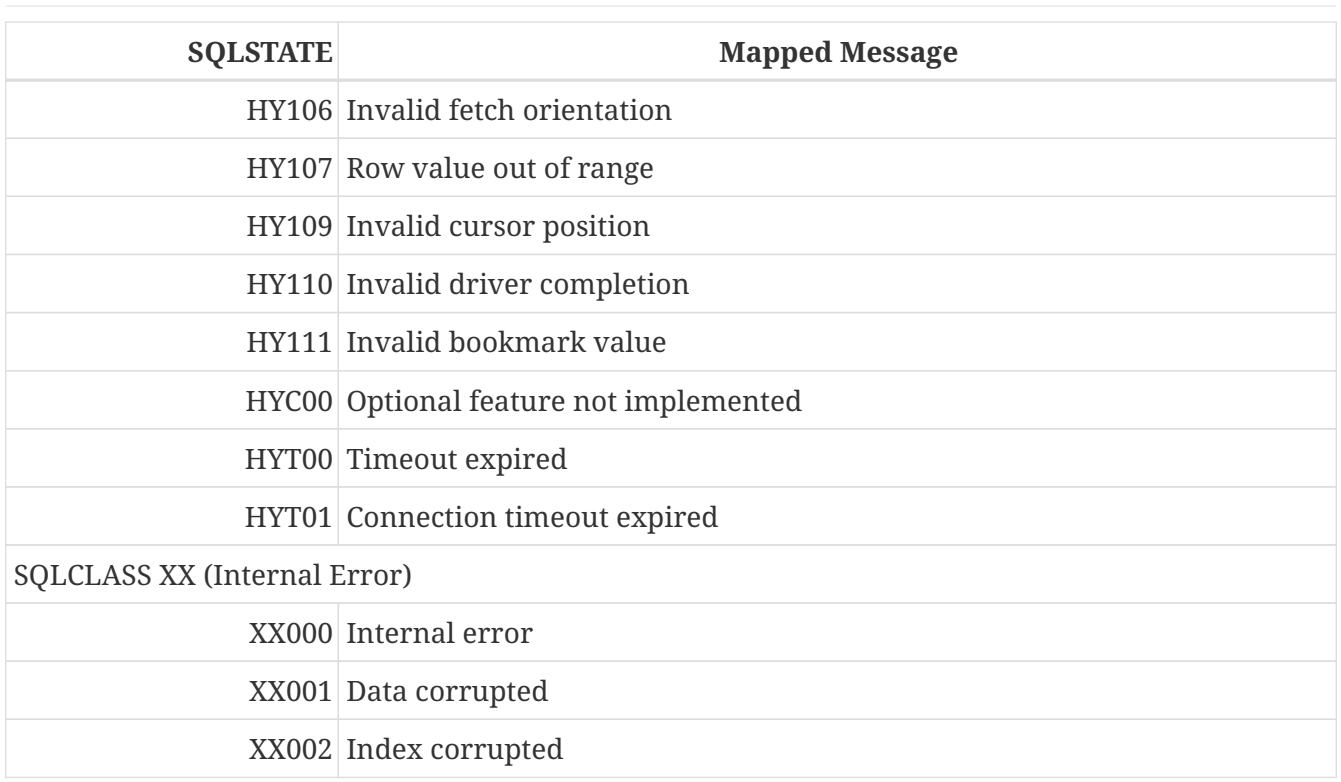

# <span id="page-429-0"></span>**SQLCODE and GDSCODE Error Codes and Descriptions**

The table provides the SQLCODE groupings, the numeric and symbolic values for the GDSCODE errors and the message texts.

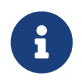

SQLCODE has been used for many years and should be considered as deprecated now. Support for SQLCODE is likely to be dropped in a future version.

<span id="page-429-1"></span>*Table 185. SQLCODE and GDSCODE Error Codes and Message Texts (1)*

| SQL-<br><b>COD</b><br>E | <b>GDSCODE</b>  | Symbol               | <b>Message Text</b>                                         |
|-------------------------|-----------------|----------------------|-------------------------------------------------------------|
|                         | 101 335544366   | Segment              | Segment buffer length shorter than<br>expected              |
|                         | 100 335544338   | from no match        | No match for first value expression                         |
|                         | 100 335544354   | no_record            | Invalid database key                                        |
|                         | 100 335544367   | segstr_eof           | Attempted retrieval of more segments<br>than exist          |
|                         | 100 335544374   | stream eof           | Attempt to fetch past the last record in<br>a record stream |
|                         | 0 335741039     | gfix_opt_SQL_dialect | -sql_dialect   set database dialect n                       |
|                         | 0 335544875     | bad_debug_format     | Bad debug info format                                       |
|                         | $-84$ 335544554 | nonsql_security_rel  | Table/procedure has non-SQL security<br>class defined       |

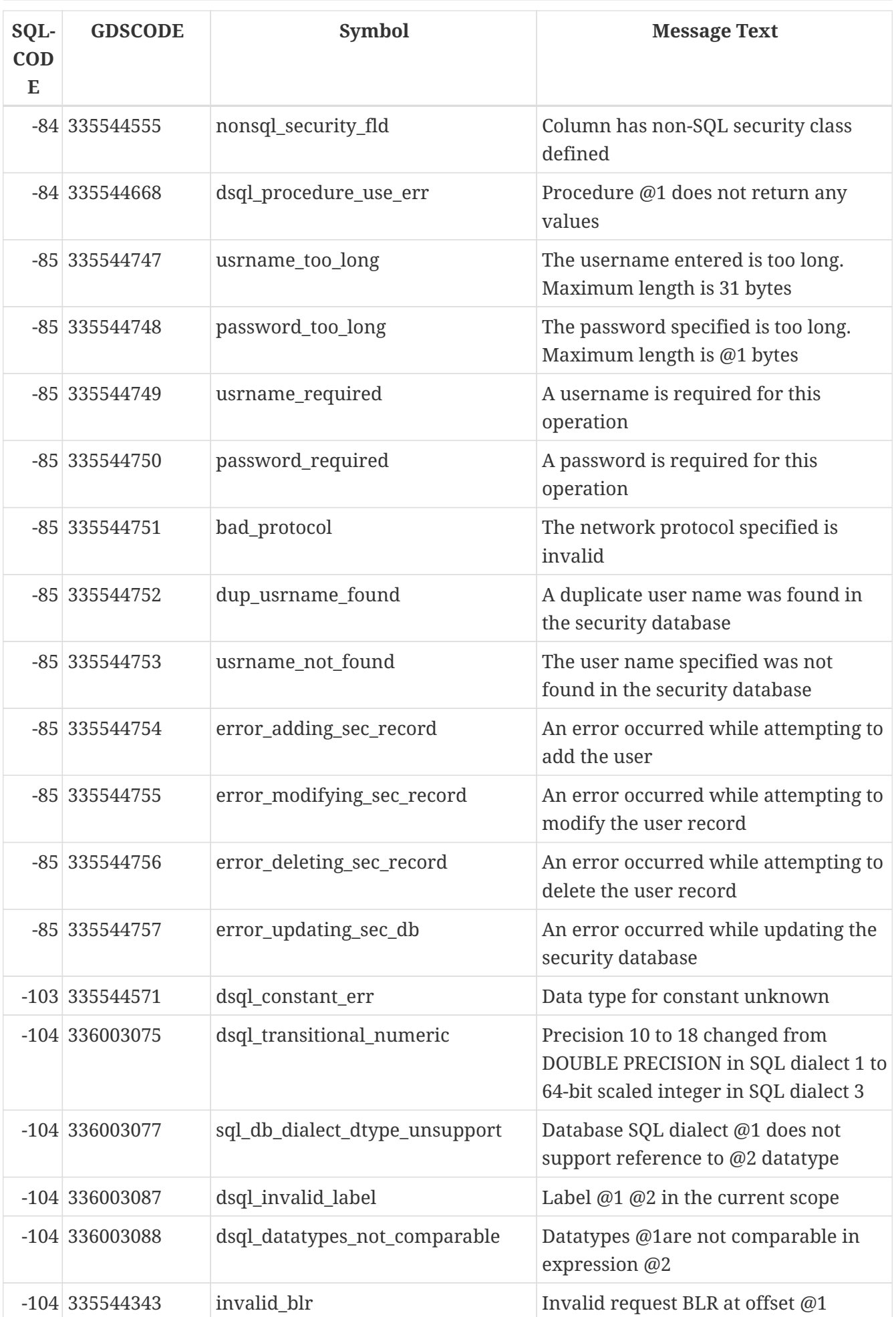

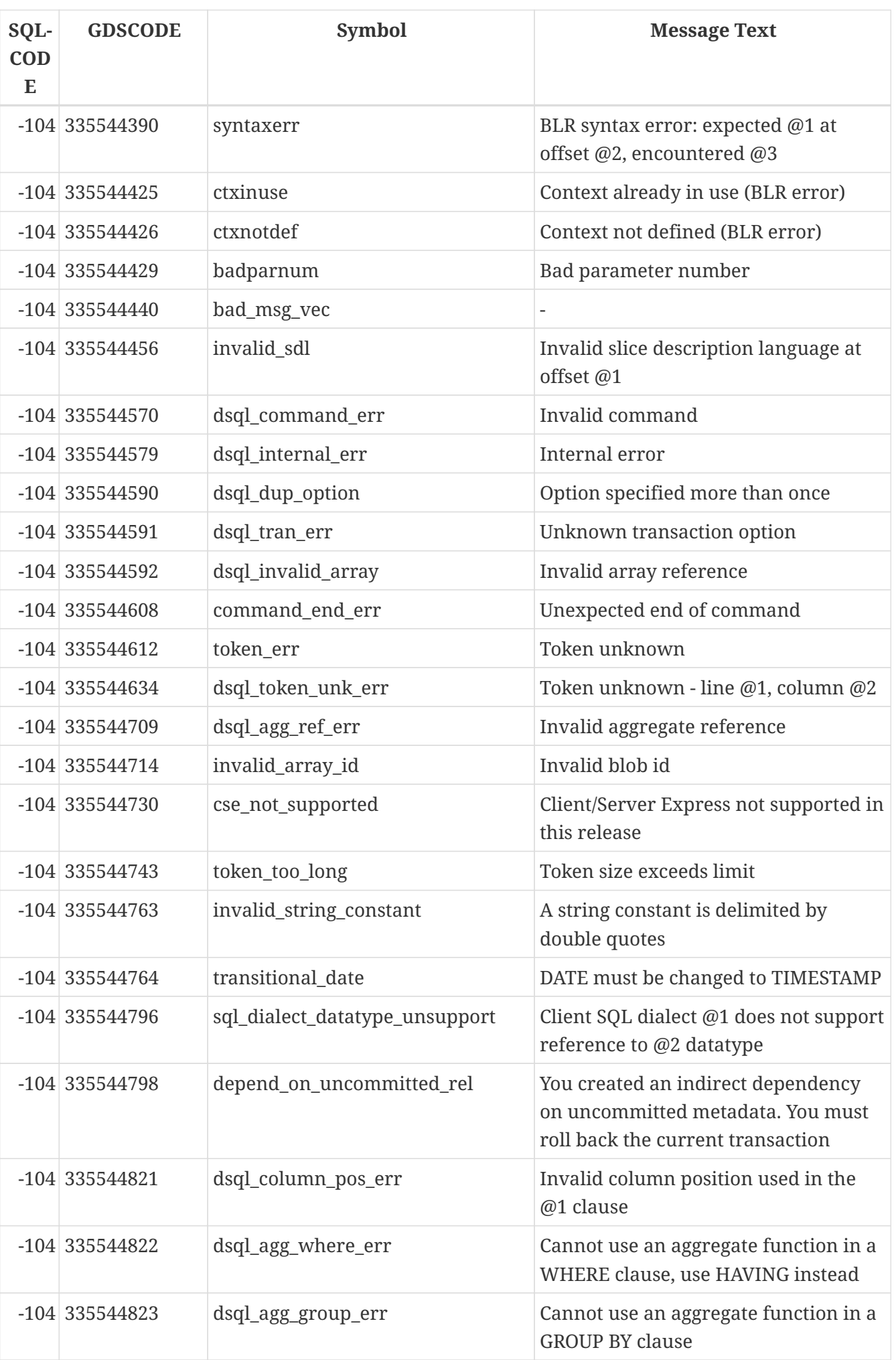
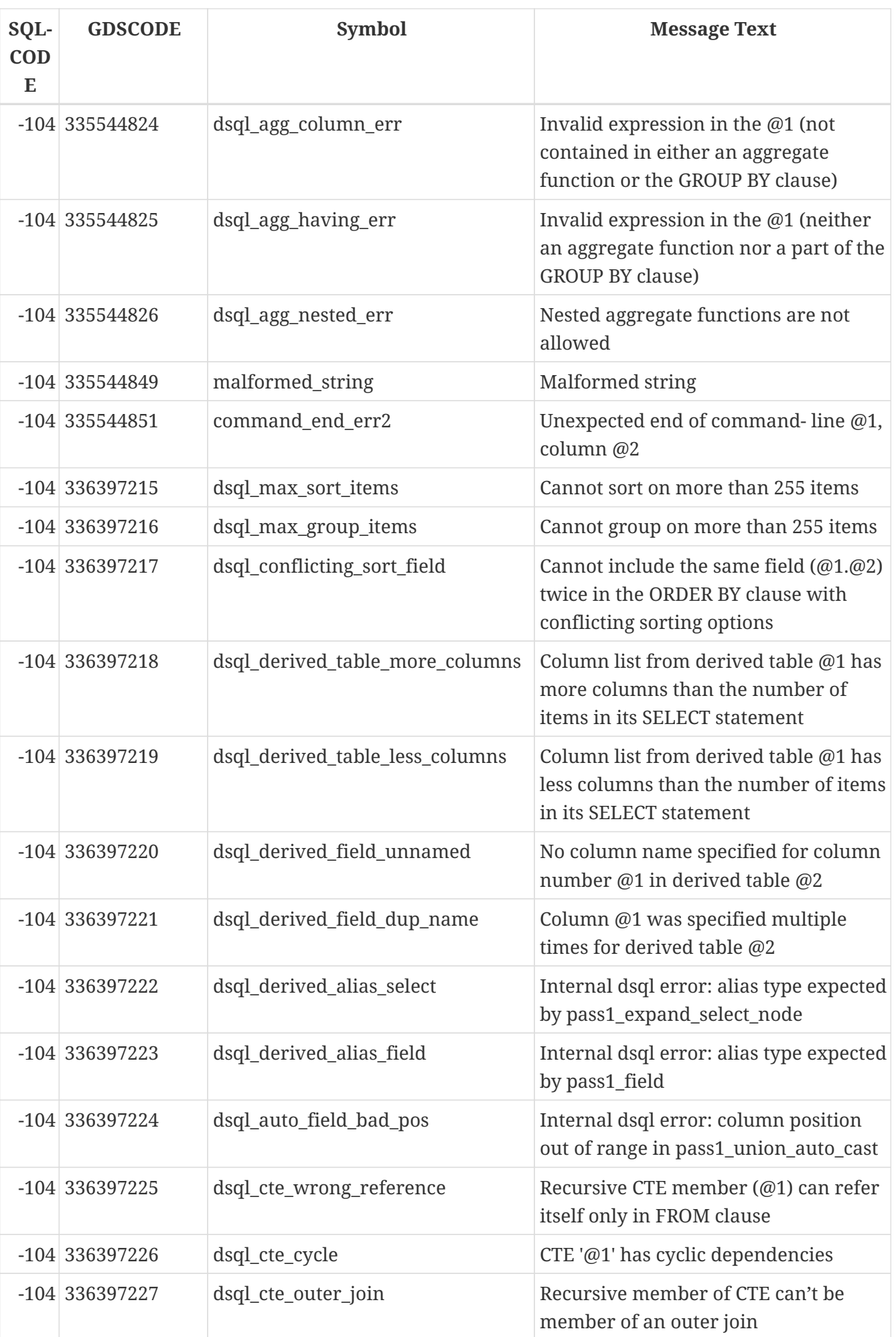

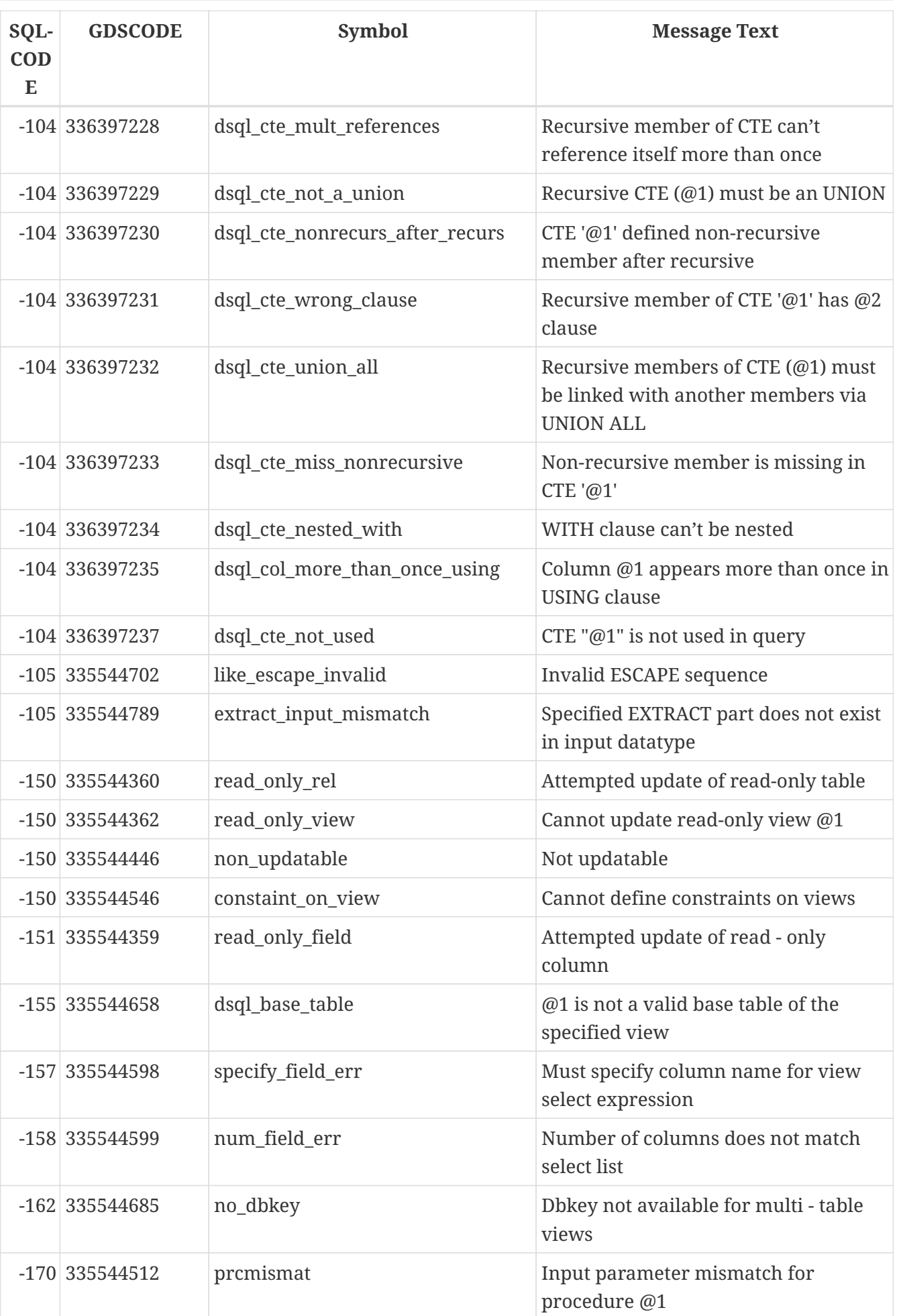

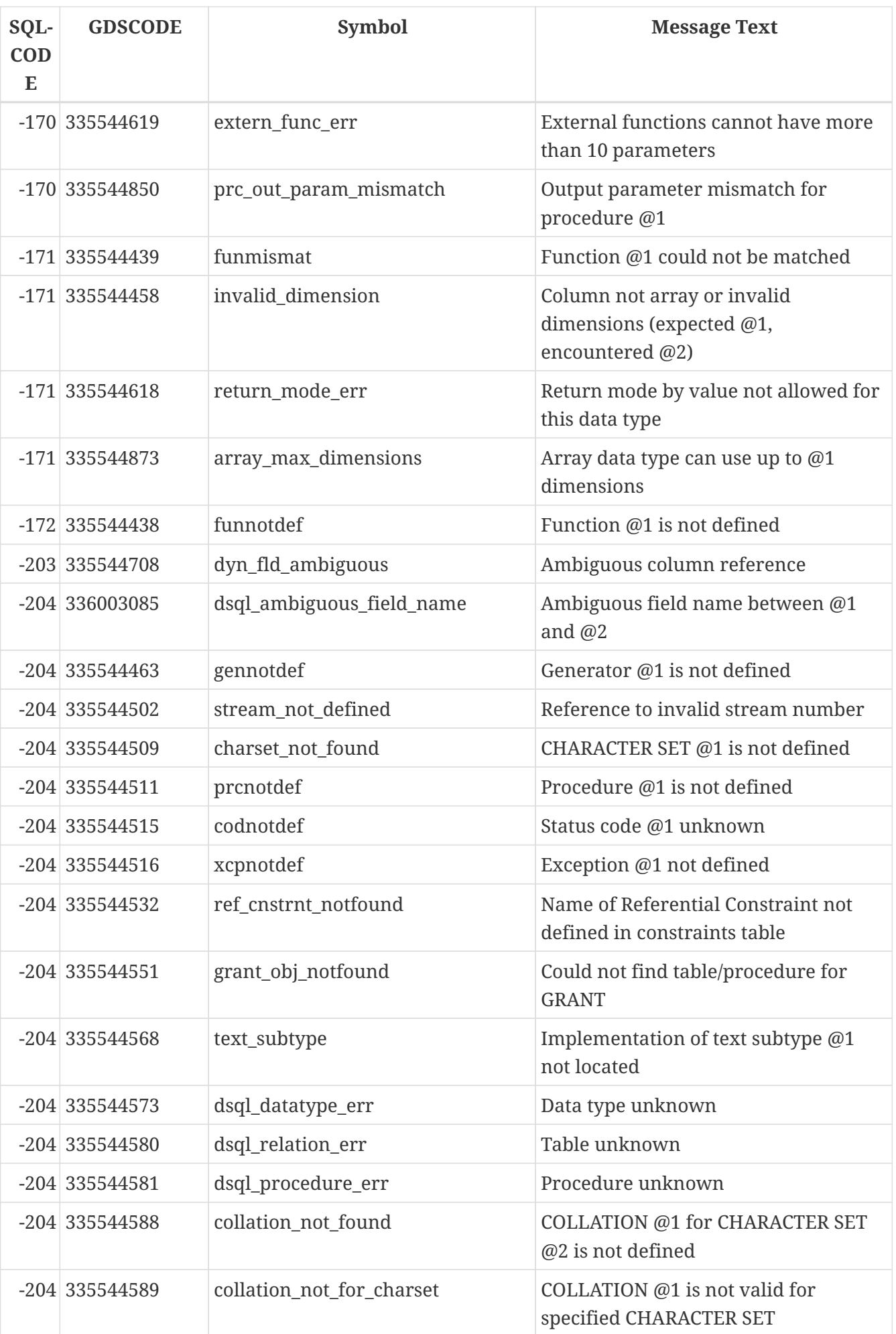

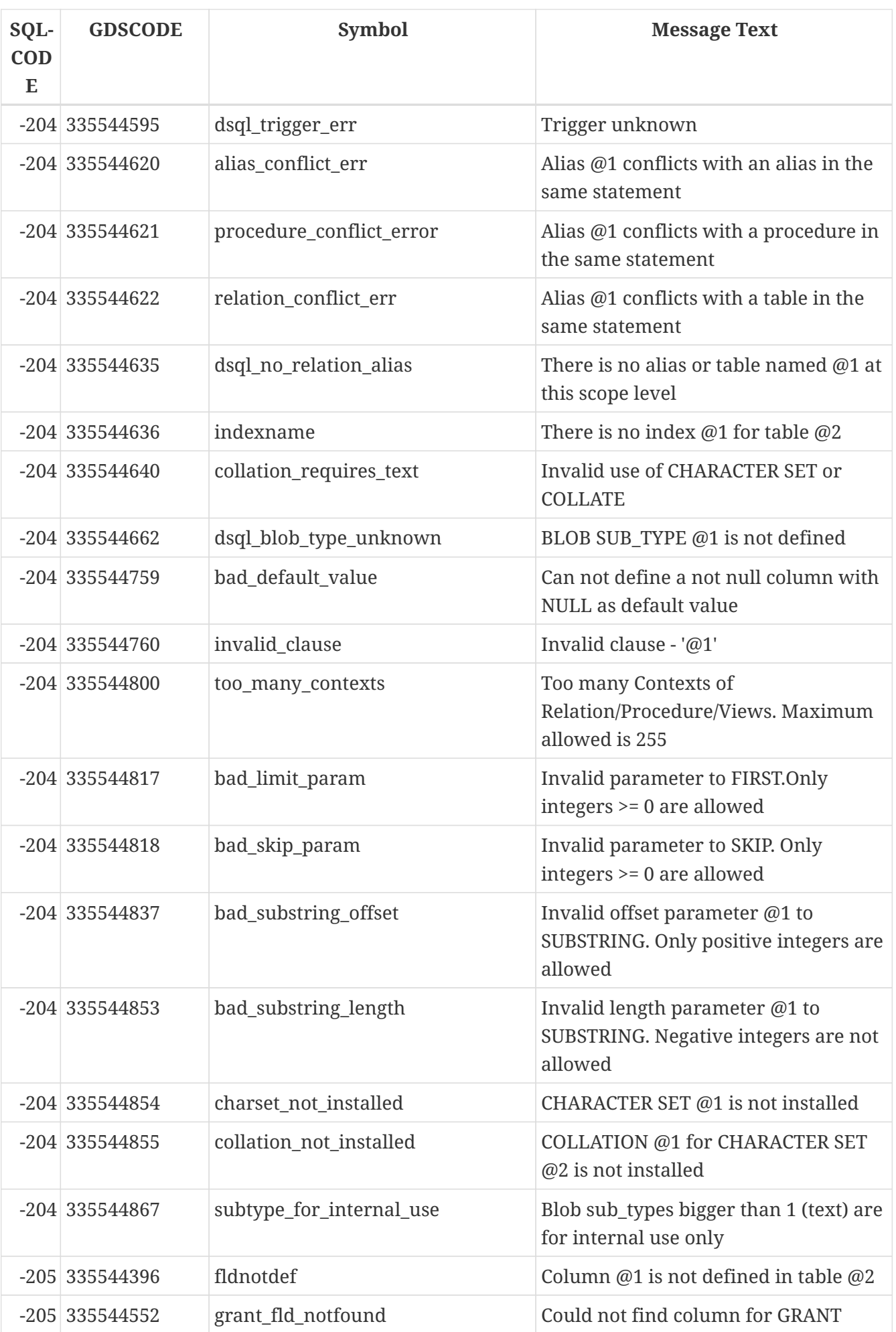

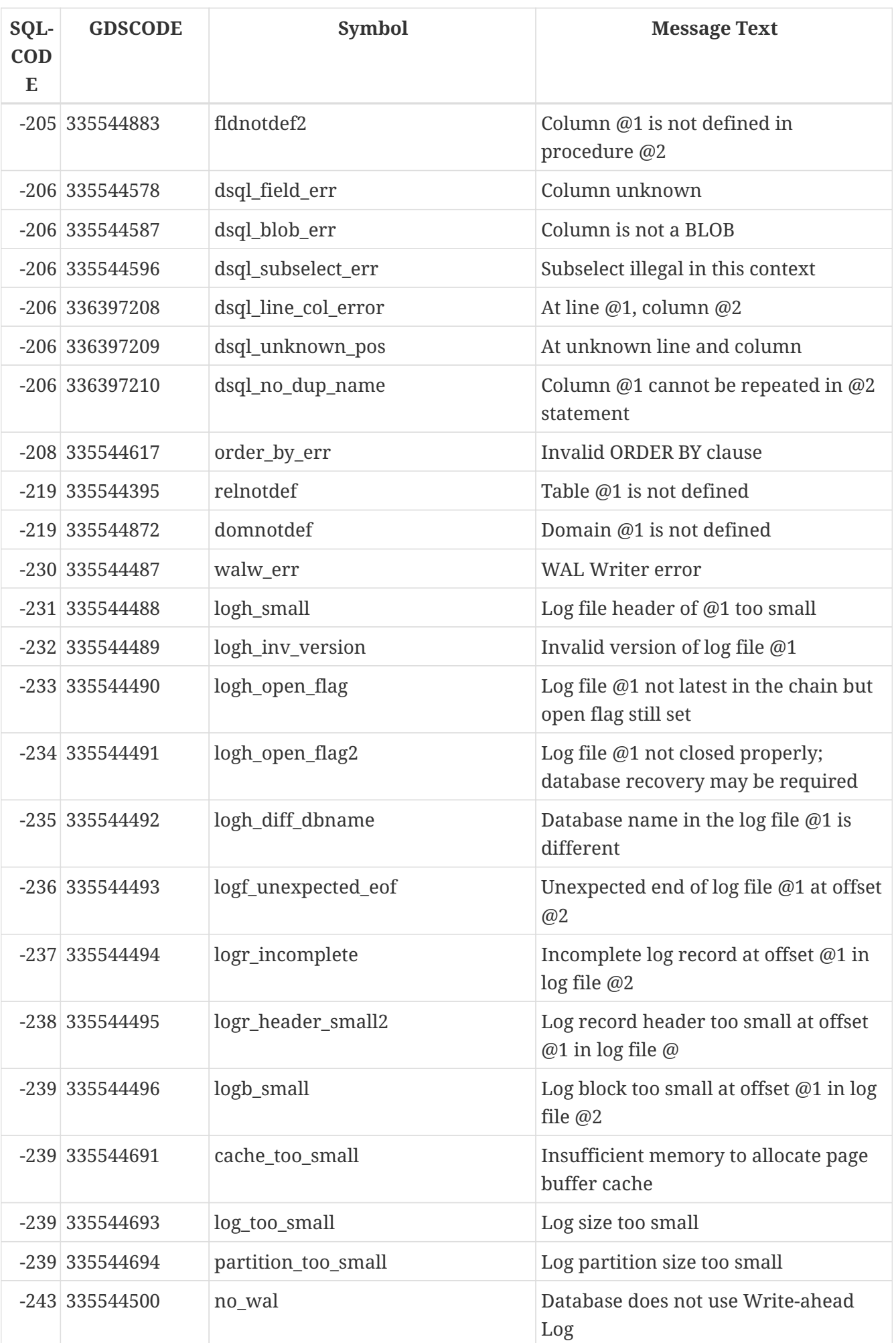

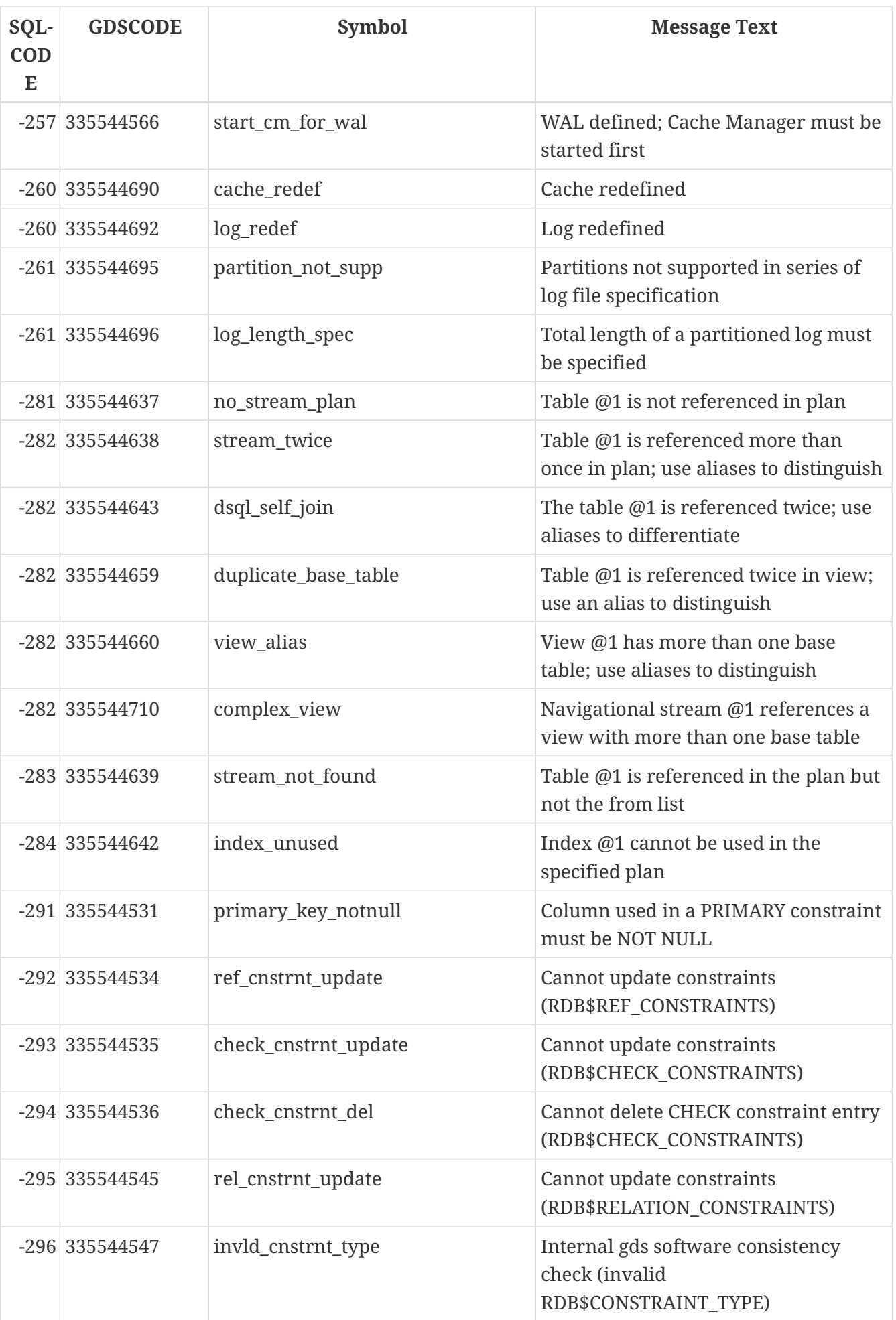

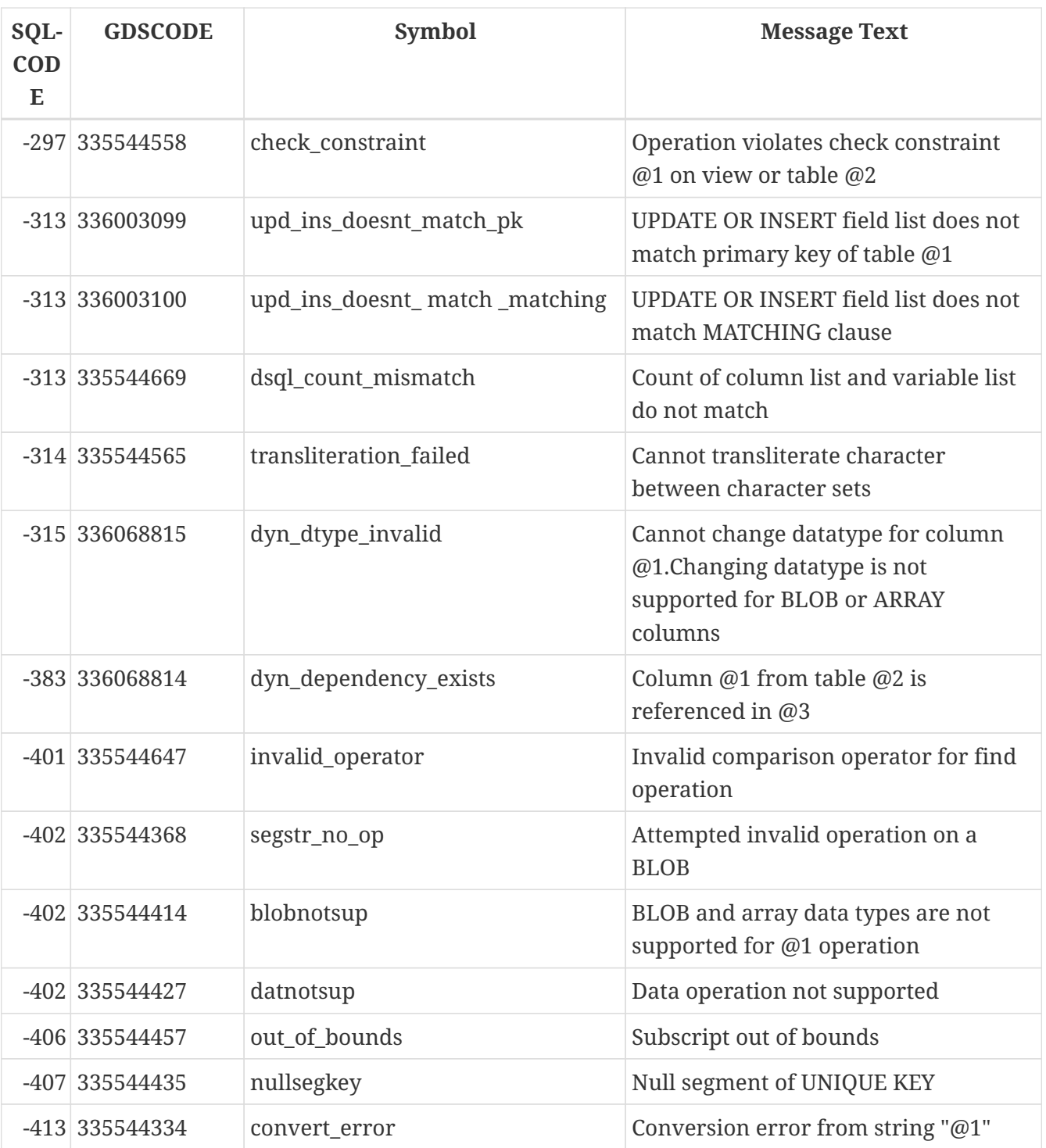

*Table 186. SQLCODE and GDSCODE Error Codes and Message Texts (2)*

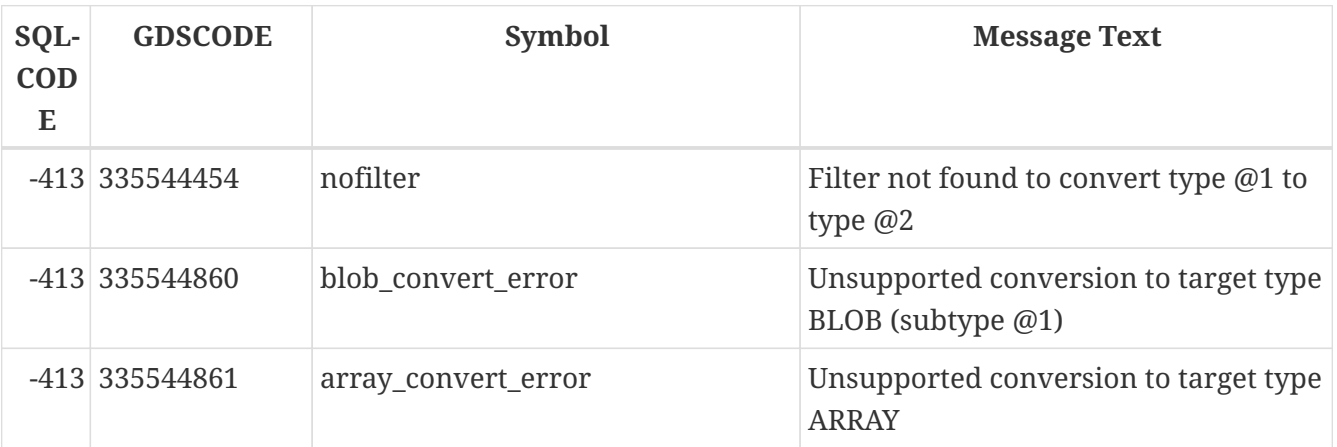

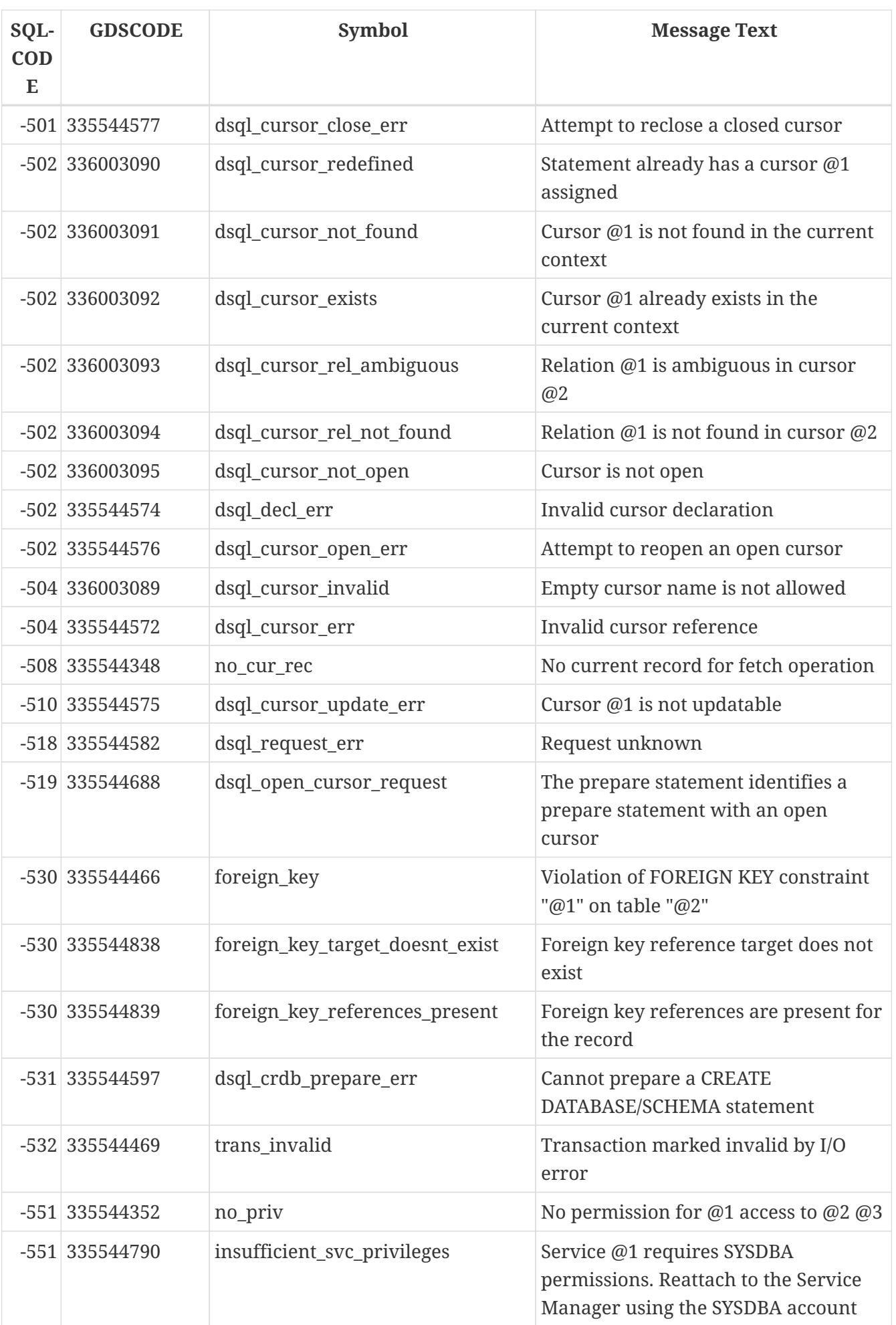

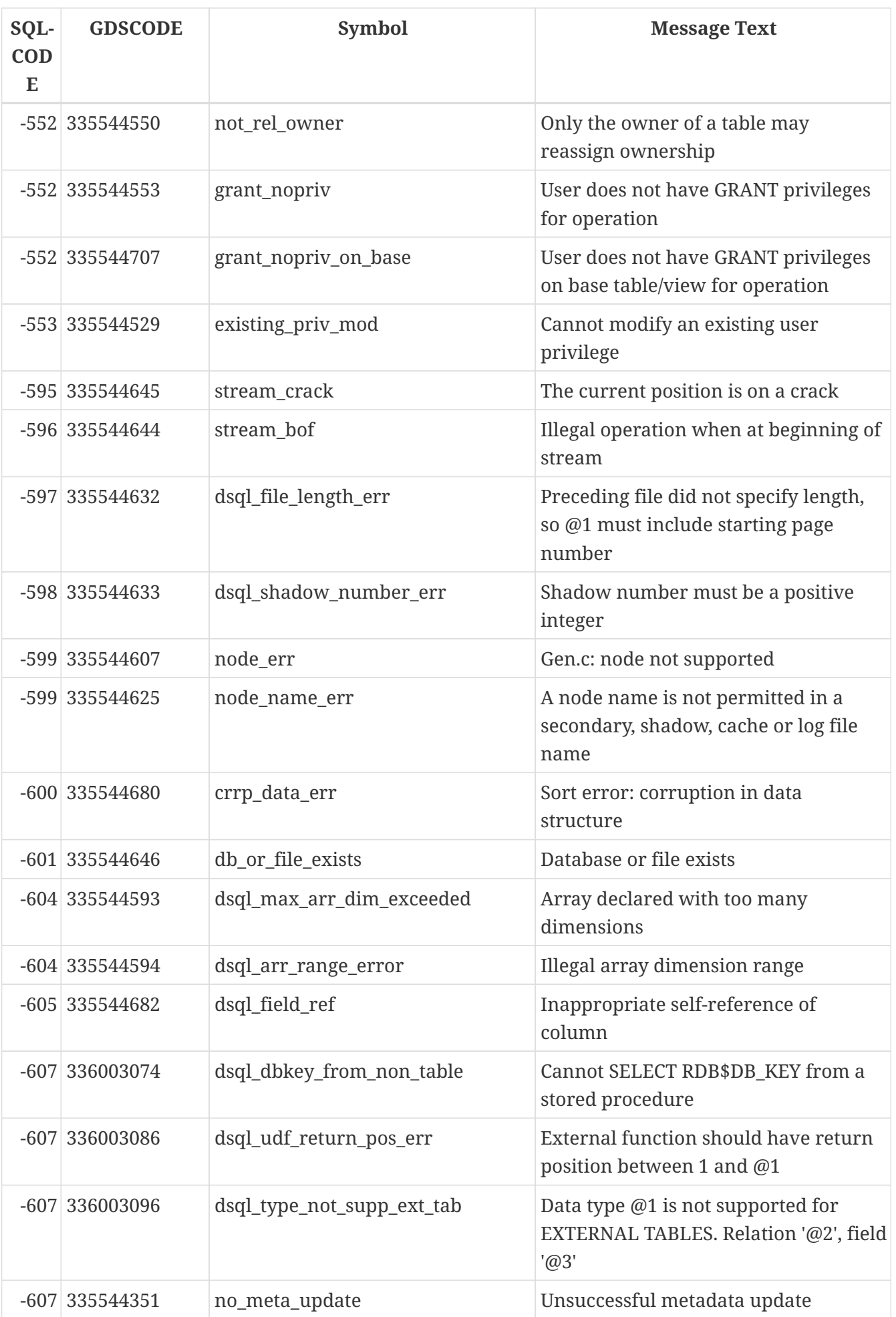

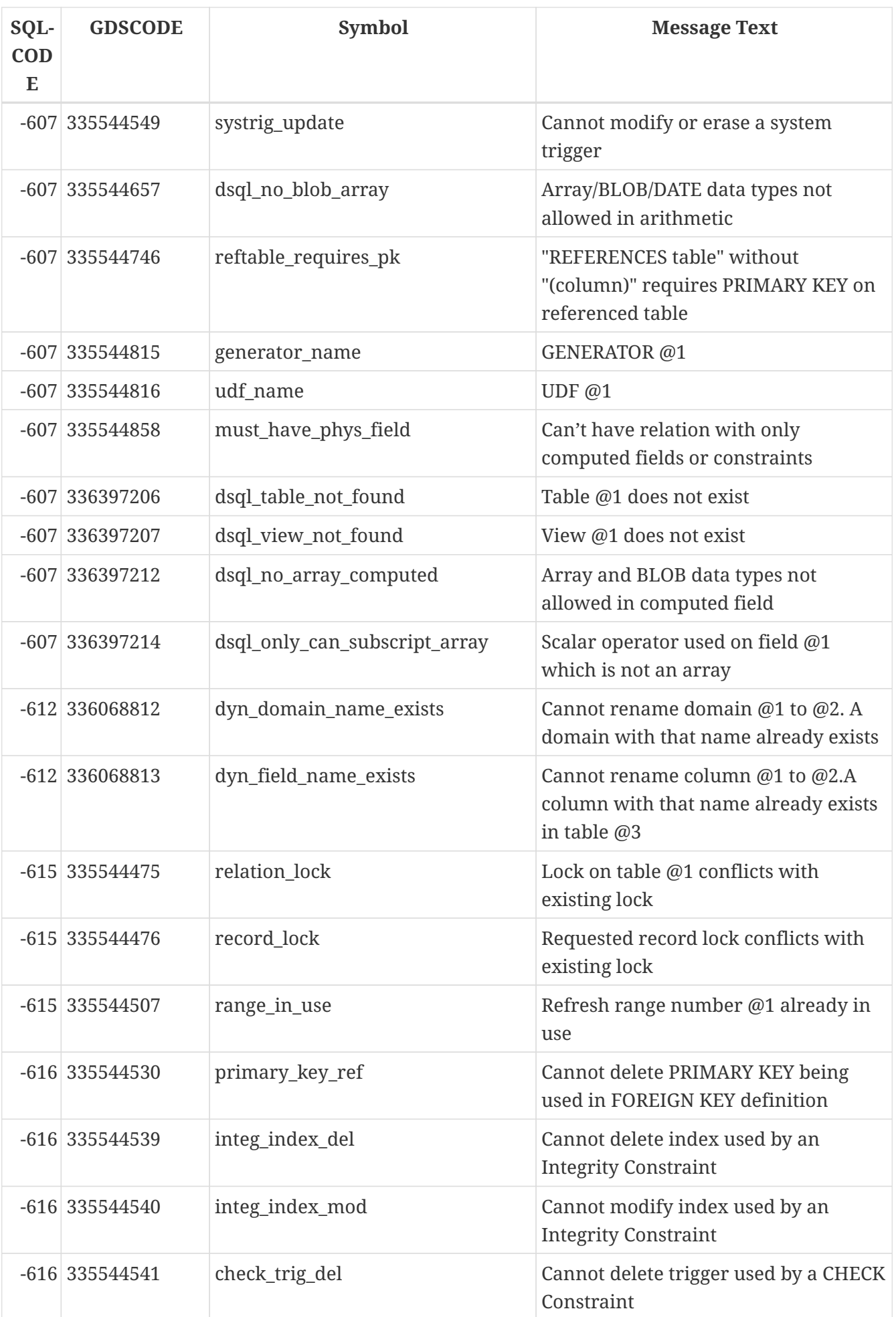

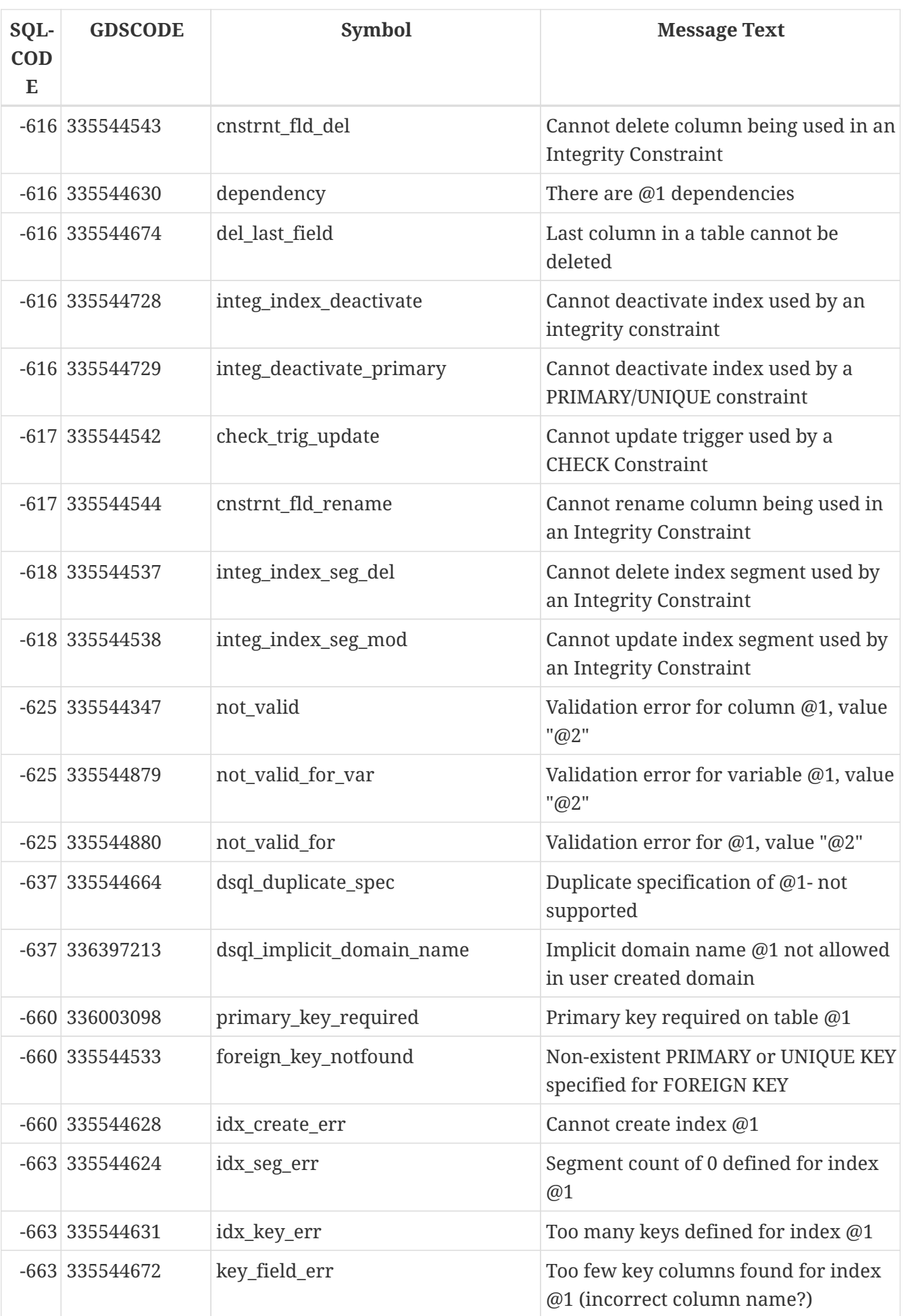

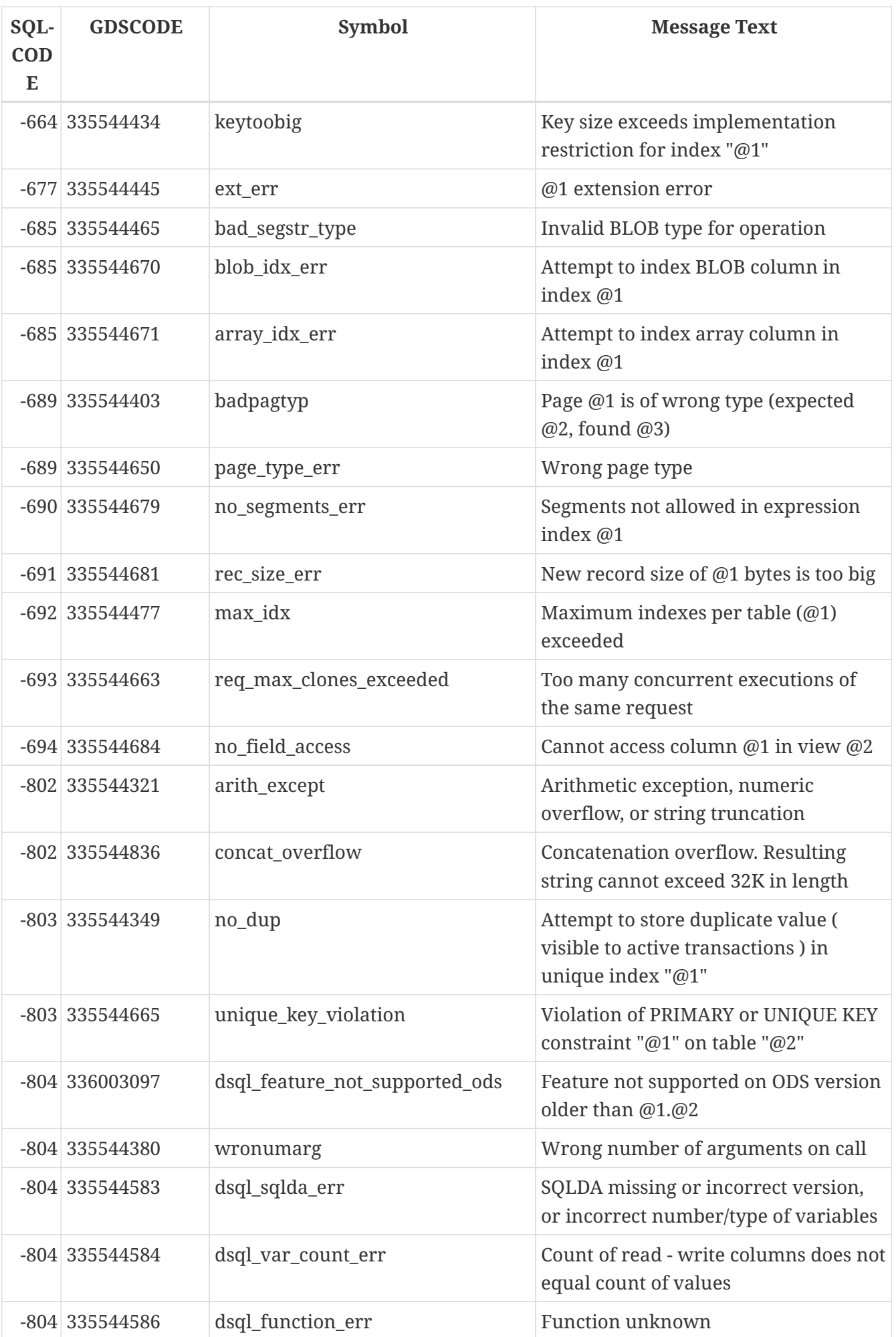

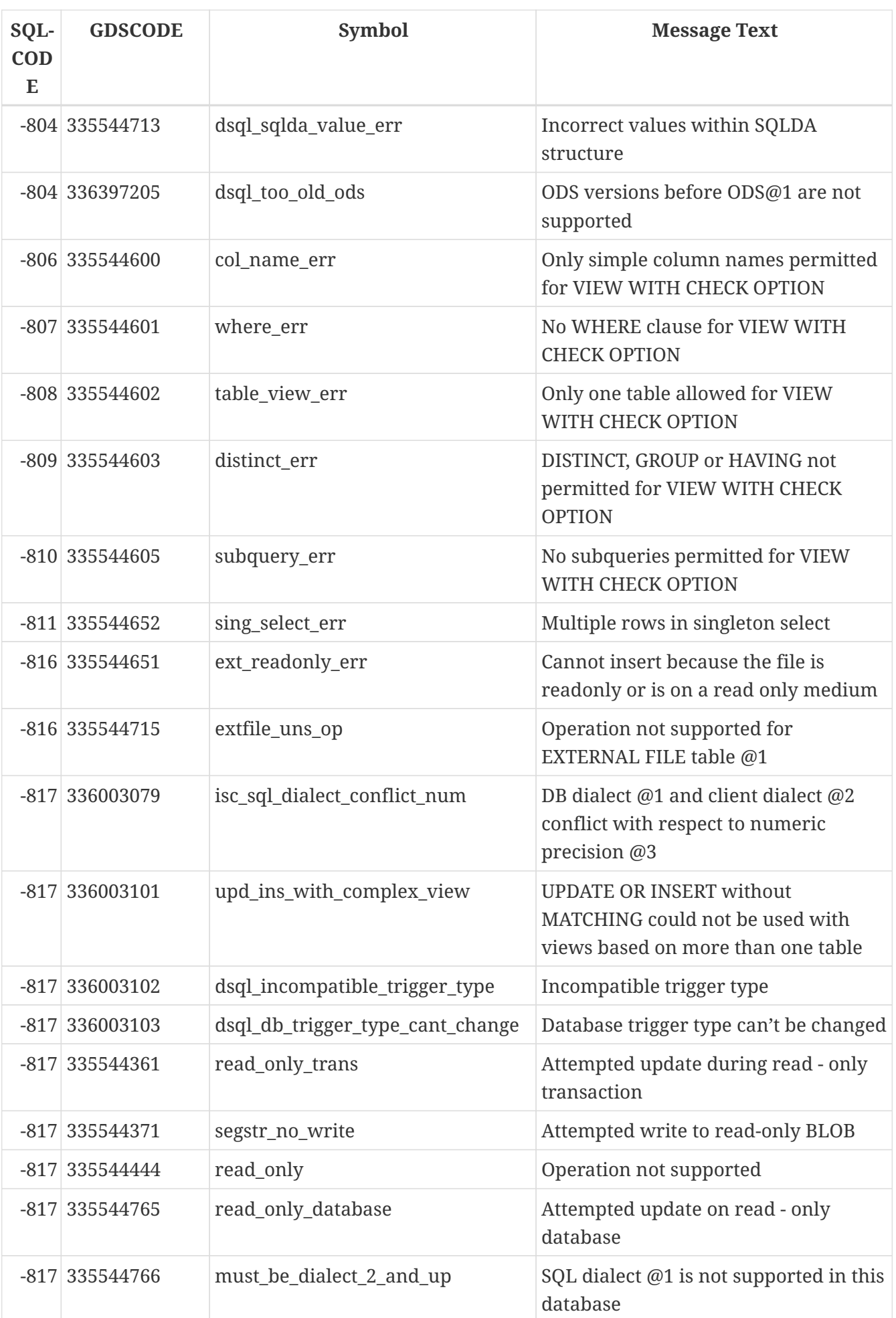

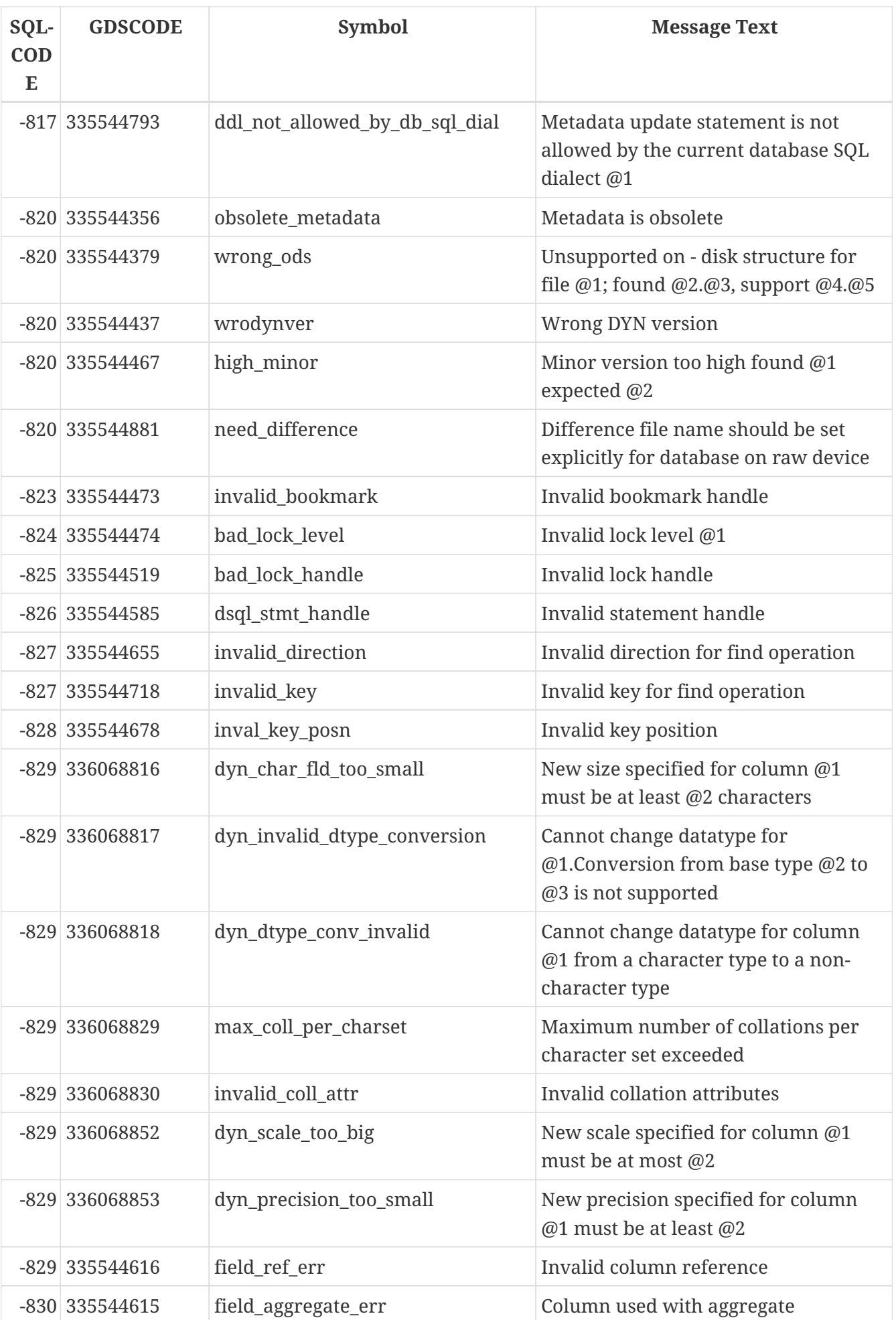

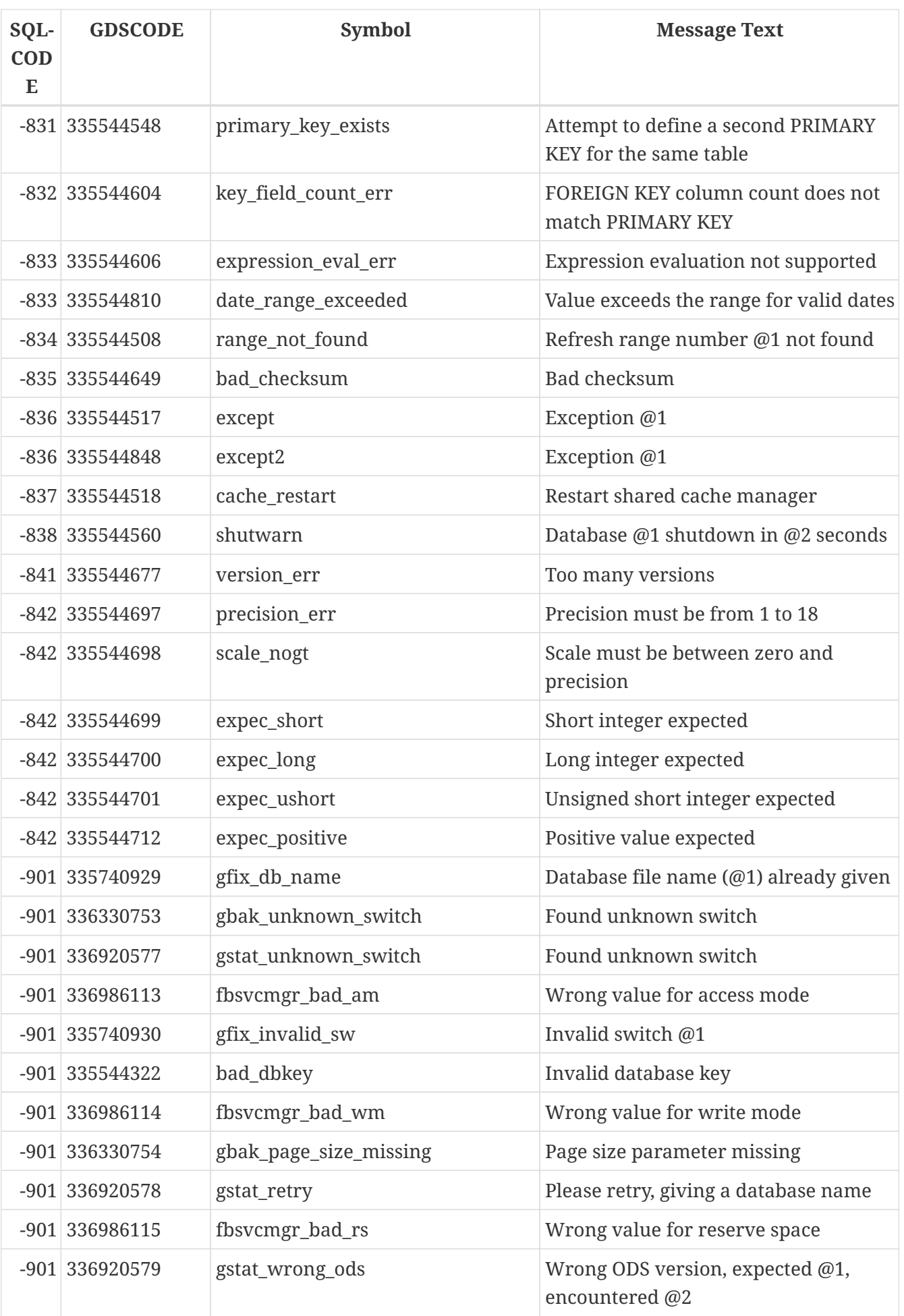

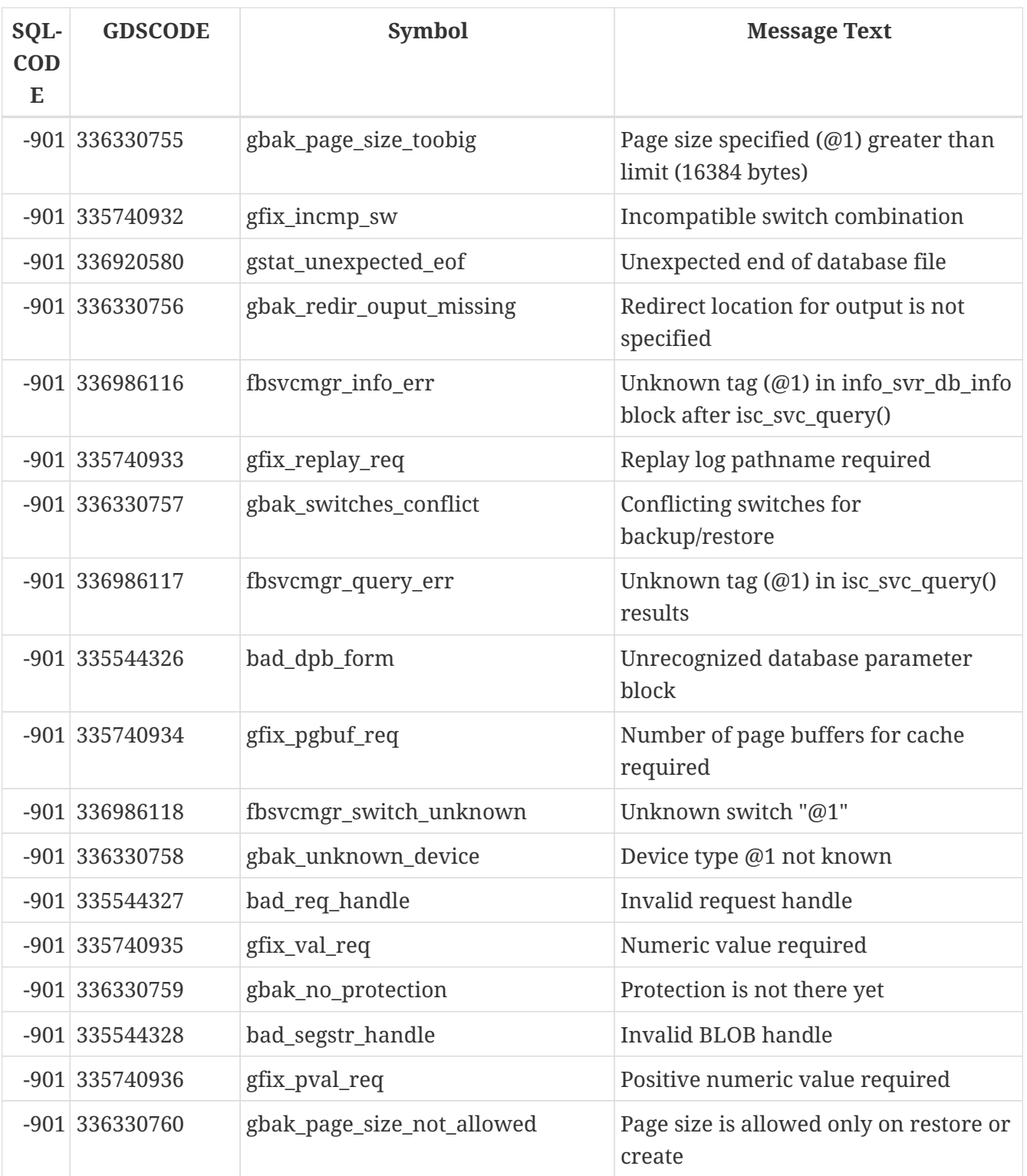

*Table 187. SQLCODE and GDSCODE Error Codes and Message Texts (3)*

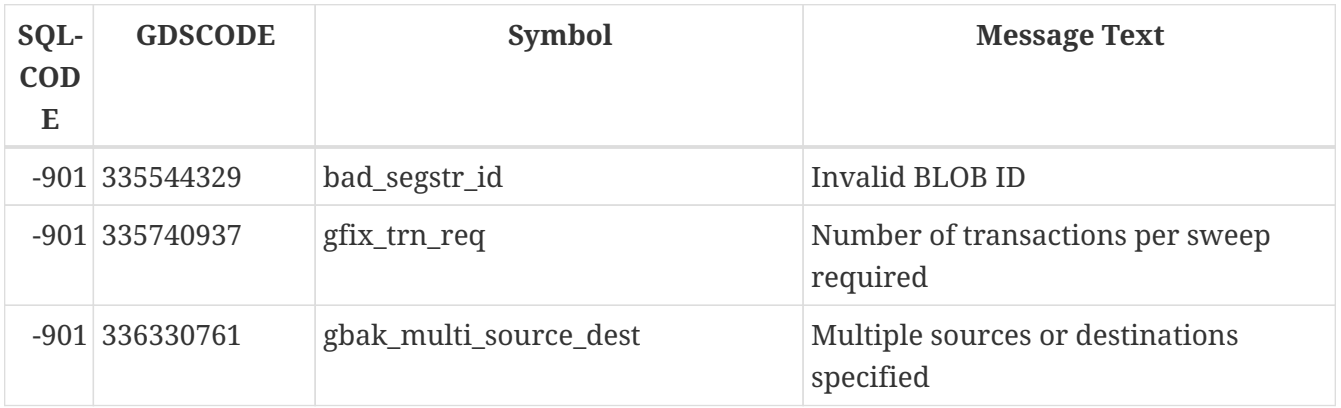

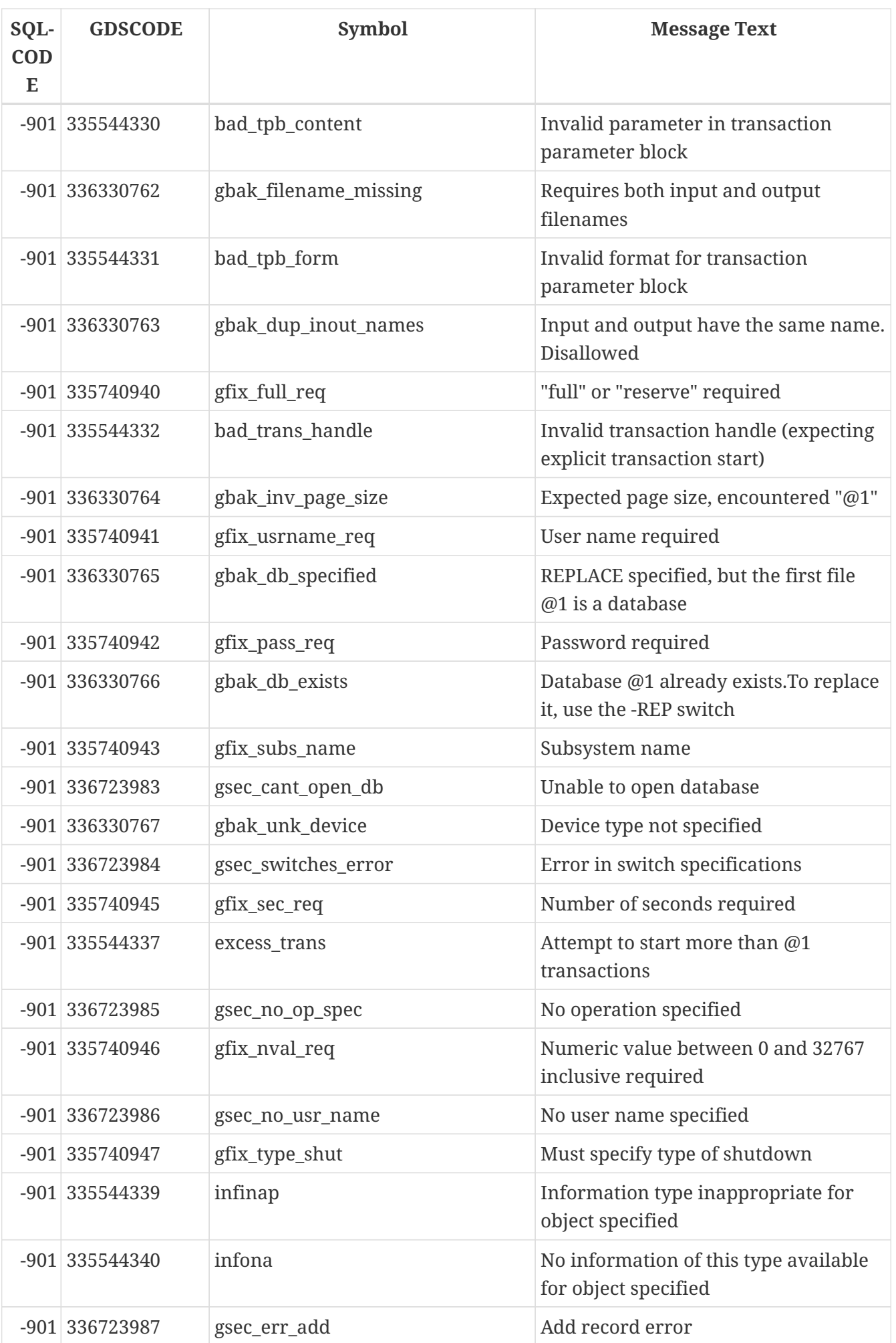

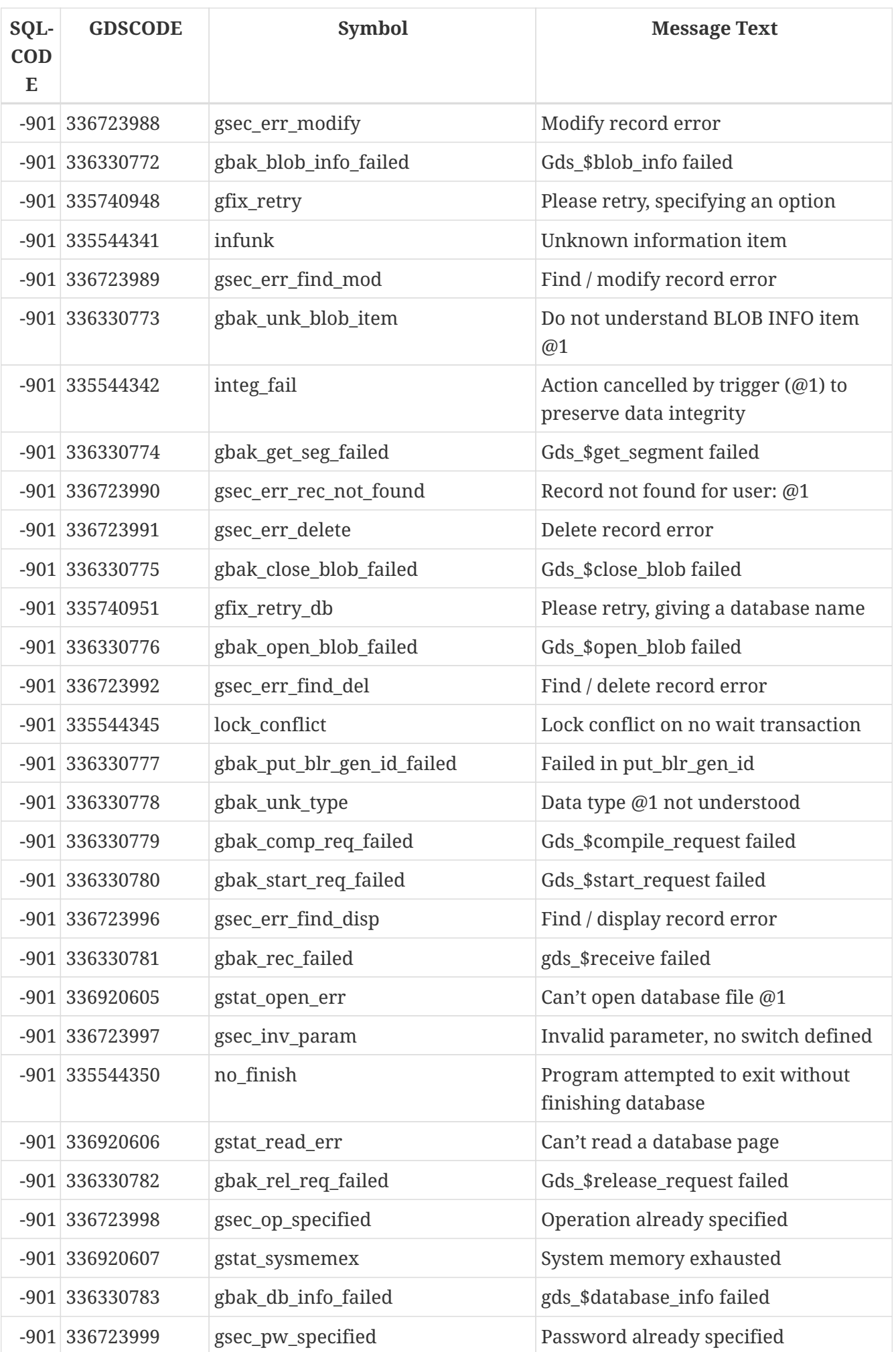

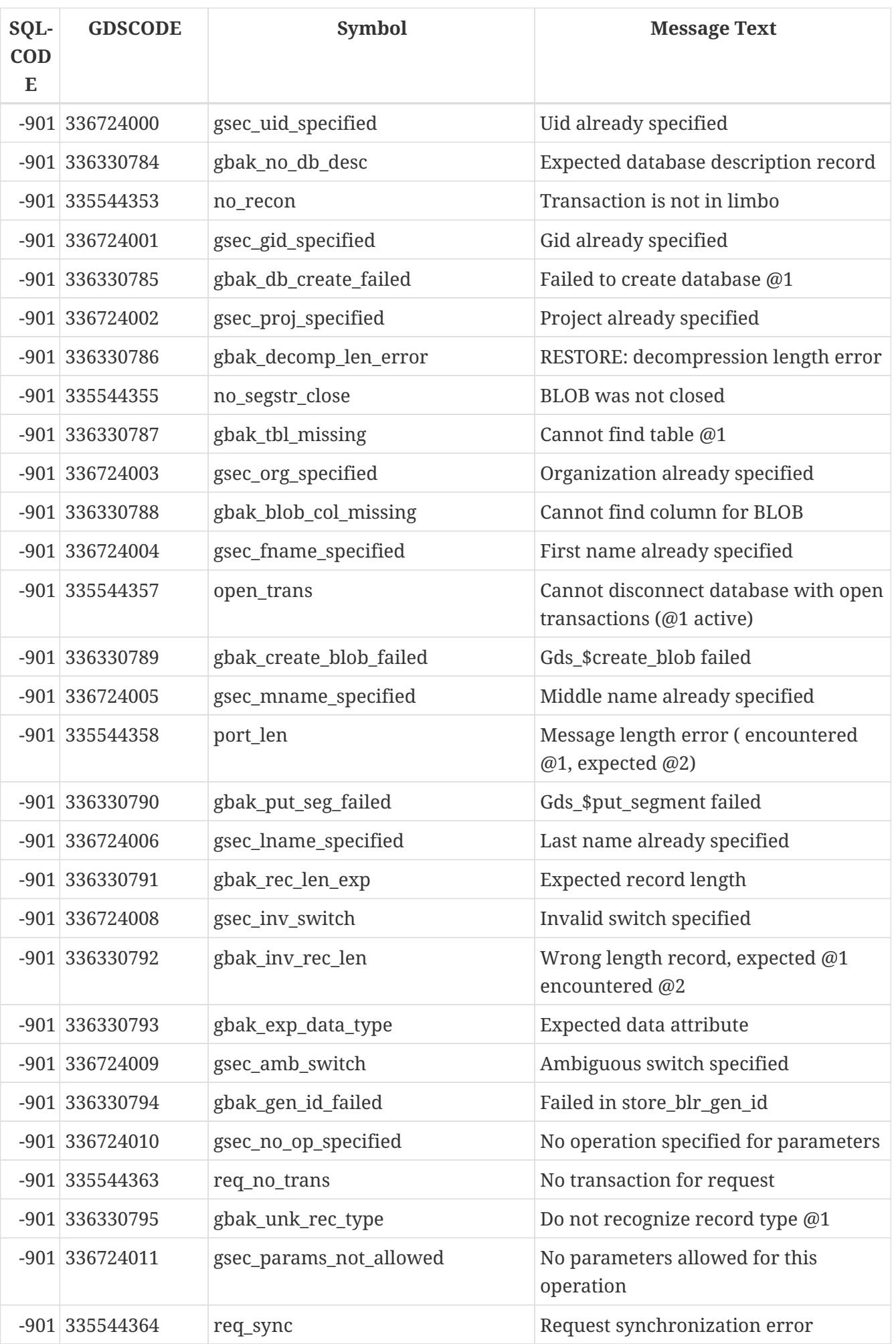

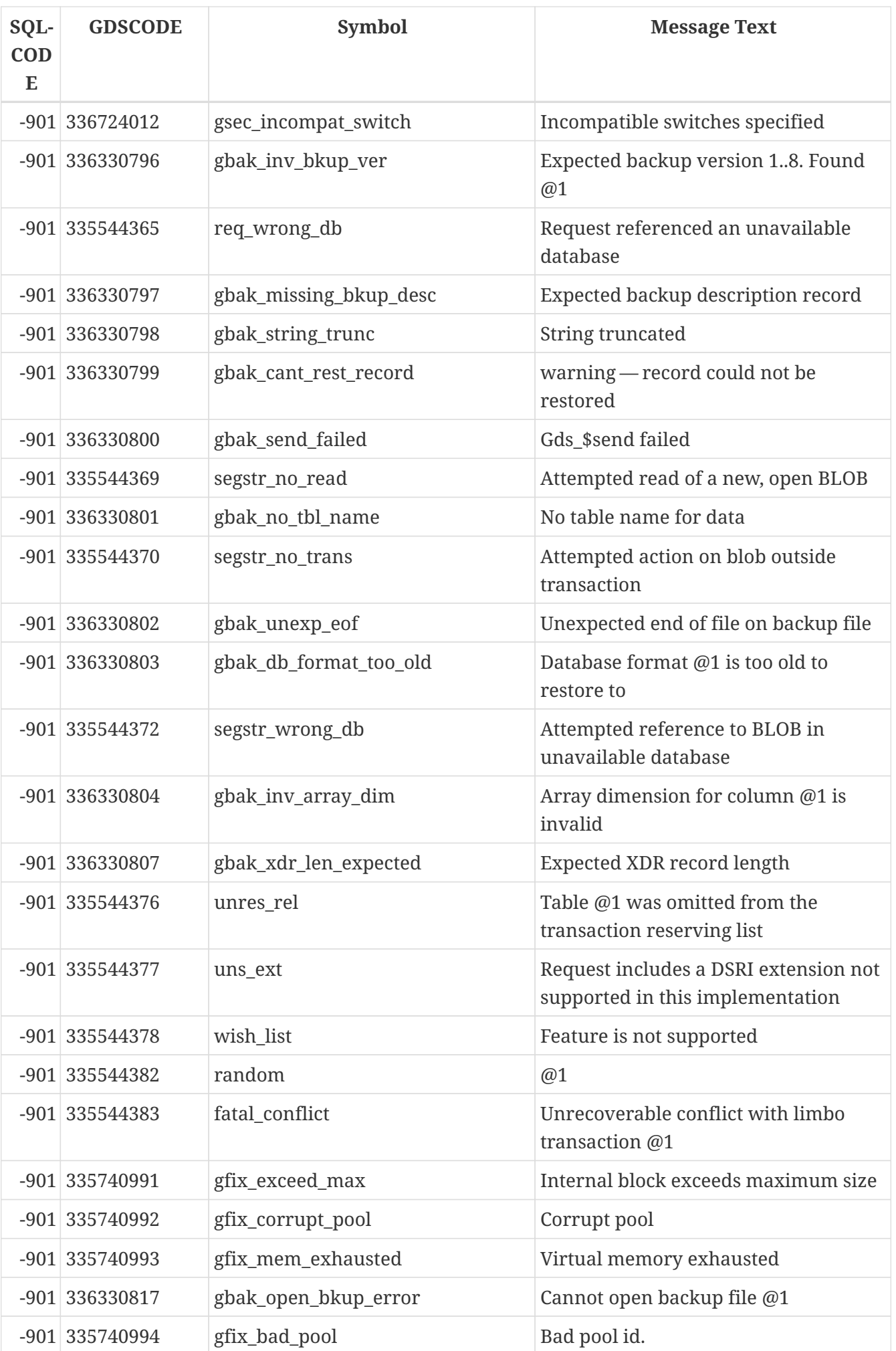

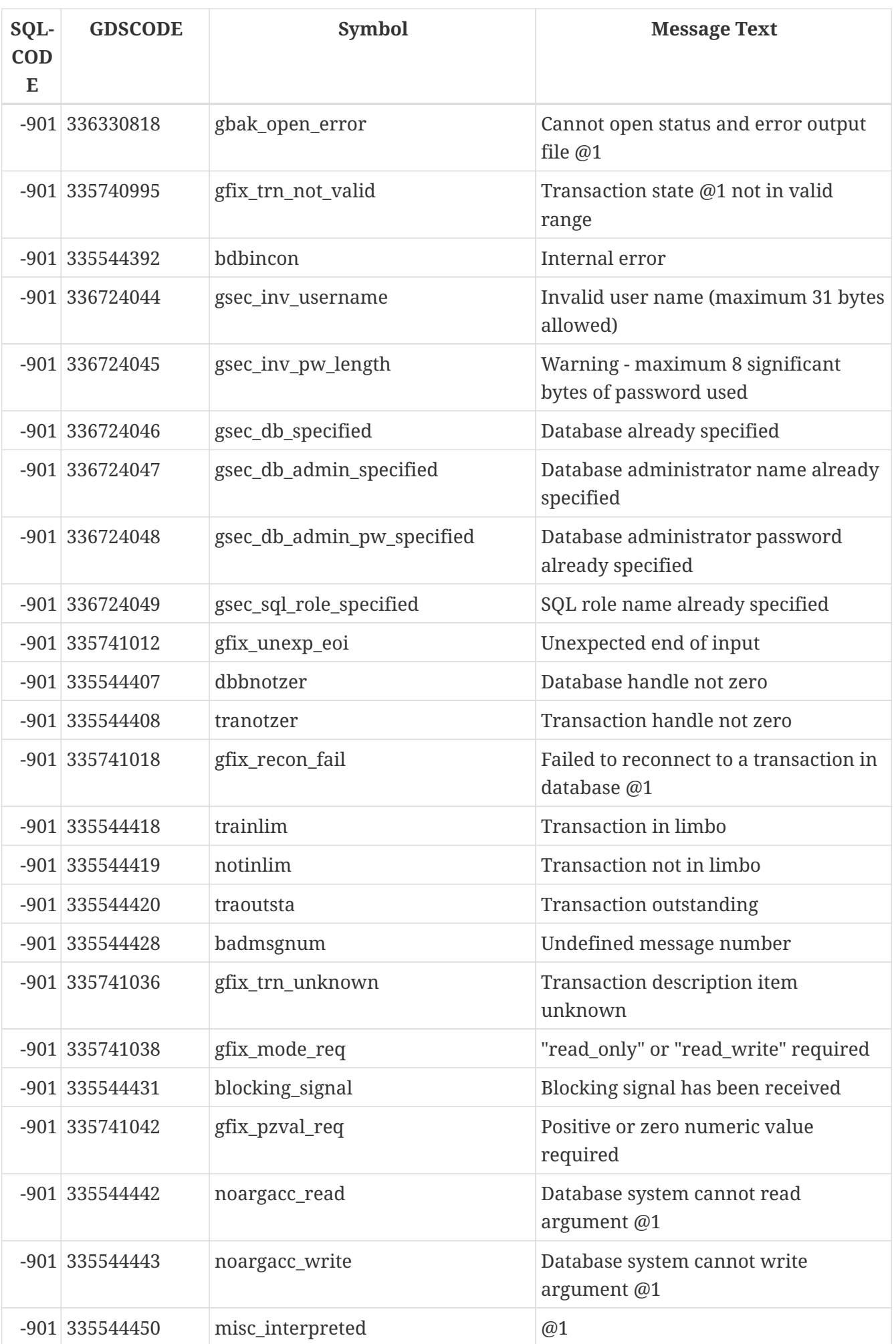

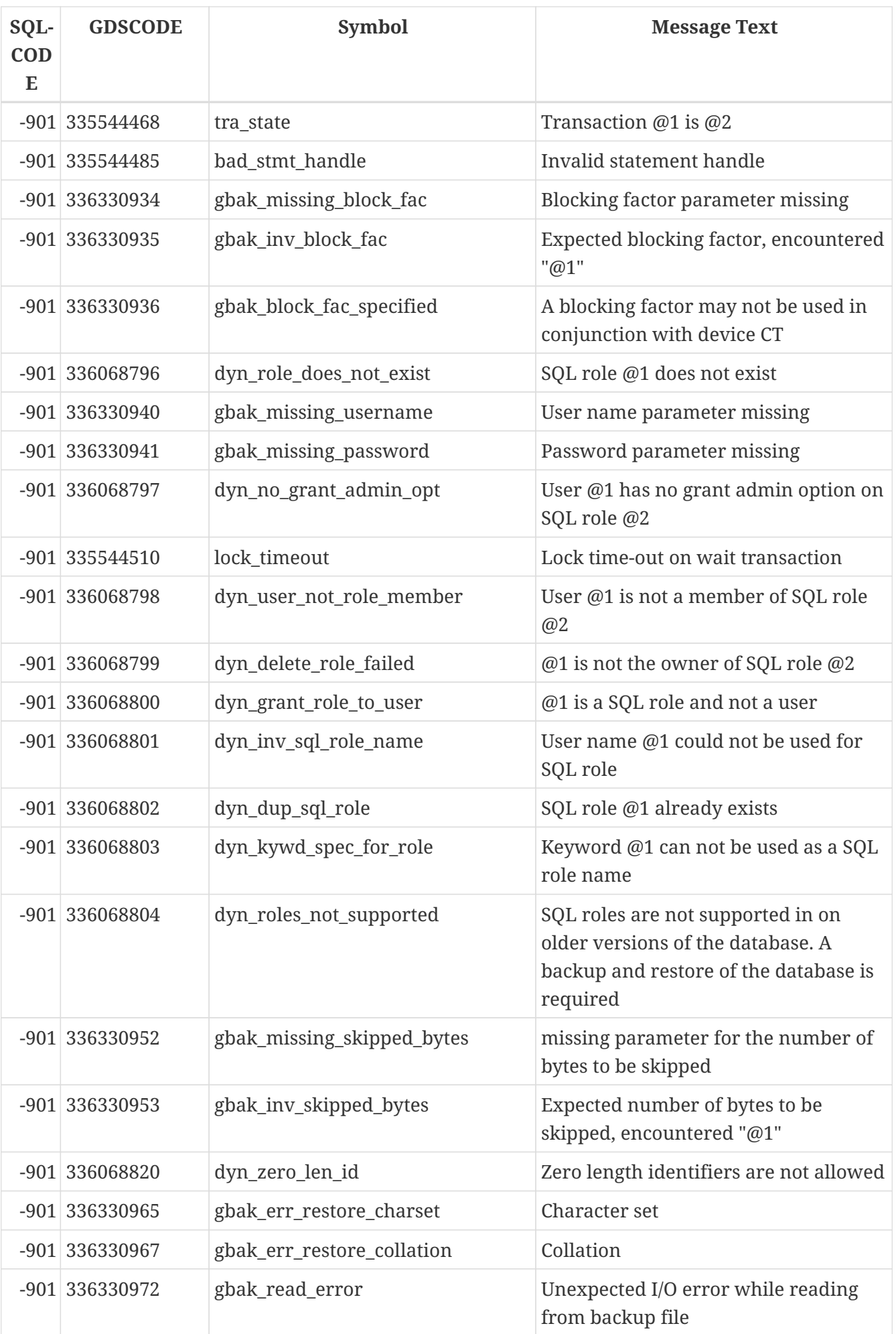

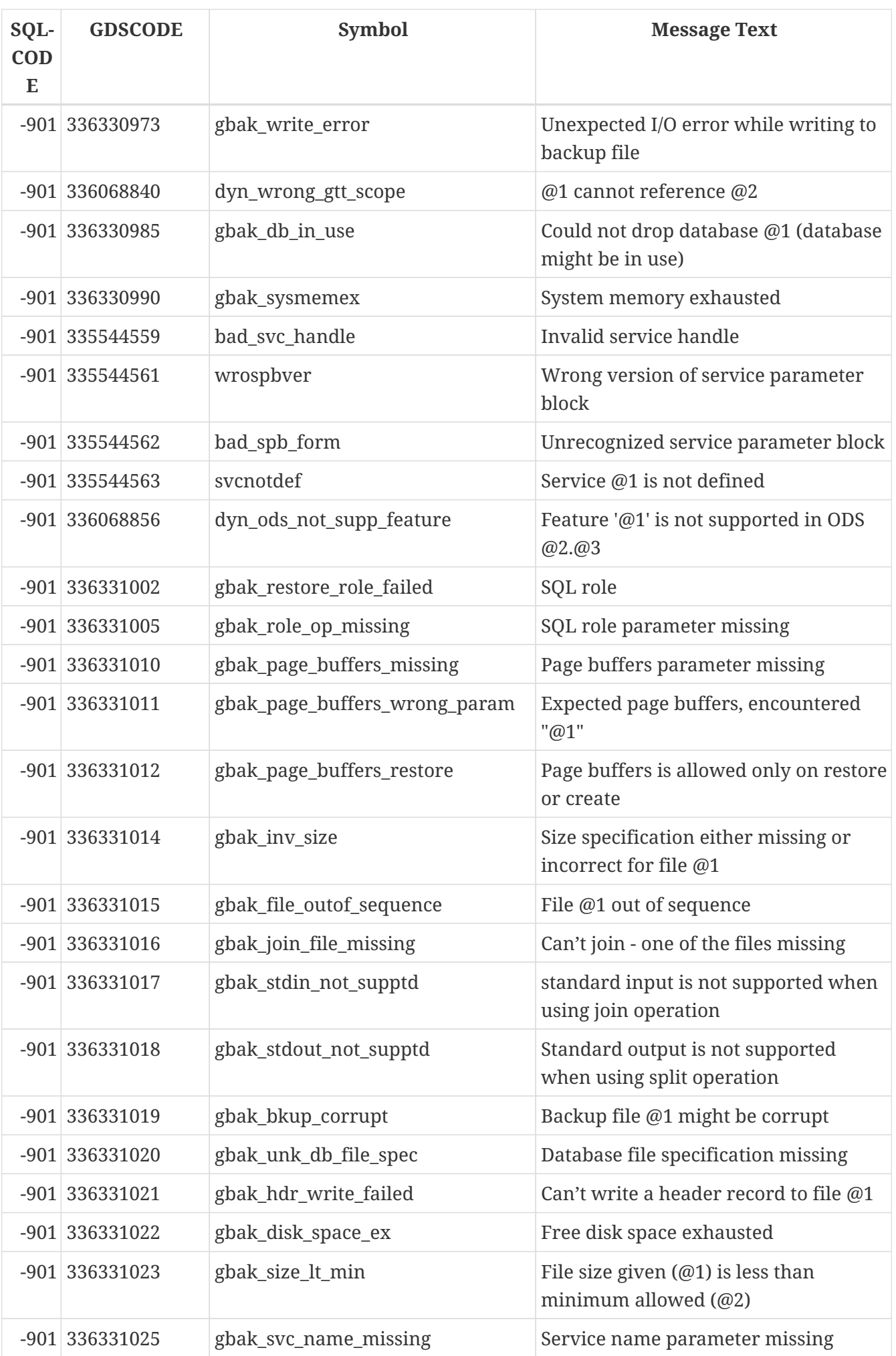

| SQL-<br><b>COD</b><br>E | <b>GDSCODE</b>   | <b>Symbol</b>  | <b>Message Text</b>                                                                          |
|-------------------------|------------------|----------------|----------------------------------------------------------------------------------------------|
|                         | -901 336331026   | gbak_not_ownr  | Cannot restore over current database,<br>must be SYSDBA or owner of the<br>existing database |
|                         | -901 336331031   | gbak_mode_req  | "read_only" or "read_write" required                                                         |
|                         | -901 336331033   | gbak_just_data | Just data ignore all constraints etc.                                                        |
|                         | $-901$ 336331034 | gbak_data_only | Restoring data only ignoring foreign<br>key, unique, not null & other<br>constraints         |
|                         | $-901$ 335544609 | index_name     | INDEX $@1$                                                                                   |
|                         | $-901$ 335544610 | exception_name | <b>EXCEPTION @1</b>                                                                          |
|                         | $-901$ 335544611 | field_name     | COLUMN@1                                                                                     |
|                         | -901 335544613   | union_err      | Union not supported                                                                          |

*Table 188. SQLCODE and GDSCODE Error Codes and Message Texts (4)*

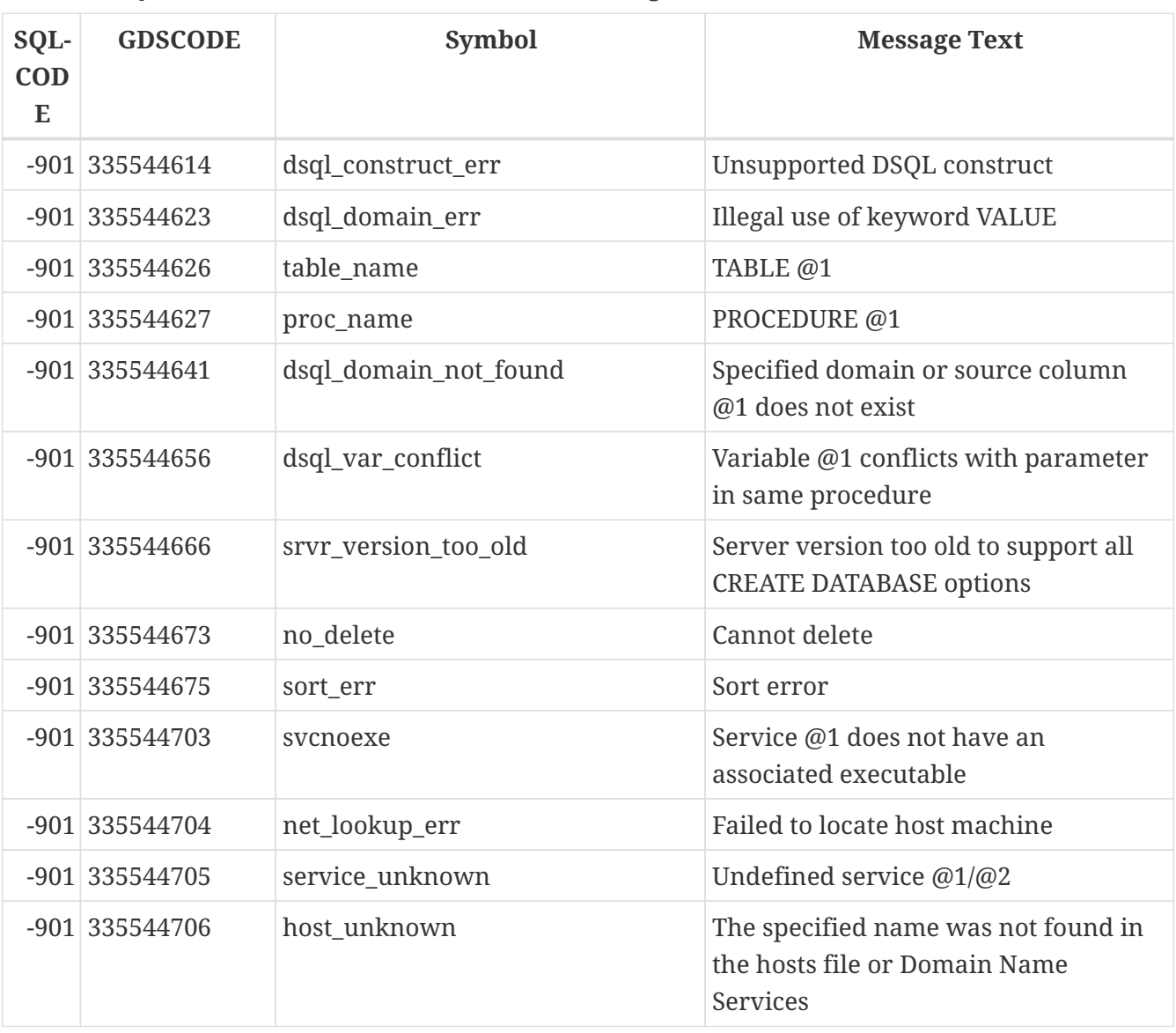

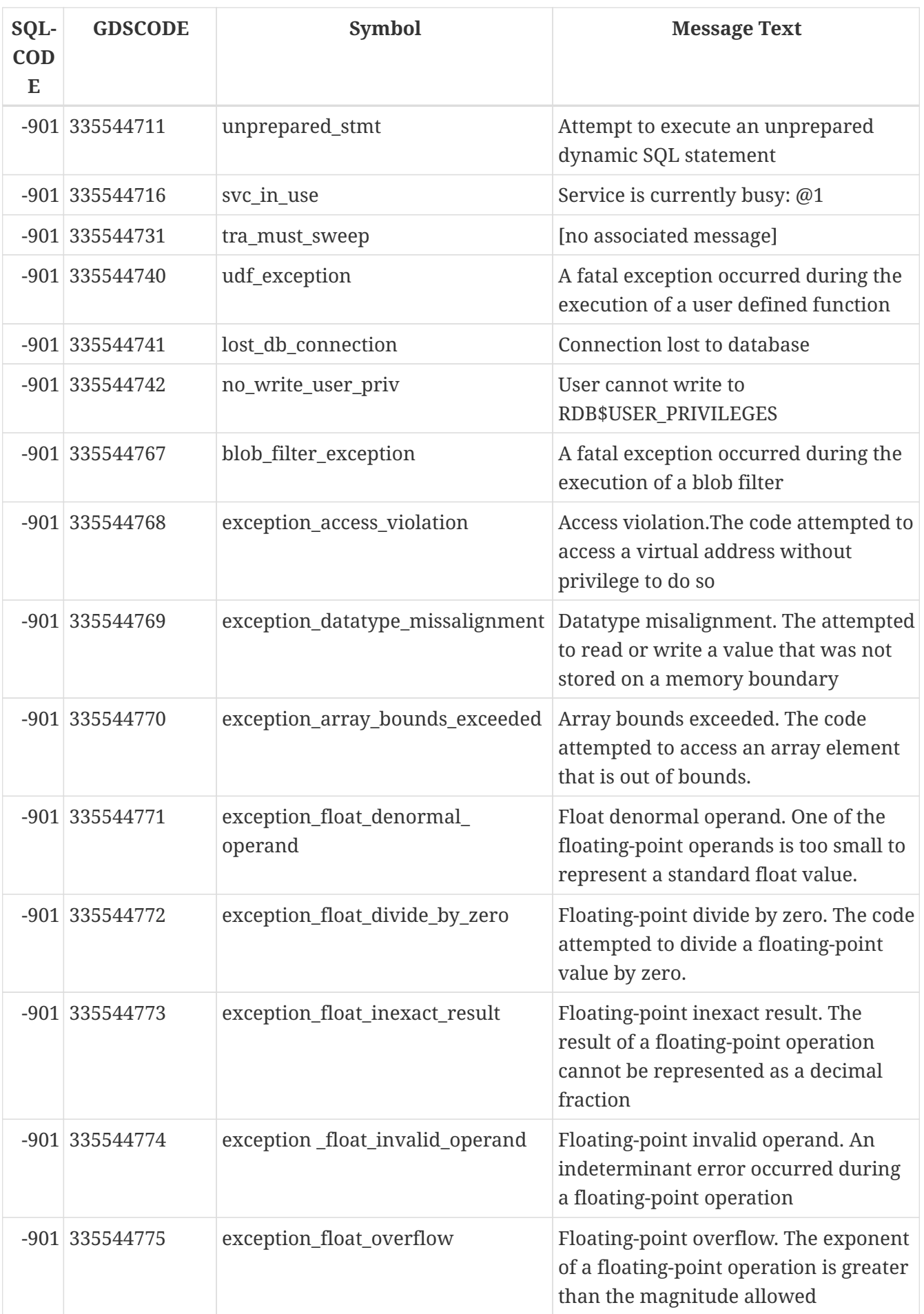

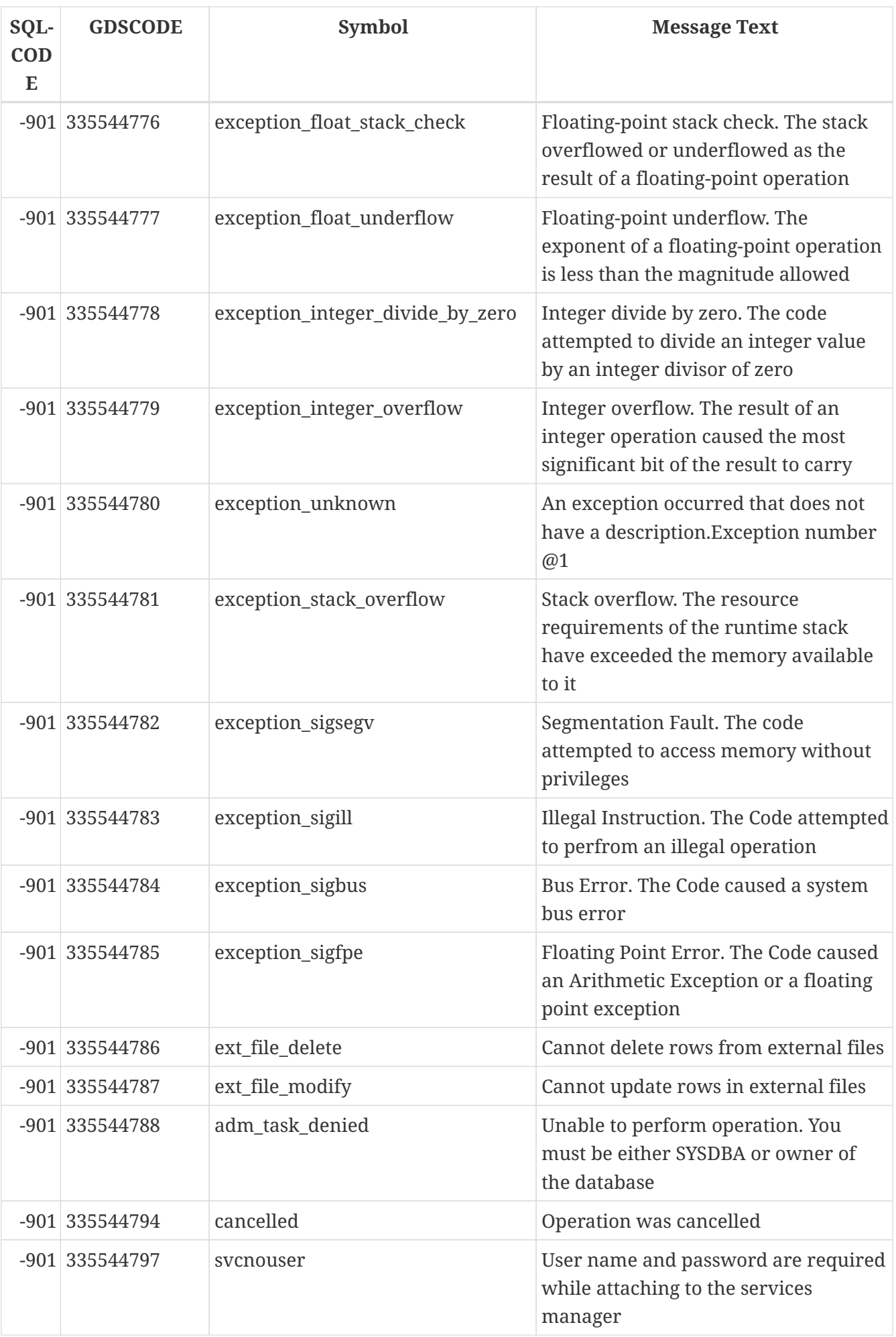

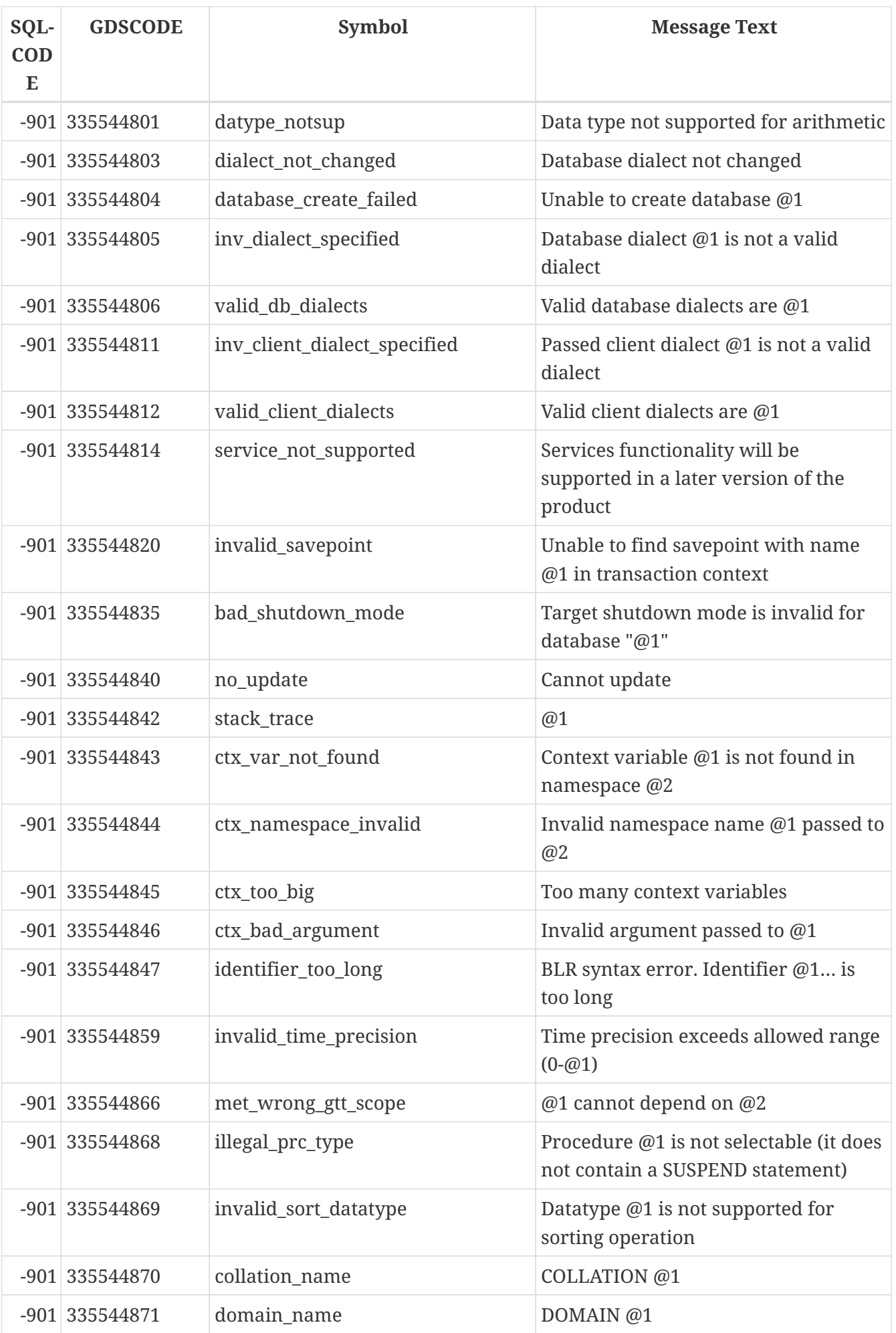

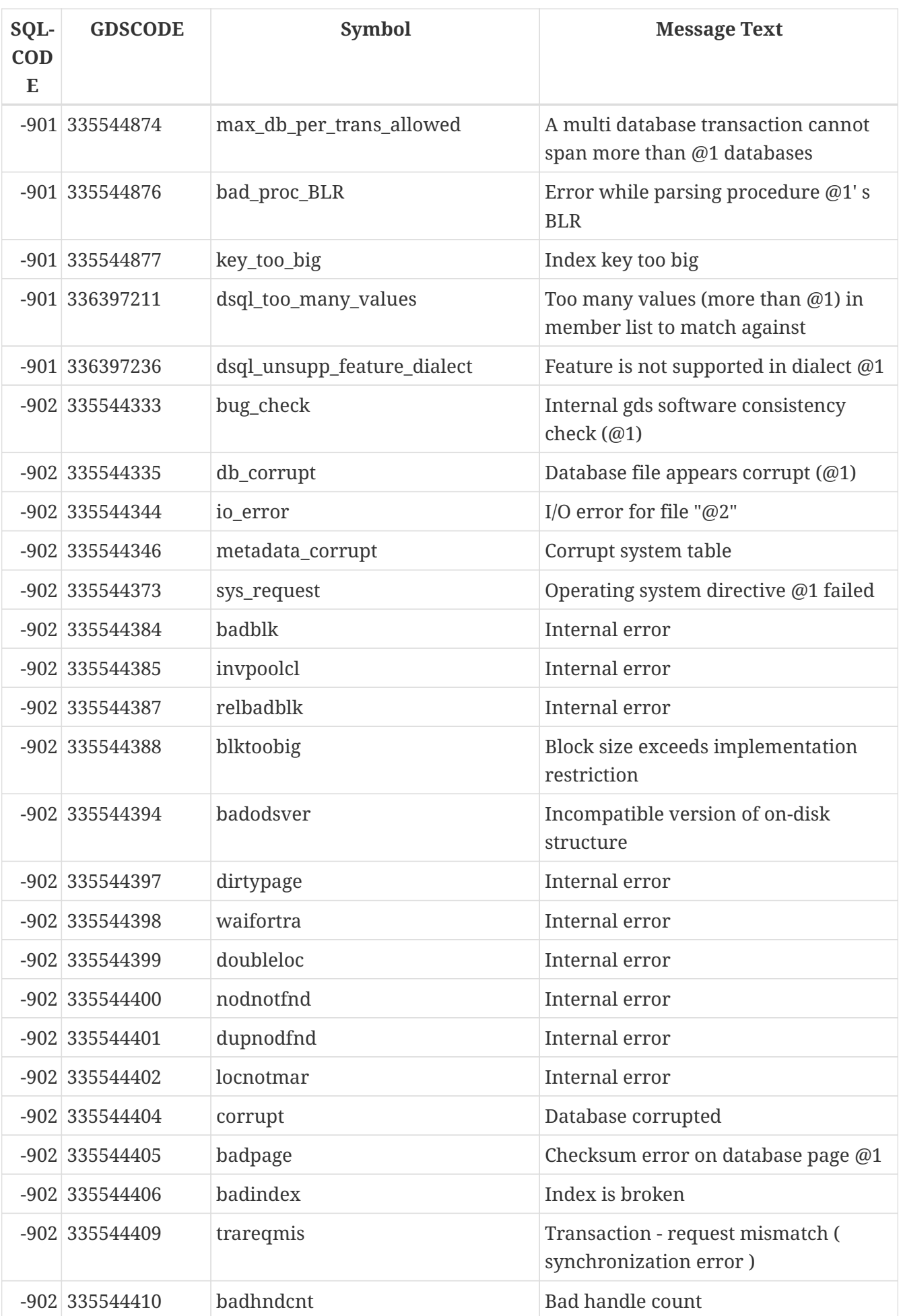

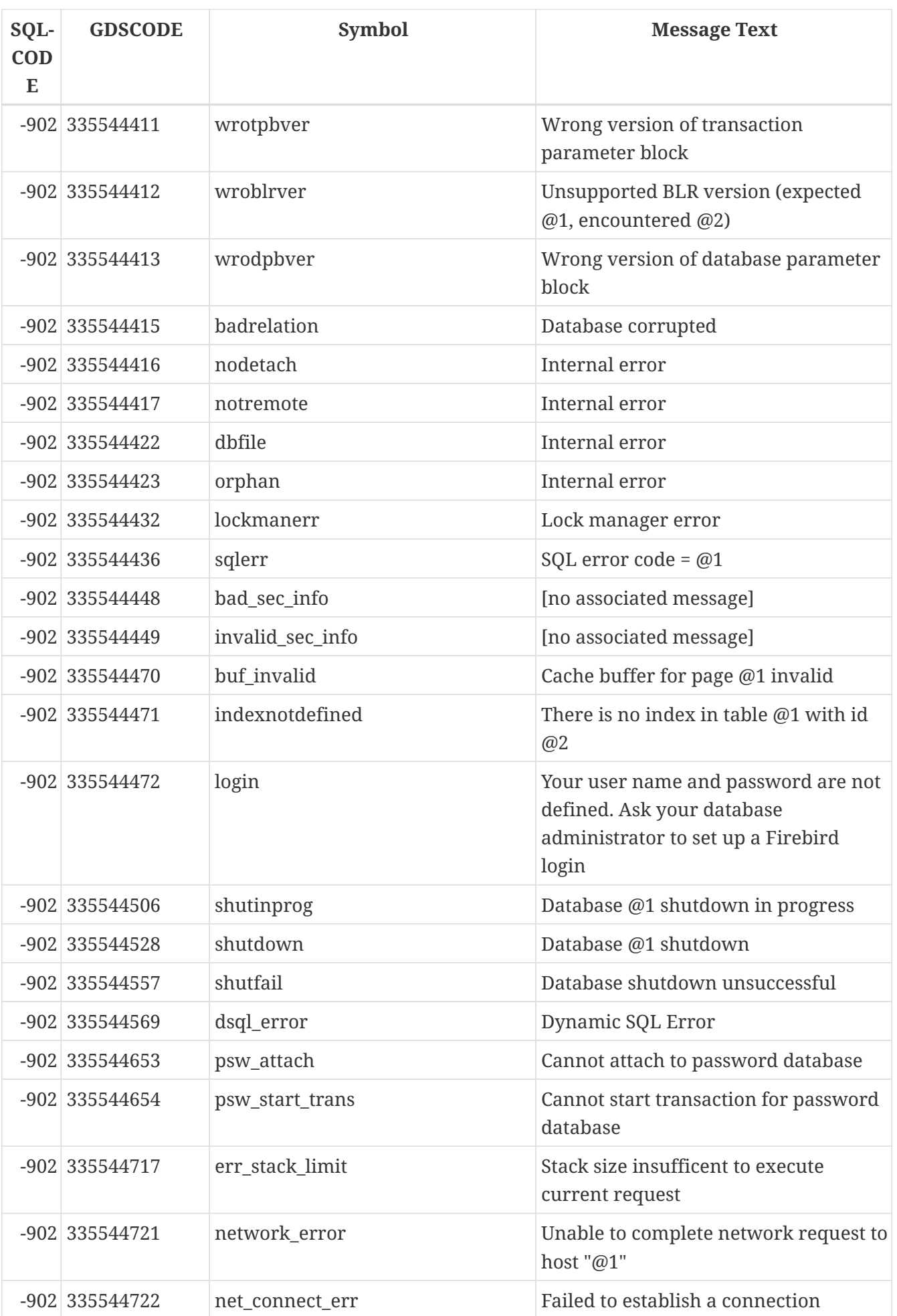

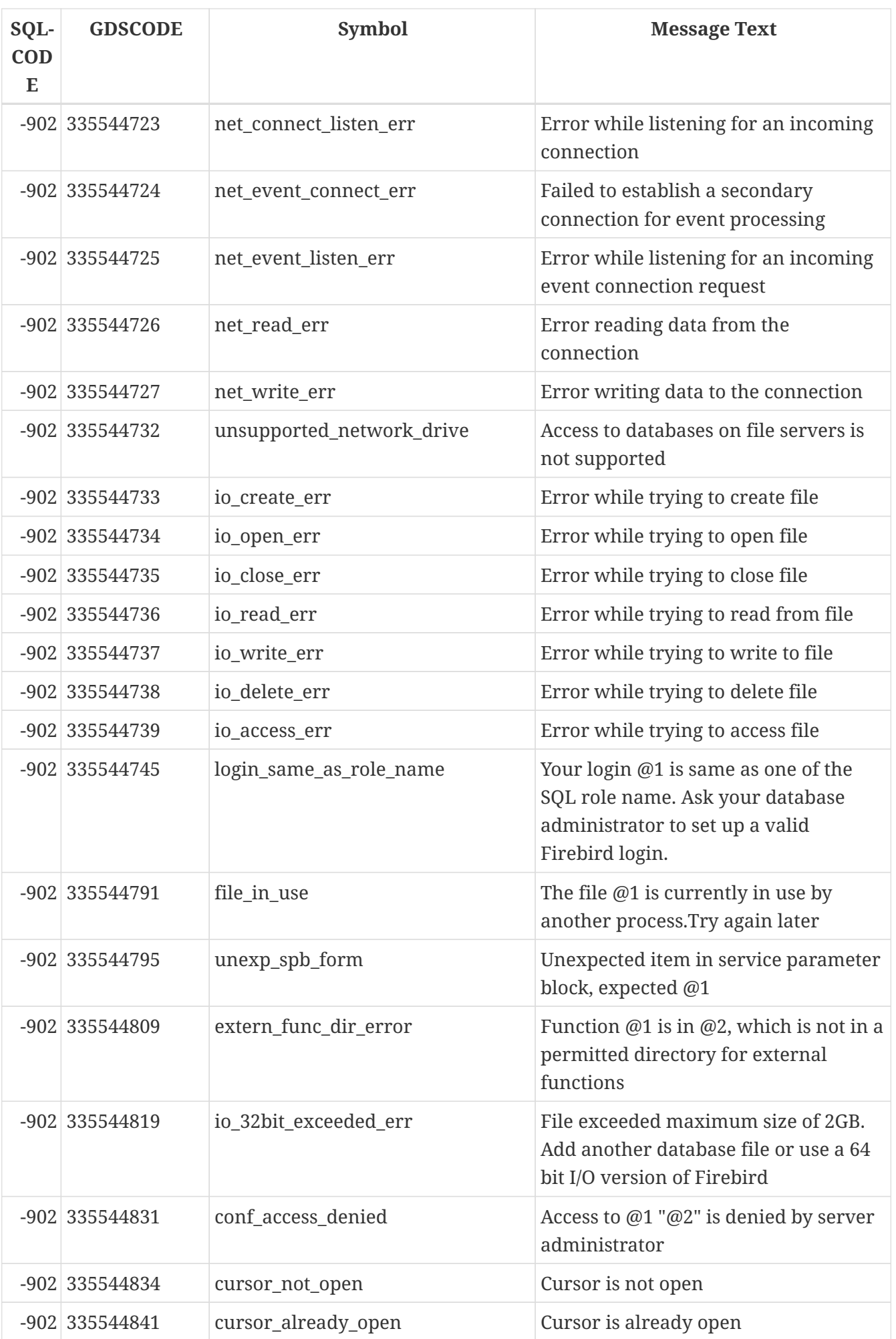

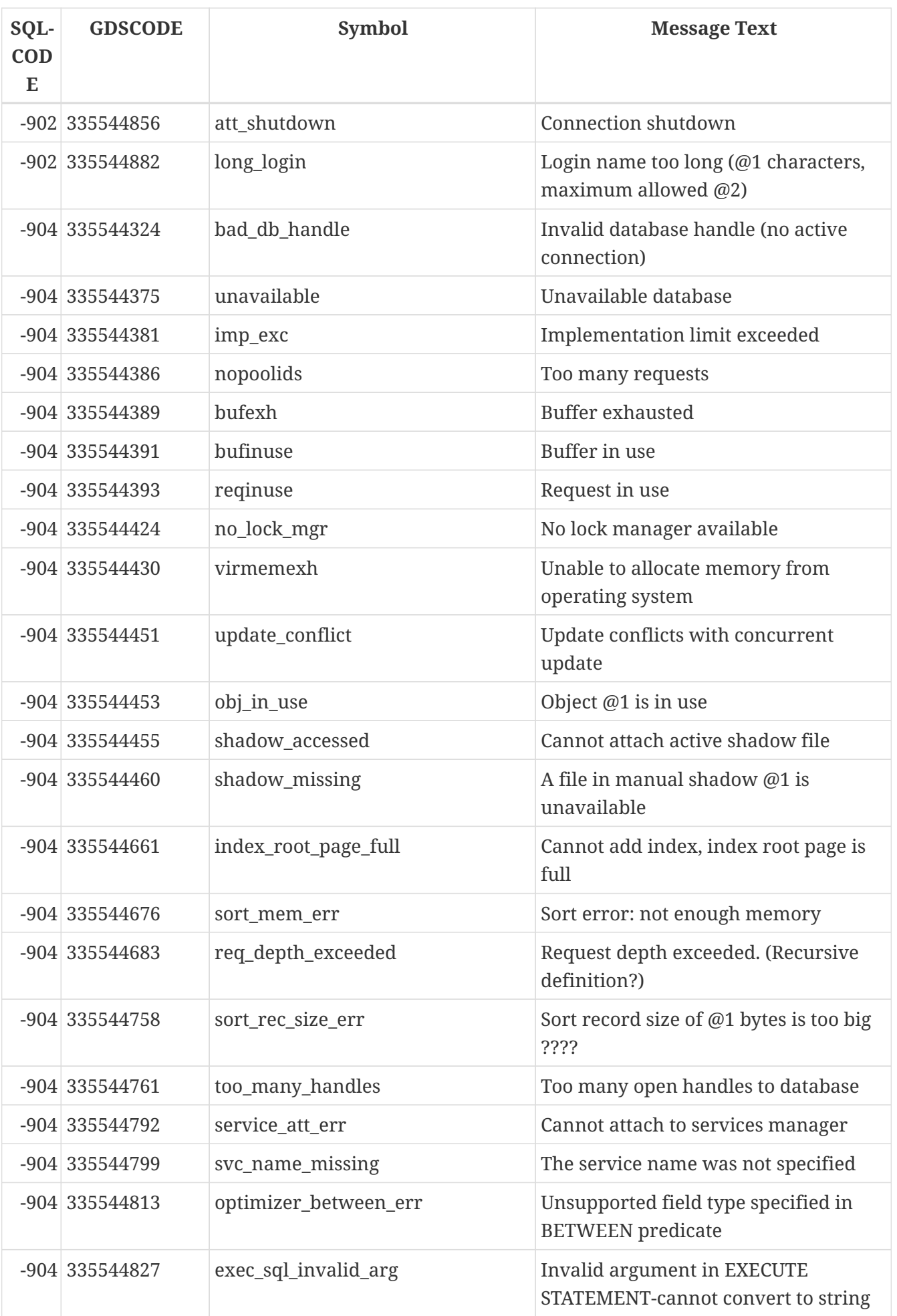

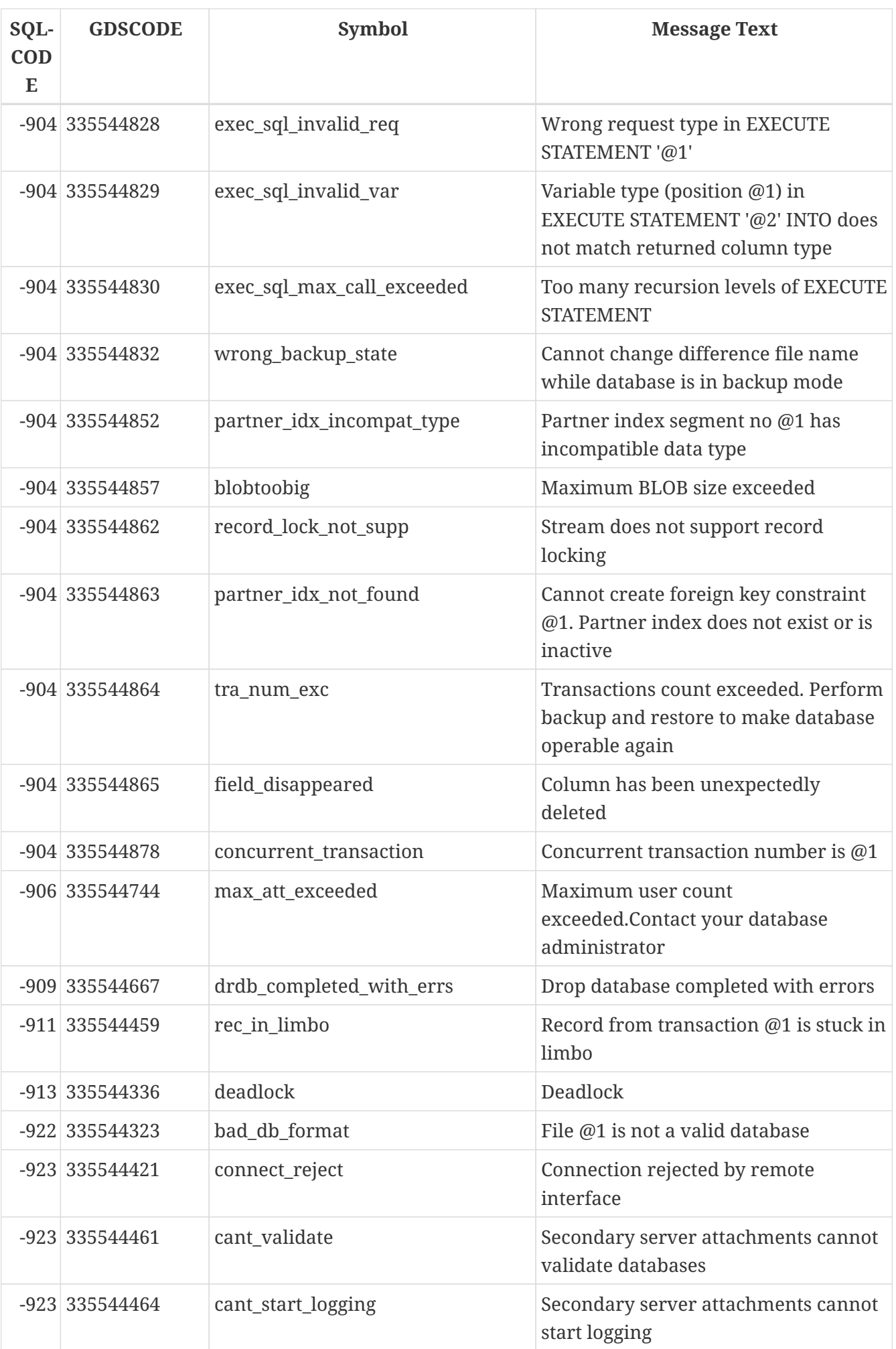

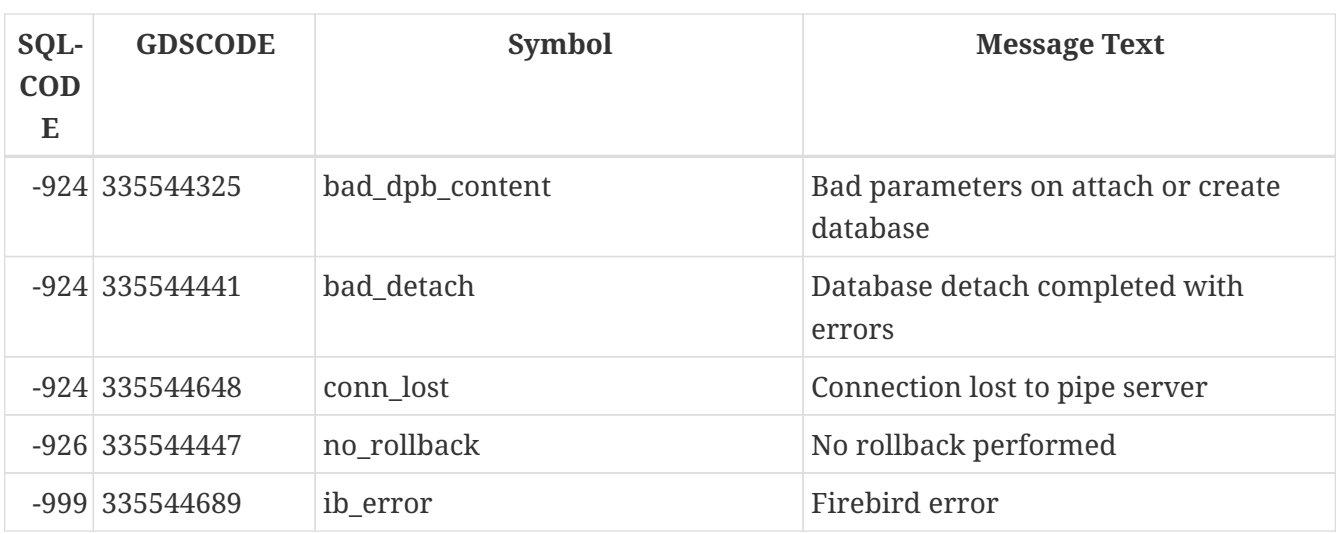

## **Appendix C: Reserved Words and Keywords**

Reserved words are part of the Firebird SQL language. They cannot be used as identifiers (e.g. as table or procedure names), except when enclosed in double quotes in Dialect 3. However, you should avoid this unless you have a compelling reason.

Keywords are also part of the language. They have a special meaning when used in the proper context, but they are not reserved for Firebird's own and exclusive use. You can use them as identifiers without double-quoting.

## **Reserved words**

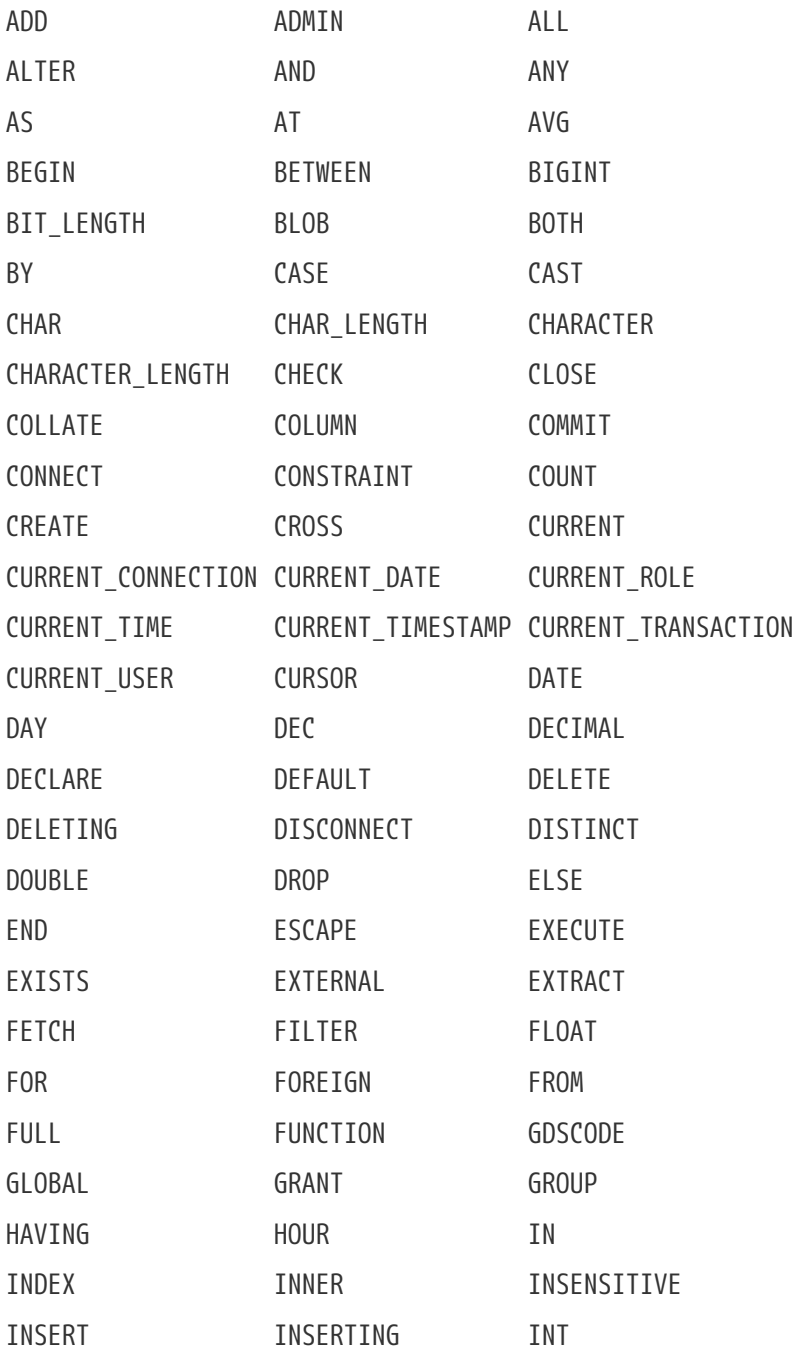

Full list of reserved words in Firebird 2.5:

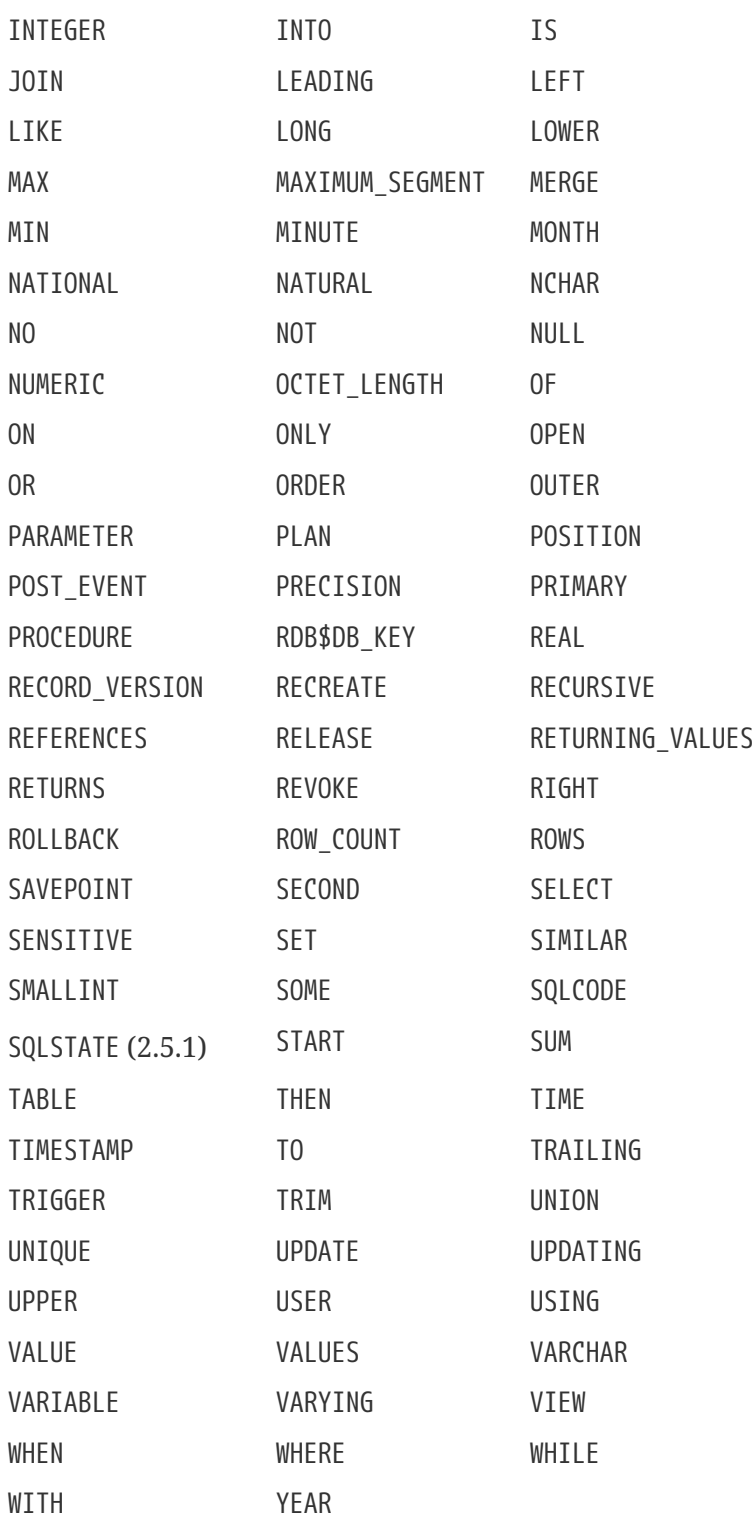

## **Keywords**

The following terms have a special meaning in Firebird 2.5 DSQL. Some of them are also reserved words, others are not.

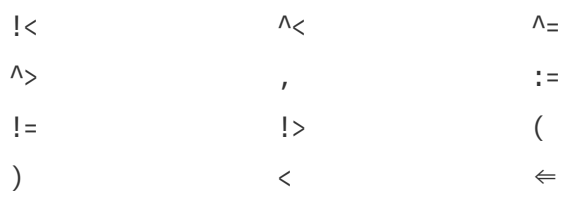

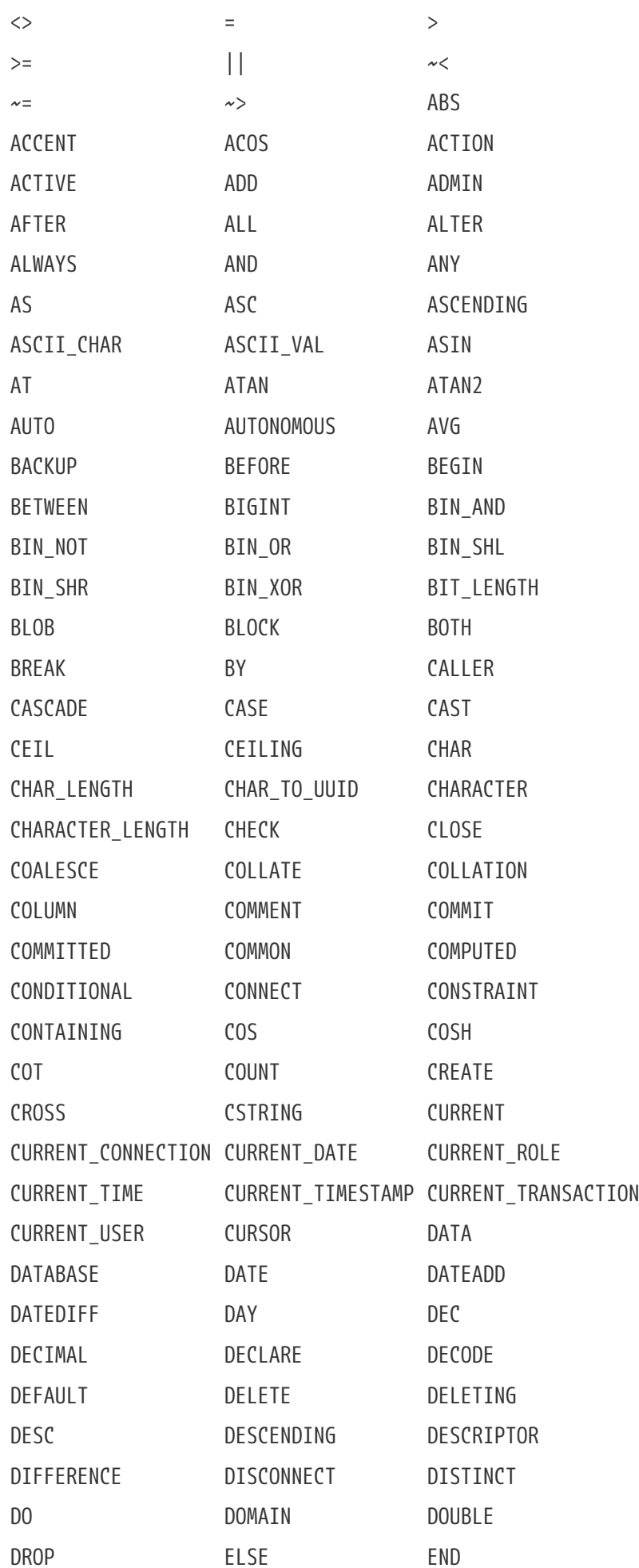
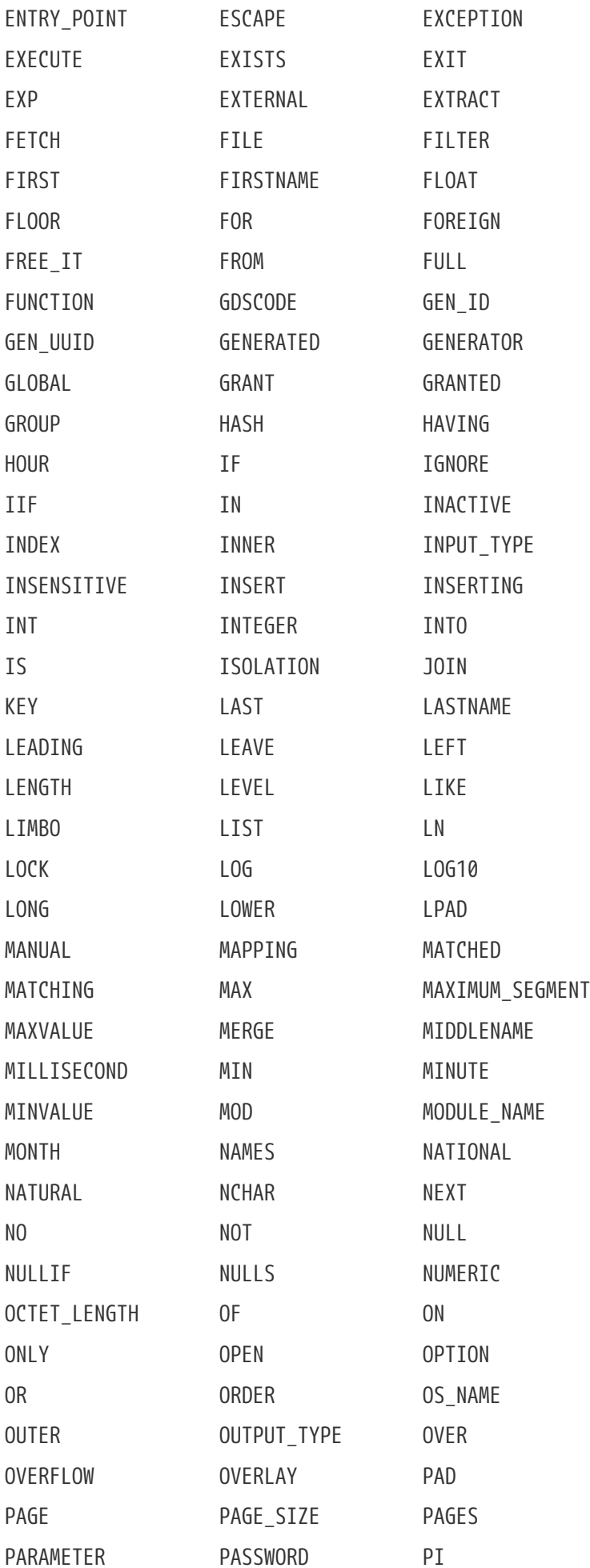

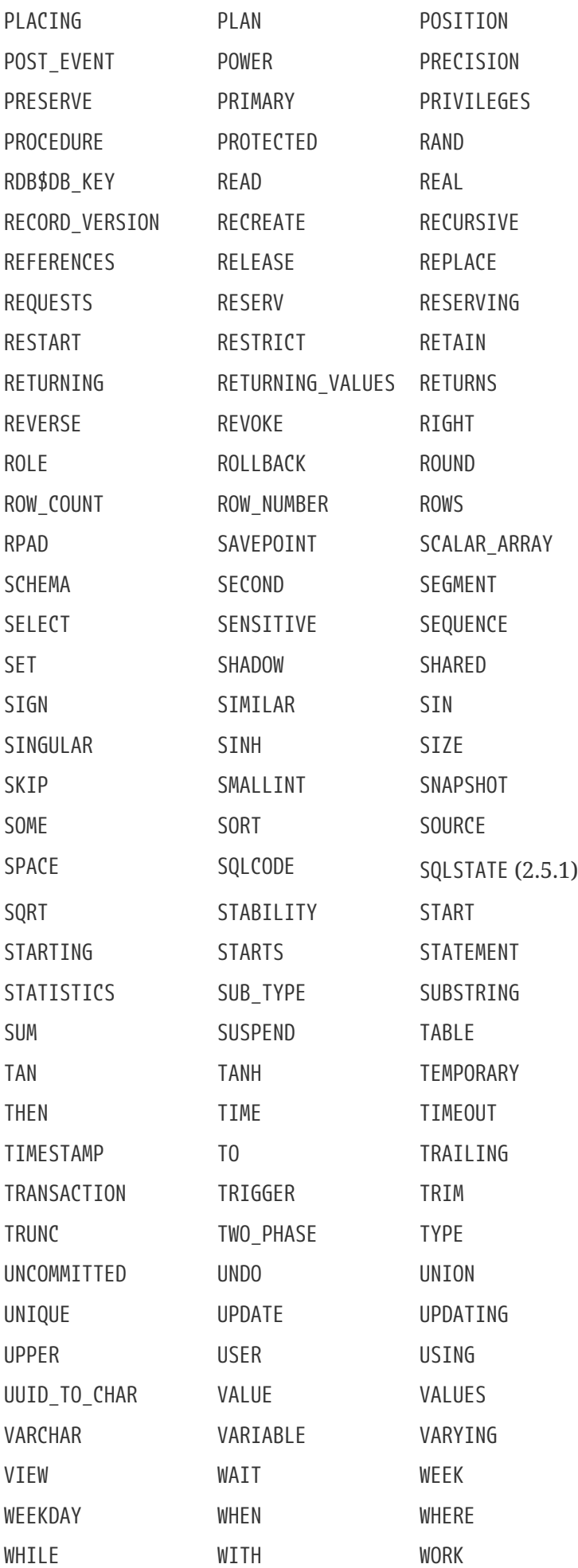

WRITE YEAR YEAR YEARDAY

# **Appendix D: System Tables**

When you create a database, the Firebird engine creates a lot of system tables. Metadata — the descriptions and attributes of all database objects — are stored in these system tables.

System table identifiers all begin with the prefix RDB\$.

### *List of System Tables*

### **RDB\$BACKUP\_HISTORY**

History of backups performed using *nBackup*

### **RDB\$CHARACTER\_SETS**

Names and describes the character sets available in the database

### **RDB\$CHECK\_CONSTRAINTS**

Cross-references between the names of constraints (NOT NULL constraints, CHECK constraints and ON UPDATE and ON DELETE clauses in foreign key constraints) and their associated systemgenerated triggers

### **RDB\$COLLATIONS**

Collation sequences for all character sets

### **RDB\$DATABASE**

Basic information about the database

### **RDB\$DEPENDENCIES**

Information about dependencies between database objects

### **RDB\$EXCEPTIONS**

Custom database exceptions

### **RDB\$FIELDS**

Column and domain definitions, both system and custom

### **RDB\$FIELD\_DIMENSIONS**

Dimensions of array columns

### **RDB\$FILES**

Information about secondary files and shadow files

### **RDB\$FILTERS**

Information about BLOB filters

### **RDB\$FORMATS**

Information about changes in the formats of tables

### **RDB\$FUNCTIONS**

Information about external functions

#### **RDB\$FUNCTION\_ARGUMENTS**

Attributes of the parameters of external functions

#### **RDB\$GENERATORS**

Information about generators (sequences)

#### **RDB\$INDEX\_SEGMENTS**

Segments and index positions

#### **RDB\$INDICES**

Definitions of all indexes in the database (system- or user-defined)

#### **RDB\$LOG\_FILES**

Not used in the current version

#### **RDB\$PAGES**

Information about database pages

#### **RDB\$PROCEDURE\_PARAMETERS**

Parameters of stored procedures

#### **RDB\$PROCEDURES**

Definitions of stored procedures

### **RDB\$REF\_CONSTRAINTS**

Definitions of referential constraints (foreign keys)

#### **RDB\$RELATION\_CONSTRAINTS**

Definitions of all table-level constraints

### **RDB\$RELATION\_FIELDS**

Top-level definitions of table columns

#### **RDB\$RELATIONS**

Headers of tables and views

### **RDB\$ROLES**

Role definitions

#### **RDB\$SECURITY\_CLASSES**

Access control lists

### **RDB\$TRANSACTIONS**

State of multi-database transactions

### **RDB\$TRIGGER\_MESSAGES**

Trigger messages

### **RDB\$TRIGGERS**

Trigger definitions

### **RDB\$TYPES**

Definitions of enumerated data types

### **RDB\$USER\_PRIVILEGES**

SQL privileges granted to system users

### **RDB\$VIEW\_RELATIONS**

Tables that are referred to in view definitions: one record for each table in a view

## **RDB\$BACKUP\_HISTORY**

RDB\$BACKUP\_HISTORY stores the history of backups performed using the *nBackup* utility.

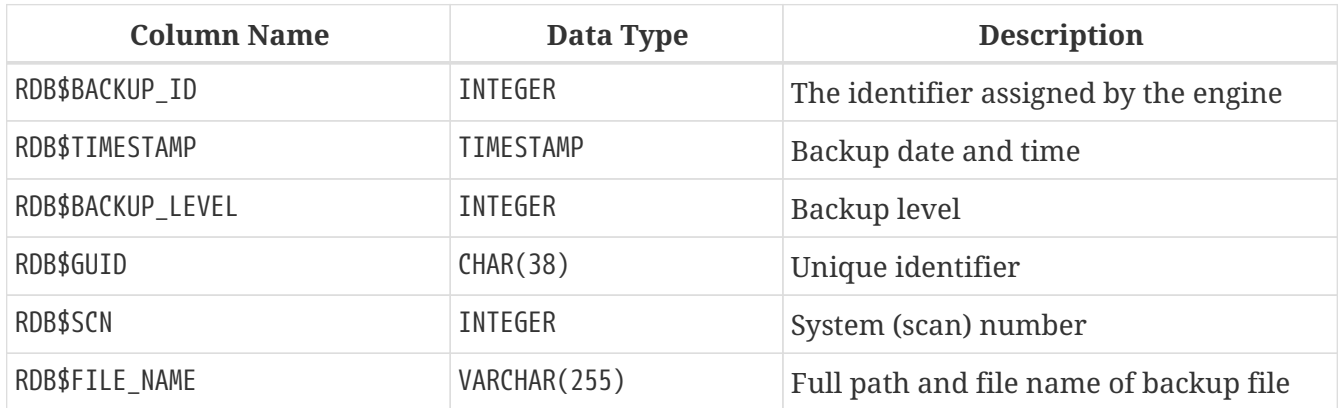

### **RDB\$CHARACTER\_SETS**

RDB\$CHARACTER\_SETS names and describes the character sets available in the database.

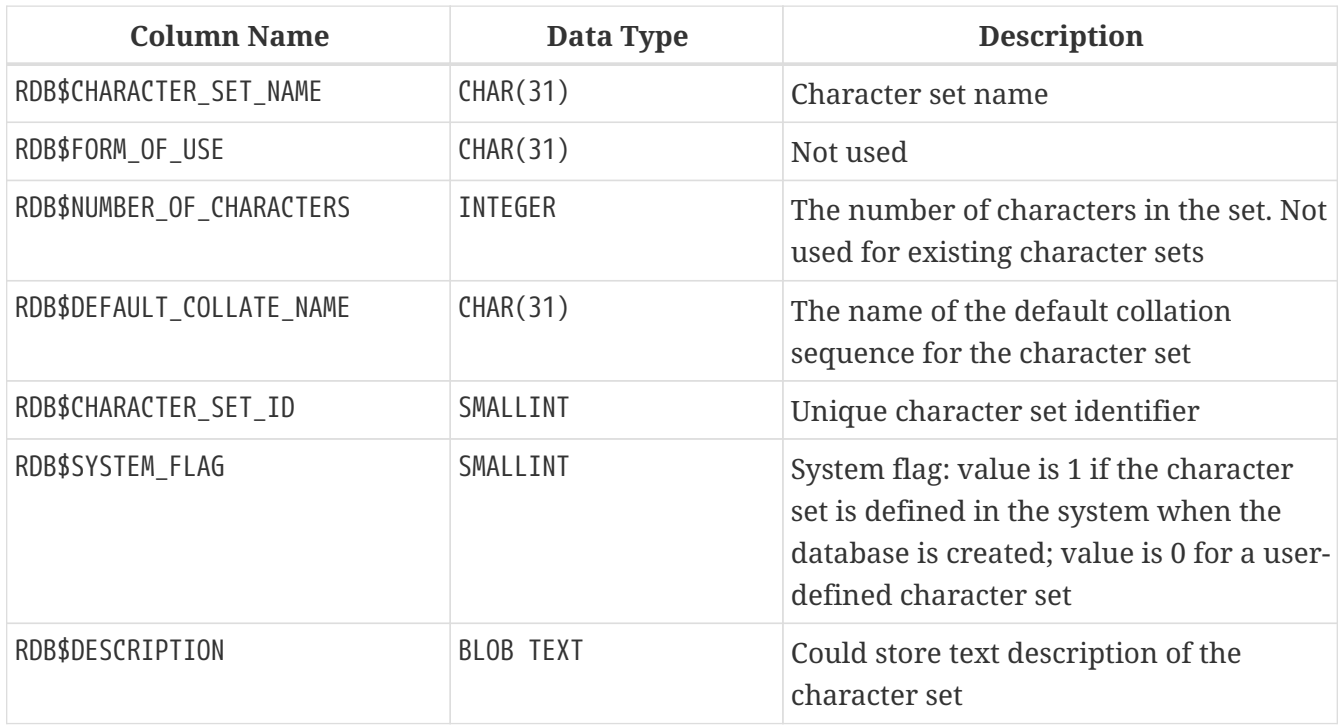

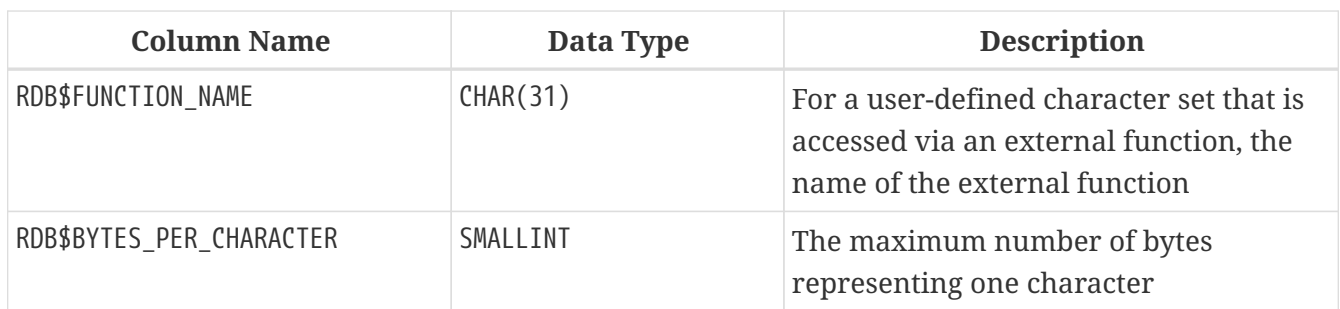

## **RDB\$CHECK\_CONSTRAINTS**

RDB\$CHECK\_CONSTRAINTS provides the cross-references between the names of system-generated triggers for constraints and the names of the associated constraints (NOT NULL constraints, CHECK constraints and the ON UPDATE and ON DELETE clauses in foreign key constraints).

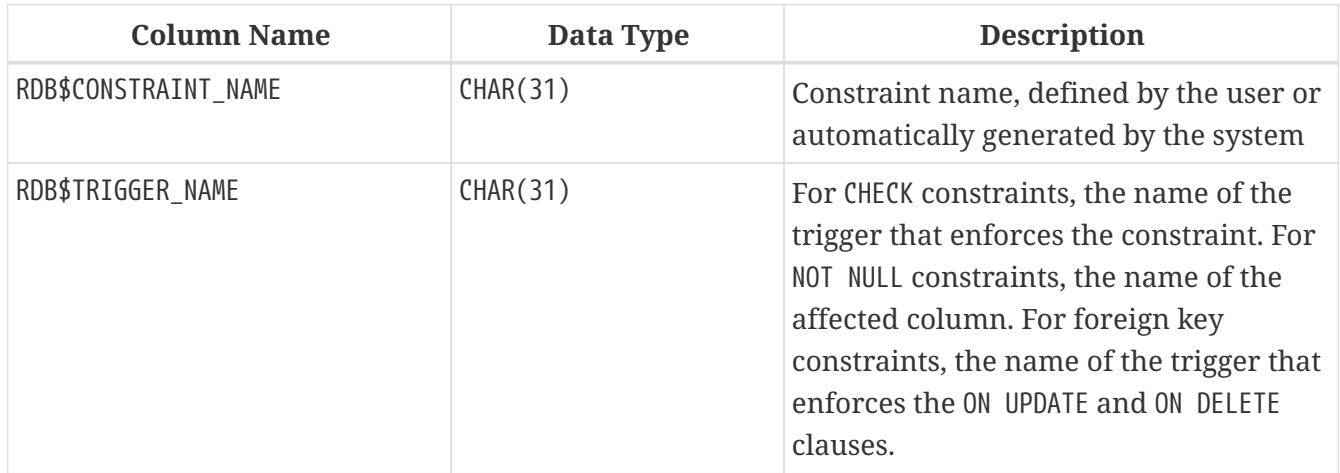

## **RDB\$COLLATIONS**

RDB\$COLLATIONS stores collation sequences for all character sets.

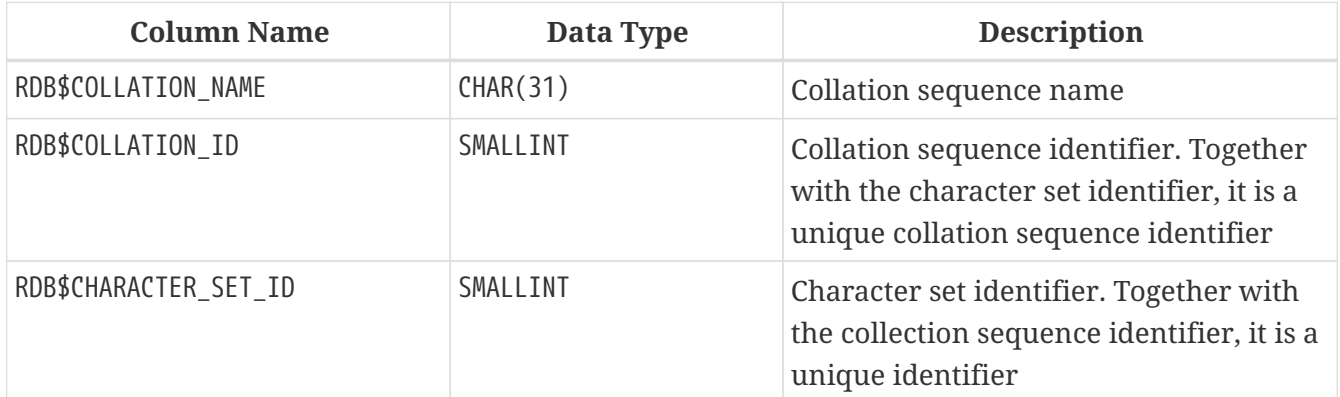

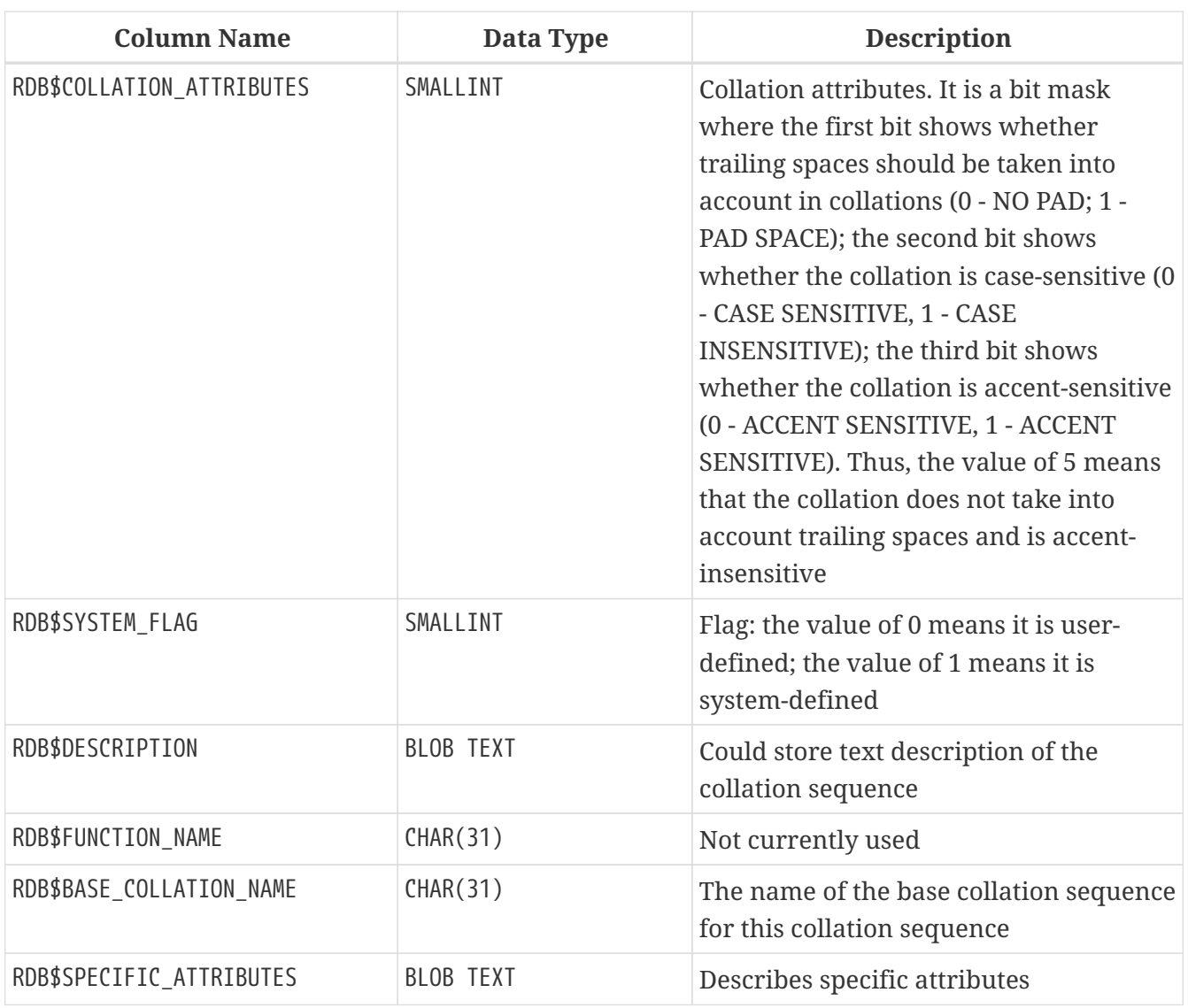

## **RDB\$DATABASE**

RDB\$DATABASE stores basic information about the database. It contains only one record.

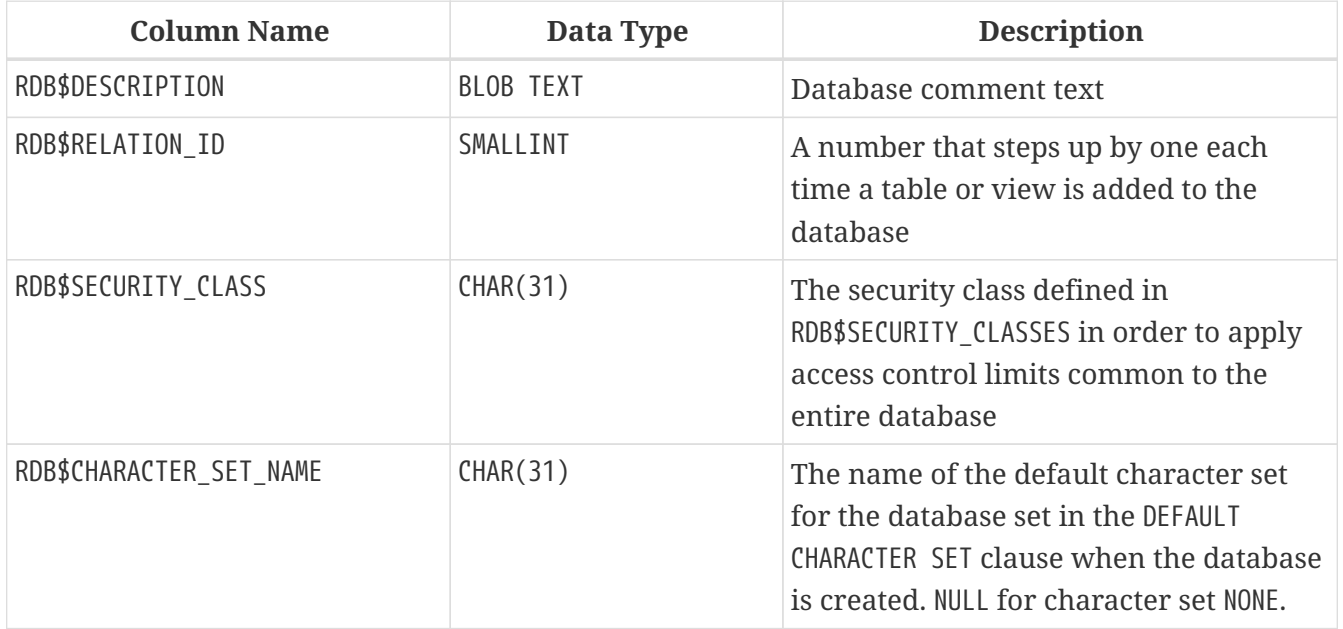

## **RDB\$DEPENDENCIES**

RDB\$DEPENDENCIES stores the dependencies between database objects.

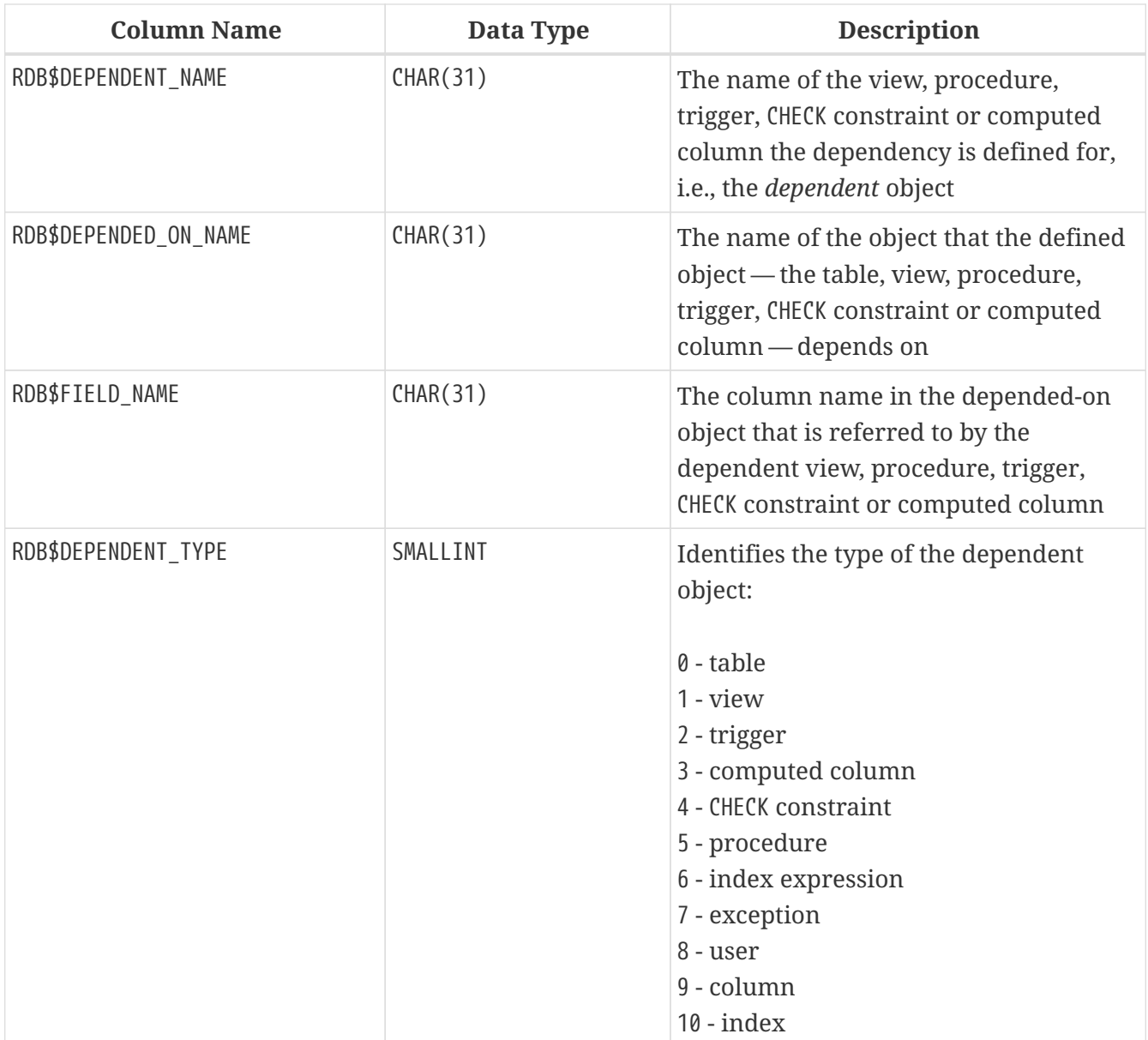

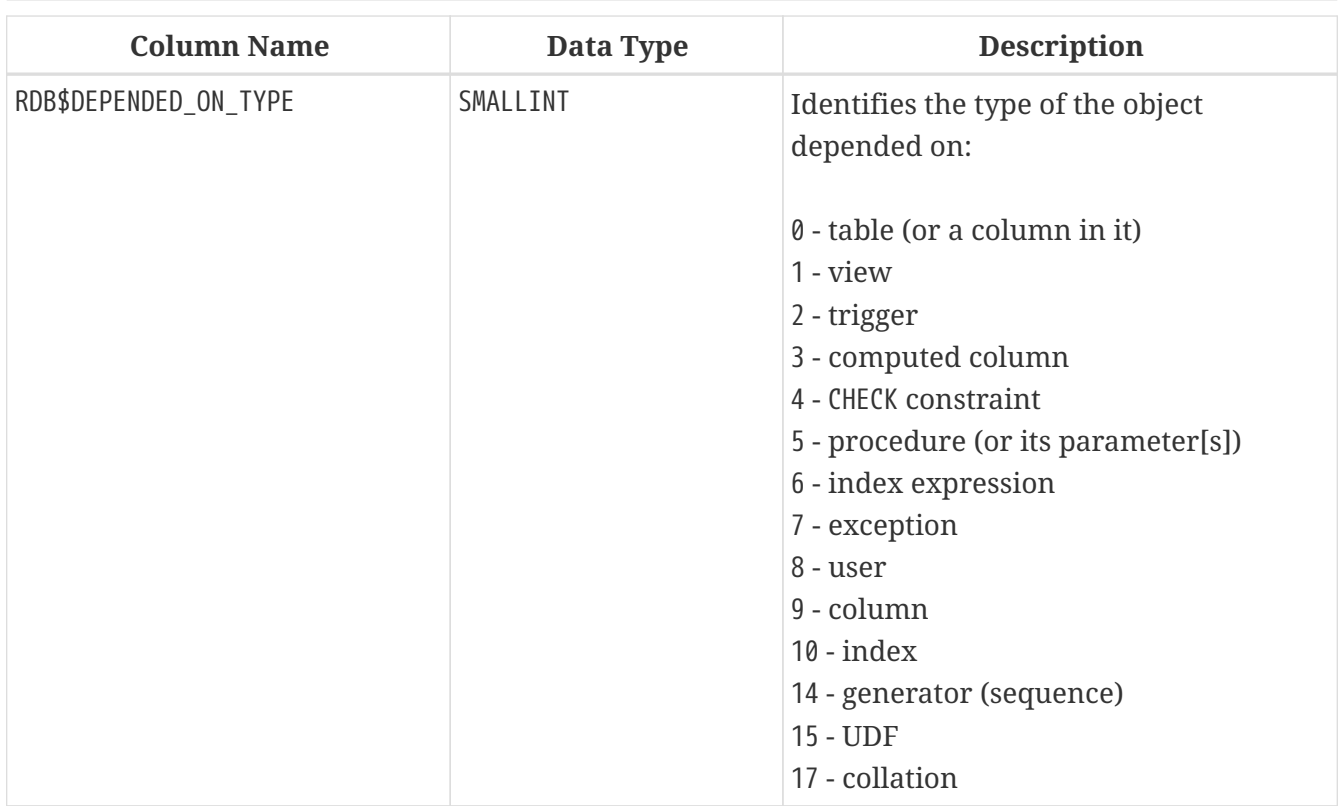

## **RDB\$EXCEPTIONS**

RDB\$EXCEPTIONS stores custom database exceptions.

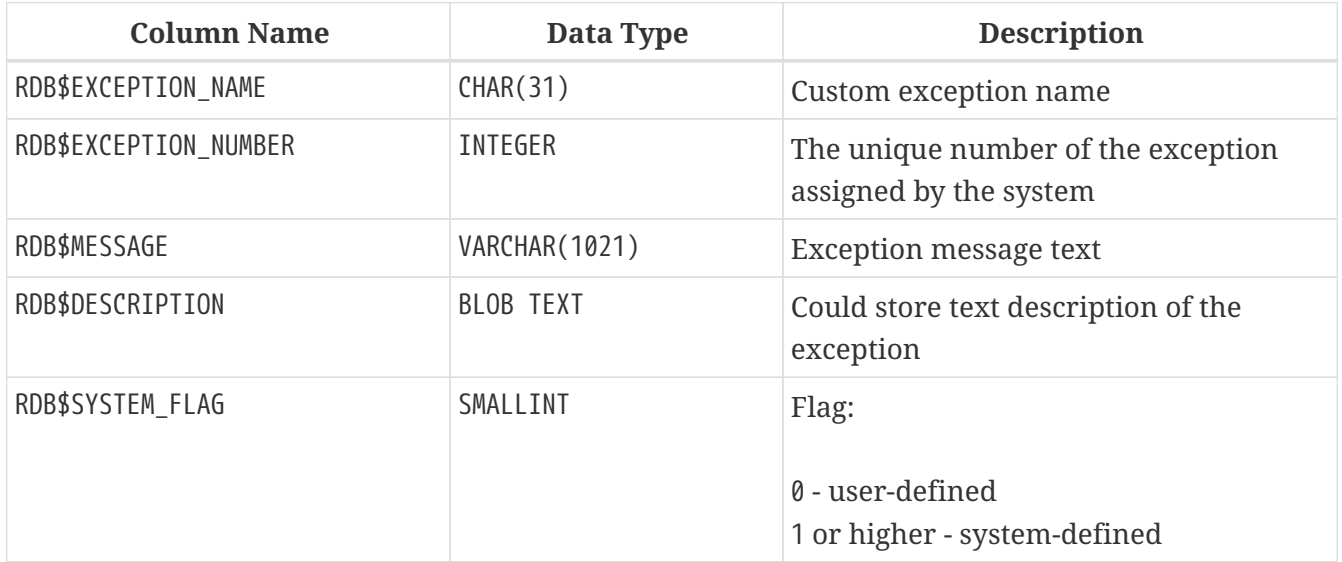

### **RDB\$FIELDS**

RDB\$FIELDS stores definitions of columns and domains, both system and custom. This is where the detailed data attributes are stored for all columns.

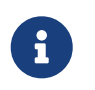

The column RDB\$FIELDS.RDB\$FIELD\_NAME links to RDB\$RELATION\_FIELDS.RDB\$FIELD\_SOURCE, not to RDB\$RELATION\_FIELDS.RDB\$FIELD\_NAME.

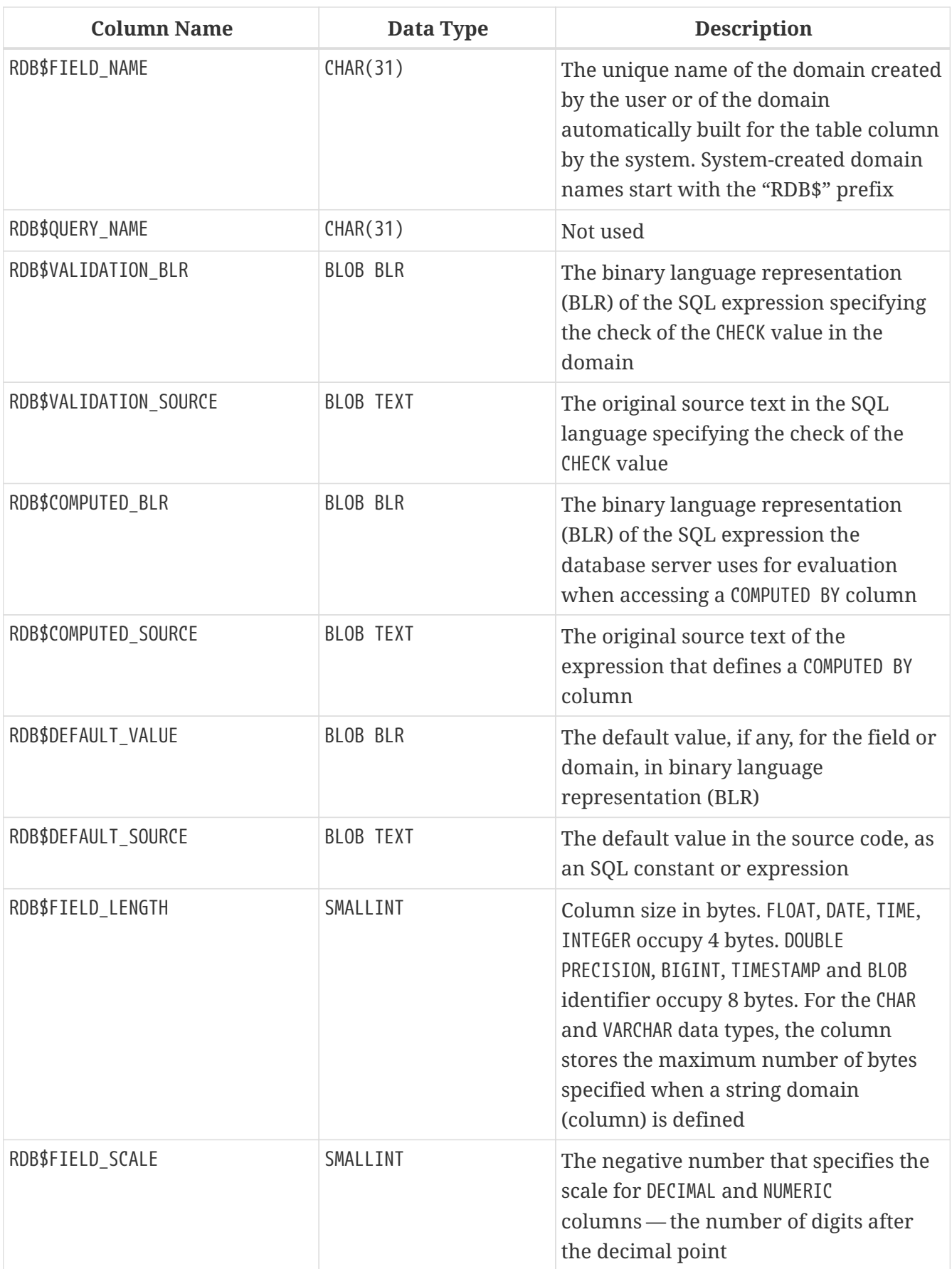

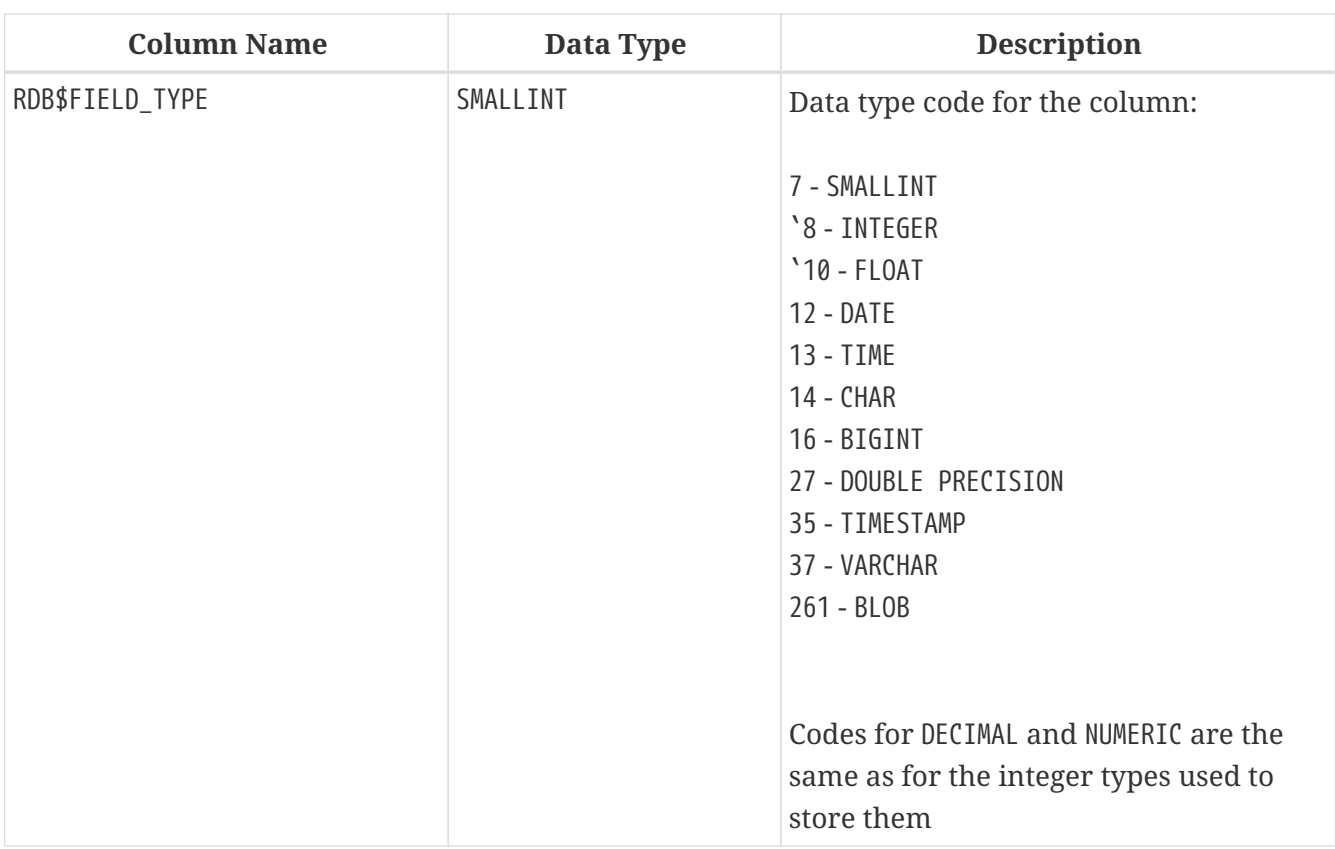

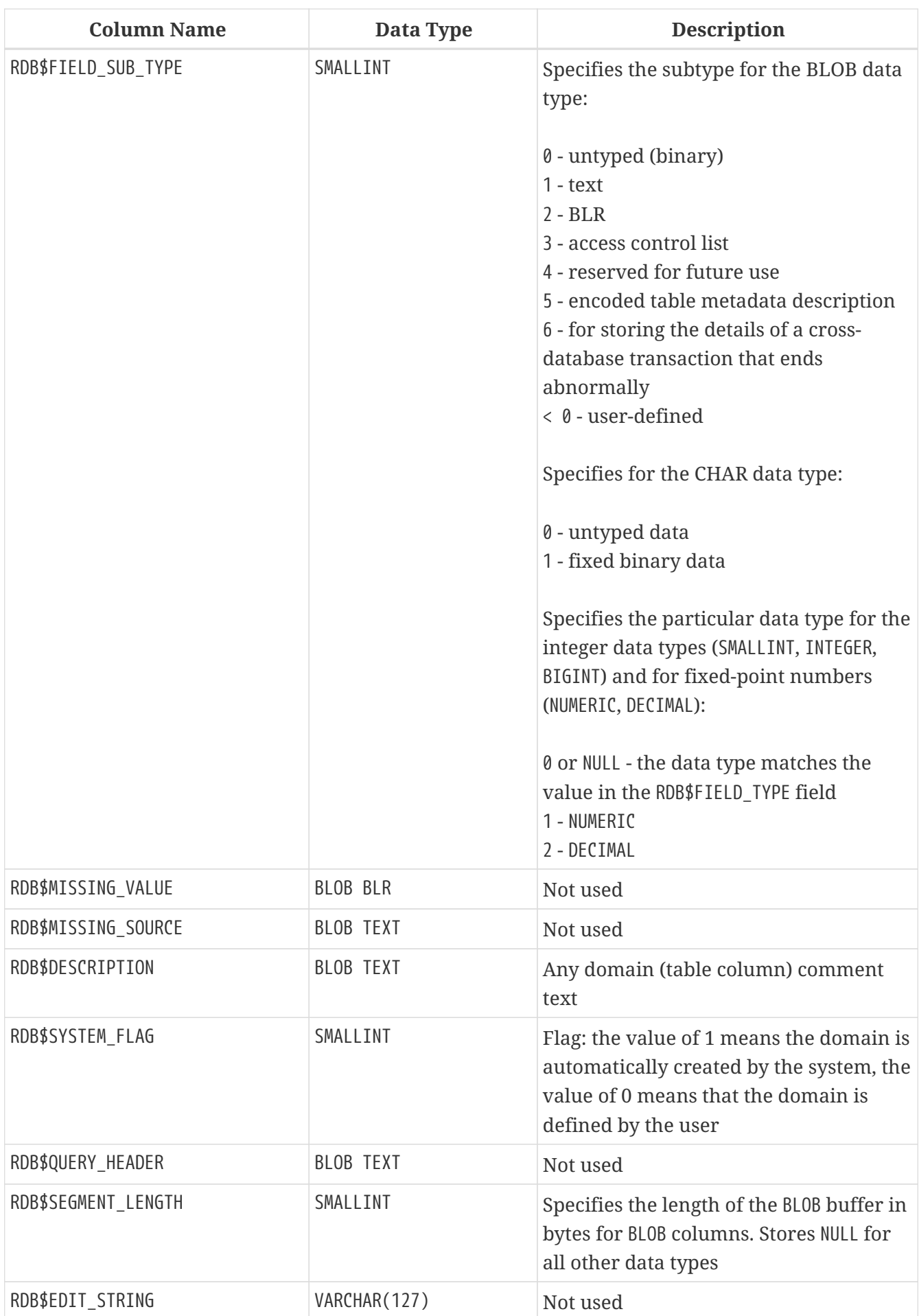

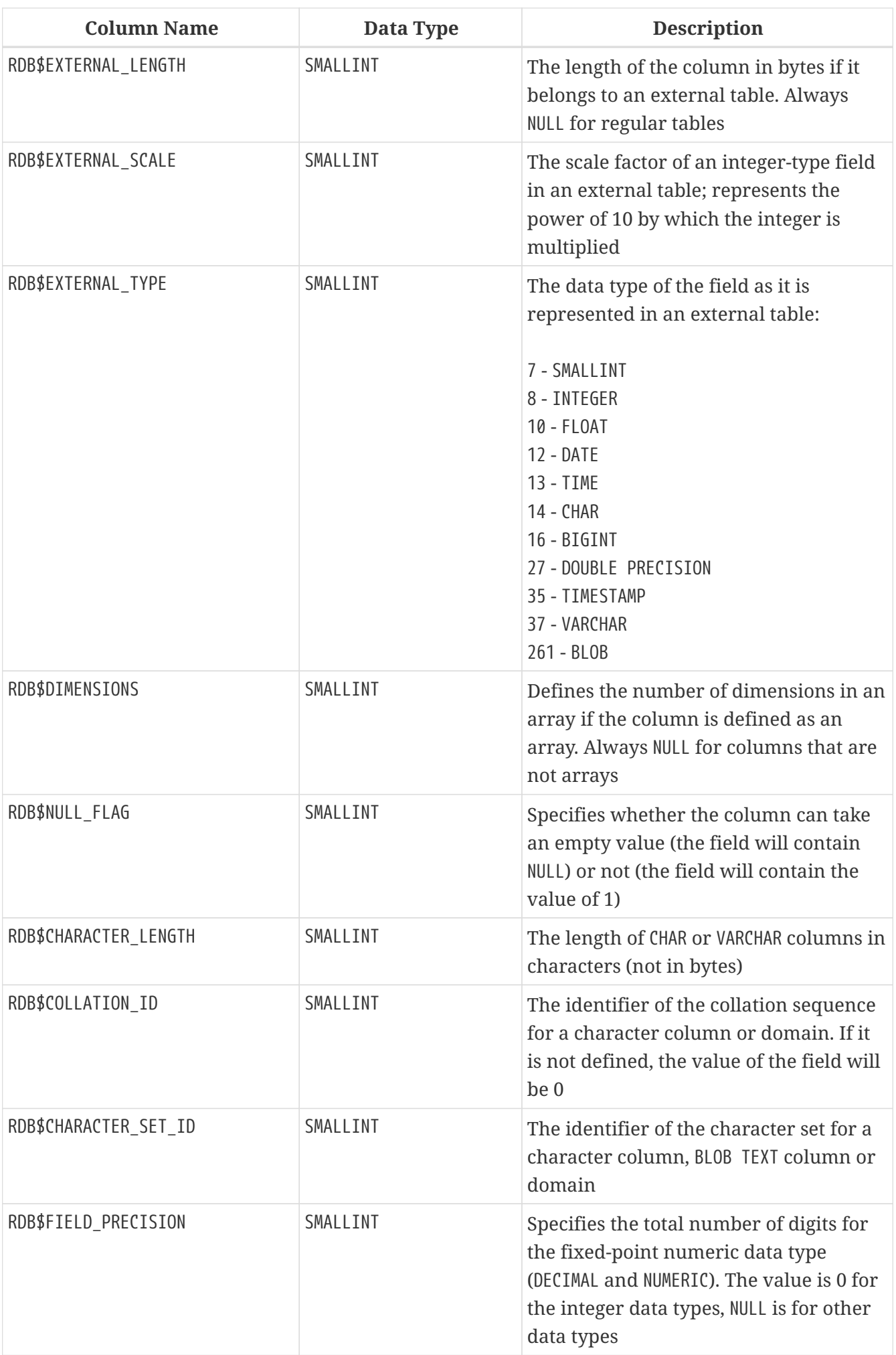

## **RDB\$FIELD\_DIMENSIONS**

RDB\$FIELD\_DIMENSIONS stores the dimensions of array columns.

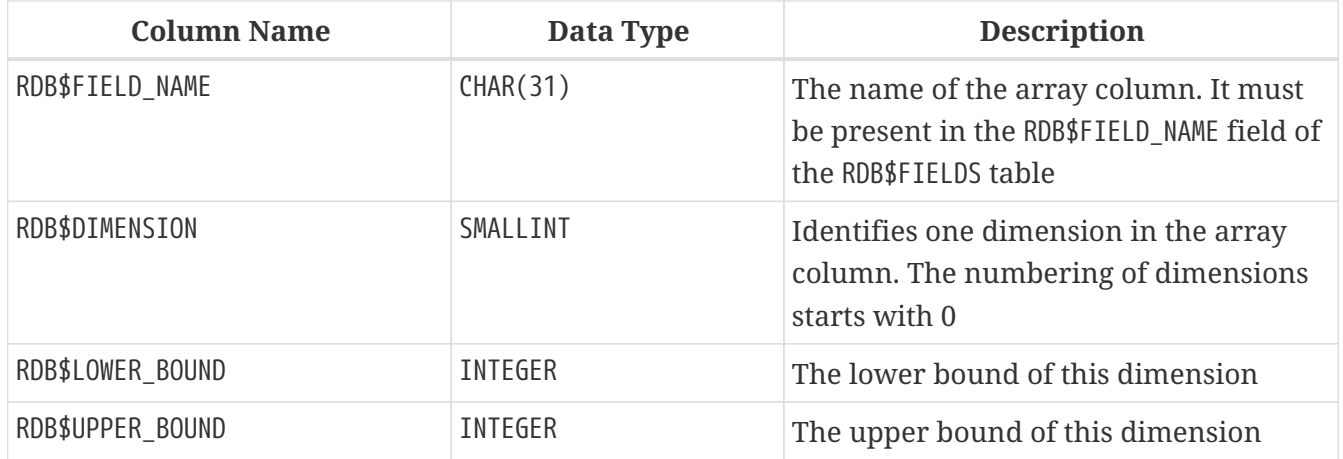

## **RDB\$FILES**

RDB\$FILES stores information about secondary files and shadow files.

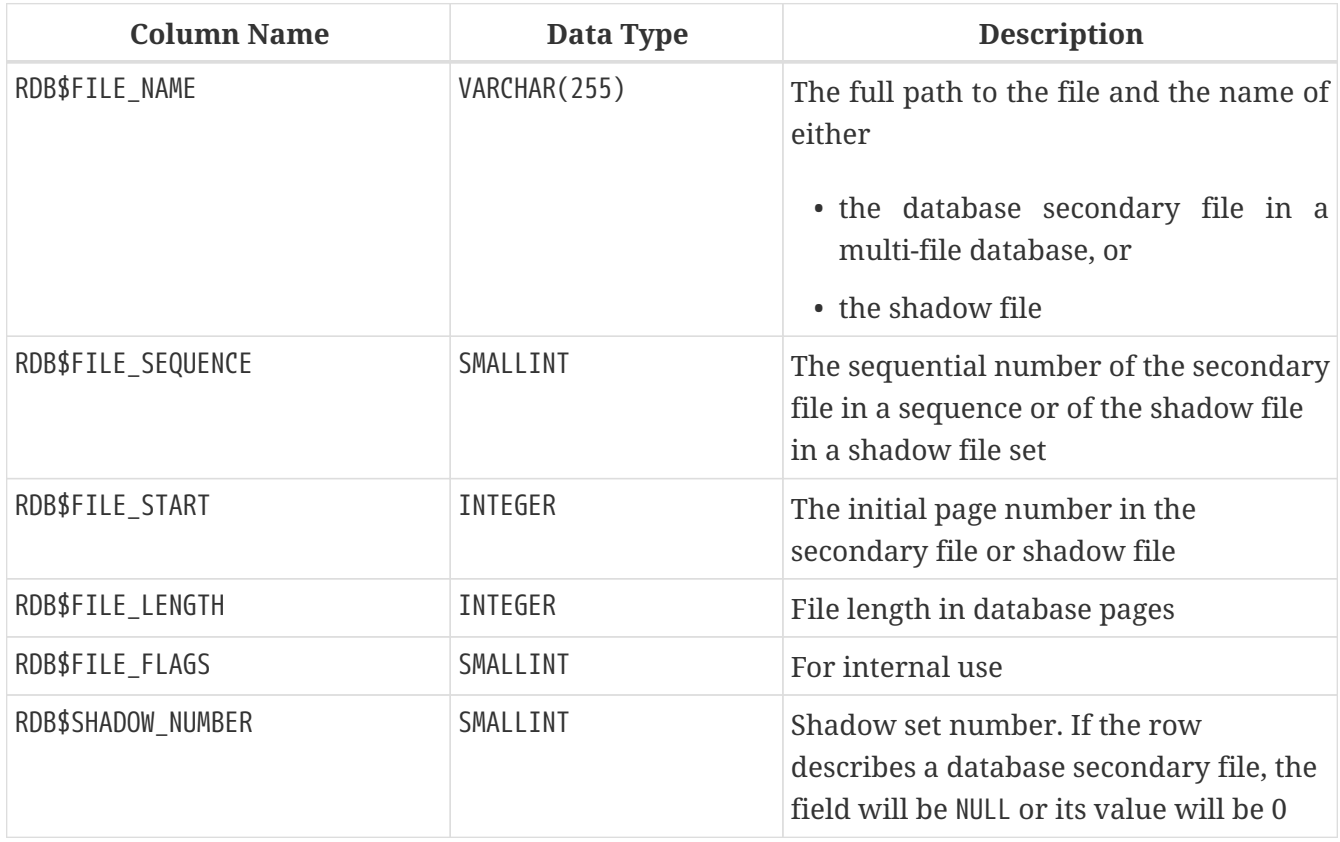

### **RDB\$FILTERS**

RDB\$FILTERS stores information about BLOB filters.

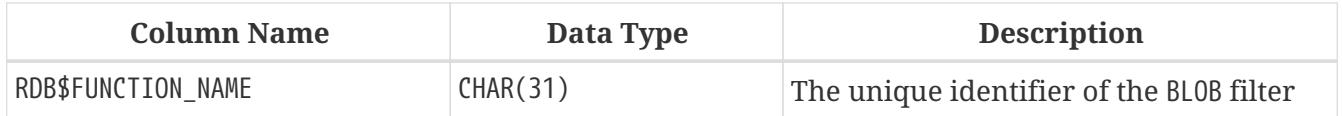

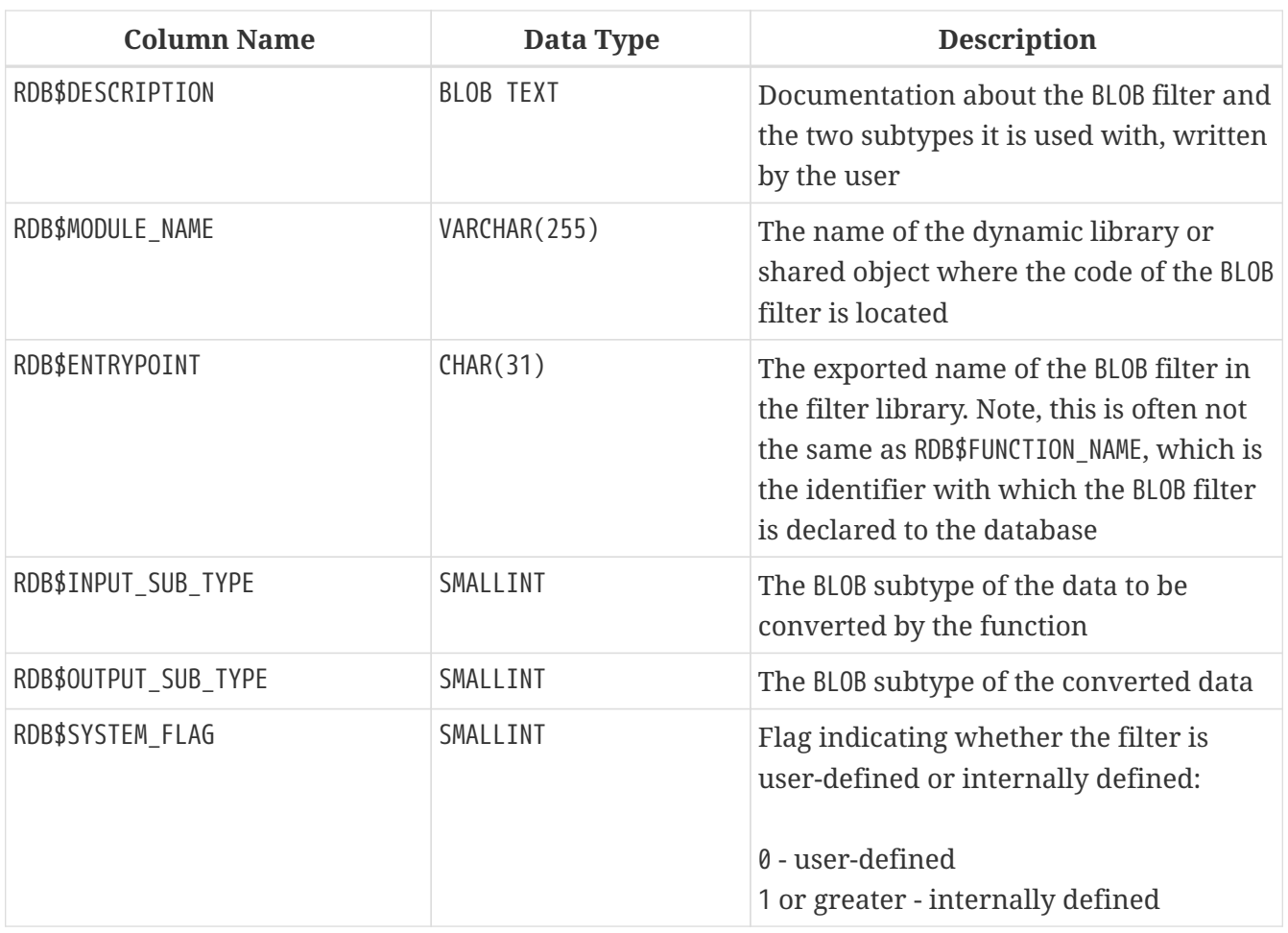

### **RDB\$FORMATS**

RDB\$FORMATS stores information about changes in tables. Each time any metadata change to a table is committed, it gets a new format number. When the format number of any table reaches 255, the entire database becomes inoperable. To return to normal, the database must be backed up with the *gbak* utility and restored from that backup copy.

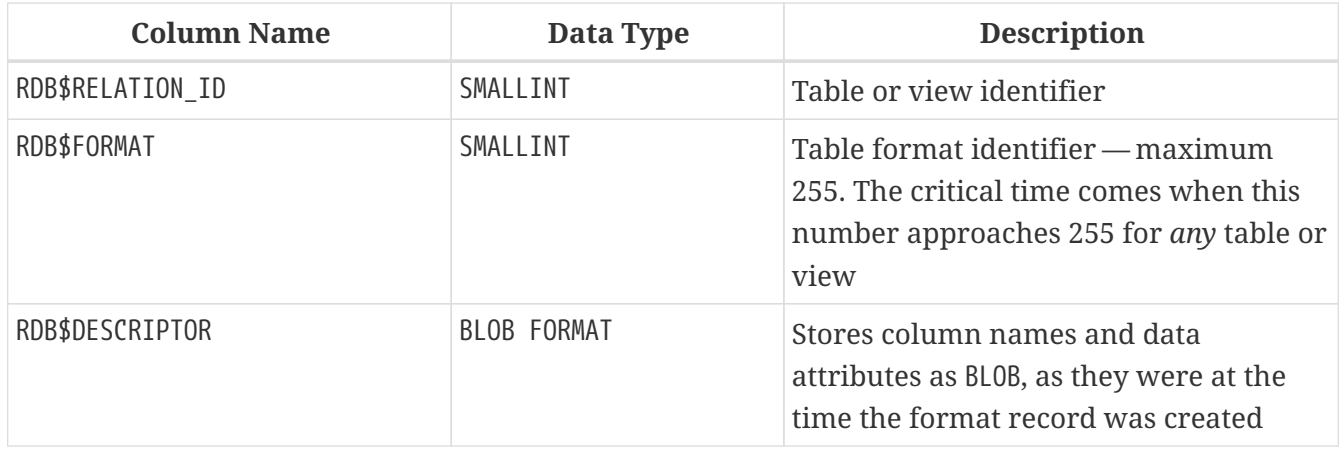

## **RDB\$FUNCTIONS**

RDB\$FUNCTIONS stores the information needed by the engine about external functions (user-defined functions, UDFs).

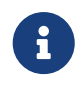

In future major releases (Firebird 3.0+) RDB\$FUNCTIONS will also store the

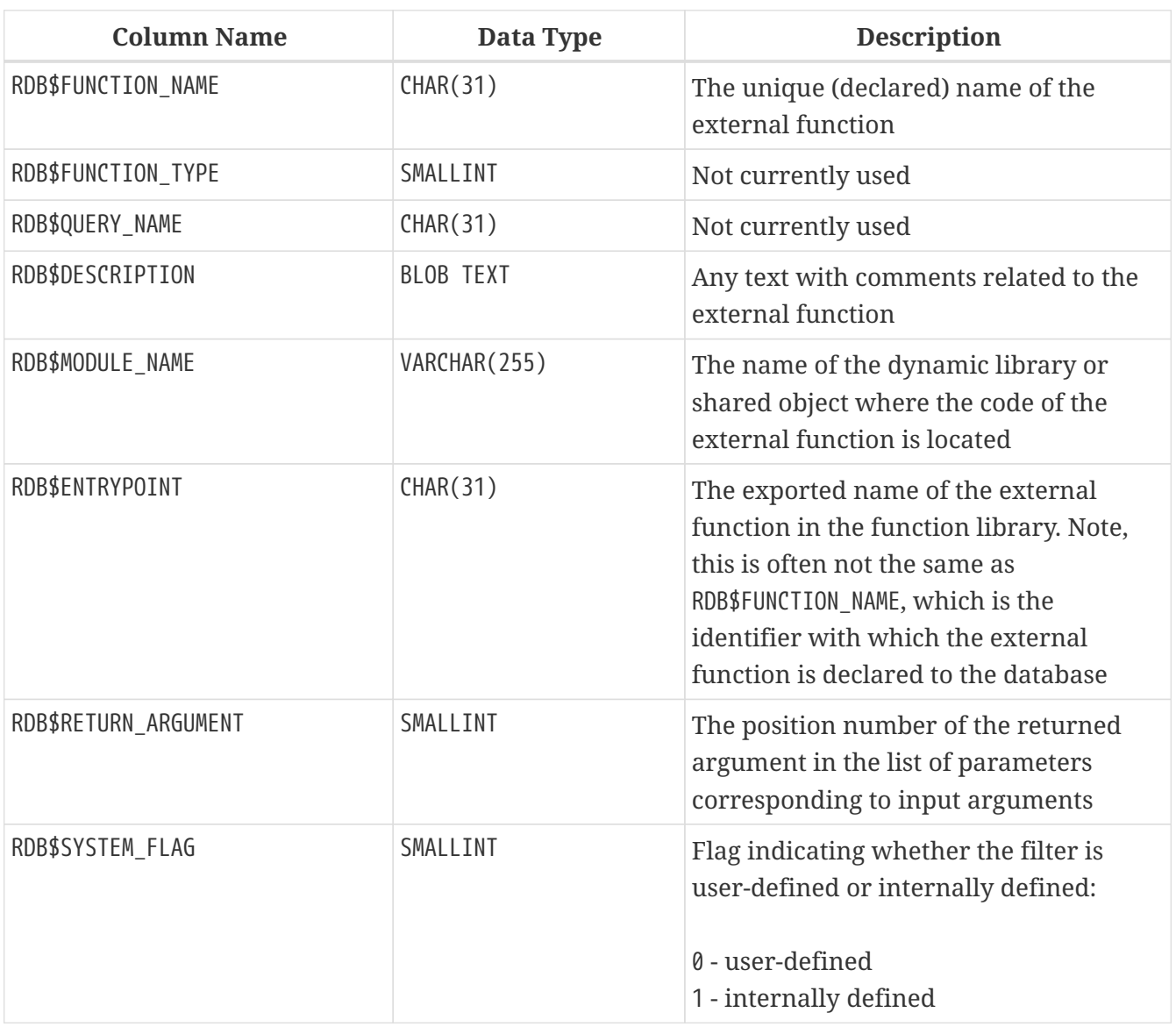

information about stored functions: user-defined functions written in PSQL.

## **RDB\$FUNCTION\_ARGUMENTS**

RDB\$FUNCTION\_ARGUMENTS stores the parameters of external functions and their attributes.

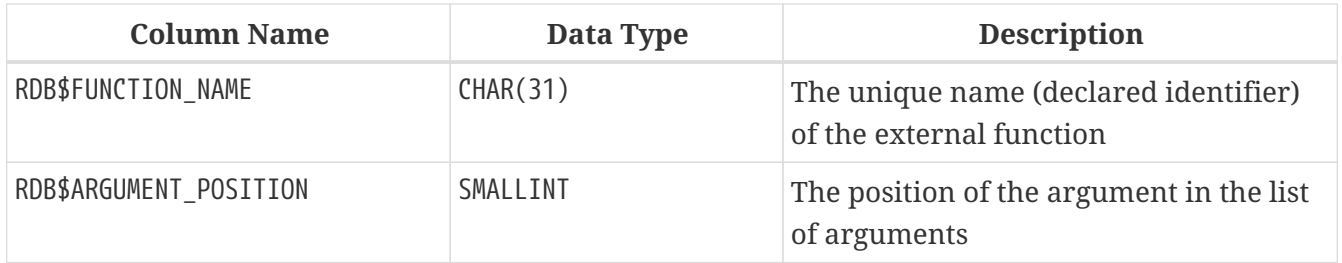

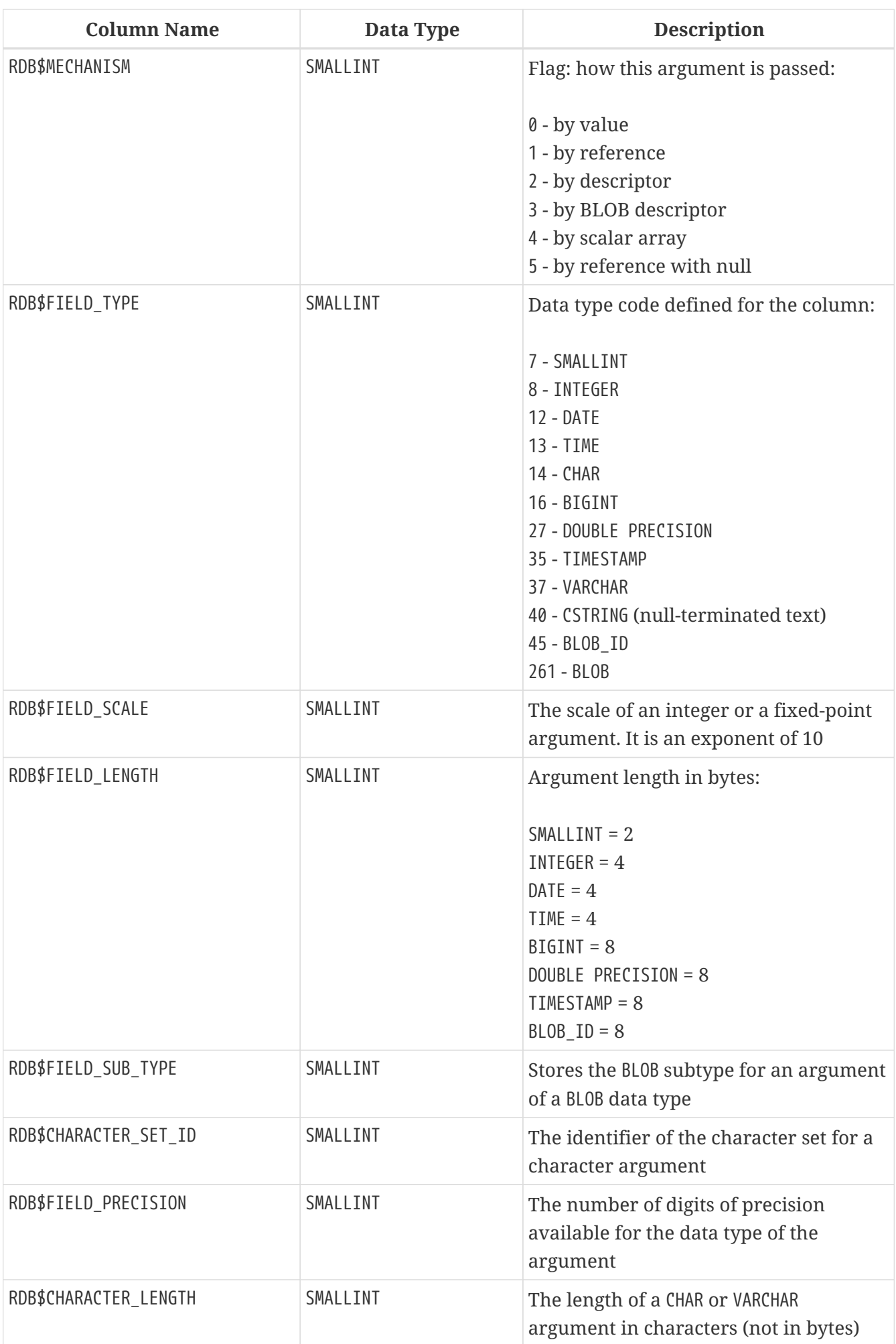

## **RDB\$GENERATORS**

RDB\$GENERATORS stores generators (sequences) and keeps them up-to-date.

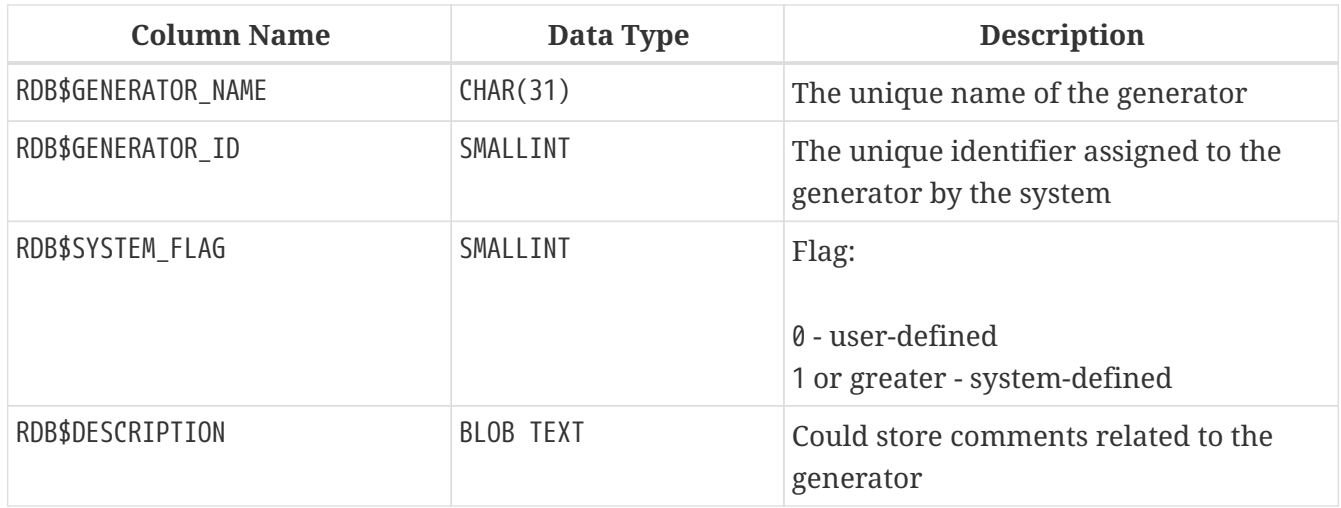

## **RDB\$INDICES**

RDB\$INDICES stores definitions of both system- and user-defined indexes. The attributes of each column belonging to an index are stored in one row of the table RDB\$INDEX\_SEGMENTS.

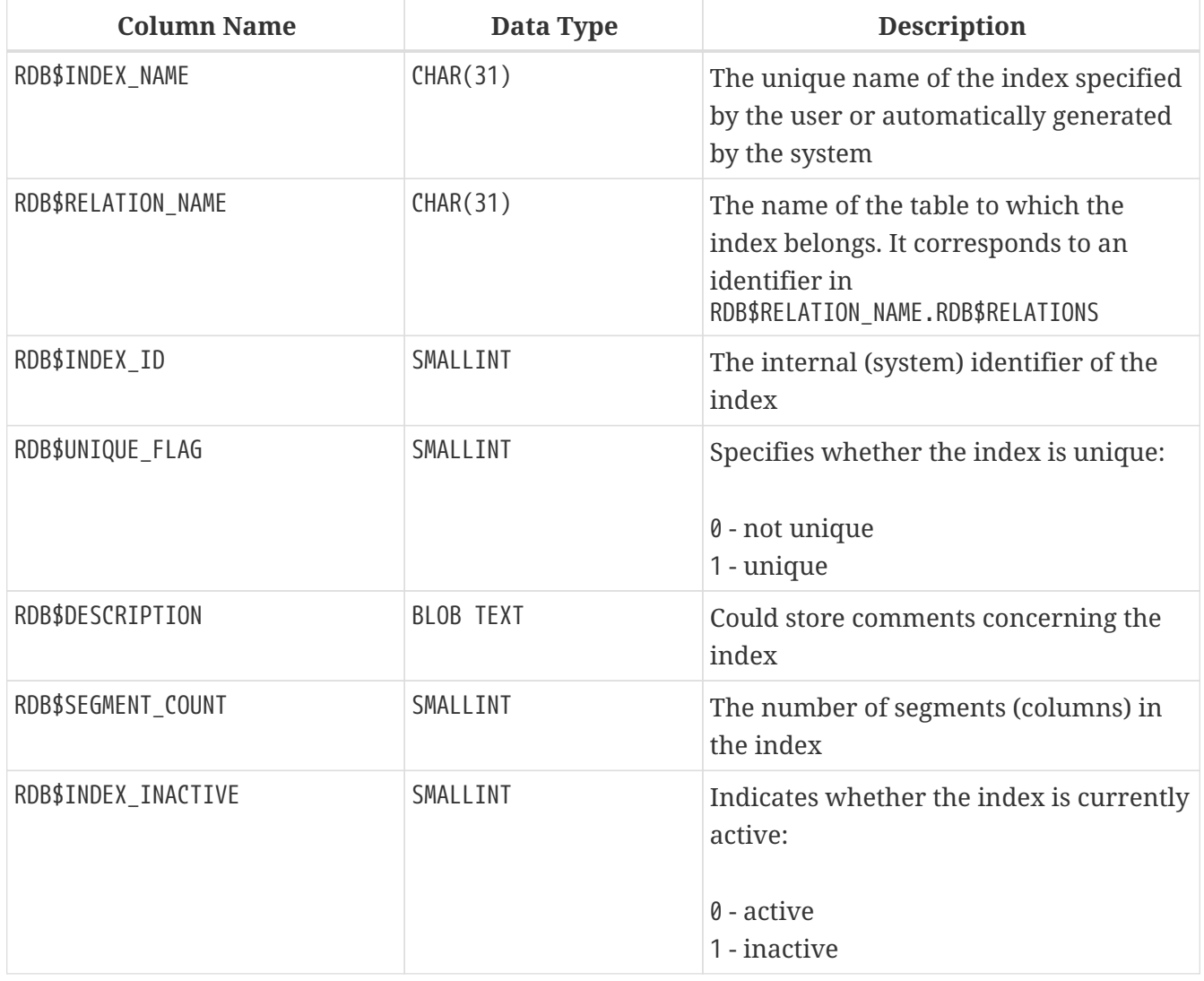

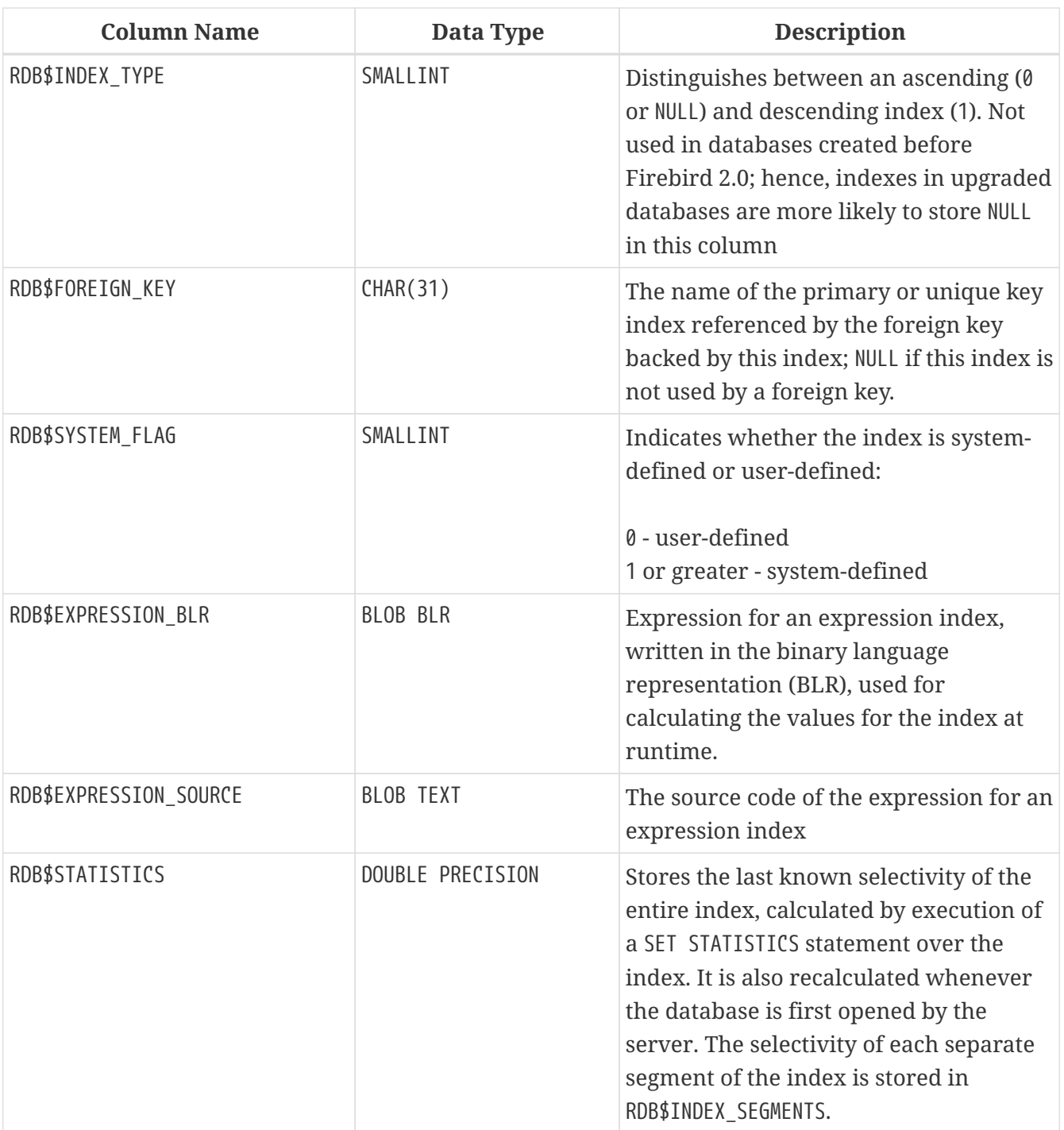

## **RDB\$INDEX\_SEGMENTS**

RDB\$INDEX\_SEGMENTS stores the segments (table columns) of indexes and their positions in the key. A separate row is stored for each column in an index.

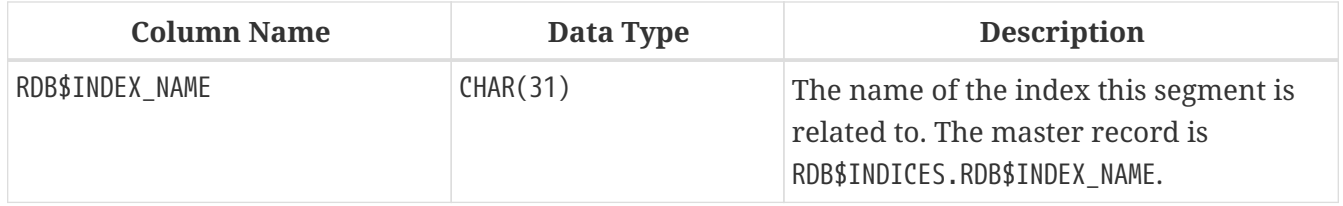

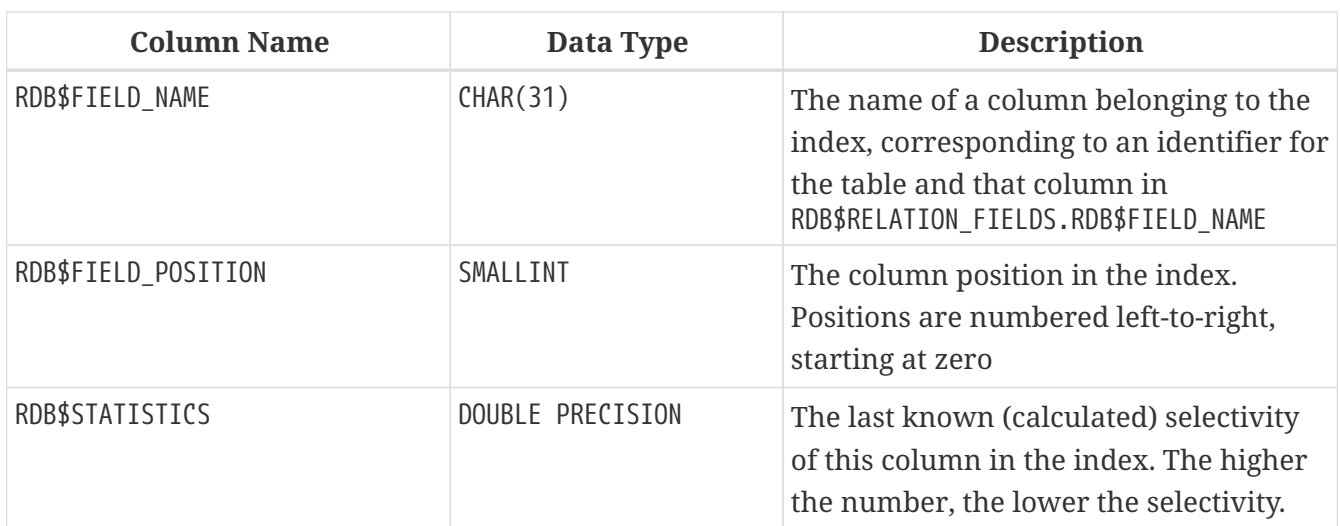

## **RDB\$LOG\_FILES**

RDB\$LOG\_FILES is not currently used.

## **RDB\$PAGES**

RDB\$PAGES stores and maintains information about database pages and their usage.

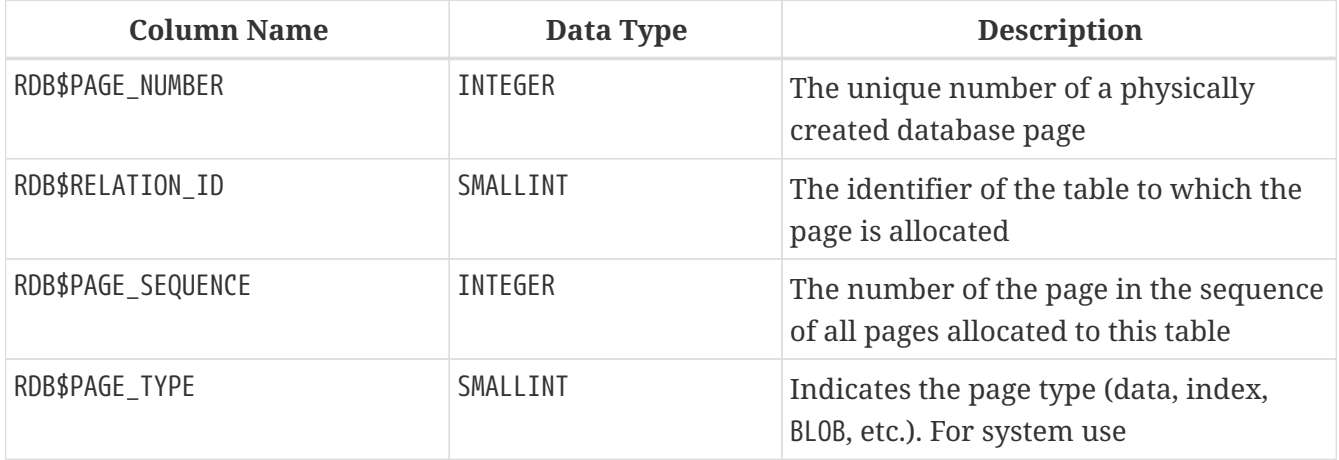

### **RDB\$PROCEDURES**

RDB\$PROCEDURES stores the definitions of stored procedures, including their PSQL source code and the binary language representation (BLR) of it. The next table, RDB\$PROCEDURE\_PARAMETERS, stores the definitions of input and output parameters.

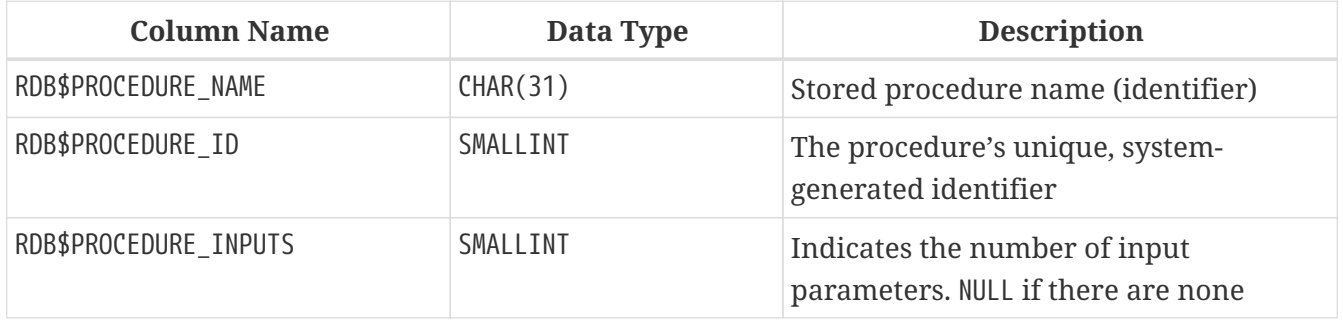

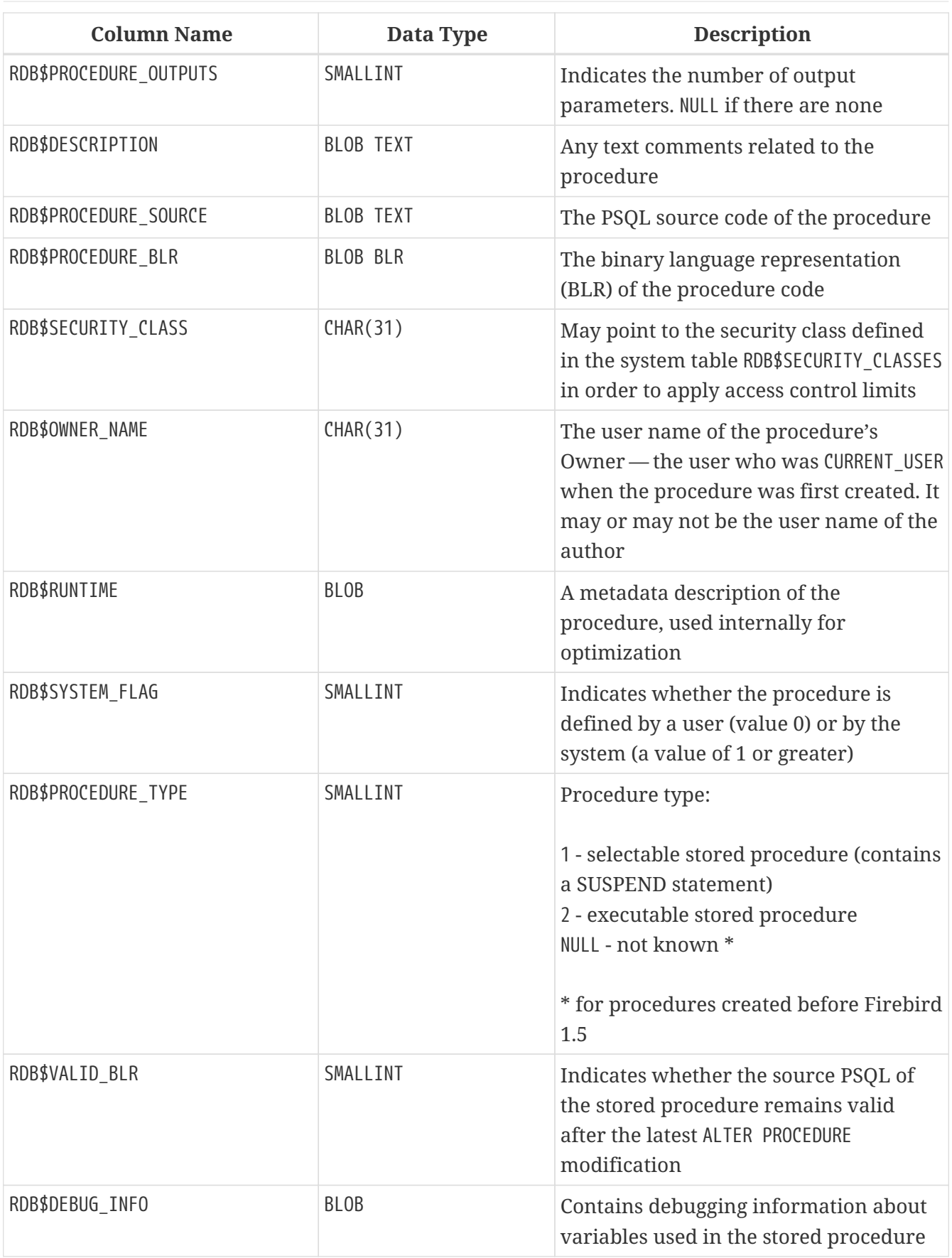

## **RDB\$PROCEDURE\_PARAMETERS**

RDB\$PROCEDURE\_PARAMETERS stores the parameters of stored procedures and their attributes. It holds one row for each parameter.

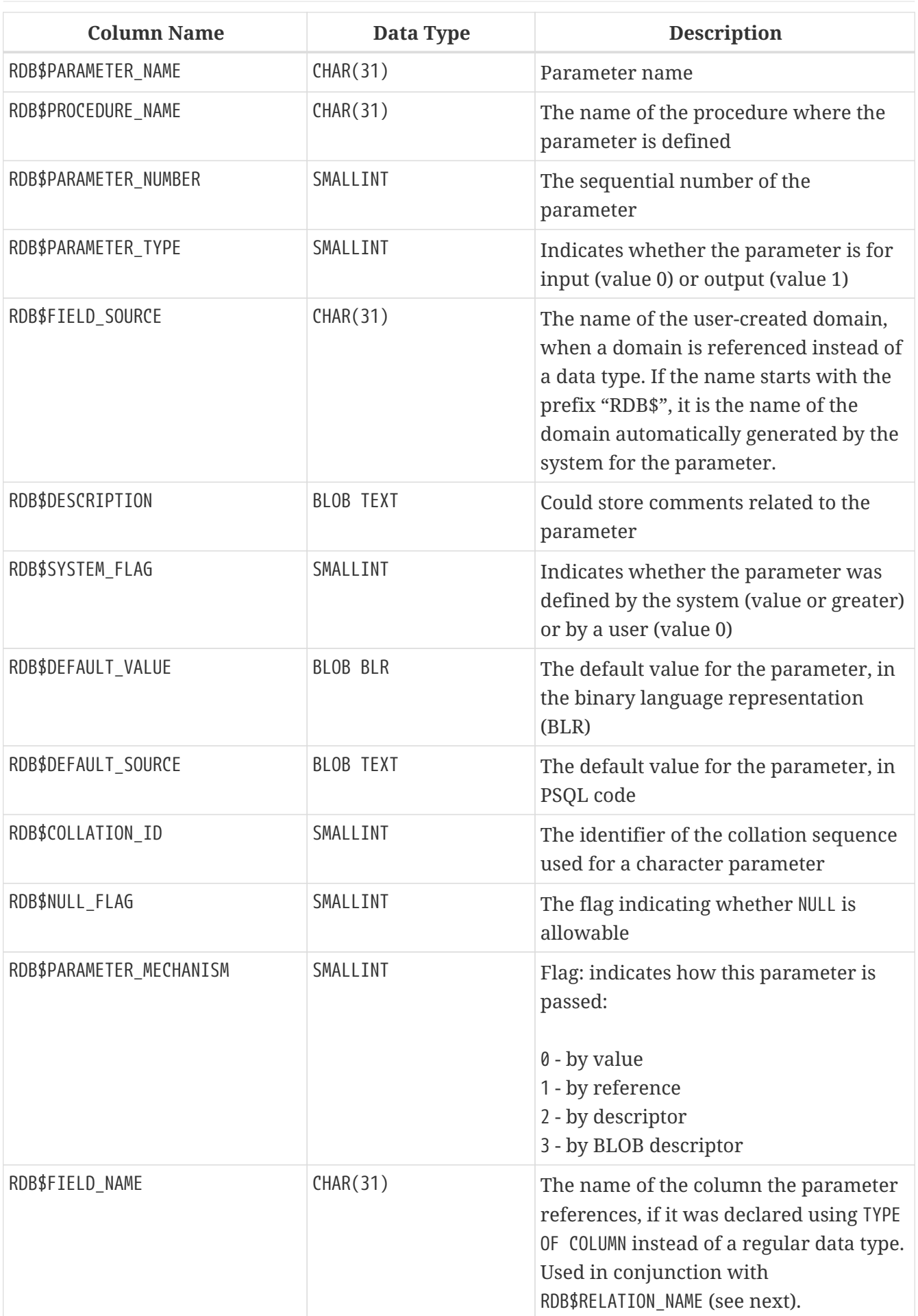

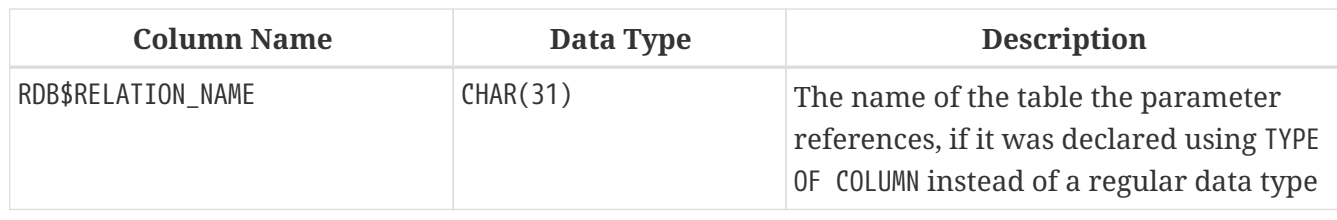

## **RDB\$REF\_CONSTRAINTS**

RDB\$REF\_CONSTRAINTS stores the attributes of the referential constraints — Foreign Key relationships and referential actions.

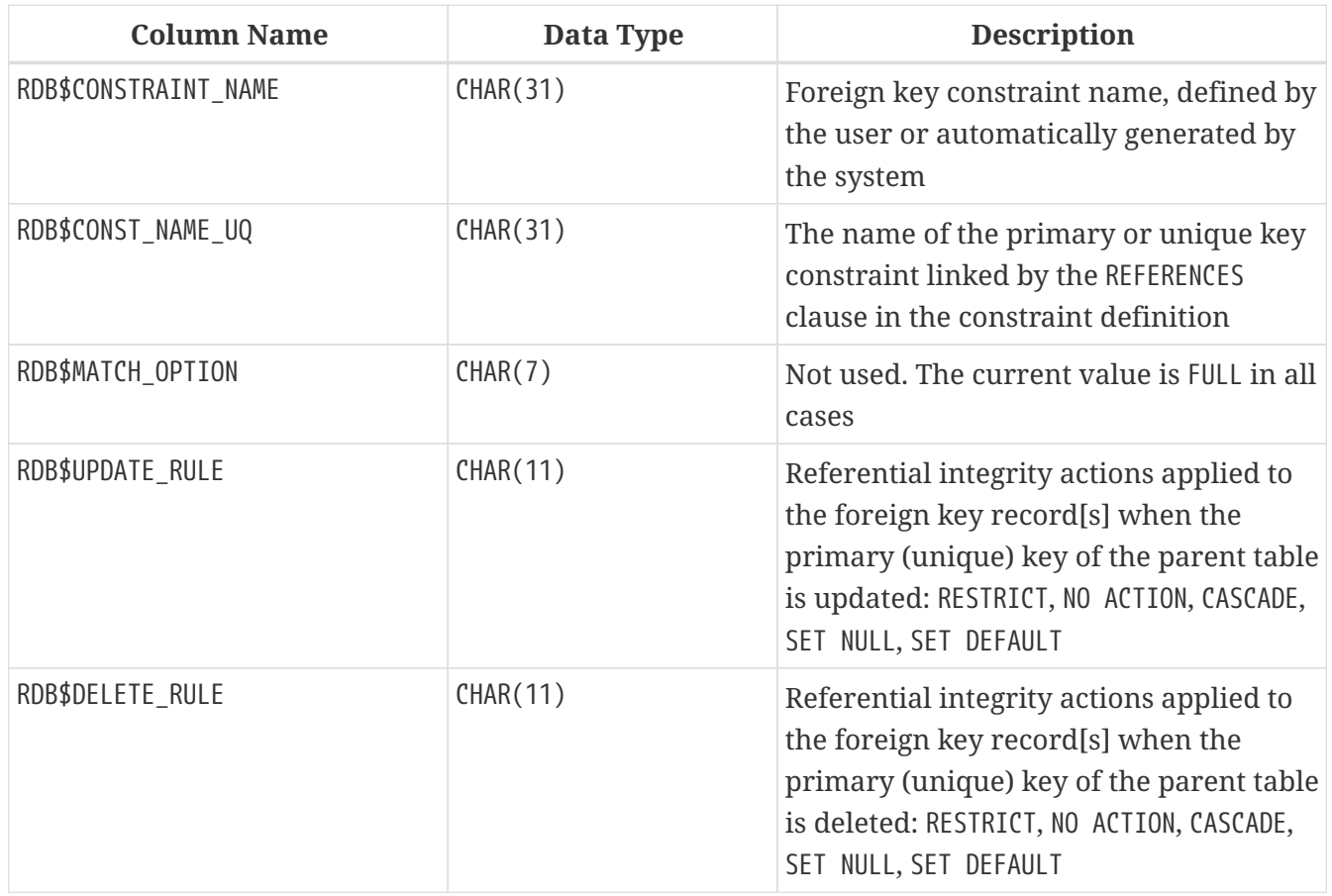

### **RDB\$RELATIONS**

RDB\$RELATIONS stores the top-level definitions and attributes of all tables and views in the system.

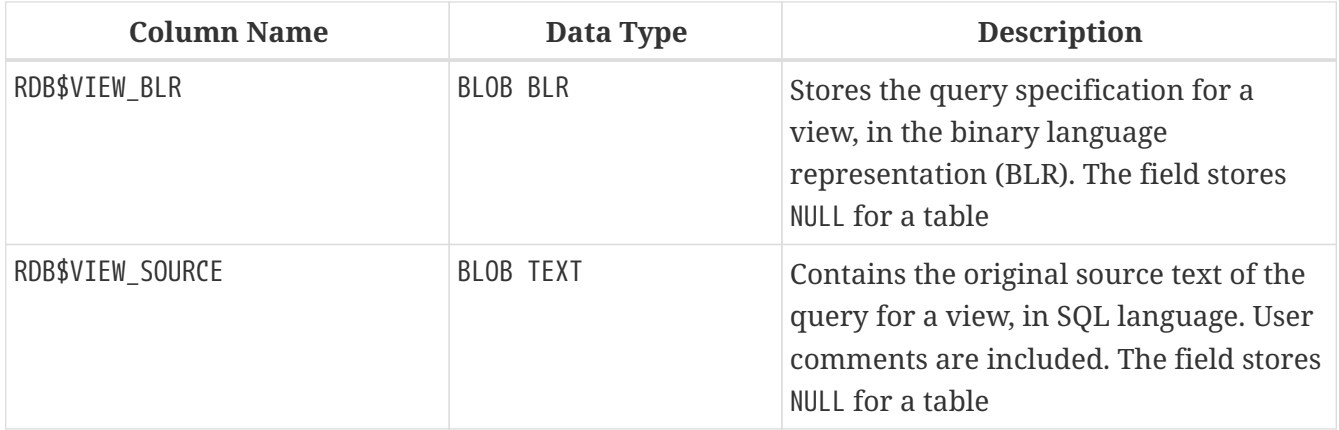

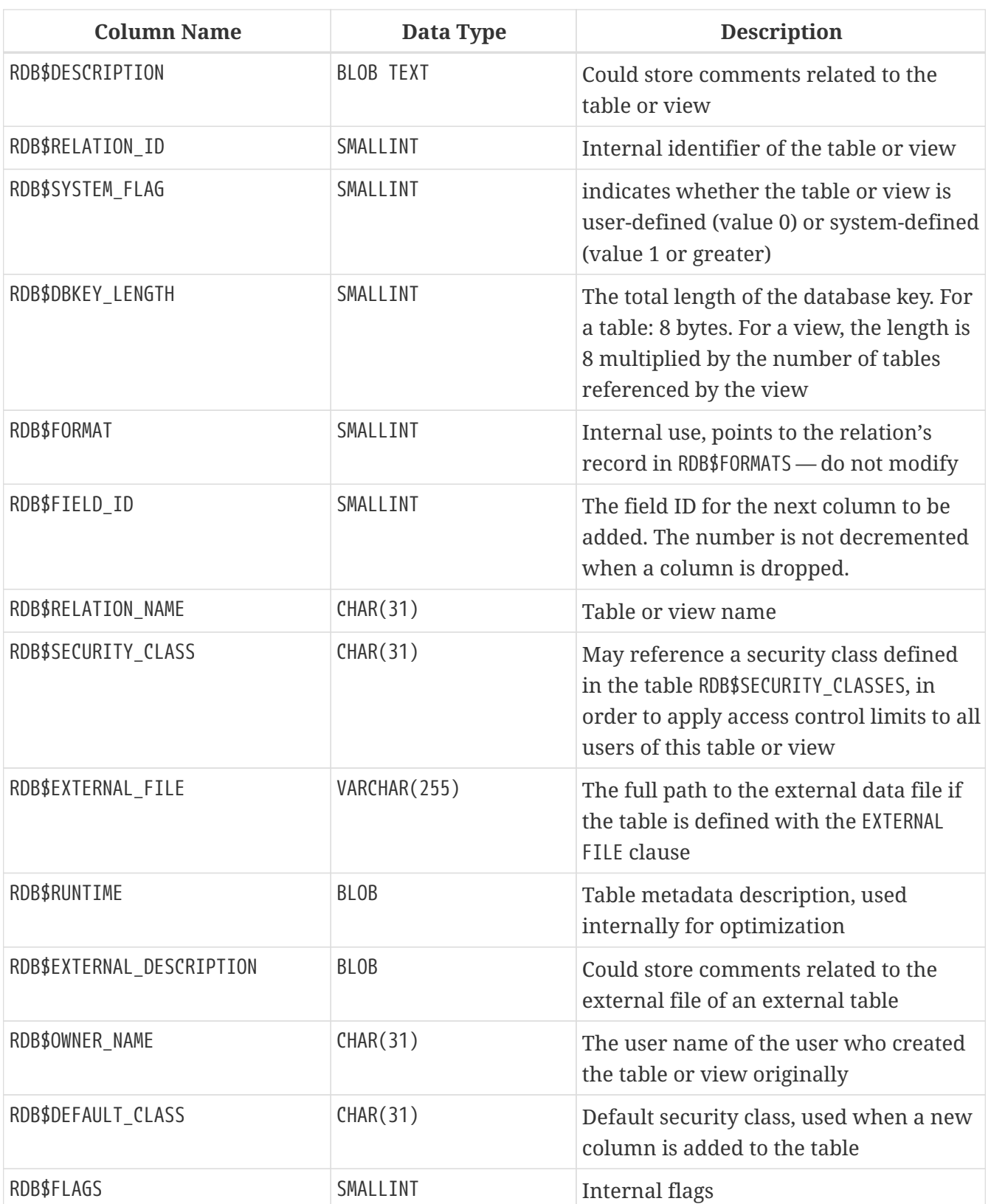

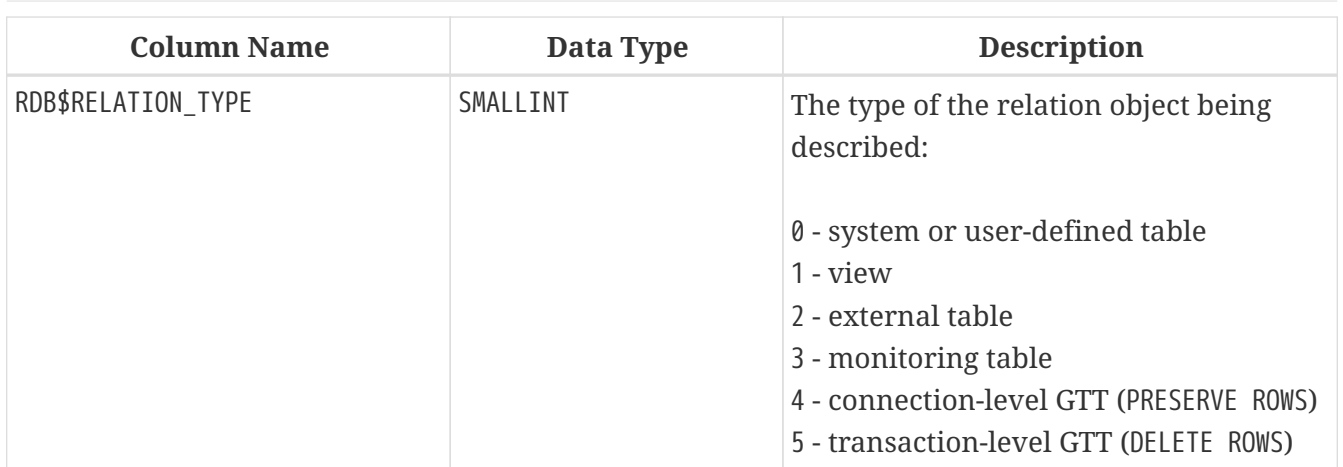

## **RDB\$RELATION\_CONSTRAINTS**

RDB\$RELATION\_CONSTRAINTS stores the definitions of all table-level constraints: primary, unique, foreign key, CHECK, NOT NULL constraints.

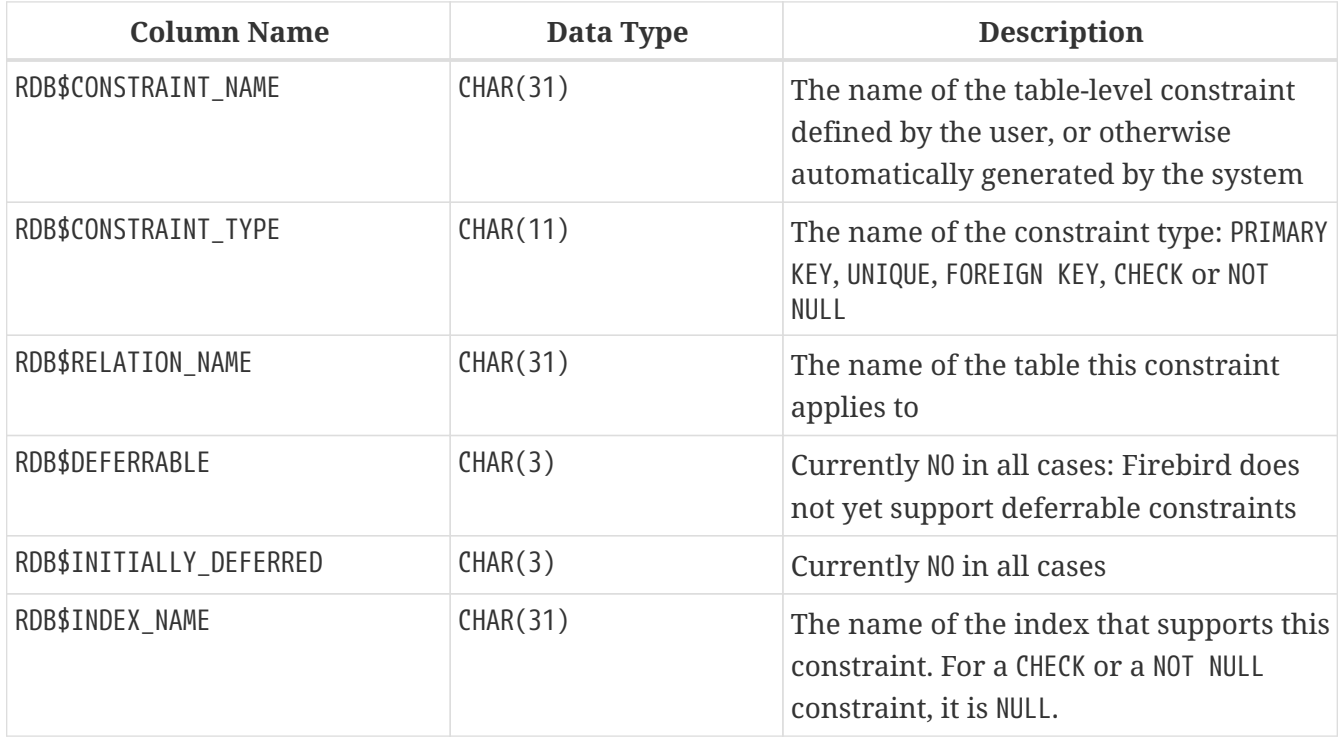

## **RDB\$RELATION\_FIELDS**

RDB\$RELATION\_FIELDS stores the definitions of table and view columns.

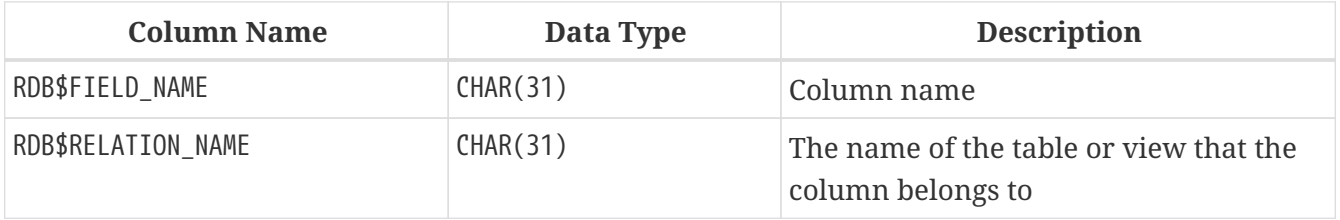

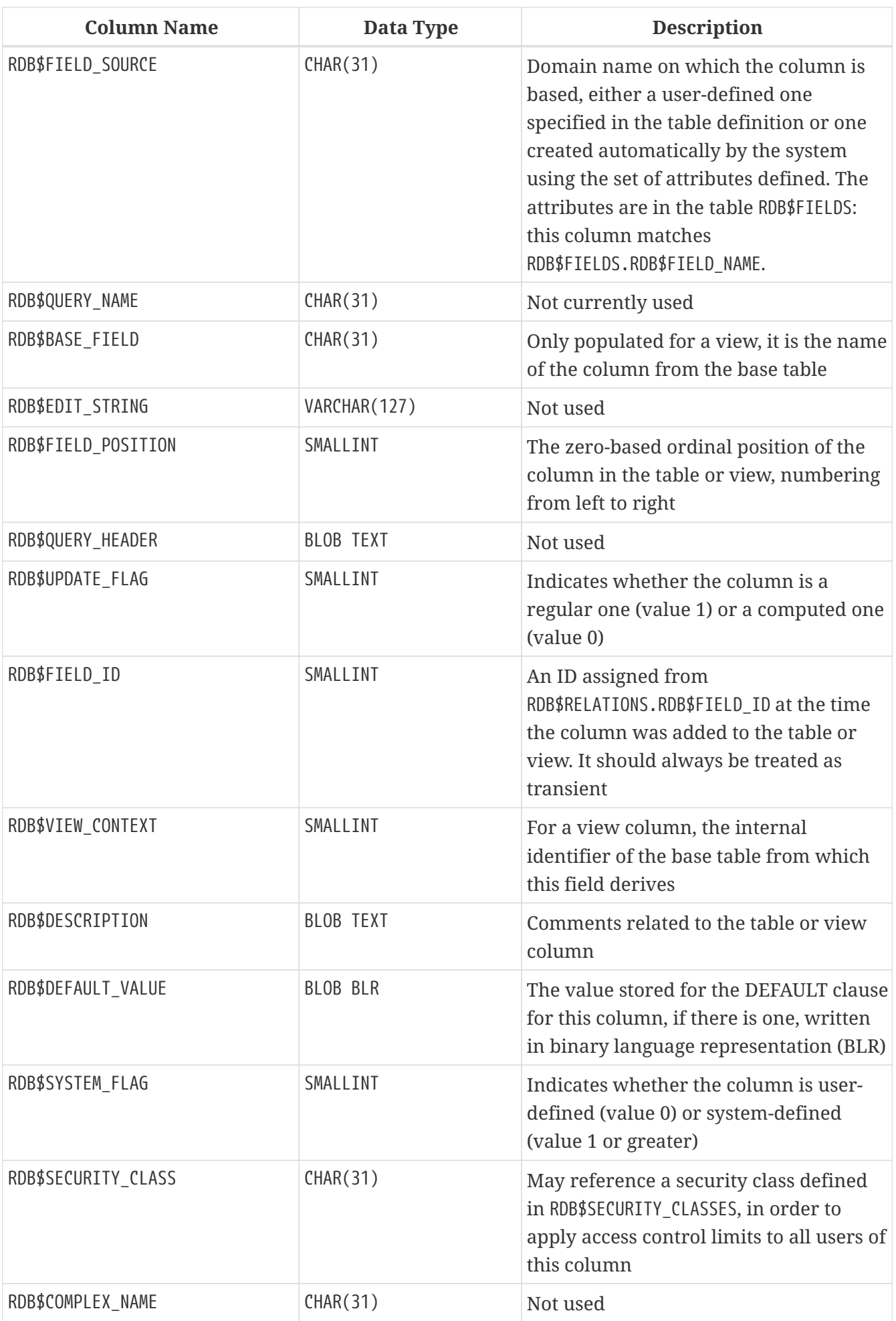

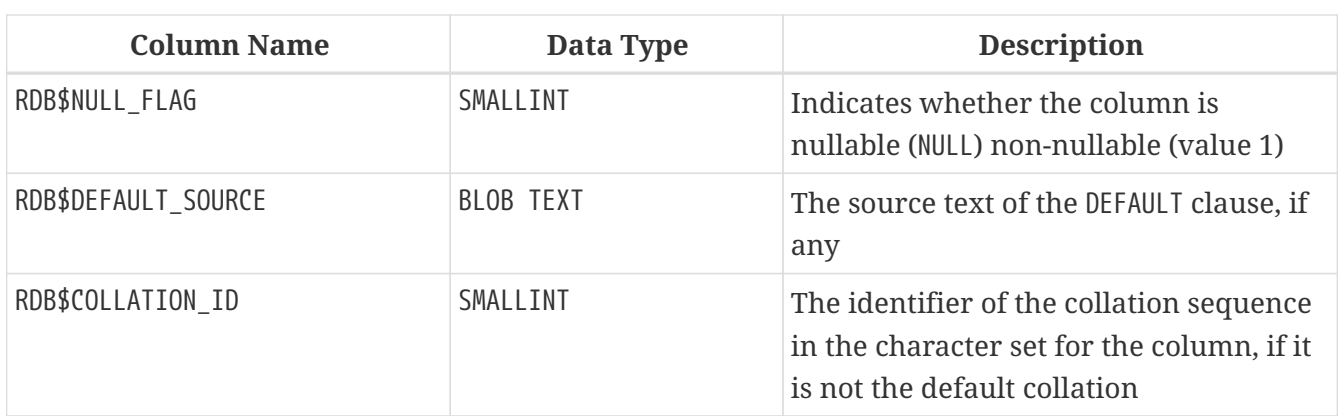

### **RDB\$ROLES**

RDB\$ROLES stores the roles that have been defined in this database.

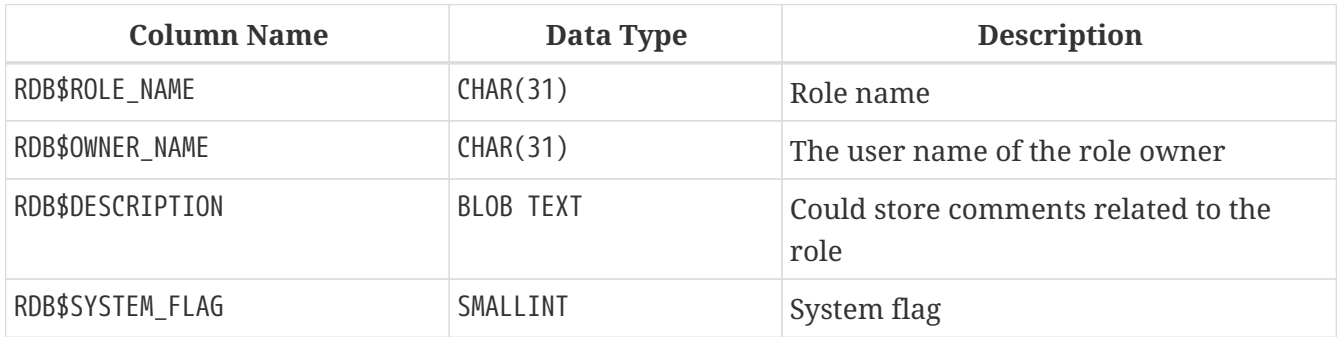

## **RDB\$SECURITY\_CLASSES**

RDB\$SECURITY\_CLASSES stores the access control lists

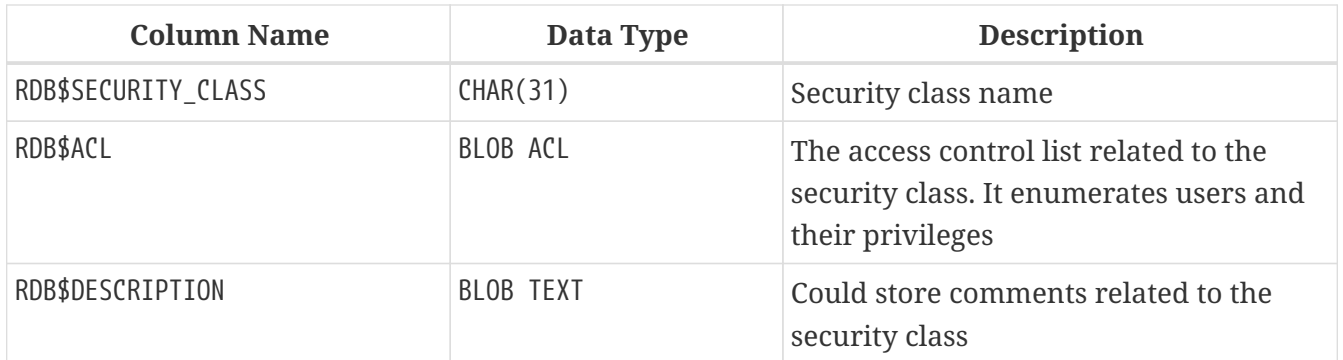

## **RDB\$TRANSACTIONS**

RDB\$TRANSACTIONS stores the states of distributed transactions and other transactions that were prepared for two-phase commit with an explicit prepare message.

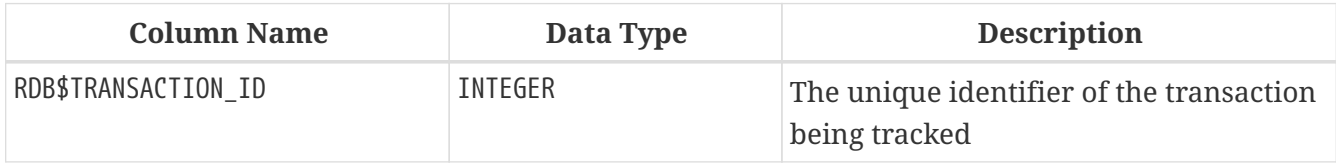

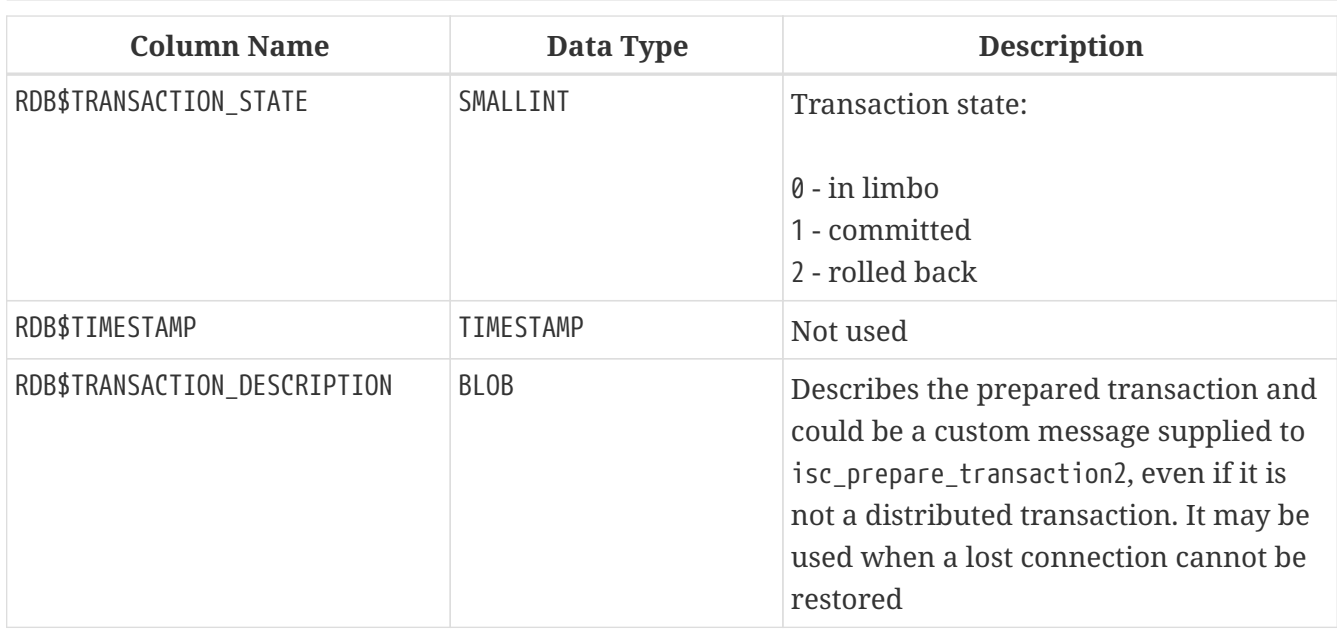

## **RDB\$TRIGGERS**

RDB\$TRIGGERS stores the trigger definitions for all tables and views.

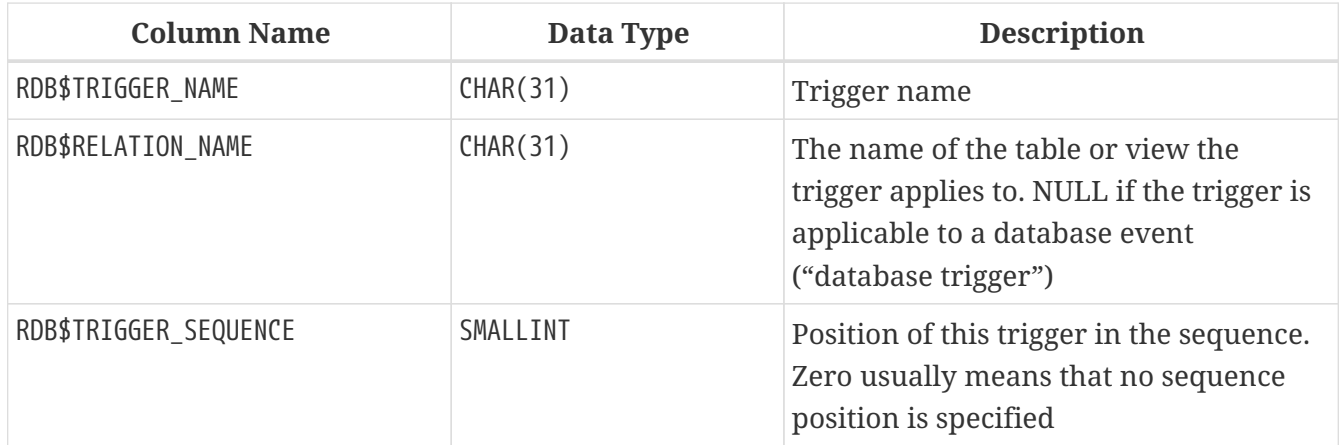

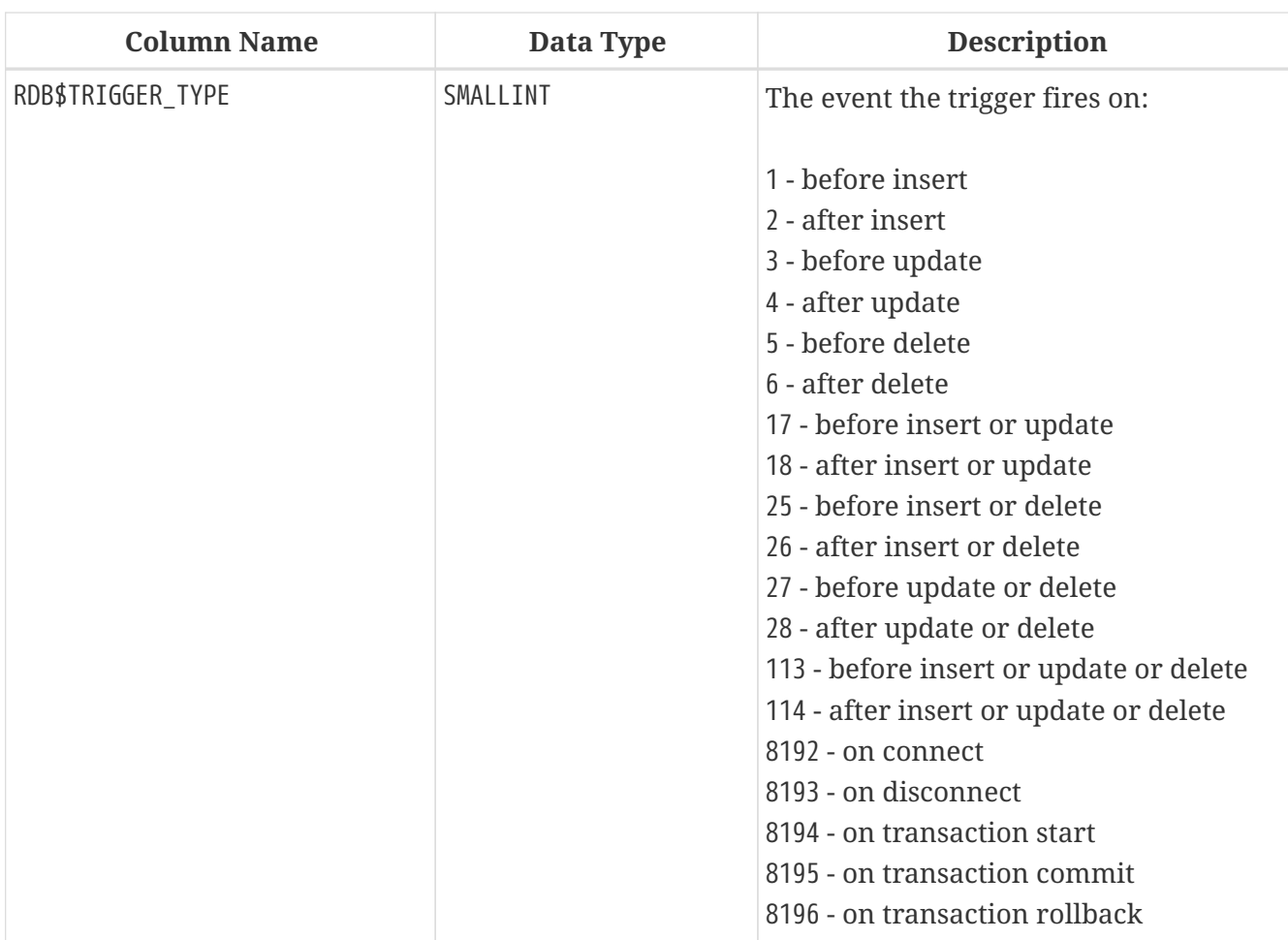

Identification of the exact RDB\$TRIGGER\_TYPE code is a little more complicated, since it is a bitmap, calculated according to which phase and events are covered and the order in which they are defined. For the curious, the calculation is explained in [this code comment by Mark Rotteveel](https://tinyurl.com/fb-triggertype).

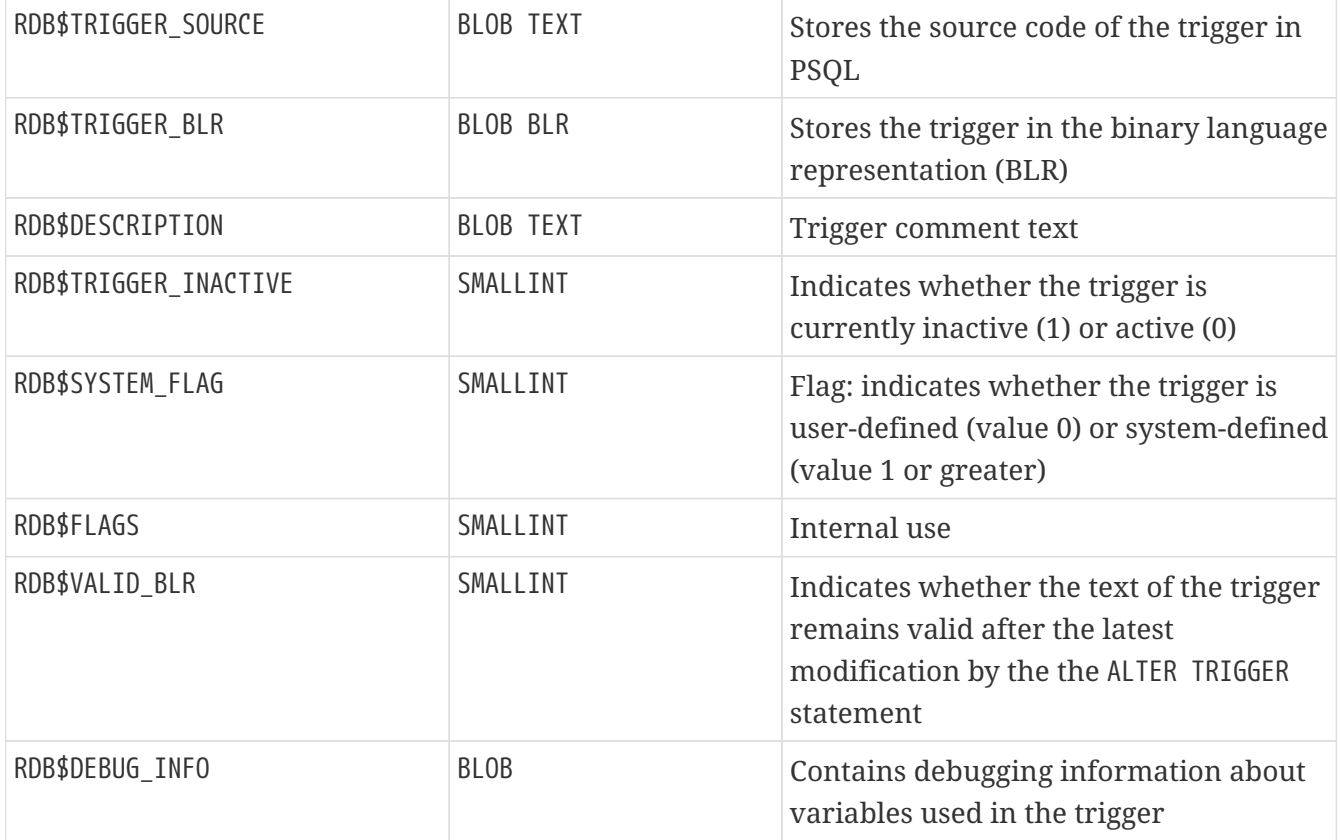

## **RDB\$TRIGGER\_MESSAGES**

RDB\$TRIGGER\_MESSAGES stores the trigger messages.

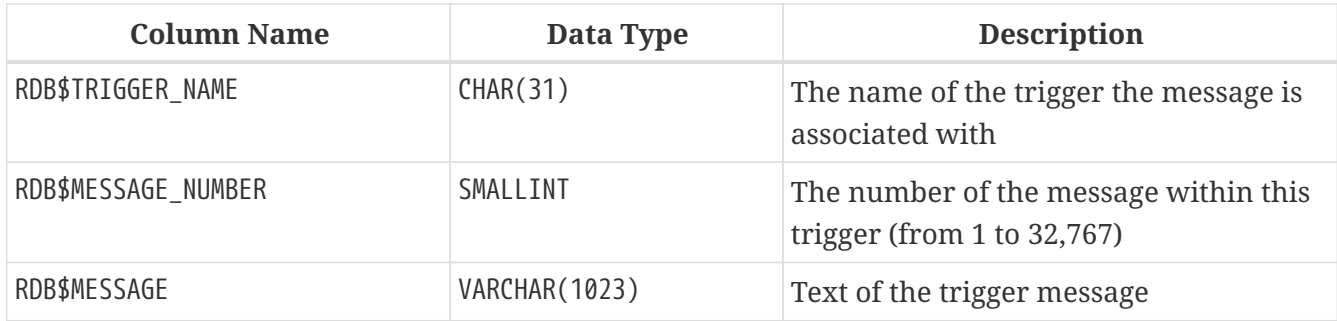

### **RDB\$TYPES**

RDB\$TYPES stores the defining sets of enumerated types used throughout the system.

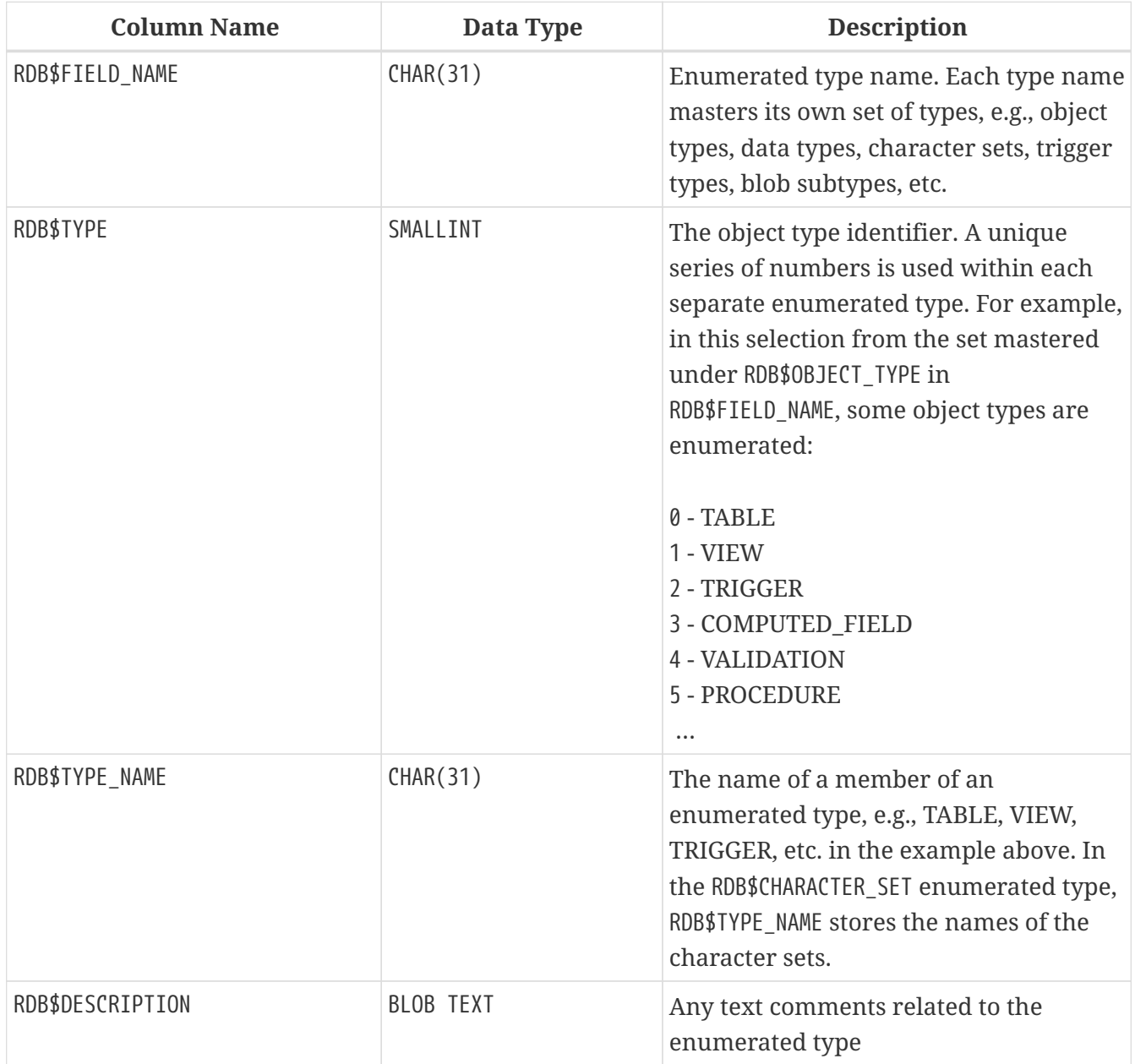

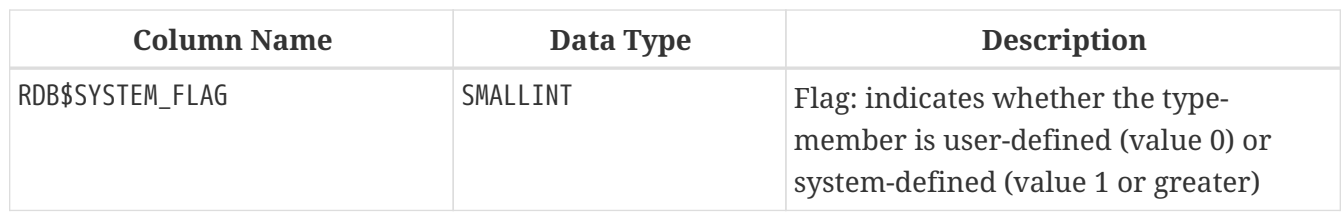

## **RDB\$USER\_PRIVILEGES**

RDB\$USER\_PRIVILEGES stores the SQL access privileges for Firebird users and privileged objects.

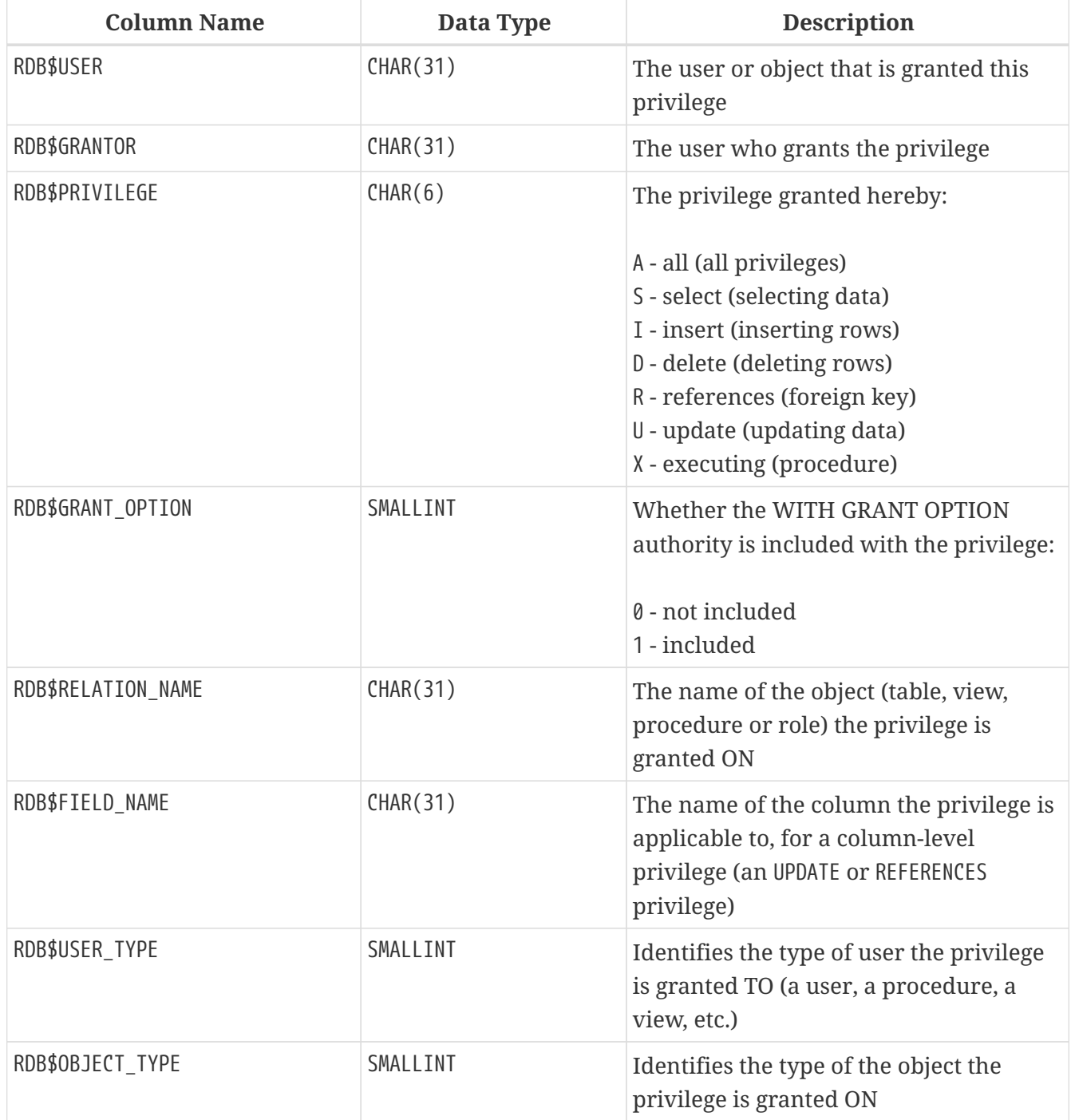

## **RDB\$VIEW\_RELATIONS**

RDB\$VIEW\_RELATIONS stores the tables that are referred to in view definitions. There is one record for each table in a view.

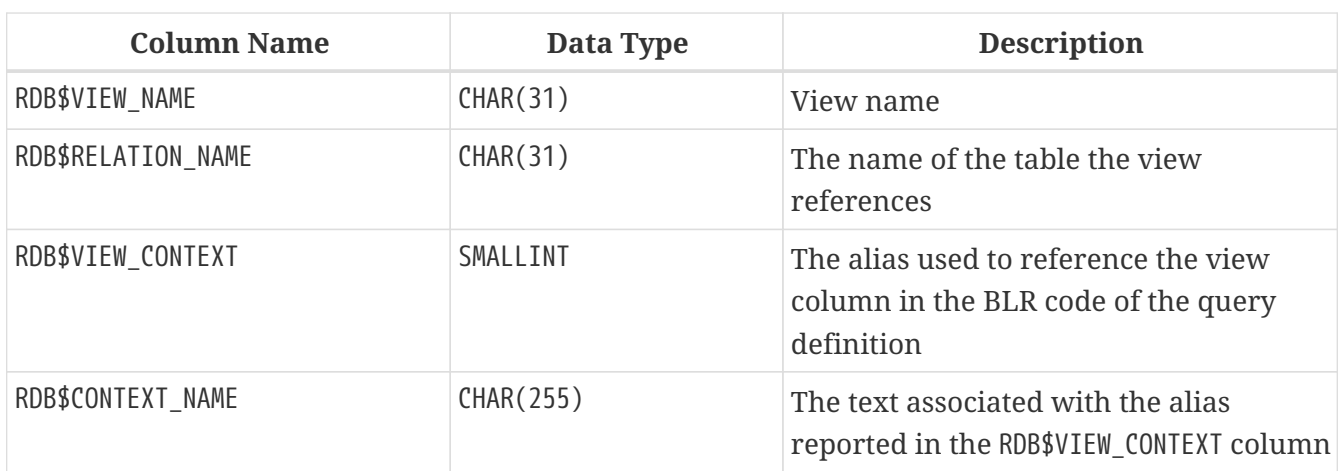

# **Appendix E: Monitoring Tables**

The Firebird engine can monitor activities in a database and make them available for user queries via the monitoring tables. The definitions of these tables are always present in the database, all named with the prefix MON\$. The tables are virtual: they are populated with data only at the moment when the user queries them. That is also one good reason why it is no use trying to create triggers for them!

The key notion in understanding the monitoring feature is an *activity snapshot*. The activity snapshot represents the current state of the database at the start of the transaction in which the monitoring table query runs. It delivers a lot of information about the database itself, active connections, users, transactions prepared, running queries and more.

The snapshot is created when any monitoring table is queried for the first time. It is preserved until the end of the current transaction to maintain a stable, consistent view for queries across multiple tables, such as a master-detail query. In other words, monitoring tables always behave as though they were in SNAPSHOT TABLE STABILITY ("consistency") isolation, even if the current transaction is started with a lower isolation level.

To refresh the snapshot, the current transaction must be completed and the monitoring tables must be re-queried in a new transaction context.

*Access Security*

- SYSDBA and the database owner have full access to all information available from the monitoring tables
- Regular users can see information about their own connections; other connections are not visible to them

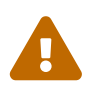

 In a highly loaded environment, collecting information via the monitoring tables could have a negative impact on system performance.

### *List of Monitoring Tables*

### **MON\$ATTACHMENTS**

Information about active attachments to the database

### **MON\$CALL\_STACK**

Calls to the stack by active queries of stored procedures and triggers

### **MON\$CONTEXT\_VARIABLES**

Information about custom context variables

### **MON\$DATABASE**

Information about the database to which the CURRENT\_CONNECTION is attached

### **MON\$IO\_STATS**

Input/output statistics

### **MON\$MEMORY\_USAGE**

Memory usage statistics

### **MON\$RECORD\_STATS**

Record-level statistics

### **MON\$STATEMENTS**

Statements prepared for execution

### **MON\$TRANSACTIONS**

Started transactions

### **MON\$ATTACHMENTS**

MON\$ATTACHMENTS displays information about active attachments to the database.

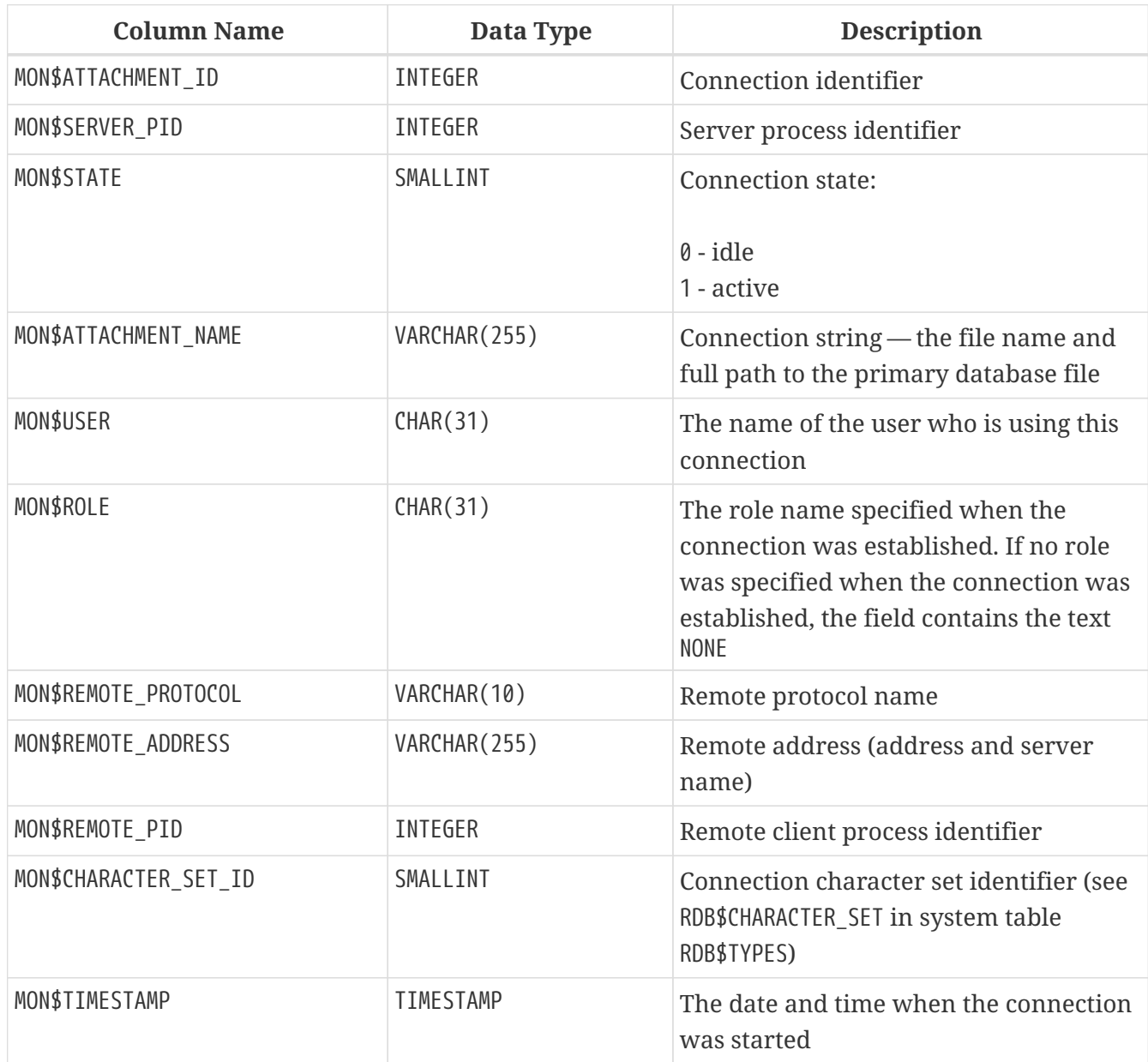

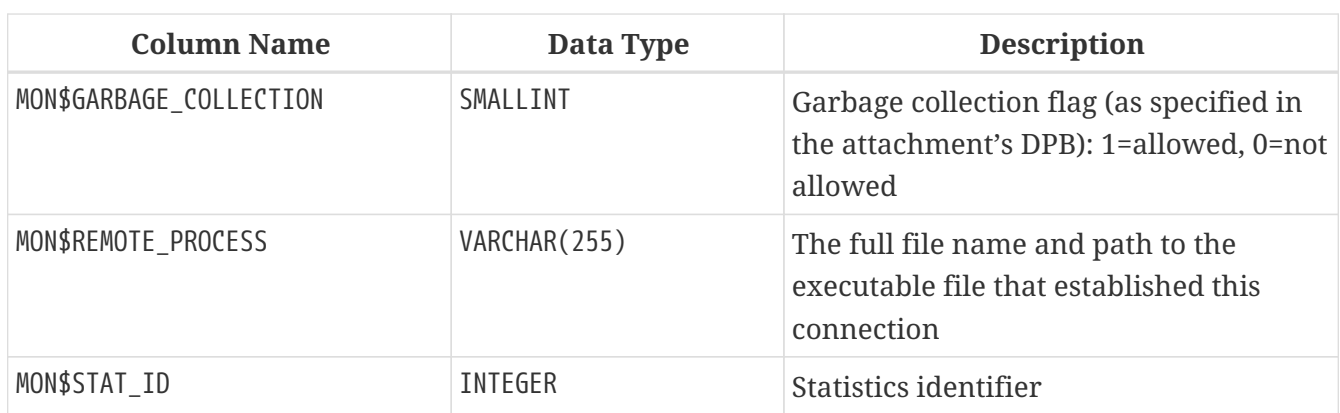

### **Using MON\$ATTACHMENTS to Kill a Connection**

Monitoring tables are read-only. However, the server has a built-in mechanism for deleting (and only deleting) records in the MON\$ATTACHMENTS table, which makes it possible to close a connection to the database.

### **Notes**

- All the current activity in the connection being deleted is immediately stopped and all active transactions are rolled back
- The closed connection will return an error with the isc\_att\_shutdown code to the application
- Later attempts to use this connection (i.e., use its handle in API calls) will return errors

### *Example*

8

Closing all connections except for your own (current):

DELETE FROM MON\$ATTACHMENTS WHERE MON\$ATTACHMENT\_ID <> CURRENT\_CONNECTION

### **MON\$CALL\_STACK**

MON\$CALL\_STACK displays calls to the stack from queries executing in stored procedures and triggers.

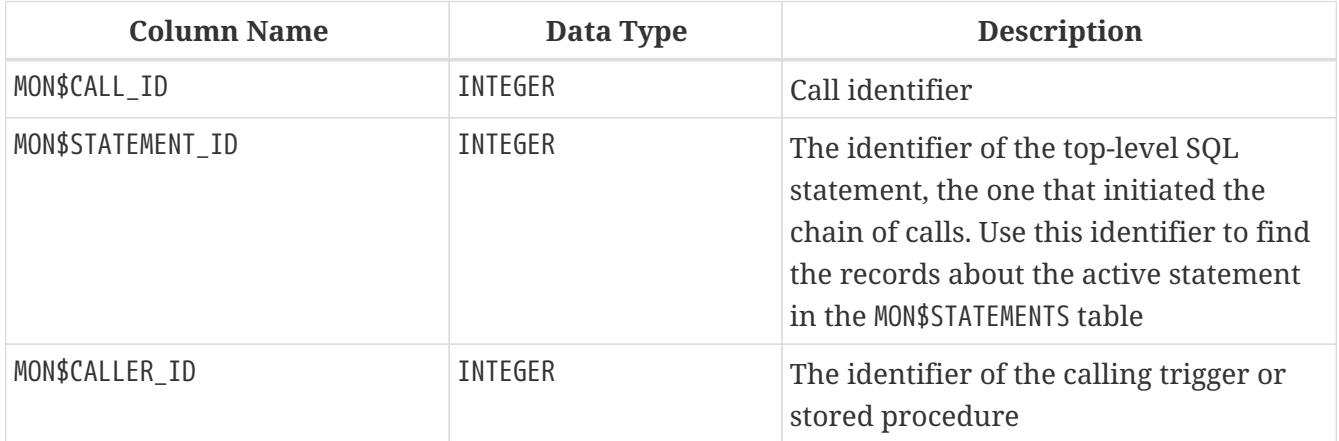
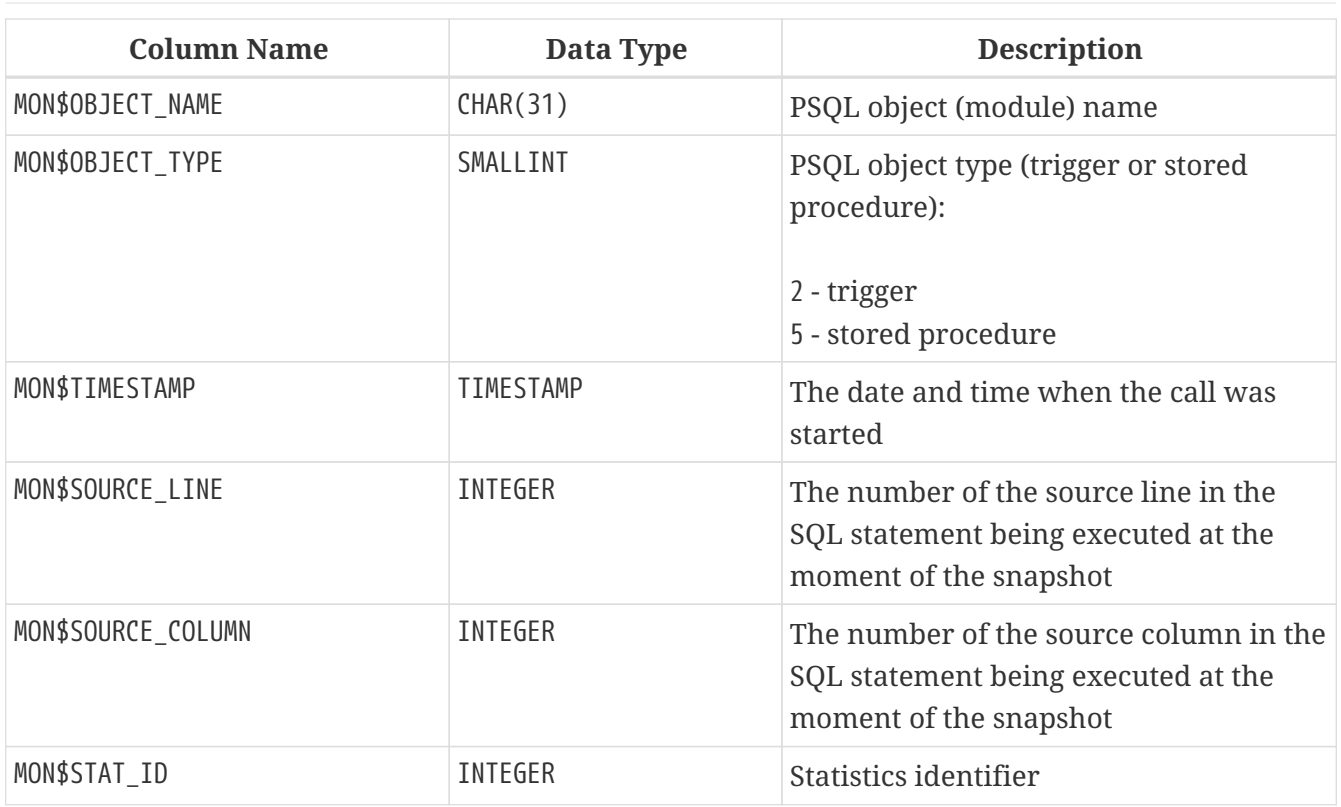

### EXECUTE STATEMENT *Calls*

Information about calls during the execution of the EXECUTE STATEMENT statement does not get into the call stack.

```
Example using MON$CALL_STACK
```
Getting the call stack for all connections except own:

```
WITH RECURSIVE
    HEAD AS (
      SELECT
        CALL.MON$STATEMENT_ID, CALL.MON$CALL_ID,
        CALL.MON$OBJECT_NAME, CALL.MON$OBJECT_TYPE
    FROM MON$CALL STACK CALL
      WHERE CALL.MON$CALLER_ID IS NULL
      UNION ALL
      SELECT
        CALL.MON$STATEMENT_ID, CALL.MON$CALL_ID,
        CALL.MON$OBJECT_NAME, CALL.MON$OBJECT_TYPE
      FROM MON$CALL_STACK CALL
        JOIN HEAD ON CALL.MON$CALLER_ID = HEAD.MON$CALL_ID
    )
SELECT MON$ATTACHMENT ID, MON$OBJECT NAME, MON$OBJECT TYPE
FROM HEAD
    JOIN MON$STATEMENTS STMT ON STMT.MON$STATEMENT_ID = HEAD.MON$STATEMENT_ID
WHERE STMT.MON$ATTACHMENT ID <> CURRENT CONNECTION
```
## **MON\$CONTEXT\_VARIABLES**

MON\$CONTEXT\_VARIABLES displays information about custom context variables.

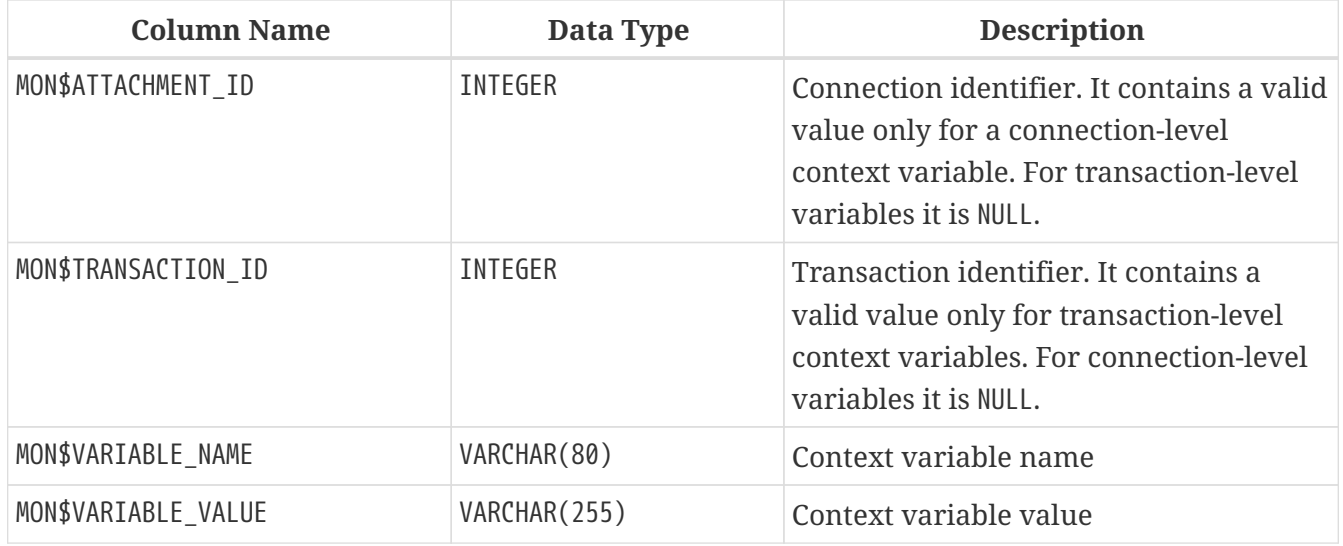

## **MON\$DATABASE**

MON\$DATABASE displays the header information from the database the current user is connected to.

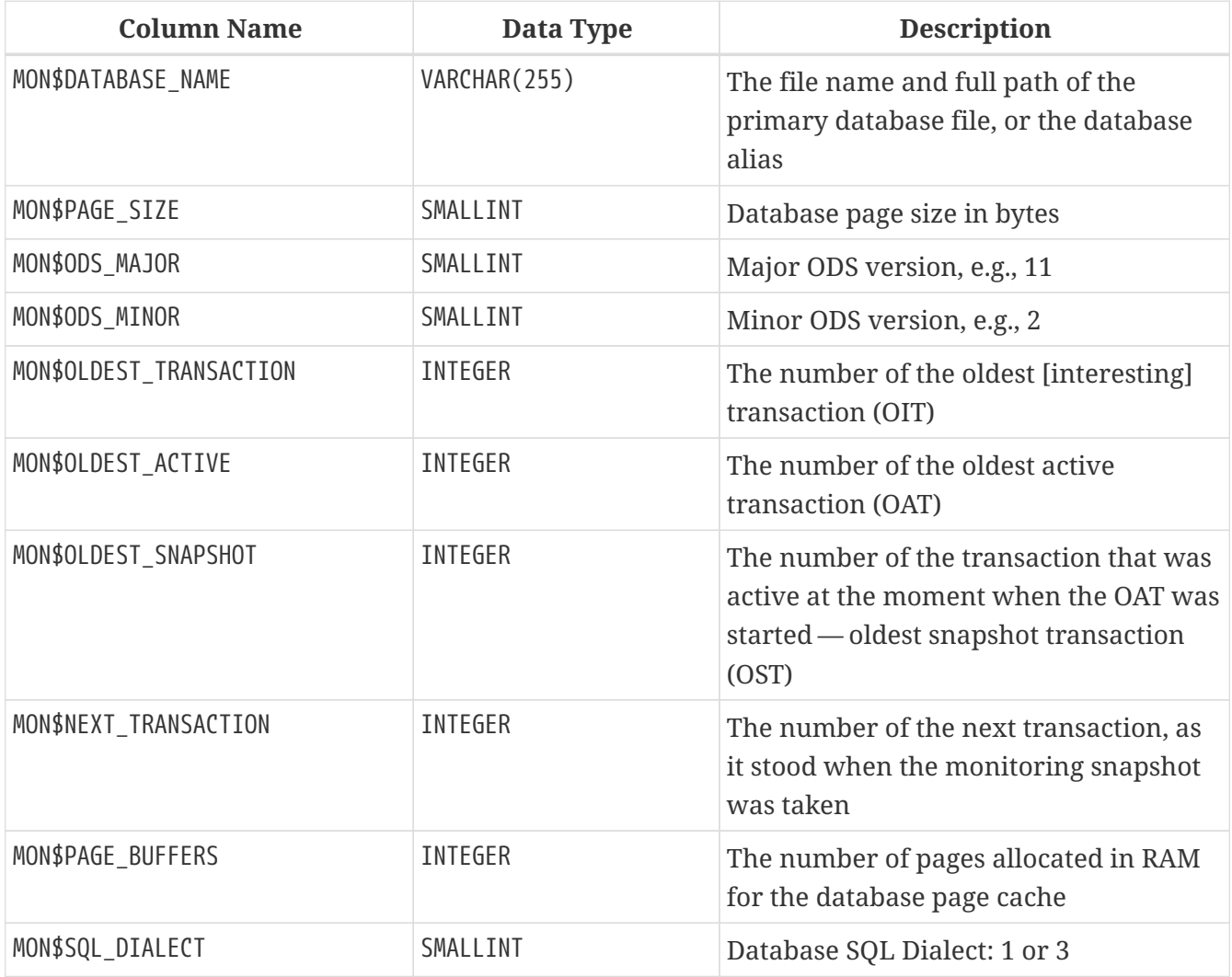

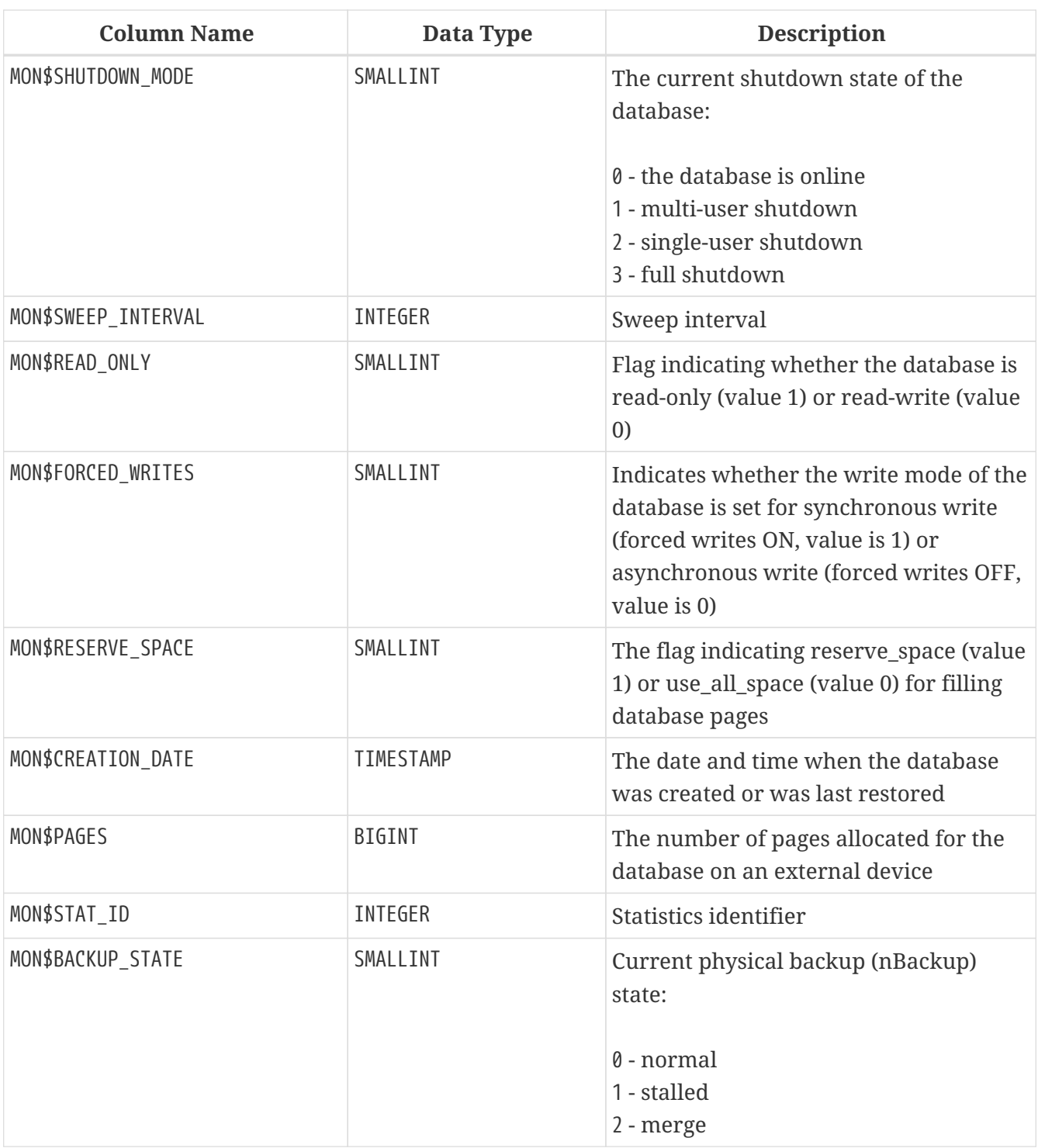

## **MON\$IO\_STATS**

MON\$IO\_STATS displays input/output statistics. The counters are cumulative, by group, for each group of statistics.

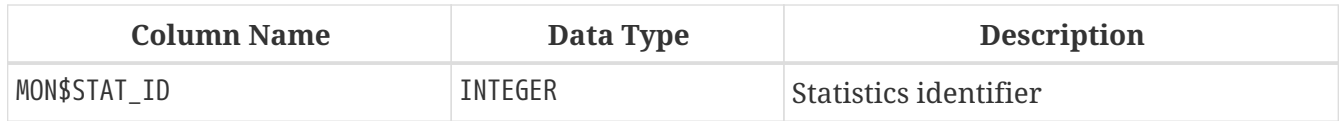

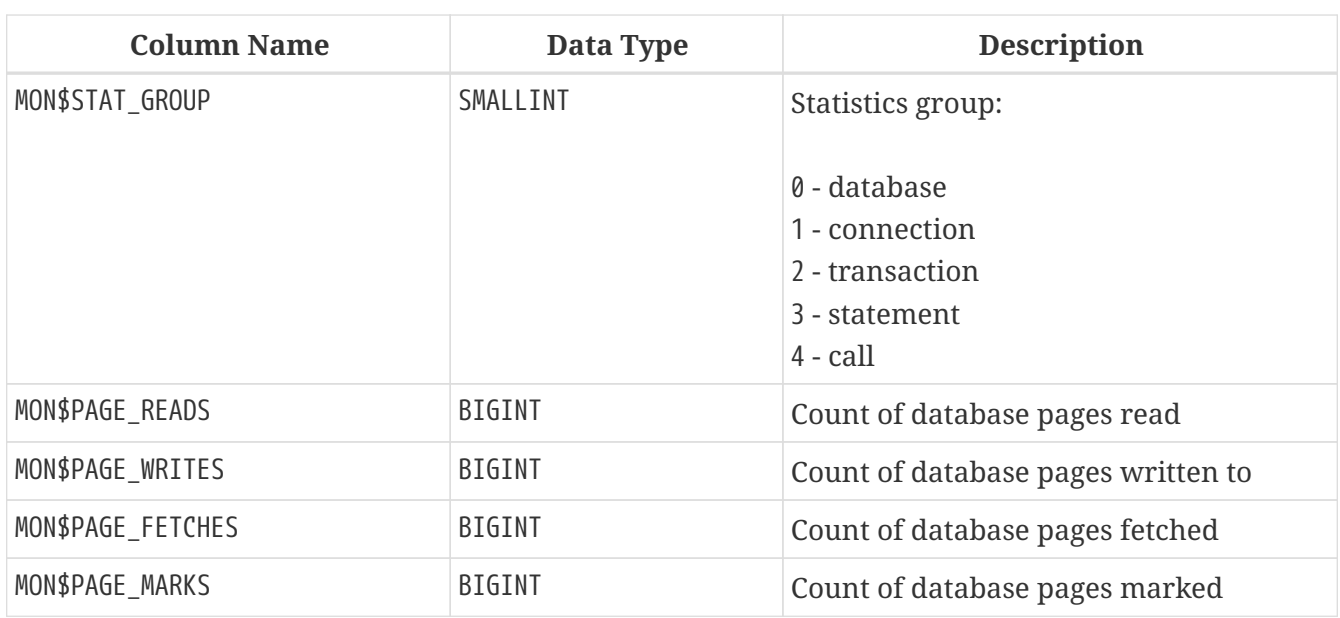

## **MON\$MEMORY\_USAGE**

MON\$MEMORY\_USAGE displays memory usage statistics.

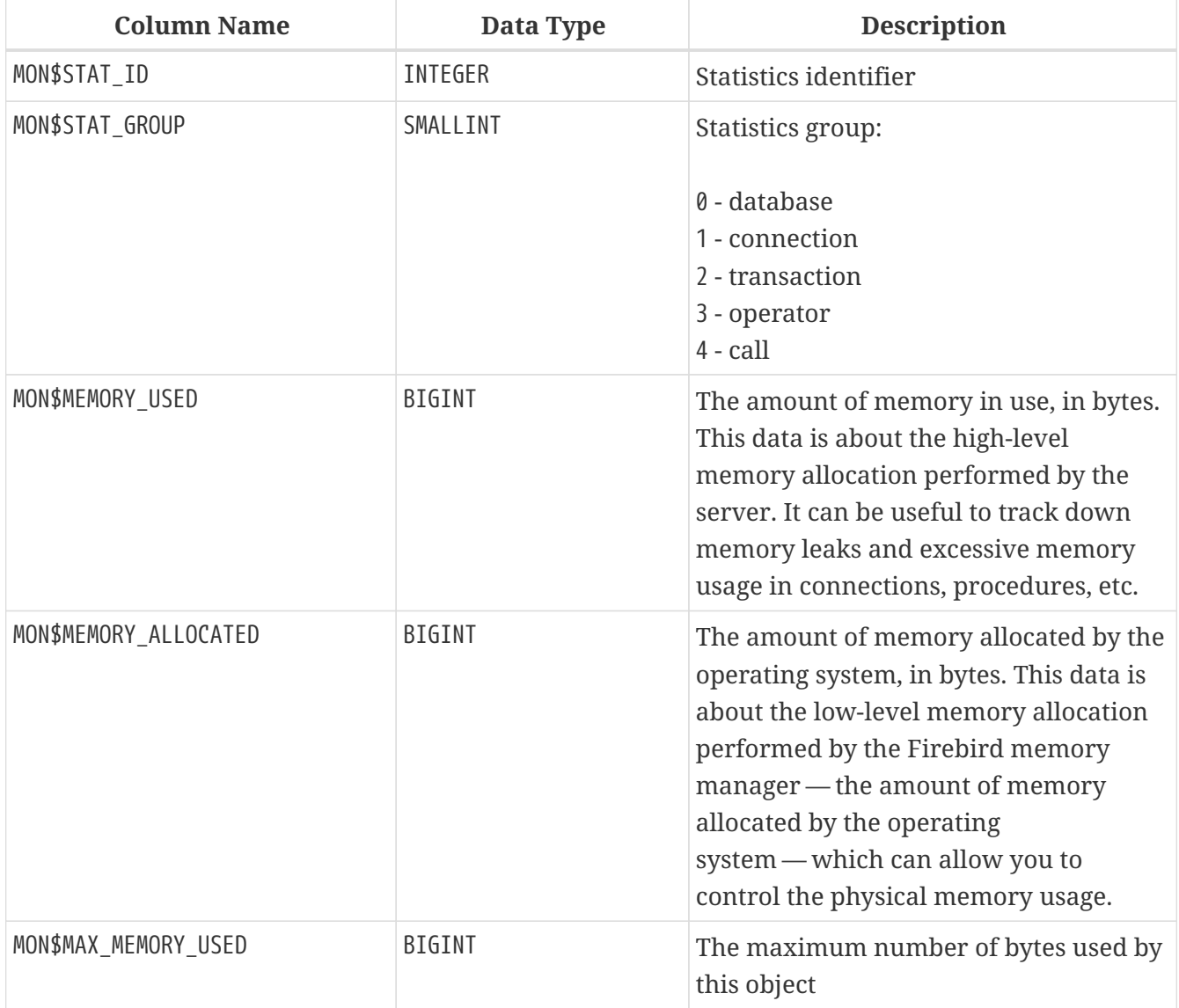

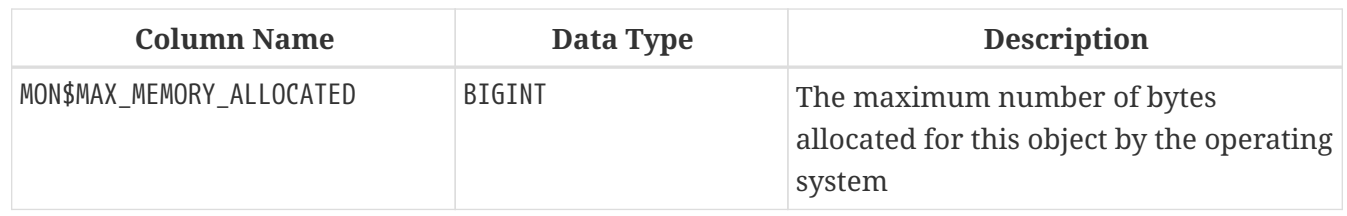

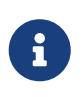

Not all records in this table have non-zero values. MON\$DATABASE and objects related to memory allocation have non-zero values. Minor memory allocations are not accrued here but are added to the database memory pool instead.

## **MON\$RECORD\_STATS**

MON\$RECORD\_STATS displays record-level statistics. The counters are cumulative, by group, for each group of statistics.

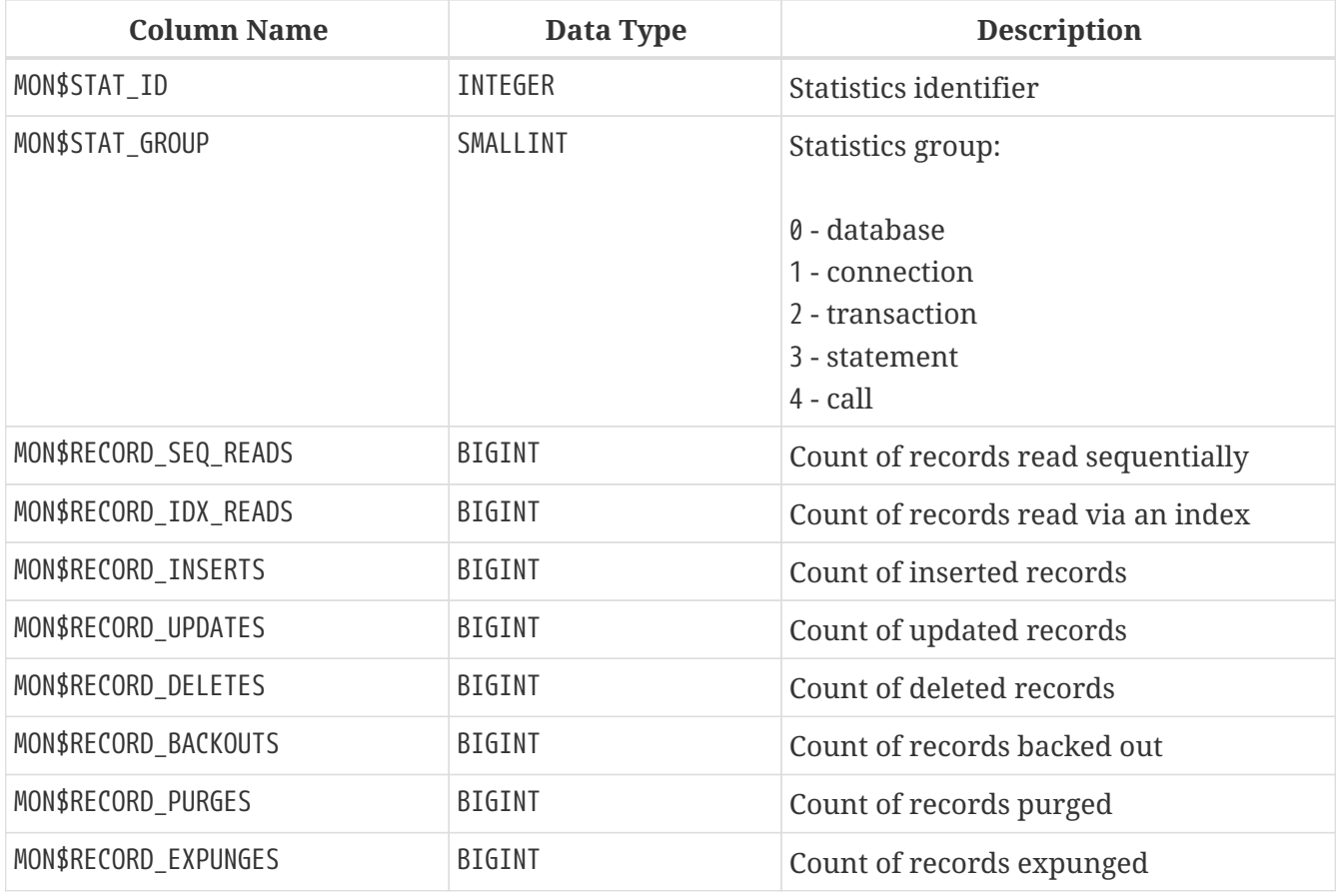

## **MON\$STATEMENTS**

MON\$STATEMENTS displays statements prepared for execution.

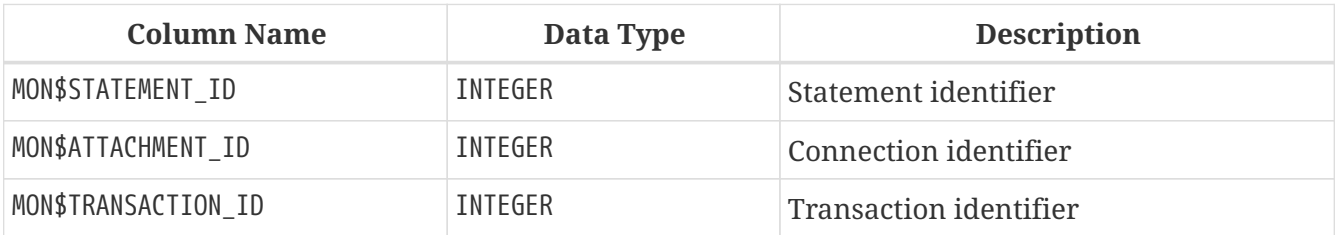

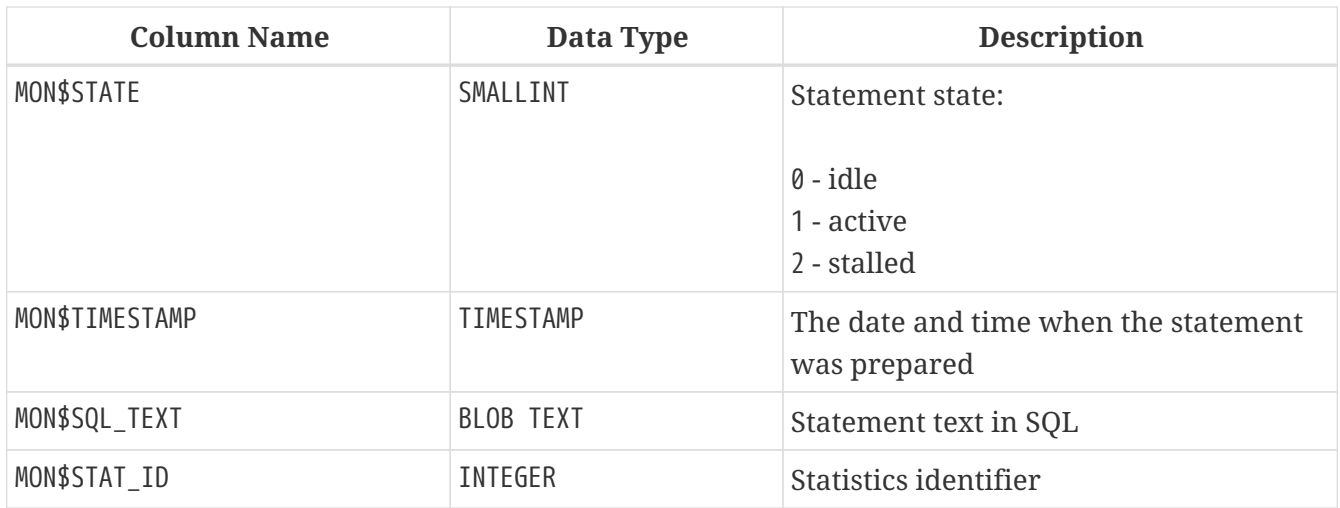

The STALLED state indicates that, at the time of the snapshot, the statement had an open cursor and was waiting for the client to resume fetching rows.

### **Using MON\$STATEMENTS to Cancel a Query**

Monitoring tables are read-only. However, the server has a built-in mechanism for deleting (and only deleting) records in the MON\$STATEMENTS table, which makes it possible to cancel a running query.

#### **Notes**

- If no statements are currently being executed in the connection, any attempt to cancel queries will not proceed
- After a query is cancelled, calling execute/fetch API functions will return an error with the isc\_cancelled code
- Subsequent queries from this connection will proceed as normal

### *Example*

 $\mathbf{R}$ 

Cancelling all active queries for the specified connection:

```
DELETE FROM MON$STATEMENTS
 WHERE MON$ATTACHMENT_ID = 32
```
## **MON\$TRANSACTIONS**

MON\$TRANSACTIONS reports started transactions.

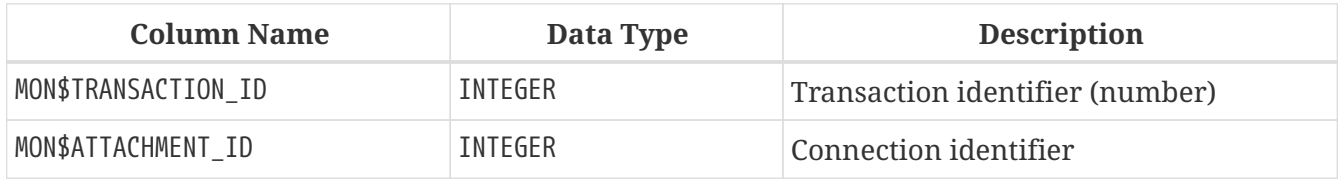

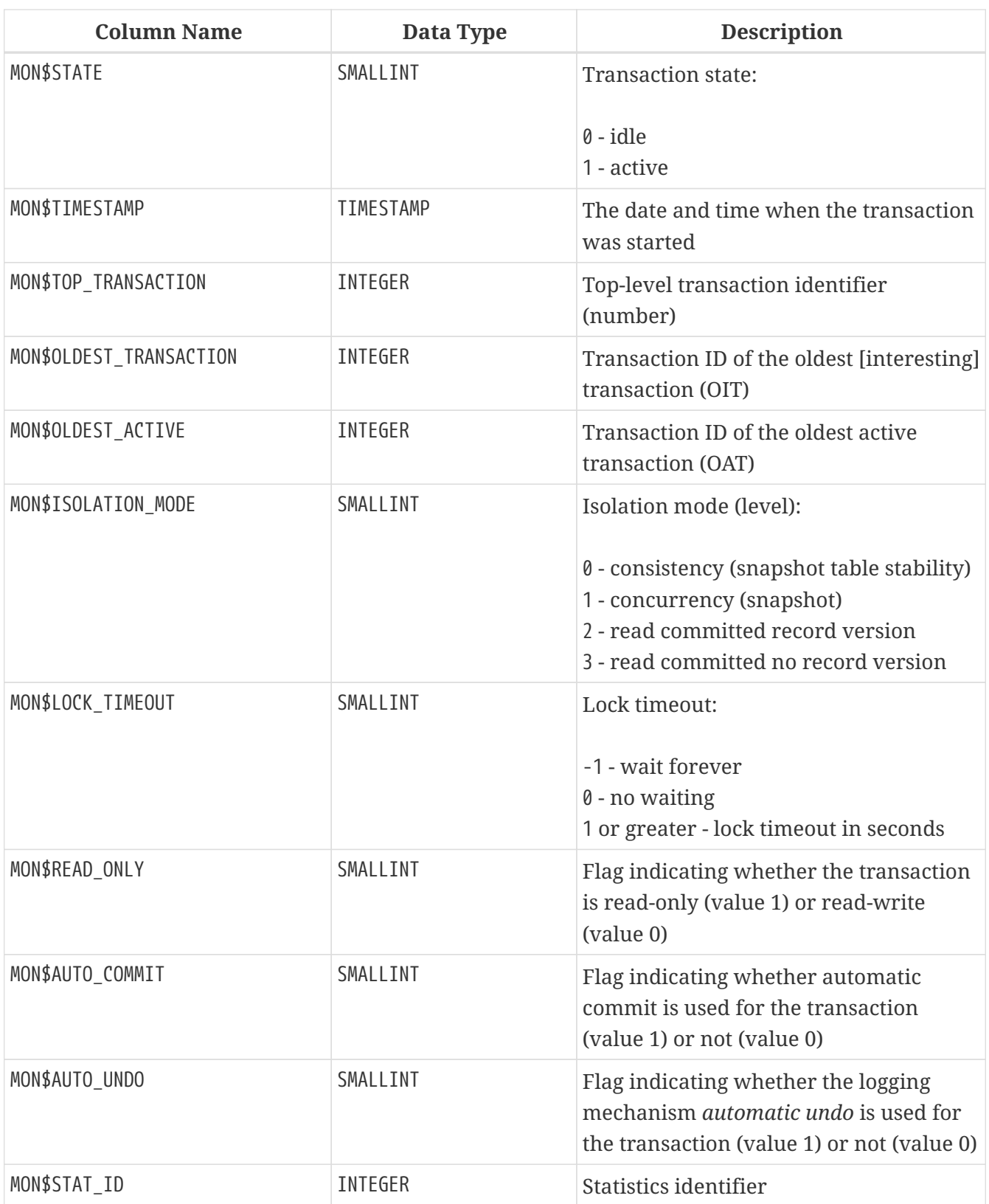

# **Appendix F: Character Sets and Collation Sequences**

*Table 189. Character Sets and Collation Sequences*

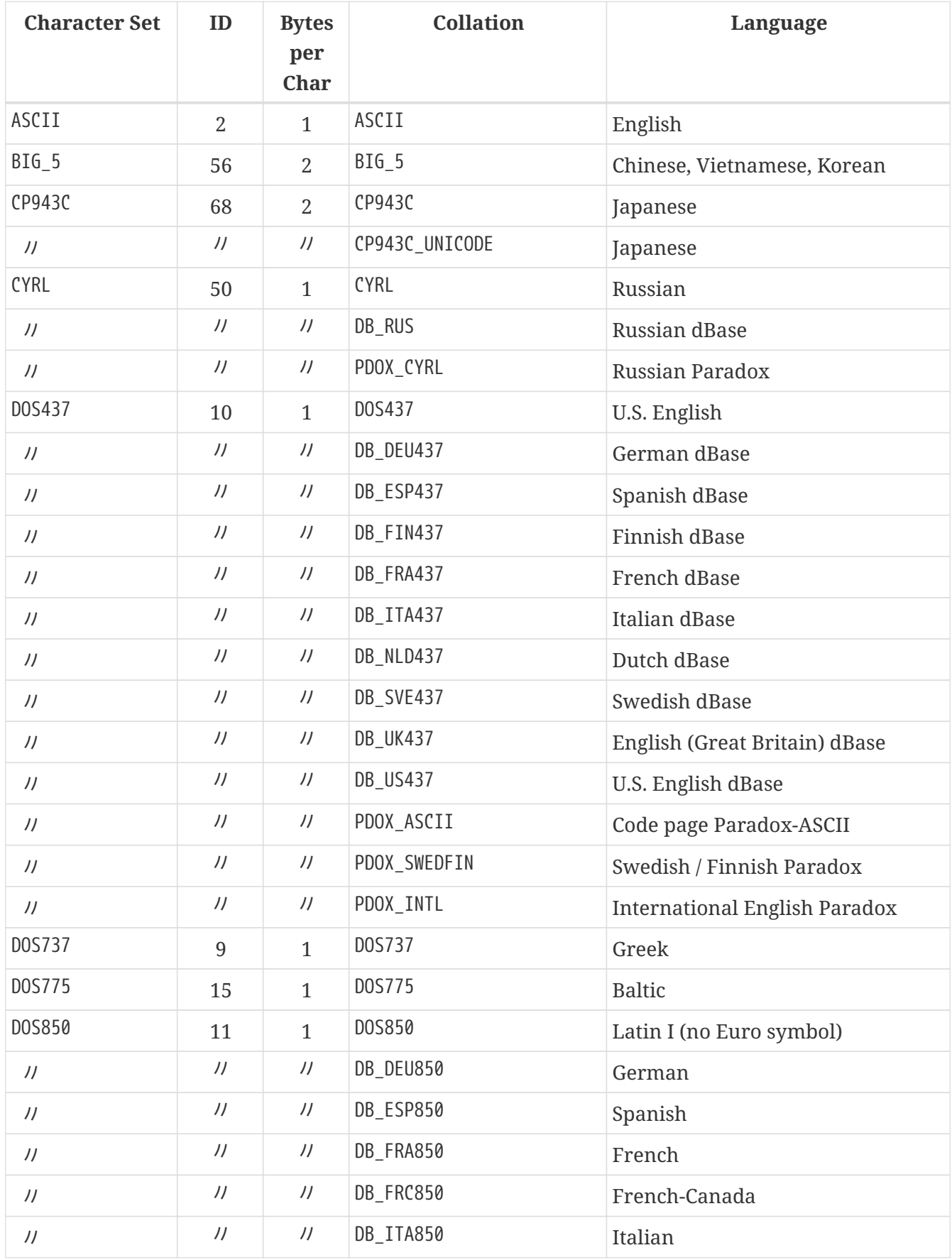

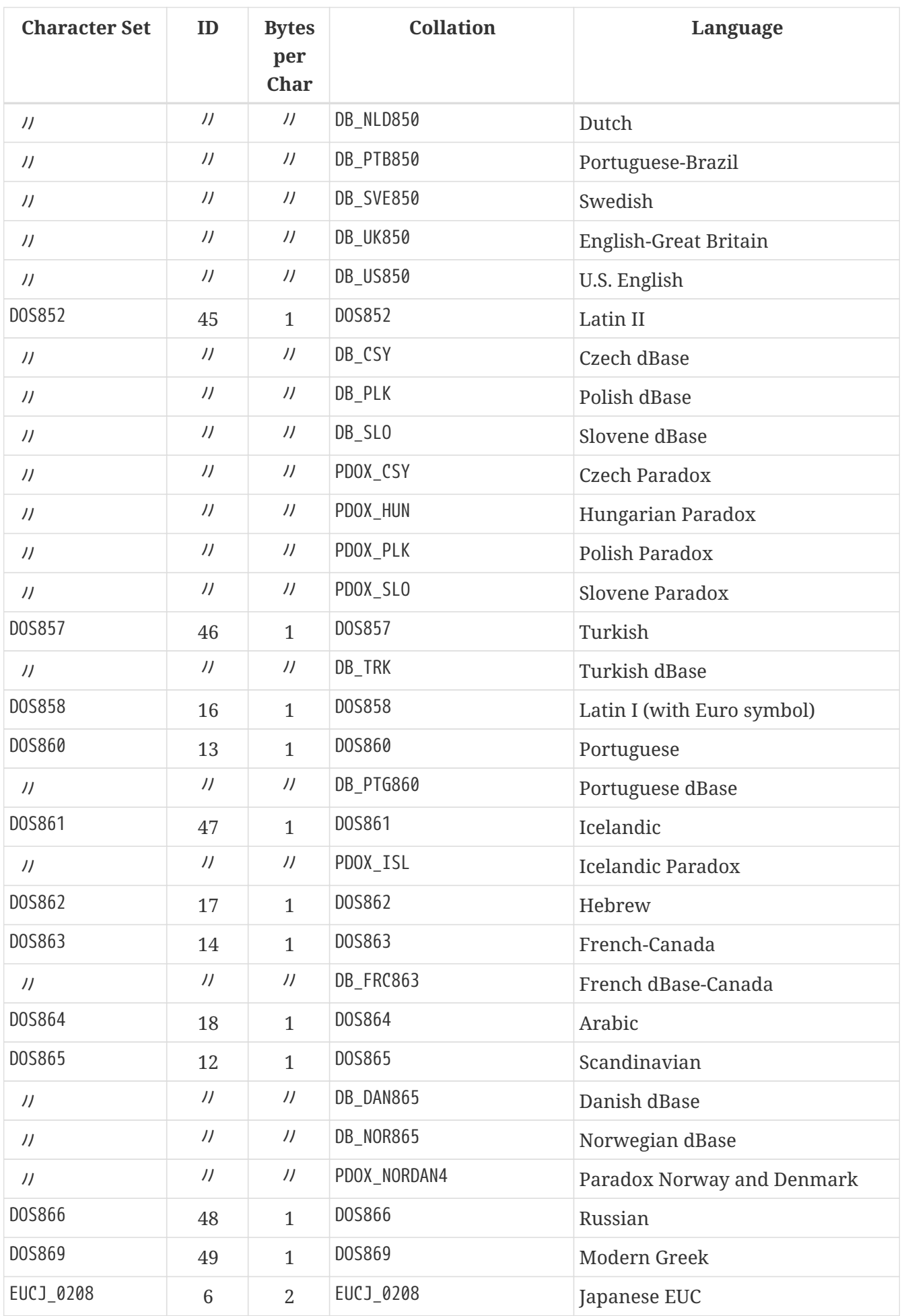

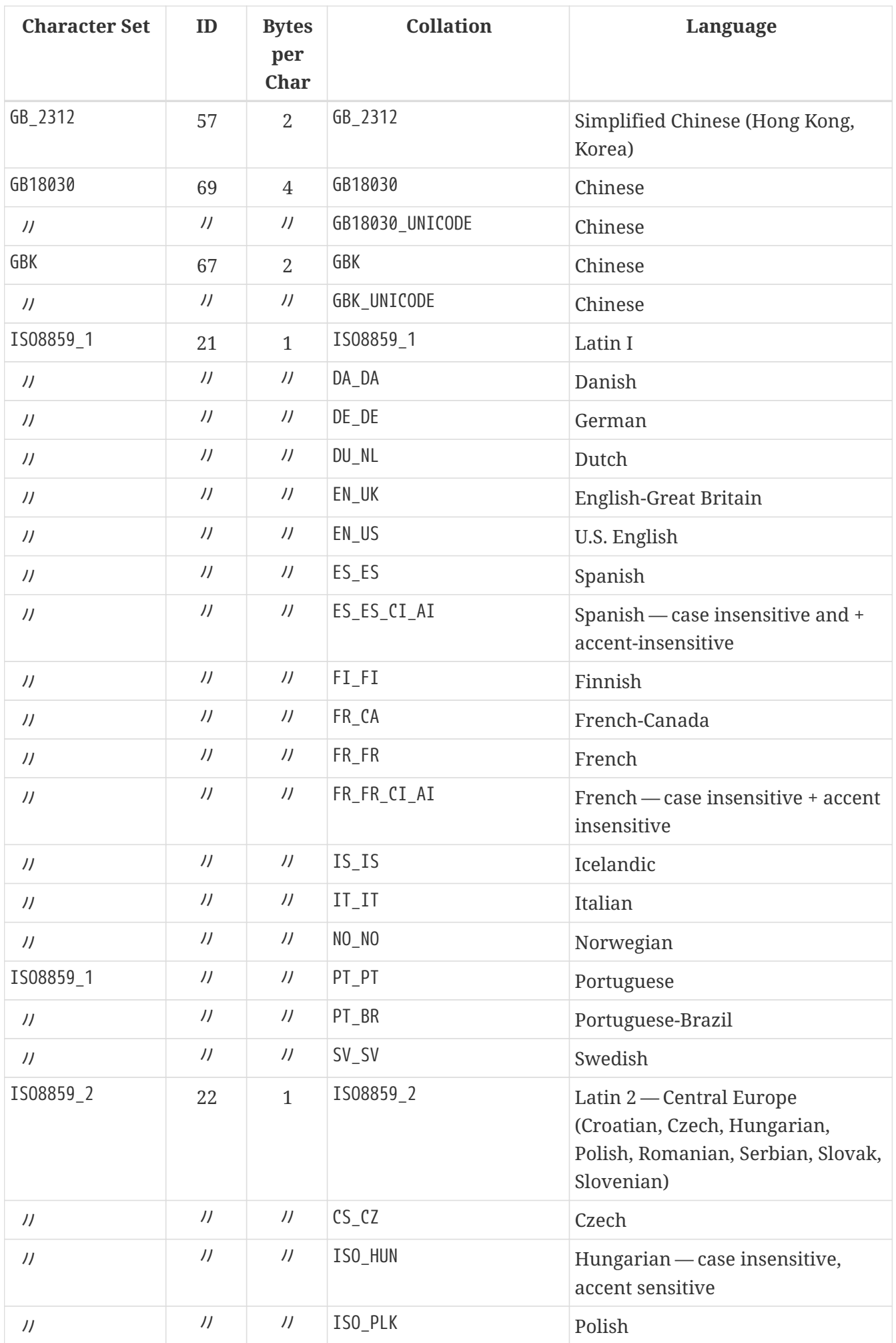

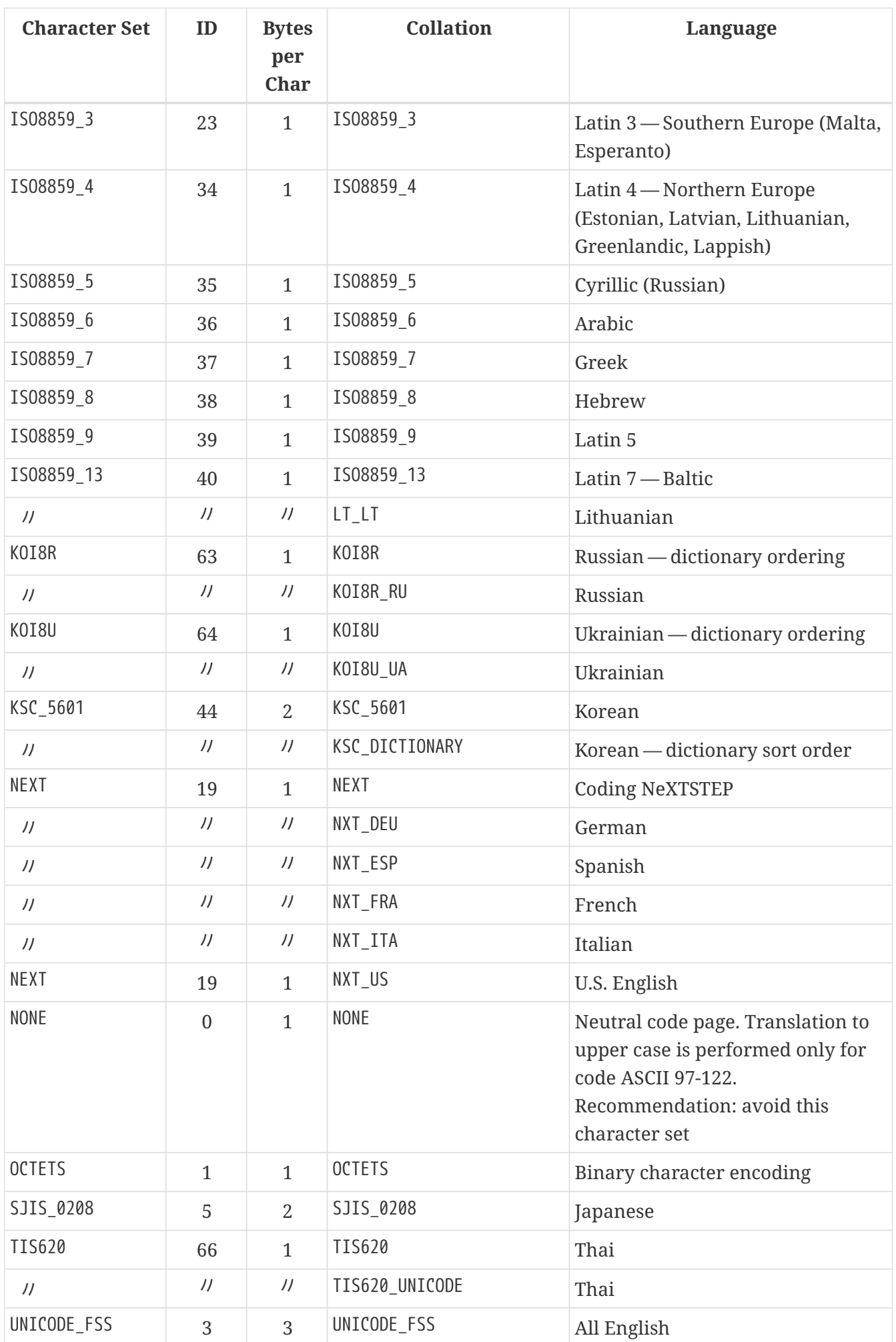

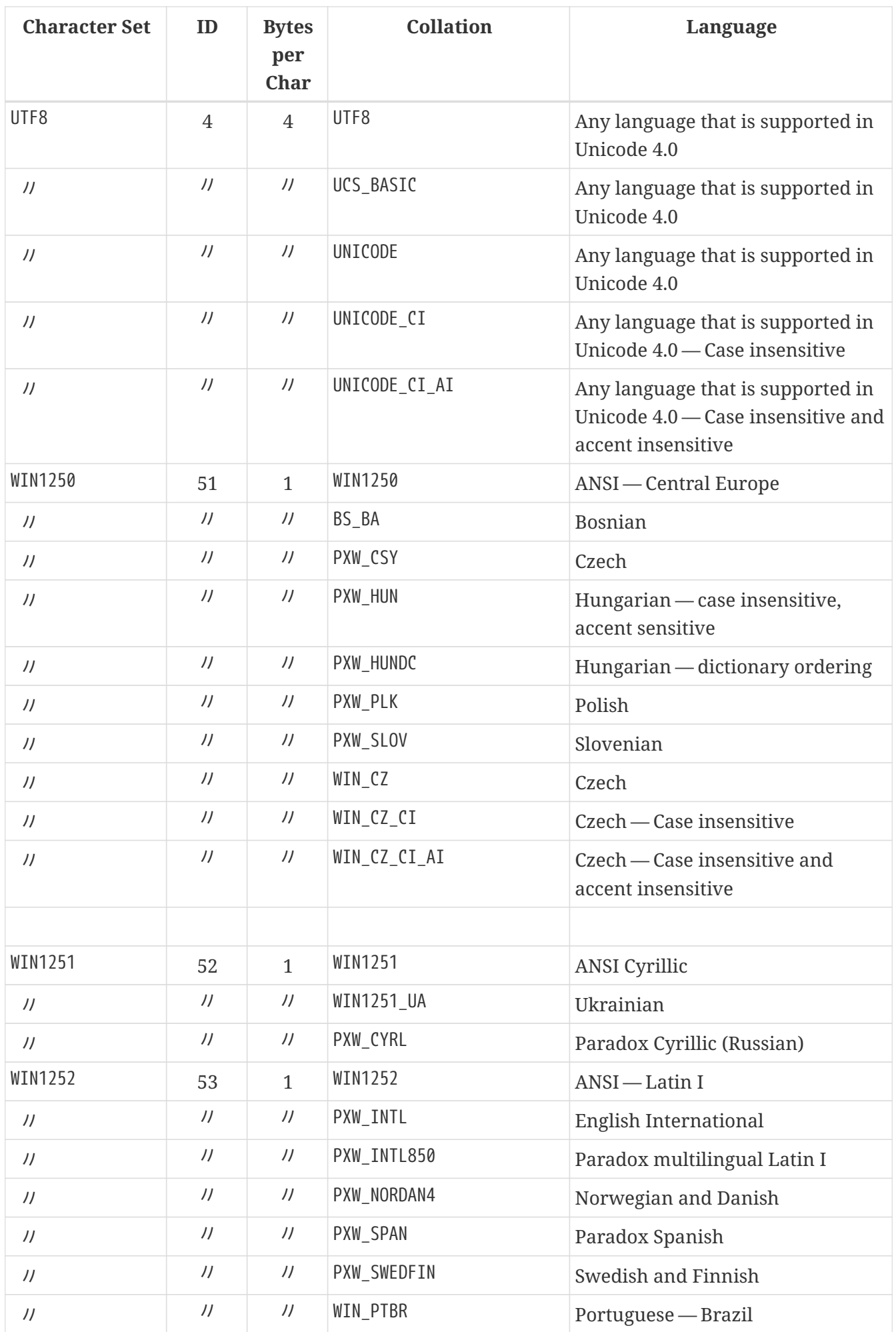

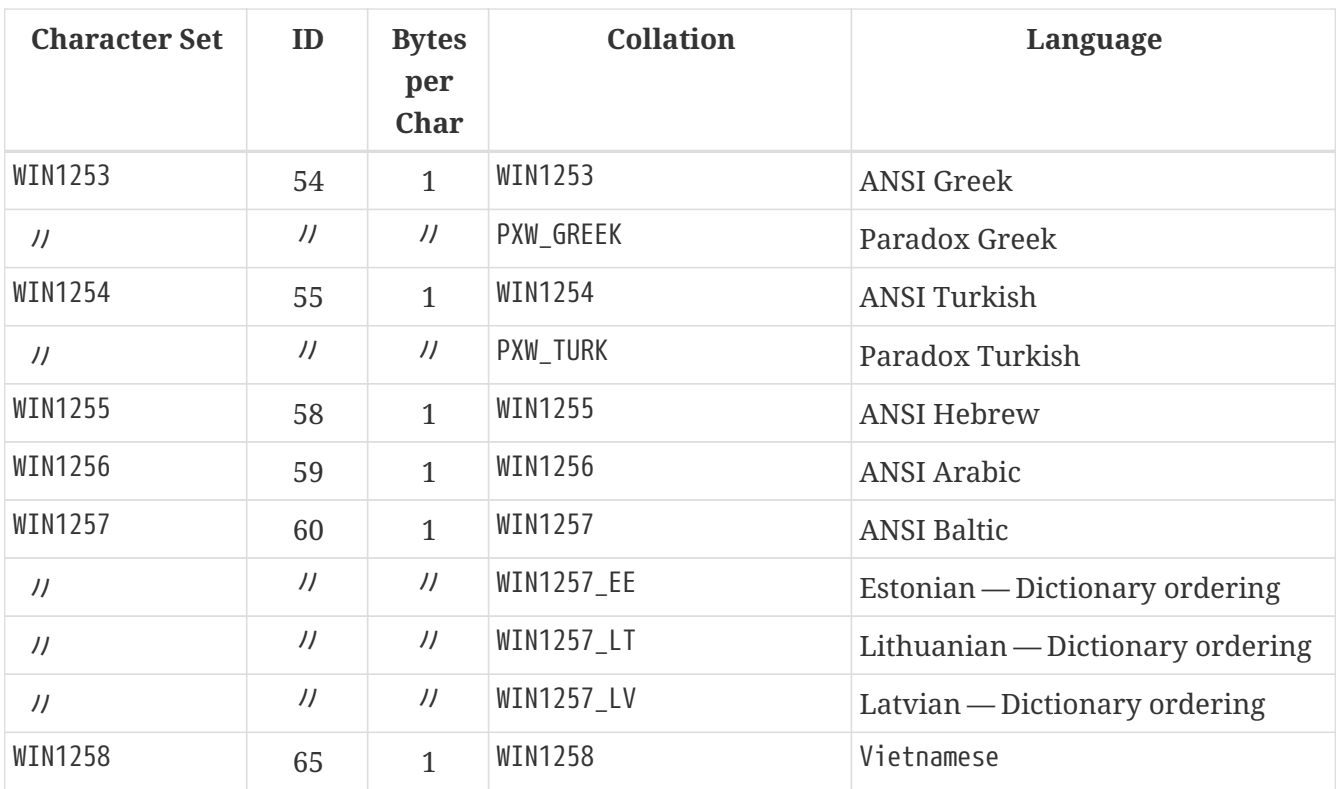

# **Appendix G: License notice**

The contents of this Documentation are subject to the Public Documentation License Version 1.0 (the "License"); you may only use this Documentation if you comply with the terms of this License. Copies of the License are available at <https://www.firebirdsql.org/pdfmanual/pdl.pdf> (PDF) and <https://www.firebirdsql.org/manual/pdl.html>(HTML).

The Original Documentation is titled *Firebird 2.5 Language Reference*.

The Initial Writers of the Original Documentation are: Paul Vinkenoog, Dmitry Yemanov and Thomas Woinke. Writers of text originally in Russian are Denis Simonov, Dmitry Filippov, Alexander Karpeykin, Alexey Kovyazin and Dmitry Kuzmenko.

Copyright © 2008-2024. All Rights Reserved. Initial Writers contact: paul at vinkenoog dot nl.

Writers and Editors of included PDL-licensed material are: J. Beesley, Helen Borrie, Arno Brinkman, Frank Ingermann, Vlad Khorsun, Alex Peshkov, Nickolay Samofatov, Adriano dos Santos Fernandes, Dmitry Yemanov.

Included portions are Copyright © 2001-2024 by their respective authors. All Rights Reserved.

Contributor(s): Mark Rotteveel.

Portions created by Mark Rotteveel are Copyright © 2018-2024. All Rights Reserved. (Contributor contact(s): mrotteveel at users dot sourceforge dot net).

# **Appendix H: Document History**

The exact file history is recorded in our *git* repository; see [https://github.com/FirebirdSQL/firebird](https://github.com/FirebirdSQL/firebird-documentation)[documentation](https://github.com/FirebirdSQL/firebird-documentation)

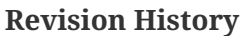

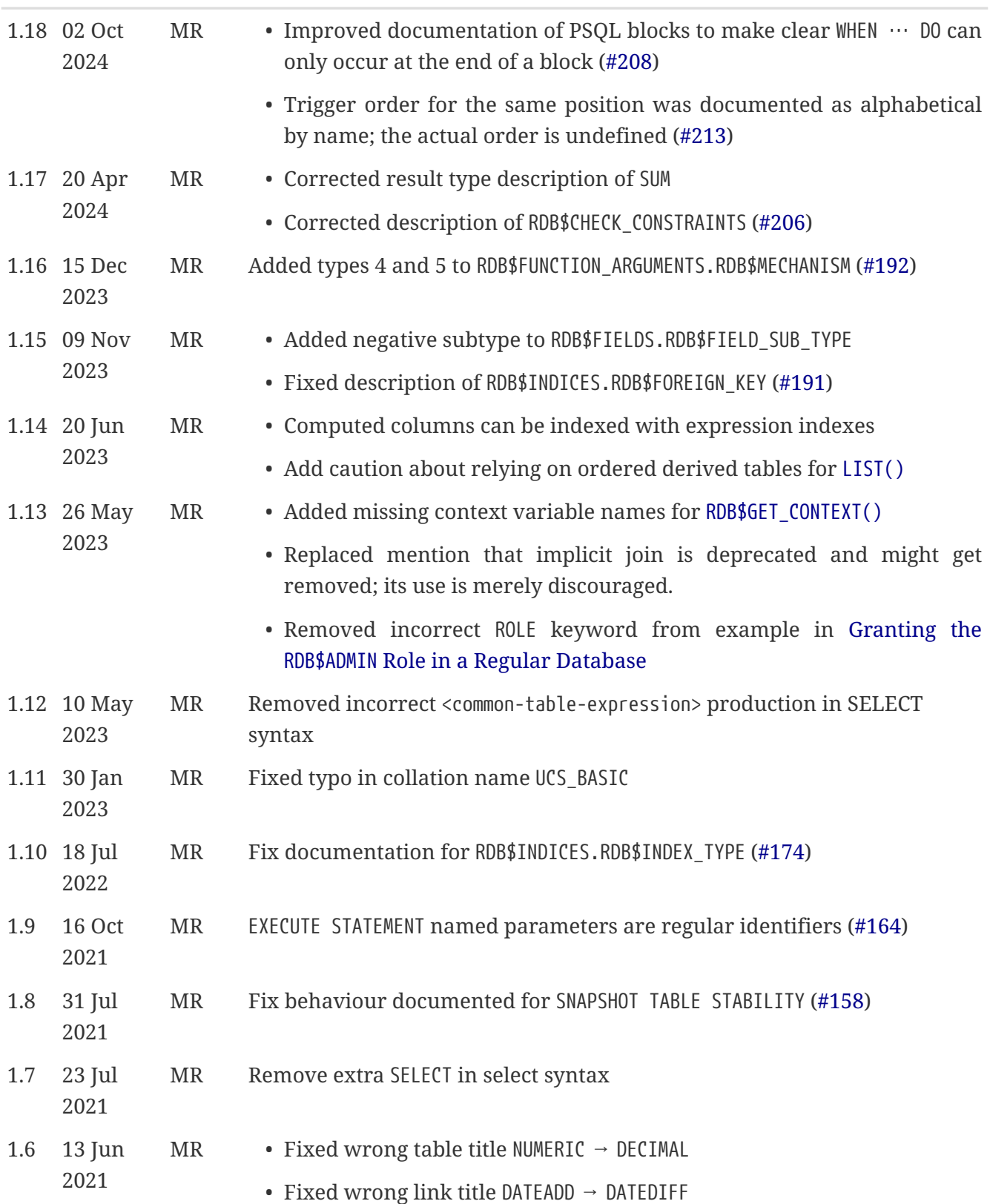

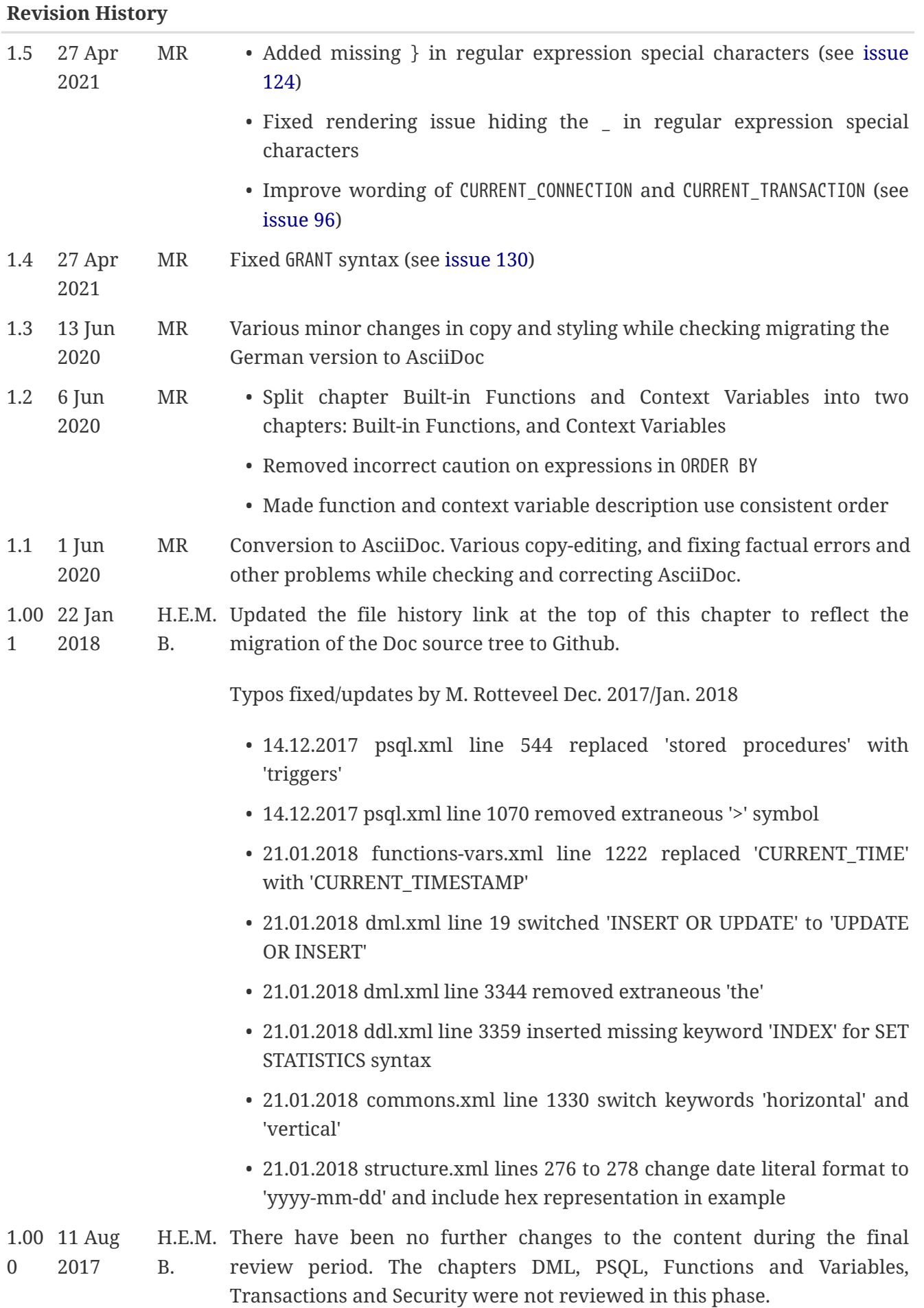

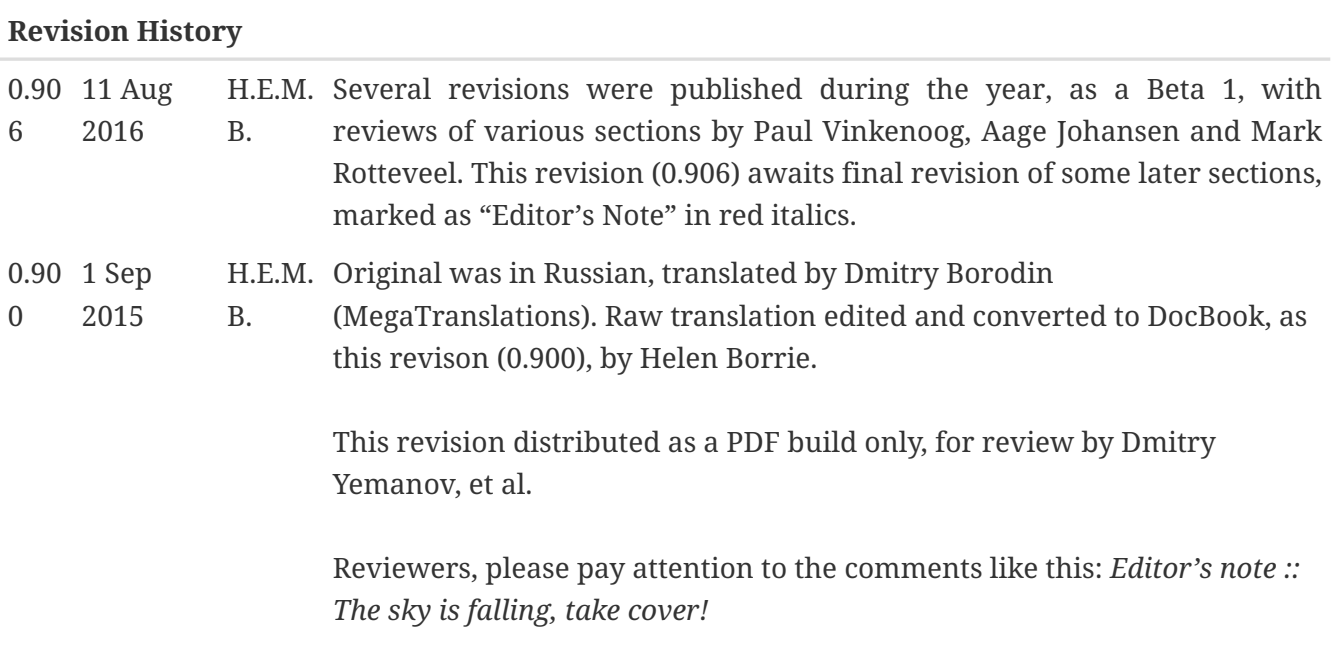